# **i5/OS Application Programming Reference (ILE RPG)**

## **Contents**

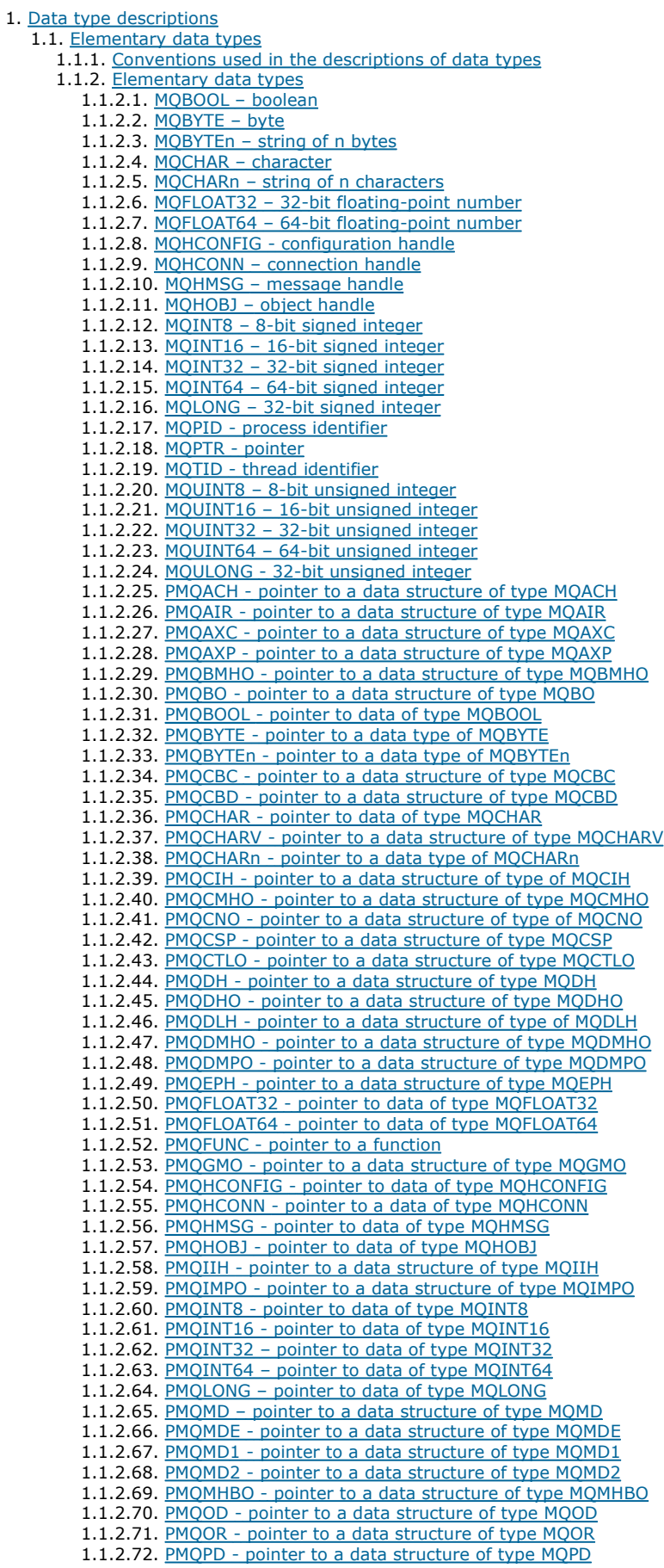

1.1.2.73. PMQPID - pointer to a process identifier 1.1.2.74. PMQPMO - pointer to a data structure of type MQPMO 1.1.2.75. PMQPTR - pointer to data of type MQPTR 1.1.2.76. PMQRFH - pointer to a data structure of type MQRFH 1.1.2.77. PMQRFH2 - pointer to a data structure of type MQRFH2 1.1.2.78. PMQRMH - pointer to a data structure of type MQRMH 1.1.2.79. PMQRR - pointer to a data structure of type MQRR 1.1.2.80. PMQSCO - pointer to a data structure of type MQSCO 1.1.2.81. PMQSD - pointer to a data structure of type MQSD 1.1.2.82. PMQSMPO - pointer to a data structure of type MQSMPO 1.1.2.83. PMQSRO - pointer to a data structure of type MQSRO 1.1.2.84. PMQSTS - pointer to a data structure of type MQSTS 1.1.2.85. PMQTID - pointer to a data structure of type MQTID 1.1.2.86. PMQTM - pointer to a data structure of type MQTM 1.1.2.87. PMQTMC2 - pointer to a data structure of type MQTMC2 1.1.2.88. PMQUINT8 - pointer to data of type MQUINT8 1.1.2.89. PMQUINT16 - pointer to data of type MQUINT16 1.1.2.90. PMQUINT32 – Pointer to data of type MQUINT32 1.1.2.91. PMQUINT64 – Pointer to data of type MQUINT64 1.1.2.92. PMQULONG – pointer to data of type MQULONG 1.1.2.93. PMQVOID - pointer 1.1.2.94. PMQWIH - pointer to a data structure of type MQWIH 1.1.2.95. PMQXQH - pointer to a data structure of type MQXQH 1.2. Language considerations 1.2.1. COPY files 1.2.2. Calls 1.2.3. Call parameters 1.2.4. Structures 1.2.5. Named constants 1.2.6. MQI procedures 1.2.7. Threading considerations 1.2.8. Commitment control 1.2.9. Coding the bound calls 1.2.10. Notational conventions 1.3. MQAIR – Authentication information record 1.3.1. Overview 1.3.2. Fields 1.3.2.1. AICN (10-digit signed integer) 1.3.2.2. AITYP (10-digit signed integer) 1.3.2.3. AIPW (10-digit signed integer) 1.3.2.4. AILUL (10-digit signed integer) 1.3.2.5. AILUO (10-digit signed integer) 1.3.2.6. AILUP (10-digit signed integer) 1.3.2.7. AISID (10-digit signed integer) 1.3.2.8. AIVER (10-digit signed integer) 1.3.3. Initial values and RPG declaration 1.3.3.1. RPG Declaration 1.4. MQBMHO - Buffer to message handle options 1.4.1. Overview 1.4.2. Fields 1.4.2.1. BMOPT (10-digit signed integer) 1.4.2.2. BMSID (10-digit signed integer) 1.4.2.3. BMVER (10-digit signed integer) 1.4.3. Initial values and RPG declaration 1.4.3.1. RPG declaration 1.5. MQBO – Begin options 1.5.1. Overview 1.5.2. Fields 1.5.2.1. BOOPT (10-digit signed integer) 1.5.2.2. BOSID (4-byte character string) 1.5.2.3. BOVER (10-digit signed integer) 1.5.3. Initial values and RPG declaration 1.5.3.1. RPG declaration (copy file CMQBOG) 1.6. MQCBC - Call back context 1.6.1. Overview 1.6.2. Fields 1.6.2.1. CBCBUFFLEN (10-digit signed integer) 1.6.2.2. CBCCALLBA (10-digit signed integer) 1.6.2.3. CBCCALLT (10-digit signed integer) 1.6.2.4. CBCCC (10-digit signed integer) 1.6.2.5. CBCCONNAREA (10-digit signed integer) 1.6.2.6. CBCLEN (10-digit signed integer) 1.6.2.7. CBCFLG (10-digit signed integer) 1.6.2.8. CBCHOBJ (10-digit signed integer) 1.6.2.9. CBCRCD (10-digit signed integer) 1.6.2.10. CBCREA (10-digit signed integer) 1.6.2.11. CBCSTATE (10-digit signed integer) 1.6.2.12. CBCSID (10-digit signed integer) 1.6.2.13. CBCVER (10-digit signed integer) 1.6.3. Initial values and RPG declarations 1.6.3.1. RPG declaration 1.7. MQCBD - Call back descriptor

1.7.1. Overview 1.7.2. Fields 1.7.2.1. CBDCALLBA (10-digit signed integer) 1.7.2.2. CBDCALLBF (10-digit signed integer) 1.7.2.3. CBDCALLBN (10-digit signed integer) 1.7.2.4. CBDCALLBT (10-digit signed integer) 1.7.2.5. CBDMML (10-digit signed integer) 1.7.2.6. CBDOPT (10-digit signed integer) 1.7.2.7. CBDSID (10-digit signed integer) 1.7.2.8. CBDVER (10-digit signed integer) 1.7.3. Initial values and RPG declarations 1.7.3.1. RPG declaration 1.8. MQCHARV - Variable length string 1.8.1. Overview 1.8.2. Fields 1.8.2.1. VCHRC (10-digit signed integer) 1.8.2.2. VCHRL (10-digit signed integer) 1.8.2.3. VCHRO (10-digit signed integer) 1.8.2.4. VCHRP (pointer) 1.8.2.5. VCHRS (10-digit signed integer) 1.8.3. Initial values and language declarations 1.8.3.1. RPG declaration for MQCHARV 1.8.4. Redefinition of CSAPL 1.9. MQCIH – CICS bridge header 1.9.1. Overview 1.9.2. Fields 1.9.2.1. CIAC (4-byte character string) 1.9.2.2. CIADS (10-digit signed integer) 1.9.2.3. CIAI (4-byte character string) 1.9.2.4. CIAUT (8-byte character string) 1.9.2.5. CICC (10-digit signed integer) 1.9.2.6. CICNC (4-byte character string) 1.9.2.7. CICP (10-digit signed integer) 1.9.2.8. CICSI (10-digit signed integer) 1.9.2.9. CICT (10-digit signed integer) 1.9.2.10. CIENC (10-digit signed integer) 1.9.2.11. CIEO (10-digit signed integer) 1.9.2.12. CIFAC (8-byte bit string) 1.9.2.13. CIFKT (10-digit signed integer) 1.9.2.14. CIFL (4-byte character string) 1.9.2.15. CIFLG (10-digit signed integer) 1.9.2.16. CIFMT (8-byte character string) 1.9.2.17. CIFNC (4-byte character string) 1.9.2.18. CIGWI (10-digit signed integer) 1.9.2.19. CIII (10-digit signed integer) 1.9.2.20. CILEN (10-digit signed integer) 1.9.2.21. CILT (10-digit signed integer) 1.9.2.22. CINTI (4-byte character string) 1.9.2.23. CIODL (10-digit signed integer) 1.9.2.24. CIREA (10-digit signed integer) 1.9.2.25. CIRET (10-digit signed integer) 1.9.2.26. CIRFM (8-byte character string) 1.9.2.27. CIRSI (4-byte character string) 1.9.2.28. CIRS1 (8-byte character string) 1.9.2.29. CIRS2 (8-byte character string) 1.9.2.30. CIRS3 (8-byte character string) 1.9.2.31. CIRS4 (10-digit signed integer) 1.9.2.32. CIRTI (4-byte character string) 1.9.2.33. CISC (4-byte character string) 1.9.2.34. CISID (4-byte character string) 1.9.2.35. CITES (10-digit signed integer) 1.9.2.36. CITI (4-byte character string) 1.9.2.37. CIUOW (10-digit signed integer) 1.9.2.38. CIVER (10-digit signed integer) 1.9.3. Initial values and RPG declaration 1.9.3.1. RPG declaration (copy file CMQCIHG) 1.10. MQCMHO - Create-message options 1.10.1. Overview 1.10.2. Fields 1.10.2.1. CMOPT (10-digit signed integer) 1.10.2.2. CMSID (10-digit signed integer) 1.10.2.3. CMVER (10-digit signed integer) 1.10.3. Initial values and RPG declarations 1.10.3.1. RPG declaration 1.11. MQCNO - Connect options 1.11.1. Overview 1.11.2. Fields 1.11.2.1. CNCCO (10-digit signed integer) 1.11.2.2. CNCCP (pointer) 1.11.2.3. CNCID (24-byte character string) 1.11.2.4. CNCT (128-byte bit string) 1.11.2.5. CNOPT (10-digit signed integer)

1.11.2.6. CNSCO (10-digit signed integer) 1.11.2.7. CNSCP (pointer) 1.11.2.8. CNSECPO (10-digit signed integer) 1.11.2.9. CNSECPP (pointer) 1.11.2.10. CNSID (4-byte character string) 1.11.2.11. CNVER (10-digit signed integer) 1.11.3. Initial values and RPG declaration 1.11.3.1. RPG declaration (copy file CMQCNOG) 1.12. MQCSP - Security parameters 1.12.1. Overview for MQCSP 1.12.2. Fields for MQCSP 1.12.2.1. CSAUTHT (10-digit signed integer) 1.12.2.2. CSCPPL (10-digit signed integer) 1.12.2.3. CSCPPO (10-digit signed integer) 1.12.2.4. CSCPPP (pointer) 1.12.2.5. CSCSPUIL (10-digit signed integer) 1.12.2.6. CSCSPUIO (10-digit signed integer) 1.12.2.7. CSCSPUIP (pointer) 1.12.2.8. CSRE1 (4-byte character string) 1.12.2.9. CSRS2 (8-byte character string) 1.12.2.10. CSSID (4-byte character string) 1.12.2.11. CSVER (10-digit signed integer) 1.12.3. Initial values and RPG declaration 1.12.3.1. Initial values and RPG declaration 1.13. MQCTLO - Control call back options 1.13.1. Overview 1.13.2. Fields 1.13.2.1. COCONNAREA (10-digit signed integer) 1.13.2.2. COOPT (10-digit signed integer) 1.13.2.3. CORSV (10-digit signed integer) 1.13.2.4. COSID (10-digit signed integer) 1.13.2.5. COVER (10-digit signed integer) 1.13.3. Initial values and RPG declarations 1.13.3.1. RPG declaration 1.14. MQDH – Distribution header 1.14.1. Overview 1.14.2. Fields 1.14.2.1. DHCNT (10-digit signed integer) 1.14.2.2. DHCSI (10-digit signed integer) 1.14.2.3. DHENC (10-digit signed integer) 1.14.2.4. DHFLG (10-digit signed integer) 1.14.2.5. DHFMT (8-byte character string) 1.14.2.6. DHLEN (10-digit signed integer) 1.14.2.7. DHORO (10-digit signed integer) 1.14.2.8. DHPRF (10-digit signed integer) 1.14.2.9. DHPRO (10-digit signed integer) 1.14.2.10. DHSID (4-byte character string) 1.14.2.11. DHVER (10-digit signed integer) 1.14.3. Initial values and RPG declaration 1.14.3.1. RPG declaration (copy file CMQDHG) 1.15. MQDLH – Dead-letter header 1.15.1. Overview 1.15.2. Fields 1.15.2.1. DLCSI (10-digit signed integer) 1.15.2.2. DLDM (48-byte character string) 1.15.2.3. DLDQ (48-byte character string) 1.15.2.4. DLENC (10-digit signed integer) 1.15.2.5. DLFMT (8-byte character string) 1.15.2.6. DLPAN (28-byte character string) 1.15.2.7. DLPAT (10-digit signed integer) 1.15.2.8. DLPD (8-byte character string) 1.15.2.9. DLPT (8-byte character string) 1.15.2.10. DLREA (10-digit signed integer) 1.15.2.11. DLSID (4-byte character string) 1.15.2.12. DLVER (10-digit signed integer) 1.15.3. Initial values and RPG declaration 1.15.3.1. RPG declaration (copy file CMQDLHG) 1.16. MQDMHO - Delete message handle options 1.16.1. Overview 1.16.2. Fields 1.16.2.1. DMOPT (10-digit signed integer) 1.16.2.2. DMSID (10-digit signed integer) 1.16.2.3. DMVER (10-digit signed integer) 1.16.3. Initial values and RPG declarations 1.16.3.1. RPG declaration 1.17. MQDMPO - Delete message property options 1.17.1. Overview 1.17.2. Fields 1.17.2.1. DPOPT (10-digit signed integer) 1.17.2.2. DPSID (10-digit signed integer) 1.17.2.3. DPVER (10-digit signed integer) 1.17.3. Initial values and RPG declarations

1.17.3.1. RPG declaration 1.18. MQEPH - Embedded PCF header 1.18.1. Overview 1.18.2. Fields 1.18.2.1. EPCST (10-digit signed integer) 1.18.2.2. EPENC (10-digit signed integer) 1.18.2.3. EPFLG (10-digit signed integer) 1.18.2.4. EPFMT (8-byte character string) 1.18.2.5. EPLEN (10-digit signed integer) 1.18.2.6. EPPCFH (PCFHeader) 1.18.2.7. EPSID (4-byte character string) 1.18.2.8. EPVER (10-digit signed integer) 1.18.3. Initial values and RPG declaration 1.18.3.1. RPG declaration (copy file CMQEPHH) 1.19. MQGMO – Get-message options 1.19.1. Overview 1.19.2. Fields 1.19.2.1. GMGST (1-byte character string) 1.19.2.2. GMMH (10-digit signed integer) 1.19.2.3. GMMO (10-digit signed integer) 1.19.2.4. GMOPT (10-digit signed integer) 1.19.2.5. GMRE1 (1-byte character string) 1.19.2.6. GMRL (10-digit signed integer) 1.19.2.7. GMRS2 (1-byte character string) 1.19.2.8. GMRQN (48-byte character string) 1.19.2.9. GMSEG (1-byte character string) 1.19.2.10. GMSG1 (10-digit signed integer) 1.19.2.11. GMSG2 (10-digit signed integer) 1.19.2.12. GMSID (4-byte character string) 1.19.2.13. GMSST (1-byte character string) 1.19.2.14. GMTOK (16-byte bit string) 1.19.2.15. GMVER (10-digit signed integer) 1.19.2.16. GMWI (10-digit signed integer) 1.19.3. Initial values and RPG declaration 1.19.3.1. RPG declaration (copy file CMQGMOG) 1.20. MQIIH – IMS information header 1.20.1. Overview 1.20.2. Fields 1.20.2.1. IIAUT (8-byte character string) 1.20.2.2. IICMT (1-byte character string) 1.20.2.3. IICSI (10-digit signed integer) 1.20.2.4. IIENC (10-digit signed integer) 1.20.2.5. IIFLG (10-digit signed integer) 1.20.2.6. IIFMT (8-byte character string) 1.20.2.7. IILEN (10-digit signed integer) 1.20.2.8. IILTO (8-byte character string) 1.20.2.9. IIMMN (8-byte character string) 1.20.2.10. IIRFM (8-byte character string) 1.20.2.11. IIRSV (1-byte character string) 1.20.2.12. **IISEC** (1-byte character string) 1.20.2.13. IISID (4-byte character string) 1.20.2.14. IITID (16-byte bit string) 1.20.2.15. IITST (1-byte character string) 1.20.2.16. IIVER (10-digit signed integer) 1.20.3. Initial values and RPG declaration 1.20.3.1. RPG declaration (copy file CMQIIHG) 1.21. MQIMPO - Inquire message property options 1.21.1. Overview 1.21.2. Fields 1.21.2.1. IPOPT (10-digit signed integer) 1.21.2.2. IPREQCSI (10-digit signed integer) 1.21.2.3. IPREQENC (10-digit signed integer) 1.21.2.4. IPRE1 (10-digit signed integer) 1.21.2.5. IPRETCSI (10-digit signed integer) 1.21.2.6. IPRETENC (10-digit signed integer) 1.21.2.7. IPRETNAMECHRP (10-digit signed integer) 1.21.2.8. IPSID (10-digit signed integer) 1.21.2.9. IPTYP (10-digit signed integer) 1.21.2.10. IPVER (10-digit signed integer) 1.21.3. Initial values and RPG declarations 1.21.3.1. RPG declaration 1.22. MQMD – Message descriptor 1.22.1. Overview 1.22.2. Fields 1.22.2.1. MDACC (32-byte bit string) 1.22.2.2. MDAID (32-byte character string) 1.22.2.3. MDAOD (4-byte character string) 1.22.2.4. MDBOC (10-digit signed integer) 1.22.2.5. MDCID (24-byte bit string) 1.22.2.6. MDCSI (10-digit signed integer) 1.22.2.7. MDENC (10-digit signed integer) 1.22.2.8. MDEXP (10-digit signed integer)

http://127.0.0.1:1085/help/advanced/print.jsp?topic=/com.ibm.mq.amqwak.doc/ir1012... 16/03/2011

1.22.2.9. MDFB (10-digit signed integer) 1.22.2.10. MDFMT (8-byte character string) 1.22.2.11. MDGID (24-byte bit string) 1.22.2.12. MDMFL (10-digit signed integer) 1.22.2.13. MDMID (24-byte bit string) 1.22.2.14. MDMT (10-digit signed integer) 1.22.2.15. MDOFF (10-digit signed integer) 1.22.2.16. MDOLN (10-digit signed integer) 1.22.2.17. MDPAN (28-byte character string) 1.22.2.18. MDPAT (10-digit signed integer) 1.22.2.19. MDPD (8-byte character string) 1.22.2.20. MDPER (10-digit signed integer) 1.22.2.21. MDPRI (10-digit signed integer) 1.22.2.22. MDPT (8-byte character string) 1.22.2.23. MDREP (10-digit signed integer) 1.22.2.24. MDRM (48-byte character string) 1.22.2.25. MDRQ (48-byte character string) 1.22.2.26. MDSEQ (10-digit signed integer) 1.22.2.27. MDSID (4-byte character string) 1.22.2.28. MDUID (12-byte character string) 1.22.2.29. MDVER (10-digit signed integer) 1.22.3. Initial values and RPG declaration 1.22.3.1. RPG declaration (copy file CMQMDG) 1.23. MQMDE – Message descriptor extension 1.23.1. Overview 1.23.2. Fields 1.23.2.1. MECSI (10-digit signed integer) 1.23.2.2. MEENC (10-digit signed integer) 1.23.2.3. MEFLG (10-digit signed integer) 1.23.2.4. MEFMT (8-byte character string) 1.23.2.5. MEGID (24-byte bit string) 1.23.2.6. MELEN (10-digit signed integer) 1.23.2.7. MEMFL (10-digit signed integer) 1.23.2.8. MEOFF (10-digit signed integer) 1.23.2.9. MEOLN (10-digit signed integer) 1.23.2.10. MESEQ (10-digit signed integer) 1.23.2.11. MESID (4-byte character string) 1.23.2.12. MEVER (10-digit signed integer) 1.23.3. Initial values and RPG declaration 1.23.3.1. RPG declaration (copy file CMQMDEG) 1.24. MQMHBO - Message handle to buffer options 1.24.1. Overview 1.24.2. Fields 1.24.2.1. MBOPT (10-digit signed integer) 1.24.2.2. MBSID (10-digit signed integer) 1.24.2.3. MBVER (10-digit signed integer) 1.24.3. Initial values and RPG declarations 1.24.3.1. RPG declaration 1.25. MQOD – Object descriptor 1.25.1. Overview 1.25.2. Fields 1.25.2.1. ODASI (40-byte bit string) 1.25.2.2. ODAU (12-byte character string) 1.25.2.3. ODDN (48-byte character string) 1.25.2.4. ODIDC (10-digit signed integer) 1.25.2.5. ODKDC (10-digit signed integer) 1.25.2.6. ODMN (48-byte character string) 1.25.2.7. ODON (48-byte character string) 1.25.2.8. ODORO (10-digit signed integer) 1.25.2.9. ODORP (pointer) 1.25.2.10. ODOS (MQCHARV) 1.25.2.11. ODOT (10-digit signed integer) 1.25.2.12. ODREC (10-digit signed integer) 1.25.2.13. ODRMN (48-byte character string) 1.25.2.14. ODRO (MQCHARV) 1.25.2.15. ODRQN (48-byte character string) 1.25.2.16. ODRRO (10-digit signed integer) 1.25.2.17. ODRRP (pointer) 1.25.2.18. ODSID (4-byte character string) 1.25.2.19. ODSS (MQCHARV) 1.25.2.20. ODUDC (10-digit signed integer) 1.25.2.21. ODVER (10-digit signed integer) 1.25.3. Initial values and RPG declaration 1.25.3.1. RPG declaration (copy file CMQODG) 1.26. MQOR – Object record 1.26.1. Overview 1.26.2. Fields 1.26.2.1. ORMN (48-byte character string) 1.26.2.2. ORON (48-byte character string) 1.26.3. Initial values and RPG declaration 1.26.3.1. RPG declaration (copy file CMQORG) 1.27. MQPD - Property descriptor

1.27.1. Overview 1.27.2. Fields 1.27.2.1. PDCT (10-digit signed integer) 1.27.2.2. PDCPYOPT (10-digit signed integer) 1.27.2.3. PDOPT (10-digit signed integer) 1.27.2.4. PDSID (10-digit signed integer) 1.27.2.5. PDSUP (10-digit signed integer) 1.27.2.6. PDVER (10-digit signed integer) 1.27.3. Initial values and RPG declarations 1.27.3.1. RPG declaration 1.28. MQPMO – Put-message options 1.28.1. Overview 1.28.2. Fields 1.28.2.1. PMCT (10-digit signed integer) 1.28.2.2. PMIDC (10-digit signed integer) 1.28.2.3. PMKDC (10-digit signed integer) 1.28.2.4. PMOPT (10-digit signed integer) 1.28.2.5. PMPRF (10-digit signed integer) 1.28.2.6. PMPRO (10-digit signed integer) 1.28.2.7. PMPRP (pointer) 1.28.2.8. PMREC (10-digit signed integer) 1.28.2.9. PMRMN (48-byte character string) 1.28.2.10. PMRQN (48-byte character string) 1.28.2.11. PMRRO (10-digit signed integer) 1.28.2.12. PMRRP (pointer) 1.28.2.13. PMSID (4-byte character string) 1.28.2.14. PMSL (MQLONG) 1.28.2.15. PMTO (10-digit signed integer) 1.28.2.16. PMUDC (10-digit signed integer) 1.28.2.17. PMVER (10-digit signed integer) 1.28.3. Initial values and RPG declaration 1.28.3.1. RPG declaration (copy file CMQPMOG) 1.29. MQPMR – Put-message record 1.29.1. Overview 1.29.2. Fields 1.29.2.1. PRACC (32-byte bit string) 1.29.2.2. PRCID (24-byte bit string) 1.29.2.3. PRFB (10-digit signed integer) 1.29.2.4. PRGID (24-byte bit string) 1.29.2.5. PRMID (24-byte bit string) 1.29.3. Initial values and RPG declaration 1.29.3.1. RPG declaration 1.30. MQRFH - Rules and formatting header 1.30.1. Overview 1.30.2. Fields 1.30.2.1. RFCSI (10-digit signed integer) 1.30.2.2. RFENC (10-digit signed integer) 1.30.2.3. RFFLG (10-digit signed integer) 1.30.2.4. RFFMT (8-byte character string) 1.30.2.5. RFLEN (10-digit signed integer) 1.30.2.6. RFNVS (n-byte character string) 1.30.2.7. RFSID (4-byte character string) 1.30.2.8. RFVER (10-digit signed integer) 1.30.3. Initial values and RPG declaration 1.30.3.1. RPG declaration (copy file CMQRFHG) 1.31. MORFH2 - Rules and formatting header 2 1.31.1. Overview 1.31.2. Fields 1.31.2.1. RF2CSI (10-digit signed integer) 1.31.2.2. RF2ENC (10-digit signed integer) 1.31.2.3. RF2FLG (10-digit signed integer) 1.31.2.4. RF2FMT (8-byte character string) 1.31.2.5. RF2LEN (10-digit signed integer) 1.31.2.6. RF2NVC (10-digit signed integer) 1.31.2.7. RF2NVD (n-byte character string) 1.31.2.8. RF2NVL (10-digit signed integer) 1.31.2.9. RF2SID (4-byte character string) 1.31.2.10. RF2VER (10-digit signed integer) 1.31.3. Initial values and RPG declaration 1.31.3.1. RPG declaration (copy file CMQRFH2G) 1.32. MQRMH – Reference message header 1.32.1. Overview 1.32.2. Fields 1.32.2.1. RMCSI (10-digit signed integer) 1.32.2.2. RMDEL (10-digit signed integer) 1.32.2.3. <u>RMDEO (10-digit signed integer)</u> 1.32.2.4. RMDL (10-digit signed integer) 1.32.2.5. RMDNL (10-digit signed integer) 1.32.2.6. RMDNO (10-digit signed integer) 1.32.2.7. RMDO (10-digit signed integer) 1.32.2.8. RMDO2 (10-digit signed integer) 1.32.2.9. RMENC (10-digit signed integer)

1.32.2.10. RMFLG (10-digit signed integer) 1.32.2.11. RMFMT (8-byte character string) 1.32.2.12. RMLEN (10-digit signed integer) 1.32.2.13. RMOII (24-byte bit string) 1.32.2.14. RMOT (8-byte character string) 1.32.2.15. RMSEL (10-digit signed integer) 1.32.2.16. RMSEO (10-digit signed integer) 1.32.2.17. RMSID (4-byte character string) 1.32.2.18. RMSNL (10-digit signed integer) 1.32.2.19. RMSNO (10-digit signed integer) 1.32.2.20. RMVER (10-digit signed integer) 1.32.3. Initial values and RPG declaration 1.32.3.1. RPG declaration (copy file CMQRMHG) 1.33. MQRR – Response record 1.33.1. Overview 1.33.2. Fields 1.33.2.1. RRCC (10-digit signed integer) 1.33.2.2. RRREA (10-digit signed integer) 1.33.3. Initial values and RPG declaration 1.33.3.1. RPG declaration (copy file CMQRRG) 1.34. MOSCO - SSL configuration options 1.34.1. Overview 1.34.2. Fields 1.34.2.1. SCAIC (10-digit signed integer) 1.34.2.2. SCAIO (10-digit signed integer) 1.34.2.3. SCAIP (10-digit signed integer) 1.34.2.4. SCCH (10-digit signed integer) 1.34.2.5. SCKR (10-digit signed integer) 1.34.2.6. SCSID (10-digit signed integer) 1.34.2.7. SCVER (10-digit signed integer) 1.34.3. Initial values and RPG declarations 1.34.3.1. RPG declaration 1.35. MQSD - Subscription Descriptor 1.35.1. Overview 1.35.2. Fields 1.35.2.1. SDAID (32-byte character string) 1.35.2.2. SDACC (32-byte character string) 1.35.2.3. SDASI (40-byte bit string) 1.35.2.4. SDAU (12-byte character string) 1.35.2.5. SDCID (24-byte bit string) 1.35.2.6. SDEXP (10-digit signed integer) 1.35.2.7. SDON (48-byte character string) 1.35.2.8. SDOPT (10-digit signed integer) 1.35.2.9. SDOS (MQCHARV) 1.35.2.10. SDPRI (10-digit signed integer) 1.35.2.11. SDRO (MQCHARV) 1.35.2.12. SDSID (4-byte character string) 1.35.2.13. SDSL (10-digit signed integer) 1.35.2.14. SDSN (MQCHARV) 1.35.2.15. SDSS (MQCHARV) 1.35.2.16. SDSUD (MQCHARV) 1.35.2.17. SDVER (10-digit signed integer) 1.35.3. Using topic strings 1.35.4. Initial values and RPG declaration 1.35.4.1. RPG declaration 1.36. MOSMPO - Set message property options 1.36.1. Overview 1.36.2. Fields 1.36.2.1. SPOPT (10-digit signed integer) 1.36.2.2. SPSID (10-digit signed integer) 1.36.2.3. SPVALCSI (10-digit signed integer) 1.36.2.4. SPVALENC (10-digit signed integer) 1.36.2.5. SPVER (10-digit signed integer) 1.36.3. Initial values and RPG declarations 1.36.3.1. RPG declaration 1.37. MQSRO - Subscription Request Options 1.37.1. Overview 1.37.2. Fields 1.37.2.1. SDNMP 1.37.2.2. SDOPT 1.37.2.3. SDSID 1.37.2.4. SDVER 1.37.3. Initial values and RPG declaration 1.37.3.1. RPG invocation 1.38. MQSTS – Status reporting structure 1.38.1. Overview 1.38.2. Fields 1.38.2.1. STSCC (10-digit signed integer) 1.38.2.2. STSFC (10-digit signed integer) 1.38.2.3. STSOBJN (48-byte character string) 1.38.2.4. STSOQMGR (48-byte character string) 1.38.2.5. STSOO (10-digit signed integer)

1.38.2.6. STSOS (MQCHARV) 1.38.2.7. STSOT (10-digit signed integer) 1.38.2.8. STSRC (10-digit signed integer) 1.38.2.9. STSROBJN (48-byte character string) 1.38.2.10. STSRQMGR (48-byte character string) 1.38.2.11. STSSC (10-digit signed integer) 1.38.2.12. STSSID (4-byte character string) 1.38.2.13. STSSO (10 digit signed integer) 1.38.2.14. STSSUN (MQCHARV) 1.38.2.15. STSVER (10-digit signed integer) 1.38.2.16. STSWC (10-digit signed integer) 1.38.3. Initial values and RPG declaration 1.38.3.1. RPG declaration 1.39. MQTM – Trigger message 1.39.1. Overview 1.39.2. Fields 1.39.2.1. TMAI (256-byte character string) 1.39.2.2. TMAT (10-digit signed integer) 1.39.2.3. TMED (128-byte character string) 1.39.2.4. TMPN (48-byte character string) 1.39.2.5. TMQN (48-byte character string) 1.39.2.6. TMSID (4-byte character string) 1.39.2.7. TMTD (64-byte character string) 1.39.2.8. TMUD (128-byte character string) 1.39.2.9. **TMVER (10-digit signed integer)** 1.39.3. Initial values and RPG declaration 1.39.3.1. RPG declaration (copy file CMQTMG) 1.40. MQTMC2 – Trigger message 2 (character format) 1.40.1. Overview 1.40.2. Fields 1.40.2.1. TC2AI (256-byte character string) 1.40.2.2. TC2AT (4-byte character string) 1.40.2.3. TC2ED (128-byte character string) 1.40.2.4. TC2PN (48-byte character string) 1.40.2.5. TC2QMN (48-byte character string) 1.40.2.6. TC2QN (48-byte character string) 1.40.2.7. TC2SID (4-byte character string) 1.40.2.8. TC2TD (64-byte character string) 1.40.2.9. TC2UD (128-byte character string) 1.40.2.10. TC2VER (4-byte character string) 1.40.3. Initial values and RPG declaration 1.40.3.1. RPG declaration (copy file CMQTMC2G) 1.41. MQWIH – Work information header 1.41.1. Overview 1.41.2. Fields 1.41.2.1. WICSI (10-digit signed integer) 1.41.2.2. WIENC (10-digit signed integer) 1.41.2.3. WIFLG (10-digit signed integer) 1.41.2.4. WIFMT (8-byte character string) 1.41.2.5. WILEN (10-digit signed integer) 1.41.2.6. WIRSV (32-byte character string) 1.41.2.7. WISID (4-byte character string) 1.41.2.8. WISNM (32-byte character string) 1.41.2.9. WISST (8-byte character string) 1.41.2.10. WITOK (16-byte bit string) 1.41.2.11. WIVER (10-digit signed integer) 1.41.3. Initial values and RPG declaration 1.41.3.1. RPG declaration (copy file CMQWIHG) 1.42. MQXQH – Transmission-queue header 1.42.1. Overview 1.42.2. Fields 1.42.2.1. XQMD (MQMD1) 1.42.2.2. XQRQ (48-byte character string) 1.42.2.3. XQRQM (48-byte character string) 1.42.2.4. XQSID (4-byte character string) 1.42.2.5. XQVER (10-digit signed integer) 1.42.2.6. Initial values and RPG declaration 1.42.2.6.1. RPG declaration (copy file CMQXQHG) 2. Function calls 2.1. Call descriptions 2.1.1. Conventions used in the call descriptions 2.2. MQBACK - Back out changes  $2.\overline{2.1}.\overline{\text{Syntax}}$ 2.2.2. Parameters 2.2.2.1. HCONN (10-digit signed integer) – input 2.2.2.2. COMCOD (10-digit signed integer) – output 2.2.2.3. REASON (10-digit signed integer) – output 2.2.3. Usage notes 2.2.4. RPG invocation 2.3. MQBEGIN - Begin unit of work 2.3.1. Syntax 2.3.2. Parameters

2.3.2.1. HCONN (10-digit signed integer) - input 2.3.2.2. BEGOP (MQBO) – input/output 2.3.2.3. CMPCOD (10-digit signed integer) – output 2.3.2.4. REASON (10-digit signed integer) – output 2.3.3. Usage notes 2.3.4. RPG invocation 2.4. MQBUFMH – Convert buffer into message handle 2.4.1. Syntax 2.4.2. Parameters 2.4.2.1. HCONN (10-digit signed integer) - output 2.4.2.2. HMSG (10-digit signed integer) – input 2.4.2.3. BMHOPT (10-digit signed integer) – input 2.4.2.4. MSGDSC (10-digit signed integer) – input/output 2.4.2.5. BUFLEN (10-digit signed integer) - input 2.4.2.6. BUFFER (10-digit signed integer) - output 2.4.2.7. DATLEN (10-digit signed integer) - output 2.4.2.8. CMPCOD (10-digit signed integer) – output 2.4.2.9. REASON (10-digit signed integer) – output 2.4.3. Usage notes 2.4.4. RPG invocation 2.5. MQCB - Manage call back 2.5.1. Syntax 2.5.2. Parameters 2.5.2.1. HCONN (10-digit signed integer) – input 2.5.2.2. OPERATN (10-digit signed integer) - input 2.5.2.3. CBDSC (10-digit signed integer) – input 2.5.2.4. HOBJ (10-digit signed integer) – input 2.5.2.5. MSGDESC (10-digit signed integer) – input 2.5.2.6. GMO (10-digit signed integer) – input 2.5.2.7. CMPCOD (10-digit signed integer) – output 2.5.2.8. REASON (10-digit signed integer) – output 2.5.3. Usage notes 2.5.3.1. Message consumer callback sequence 2.5.3.2. Message consumer connection usage 2.5.4. RPG invocation 2.6. MQCLOSE - Close object 2.6.1. Syntax 2.6.2. Parameters 2.6.2.1. HCONN (10-digit signed integer) – input 2.6.2.2. HOBJ (10-digit signed integer) – input/output 2.6.2.3. OPTS (10-digit signed integer) – input 2.6.2.4. CMPCOD (10-digit signed integer) – output 2.6.2.5. REASON (10-digit signed integer) – output 2.6.3. Usage notes 2.6.4. RPG invocation 2.7. MQCMIT - Commit changes 2.7.1. Syntax 2.7.2. Parameters 2.7.2.1. HCONN (10-digit signed integer) – input 2.7.2.2. COMCOD (10-digit signed integer) – output 2.7.2.3. REASON (10-digit signed integer) – output 2.7.3. Usage notes 2.7.4. RPG invocation 2.8. MQCONN - Connect queue manager 2.8.1. Syntax 2.8.2. Parameters 2.8.2.1. QMNAME (48-byte character string) – input 2.8.2.2. HCONN (10-digit signed integer) – output 2.8.2.3. CMPCOD (10-digit signed integer) – output 2.8.2.4. REASON (10-digit signed integer) – output 2.8.3. Usage notes 2.8.4. RPG invocation 2.9. MQCONNX - Connect queue manager (extended) 2.9.1. Syntax 2.9.2. Parameters 2.9.2.1. QMNAME (48-byte character string) – input 2.9.2.2. CNOPT (MQCNO) – input/output 2.9.2.3. HCONN (10-digit signed integer) – output 2.9.2.4. CMPCOD (10-digit signed integer) – output 2.9.2.5. REASON (10-digit signed integer) – output 2.9.3. RPG invocation 2.10. MQCRTMH – Create message handle  $2.10.1.$  Syntax 2.10.2. Parameters 2.10.2.1. HCONN (10-digit signed integer) – input 2.10.2.2. CRTOPT (10-digit signed integer) – input 2.10.2.3. HMSG (10-digit signed integer) – output 2.10.2.4. CMPCOD (10-digit signed integer) – output 2.10.2.5. REASON (10-digit signed integer) – output 2.10.3. RPG invocation 2.11. MQCTL - Control call backs

2.11.1. Syntax

2.11.2. Parameters 2.11.2.1. HCONN (10-digit signed integer) – input 2.11.2.2. OPERATN (10-digit signed integer) - input 2.11.2.3. PCTLOP (10-digit signed integer) - input 2.11.2.4. CMPCOD (10-digit signed integer) – output 2.11.2.5. REASON (10-digit signed integer) – output 2.11.3. Usage notes 2.11.4. RPG invocation 2.12. MQDISC - Disconnect queue manager 2.12.1. Syntax 2.12.2. Parameters 2.12.2.1. HCONN (10-digit signed integer) – input/output 2.12.2.2. CMPCOD (10-digit signed integer) – output 2.12.2.3. REASON (10-digit signed integer) – output 2.12.3. Usage notes 2.12.4. RPG invocation 2.13. MQDLTMH – Delete message handle 2.13.1. Syntax 2.13.2. Parameters 2.13.2.1. HCONN (10-digit signed integer) – input 2.13.2.2. HMSG (10-digit signed integer) – input 2.13.2.3. DLTOPT (10-digit signed integer) – input 2.13.2.4. CMPCOD (10-digit signed integer) – output 2.13.2.5. REASON (10-digit signed integer) – output 2.13.3. Usage notes 2.13.4. RPG invocation 2.14. MQDLTMP – Delete message property 2.14.1. Syntax 2.14.2. Parameters 2.14.2.1. HCONN (10-digit signed integer) – input 2.14.2.2. HMSG (10-digit signed integer) – input 2.14.2.3. DLTOPT (10-digit signed integer) – input 2.14.2.4. PRNAME (10-digit signed integer) – input 2.14.2.5. CMPCOD (10-digit signed integer) – output 2.14.2.6. REASON (10-digit signed integer) – output 2.14.3. RPG invocation 2.15. MQGET - Get message 2.15.1. Syntax 2.15.2. Parameters 2.15.2.1. HCONN (10-digit signed integer) – input 2.15.2.2. HOBJ (10-digit signed integer) – input 2.15.2.3. MSGDSC (MQMD) – input/output 2.15.2.4. GMO (MQGMO) – input/output 2.15.2.5. BUFLEN (10-digit signed integer) – input 2.15.2.6. BUFFER (1-byte bit string×BUFLEN) – output 2.15.2.7. DATLEN (10-digit signed integer) – output 2.15.2.8. CMPCOD (10-digit signed integer) – output 2.15.2.9. REASON (10-digit signed integer) – output 2.15.3. Usage notes 2.15.4. RPG invocation 2.16. MQINQ - Inquire about object attributes 2.16.1. Syntax 2.16.2. Parameters 2.16.2.1. HCONN (10-digit signed integer) - input 2.16.2.2. HOBJ (10-digit signed integer) – input 2.16.2.3. SELCNT (10-digit signed integer) – input 2.16.2.4. SELS (10-digit signed integer×SELCNT) – input 2.16.2.5. IACNT (10-digit signed integer) – input 2.16.2.6. INTATR (10-digit signed integer×IACNT) – output 2.16.2.7. CALEN (10-digit signed integer) – input 2.16.2.8. CHRATR (1-byte character string×CALEN) – output 2.16.2.9. CMPCOD (10-digit signed integer) – output 2.16.2.10. REASON (10-digit signed integer) – output 2.16.3. Usage notes 2.16.4. RPG invocation 2.17. MQINQMP – Inquire message property 2.17.1. Syntax 2.17.2. Parameters 2.17.2.1. CMPCOD (10-digit signed integer) – output 2.17.2.2. DATLEN (10-digit signed integer) – output 2.17.2.3. HCONN (10-digit signed integer) - input 2.17.2.4. HMSG (10-digit signed integer) – input 2.17.2.5. INQOPT (10-digit signed integer) – input 2.17.2.6. PRNAME (10-digit signed integer) – input 2.17.2.7. PRPDSC (10-digit signed integer) – output 2.17.2.8. REASON (10-digit signed integer) – output 2.17.2.9. TYPE (10-digit signed integer) – input/output 2.17.2.10. VALLEN (10-digit signed integer) – input 2.17.2.11. VALUE (10-digit signed integer) – output 2.17.3. RPG invocation

- 2.18. MQMHBUF Convert message handle into buffer
	- 2.18.1. Syntax

2.18.2. Parameters 2.18.2.1. HCONN (10-digit signed integer) – input 2.18.2.2. HMSG (10-digit signed integer) – input 2.18.2.3. MHBOPT (10-digit signed integer) – input 2.18.2.4. PRNAME (10-digit signed integer) - input 2.18.2.5. MSGDSC (10-digit signed integer) – input/output 2.18.2.6. BUFFLEN (10-digit signed integer) - input 2.18.2.7. BUFFER (10-digit signed integer) - output 2.18.2.8. DATLEN (10-digit signed integer) - output 2.18.2.9. CMPCOD (10-digit signed integer) – output 2.18.2.10. REASON (10-digit signed integer) – output 2.18.3. Usage notes 2.18.4. RPG invocation 2.19. MQOPEN - Open object 2.19.1. Syntax 2.19.2. Parameters 2.19.2.1. HCONN (10-digit signed integer) - input 2.19.2.2. OBJDSC (MQOD) – input/output 2.19.2.3. OPTS (10-digit signed integer) – input 2.19.2.4. HOBJ (10-digit signed integer) – output 2.19.2.5. CMPCOD (10-digit signed integer) – output 2.19.2.6. REASON (10-digit signed integer) – output 2.19.3. Usage notes 2.19.4. RPG invocation 2.20. MQPUT - Put message 2.20.1. Syntax 2.20.2. Parameters 2.20.2.1. HCONN (10-digit signed integer) - input 2.20.2.2.  $HOBJ$  (10-digit signed integer) – input 2.20.2.3. MSGDSC (MQMD) – input/output 2.20.2.4. PMO (MQPMO) – input/output 2.20.2.5. BUFLEN (10-digit signed integer) – input 2.20.2.6. BUFFER (1-byte bit string×BUFLEN) – input 2.20.2.7. CMPCOD (10-digit signed integer) – output 2.20.2.8. REASON (10-digit signed integer) – output 2.20.3. Usage notes 2.20.4. RPG invocation 2.21. MQPUT1 - Put one message 2.21.1. Syntax 2.21.2. Parameters 2.21.2.1. HCONN (10-digit signed integer) – input 2.21.2.2. OBJDSC (MQOD) – input/output 2.21.2.3. MSGDSC (MQMD) – input/output 2.21.2.4. PMO (MQPMO) – input/output 2.21.2.5. BUFLEN (10-digit signed integer) – input 2.21.2.6. BUFFER (1-byte bit string×BUFLEN) – input 2.21.2.7. CMPCOD (10-digit signed integer) – output 2.21.2.8. REASON (10-digit signed integer) – output 2.21.3. Usage notes 2.21.4. RPG invocation 2.22. MQSET - Set object attributes 2.22.1. Syntax 2.22.2. Parameters 2.22.2.1. HCONN (10-digit signed integer) – input 2.22.2.2. HOBJ (10-digit signed integer) – input 2.22.2.3. SELCNT (10-digit signed integer) – input 2.22.2.4. SELS (10-digit signed integer×SELCNT) – input 2.22.2.5. IACNT (10-digit signed integer) – input 2.22.2.6. INTATR (10-digit signed integer×IACNT) – input 2.22.2.7. CALEN (10-digit signed integer) – input 2.22.2.8. CHRATR (1-byte character string×CALEN) – input 2.22.2.9. CMPCOD (10-digit signed integer) – output 2.22.2.10. REASON (10-digit signed integer) – output 2.22.3. Usage notes 2.22.4. RPG invocation 2.23. MQSETMP – Set message handle 2.23.1. Syntax 2.23.2. Parameters 2.23.2.1. HCONN (10-digit signed integer) – input 2.23.2.2. HMSG (10-digit signed integer) – input 2.23.2.3. SETOPT (10-digit signed integer) - input 2.23.2.4. PRNAME (10-digit signed integer) – input 2.23.2.5. PRPDSC (10-digit signed integer) – input/output 2.23.2.6. TYPE (10-digit signed integer) – input 2.23.2.7. VALLEN (10-digit signed integer) – input 2.23.2.8. VALUE (10-digit signed integer) – input 2.23.2.9. CMPCOD (10-digit signed integer) – output 2.23.2.10. REASON (10-digit signed integer) – output 2.23.3. Usage notes 2.23.4. RPG invocation 2.24. MQSTAT - Retrieve Status Information 2.24.1. Syntax

2.24.2. Parameters 2.24.2.1. Hconn (MQHCONN) – input 2.24.2.2.  $\overline{\text{STYPE (10-digit signed integer)}}$  – input 2.24.2.3. STS (MQSTS) – input 2.24.2.4. CMPCOD (10-digit signed integer) – output 2.24.2.5. REASON (10-digit signed integer) – output 2.24.3. Usage notes 2.24.4. RPG invocation 2.25. MQSUB - Register subscription 2.25.1. Syntax 2.25.2. Parameters 2.25.2.1. HCONN (10-digit signed integer) - input 2.25.2.2. SUBDSC (MQSD) - input/output 2.25.2.3. HOBJ (10-digit signed integer) - input 2.25.2.4. HSUB (10-digit signed integer) - input 2.25.2.5. CMPCOD (10-digit signed integer) - output 2.25.2.6. REASON (10-digit signed integer) - output 2.25.3. Usage notes 2.25.4. RPG Invocation 2.26. MOSUBRQ - Subscription Request 2.26.1. Syntax 2.26.2. Parameters 2.26.2.1. HCONN (10-digit signed integer) - input 2.26.2.2. HSUB (10-digit signed integer) - input 2.26.2.3. ACTION (10-digit signed integer) - input 2.26.2.4. SBROPT (MQSRO) - input/output 2.26.2.5. CMPCOD (10-digit signed integer) - output 2.26.2.6. REASON (10-digit signed integer) - output 2.26.3. Usage notes 2.26.4. RPG invocation 3. Attributes of objects 3.1. Attributes for queues 3.1.1. Overview 3.1.1.1. AlterationDate (12-byte character string) 3.1.1.2. AlterationTime (8-byte character string) 3.1.1.3. BackoutRequeueQName (48-byte character string) 3.1.1.4. BackoutThreshold (10-digit signed integer) 3.1.1.5. BaseQName (48-byte character string) 3.1.1.6. BaseType (integer parameter structure) 3.1.1.7. CFStrucName (12-byte character string) 3.1.1.8. ClusterName (48-byte character string) 3.1.1.9. ClusterNamelist (48-byte character string) 3.1.1.10. CreationDate (12-byte character string) 3.1.1.11. CreationTime (8-byte character string) 3.1.1.12. CurrentQDepth (10-digit signed integer) 3.1.1.13. DefBind (10-digit signed integer) 3.1.1.14. DefinitionType (10-digit signed integer) 3.1.1.15. DefInputOpenOption (10-digit signed integer) 3.1.1.16. DefPersistence (10-digit signed integer) 3.1.1.17. DefPriority (10-digit signed integer) 3.1.1.18. DefReadAhead (10-digit signed integer) 3.1.1.19. DefPResp (10-digit signed integer) 3.1.1.20. DistLists (10-digit signed integer) 3.1.1.21. HardenGetBackout (10-digit signed integer) 3.1.1.22. InhibitGet (10-digit signed integer) 3.1.1.23. InhibitPut (10-digit signed integer) 3.1.1.24. InitiationQName (48-byte character string) 3.1.1.25. MaxMsgLength (10-digit signed integer) 3.1.1.26. MaxQDepth (10-digit signed integer) 3.1.1.27. MediaLog (10-digit signed integer) 3.1.1.28. MsgDeliverySequence (10-digit signed integer) 3.1.1.29. OpenInputCount (10-digit signed integer) 3.1.1.30. OpenOutputCount (10-digit signed integer) 3.1.1.31. ProcessName (48-byte character string) 3.1.1.32. QDepthHighEvent (10-digit signed integer) 3.1.1.33. QDepthHighLimit (10-digit signed integer) 3.1.1.34. QDepthLowEvent (10-digit signed integer) 3.1.1.35. QDepthLowLimit (10-digit signed integer) 3.1.1.36. QDepthMaxEvent (10-digit signed integer) 3.1.1.37. QDesc (64-byte character string) 3.1.1.38. QName (48-byte character string) 3.1.1.39. QServiceInterval (10-digit signed integer) 3.1.1.40. QServiceIntervalEvent (10-digit signed integer) 3.1.1.41. QSGDisp (10-digit signed integer) 3.1.1.42. QType (10-digit signed integer) 3.1.1.43. RemoteQMgrName (48-byte character string) 3.1.1.44. RemoteQName (48-byte character string) 3.1.1.45. RetentionInterval (10-digit signed integer) 3.1.1.46. Scope (10-digit signed integer) 3.1.1.47. Shareability (10-digit signed integer) 3.1.1.48. TriggerControl (10-digit signed integer) 3.1.1.49. TriggerData (64-byte character string)

3.1.1.50. TriggerDepth (10-digit signed integer) 3.1.1.51. TriggerMsgPriority (10-digit signed integer) 3.1.1.52. TriggerType (10-digit signed integer) 3.1.1.53. Usage (10-digit signed integer) 3.1.1.54. XmitQName (48-byte character string) 3.2. Attributes for namelists 3.2.1. Attribute descriptions 3.2.1.1. AlterationDate (12-byte character string) 3.2.1.2. AlterationTime (8-byte character string) 3.2.1.3. NameCount (10-digit signed integer) 3.2.1.4. NamelistDesc (64-byte character string) 3.2.1.5. NamelistName (48-byte character string) 3.2.1.6. Names (48-byte character string×NameCount) 3.3. Attributes for process definitions 3.3.1. Attribute descriptions 3.3.1.1. AlterationDate (12-byte character string) 3.3.1.2. AlterationTime (8-byte character string) 3.3.1.3. ApplId (256-byte character string) 3.3.1.4. ApplType (10-digit signed integer) 3.3.1.5. EnvData (128-byte character string) 3.3.1.6. ProcessDesc (64-byte character string) 3.3.1.7. ProcessName (48-byte character string) 3.3.1.8. UserData (128-byte character string) 3.4. Attributes for the queue manager 3.4.1. Attribute descriptions 3.4.1.1. AlterationDate (12-byte character string) 3.4.1.2. AlterationTime (8-byte character string) 3.4.1.3. AuthorityEvent (10-digit signed integer) 3.4.1.4. BridgeEvent (character string) 3.4.1.5. ChannelAutoDef (10-digit signed integer) 3.4.1.6. ChannelAutoDefEvent (10-digit signed integer) 3.4.1.7. ChannelAutoDefExit (20-byte character string) 3.4.1.8. ChannelEvent (character string) 3.4.1.9. ClusterCacheType (32-byte character string) 3.4.1.10. ClusterWorkloadData (32-byte character string) 3.4.1.11. ClusterWorkloadExit (20-byte character string) 3.4.1.12. ClusterWorkloadLength (10-digit signed integer) 3.4.1.13. CodedCharSetId (10-digit signed integer) 3.4.1.14. CommandEvent (integer) 3.4.1.15. CommandInputQName (48-byte character string) 3.4.1.16. CommandLevel (10-digit signed integer) 3.4.1.17. ConfigurationEvent 3.4.1.18. DeadLetterQName (48-byte character string) 3.4.1.19. DefXmitQName (48-byte character string) 3.4.1.20. DistLists (10-digit signed integer) 3.4.1.21. InhibitEvent (10-digit signed integer) 3.4.1.22. LocalEvent (10-digit signed integer) 3.4.1.23. LoggerEvent (10-digit signed integer) 3.4.1.24. MaxHandles (10-digit signed integer) 3.4.1.25. MaxMsgLength (10-digit signed integer) 3.4.1.26. MaxPriority (10-digit signed integer) 3.4.1.27. MaxUncommittedMsgs (10-digit signed integer) 3.4.1.28. PerformanceEvent (10-digit signed integer) 3.4.1.29. Platform (10-digit signed integer) 3.4.1.30. PubSubMode (10-digit signed integer) 3.4.1.31. QMgrDesc (64-byte character string) 3.4.1.32. QMgrIdentifier (48-byte character string) 3.4.1.33. QMgrName (48-byte character string) 3.4.1.34. RemoteEvent (10-digit signed integer) 3.4.1.35. RepositoryName (48-byte character string) 3.4.1.36. RepositoryNamelist (48-byte character string) 3.4.1.37. SSLEvent (character string) 3.4.1.38. SSLKeyResetCount (integer) 3.4.1.39. StartStopEvent (10-digit signed integer) 3.4.1.40. SyncPoint (10-digit signed integer) 3.4.1.41. TraceRouteRecording (10-digit signed integer) 3.4.1.42. TreeLifeTime (10-digit signed integer) 3.4.1.43. TriggerInterval (10-digit signed integer) 4. Applications 4.1. Building your application 4.1.1. WebSphere MQ copy files 4.1.2. Preparing your programs to run 4.1.3. Interfaces to the i5/OS external sync point manager 4.1.4. Sync points in CICS for i5/OS applications 4.2. Sample programs 4.2.1. Features demonstrated in the sample programs 4.2.2. Preparing and running the sample programs 4.2.2.1. Running the sample programs 4.2.3. The Put sample program 4.2.3.1. Design of the Put sample program

4.2.4. The Browse sample program

4.2.4.1. Design of the Browse sample program

4.2.5. The Get sample program 4.2.5.1. Design of the Get sample program 4.2.6. The Request sample program 4.2.6.1. Using triggering with the Request sample 4.2.6.2. Design of the Request sample program 4.2.7. The Echo sample program 4.2.7.1. Design of the Echo sample program 4.2.8. The Inquire sample program 4.2.8.1. Design of the Inquire sample program 4.2.9. The Set sample program 4.2.9.1. Design of the Set sample program 4.2.10. The Triggering sample programs 4.2.10.1. The AMQ3TRG4 sample trigger monitor 4.2.10.1.1. Design of the trigger monitor 4.2.10.2. The AMQ3SRV4 sample trigger server 4.2.10.2.1. Design of the trigger server 4.2.10.3. Ending the Triggering sample programs 4.2.11. Running the samples using remote queues 5. Return codes 5.1. Completion codes 5.2. Reason codes 6. Rules for validating MQI options 6.1. MQOPEN call 6.2. MQPUT call 6.3. MQPUT1 call 6.4. MQGET call 6.5. MQCLOSE call 6.6. MQSUB call 7. Machine encodings 7.1. Binary-integer encoding 7.2. Packed-decimal-integer encoding 7.3. Floating-point encoding 7.4. Constructing encodings 7.5. Analyzing encodings 7.5.1. Using arithmetic 7.6. Summary of machine architecture encodings 8. Report options and message flags 8.1. Structure of the report field 8.2. Analyzing the report field 8.2.1. Using arithmetic 8.3. Structure of the message-flags field 9. Data conversion 9.1. Conversion processing 9.2. Processing conventions 9.3. Conversion of report messages 9.4. MQDXP - Data-conversion exit parameter 9.4.1. Overview 9.4.2. Fields 9.4.2.1. DXAOP (10-digit signed integer) 9.4.2.2. DXCC (10-digit signed integer) 9.4.2.3. DXCSI (10-digit signed integer) 9.4.2.4. DXENC (10-digit signed integer) 9.4.2.5. DXHCN (10-digit signed integer) 9.4.2.6. DXLEN (10-digit signed integer) 9.4.2.7. DXREA (10-digit signed integer) 9.4.2.8. DXRES (10-digit signed integer) 9.4.2.9. DXSID (4-byte character string) 9.4.2.10. DXVER (10-digit signed integer) 9.4.2.11. DXXOP (10-digit signed integer) 9.4.3. RPG declaration (copy file CMQDXPH) 9.5. MQXCNVC - Convert characters 9.5.1. Syntax 9.5.2. Parameters 9.5.2.1. HCONN (10-digit signed integer) – input 9.5.2.2. OPTS (10-digit signed integer) – input 9.5.2.3. SRCCSI (10-digit signed integer) – input 9.5.2.4. SRCLEN (10-digit signed integer) – input 9.5.2.5. SRCBUF (1-byte character string×SRCLEN) – input 9.5.2.6. TGTCSI (10-digit signed integer) – input 9.5.2.7. TGTLEN (10-digit signed integer) – input 9.5.2.8. TGTBUF (1-byte character string×TGTLEN) - output 9.5.2.9. DATLEN (10-digit signed integer) – output 9.5.2.10. CMPCOD (10-digit signed integer) – output 9.5.2.11. REASON (10-digit signed integer) – output 9.5.3. RPG invocation (ILE) 9.6. MQCONVX - Data conversion exit 9.6.1. Syntax 9.6.2. Parameters 9.6.2.1. MQDXP (MQDXP) – input/output 9.6.2.2. MQMD (MQMD) – input/output 9.6.2.3. INLEN (10-digit signed integer) – input

9.6.2.4. INBUF (1-byte bit string×INLEN) – input

9.6.2.5. OUTLEN (10-digit signed integer) - input 9.6.2.6. OUTBUF (1-byte bit string×OUTLEN) – output 9.6.3. Usage notes 9.6.4. RPG invocation (ILE)

# **i5/OS Application Programming Reference (ILE RPG)**

#### Data type descriptions

#### Function calls

#### Attributes of objects

This collection of topics lists only those WebSphere MQ objects that can be the subject of an MQINQ function call, and gives details of the attributes that can be inquired on and the selectors to be used.

#### **Applications**

#### Return codes for i5/OS (ILE RPG)

This section describes the return codes associated with the MQI and MQAI.

#### Rules for validating MQI options

#### Machine encodings

Report options and message flags

Data conversion

This build: January 26, 2011 11:48:20

Notices | Trademarks | Downloads | Library | Support | Feedback

Copyright IBM Corporation 1999, 2009. All Rights Reserved. This topic's URL: ir10120\_

## **1. Data type descriptions**

#### Elementary data types

Language considerations

MQAIR – Authentication information record The following table summarizes the fields in the structure.

MQBMHO – Buffer to message handle options Structure defining the buffer to message handle options

#### MQBO – Begin options

MQCBC – Callback context Structure describing the callback routine.

MQCBD – Callback descriptor Structure specifying the callback function.

MQCHARV - Variable Length String

MQCIH – CICS bridge header

MQCMHO – Create message handle options The following table summarizes the fields in the structure.

#### MQCNO – Connect options

MQCSP - Security parameters Summary of the MQCSP structure for WebSphere® MQ for i5/OS®.

MQCTLO – Control callback options structure Structure specifying the control callback function.

MQDH – Distribution header

#### MQDLH – Dead-letter header

MQDMHO – Delete message handle options The following table summarizes the fields in the structure.

MQDMPO – Delete message property options Structure defining the delete message property options

MQEPH – Embedded PCF header

MQGMO – Get-message options

MQIIH – IMS information header

MQIMPO – Inquire message property options The following table summarizes the fields in the structure. MQIMPO structure - inquire message property options

MQMD – Message descriptor

MQMDE – Message descriptor extension

MQMHBO – Message handle to buffer options Structure defining the message handle to buffer options

MQOD – Object descriptor

MQOR – Object record

MQPD – Property descriptor The following table summarizes the fields in the structure.

MQPMO – Put-message options

MQPMR – Put-message record

MQRFH – Rules and formatting header

MQRFH2 – Rules and formatting header 2

MQRMH – Reference message header

MQRR – Response record

MQSCO – SSL configuration options The following table summarizes the fields in the structure.

MQSD - Subscription descriptor

MQSMPO – Set message property options The following table summarizes the fields in the structure.

MQSRO - Subscription Request Options

MQSTS – Status reporting structure

MQTM – Trigger message

MQTMC2 – Trigger message 2 (character format)

MQWIH – Work information header

MQXQH – Transmission-queue header

Parent topic: i5/OS Application Programming Reference (ILE RPG)

This build: January 26, 2011 11:48:20

Notices | Trademarks | Downloads | Library | Support | Feedback

Copyright IBM Corporation 1999, 2009. All Rights Reserved. This topic's URL: ir10210\_

## **1.1. Elementary data types**

This chapter describes the elementary data types used by the MQI.

- The elementary data types are:
	- MQBOOL Boolean
	- MQBYTE Byte
	- MQBYTEn String of n bytes
	- MQCHAR Single-byte character
	- MQCHARn String of n single-byte characters
	- MQFLOAT32 32-bit floating-point number
	- MQFLOAT64 64-bit floating point number
	- MQHCONN Connection handle
	- MQHOBJ Object handle
	- MQINT8 8-bit signed integer
	- MQUINT8 8-bit unsigned integer
	- MQINT16 16-bit signed integer
	- MQUINT16 16-bit unsigned integer
	- MQINT64 64-bit signed integer
	- MQUINT64 64-bit unsigned integer
	- MQLONG Long integer
	- PMQINT64 Pointer to data of type MQINT64
	- PMQUINT64 Pointer to data of type MQUINT64

### Conventions used in the descriptions of data types

Elementary data types

#### **Parent topic:** Data type descriptions

This build: January 26, 2011 11:48:21

Notices | Trademarks | Downloads | Library | Support | Feedback

Copyright IBM Corporation 1999, 2009. All Rights Reserved. This topic's URL: ir10220\_

# **1.1.1. Conventions used in the descriptions of data types**

For each elementary data type, this chapter gives a description of its usage, in a form that is independent of the programming language. This is followed by a typical declarations in the ILE version of the RPG programming language. The definitions of elementary data types are included here to provide consistency. RPG uses 'D' specifications where working fields can be declared using whatever attributes you need. You can, however, do this in the calculation specifications where the field is used.

To use the elementary data types, you create:

- A /COPY member containing all the data types, or
- An external data structure (PF) containing all the data types. You then need to specify your working fields with attributes 'LIKE' the appropriate data type field.

The benefits of the second option are that the definitions can be used as a 'FIELD REFERENCE FILE' for other i5/OS® objects. If an MQ data type definition changes, it is a relatively simple matter to recreate these objects.

Parent topic: Elementary data types

This build: January 26, 2011 11:48:21

Notices | Trademarks | Downloads | Library | Support | Feedback

Copyright IBM Corporation 1999, 2009. All Rights Reserved. This topic's URL: ir10230\_

# **1.1.2. Elementary data types**

All of the other data types described in this chapter equate either directly to these elementary data types, or to aggregates of these elementary data types (arrays or structures).

Table 1. Elementary data types

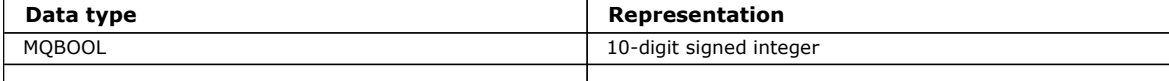

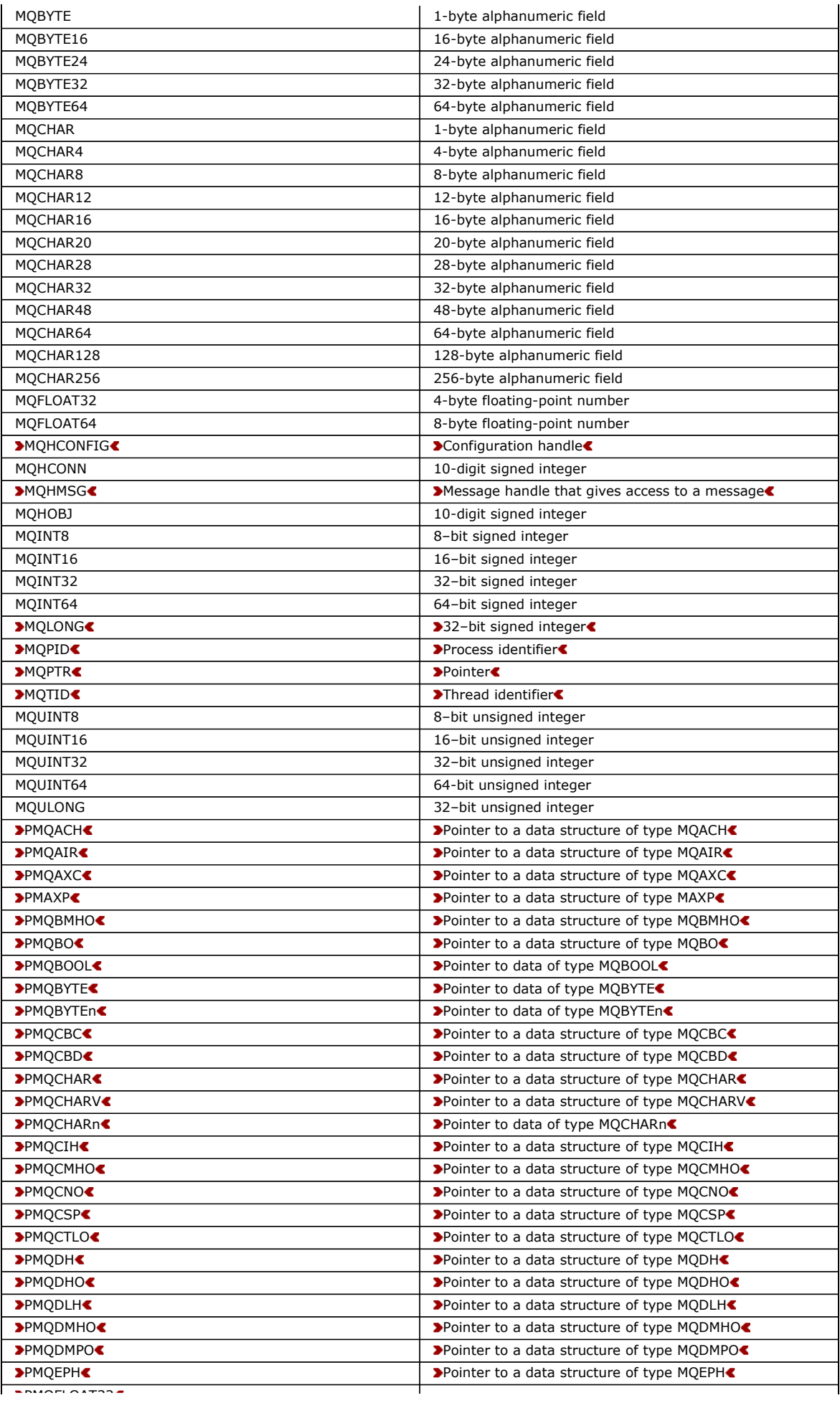

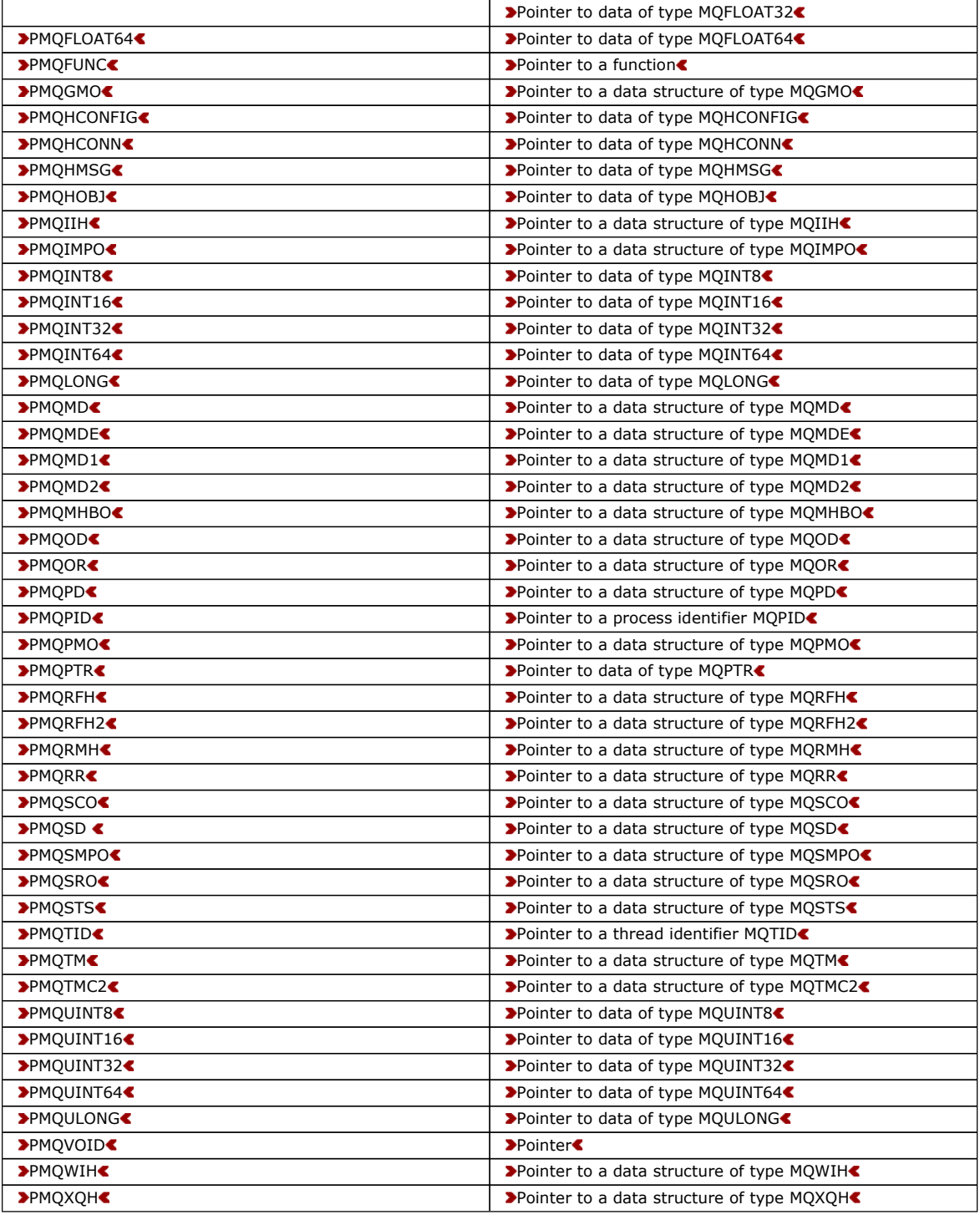

#### **MQBOOL**

MQBYTE - Byte

MQBYTEn – String of n bytes

MQCHAR – character

MQCHARn – String of n characters

MQFLOAT32

MQFLOAT64

MQHCONFIG - configuration handle

The MQHCONFIG data type represents a configuration handle, that is, the component that is being configured for a particular

installable service. A configuration handle must be aligned on its natural boundary.

MQHCONN – Connection handle

Overview for MQHMSG

Purpose: The MOHMSG data type represents a message handle that gives access to a message.

MQHOBJ – Object handle

MQINT8

MQINT16

MQINT32 – 32 bit integer

MQINT64 – 64 bit integer

MQLONG – Long integer

### MQPID - process identifier

The WebSphere MQ process identifier.

### MQPTR - pointer

The MQPTR data type is the address of data of any type. A pointer must be aligned on its natural boundary; this is a 16-byte boundary on i5/OS®.

MQTID - thread identifier

The MQ thread identifier.

MQUINT8

MQUINT16

MQUINT32 – 32 bit unsigned integer

MQUINT64 – 64 bit unsigned integer

#### MQULONG - 32–bit unsigned integer

The MQULONG data type is a 32-bit unsigned binary integer that can take any value in the range 0 through +4 294 967 294, unless otherwise restricted by the context.

PMQACH - pointer to a data structure of type MQACH A pointer to a data structure of type MQACH.

**PMQAIR - pointer to a data structure of type MQAIRC** A pointer to a data structure of type MQAIR.

**PMQAXC - pointer to a data structure of type MQAXC** A pointer to a data structure of type MQAXC.

**PMQAXP** - pointer to a data structure of type MQAXP A pointer to a data structure of type MQAXP.

PMQBMHO - pointer to a data structure of type MQBMHO A pointer to a data structure of type MQBMHO.

**PMQBO - pointer to a data structure of type MQBO** A pointer to a data structure of type MQBO.

PMQBOOL - pointer to data of type MQBOOL A pointer to data of type MQBOOL.

**PMQBYTE - pointer to a data type of MQBYTEC** A pointer to a data type of MQBYTE.

PMQBYTEn - pointer to a data structure of type MQBYTEn A pointer to a data structure of type MQBYTEn, where n can be 8, 12, 16, 24, 32, 40, 48 or 128.

**PMQCBC - pointer to a data structure of type MQCBC** A pointer to a data structure of type MQCBC.

**PMQCBD** - pointer to a data structure of type MQCBD A pointer to a data structure of type MQCBD.

PMQCHAR - pointer to data of type MQCHAR

A pointer to data of type MQCHAR.

**PMQCHARV - pointer to a data structure of type MQCHARV** A pointer to a data structure of type MQCHARV.

**PMQCHARn - pointer to a data type of MQCHARn<br/>** A pointer to a data type of MQCHARn, where n can be 4, 8, 12, 20, 28, 32, 64, 128, 256, 264.

**PMQCIH - pointer to a data structure of type of MQCIH** A pointer to a data structure of type of MQCIH.

PMQCMHO - pointer to a data structure of type MQCMHO A pointer to a data structure of type MQCMHO.

>PMQCNO - pointer to a data structure of type of MQCNO A pointer to a data structure of type of MQCNO.

**PMQCSP** - pointer to a data structure of type MQCSP A pointer to a data structure of type MQCSP.

**PMQCTLO - pointer to a data structure of type MQCTLO** A pointer to a data structure of type MQCTLO.

>PMQDH - pointer to a data structure of type MQDH A pointer to a data structure of type MQDH.

PMQDHO - pointer to a data structure of type MQDHO A pointer to a data structure of type MQDHO.

**PMQDLH - pointer to a data structure of type of MQDLH** A pointer to a data structure of type of MQDLH.

PMQDMHO - pointer to a data structure of type MQDMHO A pointer to a data structure of type MQDMHO.

**PMQDMPO - pointer to a data structure of type MQDMPO** A pointer to a data structure of type MQDMPO.

**PMQEPH - pointer to a data structure of type MQEPH** A pointer to a data structure of type MQEPH.

PMQFLOAT32 - pointer to data of type MQFLOAT32 A pointer to data of type MQFLOAT32.

PMQFLOAT64 - pointer to data of type MQFLOAT64 A pointer to data of type MQFLOAT64.

**PMQFUNC - pointer to a function®** A pointer to a function.

>PMQGMO - pointer to a data structure of type MQGMO A pointer to a data structure of type MQGMO.

**PMOHCONFIG - pointer to a data type of MOHCONFIGC** A pointer to a data type of MQHCONFIG.

**PMOHCONN - pointer to a data type of MOHCONNC** A pointer to a data type of MQHCONN.

**PMQHMSG - pointer to a data type of MQHMSG** A pointer to a data type of MQHMSG.

PMQHOBJ - pointer to data of type MQHOBJ A pointer to data of type MQSMPO.

PMQIIH - pointer to a data structure of type MQIIH A pointer to a data structure of type MQIIH.

PMQIMPO - pointer to a data structure of type MQIMPO A pointer to a data structure of type MQIMPO.

PMQINT8 - pointer to data of type MQINT8 A pointer to data of type MQINT8.

PMQINT16 - pointer to data of type MQINT16 A pointer to data of type MQINT16.

PMQINT32 – Pointer to data of type MQINT32

PMQINT64 – Pointer to data of type MQINT64

PMQLONG - pointer to data of type MQLONG A pointer to data of type MQLONG.

PMQMD - pointer to structure of type MQMD A pointer to structure of type MQMD.

**PMQMDE - pointer to a data structure of type MQMDE** A pointer to a data structure of type MQMDE.

**PMOMDI - pointer to a data structure of type MQMDI** A pointer to a data structure of type MQMDI.

**PMQMD2** - pointer to a data structure of type MQMD2 A pointer to a data structure of type MQMD2

**PMQMHBO - pointer to a data structure of type MQMHBO** A pointer to a data structure of type MQMHBO.

>PMQOD - pointer to a data structure of type MQOD< A pointer to a data structure of type MQOD.

**PMOOR - pointer to a data structure of type MOOR** A pointer to a data structure of type MQOR.

**PMQPD** - pointer to a data structure of type MQPD A pointer to a data structure of type MQPD.

PMQPID - pointer to a process identifier A pointer to a process identifier.

**PMQPMO - pointer to a data structure of type MQPMO** A pointer to a data structure of type MQPMO.

**PMQPTR - pointer to data of type MQPTR<** A pointer to data of type MQPTR.

**PMQRFH - pointer to a data structure of type MQRFH** A pointer to a data structure of type MQRFH.

PMQRFH2 - pointer to a data structure of type MQRFH2 A pointer to a data structure of type MQRFH2.

**PMQRMH - pointer to a data structure of type MQRMH** A pointer to a data structure of type MQRMH.

**PMQRR** - pointer to a data structure of type MQRR A pointer to a data structure of type MQRR.

**PMQSCO** - pointer to a data structure of type MQSCO A pointer to a data structure of type MQSCO.

>PMQSD - pointer to a data structure of type MQSD€ A pointer to a data structure of type MQSD.

**PMQSMPO - pointer to a data structure of type MQSMPO** A pointer to a data structure of type MQSMPO.

**PMQSRO - pointer to a data structure of type MQSRO** A pointer to a data structure of type MQSRO.

>PMQSTS - pointer to a data structure of type MQSTS€ A pointer to a data structure of type MQSTS.

PMQTID - pointer to a data structure of type MQTID A pointer to a data structure of type MQTID.

**PMQTM - pointer to a data structure of type MQTM** A pointer to a data structure of type MQTM.

PMQTMC2 - pointer to a data structure of type MQTMC2 A pointer to a data structure of type MQTMC2.

PMQUINT8 - pointer to data of type MQUINT8 A pointer to data of type MQUINT8.

PMQUINT16 - pointer to data of type MQUINT16 A pointer to data of type MQUINT16.

PMQUINT32 – Pointer to data of type MQUINT32

PMQUINT64 – Pointer to data of type MQUINT64

PMQULONG - pointer to data of type MQULONG A pointer to data of type MQULONG.

PMQVOID - pointer A pointer.

**PMQWIH - pointer to a data structure of type MQWIH** A pointer to a data structure of type MQWIH.

**PMQXQH - pointer to a data structure of type MQXQH** A pointer to a data structure of type MQXQH.

Parent topic: Elementary data types

This build: January 26, 2011 11:48:22

Notices | Trademarks | Downloads | Library | Support | Feedback

Copyright IBM Corporation 1999, 2009. All Rights Reserved. This topic's URL: ir10240\_

## **1.1.2.1. MQBOOL**

The MQBOOL data type represents a boolean value. The value 0 represents false. Any other value represents true.

An MQBOOL must be aligned as for the MQLONG data type.

Parent topic: Elementary data types

This build: January 26, 2011 11:49:22

Notices | Trademarks | Downloads | Library | Support | Feedback

Copyright IBM Corporation 1999, 2009. All Rights Reserved. This topic's URL: ir26000\_

## **1.1.2.2. MQBYTE - Byte**

The MQBYTE data type represents a single byte of data. No particular interpretation is placed on the byte—it is treated as a string of bits, and not as a binary number or character. No special alignment is required.

An array of MQBYTE is sometimes used to represent an area of main storage whose nature is not known to the queue manager. For example, the area may contain application message data or a structure. The boundary alignment of this area must be compatible with the nature of the data contained within it.

Parent topic: Elementary data types

This build: January 26, 2011 11:48:22

Notices | Trademarks | Downloads | Library | Support | Feedback

Copyright IBM Corporation 1999, 2009. All Rights Reserved. This topic's URL: ir10250\_

## **1.1.2.3. MQBYTEn – String of n bytes**

Each MQBYTEn data type represents a string of  $n$  bytes, where  $n$  can take one of the following values:

• 16, 24, 32, or 64

Each byte is described by the MQBYTE data type. No special alignment is required.

If the data in the string is shorter than the defined length of the string, the data must be padded with nulls to fill the string.

When the queue manager returns byte strings to the application (for example, on the MQGET call), the queue manager always

pads with nulls to the defined length of the string.

Constants are available that define the lengths of byte string fields.

Parent topic: Elementary data types

This build: January 26, 2011 11:48:22

Notices | Trademarks | Downloads | Library | Support | Feedback

Copyright IBM Corporation 1999, 2009. All Rights Reserved. This topic's URL: ir10260\_

# **1.1.2.4. MQCHAR – character**

The MQCHAR data type represents a single character. The coded character set identifier of the character is that of the queue manager (see the CodedCharSetId attribute in topic CodedCharSetId). No special alignment is required.

Note: Application message data specified on the MQGET, MQPUT, and MQPUT1 calls is described by the MQBYTE data type, not the MQCHAR data type.

#### Parent topic: Elementary data types

This build: January 26, 2011 11:48:22

Notices | Trademarks | Downloads | Library | Support | Feedback

Copyright IBM Corporation 1999, 2009. All Rights Reserved. This topic's URL: ir10270\_

## **1.1.2.5. MQCHARn – String of n characters**

Each MQCHARn data type represents a string of n characters, where n can take one of the following values:

4, 8, 12, 16, 20, 28, 32, 48, 64, 128, or 256

Each character is described by the MQCHAR data type. No special alignment is required.

If the data in the string is shorter than the defined length of the string, the data must be padded with blanks to fill the string. In some cases a null character can be used to end the string prematurely, instead of padding with blanks; the null character and characters following it are treated as blanks, up to the defined length of the string. The places where a null can be used are identified in the call and data type descriptions.

When the queue manager returns character strings to the application (for example, on the MQGET call), the queue manager always pads with blanks to the defined length of the string; the queue manager does not use the null character to delimit the string.

Constants are available that define the lengths of character string fields.

#### Parent topic: Elementary data types

This build: January 26, 2011 11:48:22

Notices | Trademarks | Downloads | Library | Support | Feedback

Copyright IBM Corporation 1999, 2009. All Rights Reserved. This topic's URL: ir10280\_

## **1.1.2.6. MQFLOAT32**

The MQFLOAT32 data type is a 32-bit floating-point number represented using the standard IEEE floating-point format. An MQFLOAT32 must be aligned on a 4-byte boundary.

Parent topic: Elementary data types

This build: January 26, 2011 11:49:22

Notices | Trademarks | Downloads | Library | Support | Feedback

Copyright IBM Corporation 1999, 2009. All Rights Reserved. This topic's URL: ir26010

## **1.1.2.7. MQFLOAT64**

The MQFLOAT64 data type is a 64-bit floating-point number represented using the standard IEEE floating-point format. An MQFLOAT64 must be aligned on a 8-byte boundary.

#### Parent topic: Elementary data types

This build: January 26, 2011 11:49:22

Notices | Trademarks | Downloads | Library | Support | Feedback

Copyright IBM Corporation 1999, 2009. All Rights Reserved. This topic's URL: ir26020\_ s

# **1.1.2.8. MQHCONFIG - configuration handle**

The MQHCONFIG data type represents a configuration handle, that is, the component that is being configured for a particular installable service. A configuration handle must be aligned on its natural boundary.

Note: Applications must test variables of this type for equality only.

Parent topic: Elementary data types

This build: January 26, 2011 11:49:26

Notices | Trademarks | Downloads | Library | Support | Feedback

Copyright IBM Corporation 1999, 2009. All Rights Reserved. This topic's URL: ir44090\_ ٠

## **1.1.2.9. MQHCONN – Connection handle**

The MQHCONN data type represents a connection handle, that is, the connection to a particular queue manager. A connection handle must be aligned on its natural boundary.

Note: Applications must test variables of this type for equality only.

Parent topic: Elementary data types

This build: January 26, 2011 11:48:22

Notices | Trademarks | Downloads | Library | Support | Feedback

Copyright IBM Corporation 1999, 2009. All Rights Reserved. This topic's URL: ir10290\_

## **1.1.2.10. Overview for MQHMSG**

Purpose: The MQHMSG data type represents a message handle that gives access to a message.

A message handle must be aligned on an 8-byte boundary.

Note: Applications must test variables of this type for equality only.

Parent topic: Elementary data types

This build: January 26, 2011 11:49:25

Notices | Trademarks | Downloads | Library | Support | Feedback

Copyright IBM Corporation 1999, 2009. All Rights Reserved. This topic's URL: ir36450\_

## **1.1.2.11. MQHOBJ – Object handle**

The MQHOBJ data type represents an object handle that gives access to an object. An object handle must be aligned on its natural boundary.

Note: Applications must test variables of this type for equality only.

Parent topic: Elementary data types

This build: January 26, 2011 11:48:23

Notices | Trademarks | Downloads | Library | Support | Feedback

Copyright IBM Corporation 1999, 2009. All Rights Reserved. This topic's URL: ir10300\_

## **1.1.2.12. MQINT8**

The MQINT8 data type is an 8-bit signed integer that can take any value in the range -128 to +127, unless otherwise restricted by the context.

#### Parent topic: Elementary data types

This build: January 26, 2011 11:49:22

Notices | Trademarks | Downloads | Library | Support | Feedback

Copyright IBM Corporation 1999, 2009. All Rights Reserved. This topic's URL: ir26100\_

## **1.1.2.13. MQINT16**

The MQINT16 data type is a 16-bit signed integer that can take any value in the range -32 768 to +32 767, unless otherwise restricted by the context. An MQINT16 must be aligned on a 2-byte boundary.

Parent topic: Elementary data types

This build: January 26, 2011 11:49:22

Notices | Trademarks | Downloads | Library | Support | Feedback

Copyright IBM Corporation 1999, 2009. All Rights Reserved. This topic's URL: ir26030\_

## **1.1.2.14. MQINT32 – 32 bit integer**

The MQINT32 data type is a 32 bit signed integer. It is equivalent to MQLONG.

Parent topic: Elementary data types

This build: January 26, 2011 11:48:23

Notices | Trademarks | Downloads | Library | Support | Feedback

Copyright IBM Corporation 1999, 2009. All Rights Reserved. This topic's URL: ir10310\_

## **1.1.2.15. MQINT64 – 64 bit integer**

The MQINT64 data type is a 64 bit signed integer that can take any value in the range -9 223 372 036 854 775 808 through +9 223 372 036 854 775 807, unless otherwise restricted by the context. For COBOL, the valid range is limited to -999 999 999 999 999 999 through +999 999 999 999 999 999. An MQINT64 should be aligned on a 8 byte boundary.

#### Parent topic: Elementary data types

This build: January 26, 2011 11:48:23

Notices | Trademarks | Downloads | Library | Support | Feedback

Copyright IBM Corporation 1999, 2009. All Rights Reserved. This topic's URL: ir10330\_

# **1.1.2.16. MQLONG – Long integer**

The MQLONG data type is a 32-bit signed binary integer that can take any value in the range -2 147 483 648 through +2 147 483 647, unless otherwise restricted by the context, aligned on its natural boundary.

Parent topic: Elementary data types

This build: January 26, 2011 11:48:23

Notices | Trademarks | Downloads | Library | Support | Feedback

Copyright IBM Corporation 1999, 2009. All Rights Reserved. This topic's URL: ir10350\_

# **1.1.2.17. MQPID - process identifier**

The WebSphere MQ process identifier.

This is the same identifier used in WebSphere MQ trace and FFST™ dumps, but might be different from the operating system process identifier.

Parent topic: Elementary data types

This build: January 26, 2011 11:49:25

Notices | Trademarks | Downloads | Library | Support | Feedback

Copyright IBM Corporation 1999, 2009. All Rights Reserved. This topic's URL: ir40350\_

# **1.1.2.18. MQPTR - pointer**

The MQPTR data type is the address of data of any type. A pointer must be aligned on its natural boundary; this is a 16-byte boundary on i5/OS®.

Some programming languages support typed pointers; the MQI also uses these in a few cases.

Parent topic: Elementary data types

This build: January 26, 2011 11:49:25

Notices | Trademarks | Downloads | Library | Support | Feedback

Copyright IBM Corporation 1999, 2009. All Rights Reserved. This topic's URL: ir40360\_

# **1.1.2.19. MQTID - thread identifier**

The MQ thread identifier.

This is the same identifier used in MQ trace and FFST™ dumps, but might be different from the operating system thread identifier.

#### Parent topic: Elementary data types

This build: January 26, 2011 11:49:25

Notices | Trademarks | Downloads | Library | Support | Feedback

Copyright IBM Corporation 1999, 2009. All Rights Reserved. This topic's URL: ir10370\_

## **1.1.2.20. MQUINT8**

The MQUINT8 data type is an 8-bit unsigned integer that can take any value in the range 0 to +255, unless otherwise restricted by the context.

Parent topic: Elementary data types

This build: January 26, 2011 11:49:22

Notices | Trademarks | Downloads | Library | Support | Feedback

Copyright IBM Corporation 1999, 2009. All Rights Reserved. This topic's URL: ir26110\_

## **1.1.2.21. MQUINT16**

The MQUINT16 data type is a 16-bit unsigned integer that can take any value in the range 0 through +65 535, unless otherwise restricted by the context. An MQUINT16 must be aligned on a 2-byte boundary.

Parent topic: Elementary data types

This build: January 26, 2011 11:49:22

Notices | Trademarks | Downloads | Library | Support | Feedback

 $\mathbb O$  Copyright IBM Corporation 1999, 2009. All Rights Res This topic's URL: ir26040\_

# **1.1.2.22. MQUINT32 – 32 bit unsigned integer**

The MQUINT32 data type is a 32 bit unsigned integer. It is equivalent to MQULONG.

#### Parent topic: Elementary data types

This build: January 26, 2011 11:48:23

Notices | Trademarks | Downloads | Library | Support | Feedback

Copyright IBM Corporation 1999, 2009. All Rights Reserved. This topic's URL: ir10320\_

# **1.1.2.23. MQUINT64 – 64 bit unsigned integer**

The MQUINT64 data type is a 64 bit unsigned integer that can take any value in the range 0 through +18 446 744 073 709 551 615 unless otherwise restricted by the context. For COBOL, the valid range is limited to 0 through +999 999 999 999 999 999. An MQUINT64 should be aligned on a 8 byte boundary.

### Parent topic: Elementary data types

This build: January 26, 2011 11:48:23

Notices | Trademarks | Downloads | Library | Support | Feedback

Copyright IBM Corporation 1999, 2009. All Rights Reserved. This topic's URL: ir10340\_

## **1.1.2.24. MQULONG - 32–bit unsigned integer**

The MQULONG data type is a 32-bit unsigned binary integer that can take any value in the range 0 through +4 294 967 294, unless otherwise restricted by the context.

An MQULONG must be aligned on a 4-byte boundary.

#### Parent topic: Elementary data types

This build: January 26, 2011 11:49:25

Notices | Trademarks | Downloads | Library | Support | Feedback

Copyright IBM Corporation 1999, 2009. All Rights Reserved. This topic's URL: ir40400\_

#### ×

## **1.1.2.25. PMQACH - pointer to a data structure of type MQACH**

A pointer to a data structure of type MQACH.

Parent topic: Elementary data types

**This build: January 26, 2011 11:49:26** 

Notices | Trademarks | Downloads | Library | Support | Feedback

Copyright IBM Corporation 1999, 2009. All Rights Reserved. This topic's URL: ir44340\_ **CS** 

# **1.1.2.26. PMQAIR - pointer to a data structure of type MQAIR**

A pointer to a data structure of type MQAIR.

#### Parent topic: Elementary data types

This build: January 26, 2011 11:49:26 Notices | Trademarks | Downloads | Library | Support | Feedback

Copyright IBM Corporation 1999, 2009. All Rights Reserved. This topic's URL: ir44350\_ **C** S

# **1.1.2.27. PMQAXC - pointer to a data structure of type MQAXC**

A pointer to a data structure of type MQAXC.

Parent topic: Elementary data types

This build: January 26, 2011 11:49:26

Notices | Trademarks | Downloads | Library | Support | Feedback

Copyright IBM Corporation 1999, 2009. All Rights Reserved. This topic's URL: ir44360\_ **C** 

### **1.1.2.28. PMQAXP - pointer to a data structure of type MQAXP**

A pointer to a data structure of type MQAXP.

Parent topic: Elementary data types

This build: January 26, 2011 11:49:27

Notices | Trademarks | Downloads | Library | Support | Feedback

Copyright IBM Corporation 1999, 2009. All Rights Reserved. This topic's URL: ir44370\_

#### **CD**

## **1.1.2.29. PMQBMHO - pointer to a data structure of type MQBMHO**

A pointer to a data structure of type MQBMHO.

Parent topic: Elementary data types

This build: January 26, 2011 11:49:26

Notices | Trademarks | Downloads | Library | Support | Feedback

Copyright IBM Corporation 1999, 2009. All Rights Reserved. This topic's URL: ir44100\_ **KD** 

### **1.1.2.30. PMQBO - pointer to a data structure of type MQBO**

A pointer to a data structure of type MQBO.

#### Parent topic: Elementary data types

This build: January 26, 2011 11:49:27

Notices | Trademarks | Downloads | Library | Support | Feedback

Copyright IBM Corporation 1999, 2009. All Rights Reserved. This topic's URL: ir44380\_  $\bullet$ 

## **1.1.2.31. PMQBOOL - pointer to data of type MQBOOL**

A pointer to data of type MQBOOL.

A pointer to data of type MQBOOL.

Parent topic: Elementary data types

This build: January 26, 2011 11:49:25

Notices | Trademarks | Downloads | Library | Support | Feedback

Copyright IBM Corporation 1999, 2009. All Rights Reserved. This topic's URL: ir40050\_

## **1.1.2.32. PMQBYTE - pointer to a data type of MQBYTE**

A pointer to a data type of MQBYTE.

Parent topic: Elementary data types

This build: January 26, 2011 11:49:27

Notices | Trademarks | Downloads | Library | Support | Feedback

Copyright IBM Corporation 1999, 2009. All Rights Reserved. This topic's URL:

ir44390\_ **CD** 

## **1.1.2.33. PMQBYTEn - pointer to a data structure of type MQBYTEn**

A pointer to a data structure of type MQBYTEn, where n can be 8, 12, 16, 24, 32, 40, 48 or 128.

Parent topic: Elementary data types

**This build: January 26, 2011 11:49:27** 

Notices | Trademarks | Downloads | Library | Support | Feedback

Copyright IBM Corporation 1999, 2009. All Rights Reserved. This topic's URL: ir44650\_ **CD** 

**1.1.2.34. PMQCBC - pointer to a data structure of type MQCBC** 

A pointer to a data structure of type MQCBC.

Parent topic: Elementary data types

This build: January 26, 2011 11:49:26

Notices | Trademarks | Downloads | Library | Support | Feedback

```
Copyright IBM Corporation 1999, 2009. All Rights Reserved. 
This topic's URL: 
ir44110_
KD
```
### **1.1.2.35. PMQCBD - pointer to a data structure of type MQCBD**

A pointer to a data structure of type MQCBD.

Parent topic: Elementary data types

This build: January 26, 2011 11:49:26

Notices | Trademarks | Downloads | Library | Support | Feedback

Copyright IBM Corporation 1999, 2009. All Rights Reserved. This topic's URL: ir44120\_ k

## **1.1.2.36. PMQCHAR - pointer to data of type MQCHAR**

A pointer to data of type MQCHAR.

Parent topic: Elementary data types

This build: January 26, 2011 11:49:25

Notices | Trademarks | Downloads | Library | Support | Feedback

```
Copyright IBM Corporation 1999, 2009. All Rights Reserved. 
This topic's URL: 
ir40410_
×
```
### **1.1.2.37. PMQCHARV - pointer to a data structure of type MQCHARV**

A pointer to a data structure of type MQCHARV.

Parent topic: Elementary data types

This build: January 26, 2011 11:49:26

Notices | Trademarks | Downloads | Library | Support | Feedback

Copyright IBM Corporation 1999, 2009. All Rights Reserved. This topic's URL: ir44130\_ **KD** 

## **1.1.2.38. PMQCHARn - pointer to a data type of MQCHARn**

A pointer to a data type of MQCHARn, where n can be 4, 8, 12, 20, 28, 32, 64, 128, 256, 264.

#### Parent topic: Elementary data types

This build: January 26, 2011 11:49:27 Notices | Trademarks | Downloads | Library | Support | Feedback

Copyright IBM Corporation 1999, 2009. All Rights Reserved. This topic's URL: ir44400\_ **CS** 

## **1.1.2.39. PMQCIH - pointer to a data structure of type of MQCIH**

A pointer to a data structure of type of MQCIH.

Parent topic: Elementary data types

This build: January 26, 2011 11:49:27 Notices | Trademarks | Downloads | Library | Support | Feedback

Copyright IBM Corporation 1999, 2009. All Rights Reserved. This topic's URL: ir44410\_  $\bullet$ 

## **1.1.2.40. PMQCMHO - pointer to a data structure of type MQCMHO**

A pointer to a data structure of type MQCMHO.

Parent topic: Elementary data types

This build: January 26, 2011 11:49:26 Notices | Trademarks | Downloads | Library | Support | Feedback

Copyright IBM Corporation 1999, 2009. All Rights Reserved. This topic's URL: ir44140\_ k»

## **1.1.2.41. PMQCNO - pointer to a data structure of type of MQCNO**

A pointer to a data structure of type of MQCNO.

Parent topic: Elementary data types

This build: January 26, 2011 11:49:27

Notices | Trademarks | Downloads | Library | Support | Feedback

Copyright IBM Corporation 1999, 2009. All Rights Reserved. This topic's URL: .<br>ir44420 **C** 

## **1.1.2.42. PMQCSP - pointer to a data structure of type MQCSP**

A pointer to a data structure of type MQCSP.

Parent topic: Elementary data types

This build: January 26, 2011 11:49:26

Notices | Trademarks | Downloads | Library | Support | Feedback

Copyright IBM Corporation 1999, 2009. All Rights Reserved. This topic's URL: ir44150\_

**CS** 

## **1.1.2.43. PMQCTLO - pointer to a data structure of type MQCTLO**

A pointer to a data structure of type MQCTLO.

Parent topic: Elementary data types

This build: January 26, 2011 11:49:26

Notices | Trademarks | Downloads | Library | Support | Feedback

Copyright IBM Corporation 1999, 2009. All Rights Reserved. This topic's URL: ir44160\_ **CS** 

## **1.1.2.44. PMQDH - pointer to a data structure of type MQDH**

A pointer to a data structure of type MQDH.

Parent topic: Elementary data types

This build: January 26, 2011 11:49:26

Notices | Trademarks | Downloads | Library | Support | Feedback

Copyright IBM Corporation 1999, 2009. All Rights Reserved. This topic's URL: ir44170\_ **KD** 

## **1.1.2.45. PMQDHO - pointer to a data structure of type MQDHO**

A pointer to a data structure of type MQDHO.

Parent topic: Elementary data types

This build: January 26, 2011 11:49:27

Notices | Trademarks | Downloads | Library | Support | Feedback

Copyright IBM Corporation 1999, 2009. All Rights Reserved. This topic's URL: ir44660\_ **CS** 

## **1.1.2.46. PMQDLH - pointer to a data structure of type of MQDLH**

A pointer to a data structure of type of MQDLH.

Parent topic: Elementary data types

**This build: January 26, 2011 11:49:27** Notices | Trademarks | Downloads | Library | Support | Feedback

Copyright IBM Corporation 1999, 2009. All Rights Reserved. This topic's URL: ir44430\_

#### **KD**

## **1.1.2.47. PMQDMHO - pointer to a data structure of type MQDMHO**

A pointer to a data structure of type MQDMHO.

Parent topic: Elementary data types

This build: January 26, 2011 11:49:26

Notices | Trademarks | Downloads | Library | Support | Feedback

Copyright IBM Corporation 1999, 2009. All Rights Reserved. This topic's URL: ir44180\_ **C** 

## **1.1.2.48. PMQDMPO - pointer to a data structure of type MQDMPO**

A pointer to a data structure of type MQDMPO.

A pointer to a data structure of type MQDMPO.

Parent topic: Elementary data types

This build: January 26, 2011 11:49:26 Notices | Trademarks | Downloads | Library | Support | Feedback

Copyright IBM Corporation 1999, 2009. All Rights Reserved. This topic's URL: ir44190\_

**C** S

http://127.0.0.1:1085/help/advanced/print.jsp?topic=/com.ibm.mq.amqwak.doc/ir1012... 16/03/2011

# **1.1.2.49. PMQEPH - pointer to a data structure of type MQEPH**

A pointer to a data structure of type MQEPH.

Parent topic: Elementary data types

This build: January 26, 2011 11:49:26 Notices | Trademarks | Downloads | Library | Support | Feedback

Copyright IBM Corporation 1999, 2009. All Rights Reserved. This topic's URL: ir44200\_

# **1.1.2.50. PMQFLOAT32 - pointer to data of type MQFLOAT32**

A pointer to data of type MQFLOAT32.

Parent topic: Elementary data types

This build: January 26, 2011 11:49:25

Notices | Trademarks | Downloads | Library | Support | Feedback

Copyright IBM Corporation 1999, 2009. All Rights Reserved. This topic's URL: ir40060\_

## **1.1.2.51. PMQFLOAT64 - pointer to data of type MQFLOAT64**

A pointer to data of type MQFLOAT64.

Parent topic: Elementary data types

This build: January 26, 2011 11:49:25

Notices | Trademarks | Downloads | Library | Support | Feedback

Copyright IBM Corporation 1999, 2009. All Rights Reserved. This topic's URL: ir40070\_  $\overline{\phantom{a}}$ 

# **1.1.2.52. PMQFUNC - pointer to a function**

A pointer to a function.

Parent topic: Elementary data types

This build: January 26, 2011 11:49:27

Notices | Trademarks | Downloads | Library | Support | Feedback

Copyright IBM Corporation 1999, 2009. All Rights Reserved. This topic's URL: ir44440\_ **C** 

# **1.1.2.53. PMQGMO - pointer to a data structure of type MQGMO**

A pointer to a data structure of type MQGMO.

### Parent topic: Elementary data types

This build: January 26, 2011 11:49:27 Notices | Trademarks | Downloads | Library | Support | Feedback

Copyright IBM Corporation 1999, 2009. All Rights Reserved. This topic's URL: ir44450\_  $\bullet$ 

# **1.1.2.54. PMQHCONFIG - pointer to a data type of MQHCONFIG**

A pointer to a data type of MQHCONFIG.

Parent topic: Elementary data types

This build: January 26, 2011 11:49:27

Notices | Trademarks | Downloads | Library | Support | Feedback

Copyright IBM Corporation 1999, 2009. All Rights Reserved. This topic's URL: ir44460\_ e s

## **1.1.2.55. PMQHCONN - pointer to a data type of MQHCONN**

A pointer to a data type of MQHCONN.

Parent topic: Elementary data types

This build: January 26, 2011 11:49:27

Notices | Trademarks | Downloads | Library | Support | Feedback

Copyright IBM Corporation 1999, 2009. All Rights Reserved. This topic's URL: ir44470\_ **CD** 

## **1.1.2.56. PMQHMSG - pointer to a data type of MQHMSG**

A pointer to a data type of MQHMSG.

Parent topic: Elementary data types

This build: January 26, 2011 11:49:26

Notices | Trademarks | Downloads | Library | Support | Feedback

Copyright IBM Corporation 1999, 2009. All Rights Reserved. This topic's URL: ir44210\_ **C** 

## **1.1.2.57. PMQHOBJ - pointer to data of type MQHOBJ**

A pointer to data of type MQSMPO.

#### Parent topic: Elementary data types

This build: January 26, 2011 11:49:28

Notices | Trademarks | Downloads | Library | Support | Feedback

Copyright IBM Corporation 1999, 2009. All Rights Reserved. This topic's URL: ir44690\_ **C** S

## **1.1.2.58. PMQIIH - pointer to a data structure of type MQIIH**

A pointer to a data structure of type MQIIH.

Parent topic: Elementary data types

This build: January 26, 2011 11:49:27

Notices | Trademarks | Downloads | Library | Support | Feedback

Copyright IBM Corporation 1999, 2009. All Rights Reserved. This topic's URL: ir44480\_ **ex** 

## **1.1.2.59. PMQIMPO - pointer to a data structure of type MQIMPO**

A pointer to a data structure of type MQIMPO.

Parent topic: Elementary data types

This build: January 26, 2011 11:49:26

Notices | Trademarks | Downloads | Library | Support | Feedback

Copyright IBM Corporation 1999, 2009. All Rights Reserved. This topic's URL: ir44220\_

¢

# **1.1.2.60. PMQINT8 - pointer to data of type MQINT8**

A pointer to data of type MQINT8.

Parent topic: Elementary data types

This build: January 26, 2011 11:49:25

Notices | Trademarks | Downloads | Library | Support | Feedback

Copyright IBM Corporation 1999, 2009. All Rights Reserved. This topic's URL: ir40120\_

# **1.1.2.61. PMQINT16 - pointer to data of type MQINT16**

A pointer to data of type MQINT16.

### Parent topic: Elementary data types

This build: January 26, 2011 11:49:25

Notices | Trademarks | Downloads | Library | Support | Feedback

Copyright IBM Corporation 1999, 2009. All Rights Reserved. This topic's URL: ir40080\_

# **1.1.2.62. PMQINT32 – Pointer to data of type MQINT32**

The PMQINT32 data type is a pointer to data of type MQINT32. It is equivalent to PMQLONG.

Parent topic: Elementary data types

This build: January 26, 2011 11:48:23

Notices | Trademarks | Downloads | Library | Support | Feedback

Copyright IBM Corporation 1999, 2009. All Rights Reserved. This topic's URL: ir10360\_

# **1.1.2.63. PMQINT64 – Pointer to data of type MQINT64**

The PMQINT64 data type is a pointer to data of type MQINT64.

Parent topic: Elementary data types

This build: January 26, 2011 11:48:23

Notices | Trademarks | Downloads | Library | Support | Feedback

Copyright IBM Corporation 1999, 2009. All Rights Reserved. This topic's URL: ir10380\_

# **1.1.2.64. PMQLONG - pointer to data of type MQLONG**

A pointer to data of type MQLONG.

Parent topic: Elementary data types

This build: January 26, 2011 11:49:25

Notices | Trademarks | Downloads | Library | Support | Feedback

Copyright IBM Corporation 1999, 2009. All Rights Reserved. This topic's URL: ir40440\_

## **1.1.2.65. PMQMD - pointer to structure of type MQMD**

A pointer to structure of type MQMD.

Parent topic: Elementary data types

This build: January 26, 2011 11:49:25

Notices | Trademarks | Downloads | Library | Support | Feedback

Copyright IBM Corporation 1999, 2009. All Rights Reserved.
This topic's URL: ir40450\_  $\blacksquare$ 

## **1.1.2.66. PMQMDE - pointer to a data structure of type MQMDE**

A pointer to a data structure of type MQMDE.

Parent topic: Elementary data types

This build: January 26, 2011 11:49:27 Notices | Trademarks | Downloads | Library | Support | Feedback

Copyright IBM Corporation 1999, 2009. All Rights Reserved. This topic's URL: ir44540\_ **CS** 

### **1.1.2.67. PMQMDI - pointer to a data structure of type MQMDI**

A pointer to a data structure of type MQMDI.

Parent topic: Elementary data types

This build: January 26, 2011 11:49:27

Notices | Trademarks | Downloads | Library | Support | Feedback

Copyright IBM Corporation 1999, 2009. All Rights Reserved. This topic's URL: ir44530\_ k3

### **1.1.2.68. PMQMD2 - pointer to a data structure of type MQMD2**

A pointer to a data structure of type MQMD2

Parent topic: Elementary data types

This build: January 26, 2011 11:49:26

Notices | Trademarks | Downloads | Library | Support | Feedback

```
Copyright IBM Corporation 1999, 2009. All Rights Reserved. 
This topic's URL: 
ir44270_
k S
```
### **1.1.2.69. PMQMHBO - pointer to a data structure of type MQMHBO**

A pointer to a data structure of type MQMHBO.

Parent topic: Elementary data types

This build: January 26, 2011 11:49:26

Notices | Trademarks | Downloads | Library | Support | Feedback

Copyright IBM Corporation 1999, 2009. All Rights Reserved. This topic's URL: ir44230\_ **KS** 

### **1.1.2.70. PMQOD - pointer to a data structure of type MQOD**

A pointer to a data structure of type MQOD.

Parent topic: Elementary data types

This build: January 26, 2011 11:49:27 Notices | Trademarks | Downloads | Library | Support | Feedback

Copyright IBM Corporation 1999, 2009. All Rights Reserved. This topic's URL: ir44550\_ **KD** 

## **1.1.2.71. PMQOR - pointer to a data structure of type MQOR**

http://127.0.0.1:1085/help/advanced/print.jsp?topic=/com.ibm.mq.amqwak.doc/ir1012... 16/03/2011

A pointer to a data structure of type MQOR.

Parent topic: Elementary data types

This build: January 26, 2011 11:49:26

Notices | Trademarks | Downloads | Library | Support | Feedback

Copyright IBM Corporation 1999, 2009. All Rights Reserved. This topic's URL: ir44240\_ **KD** 

## **1.1.2.72. PMQPD - pointer to a data structure of type MQPD**

A pointer to a data structure of type MQPD.

Parent topic: Elementary data types

This build: January 26, 2011 11:49:26

Notices | Trademarks | Downloads | Library | Support | Feedback

Copyright IBM Corporation 1999, 2009. All Rights Reserved. This topic's URL: ir44250\_  $\bullet$ 

# **1.1.2.73. PMQPID - pointer to a process identifier**

A pointer to a process identifier.

Parent topic: Elementary data types

This build: January 26, 2011 11:49:26

Notices | Trademarks | Downloads | Library | Support | Feedback

Copyright IBM Corporation 1999, 2009. All Rights Reserved. This topic's URL: ir44260\_ ×

# **1.1.2.74. PMQPMO - pointer to a data structure of type MQPMO**

A pointer to a data structure of type MQPMO.

Parent topic: Elementary data types

This build: January 26, 2011 11:49:27

Notices | Trademarks | Downloads | Library | Support | Feedback

Copyright IBM Corporation 1999, 2009. All Rights Reserved. This topic's URL: ir44560\_ **KD** 

# **1.1.2.75. PMQPTR - pointer to data of type MQPTR**

A pointer to data of type MQPTR.

Parent topic: Elementary data types

This build: January 26, 2011 11:49:27

Notices | Trademarks | Downloads | Library | Support | Feedback

Copyright IBM Corporation 1999, 2009. All Rights Reserved. This topic's URL: ir44570\_  $\bullet$ 

# **1.1.2.76. PMQRFH - pointer to a data structure of type MQRFH**

A pointer to a data structure of type MQRFH.

Parent topic: Elementary data types

This build: January 26, 2011 11:49:27

Notices | Trademarks | Downloads | Library | Support | Feedback

Copyright IBM Corporation 1999, 2009. All Rights Reserved. This topic's URL: ir44670\_ **C** 

# **1.1.2.77. PMQRFH2 - pointer to a data structure of type MQRFH2**

A pointer to a data structure of type MQRFH2.

### Parent topic: Elementary data types

This build: January 26, 2011 11:49:27

Notices | Trademarks | Downloads | Library | Support | Feedback

Copyright IBM Corporation 1999, 2009. All Rights Reserved. This topic's URL: ir44580\_ **CS** 

# **1.1.2.78. PMQRMH - pointer to a data structure of type MQRMH**

A pointer to a data structure of type MQRMH.

Parent topic: Elementary data types

This build: January 26, 2011 11:49:27

Notices | Trademarks | Downloads | Library | Support | Feedback

Copyright IBM Corporation 1999, 2009. All Rights Reserved. This topic's URL: ir44590\_

 $\bullet$ 

.

.

### **1.1.2.79. PMQRR - pointer to a data structure of type MQRR**

A pointer to a data structure of type MQRR.

Parent topic: Elementary data types

This build: January 26, 2011 11:49:26

Notices | Trademarks | Downloads | Library | Support | Feedback

Copyright IBM Corporation 1999, 2009. All Rights Reserved. This topic's URL: ir44280\_ **KD** 

### **1.1.2.80. PMQSCO - pointer to a data structure of type MQSCO**

A pointer to a data structure of type MQSCO.

#### Parent topic: Elementary data types

This build: January 26, 2011 11:49:26

Notices | Trademarks | Downloads | Library | Support | Feedback

Copyright IBM Corporation 1999, 2009. All Rights Reserved. This topic's URL: ir44290\_ **ex** 

## **1.1.2.81. PMQSD - pointer to a data structure of type MQSD**

A pointer to a data structure of type MQSD.

Parent topic: Elementary data types

**This build: January 26, 2011 11:49:26** 

Notices | Trademarks | Downloads | Library | Support | Feedback

Copyright IBM Corporation 1999, 2009. All Rights Reserved. This topic's URL: ir44300\_ **CS** 

### **1.1.2.82. PMQSMPO - pointer to a data structure of type MQSMPO**

A pointer to a data structure of type MQSMPO.

Parent topic: Elementary data types

This build: January 26, 2011 11:49:26

Notices | Trademarks | Downloads | Library | Support | Feedback

Copyright IBM Corporation 1999, 2009. All Rights Reserved. This topic's URL: ir44310\_  $\bullet$ 

### **1.1.2.83. PMQSRO - pointer to a data structure of type MQSRO**

A pointer to a data structure of type MQSRO.

Parent topic: Elementary data types

This build: January 26, 2011 11:49:26

Notices | Trademarks | Downloads | Library | Support | Feedback

Copyright IBM Corporation 1999, 2009. All Rights Reserved. This topic's URL: ir44320\_ **KD** 

### **1.1.2.84. PMQSTS - pointer to a data structure of type MQSTS**

A pointer to a data structure of type MQSTS.

Parent topic: Elementary data types

This build: January 26, 2011 11:49:26 Notices | Trademarks | Downloads | Library | Support | Feedback

Copyright IBM Corporation 1999, 2009. All Rights Reserved. This topic's URL: ir44330\_

#### **KD**

## **1.1.2.85. PMQTID - pointer to a data structure of type MQTID**

A pointer to a data structure of type MQTID.

Parent topic: Elementary data types

This build: January 26, 2011 11:49:27

Notices | Trademarks | Downloads | Library | Support | Feedback

Copyright IBM Corporation 1999, 2009. All Rights Reserved. This topic's URL: ir44680\_ **KD** 

## **1.1.2.86. PMQTM - pointer to a data structure of type MQTM**

A pointer to a data structure of type MQTM.

Parent topic: Elementary data types

This build: January 26, 2011 11:49:27 Notices | Trademarks | Downloads | Library | Support | Feedback

Copyright IBM Corporation 1999, 2009. All Rights Reserved. This topic's URL: ir44600\_ **C** S

## **1.1.2.87. PMQTMC2 - pointer to a data structure of type MQTMC2**

http://127.0.0.1:1085/help/advanced/print.jsp?topic=/com.ibm.mq.amqwak.doc/ir1012... 16/03/2011

A pointer to a data structure of type MQTMC2.

Parent topic: Elementary data types

This build: January 26, 2011 11:49:27

Notices | Trademarks | Downloads | Library | Support | Feedback

Copyright IBM Corporation 1999, 2009. All Rights Reserved. This topic's URL: ir44610\_ ×

# **1.1.2.88. PMQUINT8 - pointer to data of type MQUINT8**

A pointer to data of type MQUINT8.

Parent topic: Elementary data types

This build: January 26, 2011 11:49:25

Notices | Trademarks | Downloads | Library | Support | Feedback

Copyright IBM Corporation 1999, 2009. All Rights Reserved. This topic's URL: ir40130\_

## **1.1.2.89. PMQUINT16 - pointer to data of type MQUINT16**

A pointer to data of type MQUINT16.

Parent topic: Elementary data types

This build: January 26, 2011 11:49:25

Notices | Trademarks | Downloads | Library | Support | Feedback

Copyright IBM Corporation 1999, 2009. All Rights Reserved. This topic's URL: ir40090\_

# **1.1.2.90. PMQUINT32 – Pointer to data of type MQUINT32**

The PMQUINT32 data type is a pointer to data of type MQUINT32. It is equivalent to PMQULONG.

Parent topic: Elementary data types

This build: January 26, 2011 11:48:23

Notices | Trademarks | Downloads | Library | Support | Feedback

Copyright IBM Corporation 1999, 2009. All Rights Reserved. This topic's URL: ir10370\_

# **1.1.2.91. PMQUINT64 – Pointer to data of type MQUINT64**

The PMQUINT64 data type is a pointer to data of type MQUINT64.

Parent topic: Elementary data types

This build: January 26, 2011 11:48:23

Notices | Trademarks | Downloads | Library | Support | Feedback

Copyright IBM Corporation 1999, 2009. All Rights Reserved. This topic's URL: ir10390\_

# **1.1.2.92. PMQULONG - pointer to data of type MQULONG**

A pointer to data of type MQULONG.

Parent topic: Elementary data types

This build: January 26, 2011 11:49:25

Notices | Trademarks | Downloads | Library | Support | Feedback

Copyright IBM Corporation 1999, 2009. All Rights Reserved.

This topic's URL: ir40480\_  $\bullet$ 

# **1.1.2.93. PMQVOID - pointer**

A pointer.

#### Parent topic: Elementary data types

This build: January 26, 2011 11:49:27

Notices | Trademarks | Downloads | Library | Support | Feedback

Copyright IBM Corporation 1999, 2009. All Rights Reserved. This topic's URL: ir44620\_ **CS** 

### **1.1.2.94. PMQWIH - pointer to a data structure of type MQWIH**

A pointer to a data structure of type MQWIH.

Parent topic: Elementary data types

This build: January 26, 2011 11:49:27

Notices | Trademarks | Downloads | Library | Support | Feedback

```
Copyright IBM Corporation 1999, 2009. All Rights Reserved. 
This topic's URL: 
ir44630_
k»
```
### **1.1.2.95. PMQXQH - pointer to a data structure of type MQXQH**

A pointer to a data structure of type MQXQH.

```
Parent topic: Elementary data types
```

```
This build: January 26, 2011 11:49:27
```
Notices | Trademarks | Downloads | Library | Support | Feedback

```
Copyright IBM Corporation 1999, 2009. All Rights Reserved. 
This topic's URL: 
ir44640_
```
## **1.2. Language considerations**

This section contains information to help you use the MQI from the RPG programming language.

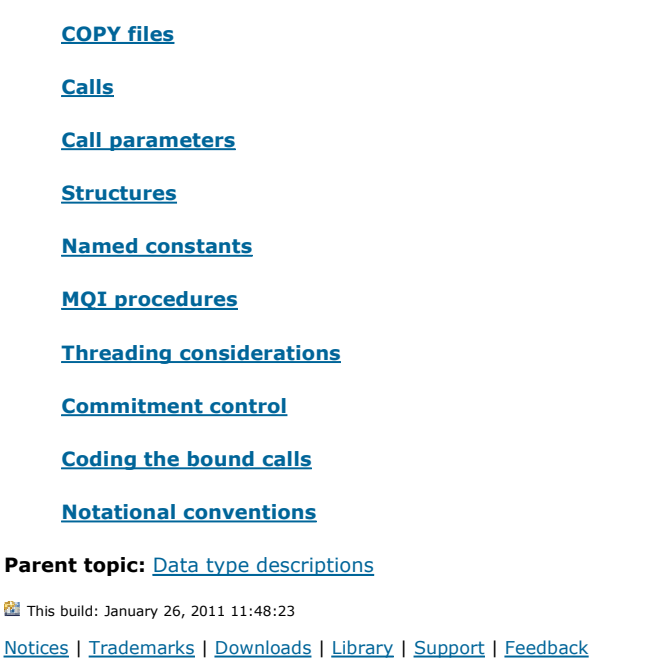

Copyright IBM Corporation 1999, 2009. All Rights Reserved. This topic's URL: ir10410\_

# **1.2.1. COPY files**

Various COPY files are provided to assist with the writing of RPG application programs that use message queuing. There are three sets of COPY files:

- COPY files with names ending with the letter "G" are for use with programs that use static linkage. These files are initialized with the exceptions stated in **Structures**.
- COPY files with names ending with the letter "H" are for use with programs that use static linkage, but are not initialized.
- COPY files with names ending with the letter "R" are for use with programs that use dynamic linkage. These files are initialized with the exceptions stated in Structures.

The COPY files reside in QRPGLESRC in the QMQM library.

For each set of COPY files, there are two files containing named constants, and one file for each of the structures. The COPY files are summarized in Table 1.

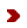

Table 1 **DDG** COPY file

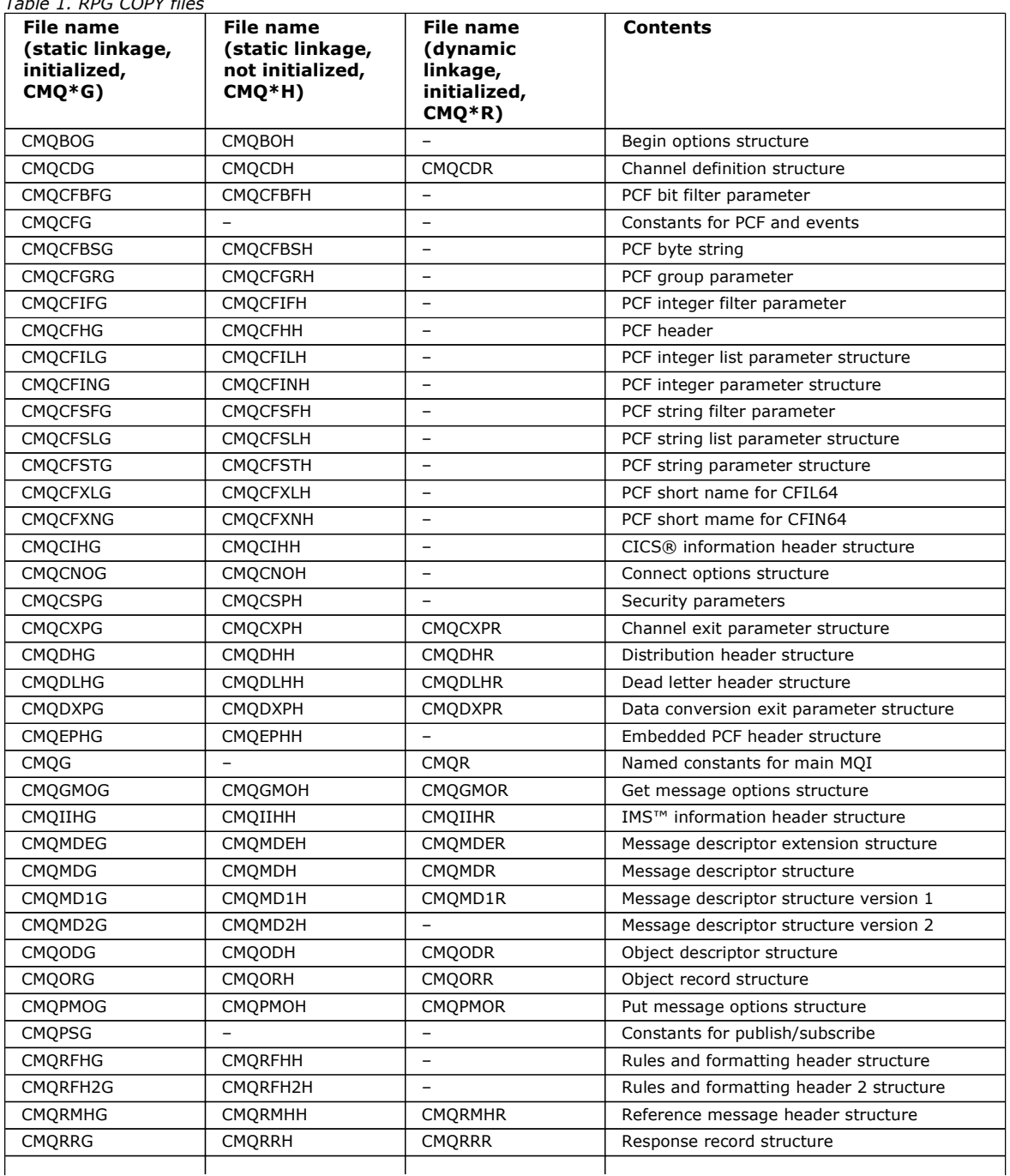

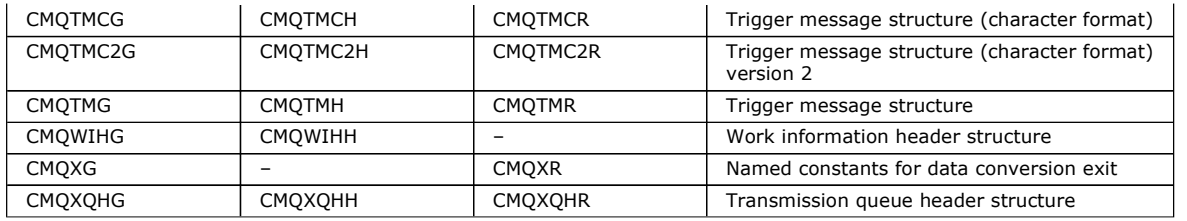

×

Parent topic: Language considerations

**This build: January 26, 2011 11:48:23** 

Notices | Trademarks | Downloads | Library | Support | Feedback

Copyright IBM Corporation 1999, 2009. All Rights Reserved. This topic's URL: ir10420\_

### **1.2.2. Calls**

In this book, the calls are described using their individual names. For calls using dynamic linkage to program QMQM/QMQM, see the MQSeries® for AS/400® V4R2.1 Administration Guide.

Parent topic: Language considerations

**This build: January 26, 2011 11:48:23** 

Notices | Trademarks | Downloads | Library | Support | Feedback

Copyright IBM Corporation 1999, 2009. All Rights Reserved. This topic's URL: ir10430\_

### **1.2.3. Call parameters**

Some parameters passed to the MQI can have more than one concurrent function. This is because the integer value passed is often tested on the setting of individual bits within the field, and not on its total value. This allows you to 'add' several functions together and pass them as a single parameter.

Parent topic: Language considerations

**This build: January 26, 2011 11:48:24** 

Notices | Trademarks | Downloads | Library | Support | Feedback

Copyright IBM Corporation 1999, 2009. All Rights Reserved. This topic's URL: ir10440\_

### **1.2.4. Structures**

All MQ structures are defined with initial values for the fields, with the following exceptions:

- Any structure with a suffix of H.
- MQTMC
- MOTMC2

These initial values are defined in the relevant table for each structure.

The structure declarations do not contain DS statements. This allows the application to declare either a single data structure or a multiple-occurrence data structure, by coding the DS statement and then using the /COPY statement to copy in the remainder of the declaration:

```
D*..1....:....2....:....3....:....4....:....5....:....6....:....7 
\texttt{D*} Declare an MQMD data structure with 5 occurrences DMYMD DS $5DMYMD
D/COPY CMQMDR
```
Parent topic: Language considerations

This build: January 26, 2011 11:48:24

Notices | Trademarks | Downloads | Library | Support | Feedback

Copyright IBM Corporation 1999, 2009. All Rights Reserved. This topic's URL: ir10450\_

# **1.2.5. Named constants**

There are many integer and character values that provide data interchange between your application program and the queue manager. To facilitate a more readable and consistent approach to using these values, named constants are defined for them. You are recommended to use these named constants and not the values they represent, as this improves the readibility of the program source code.

When the COPY file CMQG is included in a program to define the constants, the RPG compiler will issue many severity-zero messages for the constants that are not used by the program; these messages are benign, and can safely be ignored.

Parent topic: Language considerations

This build: January 26, 2011 11:48:24

Notices | Trademarks | Downloads | Library | Support | Feedback

Copyright IBM Corporation 1999, 2009. All Rights Reserved. This topic's URL: ir10460\_

# **1.2.6. MQI procedures**

When using the ILE bound calls, you must bind to the MQI procedures when you create your program. These procedures are exported from the following service programs as appropriate:

### QMQM/AMQZSTUB

This service program provides compatibility bindings for applications written before MQSeries® V5.1 that do not require access to any of the new capabilities provided in version 5.1. The signature of this service program matches that contained in version 4.2.1.

#### QMQM/LIBMQM

This service program contains the single-threaded bindings for version 5.1 and above. See below for special considerations when writing threaded applications.

#### QMQM/LIBMQM\_R

This service program contains the multi-threaded bindings for version 5.1 and above. See below for special considerations when writing threaded applications.

Use the CRTPGM command to create your programs. For example, the following command creates a single-threaded program that uses the ILE bound calls:

CRTPGM PGM(MYPROGRAM) BNDSRVPGM(QMQM/LIBMQM)

#### Parent topic: Language considerations

This build: January 26, 2011 11:48:24

Notices | Trademarks | Downloads | Library | Support | Feedback

Copyright IBM Corporation 1999, 2009. All Rights Reserved. This topic's URL: ir10470\_

# **1.2.7. Threading considerations**

The RPG compiler used for i5/OS® is part of the WebSphere® Development Toolset and WebSphere Development Studio for i5/OS and is known as the ILE RPG IV Compiler.

In general, RPG programs should not use the multi threaded service programs. Exceptions are RPG programs created using the ILE RPG IV Compiler, and containing the THREAD(\*SERIALIZE) keyword in the control specification. However, even though these programs are thread safe, careful consideration must be given to the overall application design, as THREAD(\*SERIALIZE) forces serialization of RPG procedures at the module level, and this may have an adverse affect on overall performance.

Where RPG programs are used as data-conversion exits, they must be made thread-safe, and should be recompiled using the version 4.4 ILE RPG compiler or above, with THREAD(\*SERIALIZE) specified in the control specification.

For further information about threading, see the i5/OS WebSphere MQ Development Studio: ILE RPG Reference, and the i5/OS WebSphere MQ Development Studio: ILE RPG Programmer's Guide.

Parent topic: Language considerations

This build: January 26, 2011 11:48:24

Notices | Trademarks | Downloads | Library | Support | Feedback

Copyright IBM Corporation 1999, 2009. All Rights Reserved. This topic's URL: ir10480\_

# **1.2.8. Commitment control**

The MQI syncpoint functions MQCMIT and MQBACK are available to ILE RPG programs running in normal mode; these calls allow the program to commit and back out changes to MQ resources.

The MQCMIT and MQBACK calls are not available to ILE RPG programs running in compatibility mode. For these programs you should use the operation codes COMMIT and ROLBK.

Parent topic: Language considerations

This build: January 26, 2011 11:48:24

Notices | Trademarks | Downloads | Library | Support | Feedback

Copyright IBM Corporation 1999, 2009. All Rights Reserved. This topic's URL: ir10490\_

# **1.2.9. Coding the bound calls**

MQI ILE procedures are listed in Table 1.

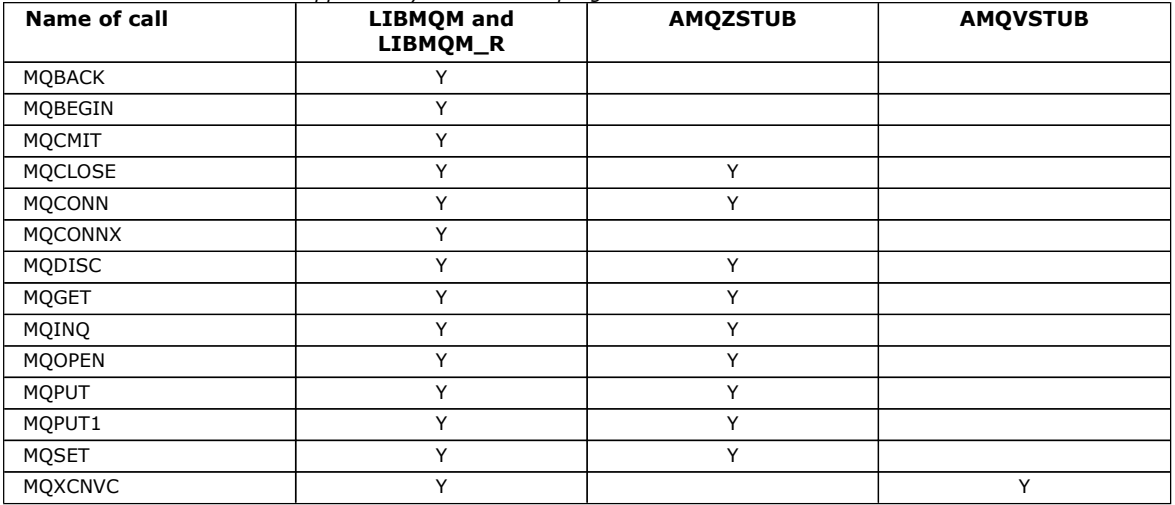

Table 1. ILE RPG bound calls supported by each service program

To use these procedures you need to:

- 1. Define the external procedures in your 'D' specifications. These are all available within the COPY file member CMQG containing the named constants.
- 2. Use the CALLP operation code to call the procedure along with its parameters.

For example the MQOPEN call requires the inclusion of the following code:

```
 D****************************************************************** 
 D** MQOPEN Call -- Open Object (From COPY file CMQG) ** 
 D****************************************************************** 
 D* 
 D*..1....:....2....:....3....:....4....:....5....:....6....:....7.. 
 DMQOPEN PR EXTPROC('MQOPEN') 
D* Connection handle<br>D HCONN
                             10I 0 VALUE
 D* Object descriptor 
 D OBJDSC 224A 
D^* Options that control the action of MQOPEN D OPTS 101 0 VALUE
                             10I 0 VALUE
 D* Object handle 
 D HOBJ 10I 0 
 D* Completion code 
D CMPCOD 10I 0
D^* Reason code qualifying CMPCOD<br>D REASON 101 0
D REASON
\neg*
```
To call the procedure, after initializing the various parameters, you need the following code:

 ...+... 1 ...+... 2 ...+... 3 ...+... 4 ...+... 5 ...+... 6 ...+... 7 ...+....8 C CALLP MQOPEN(HCONN : MQOD : OPTS : HOBJ : CMPCOD : REASON)

Here, the structure MQOD is defined using the COPY member CMQODG which breaks it down into its components.

Parent topic: Language considerations

This build: January 26, 2011 11:48:24 Notices | Trademarks | Downloads | Library | Support | Feedback

Copyright IBM Corporation 1999, 2009. All Rights Reserved. This topic's URL: ir10500\_

# **1.2.10. Notational conventions**

The later sections in this book show how the:

- Calls should be invoked
- Parameters should be declared
- Various data types should be declared

In a number of cases, parameters are arrays or character strings whose size is not fixed. For these, a lower case "n" is used to represent a numeric constant. When the declaration for that parameter is coded, the "n" must be replaced by the numeric value required.

Parent topic: Language considerations

This build: January 26, 2011 11:48:24

Notices | Trademarks | Downloads | Library | Support | Feedback

Copyright IBM Corporation 1999, 2009. All Rights Reserved. This topic's URL: ir10510\_

# **1.3. MQAIR – Authentication information record**

The following table summarizes the fields in the structure.

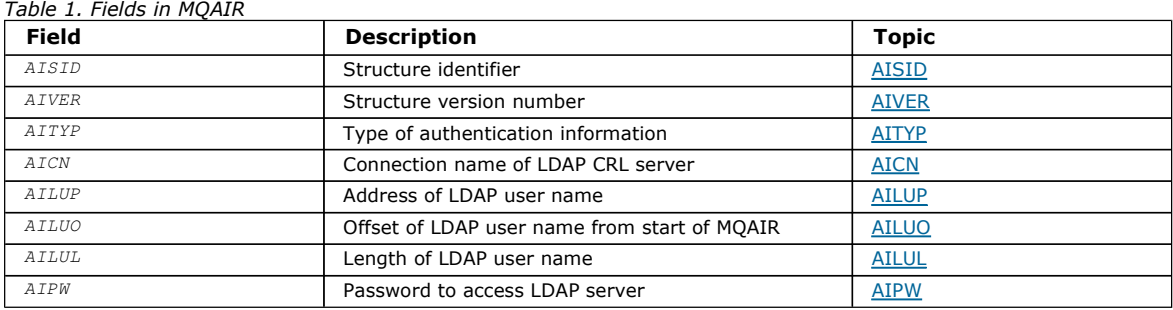

#### Overview for MQAIR

Fields for MQAIR

The MQAIR structure contains the following fields; the fields are described in alphabetic order:

#### Initial values and RPG declaration

Parent topic: Data type descriptions

This build: January 26, 2011 11:49:30

Notices | Trademarks | Downloads | Library | Support | Feedback

Copyright IBM Corporation 1999, 2009. All Rights Reserved. This topic's URL: ir70850\_

## **1.3.1. Overview for MQAIR**

Purpose: The MQAIR structure allows an application running as a WebSphere® MQ client to specify information about an authenticator that is to be used for the client connection. The structure is an input parameter on the MQCONNX call.

Character set and encoding: Data in MQAIR must be in the character set and encoding of the local queue manager; these are given by the  $\emph{codedCharSetId}$  queue-manager attribute and ENNAT, respectively.

Parent topic: MQAIR - Authentication information record

This build: January 26, 2011 11:49:30

Notices | Trademarks | Downloads | Library | Support | Feedback

Copyright IBM Corporation 1999, 2009. All Rights Reserved. This topic's URL: ir70860\_

# **1.3.2. Fields for MQAIR**

The MQAIR structure contains the following fields; the fields are described in alphabetic order:

### AICN (10-digit signed integer)

This is either the host name or the network address of a host on which the LDAP server is running. This can be followed by an optional port number, enclosed in parentheses.

### AITYP (10-digit signed integer)

This is the type of authentication information contained in the record.

#### AIPW (10-digit signed integer) This is the password needed to access the LDAP CRL server.

AILUL (10-digit signed integer)

### AILUO (10-digit signed integer)

This is the offset in bytes of the LDAP user name from the start of the MQAIR structure.

AILUP (10-digit signed integer) This is the LDAP user name.

AISID (10-digit signed integer)

AIVER (10-digit signed integer)

Parent topic: MQAIR - Authentication information record

This build: January 26, 2011 11:49:30

Notices | Trademarks | Downloads | Library | Support | Feedback

Copyright IBM Corporation 1999, 2009. All Rights Reserved. This topic's URL: ir70870\_

# **1.3.2.1. AICN (10-digit signed integer)**

This is either the host name or the network address of a host on which the LDAP server is running. This can be followed by an optional port number, enclosed in parentheses.

If the value is shorter than the length of the field, terminate the value with a null character, or pad it with blanks to the length of the field. If the value is not valid, the call fails with reason code RC2387.

The default port number is 389.

This is an input field. The length of this field is given by LNAICN. The initial value of this field is blank characters.

### Parent topic: Fields for MQAIR

This build: January 26, 2011 11:49:30

Notices | Trademarks | Downloads | Library | Support | Feedback

Copyright IBM Corporation 1999, 2009. All Rights Reserved. This topic's URL: ir70880\_

# **1.3.2.2. AITYP (10-digit signed integer)**

This is the type of authentication information contained in the record.

The value must be:

### AITLDP

Certificate revocation using LDAP server.

If the value is not valid, the call fails with reason code RC2386.

This is an input field. The initial value of this field is AITLDP.

Parent topic: Fields for MQAIR

This build: January 26, 2011 11:49:30

Notices | Trademarks | Downloads | Library | Support | Feedback

Copyright IBM Corporation 1999, 2009. All Rights Reserved. This topic's URL: ir70890\_

# **1.3.2.3. AIPW (10-digit signed integer)**

This is the password needed to access the LDAP CRL server.

If the value is shorter than the length of the field, terminate the value with a null character, or pad it with blanks to the length of the field. If the LDAP server does not require a password, or you omit the LDAP user name, AIPW must be null or blank. If you omit the LDAP user name and AIPW is not null or blank, the call fails with reason code RC2390.

This is an input field. The length of this field is given by LNLDPW. The initial value of this field blank characters.

#### Parent topic: Fields for MQAIR

This build: January 26, 2011 11:49:30

Notices | Trademarks | Downloads | Library | Support | Feedback

Copyright IBM Corporation 1999, 2009. All Rights Reserved. This topic's URL: ir70900\_

# **1.3.2.4. AILUL (10-digit signed integer)**

This is the length in bytes of the LDAP user name addressed by the AILUP or AILUO field. The value must be in the range zero through LNDISN. If the value is not valid, the call fails with reason code RC2389.

If the LDAP server involved does not require a user name, set this field to zero.

This is an input field. The initial value of this field is 0.

#### Parent topic: Fields for MQAIR

This build: January 26, 2011 11:49:30

Notices | Trademarks | Downloads | Library | Support | Feedback

Copyright IBM Corporation 1999, 2009. All Rights Reserved. This topic's URL: ir70910\_

## **1.3.2.5. AILUO (10-digit signed integer)**

This is the offset in bytes of the LDAP user name from the start of the MQAIR structure.

The offset can be positive or negative. The field is ignored if LDAPUserNameLength is zero.

You can use either LDAPUserNamePtr or LDAPUserNameOffset to specify the LDAP user name, but not both; see the description of the LDAPUserNamePtr field for details.

This is an input field. The initial value of this field is 0.

#### Parent topic: Fields for MQAIR

This build: January 26, 2011 11:49:30

Notices | Trademarks | Downloads | Library | Support | Feedback

Copyright IBM Corporation 1999, 2009. All Rights Reserved. This topic's URL: ir70920\_

### **1.3.2.6. AILUP (10-digit signed integer)**

This is the LDAP user name.

It consists of the Distinguished Name of the user who is attempting to access the LDAP CRL server. If the value is shorter than the length specified by AILUL, terminate the value with a null character, or pad it with blanks to the length AILUL. The field is ignored if AILUL is zero.

You can supply the LDAP user name in one of two ways:

- By using the pointer field AILUP
- In this case, the application can declare a string that is separate from the MQAIR structure, and set AILUP to the address of

the string.

Using AILUP is recommended for programming languages that support the pointer data type in a fashion that is portable to different environments (for example, the C programming language).

 $\bullet$  By using the offset field  $ATLIO$ 

In this case, the application must declare a compound structure containing the MQSCO structure followed by the array of MQAIR records followed by the LDAP user name strings, and set AILUO to the offset of the appropriate name string from the start of the MQAIR structure. Ensure that this value is correct, and has a value that can be accommodated within an MQLONG (the most restrictive programming language is COBOL, for which the valid range is -999 999 999 through +999 999 999).

Using AILUO is recommended for programming languages that do not support the pointer data type, or that implement the pointer data type in a fashion that might not be portable to different environments (for example, the COBOL programming language).

Whichever technique is chosen, use only one of AILUP and AILUO; the call fails with reason code RC2388.

This is an input field. The initial value of this field is the null pointer in those programming languages that support pointers, and an all-null byte string otherwise.

Note: On platforms where the programming language does not support the pointer data type, this field is declared as a byte string of the appropriate length.

#### Parent topic: **Fields for MOAIR**

This build: January 26, 2011 11:49:30

Notices | Trademarks | Downloads | Library | Support | Feedback

Copyright IBM Corporation 1999, 2009. All Rights Reserved. This topic's URL: ir70930\_

## **1.3.2.7. AISID (10-digit signed integer)**

The value must be:

#### AISIDV

Identifier for the authentication information record.

This is always an input field. The initial value of this field is AISIDV.

#### Parent topic: Fields for MQAIR

This build: January 26, 2011 11:49:31

Notices | Trademarks | Downloads | Library | Support | Feedback

Copyright IBM Corporation 1999, 2009. All Rights Reserved. This topic's URL: ir70940\_

## **1.3.2.8. AIVER (10-digit signed integer)**

The value must be:

#### ATVER1

Version-1 authentication information record.

The following constant specifies the version number of the current version:

#### AIRVERC

Current version of authentication information record.

This is always an input field. The initial value of this field is AIVER1.

Parent topic: Fields for MQAIR

This build: January 26, 2011 11:49:31 Notices | Trademarks | Downloads | Library | Support | Feedback

Copyright IBM Corporation 1999, 2009. All Rights Reserved. This topic's URL: ir70950\_

### **1.3.3. Initial values and RPG declaration**

Table 1. Initial values of fields in MQAIR for MQAIR

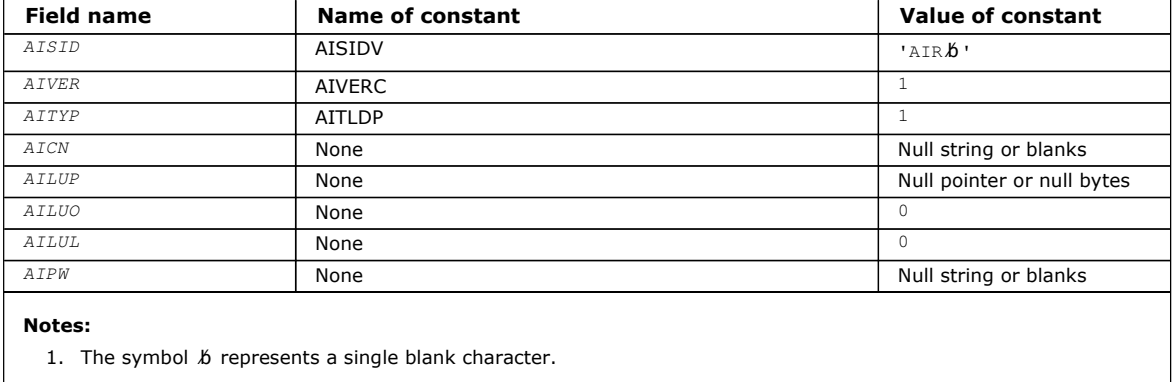

#### RPG declaration (copy file CMQAIRG)

Parent topic: MQAIR - Authentication information record

This build: January 26, 2011 11:49:31

Notices | Trademarks | Downloads | Library | Support | Feedback

Copyright IBM Corporation 1999, 2009. All Rights Reserved. This topic's URL: ir70960\_

### **1.3.3.1. RPG declaration (copy file CMQAIRG)**

 D\*..1....:....2....:....3....:....4....:....5....:....6....:....7.. D\* MQAIR Structure  $D^*$  D\* Structure identifier D AISID 1 4 INZ('AIR ') D\* Structure version number<br>D AIVER 5 8I 0 INZ(1)  $D^*$  Type of authentication information<br>  $D^*$  Type  $D^*$  Type  $D^*$  Type  $D^*$  D AITYP 9 12I 0 INZ(1) D\* Connection name of CRL LDAP server D AICN 13 276 INZ D\* Address of LDAP user name D AILUP 277 292\* INZ(\*NULL)  $D^*$  Offset of LDAP user name from start of MQAIR structure<br>D ATLUO 293 296T 0 INZ(0) 293 296I 0 INZ(0) D\* Length of LDAP user name<br>D AILUL 297 300I 0 INZ(0) D\* Password to access LDAP server<br>D AIPW 301 332 D AIPW 301 332 INZ

Parent topic: Initial values and RPG declaration

This build: January 26, 2011 11:49:31

Notices | Trademarks | Downloads | Library | Support | Feedback

Copyright IBM Corporation 1999, 2009. All Rights Reserved. This topic's URL: ir70970\_

### **1.4. MQBMHO – Buffer to message handle options**

Structure defining the buffer to message handle options

The following table summarizes the fields in the structure.

Table 1. Fields in MQBMHO

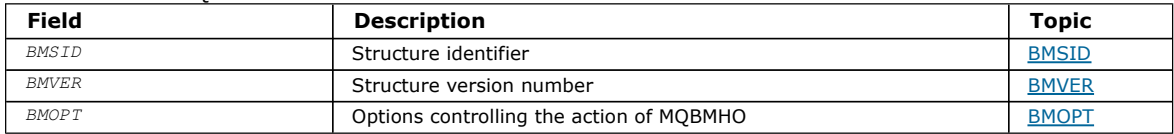

#### Overview for MQBMHO

Fields for MQBMHO Buffer to message handle options structure - fields Initial values and RPG declaration Buffer to message handle structure - Initial values

**Parent topic: Data type descriptions** 

This build: January 26, 2011 11:49:36

Notices | Trademarks | Downloads | Library | Support | Feedback

Copyright IBM Corporation 1999, 2009. All Rights Reserved. This topic's URL: ir72795\_

# **1.4.1. Overview for MQBMHO**

Purpose: The MQBMHO structure allows applications to specify options that control how message handles are produced from buffers. The structure is an input parameter on the MQBUFMH call.

Character set and encoding: Data in MQBMHO must be in the character set of the application and encoding of the application (ENNAT).

Parent topic: MQBMHO - Buffer to message handle options

This build: January 26, 2011 11:49:36

Notices | Trademarks | Downloads | Library | Support | Feedback

Copyright IBM Corporation 1999, 2009. All Rights Reserved. This topic's URL: ir72800\_

## **1.4.2. Fields for MQBMHO**

Buffer to message handle options structure - fields

The MQBMHO structure contains the following fields; the fields are described in alphabetic order:

BMOPT (10-digit signed integer) Buffer to message handle structure - Options field

BMSID (10-digit signed integer) Buffer to message handle structure - StrucId field

BMVER (10-digit signed integer) Buffer to message handle structure - Version field

**Parent topic:** MQBMHO – Buffer to message handle options

This build: January 26, 2011 11:49:36

Notices | Trademarks | Downloads | Library | Support | Feedback

Copyright IBM Corporation 1999, 2009. All Rights Reserved. This topic's URL: ir72810\_

# **1.4.2.1. BMOPT (10-digit signed integer)**

Buffer to message handle structure - Options field

The value can be:

#### BMDLPR

Properties that are added to the message handle are deleted from the buffer. If the call fails no properties are deleted.

Default options: If you do not need the option described, use the following option:

#### **BMNONE**

No options specified.

This is always an input field. The initial value of this field is BMDLPR.

Parent topic: Fields for MQBMHO

This build: January 26, 2011 11:49:36

Notices | Trademarks | Downloads | Library | Support | Feedback

Copyright IBM Corporation 1999, 2009. All Rights Reserved. This topic's URL: ir72840\_

# **1.4.2.2. BMSID (10-digit signed integer)**

Buffer to message handle structure - StrucId field

This is the structure identifier. The value must be:

### BMSIDV

Identifier for buffer to message handle structure.

This is always an input field. The initial value of this field is BMSIDV.

### Parent topic: Fields for MQBMHO

This build: January 26, 2011 11:49:36

Notices | Trademarks | Downloads | Library | Support | Feedback

Copyright IBM Corporation 1999, 2009. All Rights Reserved. This topic's URL: ir72820\_

# **1.4.2.3. BMVER (10-digit signed integer)**

Buffer to message handle structure - Version field

This is the structure version number. The value must be:

### BMVER1

Version number for buffer to message handle structure.

The following constant specifies the version number of the current version:

#### BMVERVC

Current version of buffer to message handle structure.

This is always an input field. The initial value of this field is BMVER1.

#### Parent topic: Fields for MQBMHO

This build: January 26, 2011 11:49:36

Notices | Trademarks | Downloads | Library | Support | Feedback

Copyright IBM Corporation 1999, 2009. All Rights Reserved. This topic's URL: ir72830\_

## **1.4.3. Initial values and RPG declaration**

Buffer to message handle structure - Initial values

Table 1. Initial values of fields in MQBMHO

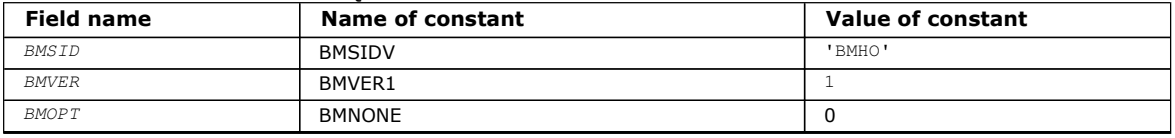

### RPG declaration (copy file CMQBMHOG)

### Parent topic: MOBMHO - Buffer to message handle options

This build: January 26, 2011 11:49:36

Notices | Trademarks | Downloads | Library | Support | Feedback

Copyright IBM Corporation 1999, 2009. All Rights Reserved. This topic's URL: ir72850\_

# **1.4.3.1. RPG declaration (copy file CMQBMHOG)**

```
 D* MQBMHO Structure 
\n  <i>D</i>\n  <b>D</b>D* Structure identifier<br>D BMSID
                             1 4 INZ('BMHO')
 D* 
 D* Structure version number 
D BMVER 5 8I 0 INZ(1)
 D* 
D^* Options that control the action of MQBUFMH<br>D BMOPT 9 12T 0 TNZ(1)
                             9 12I 0 INZ(1)
```
Parent topic: Initial values and RPG declaration

This build: January 26, 2011 11:49:36

Notices | Trademarks | Downloads | Library | Support | Feedback

Copyright IBM Corporation 1999, 2009. All Rights Reserved. This topic's URL: ir72860\_

# **1.5. MQBO – Begin options**

The following table summarizes the fields in the structure.

Table 1. Fields in MQBO

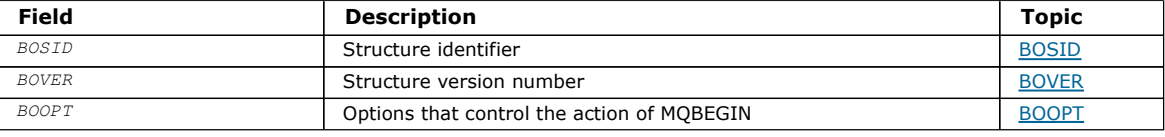

#### **Overview**

Fields

Initial values and RPG declaration

Parent topic: Data type descriptions

This build: January 26, 2011 11:48:24

Notices | Trademarks | Downloads | Library | Support | Feedback

Copyright IBM Corporation 1999, 2009. All Rights Reserved. This topic's URL:  $int0520$ 

### **1.5.1. Overview**

Purpose: The MQBO structure allows the application to specify options relating to the creation of a unit of work. The structure is an input/output parameter on the MQBEGIN call.

Character set and encoding: Data in MQBO must be in the character set and encoding of the local queue manager; these are given by the CodedCharSetId queue manager attribute and ENNAT, respectively.

Parent topic: MQBO - Begin options

This build: January 26, 2011 11:48:24

Notices | Trademarks | Downloads | Library | Support | Feedback

Copyright IBM Corporation 1999, 2009. All Rights Reserved. This topic's URL: ir10530\_

### **1.5.2. Fields**

The MQBO structure contains the following fields; the fields are described in alphabetic order:

BOOPT (10-digit signed integer)

BOSID (4-byte character string)

BOVER (10-digit signed integer)

### Parent topic: MQBO - Begin options

This build: January 26, 2011 11:48:24

Notices | Trademarks | Downloads | Library | Support | Feedback

Copyright IBM Corporation 1999, 2009. All Rights Reserved. This topic's URL: ir10540\_

# **1.5.2.1. BOOPT (10-digit signed integer)**

Options that control the action of MQBEGIN.

The value must be:

### BONONE

No options specified.

This is always an input field. The initial value of this field is BONONE.

### Parent topic: Fields

This build: January 26, 2011 11:48:24

Notices | Trademarks | Downloads | Library | Support | Feedback

Copyright IBM Corporation 1999, 2009. All Rights Reserved. This topic's URL: ir10550\_

## **1.5.2.2. BOSID (4-byte character string)**

Structure identifier.

The value must be:

#### BOSIDV

Identifier for begin-options structure.

This is always an input field. The initial value of this field is BOSIDV.

#### Parent topic: Fields

This build: January 26, 2011 11:48:24

Notices | Trademarks | Downloads | Library | Support | Feedback

Copyright IBM Corporation 1999, 2009. All Rights Reserved. This topic's URL: ir10560\_

### **1.5.2.3. BOVER (10-digit signed integer)**

Structure version number.

The value must be:

#### BOVER1

Version number for begin-options structure.

The following constant specifies the version number of the current version:

#### **BOVERC**

Current version of begin-options structure.

This is always an input field. The initial value of this field is BOVER1.

#### Parent topic: Fields

This build: January 26, 2011 11:48:24

Notices | Trademarks | Downloads | Library | Support | Feedback

Copyright IBM Corporation 1999, 2009. All Rights Reserved. This topic's URL: ir10570\_

### **1.5.3. Initial values and RPG declaration**

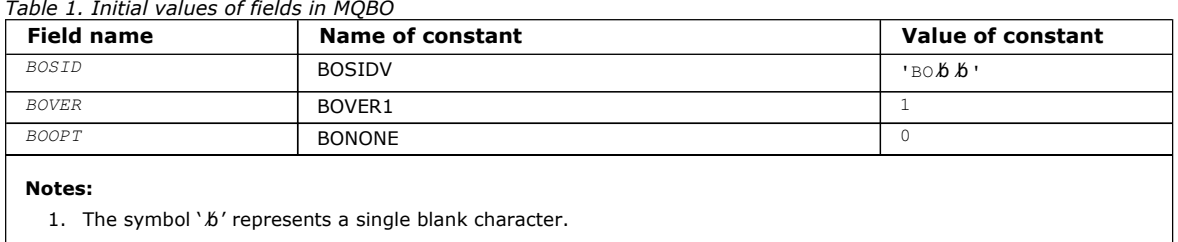

#### RPG declaration (copy file CMQBOG)

#### Parent topic: MQBO - Begin options

This build: January 26, 2011 11:48:24

```
Notices | Trademarks | Downloads | Library | Support | Feedback
```
Copyright IBM Corporation 1999, 2009. All Rights Reserved. This topic's URL: ir10580\_

## **1.5.3.1. RPG declaration (copy file CMQBOG)**

 $D^*...1......1...2......1...3......1...4......5......5......6.........7...$  D\* MQBO Structure  $D*$ D\* Structure identifier<br>D BOSID  $1$  4 INZ('BO ')  $D^*$  Structure version number<br>D BOVER 5 8I 0 INZ(1)  $D*$  Options that control the action of MQBEGIN<br>D BOOPT 9 12I 0 INZ(0) 9 12I 0 INZ(0) Parent topic: Initial values and RPG declaration

This build: January 26, 2011 11:48:24

Notices | Trademarks | Downloads | Library | Support | Feedback

Copyright IBM Corporation 1999, 2009. All Rights Reserved. This topic's URL: ir10590\_

# **1.6. MQCBC – Callback context**

Structure describing the callback routine.

The following table summarizes the fields in the structure.

Table 1. Fields in MQCBC

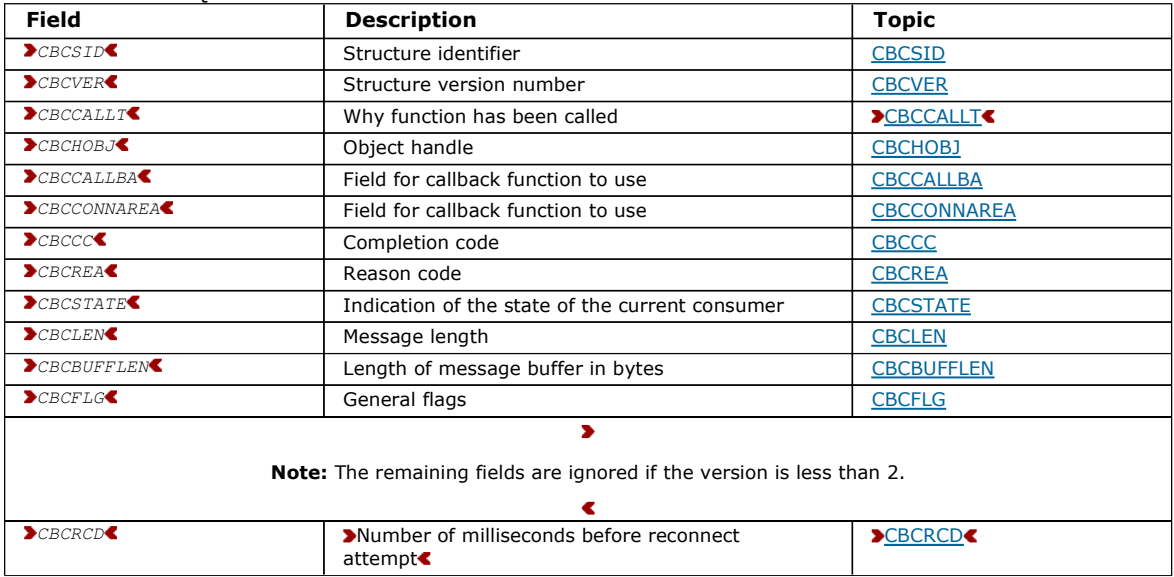

#### Overview for MQCBC

Fields for MQCBC Alphabetic list of fields for the MQCBC structure.

Initial values and RPG declaration Callback context structure - Initial values

Parent topic: Data type descriptions

This build: January 26, 2011 11:49:28

Notices | Trademarks | Downloads | Library | Support | Feedback

Copyright IBM Corporation 1999, 2009. All Rights Reserved. This topic's URL: ir70300\_

### **1.6.1. Overview for MQCBC**

Purpose: The MQCBC structure is used to specify context information that is passed to a callback function.

The structure is an input/output parameter on the call to a message consumer routine.

Version: The current version of MQCBC is >CBCV2

Character set and encoding: Data in MQCBC will be in the character set and encoding of the local queue manager; these are given by the CodedCharSetId queue-manager attribute and ENNAT respectively. However, if the application is running as an MQ client, the structure will be in the character set and encoding of the client.

Parent topic: MQCBC - Callback context

This build: January 26, 2011 11:49:28

Notices | Trademarks | Downloads | Library | Support | Feedback

Copyright IBM Corporation 1999, 2009. All Rights Reserved. This topic's URL: ir70310\_

### **1.6.2. Fields for MQCBC**

Alphabetic list of fields for the MQCBC structure.

The MQCBC structure contains the following fields; the fields are described in alphabetical order:

CBCBUFFLEN (10-digit signed integer)

The buffer can be larger than both the MaxMsgLength value defined for the consumer and the ReturnedLength value in the MQGMO. Callback context structure - BufferLength field

CBCCALLBA (10-digit signed integer) Callback context structure - CallbackArea field

CBCCALLT (10-digit signed integer) Callback Context structure - CallType field

CBCCC (10-digit signed integer) Callback context structure - CompCode field

CBCCONNAREA (10-digit signed integer) Callback context structure - ConnectionArea field

CBCLEN (10-digit signed integer)

This is the length in bytes of the application data in the message. If the value is zero, it means that the message contains no application data.

CBCFLG (10-digit signed integer) Flags containing information about this consumer.

CBCHOBJ (10-digit signed integer) Callback context structure - CBCHOBJ field

#### **>CBCRCD (10-digit signed integer)**

CBCRCD indicates how long the queue manager waits before trying to reconnect. The field can be modified by an event handler to change the delay or stop reconnection altogether.

CBCREA (10-digit signed integer) Callback context structure - Reason field

#### CBCSTATE (10-digit signed integer)

An indication of the state of the current consumer. This field is of most value to an application when a nonzero reason code is passed to the consumer function.

CBCSID (10-digit signed integer) Callback context structure - StrucId field

#### CBCVER (10-digit signed integer) Callback context structure - Version field

Parent topic: MQCBC - Callback context

This build: January 26, 2011 11:49:28

Notices | Trademarks | Downloads | Library | Support | Feedback

Copyright IBM Corporation 1999, 2009. All Rights Reserved. This topic's URL: ir70320\_

### **1.6.2.1. CBCBUFFLEN (10-digit signed integer)**

The buffer can be larger than both the MaxMsgLength value defined for the consumer and the ReturnedLength value in the MQGMO. Callback context structure - BufferLength field

This is the length in bytes of the message buffer that has been passed to this function.

The actual message length is supplied in **DataLength** field.

The application can use the entire buffer for its own purposes for the duration of the callback function.

This is an input field to the message consumer function; it is not relevant to an exception handler function.

#### Parent topic: Fields for MQCBC

This build: January 26, 2011 11:49:29

Notices | Trademarks | Downloads | Library | Support | Feedback

Copyright IBM Corporation 1999, 2009. All Rights Reserved. This topic's URL: ir70410\_

### **1.6.2.2. CBCCALLBA (10-digit signed integer)**

Callback context structure - CallbackArea field

This is a field that is available for the callback function to use.

The queue manager makes no decisions based on the contents of this field and it is passed unchanged from the CBDCALLBA field in the MQCBD structure, which is a parameter on the MQCB call used to define the callback function.

Changes to the CBCCALLBA are preserved across the invocations of the callback function for an CBCHOBJ. This field is not shared with callback functions for other handles.

This is an input/output field to the callback function. The initial value of this field is a null pointer or null bytes.

Parent topic: Fields for MQCBC

This build: January 26, 2011 11:49:29

Notices | Trademarks | Downloads | Library | Support | Feedback

Copyright IBM Corporation 1999, 2009. All Rights Reserved. This topic's URL: ir70430\_

## **1.6.2.3. CBCCALLT (10-digit signed integer)**

Callback Context structure - CallType field

Field containing information about why this function has been called; the following are defined.

Message delivery call types: These call types contain information about a message. The CBCLEN and CBCBUFFLEN parameters are valid for these call types.

### CBCTMR

The message consumer function has been invoked with a message that has been destructively removed from the object handle. If the value of CBCCC is CCWARN, the value of the Reason field is RC2079 or one of the codes indicating a data conversion problem.

#### **CRCTMN**

The message consumer function has been invoked with a message that has not yet been destructively removed from the object handle. The message can be destructively removed from the object handle using the MsgToken.

The message might not have been removed because:

- The MQGMO options requested a browse operation, GMBR\*
- The message is larger than the available buffer and the MQGMO options do not specify gmatm

If the value of CBCCC is CCWARN, the value of the Reason field is RC2080 or one of the codes indicating a data conversion problem.

Callback control call types: These call types contain information about the control of the callback and do not contain details about a message. These call types are requested using CBDOPT in the MQCBD structure.

The CBCLEN and CBCBUFFLEN parameters are not valid for these call types.

#### **CBCTRC**

The purpose of this call type is to allow the callback function to perform some initial setup.

The callback function is invoked is immediately after the callback is registered, that is, upon return from an MQCB call using a value for the *Operation* field of CBREG.

This call type is used both for message consumers and event handlers.

If requested, this is the first invocation of the callback function.

The value of the CBCREA field is RCNONE.

#### **CBCTSC**

The purpose of this call type is to allow the callback function to perform some setup when it is started, for example, reinstating resources that were cleaned up when it was previously stopped.

The callback function is invoked when the connection is started using either CTLSR or CTLSW.

If a callback function is registered within another callback function, this call type is invoked when the callback returns.

This call type is used for message consumers only.

The value of the CBCREA field is RCNONE.

#### **CBCTTC**

The purpose of this call type is to allow the callback function to perform some cleanup when it is stopped for a while, for example, cleaning up additional resources that have been acquired during the consuming of messages.

The callback function is invoked when an MOCTL call is issued using a value for the Operation field of CTLSP.

This call type is used for message consumers only.

The value of the CBCREA field is set to indicate the reason for stopping.

#### **CBCTDC**

The purpose of this call type is to allow the callback function to perform final cleanup at the end of the consume process. The callback function is invoked when the:

- Callback function is deregistered using an MQCB call with BCUNR.
- Queue is closed, causing an implicit deregister. In this instance the callback function is passed HOUNUH as the object handle.
- MQDISC call completes causing an implicit close and, therefore, a deregister. In this case the connection is not disconnected immediately, and any ongoing transaction is not yet committed.

If any of these actions are taken inside the callback function itself, the action is invoked once the callback returns.

This call type is used both for message consumers and event handlers.

If requested, this is the last invocation of the callback function.

The value of the CBCREA field is set to indicate the reason for stopping.

#### CBCTEC

Event handler function

The event handler function has been invoked without a message when:

- An MOCTL call is issued with a value for the  $Operation$  field of CTLSP, or
- The queue manager or connection stops or quiesces.

This call can be used to take appropriate action for all callback functions.

#### Message consumer function

The message consumer function has been invoked without a message when an error (CBCCC= CCFAIL) has been detected that is specific to the object handle; for example  $CBCREA$  code = RC2016.

The value of the CBCREA field is set to indicate the reason for the call.

This is an input field. CBCTMR and CMCTMN are applicable only to message consumer functions.

Parent topic: Fields for MQCBC

This build: January 26, 2011 11:49:28

Notices | Trademarks | Downloads | Library | Support | Feedback

Copyright IBM Corporation 1999, 2009. All Rights Reserved. This topic's URL: ir70350\_

### **1.6.2.4. CBCCC (10-digit signed integer)**

Callback context structure - CompCode field

This is the completion code. It indicates whether there were any problems consuming the message; it is one of the following:

#### **CCOK**

Successful completion

#### **CCWARN**

Warning (partial completion)

#### **CCFAIL**

Call failed

This is an input field. The initial value of this field is CCOK.

#### Parent topic: Fields for MOCBC

This build: January 26, 2011 11:49:28

Notices | Trademarks | Downloads | Library | Support | Feedback

Copyright IBM Corporation 1999, 2009. All Rights Reserved. This topic's URL: ir70370\_

### **1.6.2.5. CBCCONNAREA (10-digit signed integer)**

Callback context structure - ConnectionArea field

This is a field that is available for the callback function to use.

The queue manager makes no decisions based on the contents of this field and it is passed unchanged from the ConnectionArea field in the MQCTLO structure, which is a parameter on the MQCTL call used to control the callback function.

Any changes made to this field by the callback functions are preserved across the invocations of the callback function. This area can be used to pass information that is to be shared by all callback functions. Unlike CallbackArea, this area is common across all callbacks for a connection handle.

This is an input and output field. The initial value of this field is a null pointer or null bytes.

Parent topic: Fields for MQCBC

This build: January 26, 2011 11:49:29

Notices | Trademarks | Downloads | Library | Support | Feedback

Copyright IBM Corporation 1999, 2009. All Rights Reserved. This topic's URL: ir70440\_

## **1.6.2.6. CBCLEN (10-digit signed integer)**

http://127.0.0.1:1085/help/advanced/print.jsp?topic=/com.ibm.mq.amqwak.doc/ir1012... 16/03/2011

This is the length in bytes of the application data in the message. If the value is zero, it means that the message contains no application data.

The CBCLEN field contains the length of the message but not necessarily the length of the message data passed to the consumer. It could be that the message was truncated. Use the GMRL field in the MQGMO to determine how much data has actually been passed to the consumer.

If the reason code indicates the message has been truncated, you can use the CBCLEN field to determine how large the actual message is. This allows you to determine the size of the buffer required to accommodate the message data, and then issue an MQCB call to update the CBDMML in the MQCBD with an appropriate value.

If the GMCONV option is specified, the converted message could be larger than the value returned for DataLength. In such cases, the application probably needs to issue an MQCB call to update theCBDMML in the MQCBD to be greater than the value returned by the queue manager for DataLength.

To avoid message truncation problems, specify MaxMsgLength as CBDFM. This causes the queue manager to allocate a buffer for the full message length after data conversion. Be aware, however, that even if this option is specified, it is still possible that sufficient storage is not available to correctly process the request. Applications should always check the returned reason code. For example, if it is not possible to allocate sufficient storage to convert the message, the messages is returned to the application unconverted.

This is an input field to the message consumer function; it is not relevant to an event handler function.

#### Parent topic: Fields for MQCBC

This build: January 26, 2011 11:49:28

Notices | Trademarks | Downloads | Library | Support | Feedback

Copyright IBM Corporation 1999, 2009. All Rights Reserved. This topic's URL: ir70400\_

### **1.6.2.7. CBCFLG (10-digit signed integer)**

Flags containing information about this consumer.

The following option is defined:

#### **CBCFBE**

This flag can be returned if a previous MQCLOSE call using the COQSC option failed with a reason code of RC2458.

This code indicated that the last read ahead message is being returned and that the buffer is now empty. If the application issues another MQCLOSE call using the COQSC option, it succeeds.

Note, that an application is not guaranteed to be given a message with this flag set, as there might still be messages in the read-ahead buffer that do not match the current selection criteria. In this instance, the consumer function is invoked with the reason code RC2019.

If the read ahead buffer is completely empty, the consumer is invoked with the CBCFBE flag and the reason code RC2518.

This is an input field to the message consumer function; it is not relevant to an event handler function.

#### Parent topic: Fields for MOCBC

This build: January 26, 2011 11:49:29

Notices | Trademarks | Downloads | Library | Support | Feedback

Copyright IBM Corporation 1999, 2009. All Rights Reserved. This topic's URL: ir70420\_

### **1.6.2.8. CBCHOBJ (10-digit signed integer)**

Callback context structure - CBCHOBJ field

For a call to a message consumer, this is the handle for the object relating to the message consumer.

For an event handler, this value is HONONE

The application can use this handle and the message token in the Get Message Options block to get the message if a message has not been removed from the queue.

This is always an input field. The initial value of this field is HOUNUH

Parent topic: Fields for MOCBC

This build: January 26, 2011 11:49:28

Notices | Trademarks | Downloads | Library | Support | Feedback

Copyright IBM Corporation 1999, 2009. All Rights Reserved. This topic's URL: ir70360\_  $\overline{\phantom{a}}$ 

# **1.6.2.9. CBCRCD (10-digit signed integer)**

CBCRCD indicates how long the queue manager waits before trying to reconnect. The field can be modified by an event handler to change the delay or stop reconnection altogether.

Use the CBCRCD field only if the value of the Reason field in the Callback Context is RC2545.

On entry to the event handler the value of CBCRCD is the number of milliseconds the queue manager is going to wait before making a reconnection attempt. Table 1 lists the values that you can set to modify the behavior of the queue manager on return from the event handler.

#### Table 1. **CBCRCD** values

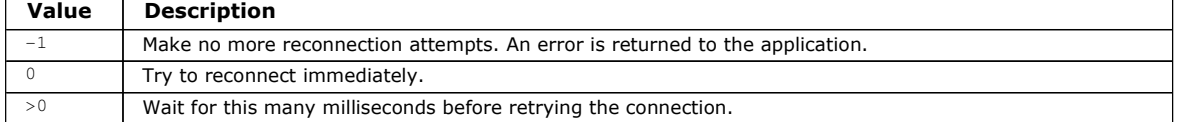

#### Parent topic: Fields for MQCBC

This build: January 26, 2011 11:49:29

Notices | Trademarks | Downloads | Library | Support | Feedback

```
Copyright IBM Corporation 1999, 2009. All Rights Reserved. 
This topic's URL: 
ir70470_
æ
```
### **1.6.2.10. CBCREA (10-digit signed integer)**

Callback context structure - Reason field

This is the reason code qualifying the CBCCC

This is an input field. The initial value of this field is RCNONE.

#### Parent topic: Fields for MQCBC

This build: January 26, 2011 11:49:28

Notices | Trademarks | Downloads | Library | Support | Feedback

Copyright IBM Corporation 1999, 2009. All Rights Reserved. This topic's URL: ir70380\_

## **1.6.2.11. CBCSTATE (10-digit signed integer)**

An indication of the state of the current consumer. This field is of most value to an application when a nonzero reason code is passed to the consumer function.

You can use this field to simplify application programming because you do not need to code behavior for each reason code.

This is an input field. The initial value of this field is CSNONE

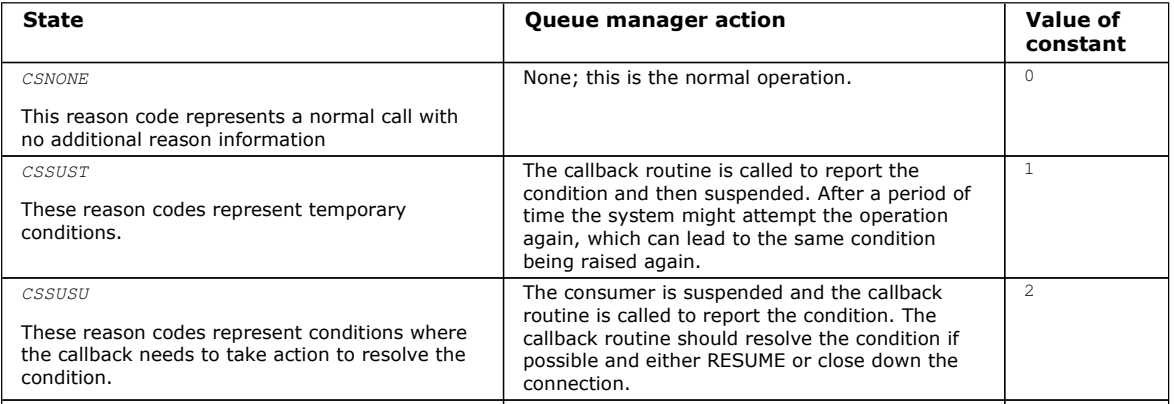

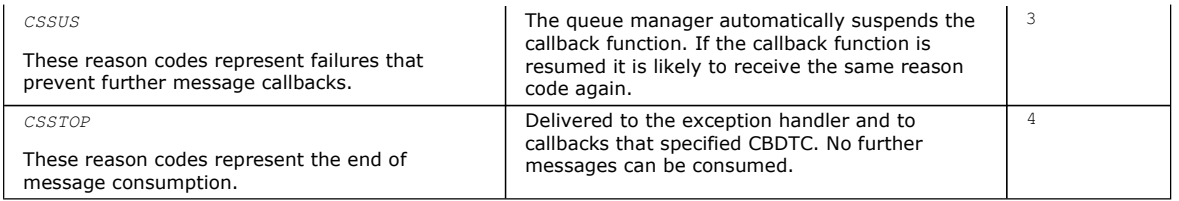

#### Parent topic: Fields for MQCBC

This build: January 26, 2011 11:49:28

Notices | Trademarks | Downloads | Library | Support | Feedback

Copyright IBM Corporation 1999, 2009. All Rights Reserved. This topic's URL: ir70390\_

### **1.6.2.12. CBCSID (10-digit signed integer)**

Callback context structure - StrucId field

This is the structure identifier; the value must be:

#### **CBCSI**

Identifier for callback context structure.

This is always an input field. The initial value of this field is CBCSI.

Parent topic: Fields for MQCBC

This build: January 26, 2011 11:49:28

Notices | Trademarks | Downloads | Library | Support | Feedback

Copyright IBM Corporation 1999, 2009. All Rights Reserved. This topic's URL: ir70330\_

### **1.6.2.13. CBCVER (10-digit signed integer)**

Callback context structure - Version field

This is the structure version number; the value must be:

#### CBCV1

Version-1 callback context structure.

The following constant specifies the version number of the current version:

#### **CBCCV**

Current version of the callback context structure.

This is always an input field. The initial value of this field is CBCV1.

Parent topic: Fields for MQCBC

This build: January 26, 2011 11:49:28

Notices | Trademarks | Downloads | Library | Support | Feedback

Copyright IBM Corporation 1999, 2009. All Rights Reserved. This topic's URL: ir70340\_

### **1.6.3. Initial values and RPG declaration**

Callback context structure - Initial values

Table 1. Initial values of fields in MQCBC

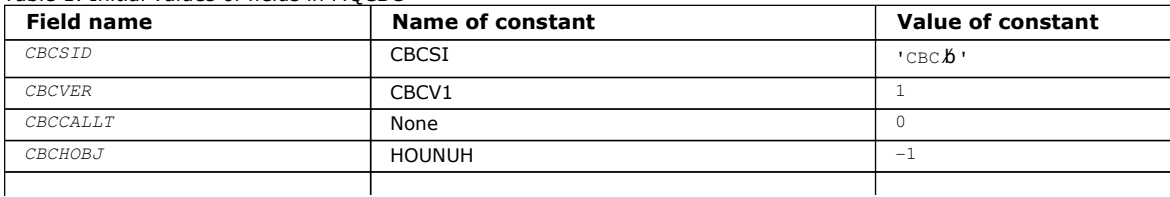

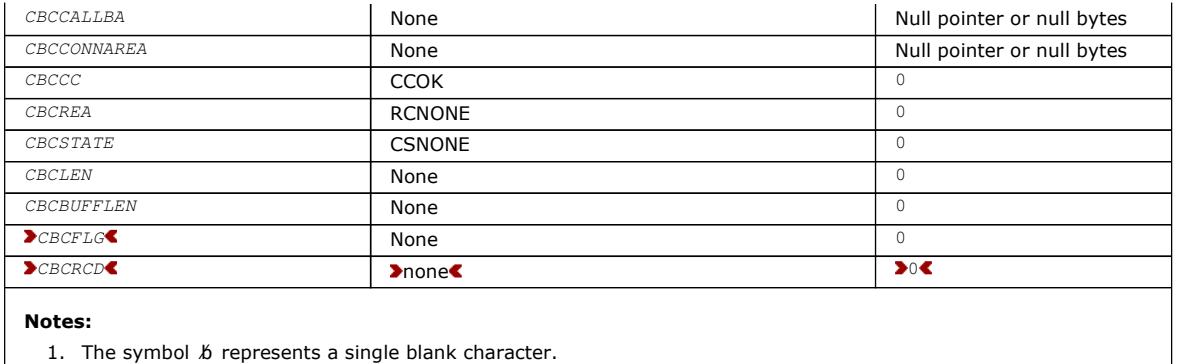

#### RPG declaration (copy file CMQCBCG)

#### Parent topic: MQCBC - Callback context

This build: January 26, 2011 11:49:29

Notices | Trademarks | Downloads | Library | Support | Feedback

Copyright IBM Corporation 1999, 2009. All Rights Reserved. This topic's URL: ir70450\_

## **1.6.3.1. RPG declaration (copy file CMQCBCG)**

```
 D* MQCBC Structure 
    \n  <i>D</i>D^* D* Structure identifier 
    D CBCSID 1 4 INZ('CBC ')
    \neg D* Structure version number 
    D CBCVER 5 8I 0 INZ(1)
     D* 
    D^* Why Function was called<br>D. CECCALLT
    D CBCCALLT 9 12I 0 INZ(0)
     D* 
    D* Object Handle<br>D CBCHOBJ
                            13 16I 0 INZ(-1)
     D* 
    D^* Callback data passed to the function<br>D CBCCALLBA 17 32* INZ(*NULL)
    D CBCCALLBA 17 32*D^*D* MQCTL Data area passed to the function<br>D CBCCONNAREA 33 48* INZ
                             33 48* INZ(*NULL)
     D* 
    D* Completion Code<br>D CBCCC
                             49 52I 0 INZ(0)
     D* 
     D* Reason Code 
                             53 56I 0 INZ(0)
D^{\star} D* Consumer State 
 D CBCSTATE 57 60I 0 INZ(0) 
\hfill\Box D* Message Data Length 
                            61 64I 0 INZ(0)
    D CBCLEN<br>D* D* Buffer Length 
    D CBCBUFFLEN 65 68I 0 INZ(0)
     D* 
     ** Flags containing information about 
    D^* this consumer<br>D CBCFLG
                              D CBCFLG 69 72I 0 INZ(0) 
    D* Ver: 1**D^* Number of milliseconds before reconnect attempt<br>D CBCRCD 73 76I 0 INZ(0)
                          D CBCRCD 73 76I 0 INZ(0) 
    D* Ver:2 ** D*
```
#### Parent topic: Initial values and RPG declaration

This build: January 26, 2011 11:49:29

Notices | Trademarks | Downloads | Library | Support | Feedback

Copyright IBM Corporation 1999, 2009. All Rights Reserved.

This topic's URL: ir70460\_

## **1.7. MQCBD – Callback descriptor**

Structure specifying the callback function.

The following table summarizes the fields in the structure.

#### Table 1. Fields in MQCBD

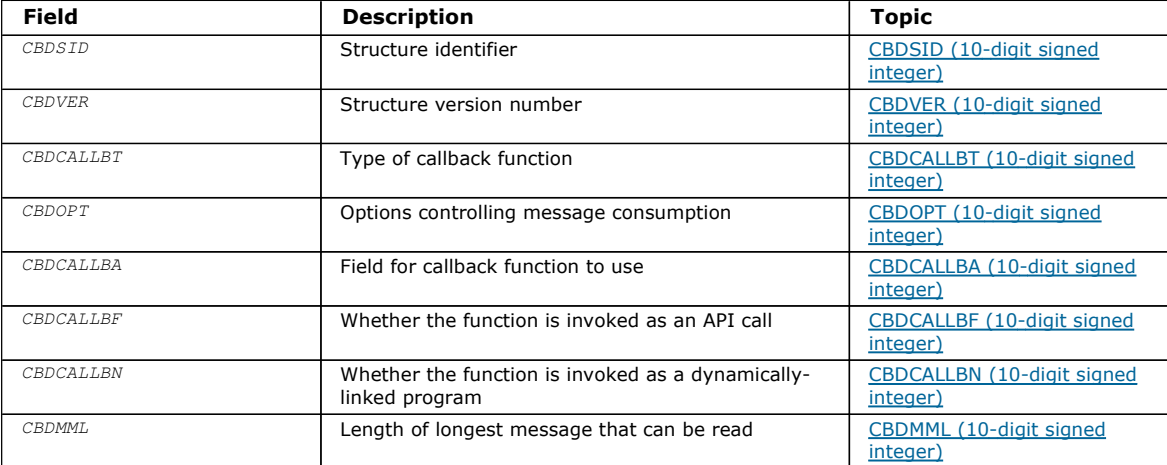

#### Overview for MQCBD

Fields for MQCBD Alphabetic list of fields for the MQCBD structure.

Initial values and RPG declaration Callback descriptor structure - Initial values

Parent topic: Data type descriptions

This build: January 26, 2011 11:49:29

Notices | Trademarks | Downloads | Library | Support | Feedback

Copyright IBM Corporation 1999, 2009. All Rights Reserved. This topic's URL: ir70500\_

### **1.7.1. Overview for MQCBD**

Purpose: The MQCBD structure is used to specify a callback function and the options controlling its use by the queue manager.

The structure is an input parameter on the MQCB call.

Version: The current version of MQCBD is CBDV1.

Character set and encoding: Data in MOCBD must be in the character set and encoding of the local queue manager; these are given by the CodedCharSetId queue-manager attribute and ENNAT, respectively. However, if the application is running as an MQ client, the structure must be in the character set and encoding of the client.

Parent topic: MQCBD - Callback descriptor

This build: January 26, 2011 11:49:29

Notices | Trademarks | Downloads | Library | Support | Feedback

Copyright IBM Corporation 1999, 2009. All Rights Reserved. This topic's URL: ir70510\_

### **1.7.2. Fields for MQCBD**

Alphabetic list of fields for the MQCBD structure.

The MQCBD structure contains the following fields; the fields are described in alphabetical order:

CBDCALLBA (10-digit signed integer)

Callback descriptor structure - CBDCALLBA field

CBDCALLBF (10-digit signed integer) Callback descriptor structure - CBDCALLBF field

CBDCALLBN (10-digit signed integer) Callback descriptor structure - CallbackName field

CBDCALLBT (10-digit signed integer) Callback descriptor structure - CallbackType field

CBDMML (10-digit signed integer) Callback descriptor structure - MaxMsgLength field

CBDOPT (10-digit signed integer) Callback descriptor structure - Options field

CBDSID (10-digit signed integer) Callback descriptor structure - StrucId field

CBDVER (10-digit signed integer) Callback descriptor structure - Version field

Parent topic: MQCBD - Callback descriptor

This build: January 26, 2011 11:49:29

Notices | Trademarks | Downloads | Library | Support | Feedback

Copyright IBM Corporation 1999, 2009. All Rights Reserved. This topic's URL: ir70520\_

# **1.7.2.1. CBDCALLBA (10-digit signed integer)**

Callback descriptor structure - CBDCALLBA field

This is a field that is available for the callback function to use.

The queue manager makes no decisions based on the contents of this field and it is passed unchanged from the SCBCCALLBA field in the MQCBD structure, which is a parameter on the callback function declaration.

The value is used only on an *Operation* having a value CBREG, with no currently defined callback, it does not replace a previous definition.

This is an input and output field to the callback function. The initial value of this field is a null pointer or null bytes.

#### Parent topic: Fields for MOCBD

This build: January 26, 2011 11:49:30

Notices | Trademarks | Downloads | Library | Support | Feedback

Copyright IBM Corporation 1999, 2009. All Rights Reserved. This topic's URL: ir70620\_ 4

## **1.7.2.2. CBDCALLBF (10-digit signed integer)**

Callback descriptor structure - CBDCALLBF field

The callback function is invoked as a function call.

Use this field to specify a pointer to the call back function.

You must specify either CallbackFunction or CallbackName. If you specify both, the reason code RC2486 is returned.

If neither CallbackName nor CallbackFunction is not set, the call fails with the reason code RC2486.

This option is not supported in the following environments:

- $\bullet$  CICS® on  $z$ /OS®
- Programming languages and compilers that do not support function-pointer references

In such situations, the call fails with the reason code RC2486.

This is an input field. The initial value of this field is a null pointer or null bytes.

### Parent topic: Fields for MQCBD

**This build: January 26, 2011 11:49:30** 

Notices | Trademarks | Downloads | Library | Support | Feedback

Copyright IBM Corporation 1999, 2009. All Rights Reserved. This topic's URL: ir70580\_

# **1.7.2.3. CBDCALLBN (10-digit signed integer)**

Callback descriptor structure - CallbackName field

The call back function is invoked as a dynamically linked program.

You must specify either CallbackFunction or CallbackName. If you specify both, the reason code RC2486 is returned.

If either CallbackName or CallbackFunction is not true, the call fails with the reason code RC2486.

The module is loaded when the first callback routine to use is registered, and unloaded when the last callback routine to use it deregisters.

Except where noted in the following text, the name is left-justified within the field, with no embedded blanks; the name itself is padded with blanks to the length of the field. In the descriptions that follow, square brackets ([ ]) denote optional information:

#### i5/OS®

The callback name can be one of the following formats:

- Library "/" Program
- Library "/" ServiceProgram "("FunctionName")"
- For example, MyLibrary/MyProgram(MyFunction).

The library name can be \*LIBL. Both the library and program names are limited to a maximum of 10 characters.

#### UNIX systems

The callback name is the name of a dynamically-loadable module or library, suffixed with the name of a function residing in that library. The function name must be enclosed in parentheses. The library name can optionally be prefixed with a directory path: [path]library(function)

If the path is not specified the system search path is used.

The name is limited to a maximum of 128 characters.

#### **Windows**

The callback name is the name of a dynamic-link library, suffixed with the name of a function residing in that library. The function name must be enclosed in parentheses .The library name can optionally be prefixed with a directory path and drive: [d: ][path]library(function)

If the drive and path are not specified the system search path is used.

The name is limited to a maximum of 128 characters.

#### z/OS®

The callback name is the name of a load module that is valid for specification on the EP parameter of the LINK or LOAD macro.

The name is limited to a maximum of 8 characters.

#### z/OS CICS®

The callback name is the name of a load module that is valid for specification on the PROGRAM parameter of the EXEC CICS LINK command macro.

The name is limited to a maximum of 8 characters.

The program can be defined as remote using the REMOTESYTEM option of the installed PROGRAM definition or by the dynamic routing program.

The remote CICS region must be connected to WebSphere® MQ if the program is to use WebSphere MQ API calls. Note, however, that the CBCHOBJ field in the MQCBC structure is not valid in a remote system.

If a failure occurs trying to load CallbackName, one of the following error codes is returned to the application:

- $\cdot$  RC2495
- RC2496
- $RC2497$

A message is also written to the error log containing the name of the module for which the load was attempted, and the failing reason code from the operating system.

This is an input field. The initial value of this field is a null string or blanks.

Parent topic: Fields for MQCBD

This build: January 26, 2011 11:49:30

Notices | Trademarks | Downloads | Library | Support | Feedback

Copyright IBM Corporation 1999, 2009. All Rights Reserved. This topic's URL: ir70590\_

# **1.7.2.4. CBDCALLBT (10-digit signed integer)**

Callback descriptor structure - CallbackType field

This is the type of the callback function. The value must be one of:

### **CRTMC**

Defines this callback as a message consumer function.

A message consumer callback function is called when a message, meeting the selection criteria specified, is available on an object handle and the connection is started.

#### CBTEH

Defines this callback as the asynchronous event routine; it is not driven to consume messages for a handle.

Hobj is not required on the MQCB call defining the event handler and is ignored if specified.

The event handler is called for conditions that affect the whole message consumer environment. The consumer function is invoked without a message when an event, for example, a queue manager or connection stopping, or quiescing, occurs. It is not called for conditions that are specific to a single message consumer, for example, RC2016.

Events are delivered to the application, regardless of whether the connection is started or stopped, except in the following environments:

- CICS® on z/OS® environment
- nonthreaded applications

If the caller does not pass one of these values, the call fails with a reason code of RC2483

This is always an input field. The initial value of this field is CBTMC.

#### Parent topic: Fields for MQCBD

This build: January 26, 2011 11:49:29

Notices | Trademarks | Downloads | Library | Support | Feedback

Copyright IBM Corporation 1999, 2009. All Rights Reserved. This topic's URL: ir70550\_

### **1.7.2.5. CBDMML (10-digit signed integer)**

Callback descriptor structure - MaxMsgLength field

This is the length in bytes of the longest message that can be read from the handle and given to the callback routine. If a message has a longer length, the callback routine receives  $MaxMsgLength$  bytes of the message, and reason code:

- RC2080 or
- RC2079 if you specified GMATM.

The actual message length is supplied in the CBCLEN (10-digit signed integer) field of the MQCBC structure.

The following special value is defined:

#### CBDFM

The buffer length is adjusted by the system to return messages without truncation.

If insufficient memory is available to allocate a buffer to receive the message, the system calls the callback function with an RC2071 reason code.

If, for example, you request data conversion, and there is insufficient memory available to convert the message data, the unconverted message is passed to the callback function.

This is an input field. The initial value of the MaxMsgLength field is CBDFM.

#### Parent topic: Fields for MQCBD

This build: January 26, 2011 11:49:30

Notices | Trademarks | Downloads | Library | Support | Feedback

Copyright IBM Corporation 1999, 2009. All Rights Reserved. This topic's URL: ir70570\_

# **1.7.2.6. CBDOPT (10-digit signed integer)**

Callback descriptor structure - Options field

Any one, or all, of the following can be specified. If more than one option is required the values can be:

- Added together (do not add the same constant more than once), or
- Combined using the bitwise OR operation (if the programming language supports bit operations).

Combinations that are not valid are noted; any other combinations are valid.

### **CBDFO**

The MQCB call fails if the queue manager is in the quiescing state.

On z/OS®, this option also forces the MQCB call to fail if the connection (for a CICS® or IMS™ application) is in the quiescing state.

Specify GMFIQ, in the MQGMO options passed on the MQCB call, to cause notification to message consumers when they are quiescing.

Control options: The following options control whether the callback function is called, without a message, when the state of the consumer changes:

#### CBDRC

The callback function is invoked with call type CBCTRC

#### . **CBDSC**

The callback function is invoked with call type CBCTSC.

#### **CBDTC**

The callback function is invoked with call type CBCTTC.

#### CBDDC

The callback function is invoked with call type CBCTDC.

See CBCCALLT (10-digit signed integer) for further details about these call types.

**Default option**: If you do not need any of the options described, use the following option:

#### **CBDNO**

Use this value to indicate that no other options have been specified; all options assume their default values.

CBDNO is defined to aid program documentation; it is not intended that this option be used with any other, but as its value is zero, such use cannot be detected.

This is an input field. The initial value of the *Options* field is CBDNO.

#### Parent topic: Fields for MQCBD

This build: January 26, 2011 11:49:29

Notices | Trademarks | Downloads | Library | Support | Feedback

Copyright IBM Corporation 1999, 2009. All Rights Reserved. This topic's URL: ir70560\_

### **1.7.2.7. CBDSID (10-digit signed integer)**

Callback descriptor structure - StrucId field

This is the structure identifier; the value must be:

#### **CBDSI**

Identifier for callback descriptor structure.

This is always an input field. The initial value of this field is CBDSI.

#### Parent topic: Fields for MOCBD

This build: January 26, 2011 11:49:29 Notices | Trademarks | Downloads | Library | Support | Feedback Copyright IBM Corporation 1999, 2009. All Rights Reserved. This topic's URL: ir70530\_

# **1.7.2.8. CBDVER (10-digit signed integer)**

Callback descriptor structure - Version field

This is the structure version number; the value must be:

### CBDV1

Version-1 callback descriptor structure.

The following constant specifies the version number of the current version:

### **CBDCV**

Current version of callback descriptor structure.

This is always an input field. The initial value of this field is CBDV1.

### Parent topic: Fields for MOCBD

This build: January 26, 2011 11:49:29

Notices | Trademarks | Downloads | Library | Support | Feedback

Copyright IBM Corporation 1999, 2009. All Rights Reserved. This topic's URL: ir70540\_

# **1.7.3. Initial values and RPG declaration**

Callback descriptor structure - Initial values

Table 1. Initial values of fields in MQCBD

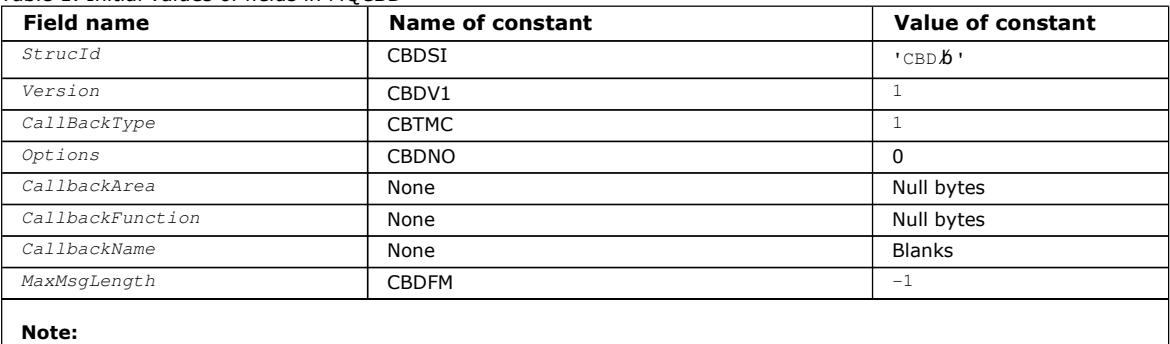

1. The symbol  $\&$  represents a single blank character.

### RPG declaration (copy file MQCBDG)

Parent topic: MQCBD - Callback descriptor

```
This build: January 26, 2011 11:49:31
```
Notices | Trademarks | Downloads | Library | Support | Feedback

Copyright IBM Corporation 1999, 2009. All Rights Reserved. This topic's URL: ir70980\_

# **1.7.3.1. RPG declaration (copy file MQCBDG)**

```
 D* MQCBD Structure 
     D* 
     D* 
    D^* Structure identifier<br>D CBDSID
                                 1 4 INZ('CBD ')
    \mathbb{D}^{\,\star}D* Structure version number<br>D CBDVER 5
                                       8I 0 INZ(1)
\hfill\Box D* Callback function type 
 D CBDCALLBT 9 12I 0 INZ(1) 
     D*
```
http://127.0.0.1:1085/help/advanced/print.jsp?topic=/com.ibm.mq.amqwak.doc/ir1012... 16/03/2011

 \*\* Options controlling message D\* consumption D CBDOPT 13 16I 0 INZ(0)  $\mathbb{D}^{\star}$  D\* User data passed to the function D CBDCALLBA 17 32\*  $\neg$ D\* FP: Callback function pointer<br>D CBDCALLBE 33 48\* D CBDCALLBF 33  $\hfill\Box$  D\* Callback name 49 176 INZ('\0') D\* D\* Maximum message length<br>D CBDMML 17 D CBDMML 177 180I 0 INZ(-1)

Parent topic: Initial values and RPG declaration

This build: January 26, 2011 11:49:31

Notices | Trademarks | Downloads | Library | Support | Feedback

Copyright IBM Corporation 1999, 2009. All Rights Reserved. This topic's URL: ir70990\_

### **1.8. MQCHARV - Variable Length String**

The following table summarizes the fields in the structure.

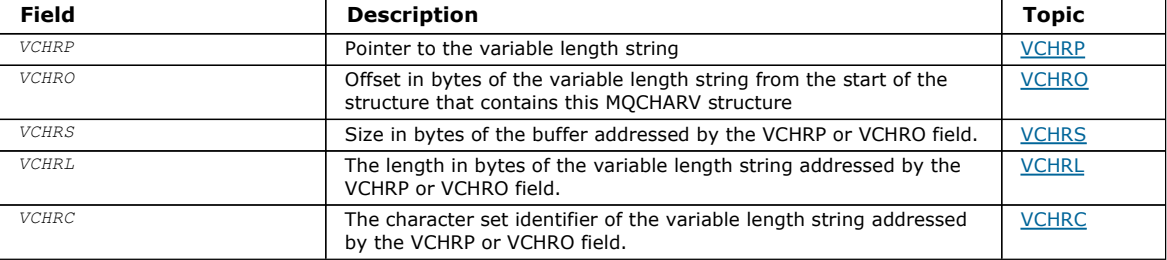

#### **Overview**

Fields

#### Initial values and RPG declaration

#### Redefinition of CSAPL

Unlike the programming languages supported on other platforms, RPG does not have a way of redefining a defined constant, so you must set each VCHRC specifically if you want to use a value other than CSAPL.

#### **Parent topic:** Data type descriptions

This build: January 26, 2011 11:49:17

Notices | Trademarks | Downloads | Library | Support | Feedback

Copyright IBM Corporation 1999, 2009. All Rights Reserved. This topic's URL: ir20900\_

### **1.8.1. Overview**

Purpose: Use the MQCHARV structure to describe a variable length string.

Character set and encoding: Data in the MQCHARV must be in the encoding of the local queue manager that is given by ENNAT and the character set of the VCHRC field within the structure. If the application is running as an MQ client, the structure must be in the encoding of the client. Some character sets have a representation that depends on the encoding. If VCHRC is one of these character sets, the encoding used is the same encoding as that of the other fields in the MQCHARV. The character set identified by VSCCSID can be a double-byte character set (DBCS). <

Usage: The MQCHARV structure addresses data that might be discontiguous with the structure containing it. To address this data, fields declared with the pointer data type can be used.

Parent topic: MQCHARV - Variable Length String

This build: January 26, 2011 11:49:17

Notices | Trademarks | Downloads | Library | Support | Feedback

Copyright IBM Corporation 1999, 2009. All Rights Reserved. This topic's URL: ir20910\_

# **1.8.2. Fields**

The MOCHARV structure contains the following fields; the fields are described in **alphabetic order**:

### VCHRC (10-digit signed integer)

### VCHRL (10-digit signed integer)

The length in bytes of the variable length string addressed by the VCHRP or VCHRO field.

### VCHRO (10-digit signed integer)

The offset in bytes of the variable length string from the start of the MQCHARV, or the structure containing it.

### VCHRP (pointer)

#### VCHRS (10-digit signed integer) The size in bytes of the buffer addressed by the VCHRP or VCHRO field.

Parent topic: MQCHARV - Variable Length String

This build: January 26, 2011 11:49:17

Notices | Trademarks | Downloads | Library | Support | Feedback

Copyright IBM Corporation 1999, 2009. All Rights Reserved. This topic's URL: ir20920\_

# **1.8.2.1. VCHRC (10-digit signed integer)**

This is the character set identifier of the variable length string addressed by the VCHRP or VCHRO field.

The initial value of this field is CSAPL. This is defined by MQ to indicate that it should be changed by the queue manager to the true character set identifier of the queue manager. This is in exactly the same way as CSQM behaves. As a result, the value CSAPL is never associated with a variable length string. The initial value of this field can be changed by defining a different value for the constant CSAPL for your compile unit by the appropriate means for your application's programming language.

#### Parent topic: Fields

This build: January 26, 2011 11:49:17

Notices | Trademarks | Downloads | Library | Support | Feedback

Copyright IBM Corporation 1999, 2009. All Rights Reserved. This topic's URL: ir20930\_

# **1.8.2.2. VCHRL (10-digit signed integer)**

The length in bytes of the variable length string addressed by the VCHRP or VCHRO field.

The initial value of this field is 0. The value must be either greater than or equal to zero or the following special value which is recognized:

#### VSNLT

If VSNLT is not specified, VCHRL bytes are included as part of the string. If null characters are present they do not delimit the string.

If VSNLT is specified, the string is delimited by the first null encountered in the string. The null itself is not included as part of that string.

Note: The null character used to terminate a string if VSNLT is specified is a null from the code set specified by VCHRC.

For example, in UTF-16 (UCS-2 CCSIDs 1200 and 13488), this is the two byte Unicode encoding where a null is represented by a 16 bit number of all zeros. In UTF-16 it is common to find single bytes set to all zero which are part of characters (seven bit ASCII characters for instance), but the strings will only be null terminated when two 'zero' bytes are found on an even byte boundary. It is possible to get two 'zero' bytes on an odd boundary when they are each part of valid characters, for example x'01' x'00' x'00' x'30' would be two valid Unicode characters and would not null terminate the string.

#### Parent topic: Fields

**This build: January 26, 2011 11:49:17** 

Notices | Trademarks | Downloads | Library | Support | Feedback
Copyright IBM Corporation 1999, 2009. All Rights Reserved. This topic's URL: ir20940\_

# **1.8.2.3. VCHRO (10-digit signed integer)**

The offset in bytes of the variable length string from the start of the MQCHARV, or the structure containing it.

When the MQCHARV structure is embedded within another structure, this value is the offset in bytes of the variable length string from the start of the structure that contains this MQCHARV structure. When the MQCHARV structure is not embedded within another structure, for example, if it is specified as a parameter on a function call, the offset is relative to the start of the MQCHARV structure.

The offset can be positive or negative. You can use either the VCHRP or VCHRO field to specify the variable length string, but not both.

The initial value of this field is 0.

## Parent topic: Fields

This build: January 26, 2011 11:49:17

Notices | Trademarks | Downloads | Library | Support | Feedback

Copyright IBM Corporation 1999, 2009. All Rights Reserved. This topic's URL: ir20950\_

# **1.8.2.4. VCHRP (pointer)**

This is a pointer to the variable length string.

You can use either the VCHRP or VCHRO field to specify the variable length string, but not both.

The initial value of this field is a null pointer or null bytes.

### Parent topic: Fields

This build: January 26, 2011 11:49:17

Notices | Trademarks | Downloads | Library | Support | Feedback

Copyright IBM Corporation 1999, 2009. All Rights Reserved. This topic's URL: ir20960\_

# **1.8.2.5. VCHRS (10-digit signed integer)**

The size in bytes of the buffer addressed by the VCHRP or VCHRO field.

When the MQCHARV structure is used as an output field on a function call, this field must be initialized with the length of the buffer provided. If the value of VCHRL is greater than VCHRS then only VCHRS bytes of data will be returned to the caller in the buffer.

The value must be greater than or equal to zero or the following special value which is recognized:

## **VSUSL**

If VSUSL is specified, the length of the buffer is taken from the VCHRL field in the MQCHARV structure. This special value is not appropriate when the structure is used as an output field and a buffer is provided. This is the initial value of this field.

## Parent topic: Fields

This build: January 26, 2011 11:49:25

Notices | Trademarks | Downloads | Library | Support | Feedback

Copyright IBM Corporation 1999, 2009. All Rights Reserved. This topic's URL: ir36440\_

# **1.8.3. Initial values and RPG declaration**

## **Initial values of fields in MQCHARV**

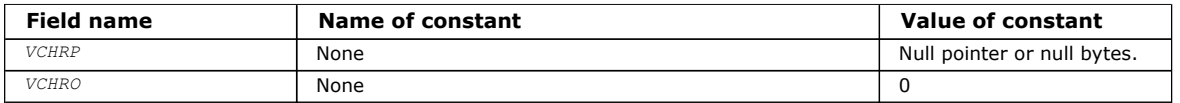

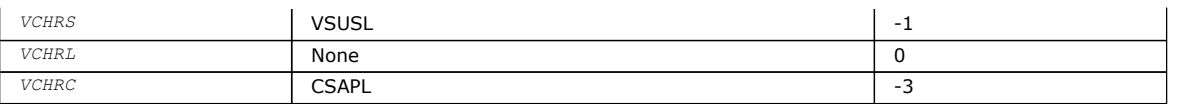

### RPG declaration for MQCHARV

Parent topic: MQCHARV - Variable Length String

This build: January 26, 2011 11:49:17

Notices | Trademarks | Downloads | Library | Support | Feedback

Copyright IBM Corporation 1999, 2009. All Rights Reserved. This topic's URL: ir20970\_

# **1.8.3.1. RPG declaration for MQCHARV**

```
D^*...1......1...2......1...3......1...4......5......5......6.........7... D* MQCHARV Structure 
     D* 
    D^* Address of variable length string<br>n VCHRP 16*
    D VCHRP 1 16*
    D^* Offset of variable length string<br>D VCHRO 17 2010
    D VCHRO
     D* Size of buffer 
     D VCHRS 21 24I 0 
    D* Length of variable length string<br>D VCHRL 25 281 0
 D VCHRL 25 28I 0 
 D* CCSID of variable length string 
 D VCHRC 29 32I 0
```
Parent topic: Initial values and RPG declaration

This build: January 26, 2011 11:49:17

Notices | Trademarks | Downloads | Library | Support | Feedback

Copyright IBM Corporation 1999, 2009. All Rights Reserved. This topic's URL: ir20980\_

# **1.8.4. Redefinition of CSAPL**

Unlike the programming languages supported on other platforms, RPG does not have a way of redefining a defined constant, so you must set each VCHRC specifically if you want to use a value other than CSAPL.

Parent topic: MQCHARV - Variable Length String

This build: January 26, 2011 11:49:17

Notices | Trademarks | Downloads | Library | Support | Feedback

Copyright IBM Corporation 1999, 2009. All Rights Reserved. This topic's URL: ir20990\_

# **1.9. MQCIH – CICS bridge header**

The following table summarizes the fields in the structure.

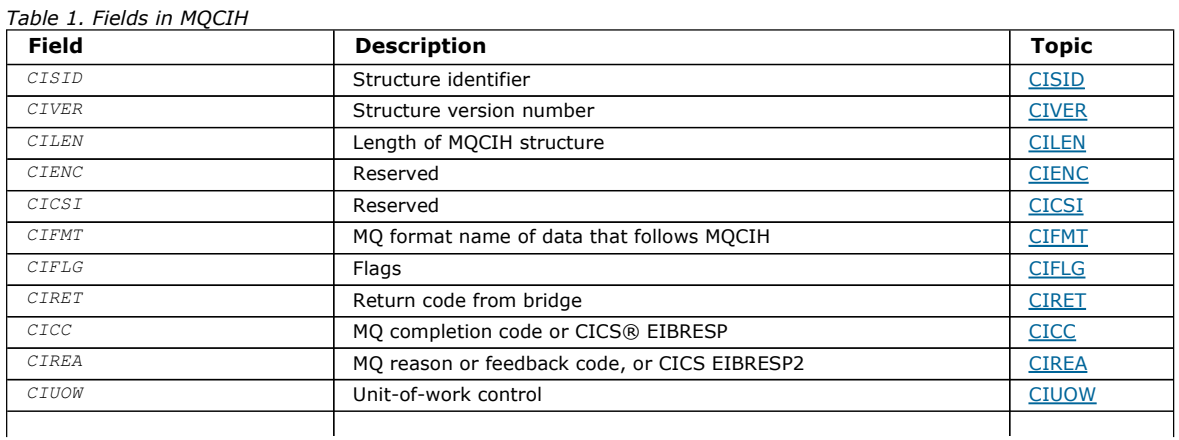

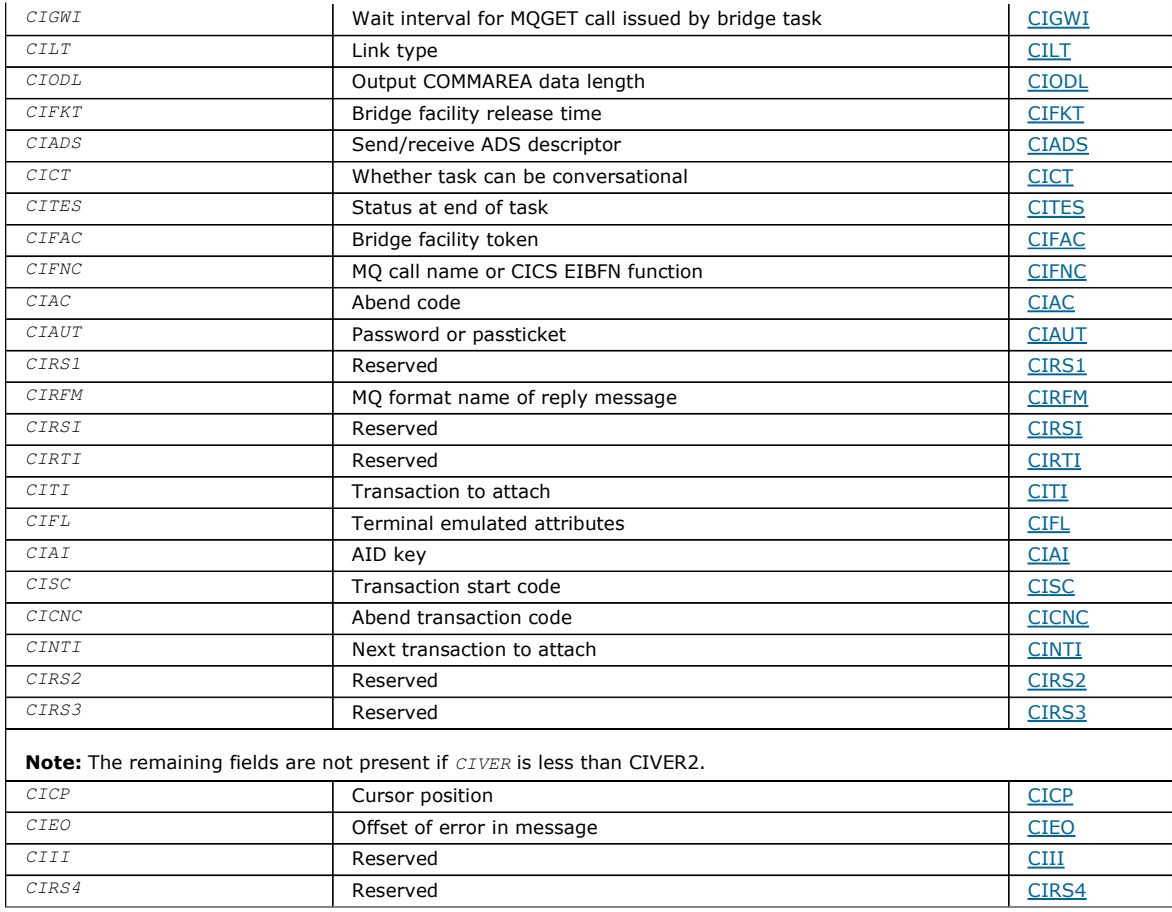

### **Overview**

Fields

#### Initial values and RPG declaration

#### Parent topic: Data type descriptions

This build: January 26, 2011 11:48:25

Notices | Trademarks | Downloads | Library | Support | Feedback

Copyright IBM Corporation 1999, 2009. All Rights Reserved. This topic's URL: ir10600\_

## **1.9.1. Overview**

Purpose: The MQCIH structure describes the information that can be present at the start of a message sent to the CICS® bridge through WebSphere® MQ for z/OS®.

### Format name: FMCICS.

Version: The current version of MQCIH is CIVER2. Fields that exist only in the more-recent version of the structure are identified as such in the descriptions that follow.

The COPY file provided contains the most recent version of MQCIH, with the initial value of the CIVER field set to CIVER2.

Character set and encoding: Special conditions apply to the character set and encoding used for the MQCIH structure and application message data:

- Applications that connect to the queue manager that owns the CICS bridge queue must provide an MQCIH structure that is in the character set and encoding of the queue manager. This is because data conversion of the MQCIH structure is not performed in this case.
- Applications that connect to other queue managers can provide an MQCIH structure that is in any of the supported character sets and encodings; conversion of the MQCIH is performed by the receiving message channel agent connected to the queue manager that owns the CICS bridge queue.

Note: There is one exception to this. If the queue manager that owns the CICS bridge queue is using CICS for distributed queuing, the MQCIH must be in the character set and encoding of the queue manager that owns the CICS bridge queue.

 The application message data following the MQCIH structure must be in the same character set and encoding as the MQCIH structure. The CICSI and CIENC fields in the MQCIH structure cannot be used to specify the character set and encoding of the application message data.

A data-conversion exit must be provided by the user to convert the application message data if the data is not one of the built-in formats supported by the queue manager.

**Usage:** If the values required by the application are the same as the initial values shown in  $Table 1$ , and the bridge is running with AUTH=LOCAL or AUTH=IDENTIFY, the MQCIH structure can be omitted from the message. In all other cases, the structure must be present.

The bridge accepts either a version-1 or a version-2 MQCIH structure, but for 3270 transactions a version-2 structure must be used.

The application must ensure that fields documented as "request" fields have appropriate values in the message sent to the bridge; these fields are input to the bridge.

Fields documented as "response" fields are set by the CICS bridge in the reply message that the bridge sends to the application. Error information is returned in the CIRET, CIFNC, CICC, CIREA, and CIAC fields, but not all of them are set in all cases. Table 1 shows which fields are set for different values of CIRET.

#### Table 1. Contents of error information fields in MQCIH structure

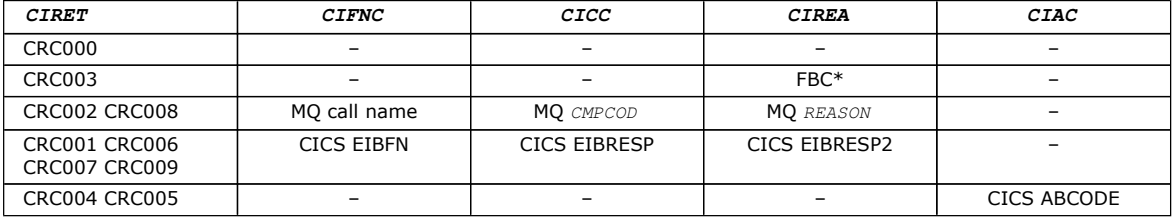

### Parent topic: MOCIH - CICS bridge header

This build: January 26, 2011 11:48:25

Notices | Trademarks | Downloads | Library | Support | Feedback

Copyright IBM Corporation 1999, 2009. All Rights Reserved. This topic's URL: ir10610\_

## **1.9.2. Fields**

The MQCIH structure contains the following fields; the fields are described in alphabetic order:

### CIAC (4-byte character string)

CIADS (10-digit signed integer)

CIAI (4-byte character string)

CIAUT (8-byte character string)

CICC (10-digit signed integer)

CICNC (4-byte character string)

CICP (10-digit signed integer)

CICSI (10-digit signed integer)

CICT (10-digit signed integer)

CIENC (10-digit signed integer)

CIEO (10-digit signed integer)

CIFAC (8-byte bit string)

CIFKT (10-digit signed integer)

CIFL (4-byte character string)

CIFLG (10-digit signed integer)

CIFMT (8-byte character string) CIFNC (4-byte character string)

CIGWI (10-digit signed integer)

CIII (10-digit signed integer)

CILEN (10-digit signed integer)

CILT (10-digit signed integer)

CINTI (4-byte character string)

CIODL (10-digit signed integer)

CIREA (10-digit signed integer)

CIRET (10-digit signed integer)

CIRFM (8-byte character string)

CIRSI (4-byte character string)

CIRS1 (8-byte character string)

CIRS2 (8-byte character string)

CIRS3 (8-byte character string)

CIRS4 (10-digit signed integer)

CIRTI (4-byte character string)

CISC (4-byte character string)

CISID (4-byte character string)

CITES (10-digit signed integer)

CITI (4-byte character string)

CIUOW (10-digit signed integer)

CIVER (10-digit signed integer)

Parent topic: MQCIH - CICS bridge header

This build: January 26, 2011 11:48:25

Notices | Trademarks | Downloads | Library | Support | Feedback

Copyright IBM Corporation 1999, 2009. All Rights Reserved. This topic's URL: ir10620\_

# **1.9.2.1. CIAC (4-byte character string)**

## Abend code.

The value returned in this field is significant only if the CIRET field has the value CRC005 or CRC004. If it does, CIAC contains the CICS® ABCODE value.

This is a response field. The length of this field is given by LNABNC. The initial value of this field is 4 blank characters.

## Parent topic: Fields

This build: January 26, 2011 11:48:25 Notices | Trademarks | Downloads | Library | Support | Feedback

Copyright IBM Corporation 1999, 2009. All Rights Reserved. This topic's URL:

ir10630\_

# **1.9.2.2. CIADS (10-digit signed integer)**

Send/receive ADS descriptor.

This is an indicator specifying whether ADS descriptors should be sent on SEND and RECEIVE BMS requests. The following values are defined:

### ADNONE

Do not send or receive ADS descriptor.

### ADSEND

Send ADS descriptor.

### ADRECV

Receive ADS descriptor.

### ADMSGF

Use message format for the ADS descriptor.

This causes the ADS descriptor to be sent or received using the long form of the ADS descriptor. The long form has fields that are aligned on 4-byte boundaries.

The CIADS field should be set as follows:

- If ADS descriptors are not being used, set the field to ADNONE.
- If ADS descriptors are being used, and with the same CCSID in each environment, set the field to the sum of ADSEND and ADRECV.
- If ADS descriptors are being used, but with different CCSIDs in each environment, set the field to the sum of ADSEND, ADRECV, and ADMSGF.

This is a request field used only for 3270 transactions. The initial value of this field is ADNONE.

#### Parent topic: Fields

**This build: January 26, 2011 11:48:25** 

Notices | Trademarks | Downloads | Library | Support | Feedback

Copyright IBM Corporation 1999, 2009. All Rights Reserved. This topic's URL: ir10640\_

# **1.9.2.3. CIAI (4-byte character string)**

### AID key.

This is the initial value of the AID key when the transaction is started. It is a 1-byte value, left justified.

This is a request field used only for 3270 transactions. The length of this field is given by LNATID. The initial value of this field is 4 blanks.

### Parent topic: Fields

This build: January 26, 2011 11:48:25

Notices | Trademarks | Downloads | Library | Support | Feedback

Copyright IBM Corporation 1999, 2009. All Rights Reserved. This topic's URL: ir10650\_

# **1.9.2.4. CIAUT (8-byte character string)**

Password or passticket.

This is a password or passticket. If user-identifier authentication is active for the CICS® bridge, CIAUT is used with the user identifier in the MQMD identity context to authenticate the sender of the message.

This is a request field. The length of this field is given by LNAUTH. The initial value of this field is 8 blanks.

#### Parent topic: Fields

This build: January 26, 2011 11:48:25

Notices | Trademarks | Downloads | Library | Support | Feedback

Copyright IBM Corporation 1999, 2009. All Rights Reserved. This topic's URL: ir10660\_

http://127.0.0.1:1085/help/advanced/print.jsp?topic=/com.ibm.mq.amqwak.doc/ir1012... 16/03/2011

# **1.9.2.5. CICC (10-digit signed integer)**

MQ completion code or CICS® EIBRESP.

The value returned in this field is dependent on CIRET; see Table 1.

This is a response field. The initial value of this field is CCOK.

## Parent topic: Fields

This build: January 26, 2011 11:48:25 Notices | Trademarks | Downloads | Library | Support | Feedback

Copyright IBM Corporation 1999, 2009. All Rights Reserved. This topic's URL: ir10670\_

# **1.9.2.6. CICNC (4-byte character string)**

Abend transaction code.

This is the abend code to be used to terminate the transaction (normally a conversational transaction that is requesting more data). Otherwise this field is set to blanks.

This is a request field used only for 3270 transactions. The length of this field is given by LNCNCL. The initial value of this field is 4 blanks.

### Parent topic: Fields

This build: January 26, 2011 11:48:25

Notices | Trademarks | Downloads | Library | Support | Feedback

Copyright IBM Corporation 1999, 2009. All Rights Reserved. This topic's URL: ir10680\_

# **1.9.2.7. CICP (10-digit signed integer)**

Cursor position.

This is the initial cursor position when the transaction is started. Subsequently, for conversational transactions, the cursor position is in the RECEIVE vector.

This is a request field used only for 3270 transactions. The initial value of this field is 0. This field is not present if CIVER is less than CIVER2.

### Parent topic: Fields

This build: January 26, 2011 11:48:25

Notices | Trademarks | Downloads | Library | Support | Feedback

Copyright IBM Corporation 1999, 2009. All Rights Reserved. This topic's URL: ir10690\_

# **1.9.2.8. CICSI (10-digit signed integer)**

### Reserved.

This is a reserved field; its value is not significant. The initial value of this field is 0.

### Parent topic: Fields

This build: January 26, 2011 11:48:25

Notices | Trademarks | Downloads | Library | Support | Feedback

Copyright IBM Corporation 1999, 2009. All Rights Reserved. This topic's URL: ir10700\_

# **1.9.2.9. CICT (10-digit signed integer)**

Whether task can be conversational.

This is an indicator specifying whether the task should be allowed to issue requests for more information, or should abend. The value must be one of the following:

### **CTYES**

Task is conversational.

### **CTNO**

Task is not conversational.

This is a request field used only for 3270 transactions. The initial value of this field is CTNO.

### Parent topic: Fields

This build: January 26, 2011 11:48:25

Notices | Trademarks | Downloads | Library | Support | Feedback

Copyright IBM Corporation 1999, 2009. All Rights Reserved. This topic's URL: ir10710\_

# **1.9.2.10. CIENC (10-digit signed integer)**

Reserved.

This is a reserved field; its value is not significant. The initial value of this field is 0.

#### Parent topic: Fields

This build: January 26, 2011 11:48:25

Notices | Trademarks | Downloads | Library | Support | Feedback

 $\mathbb O$  Convright IBM Corporation 1999, 2009. All Rights Reserved. This topic's URL: ir10720\_

# **1.9.2.11. CIEO (10-digit signed integer)**

Offset of error in message.

This is the position of invalid data detected by the bridge exit. This field provides the offset from the start of the message to the location of the invalid data.

This is a response field used only for 3270 transactions. The initial value of this field is 0. This field is not present if CIVER is less than CIVER2.

### Parent topic: Fields

This build: January 26, 2011 11:48:25

Notices | Trademarks | Downloads | Library | Support | Feedback

Copyright IBM Corporation 1999, 2009. All Rights Reserved. This topic's URL: ir10730\_

# **1.9.2.12. CIFAC (8-byte bit string)**

Bridge facility token.

This is an 8-byte bridge facility token. The purpose of a bridge facility token is to allow multiple transactions in a pseudoconversation to use the same bridge facility (virtual 3270 terminal). In the first, or only, message in a pseudoconversation, a value of FCNONE should be set; this tells CICS® to allocate a new bridge facility for this message. A bridge facility token is returned in response messages when a nonzero CIFKT is specified on the input message. Subsequent input messages can then use the same bridge facility token.

The following special value is defined:

### FCNONE

No BVT token specified.

This is both a request and a response field used only for 3270 transactions. The length of this field is given by LNFAC. The initial value of this field is FCNONE.

#### Parent topic: Fields

This build: January 26, 2011 11:48:25

Notices | Trademarks | Downloads | Library | Support | Feedback

Copyright IBM Corporation 1999, 2009. All Rights Reserved. This topic's URL: ir10740\_

# **1.9.2.13. CIFKT (10-digit signed integer)**

Bridge facility release time.

This is the length of time in seconds that the bridge facility will be kept after the user transaction has ended. For nonconversational transactions, the value should be zero.

This is a request field used only for 3270 transactions. The initial value of this field is 0.

#### Parent topic: Fields

This build: January 26, 2011 11:48:25

Notices | Trademarks | Downloads | Library | Support | Feedback

Copyright IBM Corporation 1999, 2009. All Rights Reserved. This topic's URL: ir10750\_

# **1.9.2.14. CIFL (4-byte character string)**

Terminal emulated attributes.

This is the name of an installed terminal that is to be used as a model for the bridge facility. A value of blanks means that CIFL is taken from the bridge transaction profile definition, or a default value is used.

This is a request field used only for 3270 transactions. The length of this field is given by LNFACL. The initial value of this field is 4 blanks.

#### Parent topic: Fields

This build: January 26, 2011 11:48:25

Notices | Trademarks | Downloads | Library | Support | Feedback

Copyright IBM Corporation 1999, 2009. All Rights Reserved. This topic's URL: ir10760\_

# **1.9.2.15. CIFLG (10-digit signed integer)**

Flags.

The value must be:

**CIFNON** 

No flags.

This is a request field. The initial value of this field is CIFNON.

### Parent topic: Fields

This build: January 26, 2011 11:48:25

Notices | Trademarks | Downloads | Library | Support | Feedback

Copyright IBM Corporation 1999, 2009. All Rights Reserved. This topic's URL: ir10770\_

# **1.9.2.16. CIFMT (8-byte character string)**

MQ format name of data that follows MQCIH.

This specifies the MQ format name of the data that follows the MQCIH structure.

On the MQPUT or MQPUT1 call, the application must set this field to the value appropriate to the data. The rules for coding this field are the same as those for the MDFMT field in MQMD.

This format name is also used for the reply message, if the CIRFM field has the value FMNONE.

- For DPL requests, CIFMT must be the format name of the COMMAREA.
- For 3270 requests, CIFMT must be CSOCBDCI, and CIRFM must be CSOCBDCO.

The data-conversion exits for these formats must be installed on the queue manager where they are to run.

If the request message results in the generation of an error reply message, the error reply message has a format name of FMSTR.

This is a request field. The length of this field is given by LNFMT. The initial value of this field is FMNONE.

## Parent topic: Fields

This build: January 26, 2011 11:48:25

Notices | Trademarks | Downloads | Library | Support | Feedback

Copyright IBM Corporation 1999, 2009. All Rights Reserved. This topic's URL: ir10780\_

# **1.9.2.17. CIFNC (4-byte character string)**

MQ call name or CICS® EIBFN function.

The value returned in this field is dependent on CIRET; see Table 1. The following values are possible when CIFNC contains an MQ call name:

### **CFCONN**

MQCONN call.

**CFGET** 

MQGET call.

### **CFINQ**

MQINQ call.

**CFOPEN** 

MQOPEN call.

## **CFPUT**

MQPUT call.

## CFPUT1

MQPUT1 call.

## CFNONE

No call.

This is a response field. The length of this field is given by LNFUNC. The initial value of this field is CFNONE.

### Parent topic: Fields

This build: January 26, 2011 11:48:26

Notices | Trademarks | Downloads | Library | Support | Feedback

Copyright IBM Corporation 1999, 2009. All Rights Reserved. This topic's URL: ir10790\_

# **1.9.2.18. CIGWI (10-digit signed integer)**

Wait interval for MQGET call issued by bridge task.

This field is applicable only when CIUOW has the value CUFRST. It allows the sending application to specify the approximate time in milliseconds that the MQGET calls issued by the bridge should wait for second and subsequent request messages for the unit of work started by this message. This overrides the default wait interval used by the bridge. The following special values may be used:

### WIDFLT

Default wait interval.

This causes the CICS® bridge to wait for the period of time specified when the bridge was started.

### WIULIM

Unlimited wait interval.

This is a request field. The initial value of this field is WIDFLT.

### Parent topic: Fields

This build: January 26, 2011 11:48:26 Notices | Trademarks | Downloads | Library | Support | Feedback

Copyright IBM Corporation 1999, 2009. All Rights Reserved. This topic's URL: ir10800\_

# **1.9.2.19. CIII (10-digit signed integer)**

### Reserved.

This is a reserved field. The value must be 0. This field is not present if CIVER is less than CIVER2.

### Parent topic: Fields

This build: January 26, 2011 11:48:26

Notices | Trademarks | Downloads | Library | Support | Feedback

Copyright IBM Corporation 1999, 2009. All Rights Reserved. This topic's URL: ir10810\_

# **1.9.2.20. CILEN (10-digit signed integer)**

Length of MQCIH structure.

The value must be one of the following:

### CILEN1

Length of version-1 CICS® information header structure.

### CILEN2

Length of version-2 CICS information header structure.

The following constant specifies the length of the current version:

### CILENC

Length of current version of CICS information header structure.

This is a request field. The initial value of this field is CILEN2.

### Parent topic: Fields

This build: January 26, 2011 11:48:26

Notices | Trademarks | Downloads | Library | Support | Feedback

Copyright IBM Corporation 1999, 2009. All Rights Reserved. This topic's URL: ir10820\_

# **1.9.2.21. CILT (10-digit signed integer)**

Link type.

This indicates the type of object that the bridge should try to link. The value must be one of the following:

### LTPROG

DPL program.

### LTTRAN

3270 transaction.

This is a request field. The initial value of this field is LTPROG.

### Parent topic: Fields

This build: January 26, 2011 11:48:26

Notices | Trademarks | Downloads | Library | Support | Feedback

Copyright IBM Corporation 1999, 2009. All Rights Reserved. This topic's URL: ir10830\_

# **1.9.2.22. CINTI (4-byte character string)**

Next transaction to attach.

This is the name of the next transaction returned by the user transaction (usually by EXEC CICS® RETURN TRANSID). If there is no next transaction, this field is set to blanks.

This is a response field used only for 3270 transactions. The length of this field is given by LNTRID. The initial value of this field is 4 blanks.

#### Parent topic: Fields

**This build: January 26, 2011 11:48:26** 

Notices | Trademarks | Downloads | Library | Support | Feedback

Copyright IBM Corporation 1999, 2009. All Rights Reserved. This topic's URL: ir10840\_

# **1.9.2.23. CIODL (10-digit signed integer)**

Output COMMAREA data length.

This is the length of the user data to be returned to the client in a reply message. This length includes the 8-byte program name. The length of the COMMAREA passed to the linked program is the maximum of this field and the length of the user data in the request message, minus 8.

Note: The length of the user data in a message is the length of the message excluding the MQCIH structure.

If the length of the user data in the request message is smaller than CIODL, the DATALENGTH option of the LINK command is used; this allows the LINK to be function-shipped efficiently to another CICS® region.

The following special value can be used:

### OLINPT

Output length is same as input length.

This value may be needed even if no reply is requested, in order to ensure that the COMMAREA passed to the linked program is of sufficient size.

This is a request field used only for DPL programs. The initial value of this field OLINPT.

#### Parent topic: Fields

This build: January 26, 2011 11:48:26

Notices | Trademarks | Downloads | Library | Support | Feedback

Copyright IBM Corporation 1999, 2009. All Rights Reserved. This topic's URL: ir10850\_

# **1.9.2.24. CIREA (10-digit signed integer)**

MQ reason or feedback code, or CICS® EIBRESP2.

The value returned in this field is dependent on CIRET; see Table 1.

This is a response field. The initial value of this field is RCNONE.

#### Parent topic: Fields

**This build: January 26, 2011 11:48:26** 

Notices | Trademarks | Downloads | Library | Support | Feedback

Copyright IBM Corporation 1999, 2009. All Rights Reserved. This topic's URL: ir10860\_

# **1.9.2.25. CIRET (10-digit signed integer)**

Return code from bridge.

This is the return code from the CICS® bridge describing the outcome of the processing performed by the bridge. The CIFNC, CICC, CIREA, and CIAC fields may contain additional information (see Table 1). The value is one of the following:

#### CRC000

(0, X'000') No error.

## CRC001

(1, X'001') EXEC CICS statement detected an error.

### CRC002

(2, X'002') MQ call detected an error.

## CRC003

(3, X'003') CICS bridge detected an error.

## CRC004

(4, X'004') CICS bridge ended abnormally.

### CRC005

(5, X'005') Application ended abnormally.

## CRC006

(6, X'006') Security error occurred.

## CRC007

(7, X'007') Program not available.

## CRC008

(8, X'008') Second or later message within current unit of work not received within specified time.

## CRC009

(9, X'009') Transaction not available.

This is a response field. The initial value of this field is CRC000.

## Parent topic: Fields

This build: January 26, 2011 11:48:26

Notices | Trademarks | Downloads | Library | Support | Feedback

Copyright IBM Corporation 1999, 2009. All Rights Reserved. This topic's URL: ir10870\_

# **1.9.2.26. CIRFM (8-byte character string)**

MQ format name of reply message.

This is the MQ format name of the reply message that will be sent in response to the current message. The rules for coding this are the same as those for the MDFMT field in MQMD.

This is a request field used only for DPL programs. The length of this field is given by LNFMT. The initial value of this field is **FMNONE** 

## Parent topic: Fields

This build: January 26, 2011 11:48:26

Notices | Trademarks | Downloads | Library | Support | Feedback

Copyright IBM Corporation 1999, 2009. All Rights Reserved. This topic's URL: ir10880\_

# **1.9.2.27. CIRSI (4-byte character string)**

## Reserved.

This is a reserved field. The value must be 4 blanks. The length of this field is given by LNRSID.

## Parent topic: Fields

This build: January 26, 2011 11:48:26

Notices | Trademarks | Downloads | Library | Support | Feedback

Copyright IBM Corporation 1999, 2009. All Rights Reserved. This topic's URL: ir10890\_

# **1.9.2.28. CIRS1 (8-byte character string)**

Reserved.

This is a reserved field. The value must be 8 blanks.

## Parent topic: Fields

This build: January 26, 2011 11:48:26

Notices | Trademarks | Downloads | Library | Support | Feedback

Copyright IBM Corporation 1999, 2009. All Rights Reserved. This topic's URL: ir10900\_

# **1.9.2.29. CIRS2 (8-byte character string)**

### Reserved.

This is a reserved field. The value must be 8 blanks.

### Parent topic: Fields

This build: January 26, 2011 11:48:26

Notices | Trademarks | Downloads | Library | Support | Feedback

 $\overline{\mathbb{Q}}$  Convright IBM Corporation 1999, 2009. All Rights Reserved. This topic's URL: ir10910\_

# **1.9.2.30. CIRS3 (8-byte character string)**

#### Reserved.

This is a reserved field. The value must be 8 blanks.

### Parent topic: Fields

This build: January 26, 2011 11:48:26

Notices | Trademarks | Downloads | Library | Support | Feedback

Copyright IBM Corporation 1999, 2009. All Rights Reserved. This topic's URL: ir10920\_

# **1.9.2.31. CIRS4 (10-digit signed integer)**

Reserved.

This is a reserved field. The value must be 0. This field is not present if CIVER is less than CIVER2.

### Parent topic: Fields

```
This build: January 26, 2011 11:48:26
```
Notices | Trademarks | Downloads | Library | Support | Feedback

```
Copyright IBM Corporation 1999, 2009. All Rights Reserved. 
This topic's URL: 
.<br>10930 ir
```
# **1.9.2.32. CIRTI (4-byte character string)**

### Reserved.

This is a reserved field. The value must be 4 blanks. The length of this field is given by LNTRID.

### Parent topic: Fields

This build: January 26, 2011 11:48:26

Notices | Trademarks | Downloads | Library | Support | Feedback

Copyright IBM Corporation 1999, 2009. All Rights Reserved. This topic's URL: ir10940\_

# **1.9.2.33. CISC (4-byte character string)**

Transaction start code.

This is an indicator specifying whether the bridge emulates a terminal transaction or a START transaction. The value must be one of the following:

### **SCSTRT**

Start.

## **SCDATA**

Start data.

## **SCTERM**

Terminate input.

### **SCNONE**

None.

In the response from the bridge, this field is set to the start code appropriate to the next transaction ID contained in the CINTI field. The following start codes are possible in the response:

- SCSTRT
- SCDATA
- SCTERM

For CICS® Transaction Server Version 1.2, this field is a request field only; its value in the response is undefined.

For CICS Transaction Server Version 1.3 and subsequent releases, this is both a request and a response field.

This field is used only for 3270 transactions. The length of this field is given by LNSTCO. The initial value of this field is SCNONE.

### Parent topic: Fields

This build: January 26, 2011 11:48:26

Notices | Trademarks | Downloads | Library | Support | Feedback

Copyright IBM Corporation 1999, 2009. All Rights Reserved. This topic's URL: ir10950\_

# **1.9.2.34. CISID (4-byte character string)**

Structure identifier.

The value must be:

### CISIDV

Identifier for CICS® information header structure.

This is a request field. The initial value of this field is CISIDV.

### Parent topic: Fields

This build: January 26, 2011 11:48:26

Notices | Trademarks | Downloads | Library | Support | Feedback

Copyright IBM Corporation 1999, 2009. All Rights Reserved. This topic's URL: ir10960\_

# **1.9.2.35. CITES (10-digit signed integer)**

Status at end of task.

This field shows the status of the user transaction at end of task. One of the following values is returned:

### **TENOSY**

Not synchronized.

The user transaction has not yet completed and has not syncpointed. The MDMT field in MQMD is MTRQST in this case.

### **TECMIT**

Commit unit of work.

The user transaction has not vet completed, but has syncpointed the first unit of work. The MDMT field in MOMD is MTDGRM in this case.

## TEBACK

Back out unit of work.

The user transaction has not yet completed. The current unit of work will be backed out. The MDMT field in MQMD is MTDGRM in this case.

### TEENDT

End task.

The user transaction has ended (or abended). The MDMT field in MQMD is MTRPLY in this case.

This is a response field used only for 3270 transactions. The initial value of this field is TENOSY.

### Parent topic: Fields

This build: January 26, 2011 11:48:26

Notices | Trademarks | Downloads | Library | Support | Feedback

Copyright IBM Corporation 1999, 2009. All Rights Reserved. This topic's URL: ir10970\_

# **1.9.2.36. CITI (4-byte character string)**

Transaction to attach.

If CILT has the value LTTRAN, CITI is the transaction identifier of the user transaction to be run; a nonblank value must be specified in this case.

If CILT has the value LTPROG, CITI is the transaction code under which all programs within the unit of work are to be run. If the value specified is blank, the CICS® DPL bridge default transaction code (CKBP) is used. If the value is nonblank, it must have been defined to CICS as a local TRANSACTION whose initial program is CSQCBP00. This field is applicable only when CIUOW has the value CUFRST or CUONLY.

This is a request field. The length of this field is given by LNTRID. The initial value of this field is 4 blanks.

#### Parent topic: Fields

This build: January 26, 2011 11:48:26

Notices | Trademarks | Downloads | Library | Support | Feedback

Copyright IBM Corporation 1999, 2009. All Rights Reserved. This topic's URL: ir10980\_

# **1.9.2.37. CIUOW (10-digit signed integer)**

Unit-of-work control.

This controls the unit-of-work processing performed by the CICS® bridge. You can request the bridge to run a single transaction, or one or more programs within a unit of work. The field indicates whether the CICS bridge should start a unit of work, perform the requested function within the current unit of work, or end the unit of work by committing it or backing it out. Various combinations are supported, to optimize the data transmission flows.

The value must be one of the following:

### **CUONLY**

Start unit of work, perform function, then commit the unit of work (DPL and 3270).

#### CUCONT

Additional data for the current unit of work (3270 only).

#### **CUFRST**

Start unit of work and perform function (DPL only).

### CUMIDL

Perform function within current unit of work (DPL only).

### CULAST

Perform function, then commit the unit of work (DPL only).

#### CUCMIT

Commit the unit of work (DPL only).

#### **CURACK**

Back out the unit of work (DPL only).

This is a request field. The initial value of this field is CUONLY.

## Parent topic: Fields

This build: January 26, 2011 11:48:27

Notices | Trademarks | Downloads | Library | Support | Feedback

Copyright IBM Corporation 1999, 2009. All Rights Reserved. This topic's URL: ir10990\_

# **1.9.2.38. CIVER (10-digit signed integer)**

Structure version number.

The value must be one of the following:

## CIVER1

Version-1 CICS® information header structure.

## CIVER2

Version-2 CICS information header structure.

Fields that exist only in the more-recent version of the structure are identified as such in the descriptions of the fields. The following constant specifies the version number of the current version:

### CIVERC

Current version of CICS information header structure.

This is a request field. The initial value of this field is CIVER2.

### Parent topic: Fields

This build: January 26, 2011 11:48:27

Notices | Trademarks | Downloads | Library | Support | Feedback

Copyright IBM Corporation 1999, 2009. All Rights Reserved. This topic's URL: ir11000\_

# **1.9.3. Initial values and RPG declaration**

Table 1. Initial values of fields in MQCIH

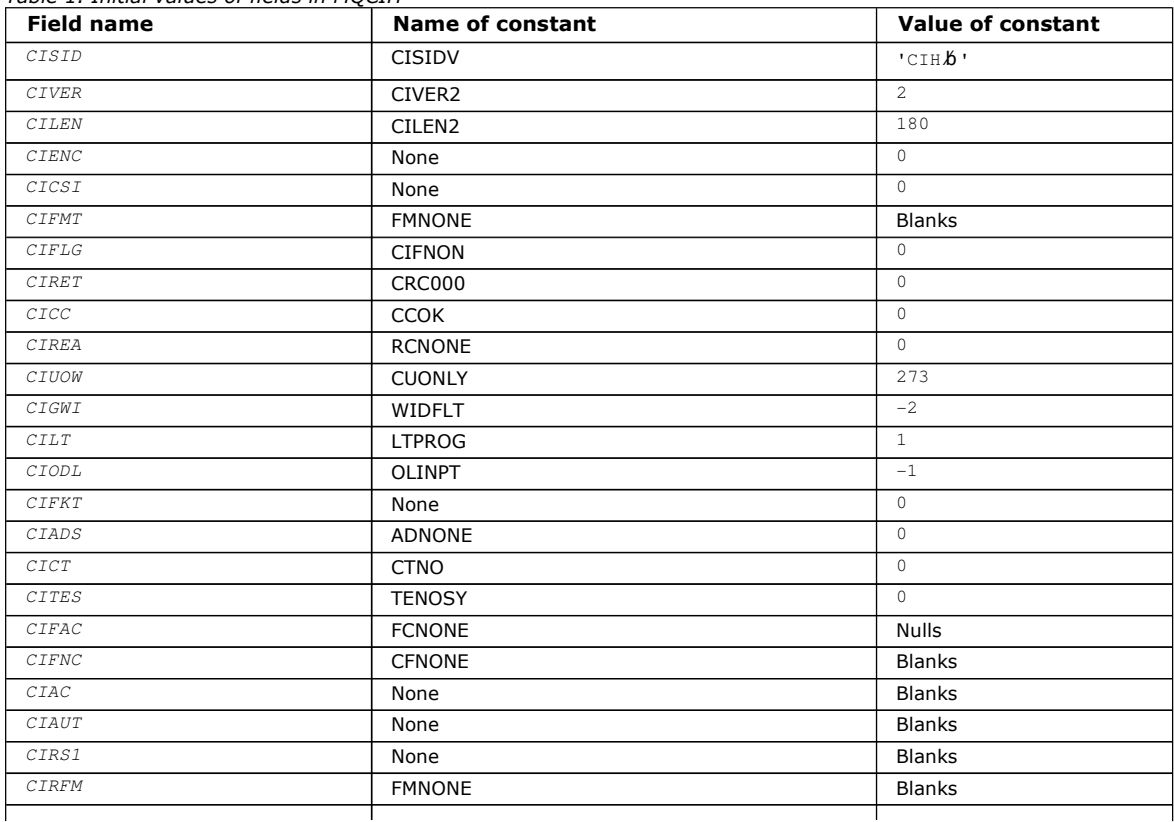

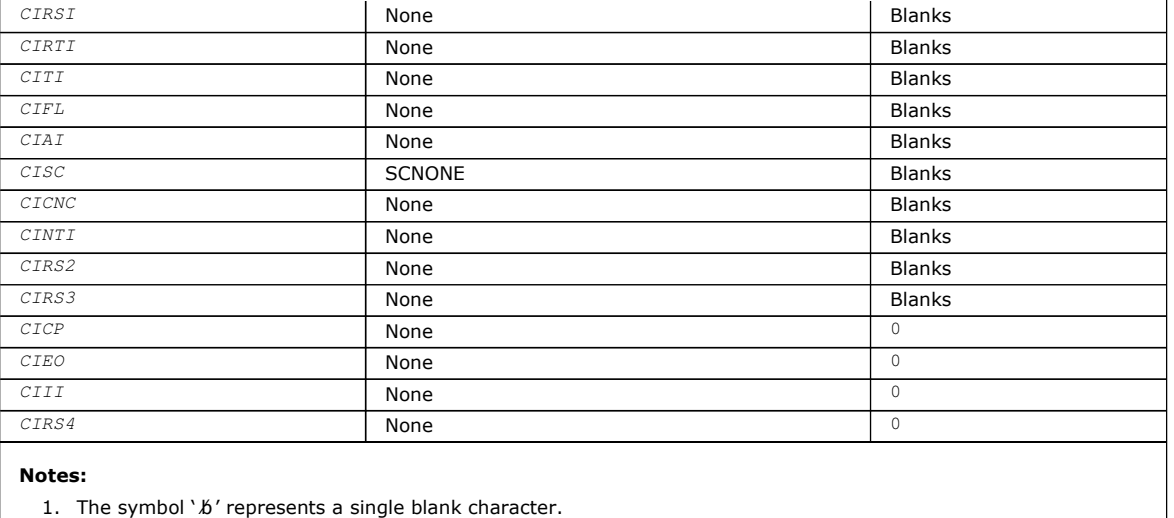

### RPG declaration (copy file CMQCIHG)

Parent topic: MQCIH - CICS bridge header

This build: January 26, 2011 11:48:27

Notices | Trademarks | Downloads | Library | Support | Feedback

Copyright IBM Corporation 1999, 2009. All Rights Reserved. This topic's URL: ir11010\_

# **1.9.3.1. RPG declaration (copy file CMQCIHG)**

```
D^*...1......1...2......1...3......1...4......5......5......6.........7... D* MQCIH Structure 
    \n  <i>D</i> D* Structure identifier 
    D CISID 1 4 INZ('CIH')
     D* Structure version number 
    D CIVER 5 8I 0 INZ(2)
    D* Length of MQCIH structure<br>D CILEN 9
     D CILEN 9 12I 0 INZ(180)
    D* Reserved<br>D CIENC
                           13 16I 0 INZ(0)
    D* Reserved<br>D CICSI
                          17 20I 0 INZ(0)
     D* MQ format name of data that followsMQCIH 
    D CIFMT 21 28 INZ(' ')
     D* Flags 
     D CIFLG 29 32I 0 INZ(0) 
    D* Return code from bridge<br>D CIRET 33
                                  36I 0 INZ(0)
    D* MQ completion code or CICSEIBRESP<br>D CICC 37 40I
                           37 40I 0 INZ(0)
    D^* MQ reason or feedback code, or CICSEIBRESP2<br>D CIREA 41 44I 0 INZ(0)
                                 44I 0 INZ(0)
    D* Unit-of-work control<br>D CIUOW 45
                                 48I 0 INZ(273)
    D* Wait interval for MQGET call issuedby bridge task<br>D CIGWI 49 52I 0 INZ(-2)
                                52I 0 INZ(-2)
     D* Link type 
    D CILT 53 56I 0 INZ(1)
    D* Output COMMAREA data length<br>D CIODL 57
                                  60T 0 TNZ(-1) D* Bridge facility release time 
     D CIFKT 61 64I 0 INZ(0) 
     D* Send/receive ADS descriptor 
     D CIADS 65 68I 0 INZ(0) 
     D* Whether task can beconversational 
     D CICT 69 72I 0 INZ(0) 
    D^* Status at end of task<br>D CITES 73
     D CITES 73 76I 0 INZ(0) 
    D^* Bridge facility token<br>D CIFAC 77
                                84 INZ(X'00000000000000-
D 00')
    D* MQ call name or CICS EIBFNfunction<br>D CIFNC 85 88 INZ('
                          85 88 INZ(' ')
     D* Abend code
```
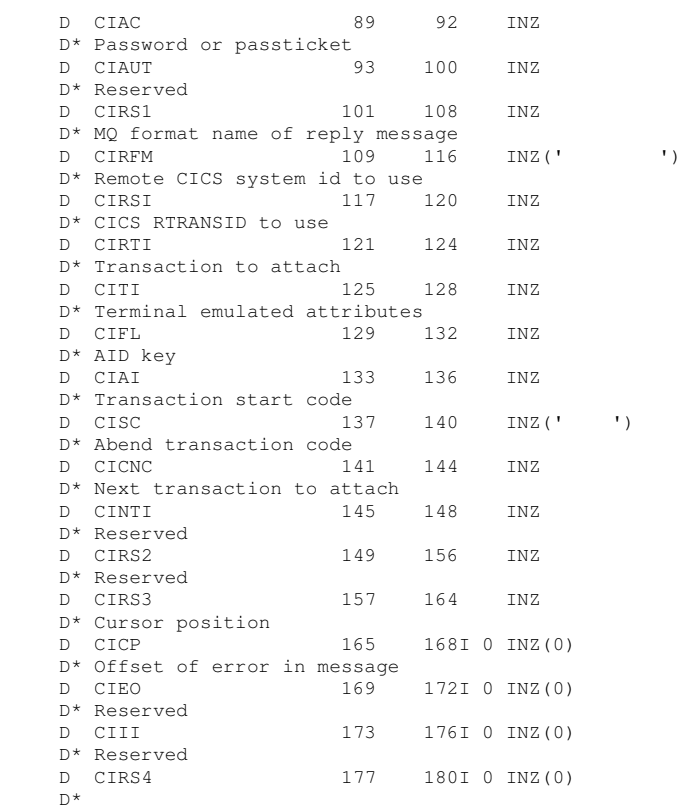

#### Parent topic: Initial values and RPG declaration

This build: January 26, 2011 11:48:27

Notices | Trademarks | Downloads | Library | Support | Feedback

Copyright IBM Corporation 1999, 2009. All Rights Reserved. This topic's URL: ir11020\_

## **1.10. MQCMHO – Create message handle options**

The following table summarizes the fields in the structure.

Table 1. Fields in MQCMHO

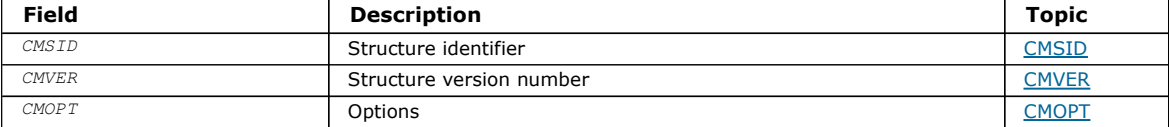

### Overview for MQCMHO

Fields for MQCMHO

Initial values and RPG declaration

Parent topic: Data type descriptions

This build: January 26, 2011 11:49:31

Notices | Trademarks | Downloads | Library | Support | Feedback

Copyright IBM Corporation 1999, 2009. All Rights Reserved. This topic's URL: ir72030\_

## **1.10.1. Overview for MQCMHO**

Purpose: The MQCMHO structure allows applications to specify options that control how message handles are created. The structure is an input parameter on the MQCRTMH call.

Character set and encoding: Data in MQCMHO must be in the character set of the application and encoding of the application (ENNAT).

## Parent topic: MQCMHO - Create message handle options

This build: January 26, 2011 11:49:31 Notices | Trademarks | Downloads | Library | Support | Feedback

Copyright IBM Corporation 1999, 2009. All Rights Reserved. This topic's URL: ir72040\_

# **1.10.2. Fields for MQCMHO**

The MQCMHO structure contains the following fields; the fields are described in alphabetic order:

## CMOPT (10-digit signed integer)

CMSID (10-digit signed integer)

## CMVER (10-digit signed integer)

Parent topic: MQCMHO - Create message handle options

This build: January 26, 2011 11:49:31

Notices | Trademarks | Downloads | Library | Support | Feedback

Copyright IBM Corporation 1999, 2009. All Rights Reserved. This topic's URL: ir72050\_

# **1.10.2.1. CMOPT (10-digit signed integer)**

One of the following options can be specified:

### **CMVAL**

- When MQSETMP is called to set a property in this message handle, the property name will be validated to ensure that it:
	- contains no invalid characters.
	- does not begin "JMS" or "usr.JMS" except for the following:
		- JMSCorrelationID
		- o JMSReplyTo
		- $\circ$  JMSType
		- o JMSXGroupID
		- o JMSXGroupSeq

These names are reserved for JMS properties.

- is not one of the following keywords, in any mixture of upper or lowercase:
	- $\circ$  "AND"
	- $\circ$  "BETWEEN"
	- $\circ$  "ESCAPE"
	- $\circ$  "FALSE"
	- "IN"
	- "IS"
	- o "LIKE"
	- $\circ$  "NOT"  $\circ$
	- $\circ$  "NULL"
	- $\circ$  "OR"
	- $\circ$  "TRUE"

does not begin "Body." or "Root." (except for "Root.MQMD.").

If the property is MQ-defined ("mq.\*") and the name is recognized, the property descriptor fields will be set to the correct values for the property. If the property is not recognized, the *Support* field of the property descriptor is set to PDSUPO (for more information, see >PDSUP<).

### **CMDFFV**

This specifies that the default level of validation of property names should occur.

The default level of validation is equivalent to that specified by CMVAL.

In a future release an administrative option may be defined which will change the level of validation that will occur when CMDEFV is defined.

This is the default value.

## **CMNOVA**

No validation on the property name will occur. See the description of CMVAL.

Default option: If none of the options described above is required, the following option can be used:

### **CMNONE**

All options assume their default values. Use this value to indicate that no other options have been specified. CMNONE aids program documentation; it is not intended that this option be used with any other, but as its value is zero, such use cannot be detected.

This is always an input field. The initial value of this field is CMDEFV.

Parent topic: Fields for MQCMHO

This build: January 26, 2011 11:49:31

Notices | Trademarks | Downloads | Library | Support | Feedback

Copyright IBM Corporation 1999, 2009. All Rights Reserved. This topic's URL: ir72080\_

# **1.10.2.2. CMSID (10-digit signed integer)**

This is the structure identifier; the value must be:

### **CMSIDV**

Identifier for create message handle options structure.

This is always an input field. The initial value of this field is CMSIDV.

#### Parent topic: Fields for MQCMHO

This build: January 26, 2011 11:49:31

Notices | Trademarks | Downloads | Library | Support | Feedback

Copyright IBM Corporation 1999, 2009. All Rights Reserved. This topic's URL: ir72060\_

# **1.10.2.3. CMVER (10-digit signed integer)**

This is the structure version number; the value must be:

### CMVER1

Version-1 create message handle options structure.

The following constant specifies the version number of the current version:

#### CMVERC

Current version of create message handle options structure.

This is always an input field. The initial value of this field is **CMVER1**.

### Parent topic: Fields for MQCMHO

This build: January 26, 2011 11:49:31

Notices | Trademarks | Downloads | Library | Support | Feedback

Copyright IBM Corporation 1999, 2009. All Rights Reserved. This topic's URL: ir72070\_

# **1.10.3. Initial values and RPG declaration**

Table 1. Initial values of fields in MOCMHO

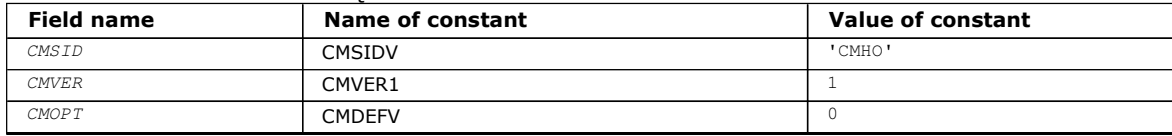

## RPG declaration (copy file CMQCMHOG)

Parent topic: MQCMHO - Create message handle options

This build: January 26, 2011 11:49:31

Notices | Trademarks | Downloads | Library | Support | Feedback

```
Copyright IBM Corporation 1999, 2009. All Rights Reserved. 
This topic's URL: 
ir72090_
```
# **1.10.3.1. RPG declaration (copy file CMQCMHOG)**

```
 D* MQCMHO Structure 
    D^*\overline{D}*
    D* Structure identifier<br>D CMSID
                              1 4 INZ('CMHO')
     D* 
 D* Structure version number 
D CMVER 5 8I 0 INZ(1)
     D* 
    D^* Options that control the action of MQCRTMH<br>D CMOPT 9 12I 0 INZ(0)
                             9 12I 0 INZ(0)
```
Parent topic: Initial values and RPG declaration

This build: January 26, 2011 11:49:31

Notices | Trademarks | Downloads | Library | Support | Feedback

Copyright IBM Corporation 1999, 2009. All Rights Reserved. This topic's URL: ir72100\_

# **1.11. MQCNO – Connect options**

The following table summarizes the fields in the structure.

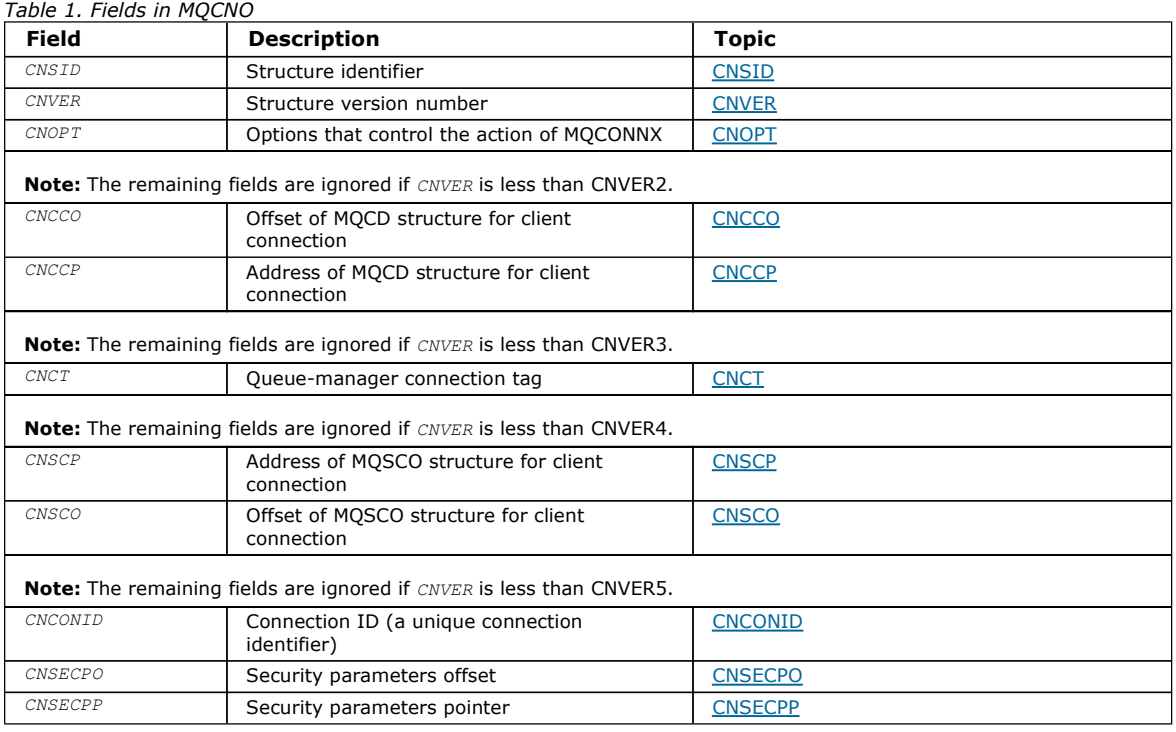

### **Overview**

Fields

Initial values and RPG declaration

Parent topic: Data type descriptions

This build: January 26, 2011 11:48:27

Notices | Trademarks | Downloads | Library | Support | Feedback

Copyright IBM Corporation 1999, 2009. All Rights Reserved. This topic's URL: ir11030\_

# **1.11.1. Overview**

Purpose: The MQCNO structure allows the application to specify options relating to the connection to the local queue manager. The structure is an input/output parameter on the MQCONNX call.

Version: The current version of MQCNO is CNVER4. Fields that exist only in the more-recent versions of the structure are identified as such in the descriptions that follow.

The COPY file provided contains the most recent version of MQCNO that is supported by the environment, but with the initial value of the CNVER field set to CNVER1. To use fields that are not present in the version-1 structure, the application must set the CNVER field to the version number of the version required.

Character set and encoding: Data in MQCNO must be in the character set and encoding of the local queue manager; these are given by the CodedCharSetId queue manager attribute and ENNAT, respectively.

Parent topic: MOCNO - Connect options

This build: January 26, 2011 11:48:27

Notices | Trademarks | Downloads | Library | Support | Feedback

Copyright IBM Corporation 1999, 2009. All Rights Reserved. This topic's URL: ir11040\_

# **1.11.2. Fields**

The MQCNO structure contains the following fields; the fields are described in alphabetic order:

### CNCCO (10-digit signed integer)

This is the offset in bytes of an MQCD channel definition structure from the start of the MQCNO structure.

### CNCCP (pointer)

This is a pointer to an MQCD channel definition structure

### CNCONID (24-byte character string)

Unique connection identifier. This field allows the queue manager to reliably identify an application process by assigning it a unique identifier when it first connects to the queue manager.

#### CNCT (128-byte bit string)

This is a tag that the queue manager associates with the resources that are affected by the application during this connection.

CNOPT (10 digit signed integer) Options that control the action of MQCONNX.

### CNSCO (10-digit signed integer)

This is the offset in bytes of an MQSCO structure from the start of the MQCNO structure.

### CNSCP (pointer)

This is the address of an MQSCO structure.

### CNSECPO (10-digit signed integer)

Security parameters offset. The offset of the MQCSP structure used for specifying a user ID and password.

### CNSECPP (pointer)

Security parameters pointer. Address of the MQCSP structure used for specifying a user ID and a password.

### CNSID (4-byte character string)

The structure identifier for the MQCNO structure.

### CNVER (10-digit signed integer)

The structure version number for the MQCNO structure.

### Parent topic: MQCNO - Connect options

This build: January 26, 2011 11:48:27

Notices | Trademarks | Downloads | Library | Support | Feedback

Copyright IBM Corporation 1999, 2009. All Rights Reserved. This topic's URL: ir11050\_

# **1.11.2.1. CNCCO (10-digit signed integer)**

This is the offset in bytes of an MQCD channel definition structure from the start of the MQCNO structure.

You can use CNCCO only when the application issuing the MQCONNX call is running as a WebSphere® MQ client. It is therefore not applicable to the i5/OS® platform.

## Parent topic: Fields

This build: January 26, 2011 11:49:24

Notices | Trademarks | Downloads | Library | Support | Feedback

Copyright IBM Corporation 1999, 2009. All Rights Reserved. This topic's URL: ir36250\_

# **1.11.2.2. CNCCP (pointer)**

This is a pointer to an MQCD channel definition structure

You can use CNCCP only when the application issuing the MQCONNX call is running as a WebSphere® MQ client. It is therefore not applicable to the i5/OS® platform.

### Parent topic: Fields

This build: January 26, 2011 11:49:24

Notices | Trademarks | Downloads | Library | Support | Feedback

Copyright IBM Corporation 1999, 2009. All Rights Reserved. This topic's URL: ir36260\_

# **1.11.2.3. CNCONID (24-byte character string)**

Unique connection identifier. This field allows the queue manager to reliably identify an application process by assigning it a unique identifier when it first connects to the queue manager.

Applications use the connection identifier for correlation purposes when making PUT and GET calls. All connections are assigned an identifier by the queue manager, no matter how the connection was established.

It is possible to use the connection identifier to force the end of a long running unit of work. To do this, specifying the connection identifier using the PCF command 'Stop Connection', or the MQSC command STOP CONN. For more information on using these commands, see the related links.

The initial value of the field is 24 null bytes.

### Parent topic: Fields

Related information **Stop Connection** STOP CONN

This build: January 26, 2011 11:48:28

Notices | Trademarks | Downloads | Library | Support | Feedback

Copyright IBM Corporation 1999, 2009. All Rights Reserved. This topic's URL: ir11100\_

# **1.11.2.4. CNCT (128-byte bit string)**

This is a tag that the queue manager associates with the resources that are affected by the application during this connection.

Queue-manager connection tag.

Each application or application instance must use a different value for the tag, so that the queue manager can correctly serialize access to the affected resources. See the descriptions of the CN\*CT\* options for further details. The tag ceases to be valid when the application terminates, or issues the MQDISC call.

Use the following special value if no tag is required:

#### **CTNONE**

No connection tag specified.

The value is binary zero for the length of the field.

This is an input field. The length of this field is given by LNCTAG. The initial value of this field is CTNONE. This field is ignored if CNVER is less than CNVER3.

Use the field ConnTag when connecting to a z/OS® queue manager.

### Parent topic: Fields

This build: January 26, 2011 11:48:27

Notices | Trademarks | Downloads | Library | Support | Feedback

Copyright IBM Corporation 1999, 2009. All Rights Reserved. This topic's URL: ir11060\_

# **1.11.2.5. CNOPT (10 digit signed integer)**

Options that control the action of MQCONNX.

### **Binding options**

The binding options control the type of WebSphere® MQ binding that is used; specify only one of these options:

#### **CNSBND**

Standard binding.

The standard binding option causes the application and the local queue manager agent to run in separate units of execution, typically in separate processes. The arrangement maintains the integrity of the queue manager; that is, it protects the queue manager from errant programs.

Use CNSBND in situations where the application might not have been fully tested, or might be unreliable or untrustworthy. CNSBND is the default.

CNSBND is defined to aid program documentation. Do not use this option with any other option controlling the type of binding used; but because its value is zero, such use cannot be detected.

This option is supported in all environments.

#### **CNFBND**

Fast path binding.

The fast path binding option causes the application and the local queue manager agent to be part of the same unit of execution. Fast path is in contrast to the standard binding, where the application and the local-queue manager agent run in separate units of execution.

CNFBND is ignored if the queue manager does not support this type of binding; processing continues as though the option had not been specified.

CNFBND can be of advantage in situations where multiple processes consume more resources than the overall resource used by the application. An application that uses the fast path binding is known as a trusted application.

Consider the following important points when deciding whether to use the fast path binding:

- Using the **CNFBND** option does not prevent an application altering or corrupting messages and other data areas belonging to the queue manager. Use this option only in situations where you have fully evaluated these issues.
- The application must not use asynchronous signals or timer interrupts (such as sigkill) with CNFBND. There are also restrictions on the use of shared memory segments. Refer to the WebSphere MQ Application Programming Guide for more information.
- The application must not have more than one thread connected to the queue manager at any one time.
- The application must use the MQDISC call to disconnect from the queue manager.

The application must finish before ending the queue manager with the endmqm command.

The following points apply to the use of CNFBND in the environments indicated:

• On i5/OS®, the job must run under user profile QMQM that belongs to the QMQMADM group. Also, the program must not terminate abnormally, otherwise unpredictable results might occur.

For more information about the implications of using trusted applications, see the WebSphere MQ Application Programming Guide.

#### **CNSHBD**

Shared Bindings.

The shared bindings option causes the application and the local queue manager agent to run in separate units of execution, typically in separate processes. The arrangement maintains the integrity of the queue manager; that is, it protects the queue manager from errant programs. However some resources are shared between the application and the local queue manager agent. CNSHBD is ignored if the queue manager does not support this type of binding. Processing continues as though the option had not been specified.

#### **CNIBND**

Isolated Bindings.

The isolated bindings option causes the application and the local queue manager agent to run in separate units of execution, typically in separate processes. The arrangement maintains the integrity of the queue manager; that is, it protects the queue manager from errant programs. The application process and the local queue manager agent are isolated from each other in that they do not share resources. CNIBND is ignored if the queue manager does not support this type of binding. Processing continues as though the option had not been specified.

#### **Handle-sharing options**

The following options control the sharing of handles between different threads (units of parallel processing) within the same process. Only one of these options can be specified.

#### **CNHSN**

No handle sharing between threads.

The no handle sharing between threads option indicates that connection and object handles can be used only by the thread that caused the handle to be allocated; that is, the thread that issued the MQCONN, MQCONNX, or MQOPEN call. The handles cannot be used by other threads belonging to the same process.

#### **CNHSB**

Serial handle sharing between threads, with call blocking.

The serial handle sharing between threads, with call blocking, option indicates that connection and object handles allocated by one thread of a process can be used by other threads belonging to the same process. However, only one thread at a time can use any particular handle, that is, only serial use of a handle is permitted. If a thread tries to use a handle that is already in use by another thread, the call blocks (waits) until the handle becomes available.

#### **CNHSNB**

Serial handle sharing between threads, without call blocking.

The serial handle sharing between threads, without call blocking, option is the same as the "with blocking" option, except that, if the handle is in use by another thread, the call completes immediately with CCFAIL and RC2219 instead of blocking until the handle becomes available.

A thread can have zero or one nonshared handles, plus zero or more shared handles:

- Each MQCONN or MQCONNX call that specifies CNHSN returns a new nonshared handle on the first call, and the same nonshared handle on subsequent calls (assuming no intervening MQDISC call). The reason code is RC2002 for the second and later calls.
- Each MQCONNX call that specifies CNHSB or CNHSNB returns a new shared handle on each call.

Object handles inherit the same sharing properties as the connection handle specified on the MQOPEN call that created the object handle. Also, units of work inherit the same sharing properties as the connection handle used to start the unit of work; if the unit of work is started in one thread using a shared handle, the unit of work can be updated in another thread using the same handle.

If you do not specify a handle-sharing option, the default is determined by the environment:

- In the Microsoft Transaction Server (MTS) environment, the default is the same as CNHSB.
- In other environments, the default is the same as CNHSN.

#### ä

#### **Reconnection options**

Reconnection options determine if a connection is reconnectable. Only client connections are reconnectable.

#### **CNRCDF**

The reconnection option is resolved to its default value. If no default is set, the value of this option resolves to DISABLED. The value of the option is passed to the server, and can be queried by **PCF** and **MOSC**.

#### **CNRC**

The application can be reconnected to any queue manager consistent with the value of the MQCONNX QMNAME parameter. Use the CNRC option only if there is no affinity between the client application and the queue manager with which it initially established a connection. The value of the option is passed to the server, and can be queried by **PCF** and **MOSC**.

#### **CNRCD**

The application cannot be reconnected. The value of the option is not passed to the server.

#### **CNRCQM**

The application can only be reconnected to the queue manager with which it originally connected. Use this value if a client can be reconnected, but there is an affinity between the client application, and the queue manager with which it originally established a connection. Choose this value if you want a client to automatically reconnect to the standby instance of a highly

available queue manager. The value of the option is passed to the server, and can be queried by PCF and MQSC.

Use the options CNRC, CNRCD, and CNRCQM only for client connections. If the options are used for a binding connection, MQCONNX fails with completion code, MQCC\_FAILED and reason code, MQRC\_OPTIONS\_ERROR.

Default option: If none of the options described is required, the following option can be used:

### **CNNONE**

No options are specified.

CNNONE is defined to aid program documentation. It is not intended that this option is used with any other CN\* option, but because its value is zero, such use cannot be detected.

## Parent topic: Fields

This build: January 26, 2011 11:48:27

Notices | Trademarks | Downloads | Library | Support | Feedback

Copyright IBM Corporation 1999, 2009. All Rights Reserved. This topic's URL: ir11070\_

# **1.11.2.6. CNSCO (10-digit signed integer)**

This is the offset in bytes of an MQSCO structure from the start of the MQCNO structure.

You can use CNSCP only when the application issuing the MQCONNX call is running as a WebSphere® MQ client. It is therefore not applicable on the i5/OS® platform.

#### Parent topic: Fields

This build: January 26, 2011 11:49:24

Notices | Trademarks | Downloads | Library | Support | Feedback

Copyright IBM Corporation 1999, 2009. All Rights Reserved. This topic's URL: ir36280\_

# **1.11.2.7. CNSCP (pointer)**

This is the address of an MQSCO structure.

You can use CNSCP only when the application issuing the MQCONNX call is running as a WebSphere® MQ client. It is therefore not applicable on the i5/OS® platform.

Parent topic: Fields

This build: January 26, 2011 11:49:24

Notices | Trademarks | Downloads | Library | Support | Feedback

Copyright IBM Corporation 1999, 2009. All Rights Reserved. This topic's URL: ir36270\_

# **1.11.2.8. CNSECPO (10-digit signed integer)**

Security parameters offset. The offset of the MQCSP structure used for specifying a user ID and password.

The value may be positive or negative. The initial value of this field is 0.

### Parent topic: Fields

This build: January 26, 2011 11:48:28

Notices | Trademarks | Downloads | Library | Support | Feedback

Copyright IBM Corporation 1999, 2009. All Rights Reserved. This topic's URL: ir11120\_

# **1.11.2.9. CNSECPP (pointer)**

Security parameters pointer. Address of the MQCSP structure used for specifying a user ID and a password.

The initial value of this field is a null pointer or null bytes.

Parent topic: Fields

This build: January 26, 2011 11:48:28 Notices | Trademarks | Downloads | Library | Support | Feedback

Copyright IBM Corporation 1999, 2009. All Rights Reserved. This topic's URL: ir11110\_

# **1.11.2.10. CNSID (4-byte character string)**

The structure identifier for the MQCNO structure.

The value must be:

### **CNSIDV**

Identifier for connect-options structure.

This is always an input field. The initial value of this field is CNSIDV.

### Parent topic: Fields

This build: January 26, 2011 11:48:27

Notices | Trademarks | Downloads | Library | Support | Feedback

Copyright IBM Corporation 1999, 2009. All Rights Reserved. This topic's URL: ir11080\_

# **1.11.2.11. CNVER (10-digit signed integer)**

The structure version number for the MQCNO structure.

The value must be:

### CNVER5

Version-5 connect-options structure.

This version is supported in all environments.

The following constant specifies the version number of the current version:

### **CNVERC**

Current version of connect-options structure.

This is always an input field. The initial value of this field is CNVER5.

### Parent topic: Fields

This build: January 26, 2011 11:48:28

Notices | Trademarks | Downloads | Library | Support | Feedback

Copyright IBM Corporation 1999, 2009. All Rights Reserved. This topic's URL: ir11090\_

# **1.11.3. Initial values and RPG declaration**

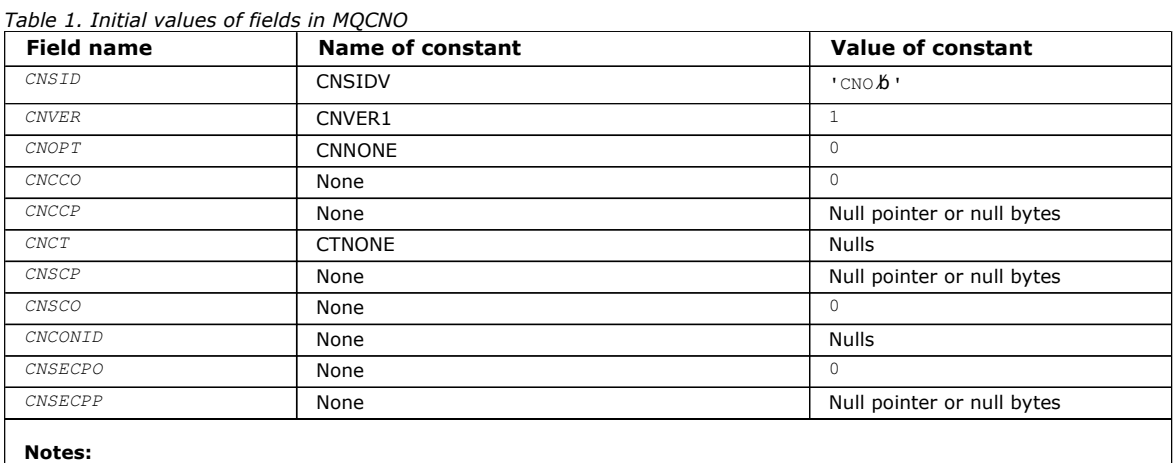

1. The symbol 'b' represents a single blank character.

## RPG declaration (copy file CMQCNOG)

## Parent topic: MQCNO - Connect options

This build: January 26, 2011 11:48:28

Notices | Trademarks | Downloads | Library | Support | Feedback

Copyright IBM Corporation 1999, 2009. All Rights Reserved. This topic's URL: ir11130\_

# **1.11.3.1. RPG declaration (copy file CMQCNOG)**

```
 D*..1....:....2....:....3....:....4....:....5....:....6....:....7.. 
    D* 
    D* MQCNO Structure 
   \n  <i>D</i> D* Structure identifier 
    D CNSID 1 4 INZ('CNO ') 
    D* Structure version number 
   D CNVER 5 8I 0 INZ(1)
    D* Options that control the action ofMQCONNX 
    D CNOPT 9 12I 0 INZ(0) 
    D* Offset of MQCD structure for clientconnection 
   D CNCCO 13 16I 0 INZ(0)
    D* Address of MQCD structure for clientconnection 
   D CNCCP 17 32* INZ(*NULL)
    D* Queue-manager connection tag 
    D CNCT 33 160 INZ(X'00000000000000- 
    D 0000000000000000000000- 
    D 0000000000000000000000- 
    D 0000000000000000000000- 
    D 0000000000000000000000- 
    D 0000000000000000000000- 
    D 0000000000000000000000- 
    D 0000000000000000000000- 
    D 0000000000000000000000- 
    D 0000000000000000000000- 
                               D 0000000000000000000000- 
    D 000000000000000000000- 
\Box D* Address of MQSCO structure forclient connection 
   D CNSCP 161 176* INZ(*NULL)
   D^* Offset of MQSCO structure for clientconnection<br>D CNSCO 177 180T 0 TNZ(0)
                        180I 0 INZ(0)
   D* Unique Connection Identifier<br>D CNCONID 181 204
                               D CNCONID 181 204 INZ(X'00000000000000- 
    D 0000000000000000000000- 
    D 000000000000') 
    D* Offset of MQCSP structure 
    D CNSECPO 205 208I 0 INZ(0) 
    D* Address of MQCSP structure 
    D CNSECPP 209 224* INZ(*NULL)
```
## Parent topic: Initial values and RPG declaration

This build: January 26, 2011 11:48:28

Notices | Trademarks | Downloads | Library | Support | Feedback

Copyright IBM Corporation 1999, 2009. All Rights Reserved. This topic's URL: ir11140\_

# **1.12. MQCSP - Security parameters**

Summary of the MQCSP structure for WebSphere® MQ for i5/OS®.

The following table summarizes the fields in the structure.

Table 1. Fields in MQCSP

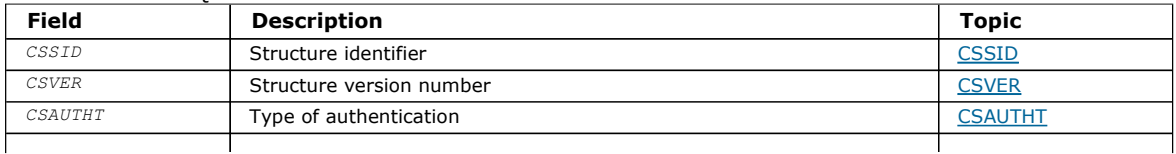

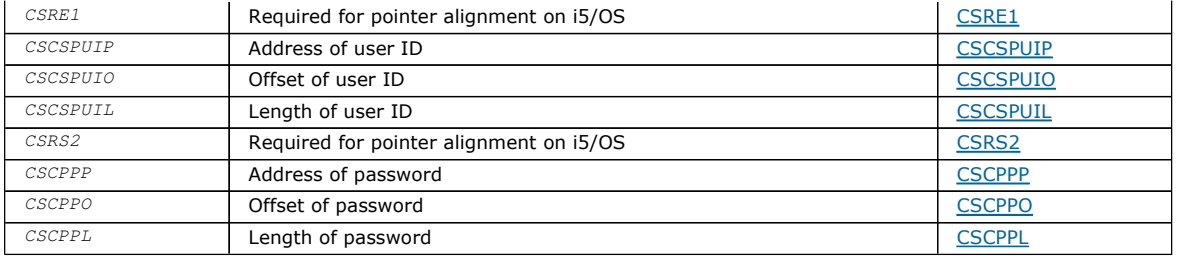

### **Overview for MOCSP**

Purpose: The MQCSP structure enables the authorization service to authenticate a user ID and password. You specify the MQCSP connection security parameters structure on an MQCONNX call.

#### Fields for MQCSP

The MQCSP structure contains the following fields; the fields are described in alphabetic order.

### Initial values and RPG declaration

Parent topic: Data type descriptions

This build: January 26, 2011 11:49:24

Notices | Trademarks | Downloads | Library | Support | Feedback

Copyright IBM Corporation 1999, 2009. All Rights Reserved. This topic's URL: ir36290\_

## **1.12.1. Overview for MQCSP**

Purpose: The MOCSP structure enables the authorization service to authenticate a user ID and password. You specify the MOCSP connection security parameters structure on an MQCONNX call.

Character set and encoding: Data in MQCSP must be in the character set and encoding of the local queue manager; these are given by the CodedCharSetId queue manager attribute and ENAT, respectively.

Parent topic: MQCSP - Security parameters

This build: January 26, 2011 11:49:24

Notices | Trademarks | Downloads | Library | Support | Feedback

Copyright IBM Corporation 1999, 2009. All Rights Reserved. This topic's URL: ir36300\_

## **1.12.2. Fields for MQCSP**

The MOCSP structure contains the following fields; the fields are described in alphabetic order.

## CSAUTHT (10-digit signed integer)

This is the type of authentication to perform.

### CSCPPL (10-digit signed integer)

This is the length of the password to be used in authentication.

CSCPPO (10-digit signed integer)

This is the offset in bytes of the password to be used in authentication.

CSCPPP (pointer) This is the address of the password to be used in authentication.

CSCSPUIL (10-digit signed integer) This is the length of the user ID to be used in authentication.

CSCSPUIO (10-digit signed integer) This is the offset in bytes of the user ID to be used in authentication.

CSCSPUIP (pointer) This is the address of the user ID to be used in authentication.

### CSRE1 (4-byte character string)

A reserved field, required for pointer alignment on i5/OS.

CSRS2 (8-byte character string) A reserved field, required for pointer alignment on i5/OS.

CSSID (4-byte character string) Structure identifier.

CSVER (10-digit signed integer) Structure version number.

Parent topic: MQCSP - Security parameters

This build: January 26, 2011 11:49:24

Notices | Trademarks | Downloads | Library | Support | Feedback

Copyright IBM Corporation 1999, 2009. All Rights Reserved. This topic's URL: ir36310\_

# **1.12.2.1. CSAUTHT (10-digit signed integer)**

This is the type of authentication to perform.

Valid values are:

## **CSAN**

Do not use user ID and password fields.

### **CSAUIAP**

Authenticate user ID and password fields.

This is an input field. The initial value of this field is CSAN.

Parent topic: Fields for MQCSP

This build: January 26, 2011 11:49:24

Notices | Trademarks | Downloads | Library | Support | Feedback

Copyright IBM Corporation 1999, 2009. All Rights Reserved. This topic's URL: ir36340\_

# **1.12.2.2. CSCPPL (10-digit signed integer)**

This is the length of the password to be used in authentication.

The maximum length of the password is not dependent on the platform. If the length of the password is greater than that allowed, the authentication request fails with an RC2035.

This is an input field. The initial value of this field is 0.

## Parent topic: Fields for MQCSP

This build: January 26, 2011 11:49:25

Notices | Trademarks | Downloads | Library | Support | Feedback

Copyright IBM Corporation 1999, 2009. All Rights Reserved. This topic's URL: ir36420\_

# **1.12.2.3. CSCPPO (10-digit signed integer)**

This is the offset in bytes of the password to be used in authentication.

The offset can be positive or negative.

This is an input field. The initial value of this field is 0.

Parent topic: Fields for MQCSP

This build: January 26, 2011 11:49:25

Notices | Trademarks | Downloads | Library | Support | Feedback

Copyright IBM Corporation 1999, 2009. All Rights Reserved. This topic's URL: ir36410\_

# **1.12.2.4. CSCPPP (pointer)**

This is the address of the password to be used in authentication.

This is an input field. The initial value of this field is the null pointer.

Parent topic: Fields for MOCSP

This build: January 26, 2011 11:49:25

Notices | Trademarks | Downloads | Library | Support | Feedback

Copyright IBM Corporation 1999, 2009. All Rights Reserved. This topic's URL: ir36400\_

# **1.12.2.5. CSCSPUIL (10-digit signed integer)**

This is the length of the user ID to be used in authentication.

The maximum length of the user ID is not dependent on the platform. If the length of the user ID is greater than that allowed, the authentication request fails with an RC2035.

This is an input field. The initial value of this field is 0.

### Parent topic: Fields for MOCSP

This build: January 26, 2011 11:49:24 Notices | Trademarks | Downloads | Library | Support | Feedback

Copyright IBM Corporation 1999, 2009. All Rights Reserved. This topic's URL: ir36380\_

# **1.12.2.6. CSCSPUIO (10-digit signed integer)**

This is the offset in bytes of the user ID to be used in authentication.

The offset can be positive or negative. This is an input field. The initial value of this field is 0.

## Parent topic: Fields for MQCSP

This build: January 26, 2011 11:49:24

Notices | Trademarks | Downloads | Library | Support | Feedback

Copyright IBM Corporation 1999, 2009. All Rights Reserved. This topic's URL: ir36370\_

# **1.12.2.7. CSCSPUIP (pointer)**

This is the address of the user ID to be used in authentication.

This is an input field. The initial value of this field is the null pointer. This field is ignored if CSVER is less than CSVER5.

Parent topic: Fields for MQCSP

This build: January 26, 2011 11:49:24

Notices | Trademarks | Downloads | Library | Support | Feedback

Copyright IBM Corporation 1999, 2009. All Rights Reserved. This topic's URL: ir36360\_

# **1.12.2.8. CSRE1 (4-byte character string)**

A reserved field, required for pointer alignment on i5/OS®.

This is an input field. The initial value of this field is all null.

Parent topic: Fields for MOCSP

This build: January 26, 2011 11:49:24

Notices | Trademarks | Downloads | Library | Support | Feedback

Copyright IBM Corporation 1999, 2009. All Rights Reserved. This topic's URL:

ir36350\_

# **1.12.2.9. CSRS2 (8-byte character string)**

A reserved field, required for pointer alignment on i5/OS®.

This is an input field. The initial value of this field is all null.

### Parent topic: Fields for MQCSP

This build: January 26, 2011 11:49:25

Notices | Trademarks | Downloads | Library | Support | Feedback

Copyright IBM Corporation 1999, 2009. All Rights Reserved. This topic's URL: ir36390\_

# **1.12.2.10. CSSID (4-byte character string)**

Structure identifier.

The value must be:

### **CSSIDV**

Identifier for the security parameters structure.

### Parent topic: Fields for MQCSP

This build: January 26, 2011 11:49:24

Notices | Trademarks | Downloads | Library | Support | Feedback

Copyright IBM Corporation 1999, 2009. All Rights Reserved. This topic's URL: ir36320\_

# **1.12.2.11. CSVER (10-digit signed integer)**

Structure version number.

The value must be:

### CSVER1

Version-1 security parameters structure.

The following constant specifies the version number of the current version:

### **CSVERC**

Current version of security parameters structure.

This is always an input field. The initial value of this field is CSVER1.

### Parent topic: Fields for MQCSP

This build: January 26, 2011 11:49:24

Notices | Trademarks | Downloads | Library | Support | Feedback

Copyright IBM Corporation 1999, 2009. All Rights Reserved. This topic's URL: ir36330\_

# **1.12.3. Initial values and RPG declaration**

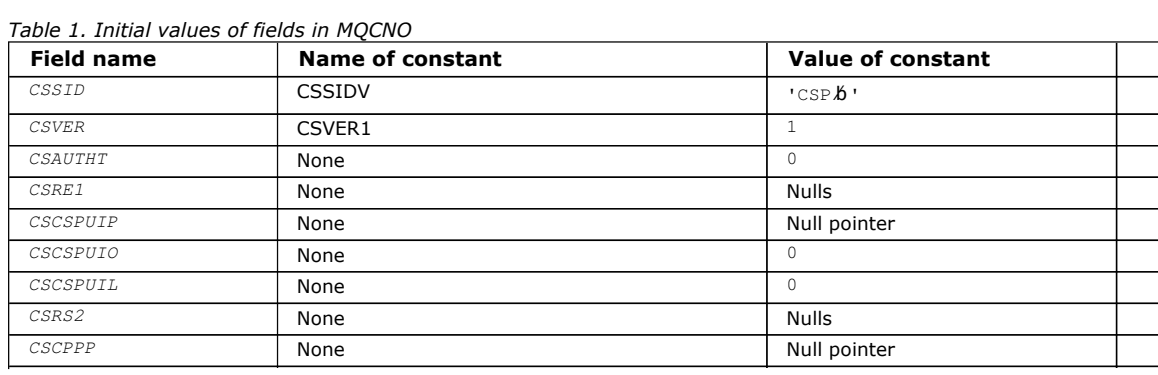

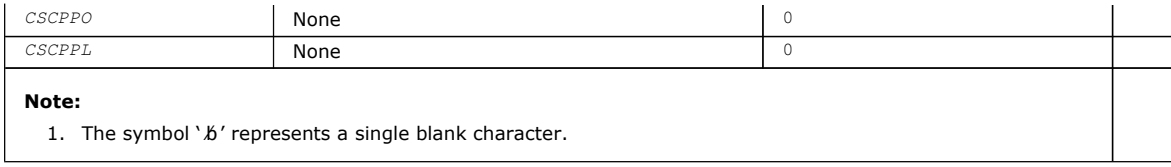

### Initial values and RPG declaration

Parent topic: MQCSP - Security parameters

This build: January 26, 2011 11:49:25

Notices | Trademarks | Downloads | Library | Support | Feedback

Copyright IBM Corporation 1999, 2009. All Rights Reserved. This topic's URL: ir36430\_

# **1.12.3.1. Initial values and RPG declaration**

### **RPG declaration (copy file CMQCSPG)**

 $D^*...1......1...2......1...3......1...4.........5.........6.........7...$  $\n *D*$  D\* MQCSP Structure  $D*$  D\* Structure identifier D CSSID 1 4 INZ('CSP ') D\* Structure version number D CSVER 5 8I 0 INZ(1) D\* Type of authentication D CSAUTHT 9 12I 0 INZ(0) D\* Reserved D CSRE1 13 16 INZ(X'00000000') D\* Address of user ID D CSCSPUIP 17 32\* INZ(\*NULL) D\* Offset of user ID D CSCSPUIO 33 36I 0 INZ(0) D\* Length of user ID D CSCSPUIL 37 40I 0 INZ(0) D\* Reserved<br>D CSRS2 41 48 INZ(X'0000000000000000') D\* Address of password D CSCPPP 49 64\* INZ(\*NULL) D\* Offset of password 65 68I 0 INZ(0) D\* Length of password D CSCPPL 69 72I 0 INZ(0)

Parent topic: Initial values and RPG declaration

This build: January 26, 2011 11:49:25

Notices | Trademarks | Downloads | Library | Support | Feedback

Copyright IBM Corporation 1999, 2009. All Rights Reserved. This topic's URL: ir36435\_

## **1.13. MQCTLO – Control callback options structure**

Structure specifying the control callback function.

The following table summarizes the fields in the structure.

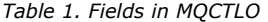

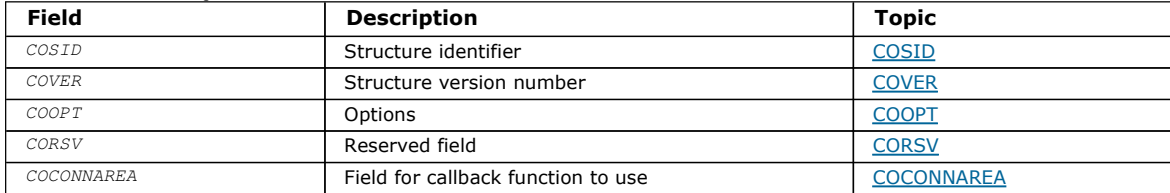

#### Overview for MQCTLO

Fields for MQCTLO

Alphabetic list of fields for the MQCTLO structure.

Initial values and RPG declaration Control options structure - Initial values

**Parent topic:** Data type descriptions

This build: January 26, 2011 11:49:37

Notices | Trademarks | Downloads | Library | Support | Feedback

Copyright IBM Corporation 1999, 2009. All Rights Reserved. This topic's URL: ir73900\_

# **1.13.1. Overview for MQCTLO**

Purpose: The MQCTLO structure is used to specify options relating to a control callbacks function.

The structure is an input and output parameter on the MQCTL call.

Version: The current version of MQCTLO is CTLV1.

Character set and encoding: Data in MQCTLO must be in the character set and encoding of the local queue manager; these are given by the CodedCharSetId queue-manager attribute and ENNAT, respectively. However, if the application is running as an MQ client, the structure must be in the character set and encoding of the client.

Parent topic: MOCTLO - Control callback options structure

This build: January 26, 2011 11:49:37

Notices | Trademarks | Downloads | Library | Support | Feedback

Copyright IBM Corporation 1999, 2009. All Rights Reserved. This topic's URL: ir73910\_

# **1.13.2. Fields for MQCTLO**

Alphabetic list of fields for the MQCTLO structure.

The MQCTLO structure contains the following fields; the fields are described in alphabetical order:

COCONNAREA (10-digit signed integer) Control options structure - ConnectionArea field

COOPT (10-digit signed integer) Control options structure - Options field

CORSV (10-digit signed integer)

COSID (10-digit signed integer) Control options structure - StrucId field

COVER (10-digit signed integer) Control options structure - Version field

Parent topic: MQCTLO - Control callback options structure

This build: January 26, 2011 11:49:37

Notices | Trademarks | Downloads | Library | Support | Feedback

Copyright IBM Corporation 1999, 2009. All Rights Reserved. This topic's URL: ir73920\_

# **1.13.2.1. COCONNAREA (10-digit signed integer)**

Control options structure - ConnectionArea field

This is a field that is available for the callback function to use.

The queue manager makes no decisions based on the contents of this field and it is passed unchanged from the CBCCONNAREA field in the MQCBC structure, which is a parameter on the MQCB call.

This field is ignored for all operations other than CTLSR and CTLSW.

This is an input and output field to the callback function. The initial value of this field is a null pointer or null bytes.

Parent topic: Fields for MQCTLO

This build: January 26, 2011 11:49:37

Notices | Trademarks | Downloads | Library | Support | Feedback

Copyright IBM Corporation 1999, 2009. All Rights Reserved. This topic's URL: ir73970\_

# **1.13.2.2. COOPT (10-digit signed integer)**

Control options structure - Options field

Options that control the action of MQCTLO.

## **CTLFO**

Force the MQCTLO call to fail if the queue manager or connection is in the quiescing state.

Specify GMFIQ, in the MQGMO options passed on the MQCB call, to cause notification to message consumers when they are quiescing.

### **CTLTHR**

This option informs the system that the application requires that all message consumers, for the same connection, are called on the same thread.

Default option: If you do not need any of the options described, use the following option:

### **CTLNO**

Use this value to indicate that no other options have been specified; all options assume their default values. CTLNO is defined to aid program documentation; it is not intended that this option be used with any other, but as its value is zero, such use cannot be detected.

This is an input field. The initial value of the COOPT field is CTLNO.

#### Parent topic: Fields for MQCTLO

This build: January 26, 2011 11:49:37

Notices | Trademarks | Downloads | Library | Support | Feedback

Copyright IBM Corporation 1999, 2009. All Rights Reserved. This topic's URL: ir73950\_

# **1.13.2.3. CORSV (10-digit signed integer)**

This is a reserved field. The initial value of this field is a blank character.

### Parent topic: Fields for MQCTLO

This build: January 26, 2011 11:49:37

Notices | Trademarks | Downloads | Library | Support | Feedback

Copyright IBM Corporation 1999, 2009. All Rights Reserved. This topic's URL: ir73945\_

# **1.13.2.4. COSID (10-digit signed integer)**

Control options structure - StrucId field

This is the structure identifier; the value must be:

### **CTLSI**

Identifier for Control Options structure.

This is always an input field. The initial value of this field is CTLSI.

Parent topic: Fields for MQCTLO

This build: January 26, 2011 11:49:37

Notices | Trademarks | Downloads | Library | Support | Feedback
Copyright IBM Corporation 1999, 2009. All Rights Reserved. This topic's URL: ir73930\_

# **1.13.2.5. COVER (10-digit signed integer)**

Control options structure - Version field

This is the structure version number; the value must be:

### CTLV1

Version-1 Control options structure.

The following constant specifies the version number of the current version:

### **CTLCV**

Current version of Control options structure.

This is always an input field. The initial value of this field is CTLV1.

### Parent topic: Fields for MQCTLO

**This build: January 26, 2011 11:49:37** 

Notices | Trademarks | Downloads | Library | Support | Feedback

Copyright IBM Corporation 1999, 2009. All Rights Reserved. This topic's URL: ir73940\_

## **1.13.3. Initial values and RPG declaration**

Control options structure - Initial values

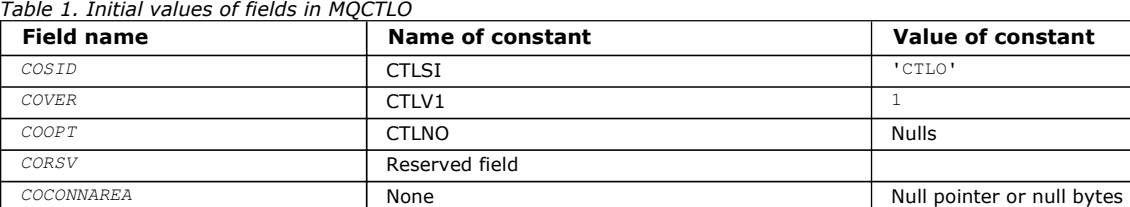

### RPG declaration (copy file CTLOG)

Parent topic: MOCTLO - Control callback options structure

This build: January 26, 2011 11:49:36

Notices | Trademarks | Downloads | Library | Support | Feedback

Copyright IBM Corporation 1999, 2009. All Rights Reserved. This topic's URL: ir73030\_

## **1.13.3.1. RPG declaration (copy file CTLOG)**

```
 D* MQCTLO Structure 
           D*D*D* Structure identifier<br>D COSID
                                                                              \Lambda INZ('CTLO')
           D^*\begin{tabular}{ll} $\texttt{D*}$ \end{tabular} \begin{tabular}{ll} $\texttt{D*}$ \end{tabular} \begin{tabular}{ll} $\texttt{D*}$ \end{tabular} \begin{tabular}{ll} $\texttt{D*} \end{tabular} \begin{tabular}{ll} $\texttt{D*} \end{tabular} \begin{tabular}{ll} $\texttt{D*} \end{tabular} \begin{tabular}{ll} $\texttt{D*} \end{tabular} \begin{tabular}{ll} $\texttt{D*} \end{tabular} \begin{tabular}{ll} $\texttt{D*} \end{tabular} \begin{tabular}{ll} $\texttt{D*} \end{tabular} \begin{tabular}{llD COVER 5 8I 0 INZ(1)
D^{\star}D^* Options that control the action of MQCTL<br>D COOPT 9 12I 0 INZ(0)
                                                                             9 12T 0 TNZ(0)
            D* 
           D* Reserved<br>D CORSV
                                                                           13 16I 0 INZ(-1)
           D^*D* MQCTL Data area passed to the function<br>D COCONNAREA 17 32* INZ
                                                                                                           INZ(*NULL)
```
Parent topic: Initial values and RPG declaration

This build: January 26, 2011 11:49:36

#### Notices | Trademarks | Downloads | Library | Support | Feedback

Copyright IBM Corporation 1999, 2009. All Rights Reserved. This topic's URL: ir73040\_

## **1.14. MQDH – Distribution header**

The following table summarizes the fields in the structure.

#### Table 1. Fields in MQDH

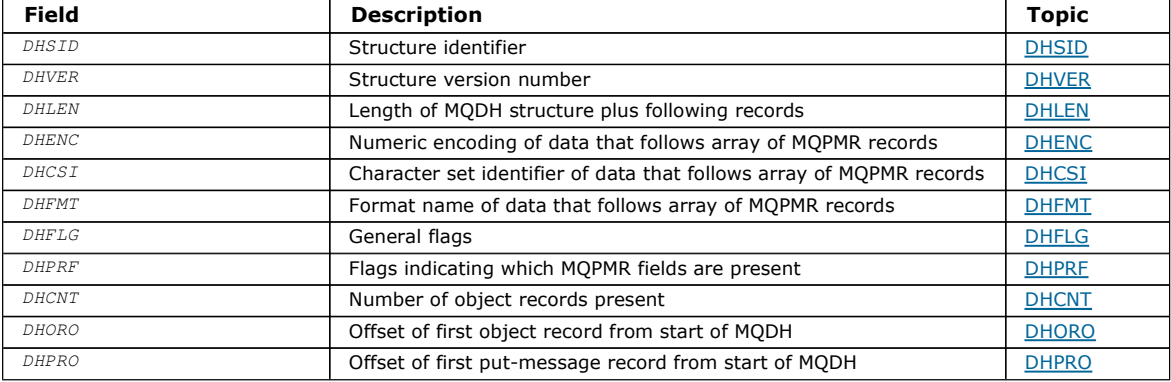

#### **Overview**

Fields

#### Initial values and RPG declaration

#### Parent topic: Data type descriptions

This build: January 26, 2011 11:48:28

Notices | Trademarks | Downloads | Library | Support | Feedback

Copyright IBM Corporation 1999, 2009. All Rights Reserved. This topic's URL: ir11150\_

## **1.14.1. Overview**

Purpose: The MQDH structure describes the additional data that is present in a message when that message is a distribution-list message stored on a transmission queue. A distribution-list message is a message that is sent to multiple destination queues. The additional data consists of the MQDH structure followed by an array of MQOR records and an array of MQPMR records.

This structure is for use by specialized applications that put messages directly on transmission queues, or which remove messages from transmission queues (for example: message channel agents).

This structure should not be used by normal applications which simply want to put messages to distribution lists. Those applications should use the MQOD structure to define the destinations in the distribution list, and the MQPMO structure to specify message properties or receive information about the messages sent to the individual destinations.

#### Format name: FMDH.

Character set and encoding: Data in MQDH must be in the character set and encoding of the local queue manager; these are given by the CodedCharSetId queue manager attribute and ENNAT for the C programming language, respectively.

The character set and encoding of the MQDH must be set into the MDCSI and MDENC fields in:

- The MQMD (if the MQDH structure is at the start of the message data), or
- The header structure that precedes the MQDH structure (all other cases).

Usage: When an application puts a message to a distribution list, and some or all of the destinations are remote, the queue manager prefixes the application message data with the MQXQH and MQDH structures, and places the message on the relevant transmission queue. The data therefore occurs in the following sequence when the message is on a transmission queue:

- MQXQH structure
- MQDH structure plus arrays of MQOR and MQPMR records
- Application message data

Depending on the destinations, more than one such message may be generated by the queue manager, and placed on different transmission queues. In this case, the MQDH structures in those messages identify different subsets of the destinations defined by the distribution list opened by the application.

An application that puts a distribution-list message directly on a transmission queue must conform to the sequence described above, and must ensure that the MQDH structure is correct. If the MQDH structure is not valid, the queue manager may choose to fail the MQPUT or MQPUT1 call with reason code RC2135.

Messages can be stored on a queue in distribution-list form only if the queue is defined as being able to support distribution list messages (see the  $DistList$  queue attribute described in Attributes for queues). If an application puts a distribution-list message directly on a queue that does not support distribution lists, the queue manager splits the distribution list message into individual messages, and places those on the queue instead.

Parent topic: MODH - Distribution header

This build: January 26, 2011 11:48:28

Notices | Trademarks | Downloads | Library | Support | Feedback

Copyright IBM Corporation 1999, 2009. All Rights Reserved. This topic's URL: ir11160\_

## **1.14.2. Fields**

The MQDH structure contains the following fields; the fields are described in alphabetic order:

DHCNT (10-digit signed integer)

DHCSI (10-digit signed integer)

DHENC (10-digit signed integer)

DHFLG (10-digit signed integer)

DHFMT (8-byte character string)

DHLEN (10-digit signed integer)

DHORO (10-digit signed integer)

DHPRF (10-digit signed integer)

DHPRO (10-digit signed integer)

DHSID (4-byte character string)

DHVER (10-digit signed integer)

### Parent topic: MQDH - Distribution header

This build: January 26, 2011 11:48:28

Notices | Trademarks | Downloads | Library | Support | Feedback

Copyright IBM Corporation 1999, 2009. All Rights Reserved. This topic's URL: ir11170\_

## **1.14.2.1. DHCNT (10-digit signed integer)**

Number of MQOR records present.

This defines the number of destinations. A distribution list must always contain at least one destination, so DHCNT must always be greater than zero.

The initial value of this field is 0.

### Parent topic: Fields

This build: January 26, 2011 11:48:28

Notices | Trademarks | Downloads | Library | Support | Feedback

Copyright IBM Corporation 1999, 2009. All Rights Reserved. This topic's URL: ir11180\_

# **1.14.2.2. DHCSI (10-digit signed integer)**

Character set identifier of data that follows the MQOR and MQPMR records.

This specifies the character set identifier of the data that follows the arrays of MQOR and MQPMR records; it it does not apply to character data in the MQDH structure itself.

On the MQPUT or MQPUT1 call, the application must set this field to the value appropriate to the data. The following special value can be used:

### **CSINHT**

Inherit character-set identifier of this structure.

Character data in the data following this structure is in the same character set as this structure.

The queue manager changes this value in the structure sent in the message to the actual character-set identifier of the structure. Provided no error occurs, the value CSINHT is not returned by the MQGET call.

CSINHT cannot be used if the value of the MDPAT field in MQMD is ATBRKR.

The initial value of this field is CSUNDF.

### Parent topic: Fields

This build: January 26, 2011 11:48:28

Notices | Trademarks | Downloads | Library | Support | Feedback

Copyright IBM Corporation 1999, 2009. All Rights Reserved. This topic's URL: ir11190\_

# **1.14.2.3. DHENC (10-digit signed integer)**

Numeric encoding of data that follows the MQOR and MQPMR records.

This specifies the numeric encoding of the data that follows the arrays of MQOR and MQPMR records; it does not apply to numeric data in the MQDH structure itself.

On the MQPUT or MQPUT1 call, the application must set this field to the value appropriate to the data.

The initial value of this field is 0.

### Parent topic: Fields

This build: January 26, 2011 11:48:28

Notices | Trademarks | Downloads | Library | Support | Feedback

Copyright IBM Corporation 1999, 2009. All Rights Reserved. This topic's URL: ir11200\_

# **1.14.2.4. DHFLG (10-digit signed integer)**

General flags.

The following flag can be specified:

### DHFNEW

Generate new message identifiers.

This flag indicates that a new message identifier is to be generated for each destination in the distribution list. This can be set only when there are no put-message records present, or when the records are present but they do not contain the PRMID field.

Using this flag defers generation of the message identifiers until the last possible moment, namely the moment when the distribution-list message is finally split into individual messages. This minimizes the amount of control information that must flow with the distribution-list message.

When an application puts a message to a distribution list, the queue manager sets DHFNEW in the MQDH it generates when both of the following are true:

- There are no put-message records provided by the application, or the records provided do not contain the PRMID field.
- The MDMID field in MOMD is MINONE, or the PMOPT field in MOPMO includes PMNMID

If no flags are needed, the following can be specified:

### **DHENON**

No flags.

This constant indicates that no flags have been specified. DHFNON is defined to aid program documentation. It is not intended that this constant be used with any other, but as its value is zero, such use cannot be detected.

The initial value of this field is DHFNON.

#### Parent topic: Fields

This build: January 26, 2011 11:48:28

Notices | Trademarks | Downloads | Library | Support | Feedback

Copyright IBM Corporation 1999, 2009. All Rights Reserved. This topic's URL: ir11210\_

# **1.14.2.5. DHFMT (8-byte character string)**

Format name of data that follows the MQOR and MQPMR records.

This specifies the format name of the data that follows the arrays of MQOD and MQPMR records (whichever occurs last).

On the MQPUT or MQPUT1 call, the application must set this field to the value appropriate to the data. The rules for coding this field are the same as those for the MDFMT field in MQMD.

The initial value of this field is FMNONE.

#### Parent topic: Fields

This build: January 26, 2011 11:48:28

Notices | Trademarks | Downloads | Library | Support | Feedback

Copyright IBM Corporation 1999, 2009. All Rights Reserved. This topic's URL: ir11220\_

## **1.14.2.6. DHLEN (10-digit signed integer)**

Length of MQDH structure plus following MQOR and MQPMR records.

This is the number of bytes from the start of the MQDH structure to the start of the message data following the arrays of MQOR and MQPMR records. The data occurs in the following sequence:

- MODH structure
- Array of MQOR records
- Array of MQPMR records
- Message data

The arrays of MQOR and MQPMR records are addressed by offsets contained within the MQDH structure. If these offsets result in unused bytes between one or more of the MQDH structure, the arrays of records, and the message data, those unused bytes must be included in the value of DHLEN, but the content of those bytes is not preserved by the queue manager. It is valid for the array of MQPMR records to precede the array of MQOR records.

The initial value of this field is 0.

### Parent topic: Fields

This build: January 26, 2011 11:48:28

Notices | Trademarks | Downloads | Library | Support | Feedback

Copyright IBM Corporation 1999, 2009. All Rights Reserved. This topic's URL: ir11230\_

# **1.14.2.7. DHORO (10-digit signed integer)**

Offset of first MQOR record from start of MQDH.

This field gives the offset in bytes of the first record in the array of MQOR object records containing the names of the destination queues. There are DHCNT records in this array. These records (plus any bytes skipped between the first object record and the previous field) are included in the length given by the DHLEN field.

A distribution list must always contain at least one destination, so DHORO must always be greater than zero.

The initial value of this field is 0.

## Parent topic: Fields

This build: January 26, 2011 11:48:28

Notices | Trademarks | Downloads | Library | Support | Feedback

Copyright IBM Corporation 1999, 2009. All Rights Reserved. This topic's URL: ir11240\_

# **1.14.2.8. DHPRF (10-digit signed integer)**

Flags indicating which MQPMR fields are present.

Zero or more of the following flags can be specified:

## **PFMID**

Message-identifier field is present.

## PFCID

Correlation-identifier field is present.

## PFGID

Group-identifier field is present.

## PFFB

Feedback field is present.

## PFACC

Accounting-token field is present.

If no MQPMR fields are present, the following can be specified:

## PFNONE

No put-message record fields are present.

PFNONE is defined to aid program documentation. It is not intended that this constant be used with any other, but as its value is zero, such use cannot be detected.

The initial value of this field is PFNONE.

## Parent topic: Fields

This build: January 26, 2011 11:48:28

Notices | Trademarks | Downloads | Library | Support | Feedback

Copyright IBM Corporation 1999, 2009. All Rights Reserved. This topic's URL: ir11250\_

# **1.14.2.9. DHPRO (10-digit signed integer)**

Offset of first MQPMR record from start of MQDH.

This field gives the offset in bytes of the first record in the array of MQPMR put message records containing the message properties. If present, there are DHCNT records in this array. These records (plus any bytes skipped between the first put message record and the previous field) are included in the length given by the DHLEN field.

Put message records are optional; if no records are provided, DHPRO is zero, and DHPRF has the value PFNONE.

The initial value of this field is 0.

## Parent topic: Fields

This build: January 26, 2011 11:48:28

Notices | Trademarks | Downloads | Library | Support | Feedback

Copyright IBM Corporation 1999, 2009. All Rights Reserved. This topic's URL: ir11260\_

# **1.14.2.10. DHSID (4-byte character string)**

Structure identifier.

The value must be:

### **DHSIDV**

Identifier for distribution header structure.

The initial value of this field is DHSIDV.

#### Parent topic: Fields

This build: January 26, 2011 11:48:28

Notices | Trademarks | Downloads | Library | Support | Feedback

Copyright IBM Corporation 1999, 2009. All Rights Reserved. This topic's URL: ir11270\_

# **1.14.2.11. DHVER (10-digit signed integer)**

Structure version number.

The value must be:

### DHVER1

Version number for distribution header structure.

The following constant specifies the version number of the current version:

### DHVERC

Current version of distribution header structure.

The initial value of this field is DHVER1.

#### Parent topic: Fields

This build: January 26, 2011 11:48:28

Notices | Trademarks | Downloads | Library | Support | Feedback

Copyright IBM Corporation 1999, 2009. All Rights Reserved. This topic's URL: ir11280\_

## **1.14.3. Initial values and RPG declaration**

### Table 1. Initial values of fields in MQDH

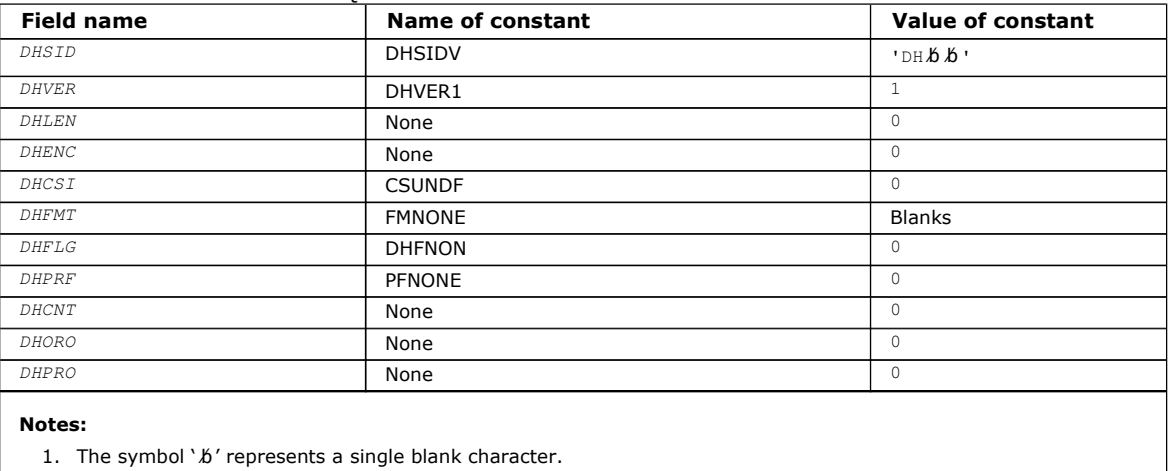

### RPG declaration (copy file CMQDHG)

### Parent topic: MQDH - Distribution header

This build: January 26, 2011 11:48:28

Notices | Trademarks | Downloads | Library | Support | Feedback

Copyright IBM Corporation 1999, 2009. All Rights Reserved. This topic's URL: ir11290\_

# **1.14.3.1. RPG declaration (copy file CMQDHG)**

 $D^*...1......1...2......1...3......1...4......5......5......6.........7...$  D\* MQDH Structure  $\n *D*$  D\* Structure identifier D DHSID 1 4 INZ('DH ') D\* Structure version number D DHVER 5 8I 0 INZ(1)  $D^*$  Length of MQDH structure plusfollowing MQOR and MQPMR records<br>D DHLEN 9 12T 0 TNZ(0) 9 12T 0 TNZ(0)  $D^*$  Numeric encoding of data that followsthe MQOR and MQPMR records<br>D DHENC 13 16I 0 INZ(0)  $13$  16T 0 TNZ(0) D\* Character set identifier of data thatfollows the MOOR and MOPMR D\* records<br>D DHCSI 17 20I 0 INZ(0) D\* Format name of data that follows theMQOR and MQPMR records D DHFMT 21 28 INZ(' ') D\* General flags D DHFLG 29 32I 0 INZ(0) D\* Flags indicating which MQPMR fieldsare present D DHPRF 33 36I 0 INZ(0) D\* Number of MQOR records present<br>D DHCNT 37 40 40I 0 INZ(0) D\* Offset of first MQOR record from startof MQDH<br>D DHORO 41 44I 0 INZ(0) 44I 0 INZ(0)  $D^*$  Offset of first MQPMR record fromstart of MQDH<br>D DHPRO 45 48I 0 INZ(0) 48I 0 INZ(0)

Parent topic: Initial values and RPG declaration

This build: January 26, 2011 11:48:28

Notices | Trademarks | Downloads | Library | Support | Feedback

Copyright IBM Corporation 1999, 2009. All Rights Reserved. This topic's URL: ir11300\_

# **1.15. MQDLH – Dead-letter header**

The following table summarizes the fields in the structure.

## Table 1. Fields in MQDLH

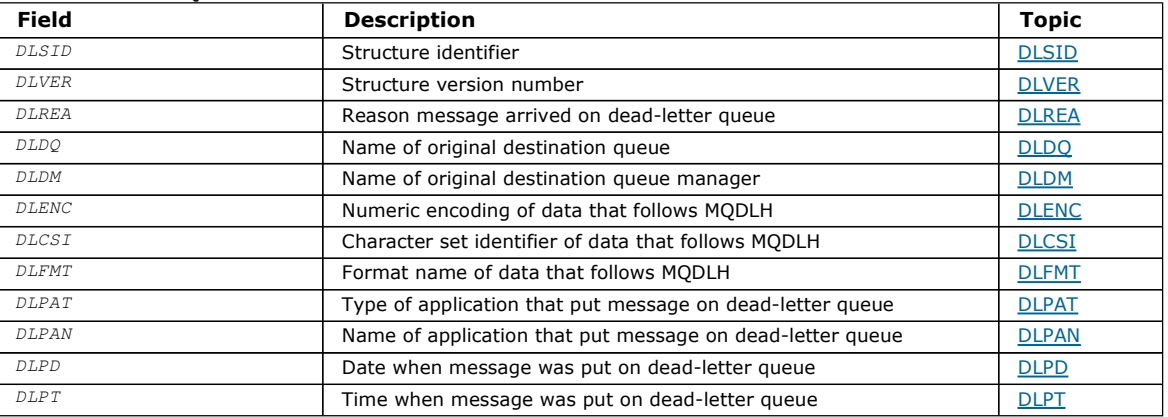

### **Overview**

Fields

### Initial values and RPG declaration

Parent topic: Data type descriptions

This build: January 26, 2011 11:48:28

Notices | Trademarks | Downloads | Library | Support | Feedback

Copyright IBM Corporation 1999, 2009. All Rights Reserved. This topic's URL: ir11310\_

## **1.15.1. Overview**

Purpose: The MQDLH structure describes the information that prefixes the application message data of messages on the deadletter (undelivered-message) queue. A message can arrive on the dead-letter queue either because the queue manager or message channel agent has redirected it to the queue, or because an application has put the message directly on the queue.

#### Format name: FMDLH.

Character set and encoding: The fields in the MQDLH structure are in the character set and encoding given by the MDCSI and MDENC fields in the header structure that precedes MQDLH, or by those fields in the MQMD structure if the MQDLH is at the start of the application message data.

The character set must be one that has single-byte characters for the characters that are valid in queue names.

Usage: Applications that put messages directly on the dead-letter queue should prefix the message data with an MQDLH structure, and initialize the fields with appropriate values. However, the queue manager does not require that an MQDLH structure be present, or that valid values have been specified for the fields.

If a message is too long to put on the dead-letter queue, the application should consider doing one of the following:

- Truncate the message data to fit on the dead-letter queue.
- Record the message on auxiliary storage and place an exception report message on the dead-letter queue indicating this.
- Discard the message and return an error to its originator. If the message is (or might be) a critical message, this should be done only if it is known that the originator still has a copy of the message, for example, a message received by a message channel agent from a communication channel.

Which of the above is appropriate (if any) depends on the design of the application.

The queue manager performs special processing when a message which is a segment is put with an MQDLH structure at the front; see the description of the MQMDE structure for further details.

Putting messages on the dead-letter queue: When a message is put on the dead-letter queue, the MQMD structure used for the MQPUT or MQPUT1 call should be identical to the MQMD associated with the message (usually the MQMD returned by the MQGET call), with the exception of the following:

- The MDCSI and MDENC fields must be set to whatever character set and encoding are used for fields in the MODLH structure.
- The MDFMT field must be set to FMDLH to indicate that the data begins with a MQDLH structure.
- The context fields (MDACC, MDAID, MDAOD, MDPAN, MDPAT, MDPD, MDPT, MDUID) should be set by using a context option appropriate to the circumstances:
	- $\circ$  An application putting on the dead-letter queue a message that is not related to any preceding message should use the PMDEFC option; this causes the queue manager to set all of the context fields in the message descriptor to their default values.
	- A server application putting on the dead-letter queue a message it has just received should use the PMPASA option, in order to preserve the original context information.
	- o A server application putting on the dead-letter queue a reply to a message it has just received should use the PMPASI option; this preserves the identity information but sets the origin information to be that of the server application.
	- A message channel agent putting on the dead-letter queue a message it received from its communication channel should use the PMSETA option, to preserve the original context information.

In the MQDLH structure itself, the fields should be set as follows:

- The DLCSI, DLENC and DLFMT fields should be set to the values that describe the data that follows the MQDLH structure, usually the values from the original message descriptor.
- The context fields DLPAT, DLPAN, DLPD, and DLPT should be set to values appropriate to the application that is putting the message on the dead-letter queue; these values are not related to the original message.
- Other fields should be set as appropriate.

The application should ensure that all fields have valid values, and that character fields are padded with blanks to the defined length of the field; do not terminate the character data prematurely by using a null character, because the queue manager does not convert the null and subsequent characters to blanks in the MQDLH structure.

Getting messages from the dead-letter queue: Applications that get messages from the dead-letter queue should verify that the messages begin with an MQDLH structure. The application can determine whether an MQDLH structure is present by examining the *MDFMT* field in the message descriptor MQMD; if the field has the value FMDLH, the message data begins with an MQDLH structure. Applications that get messages from the dead-letter queue should also be aware that such messages may have been truncated if they were originally too long for the queue.

Parent topic: MODLH - Dead-letter header

This build: January 26, 2011 11:48:29

Notices | Trademarks | Downloads | Library | Support | Feedback

Copyright IBM Corporation 1999, 2009. All Rights Reserved. This topic's URL: ir11320\_

## **1.15.2. Fields**

The MQDLH structure contains the following fields; the fields are described in alphabetic order:

DLCSI (10-digit signed integer)

DLDM (48-byte character string)

DLDQ (48-byte character string)

DLENC (10-digit signed integer)

DLFMT (8-byte character string)

DLPAN (28-byte character string)

DLPAT (10-digit signed integer)

DLPD (8-byte character string)

DLPT (8-byte character string)

DLREA (10-digit signed integer)

DLSID (4-byte character string)

DLVER (10-digit signed integer)

Parent topic: MODLH - Dead-letter header

This build: January 26, 2011 11:48:29

Notices | Trademarks | Downloads | Library | Support | Feedback

Copyright IBM Corporation 1999, 2009. All Rights Reserved. This topic's URL: ir11330\_

# **1.15.2.1. DLCSI (10-digit signed integer)**

Character set identifier of data that follows MQDLH.

This specifies the character set identifier of the data that follows the MQDLH structure (usually the data from the original message); it does not apply to character data in the MQDLH structure itself.

On the MQPUT or MQPUT1 call, the application must set this field to the value appropriate to the data. The following special value can be used:

### CSINHT

Inherit character-set identifier of this structure.

Character data in the data following this structure is in the same character set as this structure.

The queue manager changes this value in the structure sent in the message to the actual character-set identifier of the structure. Provided no error occurs, the value CSINHT is not returned by the MQGET call.

CSINHT cannot be used if the value of the MDPAT field in MOMD is ATBRKR.

The initial value of this field is CSUNDF.

### Parent topic: Fields

This build: January 26, 2011 11:48:29

Notices | Trademarks | Downloads | Library | Support | Feedback

Copyright IBM Corporation 1999, 2009. All Rights Reserved. This topic's URL:  $int 1340$ 

# **1.15.2.2. DLDM (48-byte character string)**

Name of original destination queue manager.

This is the name of the queue manager that was the original destination for the message.

The length of this field is given by LNQMN. The initial value of this field is 48 blank characters.

## Parent topic: Fields

This build: January 26, 2011 11:48:29 Notices | Trademarks | Downloads | Library | Support | Feedback

Copyright IBM Corporation 1999, 2009. All Rights Reserved. This topic's URL: ir11350\_

# **1.15.2.3. DLDQ (48-byte character string)**

Name of original destination queue.

This is the name of the message queue that was the original destination for the message.

The length of this field is given by LNQN. The initial value of this field is 48 blank characters.

## Parent topic: Fields

This build: January 26, 2011 11:48:29

Notices | Trademarks | Downloads | Library | Support | Feedback

Copyright IBM Corporation 1999, 2009. All Rights Reserved. This topic's URL: ir11360\_

# **1.15.2.4. DLENC (10-digit signed integer)**

Numeric encoding of data that follows MQDLH.

This specifies the numeric encoding of the data that follows the MQDLH structure (usually the data from the original message); it does not apply to numeric data in the MQDLH structure itself.

On the MQPUT or MQPUT1 call, the application must set this field to the value appropriate to the data.

The initial value of this field is 0.

## Parent topic: Fields

This build: January 26, 2011 11:48:29 Notices | Trademarks | Downloads | Library | Support | Feedback

Copyright IBM Corporation 1999, 2009. All Rights Reserved. This topic's URL: ir11370\_

# **1.15.2.5. DLFMT (8-byte character string)**

Format name of data that follows MQDLH.

This specifies the format name of the data that follows the MQDLH structure (usually the data from the original message).

On the MQPUT or MQPUT1 call, the application must set this field to the value appropriate to the data. The rules for coding this field are the same as those for the MDFMT field in MQMD.

The length of this field is given by LNFMT. The initial value of this field is FMNONE.

## Parent topic: Fields

This build: January 26, 2011 11:48:29

Notices | Trademarks | Downloads | Library | Support | Feedback

Copyright IBM Corporation 1999, 2009. All Rights Reserved. This topic's URL: ir11380\_

# **1.15.2.6. DLPAN (28-byte character string)**

Name of application that put message on dead-letter (undelivered-message) queue.

The format of the name depends on the DLPAT field. See, also, the description of the MDPAN field in MQMD - Message descriptor.

If it is the queue manager that redirects the message to the dead-letter queue, DLPAN contains the first 28 characters of the queue manager name, padded with blanks if necessary.

The length of this field is given by LNPAN. The initial value of this field is 28 blank characters.

## Parent topic: Fields

This build: January 26, 2011 11:48:29 Notices | Trademarks | Downloads | Library | Support | Feedback

Copyright IBM Corporation 1999, 2009. All Rights Reserved. This topic's URL: ir11390\_

# **1.15.2.7. DLPAT (10-digit signed integer)**

Type of application that put message on dead-letter (undelivered-message) queue.

This field has the same meaning as the MDPAT field in the message descriptor MQMD (see MQMD - Message descriptor for details).

If it is the queue manager that redirects the message to the dead-letter queue, DLPAT has the value ATQM.

The initial value of this field is 0.

## Parent topic: Fields

This build: January 26, 2011 11:48:29

Notices | Trademarks | Downloads | Library | Support | Feedback

Copyright IBM Corporation 1999, 2009. All Rights Reserved. This topic's URL: ir11400\_

# **1.15.2.8. DLPD (8-byte character string)**

Date when message was put on dead-letter (undelivered-message) queue.

The format used for the date when this field is generated by the queue manager is:

YYYYMMDD

where the characters represent:

## YYYY

year (four numeric digits)

### MM

month of year (01 through 12)

### DD

day of month (01 through 31)

Greenwich Mean Time (GMT) is used for the DLPD and DLPT fields, subject to the system clock being set accurately to GMT.

The length of this field is given by LNPDAT. The initial value of this field is 8 blank characters.

## Parent topic: Fields

```
This build: January 26, 2011 11:48:29
```
Notices | Trademarks | Downloads | Library | Support | Feedback

Copyright IBM Corporation 1999, 2009. All Rights Reserved. This topic's URL: ir11410\_

# **1.15.2.9. DLPT (8-byte character string)**

Time when message was put on the dead-letter (undelivered-message) queue.

The format used for the time when this field is generated by the queue manager is:

HHMMSSTH

where the characters represent (in order):

## HH

hours (00 through 23)

# MM

minutes (00 through 59)

SS

seconds (00 through 59; see note below)

T

tenths of a second (0 through 9)

H

hundredths of a second (0 through 9)

Note: If the system clock is synchronized to a very accurate time standard, it is possible on rare occasions for 60 or 61 to be returned for the seconds in DLPT. This happens when leap seconds are inserted into the global time standard.

Greenwich Mean Time (GMT) is used for the DLPD and DLPT fields, subject to the system clock being set accurately to GMT.

The length of this field is given by LNPTIM. The initial value of this field is 8 blank characters.

#### Parent topic: Fields

This build: January 26, 2011 11:48:29

Notices | Trademarks | Downloads | Library | Support | Feedback

Copyright IBM Corporation 1999, 2009. All Rights Reserved. This topic's URL: ir11420\_

## **1.15.2.10. DLREA (10-digit signed integer)**

Reason message arrived on dead-letter (undelivered-message) queue.

This identifies the reason why the message was placed on the dead-letter queue instead of on the original destination queue. It should be one of the FB\* or RC\* values (for example, RC2053). See the description of the MDFB field in MQMD – Message descriptor for details of the common FB\* values that can occur.

If the value is in the range FBIFST through FBILST, the actual IMS™ error code can be determined by subtracting FBIERR from the value of the DLREA field.

Some FB\* values occur only in this field. They relate to repository messages, trigger messages, or transmission-queue messages that have been transferred to the dead-letter queue. These are:

#### FBABEG

Application cannot be started.

An application processing a trigger message was unable to start the application named in the TMAI field of the trigger message (see MQTM – Trigger message).

#### FBATYP

Application type error.

An application processing a trigger message was unable to start the application because the  $TMAT$  field of the trigger message is not valid (see MQTM - Trigger message).

#### FBBOCD

Cluster-receiver channel deleted.

The message was on the SYSTEM.CLUSTER.TRANSMIT.QUEUE intended for a cluster queue that had been opened with the OOBNDO option, but the remote cluster-receiver channel to be used to transmit the message to the destination queue was deleted before the message could be sent. Because OOBNDO was specified, only the channel selected when the queue was opened can be used to transmit the message. As this channel is not longer available, the message has been placed on the deadletter queue.

#### FBNARM

Message is not a repository message.

### FBSBCX

Message stopped by channel auto-definition exit.

### FBSBMX

Message stopped by channel message exit.

#### FBTM

MQTM structure not valid or missing.

The MDFMT field in MQMD specifies FMTM, but the message does not begin with a valid MQTM structure. For example, the TMSID mnemonic eye-catcher may not be valid, the *TMVER* may not be recognized, or the length of the trigger message may be insufficient to contain the MQTM structure.

### FBXQME

Message on transmission queue not in correct format.

A message channel agent has found that a message on the transmission queue is not in the correct format. The message channel agent puts the message on the dead-letter queue using this feedback code.

The initial value of this field is RCNONE.

#### Parent topic: Fields

This build: January 26, 2011 11:48:29

Notices | Trademarks | Downloads | Library | Support | Feedback

Copyright IBM Corporation 1999, 2009. All Rights Reserved. This topic's URL: ir11430\_

# **1.15.2.11. DLSID (4-byte character string)**

Structure identifier.

The value must be:

### DLSIDV

Identifier for dead-letter header structure.

The initial value of this field is DLSIDV.

#### Parent topic: Fields

This build: January 26, 2011 11:48:29

Notices | Trademarks | Downloads | Library | Support | Feedback

Copyright IBM Corporation 1999, 2009. All Rights Reserved. This topic's URL: ir11440\_

## **1.15.2.12. DLVER (10-digit signed integer)**

Structure version number.

The value must be:

### DLVER1

Version number for dead-letter header structure.

The following constant specifies the version number of the current version:

### DLVERC

Current version of dead-letter header structure.

The initial value of this field is DLVER1.

#### Parent topic: Fields

This build: January 26, 2011 11:48:29

Notices | Trademarks | Downloads | Library | Support | Feedback

Copyright IBM Corporation 1999, 2009. All Rights Reserved. This topic's URL: ir11450\_

## **1.15.3. Initial values and RPG declaration**

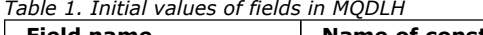

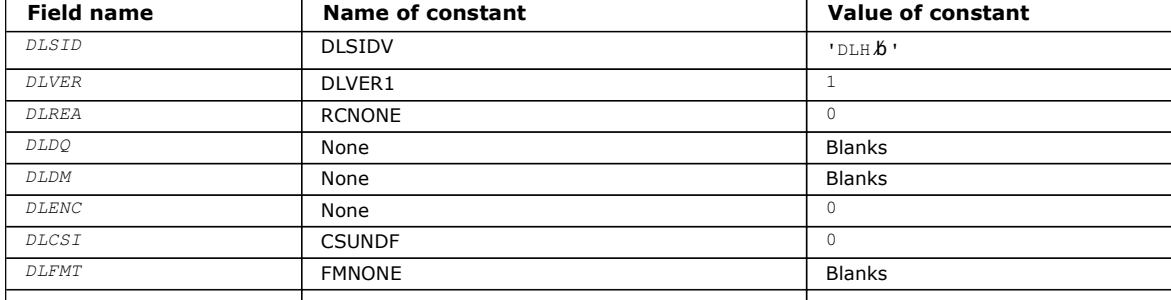

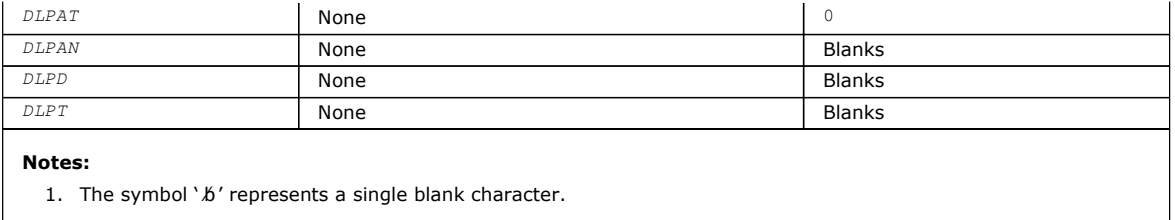

### RPG declaration (copy file CMQDLHG)

Parent topic: MODLH - Dead-letter header

This build: January 26, 2011 11:48:29

Notices | Trademarks | Downloads | Library | Support | Feedback

Copyright IBM Corporation 1999, 2009. All Rights Reserved. This topic's URL: ir11460\_

## **1.15.3.1. RPG declaration (copy file CMQDLHG)**

```
 D*..1....:....2....:....3....:....4....:....5....:....6....:....7.. 
     D* MQDLH Structure 
    D* D* Structure identifier 
     D DLSID 1 4 INZ('DLH ') 
    D^* Structure version number<br>D DLVER 5
                               5 8I 0 INZ(1)
    D^* Reason message arrived on dead-letter(undelivered-message) queue<br>
D DLREA<br>
9 12I 0 INZ(0)
                              9 12T 0 TNZ(0)
     D* Name of original destination queue 
     D DLDQ 13 60 INZ 
    D* Name of original destination queuemanager<br>
D DLDM 61 108 INZ
 D DLDM 61 108 INZ 
 D* Numeric encoding of data that followsMQDLH 
 D DLENC 109 112I 0 INZ(0) 
    D^* Character set identifier of data thatfollows MQDLH<br>D DLCSI 113 116I 0 INZ(0)
                           113 116I 0 INZ(0)
    D* Format name of data that followsMQDLH<br>D DLFMT 117 124 INZ('
                             117 124 INZ(' ')
     D* Type of application that put messageon dead-letter 
     D* (undelivered-message)queue 
    D DLPAT 125 128I 0 INZ(0)
     D* Name of application that put messageon dead-letter 
    D* (undelivered-message)queue<br>
D DLPAN 129 156
     D DLPAN 129 156 INZ 
    D^* Date when message was put ondead-letter (undelivered-message)queue<br>D DLPD 157 164 INZ
    D DLPD
    D^* Time when message was put on thedead-letter (undelivered-message)queue<br>D DLPT 165 172 INZ
    D DLPT
```
Parent topic: Initial values and RPG declaration

```
This build: January 26, 2011 11:48:29
```
Notices | Trademarks | Downloads | Library | Support | Feedback

Copyright IBM Corporation 1999, 2009. All Rights Reserved. This topic's URL: ir11470\_

## **1.16. MQDMHO – Delete message handle options**

The following table summarizes the fields in the structure.

Table 1. Fields in MQDMHO

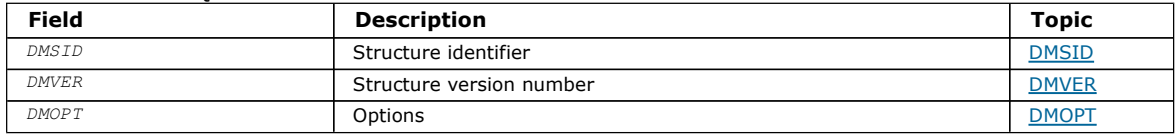

### Overview for MQDMHO

Fields for MQDMHO

## Initial values and RPG declaration

Parent topic: Data type descriptions

This build: January 26, 2011 11:49:32

Notices | Trademarks | Downloads | Library | Support | Feedback

Copyright IBM Corporation 1999, 2009. All Rights Reserved. This topic's URL: ir72200\_

# **1.16.1. Overview for MQDMHO**

Purpose: The MQDMHO structure allows applications to specify options that control how message handles are deleted. The structure is an input parameter on the MQDLTMH call.

Character set and encoding: Data in MQDMHO must be in the character set of the application and encoding of the application (ENNAT).

Parent topic: MQDMHO - Delete message handle options

This build: January 26, 2011 11:49:32

Notices | Trademarks | Downloads | Library | Support | Feedback

Copyright IBM Corporation 1999, 2009. All Rights Reserved. This topic's URL: ir72210\_

# **1.16.2. Fields for MQDMHO**

The MQDMHO structure contains the following fields; the fields are described in alphabetic order:

DMOPT (10-digit signed integer)

DMSID (10-digit signed integer)

DMVER (10-digit signed integer)

Parent topic: MODMHO - Delete message handle options

This build: January 26, 2011 11:49:32

Notices | Trademarks | Downloads | Library | Support | Feedback

Copyright IBM Corporation 1999, 2009. All Rights Reserved. This topic's URL: ir72220\_

# **1.16.2.1. DMOPT (10-digit signed integer)**

The value must be:

### DMNONE

No options specified.

This is always an input field. The initial value of this field is **DMNONE**.

Parent topic: Fields for MQDMHO

This build: January 26, 2011 11:49:32

Notices | Trademarks | Downloads | Library | Support | Feedback

Copyright IBM Corporation 1999, 2009. All Rights Reserved. This topic's URL: ir72250\_

# **1.16.2.2. DMSID (10-digit signed integer)**

This is the structure identifier; the value must be:

### DMSIDV

Identifier for delete message handle options structure.

This is always an input field. The initial value of this field is **DMSIDV**.

Parent topic: Fields for MODMHO

This build: January 26, 2011 11:49:32

Notices | Trademarks | Downloads | Library | Support | Feedback

Copyright IBM Corporation 1999, 2009. All Rights Reserved. This topic's URL: ir72230\_

# **1.16.2.3. DMVER (10-digit signed integer)**

This is the structure version number; the value must be:

## DMVER1

Version-1 delete message handle options structure.

The following constant specifies the version number of the current version:

## DMVERC

Current version of delete message handle options structure.

This is always an input field. The initial value of this field is **DMVER1**.

## Parent topic: Fields for MODMHO

This build: January 26, 2011 11:49:32

Notices | Trademarks | Downloads | Library | Support | Feedback

Copyright IBM Corporation 1999, 2009. All Rights Reserved. This topic's URL: ir72240\_

# **1.16.3. Initial values and RPG declaration**

## Table 1. Initial values of fields in MQDMHO

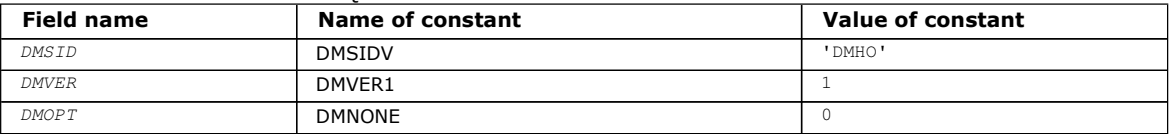

## RPG declaration (copy file MQDMHOG)

Parent topic: MQDMHO - Delete message handle options

This build: January 26, 2011 11:49:32

Notices | Trademarks | Downloads | Library | Support | Feedback

Copyright IBM Corporation 1999, 2009. All Rights Reserved. This topic's URL: ir72260\_

# **1.16.3.1. RPG declaration (copy file MQDMHOG)**

```
 D* MQDMHO Structure 
 D* 
D^*D* Structure identifier<br>D DMSID
                           1 4 INZ('DMHO')
 D* 
D* Structure version number<br>D DMVER 5
                                8I 0 INZ(1)
 D* 
 D* Options that control the action of MQDLTMH 
 D DMOPT 9 12I 0 INZ(0)
```
Parent topic: Initial values and RPG declaration

This build: January 26, 2011 11:49:32

Notices | Trademarks | Downloads | Library | Support | Feedback

Copyright IBM Corporation 1999, 2009. All Rights Reserved.

This topic's URL: ir72270\_

## **1.17. MQDMPO – Delete message property options**

Structure defining the delete message property options

The following table summarizes the fields in the structure.

#### Table 1. Fields in MQDMPO

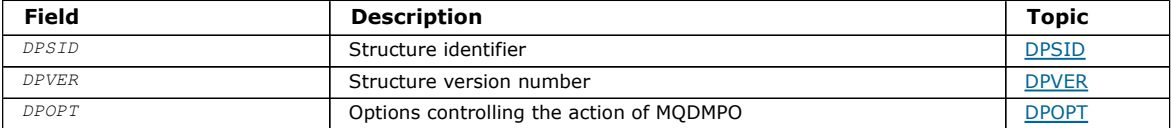

### Overview for MQDMPO

#### Fields for MQDMPO

Delete message property options structure - fields

## Initial values and RPG declaration Delete message property options structure - Initial values

Parent topic: Data type descriptions

This build: January 26, 2011 11:49:35

Notices | Trademarks | Downloads | Library | Support | Feedback

Copyright IBM Corporation 1999, 2009. All Rights Reserved. This topic's URL: ir72598\_

## **1.17.1. Overview for MQDMPO**

Purpose: The MQDMPO structure allows applications to specify options that control how properties of messages are deleted. The structure is an input parameter on the MQDLTMP call.

Character set and encoding: Data in MQDMPO must be in the character set of the application and encoding of the application (ENNAT).

Parent topic: MQDMPO - Delete message property options

This build: January 26, 2011 11:49:35

Notices | Trademarks | Downloads | Library | Support | Feedback

Copyright IBM Corporation 1999, 2009. All Rights Reserved. This topic's URL: ir72600\_

## **1.17.2. Fields for MQDMPO**

Delete message property options structure - fields

The MODMPO structure contains the following fields; the fields are described in alphabetic order:

DPOPT (10-digit signed integer) Delete message property options structure - DPOPT field

DPSID (10-digit signed integer) Delete message property options structure - DPSID field

DPVER (10-digit signed integer) Delete message property options structure - DPVER field

Parent topic: MODMPO - Delete message property options

This build: January 26, 2011 11:49:35

Notices | Trademarks | Downloads | Library | Support | Feedback

 $\overline{\mathbb{Q}}$  Convright IBM Corporation 1999, 2009. All Rights Reserved. This topic's URL: ir72610\_

# **1.17.2.1. DPOPT (10-digit signed integer)**

Delete message property options structure - DPOPT field

Location options: The following options relate to the relative location of the property compared to the property cursor.

### DPDELF

Deletes the first property that matches the specified name.

### DPDELC

Deletes the property pointed to by the property cursor; that is the property that was last inquired by using either the IPINQF or the IPINQN option.

The property cursor is reset when the message handle is reused. It is also reset when the message handle is specified in the HMSG field of the MQGMO or MQPMO structure on an MQGET or MQPUT call..

The call fails with completion code CCFAIL and reason RC2471 if this option is used when the property cursor has not yet been established. The call also fails when the property pointed to by the property cursor has already been deleted.

If neither of the two DPDELC options is required, the following option can be used:

#### DPNONE

No options specified.

The initial value of this input field is DPDELF.

### Parent topic: Fields for MODMPO

This build: January 26, 2011 11:49:35

Notices | Trademarks | Downloads | Library | Support | Feedback

Copyright IBM Corporation 1999, 2009. All Rights Reserved. This topic's URL: ir72640\_

# **1.17.2.2. DPSID (10-digit signed integer)**

Delete message property options structure - DPSID field

This is the structure identifier. The value must be:

#### **DPSIDV**

Identifier for delete message property options structure.

This is always an input field. The initial value of this field is DPSIDV.

### Parent topic: Fields for MQDMPO

This build: January 26, 2011 11:49:35

Notices | Trademarks | Downloads | Library | Support | Feedback

Copyright IBM Corporation 1999, 2009. All Rights Reserved. This topic's URL: ir72620\_

## **1.17.2.3. DPVER (10-digit signed integer)**

Delete message property options structure - DPVER field

This is the structure version number. The value must be:

#### DPVER1

Version number for delete message property options structure.

The following constant specifies the version number of the current version:

### DPVERC

Current version of delete message property options structure.

This is always an input field. The initial value of this field is DPVER1

Parent topic: Fields for MODMPO

This build: January 26, 2011 11:49:35

Notices | Trademarks | Downloads | Library | Support | Feedback

Copyright IBM Corporation 1999, 2009. All Rights Reserved. This topic's URL: ir72630\_

# **1.17.3. Initial values and RPG declaration**

Delete message property options structure - Initial values

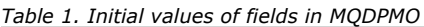

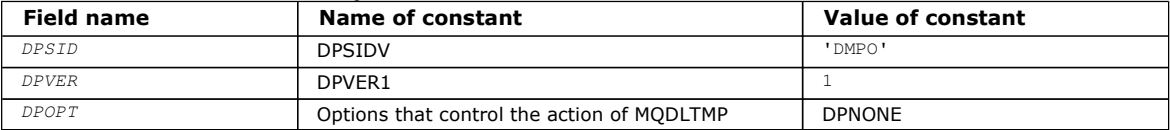

### RPG declaration (copy file MQDMPOG)

Parent topic: MQDMPO - Delete message property options

This build: January 26, 2011 11:49:35

Notices | Trademarks | Downloads | Library | Support | Feedback

Copyright IBM Corporation 1999, 2009. All Rights Reserved. This topic's URL: ir72650\_

## **1.17.3.1. RPG declaration (copy file MQDMPOG)**

```
 D* MQDMPO Structure 
   D^*\hfill\Box D* Structure identifier 
D DPSID 1 4 INZ('DMPO')
D^{\star}D* Structure version number<br>D DPVER 5
                                8I 0 INZ(1)
    D* 
     ** Options that control the action of 
   D* MQDLTMP<br>D DPOPT
               9 12I 0 INZ(0)
```
Parent topic: Initial values and RPG declaration

This build: January 26, 2011 11:49:35

Notices | Trademarks | Downloads | Library | Support | Feedback

Copyright IBM Corporation 1999, 2009. All Rights Reserved. This topic's URL: ir72660\_

# **1.18. MQEPH – Embedded PCF header**

The following table summarizes the fields in the structure.

### Table 1. Fields in MQEPH

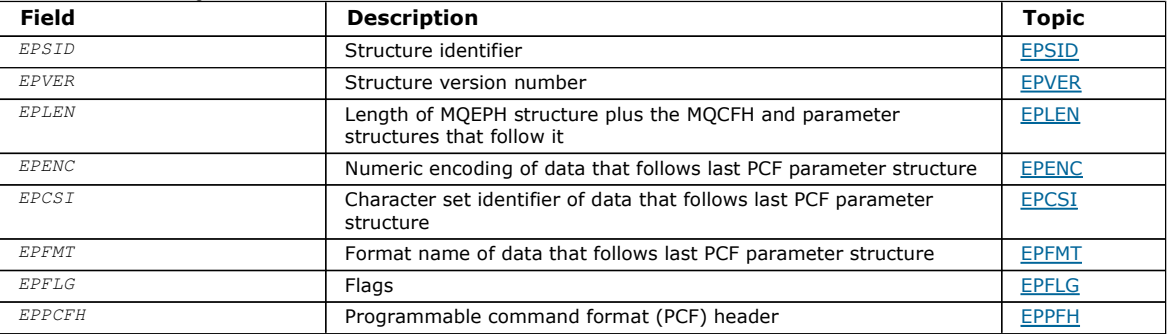

## **Overview**

Fields

Initial values and language declarations

## Parent topic: Data type descriptions

This build: January 26, 2011 11:49:16

Notices | Trademarks | Downloads | Library | Support | Feedback

Copyright IBM Corporation 1999, 2009. All Rights Reserved. This topic's URL: ir20730\_

# **1.18.1. Overview**

Purpose: The MQEPH structure describes the additional data that is present in a message when that message is a programmable command format (PCF) message. The EPPFH field defines the PCF parameters that follow this structure and this allows you to follow the PCF message data with other headers.

### Format name: EPFMT

Character set and encoding: Data in MQEPH must be in the character set and encoding of the local queue manager; this is given by the CCSID queue-manager attribute.

Set the character set and encoding of the MQEPH into the MDCSI and MDENC fields in:

- The MQMD (if the MQEPH structure is at the start of the message data), or
- The header structure that precedes the MQEPH structure (all other cases).

Usage: You cannot use MQEPH structures to send commands to the command server or any other queue manager PCF-accepting server.

Similarly, the command server or any other queue manager PCF-accepting server do not generate responses or events containing MQEPH structures.

Parent topic: MQEPH – Embedded PCF header

This build: January 26, 2011 11:49:16

Notices | Trademarks | Downloads | Library | Support | Feedback

Copyright IBM Corporation 1999, 2009. All Rights Reserved. This topic's URL:  $ir20740$ 

## **1.18.2. Fields**

The MOEPH structure contains the following fields; the fields are described in alphabetic order:

EPCSI (10-digit signed integer)

EPENC (10-digit signed integer)

EPFLG (10-digit signed integer)

EPFMT (8-byte character string)

EPLEN (10-digit signed integer)

EPPCFH (MQCFH)

EPSID (4-byte character string)

EPVER (10-digit signed integer)

Parent topic: MQEPH - Embedded PCF header

This build: January 26, 2011 11:49:16

Notices | Trademarks | Downloads | Library | Support | Feedback

Copyright IBM Corporation 1999, 2009. All Rights Reserved. This topic's URL: ir20750\_

# **1.18.2.1. EPCSI (10-digit signed integer)**

This is the character set identifier of the data that follows the MQEPH structure and the associated PCF parameters; it does not apply to character data in the MQEPH structure itself.

The initial value of this field is EPCUND.

## Parent topic: Fields

This build: January 26, 2011 11:49:16

Notices | Trademarks | Downloads | Library | Support | Feedback

Copyright IBM Corporation 1999, 2009. All Rights Reserved. This topic's URL: ir20760\_

# **1.18.2.2. EPENC (10-digit signed integer)**

This is the numeric encoding of the data that follows the MQEPH structure and the associated PCF parameters; it does not apply to character data in the MQEPH structure itself.

The initial value of this field is 0.

## Parent topic: Fields

This build: January 26, 2011 11:49:16

Notices | Trademarks | Downloads | Library | Support | Feedback

Copyright IBM Corporation 1999, 2009. All Rights Reserved. This topic's URL: ir20770\_

# **1.18.2.3. EPFLG (10-digit signed integer)**

The following values are available:

## EPNONE

No flags have been specified. MDCSIEPNONE is defined to aid program documentation. It is not intended that this constant be used with any other, but as its value is zero, such use cannot be detected.

### EPCSEM

The character set of the parameters containing character data is specified individually within the CCSID field in each structure. The character set of the EPSID and EPFMT fields is defined by the CCSID in the header structure that precedes the MQEPH structure, or by the  $MDCSI$  field in the MQMD if the MQEPH is at the start of the message.

The initial value of this field is EPNONE.

### Parent topic: Fields

This build: January 26, 2011 11:49:16

Notices | Trademarks | Downloads | Library | Support | Feedback

Copyright IBM Corporation 1999, 2009. All Rights Reserved. This topic's URL: ir20780\_

# **1.18.2.4. EPFMT (8-byte character string)**

This is the format name of the data that follows the MQEPH structure and the associated PCF parameters.

The initial value of this field is EPFMNO.

### Parent topic: Fields

This build: January 26, 2011 11:49:16

Notices | Trademarks | Downloads | Library | Support | Feedback

Copyright IBM Corporation 1999, 2009. All Rights Reserved. This topic's URL: ir20790\_

# **1.18.2.5. EPLEN (10-digit signed integer)**

This is the amount of data preceding the next header structure. It includes:

- The length of the MQEPH header
- The length of all PCF parameters following the header
- Any blank padding following those parameters

EPLEN must be a multiple of 4.

The fixed length part of the structure is defined by EPSTLF.

The initial value of this field is 68.

## Parent topic: Fields

This build: January 26, 2011 11:49:17

Notices | Trademarks | Downloads | Library | Support | Feedback

Copyright IBM Corporation 1999, 2009. All Rights Reserved. This topic's URL: ir20820\_

# **1.18.2.6. EPPCFH (MQCFH)**

This is the programmable command format (PCF) header, defining the PCF parameters that follow the MQEPH structure. This enables you to follow the PCF message data with other headers.

The PCF header is initially defined with the following values:

Table 1. Initial values of fields in EPPCFH

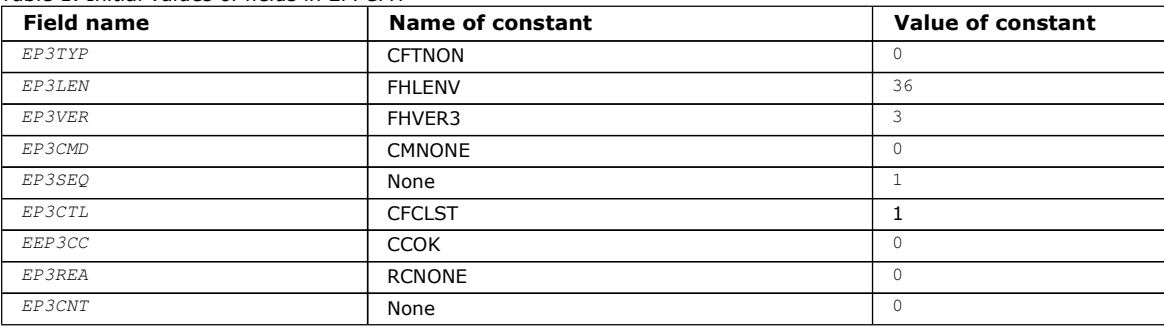

The application must change EP3TYP from CFTNON to a valid structure type for the use it is making of the embedded PCF header.

## Parent topic: Fields

This build: January 26, 2011 11:49:16

Notices | Trademarks | Downloads | Library | Support | Feedback

Copyright IBM Corporation 1999, 2009. All Rights Reserved. This topic's URL: ir20800\_

# **1.18.2.7. EPSID (4-byte character string)**

The value must be:

## EPSTID

Identifier for the Embedded PCF header structure.

The initial value of this field is EPSTID.

## Parent topic: Fields

This build: January 26, 2011 11:49:16

Notices | Trademarks | Downloads | Library | Support | Feedback

Copyright IBM Corporation 1999, 2009. All Rights Reserved. This topic's URL: ir20810\_

# **1.18.2.8. EPVER (10-digit signed integer)**

The value can be:

## EPVER1

Version number for embedded PCF header structure.

The following constant specifies the version number of the current version:

### EPVER3

Current version of embedded PCF header structure.

The initial value of this field is EPVER3.

#### Parent topic: Fields

This build: January 26, 2011 11:49:17

Notices | Trademarks | Downloads | Library | Support | Feedback

Copyright IBM Corporation 1999, 2009. All Rights Reserved. This topic's URL: ir20830\_

## **1.18.3. Initial values and language declarations**

Table 1. Initial values of fields in MQEPH

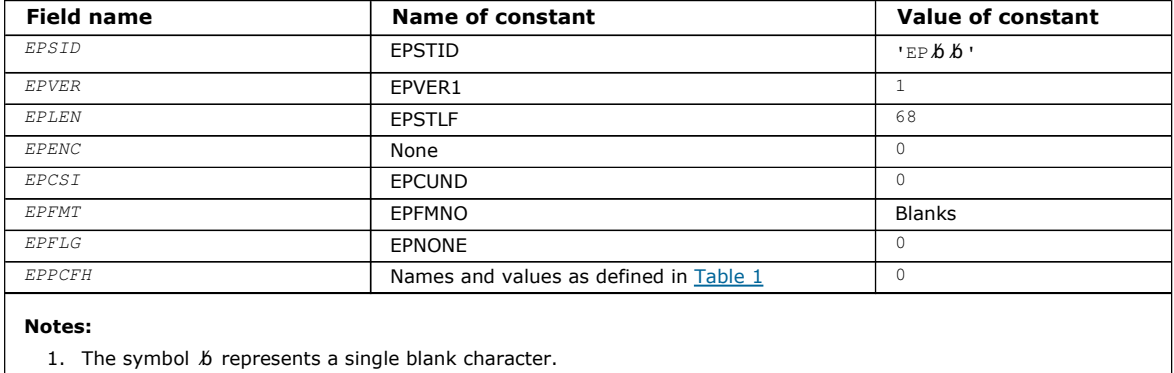

### RPG declaration (copy file CMQEPHG)

### Parent topic: MOEPH - Embedded PCF header

```
This build: January 26, 2011 11:49:17
```
Notices | Trademarks | Downloads | Library | Support | Feedback

Copyright IBM Corporation 1999, 2009. All Rights Reserved. This topic's URL: ir20840\_

## **1.18.3.1. RPG declaration (copy file CMQEPHG)**

```
 D*..1....:....2....:....3....:....4....:....5....:....6....:....7.. 
    D* MQEPH Structure 
    D* 
    D* Structure identifier 
   D EPSID 1 4
    D* Structure version number 
D EPVER 5 8I 0
 D* Total lenght of MQEPH including MQCFHand parameter structures 
 D* that follow 
    D EPLEN 9 12I 0 
    D* Numeric encoding of data that follows last PCF parameter structure 
    D EPENC 13 16I 0 
    D* Character set identifier of data that follows last PCF parameter 
    D* structure 
D EPCSI 17 20I 0
 D* Format name of data that follows last PCF parameter structure 
    D EPFMT 21 28 
   D* Flags
    D EPFLG 29 32I 0 
   D* Programmable Command Format Header<br>D EP3TYP 33 36I 0
   D EP3TYP 33
   D EP3LEN 37 40I 0<br>D EP3VER 41 44I 0
   D EP3VER 41 44I 0<br>D EP3CMD 45 48I 0
   D EP3CMD 45 48I 0<br>D EP3SEQ 49 52I 0
   D EP3SEQ 49 52I 0<br>D EP3CTL 53 56I 0
   D EP3CTL 53 56I 0<br>D EP3CC 57 60I 0
   D EP3CC 57 60I 0<br>D EP3REA 61 64I 0
   D EP3REA 61<br>D EP3CNT 65
    D EP3CNT 65 68I 0
```
Parent topic: Initial values and language declarations

This build: January 26, 2011 11:49:17

Notices | Trademarks | Downloads | Library | Support | Feedback

Copyright IBM Corporation 1999, 2009. All Rights Reserved. This topic's URL: ir20850\_

# **1.19. MQGMO – Get-message options**

The following table summarizes the fields in the structure.

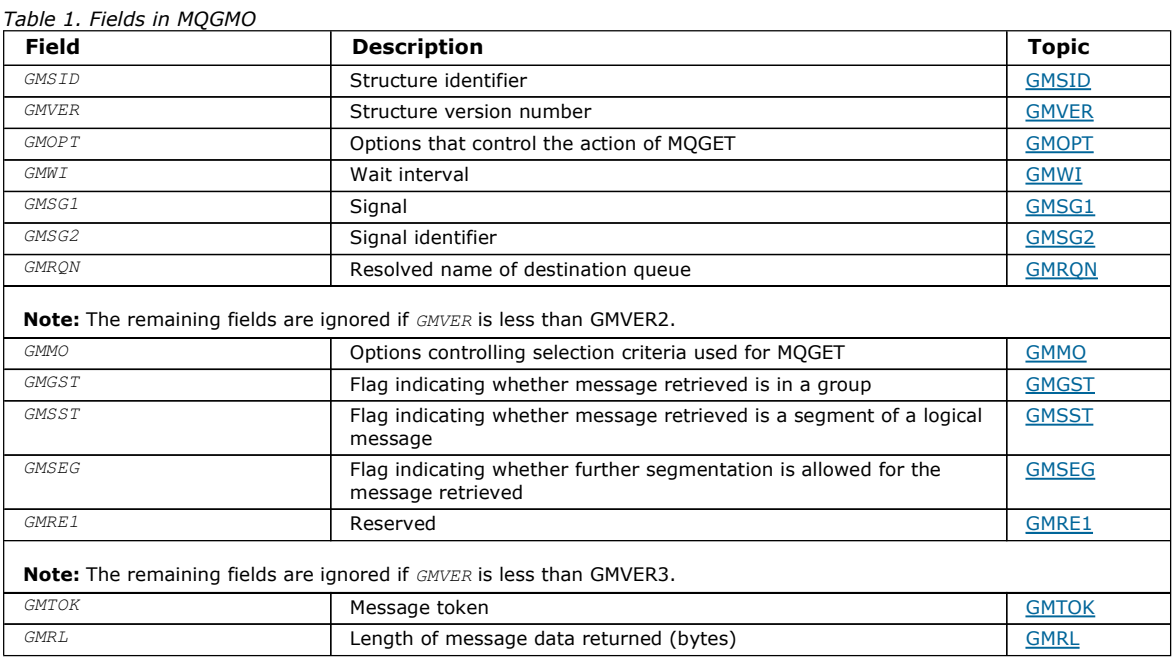

### **Overview**

Fields

### Initial values and RPG declaration

Parent topic: Data type descriptions

This build: January 26, 2011 11:48:29

Notices | Trademarks | Downloads | Library | Support | Feedback

Copyright IBM Corporation 1999, 2009. All Rights Reserved. This topic's URL: ir11480\_

## **1.19.1. Overview**

Purpose: The MQGMO structure allows the application to specify options that control how messages are removed from queues. The structure is an input/output parameter on the MQGET call.

Version: The current version of MQGMO is GMVER4. Fields that exist only in the more-recent versions of the structure are identified as such in the descriptions that follow.

The COPY file provided contains the most recent version of MQGMO that is supported by the environment, but with the initial value of the GMVER field set to GMVER1. To use fields that are not present in the version-1 structure, the application must set the GMVER field to the version number of the version required.

Character set and encoding: Data in MQGMO must be in the character set and encoding of the local queue manager; these are given by the CodedCharSetId queue manager attribute and ENNAT, respectively. However, if the application is running as an MQ client, the structure must be in the character set and encoding of the client.

Parent topic: MQGMO - Get-message options

**This build: January 26, 2011 11:48:29** 

Notices | Trademarks | Downloads | Library | Support | Feedback

Copyright IBM Corporation 1999, 2009. All Rights Reserved. This topic's URL: ir11490\_

## **1.19.2. Fields**

The MQGMO structure contains the following fields; the fields are described in alphabetic order:

GMGST (1-byte character string)

GMMH (10 digit signed integer)

GMMO (10-digit signed integer)

GMOPT (10-digit signed integer)

GMRE1 (1-byte character string)

GMRL (10-digit signed integer)

GMRS2 (1 byte character string)

GMRQN (48-byte character string)

GMSEG (1-byte character string)

GMSG1 (10-digit signed integer)

GMSG2 (10-digit signed integer)

GMSID (4-byte character string)

GMSST (1-byte character string)

GMTOK (16-byte bit string)

GMVER (10-digit signed integer)

GMWI (10-digit signed integer)

Parent topic: MQGMO - Get-message options

This build: January 26, 2011 11:48:29

Notices | Trademarks | Downloads | Library | Support | Feedback

Copyright IBM Corporation 1999, 2009. All Rights Reserved. This topic's URL: ir11500\_

## **1.19.2.1. GMGST (1-byte character string)**

Flag indicating whether message retrieved is in a group.

It has one of the following values:

### GSNIG

Message is not in a group.

## GSMIG

Message is in a group, but is not the last in the group.

#### GSLMIG

Message is the last in the group.

This is also the value returned if the group consists of only one message.

This is an output field. The initial value of this field is GSNIG. This field is ignored if GMVER is less than GMVER2.

### Parent topic: Fields

This build: January 26, 2011 11:48:29 Notices | Trademarks | Downloads | Library | Support | Feedback

Copyright IBM Corporation 1999, 2009. All Rights Reserved. This topic's URL: ir11510\_

# **1.19.2.2. GMMH (10 digit signed integer)**

Message Handle

If the GMPRAQ option is specified and the PRPCTL queue attribute is not set to PRPRFH then this is the handle to a message which is populated with the properties of the message being retrieved from the queue. The handle is created by an MQCRTMH call. Any properties already associated with the handle are cleared before retrieving a message.

The following value can also be specified: MQHM\_NONE No message handle supplied.

No message descriptor is required on the MQGET call if a valid message handle is supplied and used on output to contain the message properties, the message descriptor associated with the message handle is used for input fields.

If a message descriptor is specified on the MQGET call, it always takes precedence over the message descriptor associated with a message handle.

If GMPRRF is specified, or the GMPRAQ is specified and the PRPCTL queue attribute is PRPRFH then the call fails with reason code RC2026 when no message descriptor parameter is specified.

On return from the MQGET call, the properties and message descriptor associated with this message handle are updated to reflect the state of the message retrieved (as well as the message descriptor if one was supplied on the MQGET call). The properties of the message can then be inquired using the MQINQMP call.

Except for message descriptor extensions, when present, a property that can be inquired with the MQINQMP call is not contained in the message data; if the message on the queue contained properties in the message data these are removed from the message data before the data is returned to the application.

If no message handle is provided or Version is less than GMVER4 then you must supply a valid message descriptor on the MQGET call. Any message properties (except those properties contained in the message descriptor) are returned in the message data subject to the value of the property options in the MQGMO structure and the PRPCTL queue attribute.

This field is an always an input field. The initial value of this field is HMNONE. This field is ignored if GMVER is less than GMVER4.

### Parent topic: Fields

This build: January 26, 2011 11:48:29

Notices | Trademarks | Downloads | Library | Support | Feedback

Copyright IBM Corporation 1999, 2009. All Rights Reserved. This topic's URL: ir11515

×

# **1.19.2.3. GMMO (10-digit signed integer)**

Options controlling selection criteria used for MQGET.

These options allow the application to choose which fields in the MSGDSC parameter will be used to select the message returned by the MQGET call. The application sets the required options in this field, and then sets the corresponding fields in the MSGDSC parameter to the values required for those fields. Only messages that have those values in the MQMD for the message are candidates for retrieval using that MSGDSC parameter on the MQGET call. Fields for which the corresponding match option is not specified are ignored when selecting the message to be returned. If no selection criteria are to be used on the MQGET call (that is, any message is acceptable), GMMO should be set to MONONE.

If GMLOGO is specified, only certain messages are eligible for return by the next MQGET call:

- If there is no current group or logical message, only messages that have  $MDSEQ$  equal to 1 and  $MDOFF$  equal to 0 are eligible for return. In this situation, one or more of the following match options can be used to select which of the eligible messages is the one actually returned:
	- $\circ$  MOMSGI
	- $\circ$  MOCORI
	- $\circ$  MOGRPI
- If there is a current group or logical message, only the next message in the group or next segment in the logical message is eligible for return, and this cannot be altered by specifying MO\* options.

In both of the above cases, match options which are not applicable can still be specified, but the value of the relevant field in the MSGDSC parameter must match the value of the corresponding field in the message to be returned; the call fails with reason code RC2247 is this condition is not satisfied.

GMMO is ignored if either GMMUC or GMBRWC is specified.

One or more of the following match options can be specified:

### **MOMSGI**

Retrieve message with specified message identifier.

This option specifies that the message to be retrieved must have a message identifier that matches the value of the MDMID field in the MSGDSC parameter of the MQGET call. This match is in addition to any other matches that may apply (for example, the correlation identifier).

If this option is not specified, the MDMID field in the MSGDSC parameter is ignored, and any message identifier will match.

Note: The message identifier MINONE is a special value that matches any message identifier in the MQMD for the message. Therefore, specifying MOMSGI with MINONE is the same as not specifying MOMSGI.

### MOCORI

Retrieve message with specified correlation identifier.

This option specifies that the message to be retrieved must have a correlation identifier that matches the value of the MDCID field in the MSGDSC parameter of the MQGET call. This match is in addition to any other matches that may apply (for example, the message identifier).

If this option is not specified, the MDCID field in the MSGDSC parameter is ignored, and any correlation identifier will match.

Note: The correlation identifier CINONE is a special value that matches any correlation identifier in the MOMD for the message. Therefore, specifying MOCORI with CINONE is the same as not specifying MOCORI.

#### MOGRPI

Retrieve message with specified group identifier.

This option specifies that the message to be retrieved must have a group identifier that matches the value of the MDGID field in the MSGDSC parameter of the MQGET call. This match is in addition to any other matches that may apply (for example, the correlation identifier).

If this option is not specified, the MDGID field in the MSGDSC parameter is ignored, and any group identifier will match.

Note: The group identifier GINONE is a special value that matches any group identifier in the MQMD for the message. Therefore, specifying MOGRPI with GINONE is the same as not specifying MOGRPI.

#### MOSEQN

Retrieve message with specified message sequence number.

This option specifies that the message to be retrieved must have a message sequence number that matches the value of the MDSEQ field in the MSGDSC parameter of the MQGET call. This match is in addition to any other matches that may apply (for example, the group identifier).

If this option is not specified, the MDSEQ field in the MSGDSC parameter is ignored, and any message sequence number will match.

### MOOFFS

Retrieve message with specified offset.

This option specifies that the message to be retrieved must have an offset that matches the value of the MDOFF field in the MSGDSC parameter of the MQGET call. This match is in addition to any other matches that may apply (for example, the message sequence number).

If this option is not specified, the MDOFF field in the MSGDSC parameter is ignored, and any offset will match.

If none of the options described above is specified, the following option can be used:

### MONONE

No matches.

This option specifies that no matches are to be used in selecting the message to be returned; therefore, all messages on the queue are eligible for retrieval (but subject to control by the GMAMSA, GMASGA, and GMCMPM options).

MONONE is defined to aid program documentation. It is not intended that this option be used with any other MO\* option, but as its value is zero, such use cannot be detected.

This is an input field. The initial value of this field is MOMSGI with MOCORI. This field is ignored if GMVER is less than GMVER2.

Note: The initial value of the GMMO field is defined for compatibility with earlier verison queue managers. However, when reading a series of messages from a queue without using selection criteria, this initial value requires the application to reset the MDMID and MDCID fields to MINONE and CINONE before each MQGET call. The need to reset MDMID and MDCID can be avoided by setting GMVER to GMVER2, and GMMO to MONONE.

#### Parent topic: Fields

This build: January 26, 2011 11:48:30

Notices | Trademarks | Downloads | Library | Support | Feedback

Copyright IBM Corporation 1999, 2009. All Rights Reserved. This topic's URL: ir11520\_

# **1.19.2.4. GMOPT (10-digit signed integer)**

Options that control the action of MQGET.

Zero or more of the options described below can be specified. If more than one is required the values can be added together (do not add the same constant more than once). Combinations of options that are not valid are noted; all other combinations are valid.

Wait options: The following options relate to waiting for messages to arrive on the queue:

### **GMWT**

Wait for message to arrive.

The application is to wait until a suitable message arrives. The maximum time the application waits is specified in GMWI.

If MQGET requests are inhibited, or MQGET requests become inhibited while waiting, the wait is canceled and the call completes with CCFAIL and reason code RC2016, regardless of whether there are suitable messages on the queue.

This option can be used with the GMBRWF or GMBRWN options.

If several applications are waiting on the same shared queue, the application, or applications, that are activated when a suitable message arrives are described below.

Note: In the description below, a browse MQGET call is one which specifies one of the browse options, but not GMLK; an MQGET call specifying the GMLK option is treated as a nonbrowse call.

- If one or more nonbrowse MQGET calls is waiting, but no browse MQGET calls are waiting, one is activated.
- If one or more browse MQGET calls is waiting, but no nonbrowse MQGET calls are waiting, all are activated.
- If one or more nonbrowse MQGET calls, and one or more browse MQGET calls are waiting, one nonbrowse MQGET call is activated, and none, some, or all of the browse MQGET calls. (The number of browse MQGET calls activated cannot be predicted, because it depends on the scheduling considerations of the operating system, and other factors.)

If more than one nonbrowse MQGET call is waiting on the same queue, only one is activated; in this situation the queue manager attempts to give priority to waiting nonbrowse calls in the following order:

- 1. Specific get-wait requests that can be satisfied only by certain messages, for example, ones with a specific MDMID or MDCID (or both).
- 2. General get-wait requests that can be satisfied by any message.

The following points should be noted:

- Within the first category, no additional priority is given to more specific get-wait requests, for example those that specify both **MDMTD** and **MDCTD**
- Within either category, it cannot be predicted which application is selected. In particular, the application waiting longest is not necessarily the one selected.
- Path length, and priority-scheduling considerations of the operating system, can mean that a waiting application of lower operating system priority than expected retrieves the message.
- It may also happen that an application that is not waiting retrieves the message in preference to one that is.

GMWT is ignored if specified with GMBRWC or GMMUC; no error is raised.

### **GMNWT**

Return immediately if no suitable message.

The application is not to wait if no suitable message is available. This is the opposite of the GMWT option, and is defined to aid program documentation. It is the default if neither is specified.

### **GMFIQ**

Fail if queue manager is quiescing.

This option forces the MQGET call to fail if the queue manager is in the quiescing state.

If this option is specified together with GMWT, and the wait is outstanding at the time the queue manager enters the quiescing state:

The wait is canceled and the call returns completion code CCFAIL with reason code RC2161.

If GMFIQ is not specified and the queue manager enters the quiescing state, the wait is not canceled.

Syncpoint options: The following options relate to the participation of the MQGET call within a unit of work:

**GMSYP** 

Get message with syncpoint control.

The request is to operate within the normal unit-of-work protocols. The message is marked as being unavailable to other applications, but it is deleted from the queue only when the unit of work is committed. The message is made available again if the unit of work is backed out.

If neither this option nor GMNSYP is specified, the get request is not within a unit of work.

This option is not valid with any of the following options:

- **GMBRWF**
- GMBRWC
- GMBRWN
- GMLK
- GMNSYP
- GMPSYP
- GMUNLK

## **GMPSYP**

Get message with syncpoint control if message is persistent.

The request is to operate within the normal unit-of-work protocols, but only if the message retrieved is persistent. A persistent message has the value PEPER in the MDPER field in MQMD

- If the message is persistent, the queue manager processes the call as though the application had specified GMSYP (see above for details).
- If the message is not persistent, the queue manager processes the call as though the application had specified GMNSYP (see below for details).

This option is not valid with any of the following options:

- GMBRWF
- GMBRWC
- GMBRWN
- GMCMPM
- GMNSYP
- GMSYP
- $G$ MUNIK

## **GMNSYP**

Get message without syncpoint control.

The request is to operate outside the normal unit-of-work protocols. The message is deleted from the queue immediately (unless this is a browse request). The message cannot be made available again by backing out the unit of work.

This option is assumed if GMBRWF or GMBRWN is specified.

If neither this option nor GMSYP is specified, the get request is not within a unit of work.

This option is not valid with any of the following options:

- GMSYP
- GMPSYP

**Browse options:** The following options relate to browsing messages on the queue:

### **GMBRWF**

Browse from start of queue.

When a queue is opened with the OOBRW option, a browse cursor is established, positioned logically before the first message on the queue. Subsequent MQGET calls specifying the GMBRWF, GMBRWN or GMBRWC option can be used to retrieve messages from the queue nondestructively. The browse cursor marks the position, within the messages on the queue, from which the next MQGET call with GMBRWN will search for a suitable message.

An MQGET call with GMBRWF causes the previous position of the browse cursor to be ignored. The first message on the queue that satisfies the conditions specified in the message descriptor is retrieved. The message remains on the queue, and the browse cursor is positioned on this message.

After this call, the browse cursor is positioned on the message that has been returned. If the message is removed from the queue before the next MQGET call with GMBRWN is issued, the browse cursor remains at the position in the queue that the message occupied, even though that position is now empty.

The GMMUC option can subsequently be used with a nonbrowse MQGET call if required, to remove the message from the queue.

Note that the browse cursor is not moved by a nonbrowse MQGET call using the same HOBJ handle. Nor is it moved by a browse MQGET call that returns a completion code of CCFAIL, or a reason code of RC2080.

The GMLK option can be specified together with this option, to cause the message that is browsed to be locked.

GMBRWF can be specified with any valid combination of the GM\* and MO\* options that control the processing of messages in groups and segments of logical messages.

If GMLOGO is specified, the messages are browsed in logical order. If that option is omitted, the messages are browsed in physical order. When GMBRWF is specified, it is possible to switch between logical order and physical order, but subsequent MQGET calls using GMBRWN must browse the queue in the same order as the most recent call that specified GMBRWF for the queue handle.

The group and segment information that the queue manager retains for MQGET calls that browse messages on the queue is separate from the group and segment information that the queue manager retains for MQGET calls that remove messages from the queue. When GMBRWF is specified, the queue manager ignores the group and segment information for browsing, and scans the queue as though there were no current group and no current logical message. If the MQGET call is successful (completion code CCOK or CCWARN), the group and segment information for browsing is set to that of the message returned; if the call fails, the group and segment information remains the same as it was before the call.

This option is not valid with any of the following options:

- GMBRWC
- GMBRWN
- GMMUC
- GMSYP
- GMPSYP
- **GMUNLK**

It is also an error if the queue was not opened for browse.

#### **GMRRWN**

Browse from current position in queue.

The browse cursor is advanced to the next message on the queue that satisfies the selection criteria specified on the MQGET call. The message is returned to the application, but remains on the queue.

After a queue has been opened for browse, the first browse call using the handle has the same effect whether it specifies the GMBRWF or GMBRWN option.

If the message is removed from the queue before the next MQGET call with GMBRWN is issued, the browse cursor logically remains at the position in the queue that the message occupied, even though that position is now empty.

Messages are stored on the queue in one of two ways:

- FIFO within priority (MSPRIO), or
- FIFO regardless of priority (MSFIFO)

The MsqDeliverySequence queue attribute indicates which method applies (see Attributes for queues for details).

If the queue has a MsqDeliverySequence of MSPRIO, and a message arrives on the queue that is of a higher priority than the one currently pointed to by the browse cursor, that message will not be found during the current sweep of the queue using GMBRWN. It can only be found after the browse cursor has been reset with GMBRWF (or by reopening the queue).

The GMMUC option can subsequently be used with a nonbrowse MQGET call if required, to remove the message from the queue.

Note that the browse cursor is not moved by nonbrowse MQGET calls using the same HOBJ handle.

The GMLK option can be specified together with this option, to cause the message that is browsed to be locked.

GMBRWN can be specified with any valid combination of the GM\* and MO\* options that control the processing of messages in groups and segments of logical messages.

If GMLOGO is specified, the messages are browsed in logical order. If that option is omitted, the messages are browsed in physical order. When GMBRWF is specified, it is possible to switch between logical order and physical order, but subsequent MQGET calls using GMBRWN must browse the queue in the same order as the most recent call that specified GMBRWF for the queue handle. The call fails with reason code RC2259 if this condition is not satisfied.

Note: Special care is needed if an MQGET call is used to browse beyond the end of a message group (or logical message not in a group) when GMLOGO is not specified. For example, if the last message in the group happens to precede the first message in the group on the queue, using GMBRWN to browse beyond the end of the group, specifying MOSEQN with MDSEQ set to 1 (to find the first message of the next group) would return again the first message in the group already browsed. This could happen immediately, or a number of MQGET calls later (if there are intervening groups).

The possibility of an infinite loop can be avoided by opening the queue twice for browse:

- Use the first handle to browse only the first message in each group.
- Use the second handle to browse only the messages within a specific group.
- Use the MO\* options to move the second browse cursor to the position of the first browse cursor, before browsing the messages in the group.
- Do not use GMBRWN to browse beyond the end of a group.

The group and segment information that the queue manager retains for MQGET calls that browse messages on the queue is

separate from the group and segment information that it retains for MQGET calls that remove messages from the queue.

This option is not valid with any of the following options:

- GMBRWF
- $\bullet$  GMBRWC
- GMMUC
- GMSYP
- GMPSYP
- **GMUNLK**

It is also an error if the queue was not opened for browse.

#### GMBRWC

Browse message under browse cursor.

This option causes the message pointed to by the browse cursor to be retrieved nondestructively, regardless of the MO\* options specified in the GMMO field in MQGMO.

The message pointed to by the browse cursor is the one that was last retrieved using either the GMBRWF or the GMBRWN option. The call fails if neither of these calls has been issued for this queue since it was opened, or if the message that was under the browse cursor has since been retrieved destructively.

The position of the browse cursor is not changed by this call.

The GMMUC option can subsequently be used with a nonbrowse MQGET call if required, to remove the message from the queue.

Note that the browse cursor is not moved by a nonbrowse MQGET call using the same HOBJ handle. Nor is it moved by a browse MQGET call that returns a completion code of CCFAIL, or a reason code of RC2080.

If GMBRWC is specified with GMLK:

- If there is already a message locked, it must be the one under the cursor, so that is returned without unlocking and relocking it; the message remains locked.
- If there is no locked message, the message under the browse cursor (if there is one) is locked and returned to the application; if there is no message under the browse cursor the call fails.

If GMBRWC is specified without GMLK:

- If there is already a message locked, it must be the one under the cursor. This message is returned to the application and then unlocked. Because the message is now unlocked, there is no guarantee that it can be browsed again, or retrieved destructively (it may be retrieved destructively by another application getting messages from the queue).
- If there is no locked message, the message under the browse cursor (if there is one) is returned to the application; if there is no message under the browse cursor the call fails.

If GMCMPM is specified with GMBRWC, the browse cursor must identify a message whose MDOFF field in MQMD is zero. If this condition is not satisfied, the call fails with reason code RC2246.

The group and segment information that the queue manager retains for MQGET calls that browse messages on the queue is separate from the group and segment information that it retains for MQGET calls that remove messages from the queue.

This option is not valid with any of the following options:

- **6** GMBRWF
- GMBRWN
- GMMUC<sub>a</sub>
- GMSYP
- **GMPSYP**
- GMUNLK

It is also an error if the queue was not opened for browse.

#### **GMMUC**

Get message under browse cursor.

This option causes the message pointed to by the browse cursor to be retrieved, regardless of the MO\* options specified in the GMMO field in MQGMO. The message is removed from the queue.

The message pointed to by the browse cursor is the one that was last retrieved using either the GMBRWF or the GMBRWN option.

If GMCMPM is specified with GMMUC, the browse cursor must identify a message whose MDOFF field in MQMD is zero. If this condition is not satisfied, the call fails with reason code RC2246.

This option is not valid with any of the following options:

- GMBRWF
- GMBRWC
- **GMBRWN**

### GMUNLK

It is also an error if the queue was not opened both for browse and for input. If the browse cursor is not currently pointing to a retrievable message, an error is returned by the MQGET call.

Lock options: The following options relate to locking messages on the queue:

#### GMLK

Lock message.

This option locks the message that is browsed, so that the message becomes invisible to any other handle open for the queue. The option can be specified only if one of the following options is also specified:

- GMBRWF
- GMBRWN
- GMBRWC

Only one message can be locked per queue handle, but this can be a logical message or a physical message:

- If GMCMPM is specified, all of the message segments that comprise the logical message are locked to the queue handle (provided that they are all present on the queue and available for retrieval).
- If GMCMPM is not specified, only a single physical message is locked to the queue handle. If this message happens to be a segment of a logical message, the locked segment prevents other applications using GMCMPM to retrieve or browse the logical message.

The locked message is always the one under the browse cursor, and the message can be removed from the queue by a later MQGET call that specifies the GMMUC option. Other MQGET calls using the queue handle can also remove the message (for example, a call that specifies the message identifier of the locked message).

If the call returns completion code CCFAIL, or CCWARN with reason code RC2080, no message is locked.

If the application decides not to remove the message from the queue, the lock is released by:

- Issuing another MQGET call for this handle, with either GMBRWF or GMBRWN specified (with or without GMLK); the message is unlocked if the call completes with CCOK or CCWARN, but remains locked if the call completes with CCFAIL. However, the following exceptions apply:
	- o The message is not unlocked if CCWARN is returned with RC2080.
	- o The message is unlocked if CCFAIL is returned with RC2033.

If GMLK is also specified, the message returned is locked. If GMLK is not specified, there is no locked message after the call.

If GMWT is specified, and no message is immediately available, the unlock on the original message occurs before the start of the wait (providing the call is otherwise free from error).

- Issuing another MQGET call for this handle, with GMBRWC (without GMLK); the message is unlocked if the call completes with CCOK or CCWARN, but remains locked if the call completes with CCFAIL. However, the following exception applies: o The message is not unlocked if CCWARN is returned with RC2080.
- Issuing another MQGET call for this handle with GMUNLK.
- Issuing an MQCLOSE call for this handle (either explicitly, or implicitly by the application ending).

No special open option is required to specify this option, other than OOBRW, which is needed in order to specify the accompanying browse option.

This option is not valid with any of the following options:

- GMSYP
- GMPSYP
- GMUNLK

### GMUNLK

Unlock message.

The message to be unlocked must have been previously locked by an MQGET call with the GMLK option. If there is no message locked for this handle, the call completes with CCWARN and RC2209.

The MSGDSC, BUFLEN, BUFFER, and DATLEN parameters are not checked or altered if GMUNLK is specified. No message is returned in BUFFER.

No special open option is required to specify this option (although OOBRW is needed to issue the lock request in the first place).

This option is not valid with any options except the following:

- GMNWT
- GMNSYP

Both of these options are assumed whether specified or not.

Message-data options: The following options relate to the processing of the message data when the message is read from the queue:

### **GMATM**

Allow truncation of message data.

If the message buffer is too small to hold the complete message, this option allows the MQGET call to fill the buffer with as much of the message as the buffer can hold, issue a warning completion code, and complete its processing. This means:

- When browsing messages, the browse cursor is advanced to the returned message.
- When removing messages, the returned message is removed from the queue.
- Reason code RC2079 is returned if no other error occurs.

Without this option, the buffer is still filled with as much of the message as it can hold, a warning completion code is issued, but processing is not completed. This means:

- When browsing messages, the browse cursor is not advanced.
- When removing messages, the message is not removed from the queue.
- Reason code RC2080 is returned if no other error occurs.

#### **GMCONV**

Convert message data.

This option requests that the application data in the message should be converted, to conform to the MDCSI and MDENC values specified in the MSGDSC parameter on the MQGET call, before the data is copied to the BUFFER parameter.

The MDFMT field specified when the message was put is assumed by the conversion process to identify the nature of the data in the message. Conversion of the message data is by the queue manager for built-in formats, and by a user-written exit for other formats.

- If conversion is performed successfully, the  $MDCST$  and  $MDENC$  fields specified in the  $MSEDSC$  parameter are unchanged on return from the MQGET call.
- If conversion cannot be performed successfully (but the MQGET call otherwise completes without error), the message data is returned unconverted, and the MDCSI and MDENC fields in MSGDSC are set to the values for the unconverted message. The completion code is CCWARN in this case.

In either case, therefore, these fields describe the character-set identifier and encoding of the message data that is returned in the **BUFFER** parameter.

See the MDFMT field described in MQMD – Message descriptor for a list of format names for which the queue manager performs the conversion.

Group and segment options: The following options relate to the processing of messages in groups and segments of logical messages. These definitions may be of help in understanding the options:

#### Physical message

This is the smallest unit of information that can be placed on or removed from a queue; it often corresponds to the information specified or retrieved on a single MQPUT, MQPUT1, or MQGET call. Every physical message has its own message descriptor (MQMD). Generally, physical messages are distinguished by differing values for the message identifier (MDMID field in MQMD), although this is not enforced by the queue manager.

#### Logical message

This is a single unit of application information. In the absence of system constraints, a logical message would be the same as a physical message. But where logical messages are extremely large, system constraints may make it advisable or necessary to split a logical message into two or more physical messages, called segments.

A logical message that has been segmented consists of two or more physical messages that have the same nonnull group identifier (MDGID field in MQMD), and the same message sequence number (MDSEQ field in MQMD). The segments are distinguished by differing values for the segment offset (MDOFF field in MQMD), which gives the offset of the data in the physical message from the start of the data in the logical message. Because each segment is a physical message, the segments in a logical message usually have differing message identifiers.

A logical message that has not been segmented, but for which segmentation has been permitted by the sending application, also has a nonnull group identifier, although in this case there is only one physical message with that group identifier if the logical message does not belong to a message group. Logical messages for which segmentation has been inhibited by the sending application have a null group identifier (GINONE), unless the logical message belongs to a message group.

#### Message group

This is a set of one or more logical messages that have the same nonnull group identifier. The logical messages in the group are distinguished by differing values for the message sequence number, which is an integer in the range 1 through n, where n is the number of logical messages in the group. If one or more of the logical messages is segmented, there will be more than n physical messages in the group.

### **GMLOGO**

Messages in groups and segments of logical messages are returned in logical order.

This option controls the order in which messages are returned by successive MQGET calls for the queue handle. The option must be specified on each of those calls in order to have an effect.

If GMLOGO is specified for successive MQGET calls for the queue handle, messages in groups are returned in the order given by their message sequence numbers, and segments of logical messages are returned in the order given by their segment offsets. This order may be different from the order in which those messages and segments occur on the queue.

Note: Specifying GMLOGO has no adverse consequences on messages that do not belong to groups and that are not segments. In effect, such messages are treated as though each belonged to a message group consisting of only one message. Thus it is perfectly safe to specify GMLOGO when retrieving messages from queues that may contain a mixture of messages in groups, message segments, and unsegmented messages not in groups.

To return the messages in the required order, the queue manager retains the group and segment information between successive MQGET calls. This information identifies the current message group and current logical message for the queue handle, the current position within the group and logical message, and whether the messages are being retrieved within a unit of work. Because the queue manager retains this information, the application does not need to set the group and segment information before each MQGET call. Specifically, it means that the application does not need to set the MDGID, MDSEQ, and MDOFF fields in MQMD. However, the application does need to set the GMSYP or GMNSYP option correctly on each call.

When the queue is opened, there is no current message group and no current logical message. A message group becomes the current message group when a message that has the MFMIG flag is returned by the MQGET call. With GMLOGO specified on successive calls, that group remains the current group until a message is returned that has:

- MFLMIG without MFSEG (that is, the last logical message in the group is not segmented), or
- MFLMIG with MFLSEG (that is, the message returned is the last segment of the last logical message in the group).

When such a message is returned, the message group is terminated, and on successful completion of that MQGET call there is no longer a current group. In a similar way, a logical message becomes the current logical message when a message that has the MFSEG flag is returned by the MQGET call, and that logical message is terminated when the message that has the MFLSEG flag is returned.

If no selection criteria are specified, successive MQGET calls return (in the correct order) the messages for the first message group on the queue, then the messages for the second message group, and so on, until there are no more messages available. It is possible to select the particular message groups returned by specifying one or more of the following options in the GMMO field:

- MOMSGI
- MOCORI
- MOGRPI

However, these options are effective only when there is no current message group or logical message; see the GMMO field described in MQGMO – Get-message options for further details.

Table 1 shows the values of the MDMID, MDCID, MDGID, MDSEQ, and MDOFF fields that the queue manager looks for when attempting to find a message to return on the MQGET call. This applies both to removing messages from the queue, and browsing messages on the queue. The columns in the table have the following meanings:

#### LOG ORD

Indicates whether the GMLOGO option is specified on the call.

#### Cur grp

Indicates whether a current message group exists before the call.

#### Cur log msg

Indicates whether a current logical message exists before the call.

#### Other columns

Show the values that the queue manager looks for. "Previous" denotes the value returned for the field in the previous message for the queue handle.

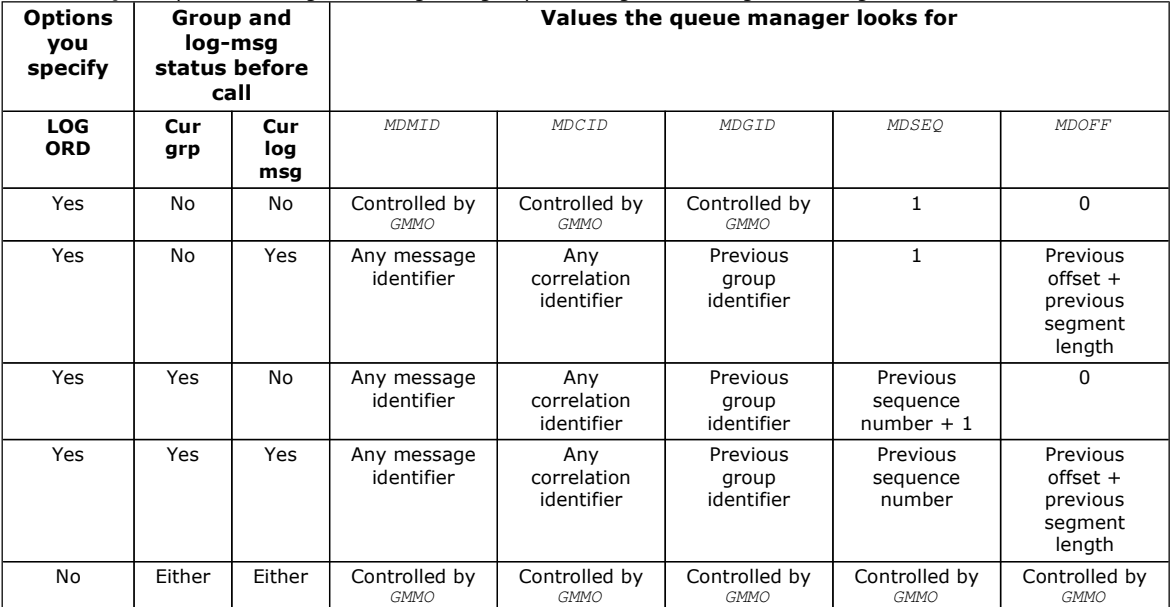

Table 1. MQGET options relating to messages in groups and segments of logical messages

When multiple message groups are present on the queue and eligible for return, the groups are returned in the order determined by the position on the queue of the first segment of the first logical message in each group (that is, the physical messages that have message sequence numbers of 1, and offsets of 0, determine the order in which eligible groups are returned).

The GMLOGO option affects units of work as follows:

If the first logical message or segment in a group is retrieved within a unit of work, all of the other logical messages and

segments in the group must be retrieved within a unit of work, if the same queue handle is used. However, they need not be retrieved within the same unit of work. This allows a message group consisting of many physical messages to be split across two or more consecutive units of work for the queue handle.

 If the first logical message or segment in a group is not retrieved within a unit of work, none of the other logical messages and segments in the group can be retrieved within a unit of work, if the same queue handle is used.

If these conditions are not satisfied, the MQGET call fails with reason code RC2245.

When GMLOGO is specified, the MQGMO supplied on the MQGET call must not be less than GMVER2, and the MQMD must not be less than MDVER2. If this condition is not satisfied, the call fails with reason code RC2256 or RC2257, as appropriate.

If GMLOGO is not specified for successive MQGET calls for the queue handle, messages are returned without regard for whether they belong to message groups, or whether they are segments of logical messages. This means that messages or segments from a particular group or logical message may be returned out of order, or they may be intermingled with messages or segments from other groups or logical messages, or with messages that are not in groups and are not segments. In this situation, the particular messages that are returned by successive MQGET calls is controlled by the MO\* options specified on those calls (see the GMMO field described in MQGMO - Get-message options for details of these options).

This is the technique that can be used to restart a message group or logical message in the middle, after a system failure has occurred. When the system restarts, the application can set the MDGID, MDSEQ, MDOFF, and GMMO fields to the appropriate values, and then issue the MOGET call with GMSYP or GMNSYP set as **>**needed<, but without specifying GMLOGO. If this call is successful, the queue manager retains the group and segment information, and subsequent MQGET calls using that queue handle can specify GMLOGO as normal.

The group and segment information that the queue manager retains for the MQGET call is separate from the group and segment information that it retains for the MQPUT call. In addition, the queue manager retains separate information for:

- MQGET calls that remove messages from the queue.
- MQGET calls that browse messages on the queue.

For any given queue handle, the application is free to mix MQGET calls that specify GMLOGO with MQGET calls that do not, but the following points should be noted:

- If GMLOGO is not specified, each successful MQGET call causes the queue manager to set the saved group and segment information to the values corresponding to the message returned; this replaces the existing group and segment information retained by the queue manager for the queue handle. Only the information appropriate to the action of the call (browse or remove) is modified.
- If GMLOGO is not specified, the call does not fail if there is a current message group or logical message; the call may however succeed with a CCWARN completion code. Table 2 shows the various cases that can arise. In these cases, if the completion code is not CCOK, the reason code is one of the following:
	- o RC2241
	- o RC2242
	- o RC2245

Note: The queue manager does not check the group and segment information when browsing a queue, or when closing a queue that was opened for browse but not input; in those cases the completion code is always CCOK (assuming no other errors).

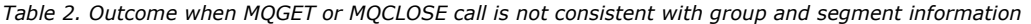

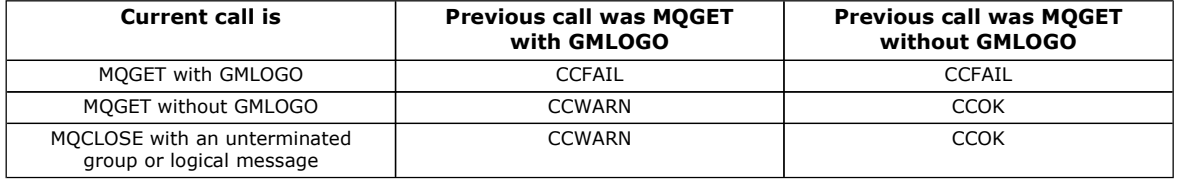

Applications that simply want to retrieve messages and segments in logical order are recommended to specify GMLOGO, as this is the simplest option to use. This option relieves the application of the need to manage the group and segment information, because the queue manager manages that information. However, specialized applications may need more control than provided by the GMLOGO option, and this can be achieved by not specifying that option. If this is done, the application must ensure that the MDMID, MDCID, MDGID, MDSEQ, and MDOFF fields in MQMD, and the MO\* options in GMMO in MQGMO, are set correctly, before each MQGET call.

For example, an application that wants to forward physical messages that it receives, without regard for whether those messages are in groups or segments of logical messages, should not specify GMLOGO. This is because in a complex network with multiple paths between sending and receiving queue managers, the physical messages may arrive out of order. By specifying neither GMLOGO, nor the corresponding PMLOGO on the MQPUT call, the forwarding application can retrieve and forward each physical message as soon as it arrives, without having to wait for the next one in logical order to arrive.

GMLOGO can be specified with any of the other GM\* options, and with various of the MO\* options in appropriate circumstances (see above).

### **GMCMPM**

Only complete logical messages are retrievable.

This option specifies that only a complete logical message can be returned by the MQGET call. If the logical message is segmented, the queue manager reassembles the segments and returns the complete logical message to the application; the fact that the logical message was segmented is not apparent to the application retrieving it.
Note: This is the only option that causes the queue manager to reassemble message segments. If not specified, segments are returned individually to the application if they are present on the queue (and they satisfy the other selection criteria specified on the MQGET call). Applications that do not >want< to receive individual segments should therefore always specify GMCMPM.

To use this option, the application must provide a buffer which is big enough to accommodate the complete message, or specify the GMATM option.

If the queue contains segmented messages with some of the segments missing (perhaps because they have been delayed in the network and have not yet arrived), specifying GMCMPM prevents the retrieval of segments belonging to incomplete logical messages. However, those message segments still contribute to the value of the CurrentQDepth queue attribute; this means that there may be no retrievable logical messages, even though  $CurrentQDepth$  is greater than zero.

For persistent messages, the queue manager can reassemble the segments only within a unit of work:

- If the MQGET call is operating within a user-defined unit of work, that unit of work is used. If the call fails partway through the reassembly process, the queue manager reinstates on the queue any segments that were removed during reassembly. However, the failure does not prevent the unit of work being committed successfully.
- If the call is operating outside a user-defined unit of work, and there is no user-defined unit of work in existence, the queue manager creates a unit of work just for the duration of the call. If the call is successful, the queue manager commits the unit of work automatically (the application does not need to do this). If the call fails, the queue manager backs out the unit of work.
- If the call is operating outside a user-defined unit of work, but a user-defined unit of work does exist, the queue manager is unable to perform reassembly. If the message does not require reassembly, the call can still succeed. But if the message does require reassembly, the call fails with reason code RC2255.

For nonpersistent messages, the queue manager does not require a unit of work to be available in order to perform reassembly.

Each physical message that is a segment has its own message descriptor. For the segments constituting a single logical message, most of the fields in the message descriptor will be the same for all segments in the logical message – usually it is only the MDMID, MDOFF, and MDMFL fields that differ between segments in the logical message. However, if a segment is placed on a dead-letter queue at an intermediate queue manager, the DLQ handler retrieves the message specifying the GMCONV option, and this may result in the character set or encoding of the segment being changed. If the DLQ handler successfully sends the segment on its way, the segment may have a character set or encoding that differs from the other segments in the logical message when the segment finally arrives at the destination queue manager.

A logical message consisting of segments in which the  $MDCST$  and/or  $MDEC$  fields differ cannot be reassembled by the queue manager into a single logical message. Instead, the queue manager reassembles and returns the first few consecutive segments at the start of the logical message that have the same character-set identifiers and encodings, and the MQGET call completes with completion code CCWARN and reason code RC2243 or RC2244, as appropriate. This happens regardless of whether GMCONV is specified. To retrieve the remaining segments, the application must reissue the MQGET call without the GMCMPM option, retrieving the segments one by one. GMLOGO can be used to retrieve the remaining segments in order.

It is also possible for an application which puts segments to set other fields in the message descriptor to values that differ between segments. However, there is no advantage in doing this if the receiving application uses GMCMPM to retrieve the logical message. When the queue manager reassembles a logical message, it returns in the message descriptor the values from the message descriptor for the first segment; the only exception is the MDMFL field, which the queue manager sets to indicate that the reassembled message is the only segment.

If GMCMPM is specified for a report message, the queue manager performs special processing. The queue manager checks the queue to see if all of the report messages of that report type relating to the different segments in the logical message are present on the queue. If they are, they can be retrieved as a single message by specifying GMCMPM. For this to be possible, either the report messages must be generated by a queue manager or MCA which supports segmentation, or the originating application must request at least 100 bytes of message data (that is, the appropriate RO\*D or RO\*F options must be specified). If less than the full amount of application data is present for a segment, the missing bytes are replaced by nulls in the report message returned.

If GMCMPM is specified with GMMUC or GMBRWC, the browse cursor must be positioned on a message whose  $MDOFF$  field in MQMD has a value of 0. If this condition is not satisfied, the call fails with reason code RC2246.

GMCMPM implies GMASGA, which need not therefore be specified.

GMCMPM can be specified with any of the other GM\* options apart from GMPSYP, and with any of the MO\* options apart from MOOFFS.

### **GMAMSA**

All messages in group must be available.

This option specifies that messages in a group become available for retrieval only when all messages in the group are available. If the queue contains message groups with some of the messages missing (perhaps because they have been delayed in the network and have not yet arrived), specifying GMAMSA prevents retrieval of messages belonging to incomplete groups. However, those messages still contribute to the value of the *CurrentQDepth* queue attribute; this means that there may be no retrievable message groups, even though  $CurrentQDepth$  is greater than zero. If there are no other messages that are retrievable, reason code RC2033 is returned after the specified wait interval (if any) has expired.

The processing of GMAMSA depends on whether GMLOGO is also specified:

• If both options are specified, GMAMSA has an effect only when there is no current group or logical message. If there is a current group or logical message, GMAMSA is ignored. This means that GMAMSA can remain on when processing messages in logical order.

• If GMAMSA is specified without GMLOGO, GMAMSA always has an effect. This means that the option must be turned off after the first message in the group has been removed from the queue, in order to be able to remove the remaining messages in the group.

Successful completion of an MQGET call specifying GMAMSA means that at the time that the MQGET call was issued, all of the messages in the group were on the queue. However, be aware that other applications are still able to remove messages from the group (the group is not locked to the application that retrieves the first message in the group).

If this option is not specified, messages belonging to groups can be retrieved even when the group is incomplete.

GMAMSA implies GMASGA, which need not therefore be specified.

GMAMSA can be specified with any of the other GM\* options, and with any of the MO\* options.

#### **GMASGA**

All segments in a logical message must be available.

This option specifies that segments in a logical message become available for retrieval only when all segments in the logical message are available. If the queue contains segmented messages with some of the segments missing (perhaps because they have been delayed in the network and have not yet arrived), specifying GMASGA prevents retrieval of segments belonging to incomplete logical messages. However those segments still contribute to the value of the CurrentQDepth queue attribute; this means that there may be no retrievable logical messages, even though  $CurrentQDepth$  is greater than zero. If there are no other messages that are retrievable, reason code RC2033 is returned after the specified wait interval (if any) has expired.

The processing of GMASGA depends on whether GMLOGO is also specified:

- If both options are specified, GMASGA has an effect only when there is no current logical message. If there is a current logical message, GMASGA is ignored. This means that GMASGA can remain on when processing messages in logical order.
- If GMASGA is specified without GMLOGO, GMASGA always has an effect. This means that the option must be turned off after the first segment in the logical message has been removed from the queue, in order to be able to remove the remaining segments in the logical message.

If this option is not specified, message segments can be retrieved even when the logical message is incomplete.

While both GMCMPM and GMASGA require all segments to be available before any of them can be retrieved, the former returns the complete message, whereas the latter allows the segments to be retrieved one by one.

If GMASGA is specified for a report message, the queue manager performs special processing. The queue manager checks the queue to see if there is at least one report message for each of the segments that comprise the complete logical message. If there is, the GMASGA condition is satisfied. However, the queue manager does not check the type of the report messages present, and so there may be a mixture of report types in the report messages relating to the segments of the logical message. As a result, the success of GMASGA does not imply that GMCMPM will succeed. If there is a mixture of report types present for the segments of a particular logical message, those report messages must be retrieved one by one.

GMASGA can be specified with any of the other GM\* options, and with any of the MO\* options.

**Default option:** If none of the options described above is required, the following option can be used:

### **GMNONE**

No options specified.

This value can be used to indicate that no other options have been specified; all options assume their default values. GMNONE is defined to aid program documentation; it is not intended that this option be used with any other, but as its value is zero, such use cannot be detected.

The initial value of the GMOPT field is GMNWT.

### Parent topic: Fields

This build: January 26, 2011 11:48:31

Notices | Trademarks | Downloads | Library | Support | Feedback

```
Copyright IBM Corporation 1999, 2009. All Rights Reserved. 
This topic's URL: 
ir11530_
```
# **1.19.2.5. GMRE1 (1-byte character string)**

### Reserved.

This is a reserved field. The initial value of this field is a blank character. This field is ignored if GMVER is less than GMVER2.

#### Parent topic: Fields

This build: January 26, 2011 11:48:31

Notices | Trademarks | Downloads | Library | Support | Feedback

Copyright IBM Corporation 1999, 2009. All Rights Reserved.

This topic's URL: ir11540\_

# **1.19.2.6. GMRL (10-digit signed integer)**

Length of message data returned (bytes).

This is an output field that is set by the queue manager to the length in bytes of the message data returned by the MQGET call in the BUFFER parameter. If the queue manager does not support this capability, GMRL is set to the value RLUNDF.

When messages are converted between encodings or character sets, the message data can sometimes change size. On return from the MQGET call:

- If GMRL is not RLUNDF, the number of bytes of message data returned is given by GMRL.
- If GMRL has the value RLUNDF, the number of bytes of message data returned is usually given by the smaller of BUFLEN and DATLEN, but can be less than this if the MQGET call completes with reason code RC2079. If this happens, the insignificant bytes in the BUFFER parameter are set to nulls.

The following special value is defined:

### RLUNDF

Length of returned data not defined.

The initial value of this field is RLUNDF. This field is ignored if GMVER is less than GMVER3.

### Parent topic: Fields

This build: January 26, 2011 11:48:31

Notices | Trademarks | Downloads | Library | Support | Feedback

```
Copyright IBM Corporation 1999, 2009. All Rights Reserved. 
This topic's URL: 
ir11550_
```
# **1.19.2.7. GMRS2 (1 byte character string)**

### Reserved.

This is a reserved field. The initial value of this field is a blank character. This field is ignored if GMVER is less than GMVER4.

### Parent topic: Fields

This build: January 26, 2011 11:48:31

Notices | Trademarks | Downloads | Library | Support | Feedback

```
Copyright IBM Corporation 1999, 2009. All Rights Reserved. 
This topic's URL: 
ir11565_
```
# **1.19.2.8. GMRQN (48-byte character string)**

Resolved name of destination queue.

This is an output field which is set by the queue manager to the local name of the queue from which the message was retrieved, as defined to the local queue manager. This will be different from the name used to open the queue if:

- An alias queue was opened (in which case, the name of the local queue to which the alias resolved is returned), or
- A model queue was opened (in which case, the name of the dynamic local queue is returned).

The length of this field is given by LNQN. The initial value of this field is 48 blank characters.

### Parent topic: Fields

This build: January 26, 2011 11:48:31

Notices | Trademarks | Downloads | Library | Support | Feedback

 $\mathbb O$  Copyright IBM Corporation 1999, 2009. All Rights Reserved. This topic's URL: ir11560\_

# **1.19.2.9. GMSEG (1-byte character string)**

Flag indicating whether further segmentation is allowed for the message retrieved.

It has one of the following values:

### **SEGTHB**

Segmentation not allowed.

### SEGALW

Segmentation allowed.

This is an output field. The initial value of this field is SEGIHB. This field is ignored if GMVER is less than GMVER2.

### Parent topic: Fields

This build: January 26, 2011 11:48:31

Notices | Trademarks | Downloads | Library | Support | Feedback

Copyright IBM Corporation 1999, 2009. All Rights Reserved. This topic's URL: ir11570\_

# **1.19.2.10. GMSG1 (10-digit signed integer)**

### Signal.

This is a reserved field; its value is not significant. The initial value of this field is 0.

### Parent topic: Fields

This build: January 26, 2011 11:48:31

Notices | Trademarks | Downloads | Library | Support | Feedback

Copyright IBM Corporation 1999, 2009. All Rights Reserved. This topic's URL: ir11580\_

# **1.19.2.11. GMSG2 (10-digit signed integer)**

Signal identifier.

This is a reserved field; its value is not significant.

### Parent topic: Fields

This build: January 26, 2011 11:48:31

Notices | Trademarks | Downloads | Library | Support | Feedback

Copyright IBM Corporation 1999, 2009. All Rights Reserved. This topic's URL: ir11590\_

# **1.19.2.12. GMSID (4-byte character string)**

Structure identifier.

The value must be:

### GMSIDV

Identifier for get-message options structure.

This is always an input field. The initial value of this field is GMSIDV.

### Parent topic: Fields

This build: January 26, 2011 11:48:31

Notices | Trademarks | Downloads | Library | Support | Feedback

Copyright IBM Corporation 1999, 2009. All Rights Reserved. This topic's URL: ir11600\_

# **1.19.2.13. GMSST (1-byte character string)**

Flag indicating whether message retrieved is a segment of a logical message.

It has one of the following values:

## **SSNSEG**

Message is not a segment.

## **SSSEG**

Message is a segment, but is not the last segment of the logical message.

## SSLSEG

Message is the last segment of the logical message.

This is also the value returned if the logical message consists of only one segment.

This is an output field. The initial value of this field is SSNSEG. This field is ignored if GMVER is less than GMVER2.

# Parent topic: Fields

This build: January 26, 2011 11:48:31

Notices | Trademarks | Downloads | Library | Support | Feedback

Copyright IBM Corporation 1999, 2009. All Rights Reserved. This topic's URL: ir11610\_

# **1.19.2.14. GMTOK (16-byte bit string)**

## Message token.

This is a reserved field; its value is not significant. The following special value is defined:

## MTKNON

No message token.

The value is binary zero for the length of the field.

The length of this field is given by LNMTOK. The initial value of this field is MTKNON. This field is ignored if GMVER is less than GMVER3.

## Parent topic: Fields

This build: January 26, 2011 11:48:31

Notices | Trademarks | Downloads | Library | Support | Feedback

Copyright IBM Corporation 1999, 2009. All Rights Reserved. This topic's URL: ir11620\_

# **1.19.2.15. GMVER (10-digit signed integer)**

Structure version number.

The value must be one of the following:

# GMVER1

Version-1 get-message options structure.

## GMVER2

Version-2 get-message options structure.

GMVER3

Version-3 get-message options structure.

## **DGMVER44**

Version-4 get-message options structure.

Fields that exist only in the more-recent versions of the structure are identified as such in the descriptions of the fields. The following constant specifies the version number of the current version:

## **GMVERC**

Current version of get-message options structure.

This is always an input field. The initial value of this field is GMVER1.

## Parent topic: Fields

This build: January 26, 2011 11:48:31

Notices | Trademarks | Downloads | Library | Support | Feedback

Copyright IBM Corporation 1999, 2009. All Rights Reserved. This topic's URL: ir11630\_

# **1.19.2.16. GMWI (10-digit signed integer)**

Wait interval.

This is the approximate time, expressed in milliseconds, that the MQGET call waits for a suitable message to arrive (that is, a message satisfying the selection criteria specified in the MSGDSC parameter of the MQGET call; see the MDMID field described in MQMD – Message descriptor for more details). If no suitable message has arrived after this time has elapsed, the call completes with CCFAIL and reason code RC2033.

GMWI is used in conjunction with the GMWT option. It is ignored if this option is not specified. If it is specified, GMWI must be greater than or equal to zero, or the following special value:

### WIULIM

Unlimited wait interval.

The initial value of this field is 0.

### Parent topic: Fields

This build: January 26, 2011 11:48:31

Notices | Trademarks | Downloads | Library | Support | Feedback

Copyright IBM Corporation 1999, 2009. All Rights Reserved. This topic's URL: ir11640\_

# **1.19.3. Initial values and RPG declaration**

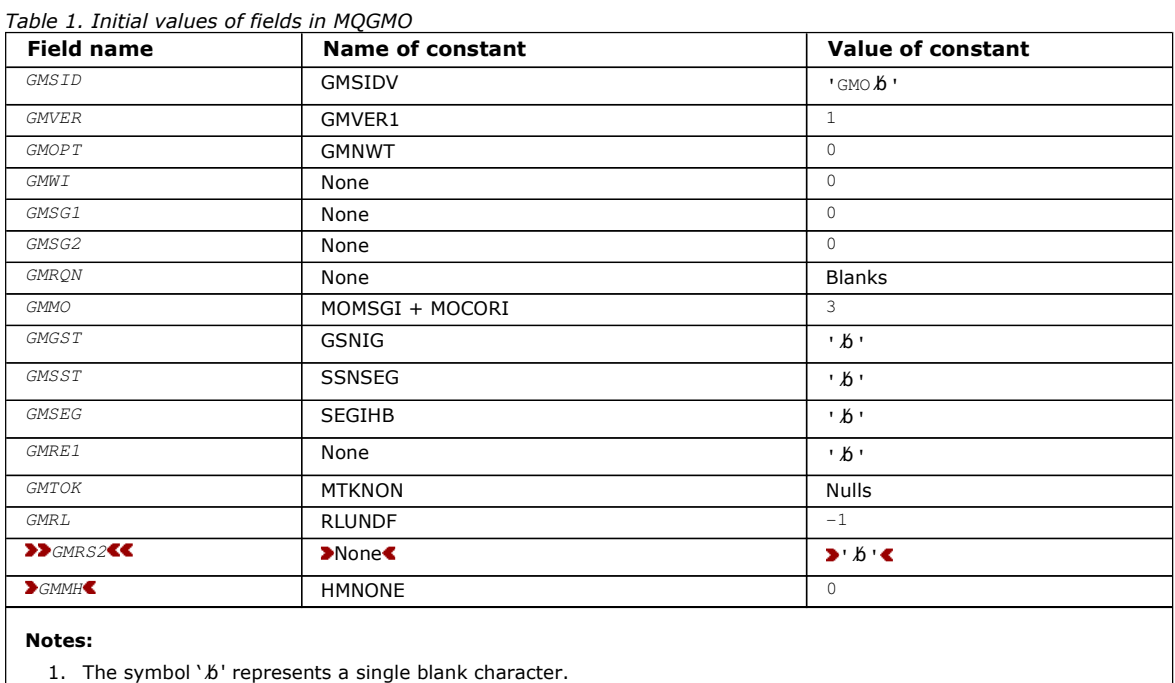

## RPG declaration (copy file CMQGMOG)

Parent topic: MQGMO - Get-message options

This build: January 26, 2011 11:48:31

Notices | Trademarks | Downloads | Library | Support | Feedback

Copyright IBM Corporation 1999, 2009. All Rights Reserved. This topic's URL: ir11650\_

# **1.19.3.1. RPG declaration (copy file CMQGMOG)**

 D\*..1....:....2....:....3....:....4....:....5....:....6....:....7..  $\n *D*$  D\* MQGMO Structure  $\n *D*$  D\* Structure identifier D GMSID 1 4 INZ('GMO ')  $D^*$  Structure version number<br>D GMVER 5 D BULGOULL I. P. P. S. S. S. B. D. INZ(1) D\* Options that control the action ofMQGET D GMOPT 9 12I 0 INZ(0) D\* Wait interval D GMWI 13 16I 0 INZ(0) D\* Signal<br>D GMSG1 17 20I 0 INZ(0) D\* Signal identifier D GMSG2 21 24I 0 INZ(0)  $D^*$  Resolved name of destination queue<br>D GMRQN 25 72 INZ  $D$  GMRQN 25  $72$ D\* Options controlling selection criteriaused for MQGET<br>D GMMO 73 76I 0 INZ(3) D GMMO 73 76I 0 INZ(3)  $D^*$  Flag indicating whether messageretrieved is in a group<br>D GMGST  $77$   $77$  INZ('')  $\overline{77}$  INZ('') D\* Flag indicating whether messageretrieved is a segment of a D\* logicalmessage  $78$   $78$   $1NZ('')$  D\* Flag indicating whether furthersegmentation is allowed for themessage D\* retrieved D GMSEG 79 79 INZ(' ') D\* Reserved D GMRE1 80 80 INZ D\* Message token D GMTOK 81 96 INZ(X'00000000000000- D 000000000000000000') D\* Length of message data returned(bytes) D GMRL 97 100I 0 INZ(-1) D\* Reserved D GMRS2 101 104I 0 INZ(0) D\* Message handle 105 112I 0 INZ(0)

### Parent topic: Initial values and RPG declaration

This build: January 26, 2011 11:48:31

Notices | Trademarks | Downloads | Library | Support | Feedback

Copyright IBM Corporation 1999, 2009. All Rights Reserved. This topic's URL: ir11660\_

# **1.20. MQIIH – IMS™ information header**

The following table summarizes the fields in the structure.

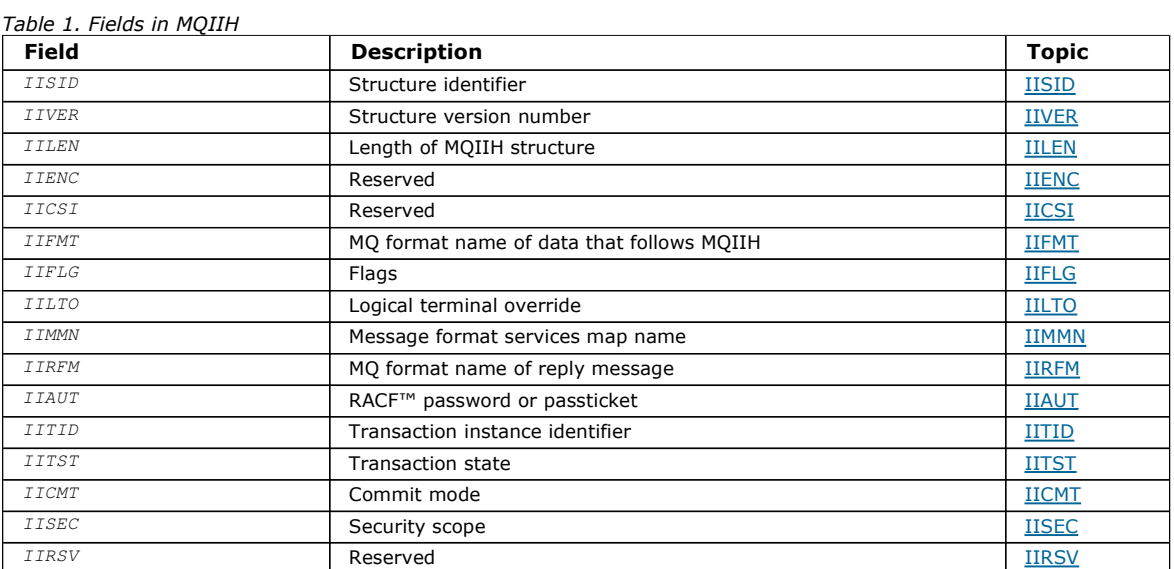

### **Overview**

### Fields

### Initial values and RPG declaration

#### Parent topic: Data type descriptions

This build: January 26, 2011 11:48:31

Notices | Trademarks | Downloads | Library | Support | Feedback

Copyright IBM Corporation 1999, 2009. All Rights Reserved. This topic's URL: ir11670\_

# **1.20.1. Overview**

Purpose: The MQIIH structure describes the information that must be present at the start of a message sent to the IMS™ bridge through WebSphere® MQ for z/OS®.

Format name: FMIMS.

Character set and encoding: Special conditions apply to the character set and encoding used for the MQIIH structure and application message data:

- Applications that connect to the queue manager that owns the IMS bridge queue must provide an MQIIH structure that is in the character set and encoding of the queue manager. This is because data conversion of the MQIIH structure is not performed in this case.
- Applications that connect to other queue managers can provide an MQIIH structure that is in any of the supported character sets and encodings; conversion of the MQIIH is performed by the receiving message channel agent connected to the queue manager that owns the IMS bridge queue. Note: There is one exception to this. If the queue manager that owns the IMS bridge queue is using CICS® for distributed

queuing, the MQIIH must be in the character set and encoding of the queue manager that owns the IMS bridge queue.

 The application message data following the MQIIH structure must be in the same character set and encoding as the MQIIH structure. The IICSI and IIENC fields in the MQIIH structure cannot be used to specify the character set and encoding of the application message data.

A data-conversion exit must be provided by the user to convert the application message data if the data is not one of the built-in formats supported by the queue manager.

Authenticating passtickets for IMS bridge applications: It is now possible for WebSphere MQ administrators to specify the application name to be used for authenticating passtickets, for IMS bridge applications. To do this, the application name is specified as a new attribute PTKTAPPL for the STGCLASS object definition, as a 1 to 8 character alphanumeric string.

A blank value means that authentication occurs as with previous releases of WebSphere MQ, that is, no application name flows on the authentication request, and the MVSxxxx value to is used instead.

A value of between 1 and 8 alphanumeric characters must follow the rules for passticket application names as described in the RACF® publications.

MQ Administrators and RACF administrators must both agree on the valid application names to be used. The RACF administrator must create a profile in the PTKTDATA class giving READ access to the userids of all applications that are to be granted access. The WebSphere MQ administrator must create or alter the required STGCLASS definitions that specify the application name to be used for passticket authentication.

For related information, see the Script (MQSC) Command Reference.

Parent topic: MOIIH - IMS information header

This build: January 26, 2011 11:48:32

Notices | Trademarks | Downloads | Library | Support | Feedback

Copyright IBM Corporation 1999, 2009. All Rights Reserved. This topic's URL: ir11680\_

# **1.20.2. Fields**

The MQIIH structure contains the following fields; the fields are described in alphabetic order:

IIAUT (8-byte character string)

IICMT (1-byte character string)

IICSI (10-digit signed integer)

IIENC (10-digit signed integer)

IIFLG (10-digit signed integer)

IIFMT (8-byte character string)

IILEN (10-digit signed integer)

IILTO (8-byte character string)

IIMMN (8-byte character string)

IIRFM (8-byte character string)

IIRSV (1-byte character string)

IISEC (1-byte character string)

IISID (4-byte character string)

IITID (16-byte bit string)

IITST (1-byte character string)

IIVER (10-digit signed integer)

Parent topic: MOIIH - IMS information header

This build: January 26, 2011 11:48:32

Notices | Trademarks | Downloads | Library | Support | Feedback

Copyright IBM Corporation 1999, 2009. All Rights Reserved. This topic's URL: ir11690\_

# **1.20.2.1. IIAUT (8-byte character string)**

RACF® password or passticket.

This is optional; if specified, it is used with the user ID in the MQMD security context to build a Utoken that is sent to IMS™ to provide a security context. If it is not specified, the user ID is used without verification. This depends on the setting of the RACF switches, which may require an authenticator to be present.

This is ignored if the first byte is blank or null. The following special value may be used:

### **TAUNON**

No authentication.

The length of this field is given by LNAUTH. The initial value of this field is IAUNON.

### Parent topic: Fields

This build: January 26, 2011 11:48:32

Notices | Trademarks | Downloads | Library | Support | Feedback

Copyright IBM Corporation 1999, 2009. All Rights Reserved. This topic's URL: ir11700\_

# **1.20.2.2. IICMT (1-byte character string)**

Commit mode.

See the OTMA Reference for more information about IMS™ commit modes. The value must be one of the following:

### ICMCTS

Commit then send.

This mode implies double queuing of output, but shorter region occupancy times. Fast-path and conversational transactions cannot run with this mode.

### ICMSTC

Send then commit.

The initial value of this field is ICMCTS.

## Parent topic: Fields

This build: January 26, 2011 11:48:32 Notices | Trademarks | Downloads | Library | Support | Feedback

Copyright IBM Corporation 1999, 2009. All Rights Reserved. This topic's URL: ir11710\_

# **1.20.2.3. IICSI (10-digit signed integer)**

## Reserved.

This is a reserved field; its value is not significant. The initial value of this field is 0.

## Parent topic: Fields

This build: January 26, 2011 11:48:32

Notices | Trademarks | Downloads | Library | Support | Feedback

Copyright IBM Corporation 1999, 2009. All Rights Reserved. This topic's URL: ir11720\_

# **1.20.2.4. IIENC (10-digit signed integer)**

#### Reserved.

This is a reserved field; its value is not significant. The initial value of this field is 0.

### Parent topic: Fields

This build: January 26, 2011 11:48:32

Notices | Trademarks | Downloads | Library | Support | Feedback

Copyright IBM Corporation 1999, 2009. All Rights Reserved. This topic's URL: ir11730\_

# **1.20.2.5. IIFLG (10-digit signed integer)**

Flags.

The value must be:

### IINONE

No flags.

The initial value of this field is IINONE.

### Parent topic: Fields

This build: January 26, 2011 11:48:32

Notices | Trademarks | Downloads | Library | Support | Feedback

Copyright IBM Corporation 1999, 2009. All Rights Reserved. This topic's URL: ir11740\_

# **1.20.2.6. IIFMT (8-byte character string)**

MQ format name of data that follows MQIIH.

This specifies the MQ format name of the data that follows the MQIIH structure.

On the MQPUT or MQPUT1 call, the application must set this field to the value appropriate to the data. The rules for coding this field are the same as those for the MDFMT field in MQMD.

The length of this field is given by LNFMT. The initial value of this field is FMNONE.

### Parent topic: Fields

This build: January 26, 2011 11:48:32

Notices | Trademarks | Downloads | Library | Support | Feedback

Copyright IBM Corporation 1999, 2009. All Rights Reserved. This topic's URL: ir11750\_

# **1.20.2.7. IILEN (10-digit signed integer)**

Length of MQIIH structure.

The value must be:

### IILEN1

Length of IMS™ information header structure.

The initial value of this field is IILEN1.

#### Parent topic: Fields

This build: January 26, 2011 11:48:32

Notices | Trademarks | Downloads | Library | Support | Feedback

Copyright IBM Corporation 1999, 2009. All Rights Reserved. This topic's URL: ir11760\_

# **1.20.2.8. IILTO (8-byte character string)**

Logical terminal override.

This is placed in the IO PCB field. It is optional; if it is not specified the TPIPE name is used. It is ignored if the first byte is blank, or null.

The length of this field is given by LNLTOV. The initial value of this field is 8 blank characters.

#### Parent topic: Fields

This build: January 26, 2011 11:48:32

Notices | Trademarks | Downloads | Library | Support | Feedback

Copyright IBM Corporation 1999, 2009. All Rights Reserved. This topic's URL: ir11770\_

# **1.20.2.9. IIMMN (8-byte character string)**

Message format services map name.

This is placed in the IO PCB field. It is optional. On input it represents the MID, on output it represents the MOD. It is ignored if the first byte is blank or null.

The length of this field is given by LNMFMN. The initial value of this field is 8 blank characters.

#### Parent topic: Fields

This build: January 26, 2011 11:48:32

Notices | Trademarks | Downloads | Library | Support | Feedback

Copyright IBM Corporation 1999, 2009. All Rights Reserved. This topic's URL: ir11780\_

# **1.20.2.10. IIRFM (8-byte character string)**

MQ format name of reply message.

This is the MQ format name of the reply message that will be sent in response to the current message. The rules for coding this are the same as those for the MDFMT field in MOMD.

The length of this field is given by LNFMT. The initial value of this field is FMNONE.

#### Parent topic: Fields

This build: January 26, 2011 11:48:32

Notices | Trademarks | Downloads | Library | Support | Feedback

Copyright IBM Corporation 1999, 2009. All Rights Reserved. This topic's URL: ir11790\_

# **1.20.2.11. IIRSV (1-byte character string)**

### Reserved.

This is a reserved field; it must be blank.

## Parent topic: Fields

This build: January 26, 2011 11:48:32

Notices | Trademarks | Downloads | Library | Support | Feedback

Copyright IBM Corporation 1999, 2009. All Rights Reserved. This topic's URL: ir11800\_

# **1.20.2.12. IISEC (1-byte character string)**

Security scope.

This indicates the >required< IMS™ security processing. The following values are defined:

### **ISSCHK**

Check security scope.

An ACEE is built in the control region, but not in the dependent region.

### ISSFUL

Full security scope.

A cached ACEE is built in the control region and a non-cached ACEE is built in the dependent region. If you use ISSFUL, you must ensure that the user ID for which the ACEE is built has access to the resources used in the dependent region.

If neither ISSCHK nor ISSFUL is specified for this field, ISSCHK is assumed.

The initial value of this field is ISSCHK.

### Parent topic: Fields

This build: January 26, 2011 11:48:32

Notices | Trademarks | Downloads | Library | Support | Feedback

Copyright IBM Corporation 1999, 2009. All Rights Reserved. This topic's URL: ir11810\_

# **1.20.2.13. IISID (4-byte character string)**

Structure identifier.

The value must be:

### IISIDV

Identifier for IMS™ information header structure.

The initial value of this field is IISIDV.

### Parent topic: Fields

This build: January 26, 2011 11:48:32

Notices | Trademarks | Downloads | Library | Support | Feedback

Copyright IBM Corporation 1999, 2009. All Rights Reserved. This topic's URL: ir11820\_

# **1.20.2.14. IITID (16-byte bit string)**

Transaction instance identifier.

This field is used by output messages from IMS™ so is ignored on first input. If IITST is set to ITSIC, this must be provided in the

next input, and all subsequent inputs, to enable IMS to correlate the messages to the correct conversation. The following special value may be used:

### ITINON

No transaction instance id.

The length of this field is given by LNTIID. The initial value of this field is ITINON.

### Parent topic: Fields

This build: January 26, 2011 11:48:32

Notices | Trademarks | Downloads | Library | Support | Feedback

Copyright IBM Corporation 1999, 2009. All Rights Reserved. This topic's URL: ir11830\_

# **1.20.2.15. IITST (1-byte character string)**

Transaction state.

This indicates the IMS™ conversation state. This is ignored on first input because no conversation exists. On subsequent inputs it indicates whether a conversation is active or not. On output it is set by IMS. The value must be one of the following:

### ITSIC

In conversation.

### **ITSNIC**

Not in conversation.

## **ITSARC**

Return transaction state data in architected form.

This value is used only with the IMS /DISPLAY TRAN command. It causes the transaction state data to be returned in the IMS architected form instead of character form. See the WebSphere MQ Application Programming Guide for further details.

The initial value of this field is ITSNIC.

#### Parent topic: Fields

This build: January 26, 2011 11:48:32

Notices | Trademarks | Downloads | Library | Support | Feedback

Copyright IBM Corporation 1999, 2009. All Rights Reserved. This topic's URL: ir11840\_

# **1.20.2.16. IIVER (10-digit signed integer)**

Structure version number.

The value must be:

### IIVER1

Version number for IMS™ information header structure.

The following constant specifies the version number of the current version:

### IIVERC

Current version of IMS information header structure.

The initial value of this field is IIVER1.

### Parent topic: Fields

This build: January 26, 2011 11:48:32

Notices | Trademarks | Downloads | Library | Support | Feedback

Copyright IBM Corporation 1999, 2009. All Rights Reserved. This topic's URL: ir11850\_

# **1.20.3. Initial values and RPG declaration**

Table 1. Initial values of fields in MQIIH

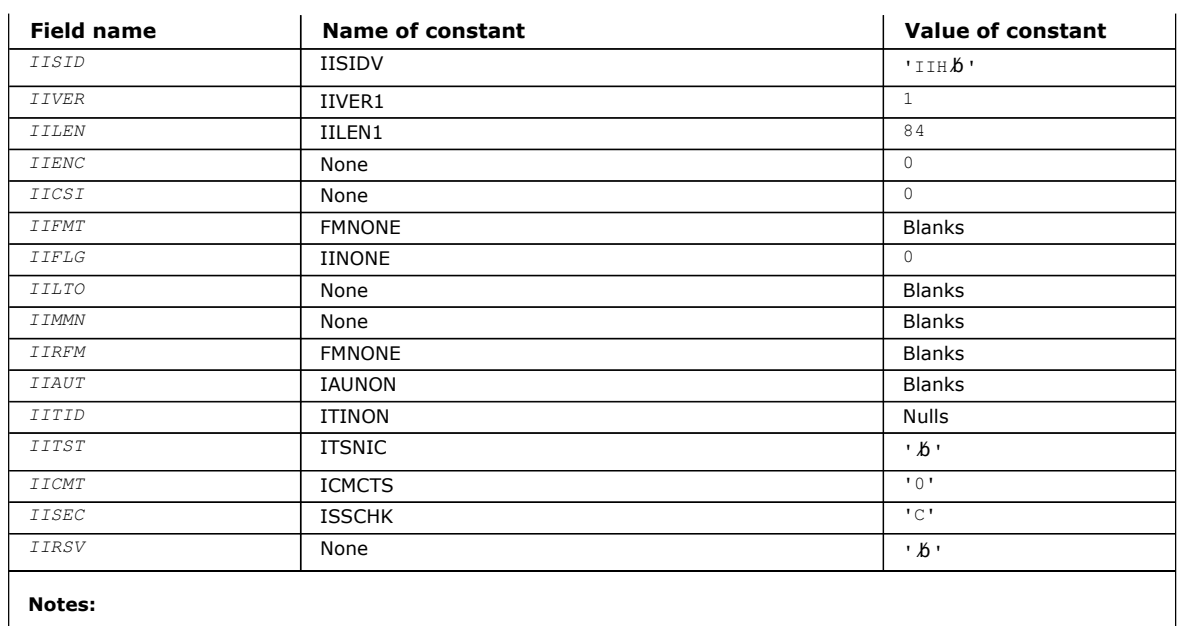

1. The symbol 'b' represents a single blank character.

## RPG declaration (copy file CMQIIHG)

### Parent topic: MQIIH - IMS information header

This build: January 26, 2011 11:48:33

Notices | Trademarks | Downloads | Library | Support | Feedback

Copyright IBM Corporation 1999, 2009. All Rights Reserved. This topic's URL: ir11860\_

# **1.20.3.1. RPG declaration (copy file CMQIIHG)**

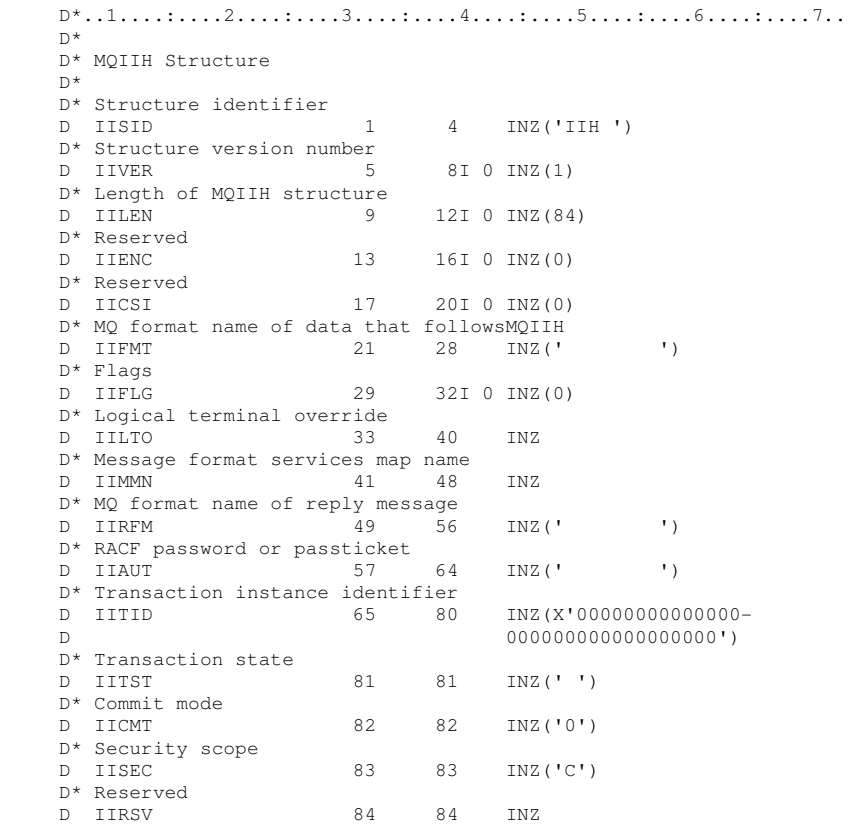

Parent topic: Initial values and RPG declaration

This build: January 26, 2011 11:48:33 Notices | Trademarks | Downloads | Library | Support | Feedback

Copyright IBM Corporation 1999, 2009. All Rights Reserved. This topic's URL: ir11870\_

# **1.21. MQIMPO – Inquire message property options**

The following table summarizes the fields in the structure. MQIMPO structure - inquire message property options

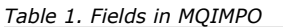

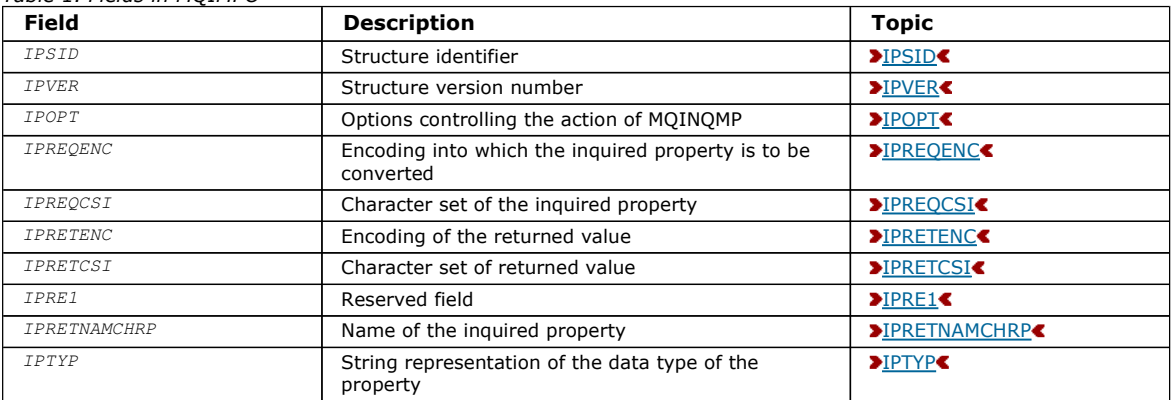

## Overview for MQIMPO

The inquire message properties options structure.

Fields for MQIMPO

Inquire message property options structure - fields

# Initial values and RPG declaration

Inquire message property options structure - Initial values

### Parent topic: Data type descriptions

This build: January 26, 2011 11:49:33

ir72435\_

Notices | Trademarks | Downloads | Library | Support | Feedback

Copyright IBM Corporation 1999, 2009. All Rights Reserved. This topic's URL:

# **1.21.1. Overview for MQIMPO**

The inquire message properties options structure.

Purpose: The MQIMPO structure allows applications to specify options that control how properties of messages are inquired. The structure is an input parameter on the MQINQMP call.

Character set and encoding: Data in MQIMPO must be in the character set of the application and encoding of the application (ENNAT).

Parent topic: MQIMPO - Inquire message property options

This build: January 26, 2011 11:49:33

Notices | Trademarks | Downloads | Library | Support | Feedback

Copyright IBM Corporation 1999, 2009. All Rights Reserved. This topic's URL: .<br>ir72440

# **1.21.2. Fields for MQIMPO**

Inquire message property options structure - fields

The MOIMPO structure contains the following fields; the fields are described in **alphabetic order:** 

IPOPT (10-digit signed integer) Inquire message property options structure - IPOPT field IPREQCSI (10-digit signed integer) Inquire message property options structure - IPREQCSI field

IPREQENC (10-digit signed integer) Inquire message property options structure - RequestedEncoding field

IPRE1 (10-digit signed integer)

IPRETCSI (10-digit signed integer) Inquire message property options structure - IPRETCSI field

IPRETENC (10-digit signed integer) Inquire message property options structure - IPRETENC field

IPRETNAMCHRP (10-digit signed integer) Inquire message property options structure - IPRETNAMCHRP field

IPSID (10-digit signed integer) Inquire message property options structure - IPSID field

IPTYP (10-digit signed integer) Inquire message property options structure - IPTYP field

IPVER (10-digit signed integer) Inquire message property options structure - Version field

Parent topic: MQIMPO - Inquire message property options

This build: January 26, 2011 11:49:33

Notices | Trademarks | Downloads | Library | Support | Feedback

Copyright IBM Corporation 1999, 2009. All Rights Reserved. This topic's URL: ir72450\_

# **1.21.2.1. IPOPT (10-digit signed integer)**

Inquire message property options structure - IPOPT field

The following options control the action of MQINQMP. You can specify one or more of these options, and if you need more than one, the values can be:

- Added together (do not add the same constant more than once), or
- Combined using the bitwise OR operation (if the programming language supports bit operations).

Combinations of options that are not valid are noted; all other combinations are valid.

Value data options: The following options relate to the processing of the value data when the property is retrieved from the message.

### IPCVAL

This option requests that the value of the property be converted to conform to the *IPREQCSI* and *IPREQENC* values specified before the MQINQMP call returns the property value in the Value area.

- If conversion is successful, the IPRETCSI and IPRETENC fields are set to the same as IPREQCSI and IPREQENC on return from the MQINQMP call.
- If conversion fails, but the MQINQMP call otherwise completes without error, the property value is returned unconverted. If the property is a string, the *IPRETCSI* and *IPRETENC* fields are set to the character set and encoding of the unconverted string.

The completion code is CCWARN in this case, with reason code RC2466. The property cursor is advanced to the returned property.

If the property value expands during conversion, and exceeds the size of the Value parameter, the value is returned unconverted, with completion code CCFAIL; the reason code is set to RC2469.

The  $Database$  parameter of the MQINQMP call returns the length that the property value would have converted to, in order to allow the application to determine the size of the buffer required to accommodate the converted property value. The property cursor is unchanged.

This option also requests that:

- If the property name contains a wildcard, and
- The IPRETNAMECHRP field is initialized with an address or offset for the returned name,
- then the returned name is converted to conform to the **IPREQCSI** and **IPREQENC** values.
	- If conversion is successful, the *VSCCSID* field of *IPRETNAMECHRP* and the encoding of the returned name are set to the input value of **IPREQCSI** and **IPREQENC**.
	- If conversion fails, but the MQINQMP call otherwise completes without error or warning, the returned name is unconverted. The completion code is CCWARN in this case, with reason code RC2492.

The property cursor is advanced to the returned property. RC2466 is returned if both the value and the name are not converted.

If the returned name expands during conversion, and exceeds the size of the VSBufsize field of the RequestedName, the returned string is left unconverted, with completion code CCFAIL and the reason code is set to RC2465.

The VSLength field of the MQCHARV structure returns the length that the property value would have converted to, in order to allow the application to determine the size of the buffer required to accommodate the converted property value. The property cursor is unchanged.

### IPCTYP

This option requests that the value of the property be converted from its current data type, into the data type specified on the Type parameter of the MQINQMP call.

- If conversion is successful, the  $Type$  parameter is unchanged on return of the MQINQMP call.
- If conversion fails, but the MQINQMP call otherwise completes without error, the call fails with reason RC2470. The property cursor is unchanged.

If the conversion of the data type causes the value to expand during conversion, and the converted value exceeds the size of the Value parameter, the value is returned unconverted, with completion code CCFAIL and the reason code is set to RC2469.

The DataLength parameter of the MQINQMP call returns the length that the property value would have converted to, in order to allow the application to determine the size of the buffer required to accommodate the converted property value. The property cursor is unchanged.

If the value of the  $Type$  parameter of the MQINQMP call is not valid, the call fails with reason RC2473.

If the requested data type conversion is not supported, the call fails with reason RC2470. The following data type conversions are supported:

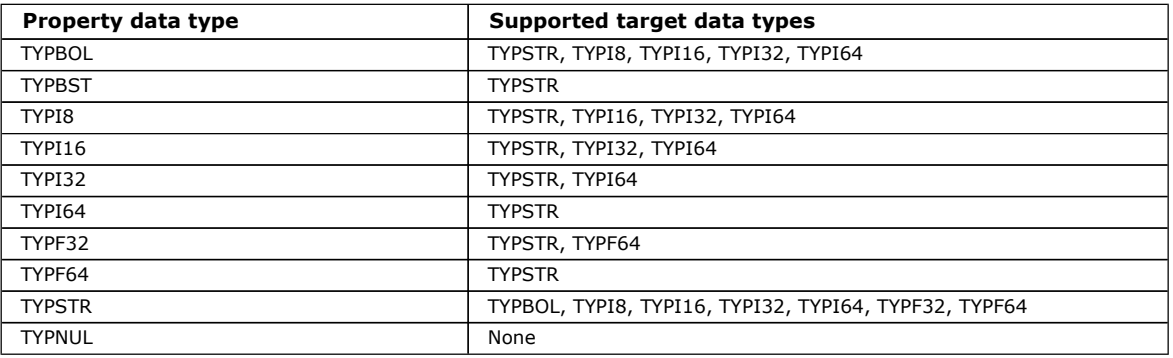

The general rules governing the supported conversions are as follows:

 Numeric property values can be converted from one data type to another, provided that no data is lost during the conversion.

For example, the value of a property with data type TYPI32 can be converted into a value with data type TYPI64, but cannot be converted into a value with data type TYPI16.

- A property value of any data type can be converted into a string.
- A string property value can be converted to any other data type provided the string is formatted correctly for the conversion. If an application attempts to convert a string property value that is not formatted correctly, WebSphere® MQ returns reason code RC2472.
- If an application attempts a conversion that is not supported, WebSphere MQ returns reason code RC2470.

The specific rules for converting a property value from one data type to another are as follows:

- When converting a TYPBOL property value to a string, the value TRUE is converted to the string "TRUE", and the value false is converted to the string "FALSE".
- When converting a TYPBOL property value to a numeric data type, the value TRUE is converted to one, and the value FALSE is converted to zero.
- When converting a string property value to a TYPBOL value, the string "TRUE" , or "1" , is converted to TRUE, and the string "FALSE", or "0", is converted to FALSE. Note that the terms "TRUE" and "FALSE" are not case sensitive.

Any other string cannot be converted; WebSphere MQ returns reason code RC2472.

• When converting a string property value to a value with data type TYPI8, TYPI16, TYPI32 or TYPI64, the string must have the following format:

[blanks][sign]digits

The meanings of the components of the string are as follows:

**blanks**

```
Optional leading blank characters
```
**sign**

An optional plus sign (+) or minus sign (-) character.

**digits**

A contiguous sequence of digit characters (0-9). At least one digit character must be present. After the sequence of digit characters, the string can contain other characters that are not digit characters, but the conversion stops as soon as the first of these characters is reached. The string is assumed to represent a decimal integer. WebSphere MQ returns reason code RC2472 if the string is not formatted correctly.

 When converting a string property value to a value with data type TYPF32 or TYPF64, the string must have the following format:

[blanks][sign]digits[.digits][e\_char[e\_sign]e\_digits]

The meanings of the components of the string are as follows:

### **blanks**

Optional leading blank characters

#### **sign**

An optional plus sign (+) or minus sign (-) character.

#### **digits**

A contiguous sequence of digit characters (0-9). At least one digit character must be present.

### **e\_char**

An exponent character, which is either "E" or "e".

#### **e\_sign**

An optional plus sign (+) or minus sign (-) character for the exponent.

#### **e\_digits**

A contiguous sequence of digit characters (0-9) for the exponent. At least one digit character must be present if the string contains an exponent character.

After the sequence of digit characters, or the optional characters representing an exponent, the string can contain other characters that are not digit characters, but the conversion stops as soon as the first of these characters is reached. The string is assumed to represent a decimal floating point number with an exponent that is a power of 10. WebSphere MQ returns reason code RC2472 if the string is not formatted correctly.

- When converting a numeric property value to a string, the value is converted to the string representation of the value as a decimal number, not the string containing the ASCII character for that value. For example, the integer 65 is converted to the string "65", not the string "A".
- When converting a byte string property value to a string, each byte is converted to the two hexadecimal characters that represent the byte. For example, the byte array {0xF1, 0x12, 0x00, 0xFF} is converted to the string "F11200FF".

#### IPQLEN

Query the type and length of the property value. The length is returned in the  $DataLength$  parameter of the MQINQMP call. The property value is not returned.

If a ReturnedName buffer is specified, the VSLength field of the MQCHARV structure is filled in with the length of the property name. The property name is not returned.

Iteration options: The following options relate to iterating over properties, using a name with a wildcard character

#### IPINQF

Inquire on the first property that matches the specified name. After this call, a cursor is established on the property that is returned.

This is the default value.

The IPINQC option can subsequently be used with an MQINQMP call, if required, to inquire on the same property again.

Note that there is only one property cursor; therefore, if the property name, specified in the MQINQMP call, changes the cursor is reset.

This option is not valid with either of the following options:

#### IPINQN

IPINQC

#### IPINQN

Inquires on the next property that matches the specified name, continuing the search from the property cursor. The cursor is advanced to the property that is returned.

If this is the first MQINQMP call for the specified name, then the first property that matches the specified name is returned.

The IPINQC option can subsequently be used with an MQINQMP call if required, to inquire on the same property again.

If the property under the cursor has been deleted, MQINQMP returns the next matching property following the one that has been deleted.

If a property is added that matches the wildcard, while an iteration is in progress, the property might or might not be returned during the completion of the iteration. The property is returned once the iteration restarts using IPINQF.

A property matching the wildcard that was deleted, while the iteration was in progress, is not returned subsequent to its deletion.

This option is not valid with either of the following options:

IPINQF

IPINQC

# IPINQC

Retrieve the value of the property pointed to by the property cursor. The property pointed to by the property cursor is the one that was last inquired, using either the IPINQF or the IPINQN option.

The property cursor is reset when the message handle is reused, when the message handle is specified in the MsgHandle field of the MQGMO on an MQGET call, or when the message handle is specified in *OriginalMsgHandle* or NewMsgHandle fields of the MQPMO structure on an MQPUT call.

If this option is used when the property cursor has not yet been established, or if the property pointed to by the property cursor has been deleted, the call fails with completion code CCFAIL and reason RC2471.

This option is not valid with either of the following options:

IPINQF IPINQN

If none of the options previously described is required, the following option can be used:

## IPNONE

Use this value to indicate that no other options have been specified; all options assume their default values.

IPNONE aids program documentation; it is not intended that this option be used with any other, but as its value is zero, such use cannot be detected.

This is always an input field. The initial value of this field is IPINQF.

### Parent topic: Fields for MQIMPO

This build: January 26, 2011 11:49:33

Notices | Trademarks | Downloads | Library | Support | Feedback

Copyright IBM Corporation 1999, 2009. All Rights Reserved. This topic's URL: ir72480\_

# **1.21.2.2. IPREQCSI (10-digit signed integer)**

Inquire message property options structure - IPREQCSI field

The character set that the inquired property value is to be converted into if the value is a character string. This is also the character set into which the ReturnedName is to be converted when IPCVAL or IPCTYP is specified.

The initial value of this field is CSAPL.

### Parent topic: Fields for MQIMPO

This build: January 26, 2011 11:49:34

Notices | Trademarks | Downloads | Library | Support | Feedback

Copyright IBM Corporation 1999, 2009. All Rights Reserved. This topic's URL: ir72500\_

# **1.21.2.3. IPREQENC (10-digit signed integer)**

Inquire message property options structure - RequestedEncoding field

This is the encoding into which the inquired property value is to be converted when IPCVAL or IPCTYP is specified.

The initial value of this field is ENNAT.

Parent topic: Fields for MQIMPO

This build: January 26, 2011 11:49:33

Notices | Trademarks | Downloads | Library | Support | Feedback

Copyright IBM Corporation 1999, 2009. All Rights Reserved. This topic's URL: ir72490\_

# **1.21.2.4. IPRE1 (10-digit signed integer)**

http://127.0.0.1:1085/help/advanced/print.jsp?topic=/com.ibm.mq.amqwak.doc/ir1012... 16/03/2011

This is a reserved field. The initial value of this field is a blank character.

Parent topic: Fields for MOIMPO

This build: January 26, 2011 11:49:34

Notices | Trademarks | Downloads | Library | Support | Feedback

Copyright IBM Corporation 1999, 2009. All Rights Reserved. This topic's URL: ir72525\_

# **1.21.2.5. IPRETCSI (10-digit signed integer)**

Inquire message property options structure - IPRETCSI field

On output, this is the character set of the value returned if the  $Type$  parameter of the MQINQMP call is TYPSTR.

If the IPCVAL option is specified and conversion was successful, the ReturnedCCSID field, on return, is the same value as the value passed in.

The initial value of this field is zero.

## Parent topic: Fields for MQIMPO

This build: January 26, 2011 11:49:34

Notices | Trademarks | Downloads | Library | Support | Feedback

Copyright IBM Corporation 1999, 2009. All Rights Reserved. This topic's URL: ir72520\_

# **1.21.2.6. IPRETENC (10-digit signed integer)**

Inquire message property options structure - IPRETENC field

On output, this is the encoding of the value returned.

If the IPCVAL option is specified and conversion was successful, the ReturnedEncoding field, on return, is the same value as the value passed in.

The initial value of this field is ENNAT.

Parent topic: Fields for MOIMPO

This build: January 26, 2011 11:49:34

Notices | Trademarks | Downloads | Library | Support | Feedback

Copyright IBM Corporation 1999, 2009. All Rights Reserved. This topic's URL: ir72510\_

# **1.21.2.7. IPRETNAMCHRP (10-digit signed integer)**

Inquire message property options structure - IPRETNAMCHRP field

The actual name of the inquired property.

On input a string buffer can be passed in using the *VSPtr* or *VSOffset* field of the MQCHARV structure. The length of the string buffer is specified using the *VSBufsize* field of the MQCHARV structure.

On return from the MQINQMP call, the string buffer is completed with the name of the property that was inquired, provided the string buffer was long enough to fully contain the name. The *VSLength* field of the MQCHARV structure is filled in with the length of the property name. The *VSCCSID* field of the MQCHARV structure is filled in to indicate the character set of the returned name, whether or not conversion of the name failed.

This is an input/output field. The initial value of this field is MQCHARV\_DEFAULT.

Parent topic: Fields for MQIMPO

This build: January 26, 2011 11:49:34

Notices | Trademarks | Downloads | Library | Support | Feedback

Copyright IBM Corporation 1999, 2009. All Rights Reserved. This topic's URL: ir72540\_

http://127.0.0.1:1085/help/advanced/print.jsp?topic=/com.ibm.mq.amqwak.doc/ir1012... 16/03/2011

# **1.21.2.8. IPSID (10-digit signed integer)**

Inquire message property options structure - IPSID field

This is the structure identifier. The value must be:

### IPSIDV

Identifier for inquire message property options structure.

This is always an input field. The initial value of this field is IPSIDV.

Parent topic: Fields for MQIMPO

This build: January 26, 2011 11:49:33

Notices | Trademarks | Downloads | Library | Support | Feedback

Copyright IBM Corporation 1999, 2009. All Rights Reserved. This topic's URL: ir72460\_

# **1.21.2.9. IPTYP (10-digit signed integer)**

Inquire message property options structure - IPTYP field

A string representation of the data type of the property.

If the property was specified in an MQRFH2 header and the MQRFH2 dt attribute is not recognized, this field can be used to determine the data type of the property. TypeString is returned in coded character set 1208 (UTF-8), and is the first eight bytes of the value of the dt attribute of the property that failed to be recognized

This is always an output field. The initial value of this field is the null string in the C programming language, and 8 blank characters in other programming languages.

### Parent topic: Fields for MQIMPO

This build: January 26, 2011 11:49:34

Notices | Trademarks | Downloads | Library | Support | Feedback

Copyright IBM Corporation 1999, 2009. All Rights Reserved. This topic's URL: ir72550\_

# **1.21.2.10. IPVER (10-digit signed integer)**

Inquire message property options structure - Version field

This is the structure version number. The value must be:

### IPVER1

Version number for inquire message property options structure.

The following constant specifies the version number of the current version:

### IPVERC

Current version of inquire message property options structure.

This is always an input field. The initial value of this field is IPVER1.

Parent topic: Fields for MOIMPO

This build: January 26, 2011 11:49:33

Notices | Trademarks | Downloads | Library | Support | Feedback

 $\mathbb O$  Convright IBM Corporation 1999, 2009. All Rights Reserved. This topic's URL: ir72470\_

# **1.21.3. Initial values and RPG declaration**

Inquire message property options structure - Initial values

Table 1. Initial values of fields in MQIPMO

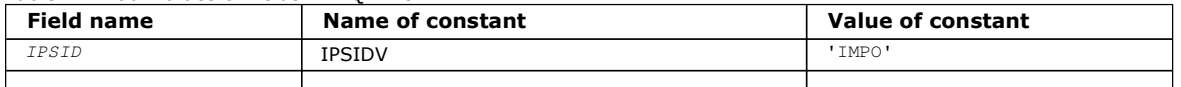

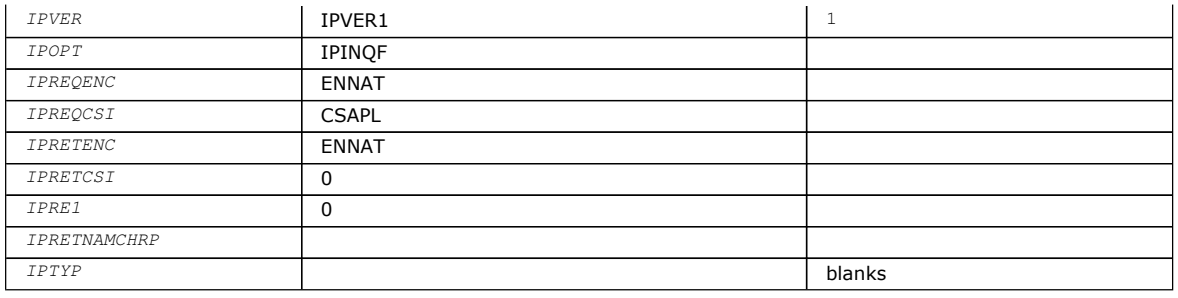

### RPG declaration (copy file MQIMPOG)

Parent topic: MQIMPO - Inquire message property options

This build: January 26, 2011 11:49:35

Notices | Trademarks | Downloads | Library | Support | Feedback

Copyright IBM Corporation 1999, 2009. All Rights Reserved. This topic's URL: ir72560\_

# **1.21.3.1. RPG declaration (copy file MQIMPOG)**

```
 D* MQIMPO Structure 
    \mathbb{D} \star<br>\mathbb{D} \starD^{\star} D* Structure identifier 
D IPSID 1 4 INZ('IMPO')
\hfill\BoxD* Structure version number<br>D IPVER 5
                                   8I 0 INZ(1)
     D* 
     ** Options that control the action of 
     D* MQINQMP 
                            9 12I 0 INZ(0)
     D* 
    D^* Requested encoding of Value<br>D IPREOENC 13 16I 0 INZ (273)
    D IPREQENC
    \n  <i>D</i> ** Requested character set identifier 
    D* of Value<br>D IPREOCSI
                           17 20I 0 INZ(-3)
    D^* D* Returned encoding of Value 
    D IPRETENC 21 24I 0 INZ(273)
    D^* ** Returned character set identifier of 
     D* Value 
     D IPRETCSI 25 28I 0 INZ(0) 
     D* 
    D* Reserved<br>D IPRE1
                            29 32I 0 INZ(0)
    D^* D* Returned property name 
    D* Address of variable length string<br>D IPRETNAMCHRP 33 48* INZ(*NULL)
    D IPRETNAMCHRP 33 48*
     D* Offset of variable length string 
    D IPRETNAMCHRO 49 52I 0 INZ(0)
     D* Size of buffer 
    D IPRETNAMVSBS 53 56I 0 INZ(-1)
     D* Length of variable length string 
    D IPRETNAMCHRL 57 60I 0 INZ(0)
     D* CCSID of variable length string 
    D IPRETNAMCHRC 61 64 0 INZ(-3)
     D* 
     D* Property data type as a string 
     D IPTYP 65 72 INZ
```
**Parent topic:** Initial values and RPG declaration

This build: January 26, 2011 11:49:35

Notices | Trademarks | Downloads | Library | Support | Feedback

C Convright IBM Corporation 1999, 2009. All Rights Reserved. This topic's URL: ir72570\_

# **1.22. MQMD – Message descriptor**

The following table summarizes the fields in the structure.

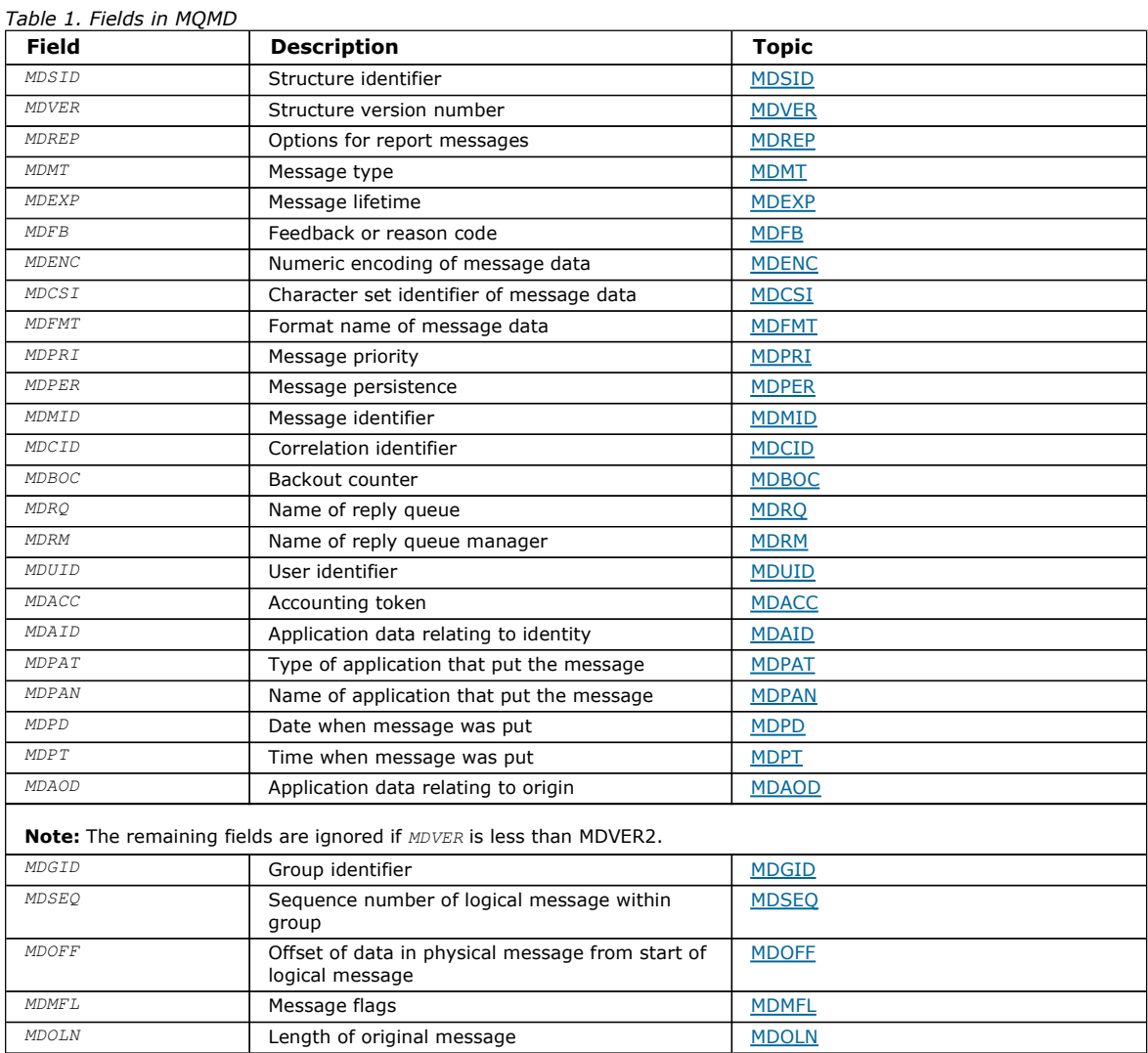

## **Overview**

### Fields

### Initial values and RPG declaration

#### Parent topic: Data type descriptions

This build: January 26, 2011 11:48:33

Notices | Trademarks | Downloads | Library | Support | Feedback

Copyright IBM Corporation 1999, 2009. All Rights Reserved. This topic's URL: ir11880\_

# **1.22.1. Overview**

Purpose: The MQMD structure contains the control information that accompanies the application data when a message travels between the sending and receiving applications. The structure is an input/output parameter on the MQGET, MQPUT, and MQPUT1 calls.

Version: The current version of MQMD is MDVER2. Fields that exist only in the more-recent versions of the structure are identified as such in the descriptions that follow.

The COPY file provided contains the most recent version of MQMD that is supported by the environment, but with the initial value of the MDVER field set to MDVER1. To use fields that are not present in the version-1 structure, the application must set the MDVER field to the version number of the version required.

A declaration for the version-1 structure is available with the name MQMD1.

Character set and encoding: Data in MOMD must be in the character set and encoding of the local queue manager; these are given by the CodedCharSetId queue manager attribute and ENNAT, respectively. However, if the application is running as an MQ client, the structure must be in the character set and encoding of the client.

If the sending and receiving queue managers use different character sets or encodings, the data in MQMD is converted automatically. It is not necessary for the application to convert the MQMD.

Using different versions of MQMD: A version-2 MQMD is generally equivalent to using a version-1 MQMD and prefixing the message data with an MQMDE structure. However, if all of the fields in the MQMDE structure have their default values, the MQMDE can be omitted. A version-1 MQMD plus MQMDE are used as described below.

- On the MQPUT and MQPUT1 calls, if the application provides a version-1 MQMD, the application can optionally prefix the message data with an MQMDE, setting the MDFMT field in MQMD to FMMDE to indicate that an MQMDE is present. If the application does not provide an MQMDE, the queue manager assumes default values for the fields in the MQMDE. Note: Several of the fields that exist in the version-2 MQMD but not the version-1 MQMD are input/output fields on the MQPUT and MQPUT1 calls. However, the queue manager does not return any values in the equivalent fields in the MQMDE on output from the MQPUT and MQPUT1 calls; if the application requires those output values, it must use a version-2 MQMD.
- On the MQGET call, if the application provides a version-1 MQMD, the queue manager prefixes the message returned with an MQMDE, but only if one or more of the fields in the MQMDE has a non-default value. The MDFMT field in MQMD will have the value FMMDE to indicate that an MQMDE is present.

The default values that the queue manager used for the fields in the MQMDE are the same as the initial values of those fields, shown in Table 1.

When a message is on a transmission queue, some of the fields in MQMD are set to particular values; see MQXQH – Transmissionqueue header for details.

Message context: Certain fields in MQMD contain the message context. Usually:

- Identity context relates to the application that originally put the message
- Origin context relates to the application that most recently put the message
- User context relates to the application that originally put the message.

These two applications can be the same application, but they can also be different applications (for example, when a message is forwarded from one application to another).

Although identity and origin context usually have the meanings described above, the content of both types of context fields in MQMD actually depends on the PM\* options that are specified when the message is put. As a result, identity context does not necessarily relate to the application that originally put the message, and origin context does not necessarily relate to the application that most recently put the message – it depends on the design of the application suite.

There is one class of application that never alters message context, namely the message channel agent (MCA). MCAs that receive messages from remote queue managers use the context option PMSETA on the MQPUT or MQPUT1 call. This allows the receiving MCA to preserve exactly the message context that travelled with the message from the sending MCA. However, the result is that the origin context does not relate to the application that most recently put the message (the receiving MCA), but instead relates to an earlier application that put the message (possibly the originating application itself).

In the descriptions below, the context fields are described as though they are used as described above. For more information see Message context.

Message expiry: Messages that have expired on a loaded queue (a queue that has been opened) are automatically removed from the queue within a reasonable period of time after their expiry. Some other new features of this release of WebSphere® MO can lead to loaded queues being scanned less frequently than in the previous product version, however expired messages on loaded queues are always removed within a reasonable period of their expiry.

Parent topic: MQMD - Message descriptor

This build: January 26, 2011 11:48:33

Notices | Trademarks | Downloads | Library | Support | Feedback

Copyright IBM Corporation 1999, 2009. All Rights Reserved. This topic's URL: ir11890\_

# **1.22.2. Fields**

The MQMD structure contains the following fields; the fields are described in alphabetic order:

MDACC (32-byte bit string)

MDAID (32-byte character string)

MDAOD (4-byte character string)

MDBOC (10-digit signed integer)

MDCID (24-byte bit string) MDCSI (10-digit signed integer) MDENC (10-digit signed integer) MDEXP (10-digit signed integer) MDFB (10-digit signed integer) MDFMT (8-byte character string) MDGID (24-byte bit string) MDMFL (10-digit signed integer) MDMID (24-byte bit string) MDMT (10-digit signed integer) MDOFF (10-digit signed integer) MDOLN (10-digit signed integer) MDPAN (28-byte character string) MDPAT (10-digit signed integer) MDPD (8-byte character string) MDPER (10-digit signed integer) MDPRI (10-digit signed integer) MDPT (8-byte character string) MDREP (10-digit signed integer) MDRM (48-byte character string) MDRQ (48-byte character string) MDSEQ (10-digit signed integer) MDSID (4-byte character string) MDUID (12-byte character string) MDVER (10-digit signed integer) Parent topic: MQMD - Message descriptor This build: January 26, 2011 11:48:33

Notices | Trademarks | Downloads | Library | Support | Feedback

Copyright IBM Corporation 1999, 2009. All Rights Reserved. This topic's URL: ir11900\_

# **1.22.2.1. MDACC (32-byte bit string)**

Accounting token.

This is part of the *identity context* of the message. For more information about message context, see Overview; also see the WebSphere MQ Application Programming Guide.

MDACC allows an application to cause work done as a result of the message to be appropriately charged. The queue manager treats this information as a string of bits and does not check its content.

When the queue manager generates this information, it is set as follows:

 The first byte of the field is set to the length of the accounting information present in the bytes that follow; this length is in the range zero through 30, and is stored in the first byte as a binary integer.

- The second and subsequent bytes (as specified by the length field) are set to the accounting information appropriate to the environment.
	- On z/OS® the accounting information is set to:
		- For z/OS batch, the accounting information from the JES JOB card or from a JES ACCT statement in the EXEC card (comma separators are changed to X'FF'). This information is truncated, if necessary, to 31 bytes.
		- For TSO, the user's account number.
		- For CICS®, the LU 6.2 unit of work identifier (UEPUOWDS) (26 bytes).
		- For IMS™, the 8-character PSB name concatenated with the 16-character IMS recovery token.
	- On i5/OS®, the accounting information is set to the accounting code for the job.
	- On HP OpenVMS, Compaq NonStop Kernel, and UNIX systems, the accounting information is set to the numeric user identifier, in ASCII characters.
	- $\circ$  On Windows, the accounting information is set to a Windows NT security identifier (SID) in a compressed format. The SID uniquely identifies the user identifier stored in the MDUID field. When the SID is stored in the MDACC field, the 6byte Identifier Authority (located in the third and subsequent bytes of the SID) is omitted. For example, if the Windows NT SID is 28 bytes long, 22 bytes of SID information are stored in the MDACC field.
- The last byte is set to the accounting-token type, one of the following values:

### ATTCIC

CICS LUOW identifier.

## ATTDOS

PC DOS default accounting token.

### ATTWNT

Windows security identifier.

### ATT400

i5/OS accounting token.

### ATTUNX

UNIX systems numeric identifier.

#### ATTUSR

User-defined accounting token.

#### ATTUNK

Unknown accounting-token type.

The accounting-token type is set to an explicit value only in the following environments: AIX®, HP-UX, i5/OS, Solaris, Windows, plus WebSphere® MQ clients connected to these systems. In other environments, the accounting-token type is set to the value ATTUNK. In these environments the MDPAT field can be used to deduce the type of accounting token received.

All other bytes are set to binary zero.

For the MQPUT and MQPUT1 calls, this is an input/output field if PMSETI or PMSETA is specified in the PMO parameter. If neither PMSETI nor PMSETA is specified, this field is ignored on input and is an output-only field. For more information on message context, see the WebSphere MQ Application Programming Guide.

After the successful completion of an MQPUT or MQPUT1 call, this field contains the  $MDACC$  that was transmitted with the message if it was put to a queue. This will be the value of  $MDACC$  that is kept with the message if it is retained (see description of PMRET in PMOPT (10-digit signed integer) for more details about retained publications) but is not used as the MDACC when the message is sent as a publication to subscribers since they provide a value to override MDACC in all publications sent to them. If the message has no context, the field is entirely binary zero.

This is an output field for the MQGET call.

This field is not subject to any translation based on the character set of the queue manager—the field is treated as a string of bits, and not as a string of characters.

The queue manager does nothing with the information in this field. The application must interpret the information if it wants to use the information for accounting purposes.

The following special value may be used for the MDACC field:

#### ACNONE

No accounting token is specified.

The value is binary zero for the length of the field.

The length of this field is given by LNACCT. The initial value of this field is ACNONE.

#### Parent topic: Fields

This build: January 26, 2011 11:48:34

Notices | Trademarks | Downloads | Library | Support | Feedback

Copyright IBM Corporation 1999, 2009. All Rights Reserved.

This topic's URL: ir11910\_

# **1.22.2.2. MDAID (32-byte character string)**

Application data relating to identity.

This is part of the *identity context* of the message. For more information about message context, see Overview; also see the WebSphere MQ Application Programming Guide.

MDAID is information that is defined by the application suite, and can be used to provide additional information about the message or its originator. The queue manager treats this information as character data, but does not define the format of it. When the queue manager generates this information, it is entirely blank.

For the MQPUT and MQPUT1 calls, this is an input/output field if PMSETI or PMSETA is specified in the PMO parameter. If a null character is present, the null and any following characters are converted to blanks by the queue manager. If neither PMSETI nor PMSETA is specified, this field is ignored on input and is an output-only field. For more information on message context, see the WebSphere MQ Application Programming Guide.

After the successful completion of an MOPUT or MOPUT1 call, this field contains the  $MDAD$  that was transmitted with the message if it was put to a queue. This will be the value of MDAID that is kept with the message if it is retained (see description of PMRET for more details about retained publications) but is not used as the MDAID when the message is sent as a publication to subscribers since they provide a value to override MDAID in all publications sent to them. If the message has no context, the field is entirely blank.

This is an output field for the MQGET call. The length of this field is given by LNAIDD. The initial value of this field is 32 blank characters.

### Parent topic: Fields

This build: January 26, 2011 11:48:34

Notices | Trademarks | Downloads | Library | Support | Feedback

Copyright IBM Corporation 1999, 2009. All Rights Reserved. This topic's URL: ir11920\_

# **1.22.2.3. MDAOD (4-byte character string)**

Application data relating to origin.

This is part of the **origin context** of the message. For more information about message context, see Overview; also see the WebSphere MQ Application Programming Guide.

MDAOD is information that is defined by the application suite that can be used to provide additional information about the origin of the message. For example, it could be set by applications running with suitable user authority to indicate whether the identity data is trusted.

The queue manager treats this information as character data, but does not define the format of it. When the queue manager generates this information, it is entirely blank.

For the MQPUT and MQPUT1 calls, this is an input/output field if PMSETA is specified in the PMO parameter. Any information following a null character within the field is discarded. The null character and any following characters are converted to blanks by the queue manager. If PMSETA is not specified, this field is ignored on input and is an output-only field.

After the successful completion of an MQPUT or MQPUT1 call, this field contains the MDAOD that was transmitted with the message if it was put to a queue. This will be the value of MDAOD that is kept with the message if it is retained (see description of PMRET for more details about retained publications) but is not used as the MDAOD when the message is sent as a publication to subscribers since they provide a value to override MDAOD in all publications sent to them. If the message has no context, the field is entirely blank.

This is an output field for the MQGET call. The length of this field is given by LNAORD. The initial value of this field is 4 blank characters.

#### Parent topic: Fields

This build: January 26, 2011 11:48:34

Notices | Trademarks | Downloads | Library | Support | Feedback

Copyright IBM Corporation 1999, 2009. All Rights Reserved. This topic's URL: ir11930\_

# **1.22.2.4. MDBOC (10-digit signed integer)**

Backout counter.

http://127.0.0.1:1085/help/advanced/print.jsp?topic=/com.ibm.mq.amqwak.doc/ir1012... 16/03/2011

This is a count of the number of times the message has been previously returned by the MQGET call as part of a unit of work, and subsequently backed out. It is provided as an aid to the application in detecting processing errors that are based on message content. The count excludes MQGET calls that specified any of the GMBRW\* options.

The accuracy of this count is affected by the HardenGetBackout queue attribute; see Attributes for queues.

This is an output field for the MQGET call. It is ignored for the MQPUT and MQPUT1 calls. The initial value of this field is 0.

#### Parent topic: Fields

This build: January 26, 2011 11:48:34

Notices | Trademarks | Downloads | Library | Support | Feedback

Copyright IBM Corporation 1999, 2009. All Rights Reserved. This topic's URL: ir11940\_

# **1.22.2.5. MDCID (24-byte bit string)**

Correlation identifier.

This is a byte string that the application can use to relate one message to another, or to relate the message to other work that the application is performing. The correlation identifier is a permanent property of the message, and persists across restarts of the queue manager. Because the correlation identifier is a byte string and not a character string, the correlation identifier is not converted between character sets when the message flows from one queue manager to another.

For the MQPUT and MQPUT1 calls, the application can specify any value. The queue manager transmits this value with the message and delivers it to the application that issues the get request for the message.

If the application specifies PMNCID, the queue manager generates a unique correlation identifier which is sent with the message, and also returned to the sending application on output from the MQPUT or MQPUT1 call.

This generated correlation identifier is kept with the message if it is retained and is used as the correlation identifier when the message is sent as a publication to subscribers who specify CINONE in the  $SDCID$  field in the MQSD passed on the MQSUB call.

See PMOPT for more details about retained publications

When the queue manager or a message channel agent generates a report message, it sets the MDCID field in the way specified by the MDREP field of the original message, either ROCMTC or ROPCI. Applications which generate report messages should also do this.

For the MOGET call, *MDCID* is one of the five fields that can be used to select a particular message to be retrieved from the queue. See the description of the MDMID field for details of how to specify values for this field.

Specifying CINONE as the correlation identifier has the same effect as not specifying MOCORI, that is, any correlation identifier will match.

If the GMMUC option is specified in the GMO parameter on the MQGET call, this field is ignored.

On return from an MQGET call, the MDCID field is set to the correlation identifier of the message returned (if any).

The following special values may be used:

### CINONE

No correlation identifier is specified.

The value is binary zero for the length of the field.

#### CINEWS

Message is the start of a new session.

This value is recognized by the CICS® bridge as indicating the start of a new session, that is, the start of a new sequence of messages.

For the MQGET call, this is an input/output field. For the MQPUT and MQPUT1 calls, this is an input field if PMNCID is not specified, and an output field if PMNCID is specified. The length of this field is given by LNCID. The initial value of this field is CINONE.

#### Parent topic: Fields

This build: January 26, 2011 11:48:34 Notices | Trademarks | Downloads | Library | Support | Feedback

Copyright IBM Corporation 1999, 2009. All Rights Reserved. This topic's URL: ir11950\_

http://127.0.0.1:1085/help/advanced/print.jsp?topic=/com.ibm.mq.amqwak.doc/ir1012... 16/03/2011

# **1.22.2.6. MDCSI (10-digit signed integer)**

Character set identifier of message data.

This specifies the character set identifier of character data in the message.

Note: Character data in MQMD and the other MQ data structures that are parameters on calls must be in the character set of the queue manager. This is defined by the queue manager's CodedCharSetId attribute; see Attributes for the queue manager for details of this attribute.

The following special values can be used:

### CSOM

Queue manager's character set identifier.

Character data in the message is in the queue manager's character set.

On the MQPUT and MQPUT1 calls, the queue manager changes this value in the MQMD sent with the message to the true character-set identifier of the queue manager. As a result, the value CSQM is never returned by the MQGET call.

### **CSTNHT**

Inherit character-set identifier of this structure.

Character data in the message is in the same character set as this structure; this is the queue manager's character set. (For MQMD only, CSINHT has the same meaning as CSQM).

The queue manager changes this value in the MQMD sent with the message to the actual character-set identifier of MQMD. Provided no error occurs, the value CSINHT is not returned by the MQGET call.

CSINHT cannot be used if the value of the  $MDPAT$  field in MOMD is ATBRKR.

### **CSEMBD**

Embedded character set identifier.

Character data in the message is in a character set whose identifier is contained within the message data itself. There can be any number of character-set identifiers embedded within the message data, applying to different parts of the data. This value must be used for PCF messages that contain data in a mixture of character sets. PCF messages have a format name of FMPCF.

Specify this value only on the MQPUT and MQPUT1 calls. If it is specified on the MQGET call, it prevents conversion of the message

On the MQPUT and MQPUT1 calls, the queue manager changes the values CSQM and CSINHT in the MQMD sent with the message as described above, but does not change the MQMD specified on the MQPUT or MQPUT1 call. No other check is carried out on the value specified.

Applications that retrieve messages should compare this field against the value the application is expecting; if the values differ, the application may need to convert character data in the message.

If the GMCONV option is specified on the MQGET call, this field is an input/output field. The value specified by the application is the coded character-set identifier to which the message data should be converted if necessary. If conversion is successful or unnecessary, the value is unchanged (except that the value CSQM or CSINHT is converted to the actual value). If conversion is unsuccessful, the value after the MQGET call represents the coded character-set identifier of the unconverted message that is returned to the application.

Otherwise, this is an output field for the MQGET call, and an input field for the MQPUT and MQPUT1 calls. The initial value of this field is CSQM.

### Parent topic: Fields

This build: January 26, 2011 11:48:34

Notices | Trademarks | Downloads | Library | Support | Feedback

Copyright IBM Corporation 1999, 2009. All Rights Reserved. This topic's URL: ir11960\_

# **1.22.2.7. MDENC (10-digit signed integer)**

Numeric encoding of message data.

This specifies the numeric encoding of numeric data in the message; it does not apply to numeric data in the MQMD structure itself. The numeric encoding defines the representation used for binary integers, packed-decimal integers, and floating-point numbers.

On the MQPUT or MQPUT1 call, the application must set this field to the value appropriate to the data. The queue manager does not check that the field is valid. The following special value is defined:

### ENNAT

Native machine encoding.

The encoding is the default for the programming language and machine on which the application is running.

Note: The value of this constant depends on the programming language and environment. For this reason, applications must be compiled using the header, macro, COPY, or INCLUDE files appropriate to the environment in which the application will run.

Applications that put messages should normally specify ENNAT. Applications that retrieve messages should compare this field against the value ENNAT; if the values differ, the application may need to convert numeric data in the message. The GMCONV option can be used to request the queue manager to convert the message as part of the processing of the MQGET call.

If the GMCONV option is specified on the MQGET call, this field is an input/output field. The value specified by the application is the encoding to which the message data should be converted if necessary. If conversion is successful or unnecessary, the value is unchanged. If conversion is unsuccessful, the value after the MQGET call represents the encoding of the unconverted message that is returned to the application.

In other cases, this is an output field for the MOGET call, and an input field for the MOPUT and MOPUT1 calls. The initial value of this field is ENNAT.

### Parent topic: Fields

This build: January 26, 2011 11:48:34

Notices | Trademarks | Downloads | Library | Support | Feedback

Copyright IBM Corporation 1999, 2009. All Rights Reserved. This topic's URL: ir11970\_

# **1.22.2.8. MDEXP (10-digit signed integer)**

#### Message lifetime.

This is a period of time expressed in tenths of a second, set by the application that puts the message. The message becomes eligible to be discarded if it has not been removed from the destination queue before this period of time elapses.

The value is decremented to reflect the time the message spends on the destination queue, and also on any intermediate transmission queues if the put is to a remote queue. It may also be decremented by message channel agents to reflect transmission times, if these are significant. Likewise, an application forwarding this message to another queue might decrement the value if necessary, if it has retained the message for a significant time. However, the expiration time is treated as approximate, and the value need not be decremented to reflect small time intervals.

When the message is retrieved by an application using the MQGET call, the MDEXP field represents the amount of the original expiry time that still remains.

After a message's expiry time has elapsed, it becomes eligible to be discarded by the queue manager. In the current implementations, the message is discarded when a browse or nonbrowse MQGET call occurs that would have returned the message had it not already expired. For example, a nonbrowse MQGET call with the GMMO field in MQGMO set to MONONE reading from a FIFO ordered queue will cause all the expired messages to be discarded up to the first unexpired message. With a priority ordered queue, the same call will discard expired messages of higher priority and messages of an equal priority that arrived on the queue before the first unexpired message.

A message that has expired is never returned to an application (either by a browse or a non-browse MQGET call), so the value in the MDEXP field of the message descriptor after a successful MQGET call is either greater than zero, or the special value EIULIM.

If a message is put on a remote queue, the message may expire (and be discarded) while it is on an intermediate transmission queue, before the message reaches the destination queue.

A report is generated when an expired message is discarded, if the message specified one of the ROEXP\* report options. If none of these options is specified, no such report is generated; the message is assumed to be no longer relevant after this time period (perhaps because a later message has superseded it).

Any other program that discards messages based on expiry time must also send an appropriate report message if one was requested.

#### Note:

- 1. If a message is put with an *MDEXP* time of zero, the MQPUT or MQPUT1 call fails with reason code RC2013; no report message is generated in this case.
- 2. Since a message whose expiry time has elapsed may not actually be discarded until later, there may be messages on a queue that have passed their expiry time, and which are not therefore eligible for retrieval. These messages nevertheless count towards the number of messages on the queue for all purposes, including depth triggering.
- 3. An expiration report is generated, if requested, when the message is actually discarded, not when it becomes eligible for discarding.
- 4. Discarding of an expired message, and the generation of an expiration report if requested, are never part of the application's unit of work, even if the message was scheduled for discarding as a result of an MQGET call operating within a unit of work.
- 5. If a nearly-expired message is retrieved by an MQGET call within a unit of work, and the unit of work is subsequently backed

out, the message may become eligible to be discarded before it can be retrieved again.

- 6. If a nearly-expired message is locked by an MQGET call with GMLK, the message may become eligible to be discarded before it can be retrieved by an MQGET call with GMMUC; reason code RC2034 is returned on this subsequent MQGET call if that happens.
- 7. When a request message with an expiry time greater than zero is retrieved, the application can take one of the following actions when it sends the reply message:
	- Copy the remaining expiry time from the request message to the reply message.
	- $\circ$  Set the expiry time in the reply message to an explicit value greater than zero.
	- $\circ$  Set the expiry time in the reply message to EIULIM.

The action to take depends on the design of the application suite. However, the default action for putting messages to a dead-letter (undelivered-message) queue should be to preserve the remaining expiry time of the message, and to continue to decrement it.

- 8. Trigger messages are always generated with EIULIM.
- 9. A message (normally on a transmission queue) which has a  $MDFMT$  name of FMXQH has a second message descriptor within the MQXQH. It therefore has two MDEXP fields associated with it. The following additional points should be noted in this case:
	- $\circ$  When an application puts a message on a remote queue, the queue manager places the message initially on a local transmission queue, and prefixes the application message data with an MQXQH structure. The queue manager sets the values of the two MDEXP fields to be the same as that specified by the application. If an application puts a message directly on a local transmission queue, the message data must already begin with an MQXQH structure, and the format name must be FMXQH (but the queue manager does not enforce this). In this case the application need not set the values of these two MDEXP fields to be the same. (The queue manager does not check
	- that the MDEXP field within the MOXOH contains a valid value, or even that the message data is long enough to include it.)
	- $\circ$  When a message with a *MDFMT* name of FMXQH is retrieved from a queue (whether this is a normal or a transmission queue), the queue manager decrements both these MDEXP fields with the time spent waiting on the queue. No error is raised if the message data is not long enough to include the MDEXP field in the MQXQH.
	- $\circ$  The queue manager uses the *MDEXP* field in the separate message descriptor (that is, not the one in the message descriptor embedded within the MQXQH structure) to test whether the message is eligible for discarding.
	- $\circ$  If the initial values of the two *MDEXP* fields were different, it is therefore possible for the *MDEXP* time in the separate message descriptor when the message is retrieved to be greater than zero (so the message is not eligible for discarding), while the time according to the  $MDEXP$  field in the MQXQH has elapsed. In this case the  $MDEXP$  field in the MQXQH is set to zero.

The following special value is recognized:

### **ETULTM**

Unlimited lifetime.

The message has an unlimited expiration time.

This is an output field for the MQGET call, and an input field for the MQPUT and MQPUT1 calls. The initial value of this field is EIULIM.

### Parent topic: Fields

This build: January 26, 2011 11:48:34

Notices | Trademarks | Downloads | Library | Support | Feedback

Copyright IBM Corporation 1999, 2009. All Rights Reserved. This topic's URL: ir11980\_

# **1.22.2.9. MDFB (10-digit signed integer)**

Feedback or reason code.

This is used with a message of type MTRPRT to indicate the nature of the report, and is only meaningful with that type of message. The field can contain one of the FB\* values, or one of the RC\* values. Feedback codes are grouped as follows:

### FBNONE

No feedback provided.

### FBSFST

Lowest value for system-generated feedback.

### FBSLST

Highest value for system-generated feedback.

The range of system-generated feedback codes FBSFST through FBSLST includes the general feedback codes listed below (FB\*), and also the reason codes (RC\*) that can occur when the message cannot be put on the destination queue.

### FBAFST

Lowest value for application-generated feedback.

## FBALST

Highest value for application-generated feedback.

Applications generating report messages should not use feedback codes in the system range (other than FBQUIT), unless required to simulate report messages generated by the queue manager or messages channel agent.

On the MQPUT or MQPUT1 calls, the value specified must either be FBNONE, or be within the system range or application range. This is checked whatever the value of MDMT.

### General feedback codes:

### FBCOA

Confirmation of arrival on the destination queue (see ROCOA).

## FBCOD

Confirmation of delivery to the receiving application (see ROCOD).

### FBEXP

Message expired.

Message was discarded because it had not been removed from the destination queue before its expiry time had elapsed.

### FBPAN

Positive action notification (see ROPAN).

### FBNAN

Negative action notification (see RONAN).

### FBQUIT

Application should end.

This can be used by a workload scheduling program to control the number of instances of an application program that are running. Sending an MTRPRT message with this feedback code to an instance of the application program indicates to that instance that it should stop processing. However, adherence to this convention is a matter for the application; it is not enforced by the queue manager.

IMS-bridge feedback codes: When the IMS™ bridge receives a nonzero IMS-OTMA sense code, the IMS bridge converts the sense code from hexadecimal to decimal, adds the value FBIERR (300), and places the result in the MDFB field of the reply message. This results in the feedback code having a value in the range FBIFST (301) through FBILST (399) when an IMS-OTMA error has occurred.

The following feedback codes can be generated by the IMS bridge:

### FBDLZ

Data length zero.

A segment length was zero in the application data of the message.

### FBDLN

Data length negative.

A segment length was negative in the application data of the message.

### **FRDLTB**

Data length too big.

A segment length was too big in the application data of the message.

### **FBBUFO**

Buffer overflow.

The value of one of the length fields would cause the data to overflow the message buffer.

## FBLOB1

Length in error by one.

The value of one of the length fields was one byte too short.

### FBIIH

MQIIH structure not valid or missing.

The MDFMT field in MQMD specifies FMIMS, but the message does not begin with a valid MQIIH structure.

### FBNAFI

User ID not authorized for use in IMS.

The user ID contained in the message descriptor MOMD, or the password contained in the *IIAUT* field in the MOIIH structure, failed the validation performed by the IMS bridge. As a result the message was not passed to IMS.

## FBIERR

Unexpected error returned by IMS.

An unexpected error was returned by IMS. Consult the WebSphere® MQ error log on the system on which the IMS bridge resides for more information about the error.

### FBIFST

Lowest value for IMS-generated feedback.

IMS-generated feedback codes occupy the range FBIFST (300) through FBILST (399). The IMS-OTMA sense code itself is MDFB minus FBIERR.

## **FBILST**

Highest value for IMS-generated feedback.

CICS-bridge feedback codes: The following feedback codes can be generated by the CICS® bridge:

### FBCAAB

Application abended.

The application program specified in the message abended. This feedback code occurs only in the DLREA field of the MQDLH structure.

### FBCANS

Application cannot be started.

The EXEC CICS LINK for the application program specified in the message failed. This feedback code occurs only in the DLREA field of the MQDLH structure.

### FBCBRF

CICS bridge terminated abnormally without completing normal error processing.

## **FBCCSE**

Character set identifier not valid.

### **FRCTHE**

CICS information header structure missing or not valid.

### FBCCAE

Length of CICS commarea not valid.

### **FRCCIE**

Correlation identifier not valid.

### FBCDLQ

Dead-letter queue not available.

The CICS bridge task was unable to copy a reply to this request to the dead-letter queue. The request was backed out.

### FBCENE

Encoding not valid.

## **FRCINE**

CICS bridge encountered an unexpected error.

This feedback code occurs only in the DLREA field of the MQDLH structure.

### **FBCNTA**

User identifier not authorized or password not valid.

This feedback code occurs only in the DLREA field of the MQDLH structure.

## FBCUBO

Unit of work backed out.

The unit of work was backed out, for one of the following reasons:

- A failure was detected while processing another request within the same unit of work.
- A CICS abend occurred while the unit of work was in progress.

### FBCUWE

Unit-of-work control field CIUOW not valid.

MQ reason codes: For exception report messages, MDFB contains an MQ reason code. Among possible reason codes are:

## RC2051

(2051, X'803') Put calls inhibited for the queue. RC2053

(2053, X'805') Queue already contains maximum number of messages.

## RC2035

(2035, X'7F3') Not authorized for access.

## RC2056

(2056, X'808') No space available on disk for queue.

## RC2048

(2048, X'800') Queue does not support persistent messages.

## RC2031

(2031, X'7EF') Message length greater than maximum for queue manager.

## RC2030

(2030, X'7EE') Message length greater than maximum for queue.

This is an output field for the MQGET call, and an input field for MQPUT and MQPUT1 calls. The initial value of this field is FBNONE.

## Parent topic: Fields

This build: January 26, 2011 11:48:35

Notices | Trademarks | Downloads | Library | Support | Feedback

Copyright IBM Corporation 1999, 2009. All Rights Reserved. This topic's URL: ir11990\_

# **1.22.2.10. MDFMT (8-byte character string)**

## Format name of message data.

This is a name that the sender of the message may use to indicate to the receiver the nature of the data in the message. Any characters that are in the queue manager's character set may be specified for the name, but it is recommended that the name be restricted to the following:

- Uppercase A through Z
- Numeric digits 0 through 9

If other characters are used, it may not be possible to translate the name between the character sets of the sending and receiving queue managers.

The name should be padded with blanks to the length of the field, or a null character used to terminate the name before the end of the field; the null and any subsequent characters are treated as blanks. Do not specify a name with leading or embedded blanks. For the MQGET call, the queue manager returns the name padded with blanks to the length of the field.

The queue manager does not check that the name complies with the recommendations described above.

Names beginning "MQ" in upper, lower, and mixed case have meanings that are defined by the queue manager; do not use names beginning with these letters for your own formats. The queue manager built-in formats are:

### FMNONE

No format name.

The nature of the data is undefined. This means that the data cannot be converted when the message is retrieved from a queue using the GMCONV option.

If GMCONV is specified on the MQGET call, and the character set or encoding of data in the message differs from that specified in the MSGDSC parameter, the message is returned with the following completion and reason codes (assuming no other errors):

- Completion code CCWARN and reason code RC2110 if the FMNONE data is at the beginning of the message.
- Completion code CCOK and reason code RCNONE if the FMNONE data is at the end of the message (that is, preceded by one or more MQ header structures). The MQ header structures are converted to the requested character set and encoding in this case.

### FMADMN

Command server request/reply message.

The message is a command-server request or reply message in programmable command format (PCF). Messages of this format can be converted if the GMCONV option is specified on the MQGET call. Refer to the WebSphere MQ Programmable Command Formats and Administration Interface book for more information about using programmable command format messages.

### FMCICS

CICS® information header.

The message data begins with the CICS information header MQCIH, which is followed by the application data. The format name of the application data is given by the CIFMT field in the MQCIH structure.

### FMCMD1

Type 1 command reply message.

The message is an MQSC command-server reply message containing the object count, completion code, and reason code. Messages of this format can be converted if the GMCONV option is specified on the MQGET call.

#### FMCMD2

Type 2 command reply message.

The message is an MQSC command-server reply message containing information about the object(s) requested. Messages of this format can be converted if the GMCONV option is specified on the MQGET call.

### FMDLH

Dead-letter header.

The message data begins with the dead-letter header MQDLH. The data from the original message immediately follows the MQDLH structure. The format name of the original message data is given by the DLFMT field in the MQDLH structure; see MQDLH – Dead-letter header for details of this structure. Messages of this format can be converted if the GMCONV option is specified on the MQGET call.

COA and COD reports are not generated for messages which have a MDFMT of FMDLH.

### FMDH

Distribution-list header.

The message data begins with the distribution-list header MQDH; this includes the arrays of MQOR and MQPMR records. The distribution-list header may be followed by additional data. The format of the additional data (if any) is given by the DHFMT field in the MQDH structure; see MODH - Distribution header for details of this structure. Messages with format FMDH can be converted if the GMCONV option is specified on the MQGET call.

#### FMEVNT

Event message.

The message is an MQ event message that reports an event that occurred. Event messages have the same structure as programmable commands; Refer to the WebSphere MO Programmable Command Formats and Administration Interface book for more information about this structure, and to the Monitoring WebSphere MQ book for information about events.

Version-1 event messages can be converted if the GMCONV option is specified on the MQGET call.

#### FMIMS

IMS™ information header.

The message data begins with the IMS information header MQIIH, which is followed by the application data. The format name of the application data is given by the *IIFMT* field in the MQIIH structure. Messages of this format can be converted if the GMCONV option is specified on the MQGET call.

#### FMIMVS

IMS variable string.

The message is an IMS variable string, which is a string of the form  $11zzccc$ , where:

#### **ll**

is a 2-byte length field specifying the total length of the IMS variable string item. This length is equal to the length of  $11$  (2) bytes), plus the length of  $zz$  (2 bytes), plus the length of the character string itself.  $11$  is a 2-byte binary integer in the encoding specified by the MDENC field.

#### **zz**

is a 2-byte field containing flags that are significant to IMS. zz is a byte string consisting of two 1-byte bit string fields, and is transmitted without change from sender to receiver (that is,  $zz$  is not subject to any conversion).

**ccc**

is a variable-length character string containing  $11-4$  characters,  $ccc$  is in the character set specified by the  $MDCSI$  field.

Messages of this format can be converted if the GMCONV option is specified on the MQGET call.

#### FMMDE

Message-descriptor extension.

The message data begins with the message-descriptor extension MQMDE, and is optionally followed by other data (usually the application message data). The format name, character set, and encoding of the data which follows the MQMDE is given by the MEFMT, MECSI, and MEENC fields in the MQMDE. See MQMDE - Message descriptor extension for details of this structure. Messages of this format can be converted if the GMCONV option is specified on the MQGET call.

#### FMPCF

User-defined message in programmable command format (PCF).

The message is a user-defined message that conforms to the structure of a programmable command format (PCF) message. Messages of this format can be converted if the GMCONV option is specified on the MQGET call. Refer to the WebSphere MQ Programmable Command Formats and Administration Interface book for more information about using programmable command format messages.

#### FMRMH

Reference message header.

The message data begins with the reference message header MQRMH, and is optionally followed by other data. The format name, character set, and encoding of the data is given by the RMFMT, RMCSI, and RMENC fields in the MQRMH. See MQRMH -Reference message header for details of this structure. Messages of this format can be converted if the GMCONV option is specified on the MQGET call.

#### FMRFH

Rules and formatting header.

The message data begins with the rules and formatting header MQRFH, and is optionally followed by other data. The format name, character set, and encoding of the data (if any) is given by the RFFMT, RFCSI, and RFENC fields in the MQRFH. Messages of this format can be converted if the GMCONV option is specified on the MQGET call.

#### FMRFH2

Rules and formatting header version 2.

The message data begins with the version-2 rules and formatting header MQRFH2, and is optionally followed by other data. The format name, character set, and encoding of the optional data (if any) is given by the RF2FMT, RF2CSI, and RF2ENC fields in the MQRFH2. Messages of this format can be converted if the GMCONV option is specified on the MQGET call.

#### FMSTR

Message consisting entirely of characters.

The application message data can be either an SBCS string (single-byte character set), or a DBCS string (double-byte character set). Messages of this format can be converted if the GMCONV option is specified on the MQGET call.

#### FMTM

Trigger message.

The message is a trigger message, described by the MQTM structure; see MQTM - Trigger message for details of this structure. Messages of this format can be converted if the GMCONV option is specified on the MQGET call.

#### FMWIH

Work information header.

The message data begins with the work information header MQWIH, which is followed by the application data. The format name of the application data is given by the  $WIIFMT$  field in the MQWIH structure.

#### FMXQH

Transmission queue header.

The message data begins with the transmission queue header MQXQH. The data from the original message immediately follows the MQXQH structure. The format name of the original message data is given by the MDFMT field in the MQMD structure which is part of the transmission queue header MQXQH. See MOXQH - Transmission-queue header for details of this structure.

COA and COD reports are not generated for messages which have a MDFMT of FMXQH.

This is an output field for the MQGET call, and an input field for the MQPUT and MQPUT1 calls. The length of this field is given by LNFMT. The initial value of this field is FMNONE.

#### Parent topic: Fields

This build: January 26, 2011 11:48:35

Notices | Trademarks | Downloads | Library | Support | Feedback

Copyright IBM Corporation 1999, 2009. All Rights Reserved. This topic's URL: ir12000\_

# **1.22.2.11. MDGID (24-byte bit string)**

### Group identifier.

This is a byte string that is used to identify the particular message group or logical message to which the physical message belongs. MDGID is also used if segmentation is allowed for the message. In all of these cases, MDGID has a non-null value, and one or more of the following flags is set in the MDMFL field:

- . MFMIG
- MFLMIG
- MFSEG
- MFLSEG
- · MESEGA

If none of these flags is set, MDGID has the special null value GINONE.

This field need not be set by the application on the MQPUT or MQGET call if:

On the MQPUT call, PMLOGO is specified.
• On the MQGET call, MOGRPI is not specified.

These are the recommended ways of using these calls for messages that are not report messages. However, if the application requires more control, or the call is MQPUT1, the application must ensure that MDGID is set to an appropriate value.

Message groups and segments can be processed correctly only if the group identifier is unique. For this reason, applications should not generate their own group identifiers; instead, applications should do one of the following:

- If PMLOGO is specified, the queue manager automatically generates a unique group identifier for the first message in the group or segment of the logical message, and uses that group identifier for the remaining messages in the group or segments of the logical message, so the application does not need to take any special action. This is the recommended procedure.
- If PMLOGO is not specified, the application should request the queue manager to generate the group identifier, by setting MDGID to GINONE on the first MQPUT or MQPUT1 call for a message in the group or segment of the logical message. The group identifier returned by the queue manager on output from that call should then be used for the remaining messages in the group or segments of the logical message. If a message group contains segmented messages, the same group identifier must be used for all segments and messages in the group.

When PMLOGO is not specified, messages in groups and segments of logical messages can be put in any order (for example, in reverse order), but the group identifier must be allocated by the first MQPUT or MQPUT1 call that is issued for any of those messages.

On input to the MQPUT and MQPUT1 calls, the queue manager uses the value detailed in Table 1. On output from the MQPUT and MQPUT1 calls, the queue manager sets this field to the value that was sent with the message if the object opened is a single queue and not a distribution list, but leaves it unchanged if the object opened is a distribution list. In the latter case, if the application needs to know the group identifiers generated, the application must provide MQPMR records containing the PRGID field.

On input to the MQGET call, the queue manager uses the value detailed in Table 1. On output from the MQGET call, the queue manager sets this field to the value for the message retrieved.

The following special value is defined:

#### GINONE

No group identifier specified.

The value is binary zero for the length of the field. This is the value that is used for messages that are not in groups, not segments of logical messages, and for which segmentation is not allowed.

The length of this field is given by LNGID. The initial value of this field is GINONE. This field is ignored if MDVER is less than MDV<sub>FR2</sub>

#### Parent topic: Fields

This build: January 26, 2011 11:48:35

Notices | Trademarks | Downloads | Library | Support | Feedback

Copyright IBM Corporation 1999, 2009. All Rights Reserved. This topic's URL: ir12010\_

## **1.22.2.12. MDMFL (10-digit signed integer)**

Message flags.

These are flags that specify attributes of the message, or control its processing. The flags are divided into the following categories:

- Segmentation flag
- Status flags

These are described in turn.

Segmentation flags: When a message is too big for a queue, an attempt to put the message on the queue usually fails. Segmentation is a technique whereby the queue manager or application splits the message into smaller pieces called segments, and places each segment on the queue as a separate physical message. The application which retrieves the message can either retrieve the segments one by one, or request the queue manager to reassemble the segments into a single message which is returned by the MQGET call. The latter is achieved by specifying the GMCMPM option on the MQGET call, and supplying a buffer that is big enough to accommodate the complete message. (See MQGMO – Get-message options for details of the GMCMPM option.) Segmentation of a message can occur at the sending queue manager, at an intermediate queue manager, or at the destination queue manager.

You can specify one of the following to control the segmentation of a message:

#### MFSEGI

Segmentation inhibited.

This option prevents the message being broken into segments by the queue manager. If specified for a message that is already a segment, this option prevents the segment being broken into smaller segments.

The value of this flag is binary zero. This is the default.

#### **MESEGA**

Segmentation allowed.

This option allows the message to be broken into segments by the queue manager. If specified for a message that is already a segment, this option allows the segment to be broken into smaller segments. MFSEGA can be set without either MFSEG or MFLSEG being set.

When the queue manager segments a message, the queue manager turns on the MFSEG flag in the copy of the MQMD that is sent with each segment, but does not alter the settings of these flags in the MQMD provided by the application on the MQPUT or MQPUT1 call. For the last segment in the logical message, the queue manager also turns on the MFLSEG flag in the MQMD that is sent with the segment.

Note: Care is needed when messages are put with MFSEGA but without PMLOGO. If the message is:

- Not a segment, and
- Not in a group, and
- Not being forwarded,

the application must remember to reset the *MDGID* field to GINONE before each MOPUT or MOPUT1 call, in order to cause a unique group identifier to be generated by the queue manager for each message. If this is not done, unrelated messages could inadvertently end up with the same group identifier, which might lead to incorrect processing subsequently. See the descriptions of the MDGID field and the PMLOGO option for more information about when the MDGID field must be reset.

The queue manager splits messages into segments as necessary in order to ensure that the segments (plus any header data that may be required) fit on the queue. However, there is a lower limit for the size of a segment generated by the queue manager (see below), and only the last segment created from a message can be smaller than this limit. (The lower limit for the size of an application-generated segment is one byte.) Segments generated by the queue manager may be of unequal length. The queue manager processes the message as follows:

- User-defined formats are split on boundaries which are multiples of 16 bytes. This means that the queue manager will not generate segments that are smaller than 16 bytes (other than the last segment).
- Built-in formats other than FMSTR are split at points appropriate to the nature of the data present. However, the queue manager never splits a message in the middle of an MQ header structure. This means that a segment containing a single MQ header structure cannot be split further by the queue manager, and as a result the minimum possible segment size for that message is greater than 16 bytes.

The second or later segment generated by the queue manager will begin with one of the following:

- o An MQ header structure
- o The start of the application message data
- $\circ$  Part-way through the application message data
- FMSTR is split without regard for the nature of the data present (SBCS, DBCS, or mixed SBCS/DBCS). When the string is DBCS or mixed SBCS/DBCS, this may result in segments which cannot be converted from one character set to another (see below). The queue manager never splits FMSTR messages into segments that are smaller than 16 bytes (other than the last segment).
- The MDFMT, MDCSI, and MDENC fields in the MQMD of each segment are set by the queue manager to describe correctly the data present at the *start* of the segment; the format name will be either the name of a built-in format, or the name of a user-defined format.
- $\bullet$  The  $MDREF$  field in the MQMD of segments with  $MDOFF$  greater than zero are modified as follows:
	- For each report type, if the report option is RO\*D, but the segment cannot possibly contain any of the first 100 bytes of user data (that is, the data following any MQ header structures that may be present), the report option is changed to RO\*.

The queue manager follows the above rules, but otherwise splits messages unpredictably; do not make assumptions about where a message is split

For persistent messages, the queue manager can perform segmentation only within a unit of work:

- If the MQPUT or MQPUT1 call is operating within a user-defined unit of work, that unit of work is used. If the call fails partway through the segmentation process, the queue manager removes any segments that were placed on the queue as a result of the failing call. However, the failure does not prevent the unit of work being committed successfully.
- If the call is operating outside a user-defined unit of work, and there is no user-defined unit of work in existence, the queue manager creates a unit of work just for the duration of the call. If the call is successful, the queue manager commits the unit of work automatically (the application does not need to do this). If the call fails, the queue manager backs out the unit of work.
- If the call is operating outside a user-defined unit of work, but a user-defined unit of work *does* exist, the queue manager is unable to perform segmentation. If the message does not require segmentation, the call can still succeed. But if the message does require segmentation, the call fails with reason code RC2255.

For nonpersistent messages, the queue manager does not require a unit of work to be available in order to perform segmentation.

Special consideration must be given to data conversion of messages which may be segmented:

- If data conversion is performed only by the receiving application on the MQGET call, and the application specifies the GMCMPM option, the data-conversion exit will be passed the complete message for the exit to convert, and the fact that the message was segmented will not be apparent to the exit.
- If the receiving application retrieves one segment at a time, the data-conversion exit will be invoked to convert one segment at a time. The exit must therefore be capable of converting the data in a segment independently of the data in any of the other segments.

If the nature of the data in the message is such that arbitrary segmentation of the data on 16-byte boundaries may result in segments which cannot be converted by the exit, or the format is FMSTR and the character set is DBCS or mixed SBCS/DBCS, the sending application should itself create and put the segments, specifying MFSEGI to suppress further

segmentation. In this way, the sending application can ensure that each segment contains sufficient information to allow the data-conversion exit to convert the segment successfully.

 If sender conversion is specified for a sending message channel agent (MCA), the MCA converts only messages which are not segments of logical messages; the MCA never attempts to convert messages which are segments.

This flag is an input flag on the MQPUT and MQPUT1 calls, and an output flag on the MQGET call. On the latter call, the queue manager also echoes the value of the flag to the GMSEG field in MQGMO.

The initial value of this flag is MFSEGI.

Status flags: These are flags that indicate whether the physical message belongs to a message group, is a segment of a logical message, both, or neither. One or more of the following can be specified on the MQPUT or MQPUT1 call, or returned by the MQGET call:

#### **MFMTG**

Message is a member of a group.

#### MFLMIG

Message is the last logical message in a group.

If this flag is set, the queue manager turns on MFMIG in the copy of MQMD that is sent with the message, but does not alter the settings of these flags in the MQMD provided by the application on the MQPUT or MQPUT1 call.

It is valid for a group to consist of only one logical message. If this is the case, MFLMIG is set, but the MDSEQ field has the value one.

#### MFSEG

Message is a segment of a logical message.

When MFSEG is specified without MFLSEG, the length of the application message data in the segment (excluding the lengths of any MQ header structures that may be present) must be at least one. If the length is zero, the MQPUT or MQPUT1 call fails with reason code RC2253.

#### MFLSEG

Message is the last segment of a logical message.

If this flag is set, the queue manager turns on MFSEG in the copy of MQMD that is sent with the message, but does not alter the settings of these flags in the MQMD provided by the application on the MQPUT or MQPUT1 call.

It is valid for a logical message to consist of only one segment. If this is the case, MFLSEG is set, but the MDOFF field has the value zero.

When MFLSEG is specified, it is permissible for the length of the application message data in the segment (excluding the lengths of any header structures that may be present) to be zero.

The application must ensure that these flags are set correctly when putting messages. If PMLOGO is specified, or was specified on the preceding MQPUT call for the queue handle, the settings of the flags must be consistent with the group and segment information retained by the queue manager for the queue handle. The following conditions apply to successive MQPUT calls for the queue handle when PMLOGO is specified:

- If there is no current group or logical message, all of these flags (and combinations of them) are valid.
- Once MFMIG has been specified, it must remain on until MFLMIG is specified. The call fails with reason code RC2241 if this condition is not satisfied.
- Once MFSEG has been specified, it must remain on until MFLSEG is specified. The call fails with reason code RC2242 if this condition is not satisfied.
- . Once MFSEG has been specified without MFMIG, MFMIG must remain off until after MFLSEG has been specified. The call fails with reason code RC2242 if this condition is not satisfied.

Table 1 shows the valid combinations of the flags, and the values used for various fields.

These flags are input flags on the MQPUT and MQPUT1 calls, and output flags on the MQGET call. On the latter call, the queue manager also echoes the values of the flags to the GMGST and GMSST fields in MQGMO.

Default flags: The following can be specified to indicate that the message has default attributes:

#### MFNONE

No message flags (default message attributes).

This inhibits segmentation, and indicates that the message is not in a group and is not a segment of a logical message. MFNONE is defined to aid program documentation. It is not intended that this flag be used with any other, but as its value is zero, such use cannot be detected.

The MDMFL field is partitioned into subfields; for details see Report options and message flags.

The initial value of this field is MFNONE. This field is ignored if MDVER is less than MDVER2.

#### Parent topic: Fields

This build: January 26, 2011 11:48:35

Notices | Trademarks | Downloads | Library | Support | Feedback

Copyright IBM Corporation 1999, 2009. All Rights Reserved. This topic's URL: ir12020\_

# **1.22.2.13. MDMID (24-byte bit string)**

#### Message identifier.

This is a byte string that is used to distinguish one message from another. Generally, no two messages should have the same message identifier, although this is not disallowed by the queue manager. The message identifier is a permanent property of the message, and persists across restarts of the queue manager. Because the message identifier is a byte string and not a character string, the message identifier is not converted between character sets when the message flows from one queue manager to another.

For the MQPUT and MQPUT1 calls, if MINONE or PMNMID is specified by the application, the queue manager generates a unique message identifier  $^\bot$  when the message is put, and places it in the message descriptor sent with the message. The queue manager also returns this message identifier in the message descriptor belonging to the sending application. The application can use this value to record information about particular messages, and to respond to queries from other parts of the application.

If the message is being put to a topic, the queue manager generates unique message identifiers as necessary for each message published. If PMNMID is specified by the application, the queue manager generates a unique message identifier to return on output. If MINONE is specified by the application, the value of the MDMID field in the MQMD is unchanged on return from the call.

See the description of PMRET in **PMOPT** for more details about retained publications.

If the message is being put to a distribution list, the queue manager generates unique message identifiers as necessary, but the value of the MDMID field in MQMD is unchanged on return from the call, even if MINONE or PMNMID was specified. If the application needs to know the message identifiers generated by the queue manager, the application must provide MQPMR records containing the PRMID field.

The sending application can also specify a particular value for the message identifier, other than MINONE; this stops the queue manager generating a unique message identifier. An application that is forwarding a message can use this facility to propagate the message identifier of the original message.

The queue manager does not itself make any use of this field except to:

- Generate a unique value if requested, as described above
- Deliver the value to the application that issues the get request for the message
- $\bullet$  Copy the value to the *MDCID* field of any report message that it generates about this message (depending on the *MDREP* options)

When the queue manager or a message channel agent generates a report message, it sets the MDMID field in the way specified by the MDREP field of the original message, either RONMI or ROPMI. Applications that generate report messages should also do this.

For the MQGET call, MDMID is one of the five fields that can be used to select a particular message to be retrieved from the queue. Normally the MQGET call returns the next message on the queue, but if a particular message is required, this can be obtained by specifying one or more of the five selection criteria, in any combination; these fields are:

- $\bullet$  MDMTD
- $\bullet$  MDCID
- $-MDGTD$
- $-MDSEO$
- $\bullet$  MDOFF

The application sets one or more of these field to the values required, and then sets the corresponding MO\* match options in the GMMO field in MQGMO to indicate that those fields should be used as selection criteria. Only messages that have the specified values in those fields are candidates for retrieval. The default for the GMMO field (if not altered by the application) is to match both the message identifier and the correlation identifier.

Normally, the message returned is the first message on the queue that satisfies the selection criteria. But if GMBRWN is specified, the message returned is the next message that satisfies the selection criteria; the scan for this message starts with the message following the current cursor position.

Note: The queue is scanned sequentially for a message that satisfies the selection criteria, so retrieval times will be slower than if no selection criteria are specified, especially if many messages have to be scanned before a suitable one is found.

See Table 1 for more information about how selection criteria are used in various situations.

Specifying MINONE as the message identifier has the same effect as not specifying MOMSGI, that is, any message identifier will match.

This field is ignored if the GMMUC option is specified in the GMO parameter on the MQGET call.

On return from an MQGET call, the MDMID field is set to the message identifier of the message returned (if any).

The following special value may be used:

## **MINONE**

No message identifier is specified.

The value is binary zero for the length of the field.

This is an input/output field for the MQGET, MQPUT, and MQPUT1 calls. The length of this field is given by LNMID. The initial value of this field is MINONE.

### Parent topic: Fields

 $^{\pm}$  An  $_{MDMD}$  generated by the queue manager consists of a 4-byte product identifier (`AMQ  $b$ ' or `CSQ  $b$ ' in either ASCII or EBCDIC, where 'b' represents a blank), followed by a product-specific implementation of a unique string. In WebSphere® MQ this contains the first 12 characters of the queue manager name, and a value derived from the system clock. All queue managers that can intercommunicate must therefore have names that differ in the first 12 characters, to ensure that message identifiers are unique. The ability to generate a unique string also depends upon the system clock not being changed backward. To eliminate the possibility of a message identifier generated by the queue manager duplicating one generated by the application, the application should avoid generating identifiers with initial characters in the range A through I in ASCII or EBCDIC (X'41' through X'49' and X'C1' through X'C9'). However, the application is not prevented from generating identifiers with initial characters in these ranges.

This build: January 26, 2011 11:48:36

Notices | Trademarks | Downloads | Library | Support | Feedback

Copyright IBM Corporation 1999, 2009. All Rights Reserved. This topic's URL: ir12030\_

# **1.22.2.14. MDMT (10-digit signed integer)**

Message type.

This indicates the type of the message. Message types are grouped as follows:

#### **MTSFST**

Lowest value for system-defined message types.

#### **MTSLST**

Highest value for system-defined message types.

The following values are currently defined within the system range:

#### **MTDGRM**

Message not requiring a reply.

The message is one that does not require a reply.

#### **MTROST**

Message requiring a reply.

The message is one that requires a reply.

The name of the queue to which the reply should be sent must be specified in the MDRQ field. The MDREP field indicates how the MDMID and MDCID of the reply are to be set.

#### MTRPLY

Reply to an earlier request message.

The message is the reply to an earlier request message (MTRQST). The message should be sent to the queue indicated by the MDRQ field of the request message. The MDREP field of the request should be used to control how the MDMID and MDCID of the reply are set.

Note: The queue manager does not enforce the request-reply relationship; this is an application responsibility.

#### MTRPRT

Report message.

The message is reporting on some expected or unexpected occurrence, usually related to some other message (for example, a request message was received which contained data that was not valid). The message should be sent to the queue indicated by the MDRO field of the message descriptor of the original message. The MDFB field should be set to indicate the nature of the report. The MDREP field of the original message can be used to control how the MDMID and MDCID of the report message should be set.

Report messages generated by the queue manager or message channel agent are always sent to the MDRQ queue, with the MDFB and *MDCID* fields set as described above.

Other values within the system range may be defined in future versions of the MQI, and are accepted by the MQPUT and MQPUT1

calls without error.

Application-defined values can also be used. They must be within the following range:

## **MTAFST**

Lowest value for application-defined message types.

### **MTALST**

Highest value for application-defined message types.

For the MQPUT and MQPUT1 calls, the MDMT value must be within either the system-defined range or the application-defined range; if it is not, the call fails with reason code RC2029.

This is an output field for the MQGET call, and an input field for MQPUT and MQPUT1 calls. The initial value of this field is MTDGRM.

## Parent topic: Fields

This build: January 26, 2011 11:48:36

Notices | Trademarks | Downloads | Library | Support | Feedback

Copyright IBM Corporation 1999, 2009. All Rights Reserved. This topic's URL: ir12040\_

# **1.22.2.15. MDOFF (10-digit signed integer)**

Offset of data in physical message from start of logical message.

This is the offset in bytes of the data in the physical message from the start of the logical message of which the data forms part. This data is called a segment. The offset is in the range 0 through 999 999 999. A physical message which is not a segment of a logical message has an offset of zero.

This field need not be set by the application on the MQPUT or MQGET call if:

- On the MQPUT call, PMLOGO is specified.
- On the MQGET call, MOOFFS is not specified.

These are the recommended ways of using these calls for messages that are not report messages. However, if the application does not comply with these conditions, or the call is MQPUT1, the application must ensure that MDOFF is set to an appropriate value.

On input to the MQPUT and MQPUT1 calls, the queue manager uses the value detailed in Table 1. On output from the MQPUT and MQPUT1 calls, the queue manager sets this field to the value that was sent with the message.

For a report message reporting on a segment of a logical message, the MDOLN field (provided it is not OLUNDF) is used to update the offset in the segment information retained by the queue manager.

On input to the MQGET call, the queue manager uses the value detailed in Table 1. On output from the MQGET call, the queue manager sets this field to the value for the message retrieved.

The initial value of this field is zero. This field is ignored if  $MDVER$  is less than MDVER2.

## Parent topic: Fields

This build: January 26, 2011 11:48:36

Notices | Trademarks | Downloads | Library | Support | Feedback

Copyright IBM Corporation 1999, 2009. All Rights Reserved. This topic's URL: ir12050\_

# **1.22.2.16. MDOLN (10-digit signed integer)**

Length of original message.

This field is of relevance only for report messages that are segments. It specifies the length of the message segment to which the report message relates; it does not specify the length of the logical message of which the segment forms part, nor the length of the data in the report message.

Note: When generating a report message for a message that is a segment, the queue manager and message channel agent copy into the MQMD for the report message the MDGID, MDSEQ, MDOFF, and MDMFL, fields from the original message. As a result, the report message is also a segment. Applications that generate report messages are recommended to do the same, and to ensure that the MDOLN field is set correctly.

The following special value is defined:

OLUNDF

Original length of message not defined.

MDOLN is an input field on the MQPUT and MQPUT1 calls, but the value provided by the application is accepted only in particular circumstances:

- If the message being put is a segment and is also a report message, the queue manager accepts the value specified. The value must be:
	- $\circ$  Greater than zero if the segment is not the last segment
	- o Not less than zero if the segment is the last segment
	- o Not less than the length of data present in the message
	- If these conditions are not satisfied, the call fails with reason code RC2252.
- If the message being put is a segment but not a report message, the queue manager ignores the field and uses the length of the application message data instead.
- In all other cases, the queue manager ignores the field and uses the value OLUNDF instead.

This is an output field on the MQGET call.

The initial value of this field is OLUNDF. This field is ignored if *MDVER* is less than MDVER2.

#### Parent topic: Fields

This build: January 26, 2011 11:48:36

Notices | Trademarks | Downloads | Library | Support | Feedback

Copyright IBM Corporation 1999, 2009. All Rights Reserved. This topic's URL: ir12060\_

## **1.22.2.17. MDPAN (28-byte character string)**

Name of application that put the message.

This is part of the **origin context** of the message. For more information about message context, see Overview; also see the WebSphere MQ Application Programming Guide.

The format of the MDPAN depends on the value of MDPAT.

When this field is set by the queue manager (that is, for all options except PMSETA), it is set to value which is determined by the environment:

- On z/OS®, the queue manager uses:
	- $\circ$  For z/OS batch, the 8-character job name from the JES JOB card
	- o For TSO, the 7-character TSO user identifier
	- For CICS®, the 8-character applid, followed by the 4-character tranid
	- $\circ~$  For IMS™, the 8-character IMS system identifier, followed by the 8-character PSB name
	- For XCF, the 8-character XCF group name, followed by the 16-character XCF member name
	- $\circ$  For a message generated by a queue manager, the first 28 characters of the queue manager name
	- For distributed queuing without CICS, the 8-character jobname of the channel initiator followed by the 8-character name of the module putting to the dead-letter queue followed by an 8-character task identifier.
	- For MQSeries® Java language bindings processing with WebSphere® MQ for z/OS the 8-character jobname of the address space created for the UNIX System Services environment. Typically, this will be a TSO user identifier with a single numeric character appended.

The name or names are each padded to the right with blanks, as is any space in the remainder of the field. Where there is more than one name, there is no separator between them.

- On PC DOS, and Windows systems, the queue manager uses:
	- $\circ$  For a CICS application, the CICS transaction name
	- $\circ$  For a non-CICS application, the rightmost 28 characters of the fully-qualified name of the executable
- On i5/OS®, the queue manager uses the fully-qualified job name.
- On HP OpenVMS and Compaq NonStop Kernel, the queue manager uses: the rightmost 28 characters of the fully-qualified name of the executable, if this is available to the queue manager, and blanks otherwise
- On UNIX systems, the queue manager uses:
	- $\circ$  For a CICS application, the CICS transaction name
	- $\circ$  For a non-CICS application, the rightmost 14 characters of the fully-qualified name of the executable if this is available to the queue manager, and blanks otherwise (for example, on AIX®)
- On VSE/ESA, the queue manager uses the 8-character applid, followed by the 4-character tranid.

For the MQPUT and MQPUT1 calls, this is an input/output field if PMSETA is specified in the PMO parameter. Any information following a null character within the field is discarded. The null character and any following characters are converted to blanks by the queue manager. If PMSETA is not specified, this field is ignored on input and is an output-only field.

This is an output field for the MQGET call. The length of this field is given by LNPAN. The initial value of this field is 28 blank characters.

## Parent topic: Fields

This build: January 26, 2011 11:48:36

Notices | Trademarks | Downloads | Library | Support | Feedback

Copyright IBM Corporation 1999, 2009. All Rights Reserved. This topic's URL: ir12070\_

# **1.22.2.18. MDPAT (10-digit signed integer)**

Type of application that put the message.

This is part of the *origin context* of the message. For more information about message context, see Overview; also see the WebSphere MQ Application Programming Guide.

MDPAT may have one of the following standard types. User-defined types can also be used but should be restricted to values in the range ATUFST through ATULST.

#### ATAIX

AIX® application (same value as ATUNIX).

## **ATRRKR**

#### Broker. **ATCICS**

CICS® transaction.

## ATCICB

CICS bridge.

### ATVSE

CICS/VSE transaction.

#### ATDOS

WebSphere® MQ client application on PC DOS.

### ATDQM

Distributed queue manager agent.

### ATGUAR

Tandem Guardian application (same value as ATNSK).

#### ATIMS

IMS™ application.

### ATIMSB

IMS bridge.

### ATJAVA

Java.

### ATMVS

MVS™ or TSO application (same value as ATZOS).

#### ATNOTE

Lotus Notes® Agent application.

### ATNSK

Tandem NonStop Kernel application.

### AT390

OS/390® application (same value as ATZOS).

### AT400

i5/OS® application.

### ATQM

Queue manager.

### ATUNIX

UNIX application.

### ATVMS

Digital OpenVMS application.

#### ATVOS

Stratus VOS application.

### ATWIN

16-bit Windows application.

## ATWINT

32-bit Windows application.

## ATXCF

XCF.

## ATZOS

z/OS® application.

## ATDEF

Default application type.

This is the default application type for the platform on which the application is running.

Note: The value of this constant is environment-specific.

## ATUNK

Unknown application type.

This value can be used to indicate that the application type is unknown, even though other context information is present.

## ATUFST

Lowest value for user-defined application type.

## ATULST

Highest value for user-defined application type.

The following special value can also occur:

### ATNCON

No context information present in message.

This value is set by the queue manager when a message is put with no context (that is, the PMNOC context option is specified).

When a message is retrieved, MDPAT can be tested for this value to decide whether the message has context (it is recommended that MDPAT is never set to ATNCON, by an application using PMSETA, if any of the other context fields are nonblank).

### ATSIB

Indicates a message originated in another WebSphere MQ messaging product and arrived via the SIB (Service Integration Bus) bridge.

When the queue manager generates this information as a result of an application put, the field is set to a value that is determined by the environment. Note that on i5/OS, it is set to AT400; the queue manager never uses ATCICS on i5/OS.

For the MQPUT and MQPUT1 calls, this is an input/output field if PMSETA is specified in the PMO parameter. If PMSETA is not specified, this field is ignored on input and is an output-only field.

This is an output field for the MQGET call. The initial value of this field is ATNCON.

## Parent topic: Fields

This build: January 26, 2011 11:48:36

Notices | Trademarks | Downloads | Library | Support | Feedback

Copyright IBM Corporation 1999, 2009. All Rights Reserved. This topic's URL: ir12080\_

# **1.22.2.19. MDPD (8-byte character string)**

Date when message was put.

This is part of the *origin context* of the message. For more information about message context, see Overview; also see the WebSphere MQ Application Programming Guide.

The format used for the date when this field is generated by the queue manager is:

YYYYMMDD

where the characters represent:

## YYYY

year (four numeric digits)

MM

month of year (01 through 12) DD

day of month (01 through 31)

Greenwich Mean Time (GMT) is used for the MDPD and MDPT fields, subject to the system clock being set accurately to GMT.

If the message was put as part of a unit of work, the date is that when the message was put, and not the date when the unit of work was committed.

For the MQPUT and MQPUT1 calls, this is an input/output field if PMSETA is specified in the PMO parameter. The contents of the field are not checked by the queue manager, except that any information following a null character within the field is discarded. The null character and any following characters are converted to blanks by the queue manager. If PMSETA is not specified, this field is ignored on input and is an output-only field.

This is an output field for the MQGET call. The length of this field is given by LNPDAT. The initial value of this field is 8 blank characters.

#### Parent topic: Fields

This build: January 26, 2011 11:48:37

Notices | Trademarks | Downloads | Library | Support | Feedback

Copyright IBM Corporation 1999, 2009. All Rights Reserved. This topic's URL: ir12090\_

# **1.22.2.20. MDPER (10-digit signed integer)**

Message persistence.

This indicates whether the message survives system failures and restarts of the queue manager. For the MQPUT and MQPUT1 calls, the value must be one of the following:

#### PEPER

Message is persistent.

This means that the message survives system failures and restarts of the queue manager. Once the message has been put, and the putter's unit of work committed (if the message is put as part of a unit of work), the message is preserved on auxiliary storage. It remains there until the message is removed from the queue, and the getter's unit of work committed (if the message is retrieved as part of a unit of work).

When a persistent message is sent to a remote queue, a store-and-forward mechanism is used to hold the message at each queue manager along the route to the destination, until the message is known to have arrived at the next queue manager.

Persistent messages cannot be placed on:

- Temporary dynamic queues
- Shared queues where the coupling facility structure level is less than three, or the coupling facility structure is not recoverable.

Persistent messages can be placed on permanent dynamic queues, predefined queues, and shared queues where the coupling facility structure level is 3, and the coupling facility is recoverable.

#### PENPER

Message is not persistent.

This means that the message does not normally survive system failures or restarts of the queue manager. This applies even if an intact copy of the message is found on auxiliary storage during restart of the queue manager.

In the special case of shared queues, nonpersistent messages do survive restarts of queue managers in the queue-sharing group, but do not survive failures of the coupling facility used to store messages on the shared queues.

#### PEQDEF

Message has default persistence.

- If the queue is a cluster queue, the persistence of the message is taken from the  $DefPerisistence$  attribute defined at the destination queue manager that owns the particular instance of the queue on which the message is placed. Usually, all of the instances of a cluster queue have the same value for the DefPersistence attribute, although this is not mandated. The value of DefPersistence is copied into the MDPER field when the message is placed on the destination queue. If DefPersistence is changed subsequently, messages that have already been placed on the queue are not affected.
- If the queue is not a cluster queue, the persistence of the message is taken from the  $DefPerisistence$  attribute defined at the local queue manager, even if the destination queue manager is remote.

If there is more than one definition in the queue-name resolution path, the default persistence is taken from the value of this attribute in the *first* definition in the path. This could be:

- An alias queue
- A local queue
- A local definition of a remote queue
- A queue manager alias
- $\circ$  A transmission queue (for example, the  $\textit{DefXmitQName}$  queue)

The value of DefPersistence is copied into the MDPER field when the message is put. If DefPersistence is changed subsequently, messages that have already been put are not affected.

Both persistent and nonpersistent messages can exist on the same queue.

When replying to a message, applications should normally use for the reply message the persistence of the request message.

For an MQGET call, the value returned is either PEPER or PENPER.

This is an output field for the MQGET call, and an input field for the MQPUT and MQPUT1 calls. The initial value of this field is PEQDEF.

#### Parent topic: Fields

This build: January 26, 2011 11:48:37

Notices | Trademarks | Downloads | Library | Support | Feedback

Copyright IBM Corporation 1999, 2009. All Rights Reserved. This topic's URL: ir12100\_

## **1.22.2.21. MDPRI (10-digit signed integer)**

Message priority.

For the MQPUT and MQPUT1 calls, the value must be greater than or equal to zero; zero is the lowest priority. The following special value can also be used:

#### PRQDEF

Default priority for queue.

If the queue is a cluster queue, the priority for the message is taken from the  $DefPriority$  attribute as defined at the destination queue manager that owns the particular instance of the queue on which the message is placed. Usually, all of the instances of a cluster queue have the same value for the  $DefPriority$  attribute, although this is not mandated. The value of  $DefPriority$  is copied into the MDPRI field when the message is placed on the destination queue. If DefPriority is changed subsequently, messages that have already been placed on the queue are not affected.

If the queue is not a cluster queue, the priority for the message is taken from the  $DefPriority$  attribute as defined at the local queue manager, even if the destination queue manager is remote. If there is more than one definition in the queue-name resolution path, the default priority is taken from the value of this attribute in the first definition in the path. This could be:

- An alias queue

- o A local queue
- A local definition of a remote queue
- A queue manager alias
- $\circ$  A transmission queue (for example, the  $\text{DefXmitQName}$  queue)

The value of  $DefPriority$  is copied into the *MDPRI* field when the message is put. If  $DefPriority$  is changed subsequently, messages that have already been put are not affected.

The value returned by the MQGET call is always greater than or equal to zero; the value PRQDEF is never returned.

If a message is put with a priority greater than the maximum supported by the local queue manager (this maximum is given by the MaxPriority queue manager attribute), the message is accepted by the queue manager, but placed on the queue at the queue manager's maximum priority; the MQPUT or MQPUT1 call completes with CCWARN and reason code RC2049. However, the MDPRI field retains the value specified by the application which put the message.

When replying to a message, applications should normally use for the reply message the priority of the request message. In other situations, specifying PRQDEF allows priority tuning to be carried out without changing the application.

This is an output field for the MQGET call, and an input field for the MQPUT and MQPUT1 calls. The initial value of this field is PRQDEF.

Parent topic: Fields

This build: January 26, 2011 11:48:37

Notices | Trademarks | Downloads | Library | Support | Feedback

Copyright IBM Corporation 1999, 2009. All Rights Reserved. This topic's URL: ir12110\_

## **1.22.2.22. MDPT (8-byte character string)**

Time when message was put.

This is part of the **origin context** of the message. For more information about message context, see Overview; also see the WebSphere MQ Application Programming Guide.

The format used for the time when this field is generated by the queue manager is:

• HHMMSSTH

where the characters represent (in order):

#### HH

hours (00 through 23)

#### MM

minutes (00 through 59)

### SS

seconds (00 through 59; see note below)

## T

tenths of a second (0 through 9)

H

hundredths of a second (0 through 9)

Note: If the system clock is synchronized to a very accurate time standard, it is possible on rare occasions for 60 or 61 to be returned for the seconds in MDPT. This happens when leap seconds are inserted into the global time standard.

Greenwich Mean Time (GMT) is used for the MDPD and MDPT fields, subject to the system clock being set accurately to GMT.

If the message was put as part of a unit of work, the time is that when the message was put, and not the time when the unit of work was committed.

For the MQPUT and MQPUT1 calls, this is an input/output field if PMSETA is specified in the PMO parameter. The contents of the field are not checked by the queue manager, except that any information following a null character within the field is discarded. The null character and any following characters are converted to blanks by the queue manager. If PMSETA is not specified, this field is ignored on input and is an output-only field.

This is an output field for the MQGET call. The length of this field is given by LNPTIM. The initial value of this field is 8 blank characters.

#### Parent topic: Fields

This build: January 26, 2011 11:48:37

Notices | Trademarks | Downloads | Library | Support | Feedback

Copyright IBM Corporation 1999, 2009. All Rights Reserved. This topic's URL: ir12120\_

## **1.22.2.23. MDREP (10-digit signed integer)**

Options for report messages.

A report message is a message about another message, used to inform an application about expected or unexpected events that relate to the original message. The MDREP field enables the application sending the original message to specify which report messages are required, whether the application message data is to be included in them, and also (for both reports and replies) how the message and correlation identifiers in the report or reply message are to be set. Any or all (or none) of the following types of report message can be requested:

- Exception
- Expiration
- Confirm on arrival (COA)
- Confirm on delivery (COD)
- Positive action notification (PAN)
- Negative action notification (NAN)

If more than one type of report message is required, or other report options are needed, the values can be added together (do not add the same constant more than once).

The application that receives the report message can determine the reason the report was generated by examining the MDFB field in the MQMD; see the MDFB field for more details.

The use of report options when putting a message to a topic can cause zero, one or many report messages to be generated and sent to the application. This is because the publication message may be sent to zero, one or many subscribing applications.

**Exception options:** You can specify one of the options listed below to request an exception report message.

#### ROACTIVITY

Activity reports required

This report option enables an activity report to be generated, whenever a message with this report option set is processed by supporting applications.

Messages with this report option set must be accepted by any queue manager, even if they do not 'understand' the option. This allows the report option to be set on any user message, even if they are processed by back level queue managers. To achieve this, the report option is placed in the ROAUM subfield.

If a process (either a queue manager or a user process) performs an Activity on a message with ROACT set, it can choose to generate and put an activity report.

The activity report option allows the route of any message to be traced throughout a queue manager network. The report option can be specified on any current user message and instantly they can begin to calculate the route of the message through the network. If the application generating the message cannot switch on activity reports, it can be turned on by using an API crossing exit supplied by queue manager administrators.

Several conditions are applicable to activity reports:

- 1. The route will be less detailed if there are fewer queue managers in the network which are able to generate activity reports.
- 2. The activity reports may not be easily 'orderable' in order to determine the route taken.
- 3. The activity reports may not be able to find a route to their requested destination.

#### ROEXC

Exception reports required.

This type of report can be generated by a message channel agent when a message is sent to another queue manager and the message cannot be delivered to the specified destination queue. For example, the destination queue or an intermediate transmission queue might be full, or the message might be too big for the queue.

Generation of the exception report message depends on the persistence of the original message, and the speed of the message channel (normal or fast) through which the original message travels:

- For all persistent messages, and for nonpersistent messages traveling through normal message channels, the exception report is generated only if the action specified by the sending application for the error condition can be completed successfully. The sending application can specify one of the following actions to control the disposition of the original message when the error condition arises:
	- RODLQ (this causes the original message to be placed on the dead-letter queue).
	- o RODISC (this causes the original message to be discarded).

If the action specified by the sending application cannot be completed successfully, the original message is left on the transmission queue, and no exception report message is generated.

 For nonpersistent messages traveling through fast message channels, the original message is removed from the transmission queue and the exception report generated even if the specified action for the error condition cannot be completed successfully. For example, if RODLQ is specified, but the original message cannot be placed on the dead-letter queue because (say) that queue is full, the exception report message is generated and the original message discarded. Refer to the WebSphere MQ Intercommunication book for more information about normal and fast message channels.

An exception report is not generated if the application that put the original message can be notified synchronously of the problem by means of the reason code returned by the MQPUT or MQPUT1 call.

Applications can also send exception reports, to indicate that a message that it has received cannot be processed (for example, because it is a debit transaction that would cause the account to exceed its credit limit).

Message data from the original message is not included with the report message.

Do not specify more than one of ROEXC, ROEXCD, and ROEXCF.

#### ROEXCD

Exception reports with data required.

This is the same as ROEXC, except that the first 100 bytes of the application message data from the original message are included in the report message. If the original message contains one or more MQ header structures, they are included in the report message, in addition to the 100 bytes of application data.

Do not specify more than one of ROEXC, ROEXCD, and ROEXCF.

#### ROEXCF

Exception reports with full data required.

This is the same as ROEXC, except that all of the application message data from the original message is included in the report message.

Do not specify more than one of ROEXC, ROEXCD, and ROEXCF.

**Expiration options:** You can specify one of the options listed below to request an expiration report message.

#### ROEXP

Expiration reports required.

This type of report is generated by the queue manager if the message is discarded before delivery to an application because its expiry time has passed (see the MDEXP field). If this option is not set, no report message is generated if a message is discarded for this reason (even if one of the ROEXC\* options is specified).

Message data from the original message is not included with the report message.

Do not specify more than one of ROEXP, ROEXPD, and ROEXPF.

#### ROEXPD

Expiration reports with data required.

This is the same as ROEXP, except that the first 100 bytes of the application message data from the original message are included in the report message. If the original message contains one or more MQ header structures, they are included in the report message, in addition to the 100 bytes of application data.

Do not specify more than one of ROEXP, ROEXPD, and ROEXPF.

#### ROEXPF

Expiration reports with full data required.

This is the same as ROEXP, except that all of the application message data from the original message is included in the report message.

Do not specify more than one of ROEXP, ROEXPD, and ROEXPF.

Confirm-on-arrival options: You can specify one of the options listed below to request a confirm-on-arrival report message.

#### ROCOA

Confirm-on-arrival reports required.

This type of report is generated by the queue manager that owns the destination queue, when the message is placed on the destination queue. Message data from the original message is not included with the report message.

If the message is put as part of a unit of work, and the destination queue is a local queue, the COA report message generated by the queue manager becomes available for retrieval only if and when the unit of work is committed.

A COA report is not generated if the MDFMT field in the message descriptor is FMXQH or FMDLH. This prevents a COA report being generated if the message is put on a transmission queue, or is undeliverable and put on a dead-letter queue.

Do not specify more than one of ROCOA, ROCOAD, and ROCOAF.

#### ROCOAD

Confirm-on-arrival reports with data required.

This is the same as ROCOA, except that the first 100 bytes of the application message data from the original message are included in the report message. If the original message contains one or more MQ header structures, they are included in the report message, in addition to the 100 bytes of application data.

Do not specify more than one of ROCOA, ROCOAD, and ROCOAF.

#### **ROCOAF**

Confirm-on-arrival reports with full data required.

This is the same as ROCOA, except that all of the application message data from the original message is included in the report message.

Do not specify more than one of ROCOA, ROCOAD, and ROCOAF.

**Discard and expiry options:** You can specify the option below to set the expiry time and discard flag for report messages.

#### ROPDAE

Set report message expiry time and discard flag.

This option ensures that report messages and reply messages inherit the expiry time and discard flag (whether to discard or not), from their original messages. With this option set, report and reply messages:

- 1. Inherit the RODISC flag (if it was set).
- 2. Inherit the remaining expiry time of the message, if the message is not an expiry report. If the message is an expiry report, the expiry time is set to 60 seconds.

With this option set, the following applies:

#### Note:

- 1. Report and reply messages are generated with a discard flag and an expiry value, and cannot remain within the system.
- 2. Trace route messages are prevented from reaching destination queues on non-trace route enabled queue managers.
- 3. Queues are prevented from being filled with reports that cannot be delivered, if communications links are broken.
- 4. Command server responses inherit the remaining expiry of the request.

Confirm-on-delivery options: You can specify one of the options listed below to request a confirm-on-delivery report message.

### ROCOD

Confirm-on-delivery reports required.

This type of report is generated by the queue manager when an application retrieves the message from the destination queue in a way that causes the message to be deleted from the queue. Message data from the original message is not included with the report message.

If the message is retrieved as part of a unit of work, the report message is generated within the same unit of work, so that the report is not available until the unit of work is committed. If the unit of work is backed out, the report is not sent.

A COD report is not generated if the MDFMT field in the message descriptor is FMDLH. This prevents a COD report being generated if the message is undeliverable and put on a dead-letter queue.

ROCOD is not valid if the destination queue is an XCF queue.

Do not specify more than one of ROCOD, ROCODD, and ROCODF.

## ROCODD

Confirm-on-delivery reports with data required.

This is the same as ROCOD, except that the first 100 bytes of the application message data from the original message are included in the report message. If the original message contains one or more MQ header structures, they are included in the report message, in addition to the 100 bytes of application data.

If GMATM is specified on the MQGET call for the original message, and the message retrieved is truncated, the amount of application message data placed in the report message is the minimum of:

- The length of the original message
- $\bullet$  100 bytes.

ROCODD is not valid if the destination queue is an XCF queue.

Do not specify more than one of ROCOD, ROCODD, and ROCODF.

#### ROCODF

Confirm-on-delivery reports with full data required.

This is the same as ROCOD, except that all of the application message data from the original message is included in the report message.

ROCODF is not valid if the destination queue is an XCF queue.

Do not specify more than one of ROCOD, ROCODD, and ROCODF.

Action-notification options: You can specify one or both of the options listed below to request that the receiving application send a positive-action or negative-action report message.

#### ROPAN

Positive action notification reports required.

This type of report is generated by the application that retrieves the message and acts upon it. It indicates that the action requested in the message has been performed successfully. The application generating the report determines whether any data is to be included with the report.

Other than conveying this request to the application retrieving the message, the queue manager takes no action based upon this option. It is the responsibility of the retrieving application to generate the report if appropriate.

#### RONAN

Negative action notification reports required.

This type of report is generated by the application that retrieves the message and acts upon it. It indicates that the action requested in the message has not been performed successfully. The application generating the report determines whether any data is to be included with the report. For example, it may be desirable to include some data indicating why the request could not be performed.

Other than conveying this request to the application retrieving the message, the queue manager takes no action based upon this option. It is the responsibility of the retrieving application to generate the report if appropriate.

Determination of which conditions correspond to a positive action and which correspond to a negative action is the responsibility of the application. However, it is recommended that if the request has been only partially performed, a NAN report rather than a PAN report should be generated if requested. It is also recommended that every possible condition should correspond to either a positive action, or a negative action, but not both.

Message-identifier options: You can specify one of the options listed below to control how the MDMID of the report message (or of the reply message) is to be set.

#### RONMI

New message identifier.

This is the default action, and indicates that if a report or reply is generated as a result of this message, a new MDMID is to be generated for the report or reply message.

#### ROPMI

Pass message identifier.

If a report or reply is generated as a result of this message, the MDMID of this message is to be copied to the MDMID of the report or reply message.

The  $M_{SqId}$  of a publication message will be different for each subscriber that receives a copy of the publication and therefore the MsgId copied into the report or reply message will be different for each one.

If this option is not specified, RONMI is assumed.

Correlation-identifier options: You can specify one of the options listed below to control how the MDCID of the report message (or of the reply message) is to be set.

#### ROCMTC

Copy message identifier to correlation identifier.

This is the default action, and indicates that if a report or reply is generated as a result of this message, the MDMID of this message is to be copied to the MDCID of the report or reply message.

The MsgId of a publication message will be different for each subscriber that receives a copy of the publication and therefore the  $MsqId$  copied into the  $CorrelId$  of the report or reply message will be different for each one.

#### ROPCI

Pass correlation identifier.

If a report or reply is generated as a result of this message, the MDCID of this message is to be copied to the MDCID of the report or reply message.

The MDCID of a publication message will be specific to a subscriber unless it uses the SOSCID option and sets the SCDIC field in the MQSD to CINONE. Therefore it is possible that the MDCID copied into the MDCID of the report or reply message will be different for each one.

If this option is not specified, ROCMTC is assumed.

Servers replying to requests or generating report messages are recommended to check whether the ROPMI or ROPCI options were set in the original message. If they were, the servers should take the action described for those options. If neither is set, the servers should take the corresponding default action.

: You can specify one of the options listed below to control the disposition of the original message when it cannot be delivered to the destination queue. These options apply only to those situations that would result in an exception report message being generated if one had been requested by the sending application. The application can set the disposition options independently of requesting exception reports.

#### RODLQ

Place message on dead-letter queue.

This is the default action, and indicates that the message should be placed on the dead-letter queue, if the message cannot be delivered to the destination queue. This happens in the following situations:

- When the application that put the original message cannot be notified synchronously of the problem by means of the reason code returned by the MQPUT or MQPUT1 call. An exception report message is generated, if one was requested by the sender.
- When the application that put the original message was putting to a topic

An exception report message will be generated, if one was requested by the sender.

#### RODISC

Discard message.

This indicates that the message should be discarded if it cannot be delivered to the destination queue. This happens in the following situations:

- When the application that put the original message cannot be notified synchronously of the problem by means of the reason code returned by the MQPUT or MQPUT1 call. An exception report message is generated, if one was requested by the sender.
- When the application that put the original message was putting to a topic

An exception report message will be generated, if one was requested by the sender.

If it is desired to return the original message to the sender, without the original message being placed on the dead-letter queue, the sender should specify RODISC with ROEXCF.

Default option: You can specify the following if no report options are required:

#### RONONE

No reports required.

This value can be used to indicate that no other options have been specified. RONONE is defined to aid program documentation. It is not intended that this option be used with any other, but as its value is zero, such use cannot be detected.

#### General information:

- 1. All report types required must be specifically requested by the application sending the original message. For example, if a COA report is requested but an exception report is not, a COA report is generated when the message is placed on the destination queue, but no exception report is generated if the destination queue is full when the message arrives there. If no MDREP options are set, no report messages are generated by the queue manager or message channel agent (MCA). Some report options can be specified even though the local queue manager does not recognize them; this is useful when the option is to be processed by the destination queue manager. See Report options and message flags for more details. If a report message is requested, the name of the queue to which the report should be sent must be specified in the  $MDRO$ field. When a report message is received, the nature of the report can be determined by examining the MDFB field in the message descriptor.
- 2. If the queue manager or MCA that generates a report message is unable to put the report message on the reply queue (for example, because the reply queue or transmission queue is full), the report message is placed instead on the dead-letter queue. If that also fails, or there is no dead-letter queue, the action taken depends on the type of the report message:
	- $\circ$  If the report message is an exception report, the message which caused the exception report to be generated is left on its transmission queue; this ensures that the message is not lost.
	- For all other report types, the report message is discarded and processing continues normally. This is done because either the original message has already been delivered safely (for COA or COD report messages), or is no longer of any interest (for an expiration report message).

Once a report message has been placed successfully on a queue (either the destination queue or an intermediate transmission queue), the message is no longer subject to special processing; it is treated just like any other message.

- 3. When the report is generated, the MDRQ queue is opened and the report message put using the authority of the MDUID in the MQMD of the message causing the report, except in the following cases:
	- $\circ$  Exception reports generated by a receiving MCA are put with whatever authority the MCA used when it tried to put the message causing the report. The CDPA channel attribute determines the user identifier used.
	- $\circ$  COA reports generated by the queue manager are put with whatever authority was used when the message causing the report was put on the queue manager generating the report. For example, if the message was put by a receiving MCA using the MCA's user identifier, the queue manager puts the COA report using the MCA's user identifier.

Applications generating reports should normally use the same authority as they would have used to generate a reply; this should normally be the authority of the user identifier in the original message. If the report has to travel to a remote destination, senders and receivers can decide whether to accept it, in the same way

as they do for other messages.

- 4. If a report message with data is requested:
	- The report message is always generated with the amount of data requested by the sender of the original message. If the report message is too big for the reply queue, the processing described above occurs; the report message is never truncated in order to fit on the reply queue.
	- $\circ$  If the  ${\tt MDFMT}$  of the original message is FMXQH, the data included in the report does not include the MQXQH. The report data starts with the first byte of the data beyond the MQXQH in the original message. This occurs whether the queue is a transmission queue.
- 5. If a COA, COD, or expiration report message is received at the reply queue, it is guaranteed that the original message arrived, was delivered, or expired, as appropriate. However, if one or more of these report messages is requested and is not received, the reverse cannot be assumed, since one of the following may have occurred:
	- a. The report message is held up because a link is down.
	- b. The report message is held up because a blocking condition exists at an intermediate transmission queue or at the reply queue (for example, the queue is full or inhibited for puts).
	- c. The report message is on a dead-letter queue.
	- d. When the queue manager was attempting to generate the report message, it was unable to put it on the appropriate queue, and was also unable to put it on the dead-letter queue, so the report message could not be generated.
	- e. A failure of the queue manager occurred between the action being reported (arrival, delivery or expiry), and generation of the corresponding report message. (This does not happen for COD report messages if the application retrieves the original message within a unit of work, as the COD report message is generated within the same unit of work.)

Exception report messages may be held up in the same way for reasons 1, 2, and 3 above. However, when an MCA is unable to generate an exception report message (the report message cannot be put either on the reply queue or the dead-letter queue), the original message remains on the transmission queue at the sender, and the channel is closed. This occurs irrespective of whether the report message was to be generated at the sending or the receiving end of the channel.

- 6. If the original message is temporarily blocked (resulting in an exception report message being generated and the original message being put on a dead-letter queue), but the blockage clears and an application then reads the original message from the dead-letter queue and puts it again to its destination, the following may occur:
	- Even though an exception report message has been generated, the original message eventually arrives successfully at its destination.
	- More than one exception report message is generated in respect of a single original message, since the original message may encounter another blockage later.

#### Report messages when putting to a topic:

- 1. Reports can be generated when putting a message to a topic. This message will be sent to all subscribers to the topic, which could be zero, one or many. This should be taken into account when choosing to use report options as many report messages could be generated as a result.
- 2. When putting a message to a topic, there may be many destination queues that are to be given a copy of the message. If some of these destination queues have a problem, such as queue full, then the successful completion of the MQPUT depends on the setting of NPMSGDLV or PMSGDLV (depending on the persistence of the message). If the setting is such that message delivery to the destination queue must be successful (for example, it is a persistent message to a durable subscriber and PMSGDLV is set to ALL or ALLDUR), then success is defined as one of the following criteria being met:
	- Successful put to the subscriber queue
	- $\circ$  Use of RODLQ and a successful put to the Dead-letter queue if the subscriber queue cannot take the message
	- o Use of RODISC if the subscriber queue cannot take the message.

### Report messages for message segments:

- 1. Report messages can be requested for messages that have segmentation allowed (see the description of the MFSEGA flag). If the queue manager finds it necessary to segment the message, a report message can be generated for each of the segments that subsequently encounters the relevant condition. Applications should therefore be prepared to receive multiple report messages for each type of report message requested. The MDGID field in the report message can be used to correlate the multiple reports with the group identifier of the original message, and the MDFB field used to identify the type of each report message.
- 2. If GMLOGO is used to retrieve report messages for segments, be aware that reports of different types may be returned by the successive MQGET calls. For example, if both COA and COD reports are requested for a message that is segmented by the queue manager, the MQGET calls for the report messages may return the COA and COD report messages interleaved in an unpredictable fashion. This can be avoided by using the GMCMPM option (optionally with GMATM). GMCMPM causes the queue manager to reassemble report messages that have the same report type. For example, the first MQGET call might reassemble all of the COA messages relating to the original message, and the second MQGET call might reassemble all of the COD messages. Which is reassembled first depends on which type of report message happens to occur first on the queue.
- 3. Applications that themselves put segments can specify different report options for each segment. However, the following points should be noted:
	- o If the segments are retrieved using the GMCMPM option, only the report options in the first segment are honored by the queue manager.
	- $\circ$  If the segments are retrieved one by one, and most of them have one of the ROCOD\* options, but at least one segment does not, it will not be possible to use the GMCMPM option to retrieve the report messages with a single MQGET call, or use the GMASGA option to detect when all of the report messages have arrived.
- 4. In an MQ network, it is possible for the queue managers to have differing capabilities. If a report message for a segment is generated by a queue manager or MCA that does not support segmentation, the queue manager or MCA will not by default include the necessary segment information in the report message, and this may make it difficult to identify the original message that caused the report to be generated. This difficulty can be avoided by requesting data with the report message, that is, by specifying the appropriate RO\*D or RO\*F options. However, be aware that if RO\*D is specified, less than 100 bytes of application message data may be returned to the application which retrieves the report message, if the report message is generated by a queue manager or MCA that does not support segmentation.

Contents of the message descriptor for a report message: When the queue manager or message channel agent (MCA) generates a report message, it sets the fields in the message descriptor to the following values, and then puts the message in the normal way.

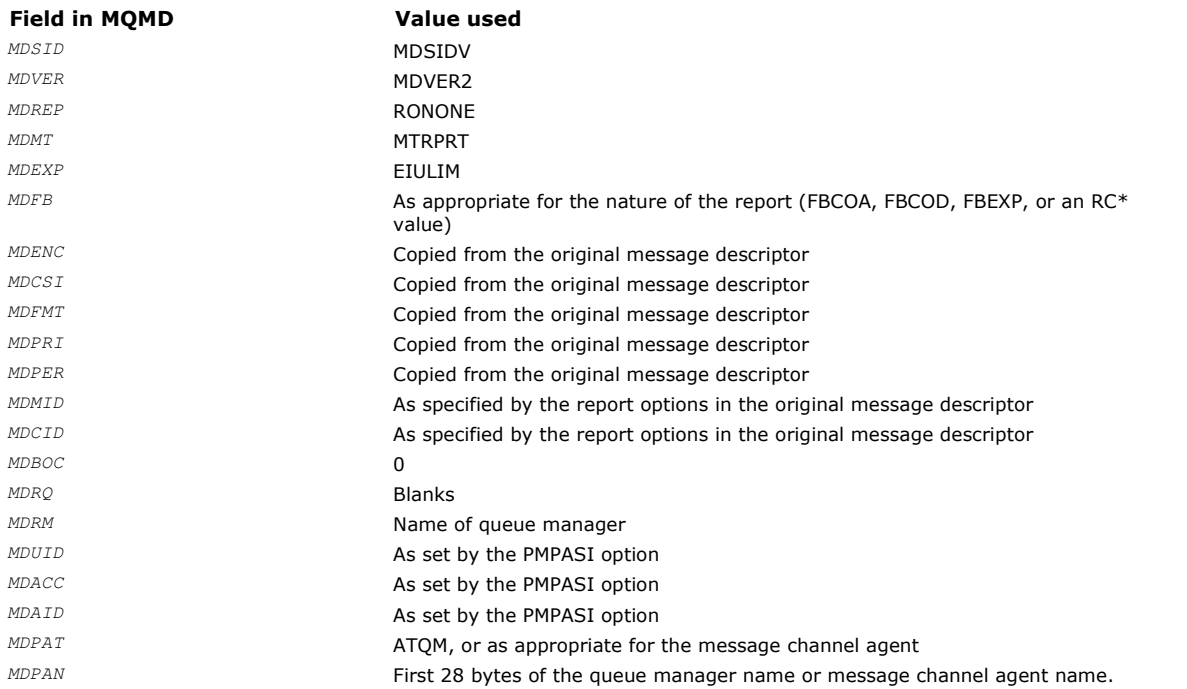

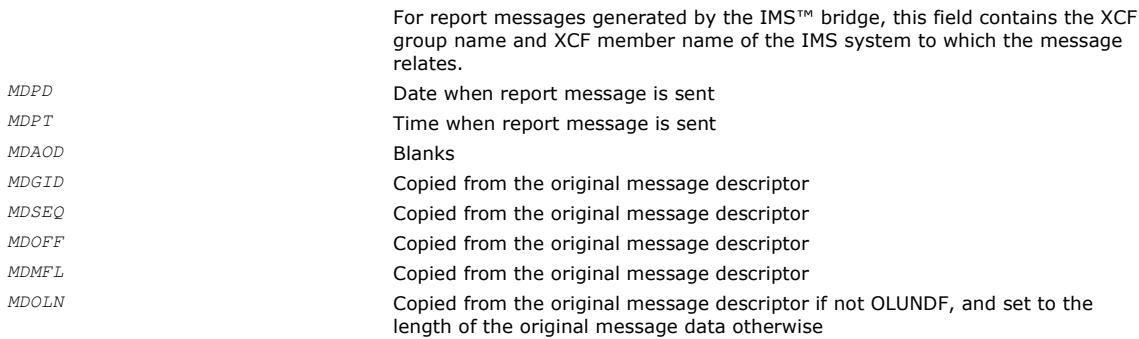

An application generating a report is recommended to set similar values, except for the following:

- The MDRM field can be set to blanks (the queue manager will change this to the name of the local queue manager when the message is put).
- The context fields should be set using the option that would have been used for a reply, normally PMPASI.

Analyzing the report field: The MDREP field contains subfields; because of this, applications that need to check whether the sender of the message requested a particular report should use one of the techniques described in Analyzing the report field.

This is an output field for the MQGET call, and an input field for the MQPUT and MQPUT1 calls. The initial value of this field is RONONE.

#### Parent topic: Fields

This build: January 26, 2011 11:48:38

Notices | Trademarks | Downloads | Library | Support | Feedback

Copyright IBM Corporation 1999, 2009. All Rights Reserved. This topic's URL: ir12130\_

## **1.22.2.24. MDRM (48-byte character string)**

Name of reply queue manager.

This is the name of the queue manager to which the reply message or report message should be sent. MDRQ is the local name of a queue that is defined on this queue manager.

If the MDRM field is blank, the local queue manager looks up the MDRQ name in its queue definitions. If a local definition of a remote queue exists with this name, the MDRM value in the transmitted message is replaced by the value of the RemoteOMgrName attribute from the definition of the remote queue, and this value will be returned in the message descriptor when the receiving application issues an MQGET call for the message. If a local definition of a remote queue does not exist, the MDRM that is transmitted with the message is the name of the local queue manager.

If the name is specified, it may contain trailing blanks; the first null character and characters following it are treated as blanks. Otherwise, however, no check is made that the name satisfies the naming rules for queue managers, or that this name is known to the sending queue manager; this is also true for the name transmitted, if the MDRM is replaced in the transmitted message. For more information about names, see the WebSphere MQ Application Programming Guide.

If a reply-to queue is not required, set the MDRM field to blanks; do not leave it uninitialized.

For the MQGET call, the queue manager always returns the name padded with blanks to the length of the field.

This is an output field for the MQGET call, and an input field for the MQPUT and MQPUT1 calls. The length of this field is given by LNQMN. The initial value of this field is 48 blank characters.

#### Parent topic: Fields

This build: January 26, 2011 11:48:38

Notices | Trademarks | Downloads | Library | Support | Feedback

Copyright IBM Corporation 1999, 2009. All Rights Reserved. This topic's URL: ir12140\_

## **1.22.2.25. MDRQ (48-byte character string)**

Name of reply queue.

This is the name of the message queue to which the application that issued the get request for the message should send MTRPLY and MTRPRT messages. The name is the local name of a queue that is defined on the queue manager identified by MDRM. This

queue must not be a model queue, although the sending queue manager does not verify this when the message is put.

For the MQPUT and MQPUT1 calls, this field must not be blank if the MDMT field has the value MTRQST, or if any report messages are requested by the MDREP field. However, the value specified (or substituted; see below) is passed on to the application that issues the get request for the message, whatever the message type.

If the MDRM field is blank, the local queue manager looks up the MDRQ name in its own queue definitions. If a local definition of a remote queue exists with this name, the MDRQ value in the transmitted message is replaced by the value of the RemoteQName attribute from the definition of the remote queue, and this value will be returned in the message descriptor when the receiving application issues an MQGET call for the message. If a local definition of a remote queue does not exist,  $MDRQ$  is unchanged.

If the name is specified, it may contain trailing blanks; the first null character and characters following it are treated as blanks. Otherwise, however, no check is made that the name satisfies the naming rules for queues; this is also true for the name transmitted, if the MDRQ is replaced in the transmitted message. The only check made is that a name has been specified, if the circumstances require it.

If a reply-to queue is not required, set the MDRQ field to blanks; do not leave it uninitialized.

For the MQGET call, the queue manager always returns the name padded with blanks to the length of the field.

If a message that requires a report message cannot be delivered, and the report message also cannot be delivered to the queue specified, both the original message and the report message go to the dead-letter (undelivered-message) queue (see the DeadLetterQName attribute described in Attributes for the queue manager).

This is an output field for the MQGET call, and an input field for the MQPUT and MQPUT1 calls. The length of this field is given by LNQN. The initial value of this field is 48 blank characters.

#### Parent topic: Fields

This build: January 26, 2011 11:48:38

Notices | Trademarks | Downloads | Library | Support | Feedback

Copyright IBM Corporation 1999, 2009. All Rights Reserved. This topic's URL: ir12150\_

## **1.22.2.26. MDSEQ (10-digit signed integer)**

Sequence number of logical message within group.

Sequence numbers start at 1, and increase by 1 for each new logical message in the group, up to a maximum of 999 999 999. A physical message which is not in a group has a sequence number of 1.

This field need not be set by the application on the MQPUT or MQGET call if:

- On the MQPUT call, PMLOGO is specified.
- On the MQGET call, MOSEQN is not specified.

These are the recommended ways of using these calls for messages that are not report messages. However, if the application requires more control, or the call is MQPUT1, the application must ensure that  $MDEQ$  is set to an appropriate value.

On input to the MQPUT and MQPUT1 calls, the queue manager uses the value detailed in Table 1. On output from the MQPUT and MQPUT1 calls, the queue manager sets this field to the value that was sent with the message.

On input to the MQGET call, the queue manager uses the value detailed in Table 1. On output from the MQGET call, the queue manager sets this field to the value for the message retrieved.

The initial value of this field is one. This field is ignored if  $MDVER$  is less than MDVER2.

#### Parent topic: Fields

This build: January 26, 2011 11:48:38

Notices | Trademarks | Downloads | Library | Support | Feedback

Copyright IBM Corporation 1999, 2009. All Rights Reserved. This topic's URL: ir12160\_

## **1.22.2.27. MDSID (4-byte character string)**

Structure identifier.

The value must be:

#### MDSIDV

Identifier for message descriptor structure.

This is always an input field. The initial value of this field is MDSIDV.

## Parent topic: Fields

This build: January 26, 2011 11:48:38

Notices | Trademarks | Downloads | Library | Support | Feedback

Copyright IBM Corporation 1999, 2009. All Rights Reserved. This topic's URL: ir12170\_

# **1.22.2.28. MDUID (12-byte character string)**

User identifier.

This is part of the *identity context* of the message. For more information about message context, see Overview; also see the WebSphere MQ Application Programming Guide.

MDUID specifies the user identifier of the application that originated the message. The queue manager treats this information as character data, but does not define the format of it.

After a message has been received, MDUID can be used in the ODAU field of the OBJDSC parameter of a subsequent MOOPEN or MQPUT1 call, so that the authorization check is performed for the MDUID user instead of the application performing the open.

When the queue manager generates this information for an MQPUT or MQPUT1 call, the queue manager uses a user identifier determined from the environment.

When the user identifier is determined from the environment:

- On z/OS®, the queue manager uses:
	- For batch, the user identifier from the JES JOB card or started task
	- $\circ$  For TSO, the log on user identifier
	- For CICS®, the user identifier associated with the task
	- $\circ$  For IMS™, the user identifier depends on the type of application:
		- **For:** 
			- Nonmessage BMP regions
			- **Nonmessage IFP regions**
			- Message BMP and message IFP regions that have not issued a successful GU call

the queue manager uses the user identifier from the region JES JOB card or the TSO user identifier. If these are blank or null, it uses the name of the program specification block (PSB).

- $For:$ 
	- Message BMP and message IFP regions that have issued a successful GU call
	- **MPP** regions

the queue manager uses one of:

- The signed-on user identifier associated with the message
- The logical terminal (LTERM) name
- The user identifier from the region JES JOB card
- The TSO user identifier
- The PSB name
- On i5/OS®, the queue manager uses the name of the user profile associated with the application job.
- On Compaq NonStop Kernel, the queue manager uses the MQSeries® principal that is defined for the Tandem user identifier in the MQSeries principal database.
- On HP OpenVMS and UNIX systems, the queue manager uses:
	- o The application's logon name
	- $\circ$  The effective user identifier of the process if no logon is available
	- $\circ$  The user identifier associated with the transaction, if the application is a CICS transaction
- On VSE/ESA, this is a reserved field.
- On Windows, the queue manager uses the first 12 characters of the logged-on user name.

For the MQPUT and MQPUT1 calls, this is an input/output field if PMSETI or PMSETA is specified in the PMO parameter. Any information following a null character within the field is discarded. The null character and any following characters are converted to blanks by the queue manager. If PMSETI or PMSETA is not specified, this field is ignored on input and is an output-only field.

After the successful completion of an MQPUT or MQPUT1 call, this field contains the MDUID that was transmitted with the message if it was put to a queue. This will be the value of  $MDUID$  that is kept with the message if it is retained (see description of PMRET for more details about retained publications) but is not used as the MDUID when the message is sent as a publication to subscribers since they provide a value to override MDUID in all publications sent to them. If the message has no context, the field is entirely

blank.

This is an output field for the MQGET call. The length of this field is given by LNUID. The initial value of this field is 12 blank characters.

#### Parent topic: Fields

This build: January 26, 2011 11:48:38 Notices | Trademarks | Downloads | Library | Support | Feedback

Copyright IBM Corporation 1999, 2009. All Rights Reserved. This topic's URL: ir12180\_

# **1.22.2.29. MDVER (10-digit signed integer)**

Structure version number.

The value must be one of the following:

#### MDVER1

Version-1 message descriptor structure.

### MDVER2

Version-2 message descriptor structure.

Note: When a version-2 MQMD is used, the queue manager performs additional checks on any MQ header structures that may be present at the beginning of the application message data; for further details see the usage notes for the MQPUT call.

Fields that exist only in the more-recent version of the structure are identified as such in the descriptions of the fields. The following constant specifies the version number of the current version:

#### MDVERC

Current version of message descriptor structure.

This is always an input field. The initial value of this field is MDVER1.

#### Parent topic: Fields

This build: January 26, 2011 11:48:38

Notices | Trademarks | Downloads | Library | Support | Feedback

Copyright IBM Corporation 1999, 2009. All Rights Reserved. This topic's URL: ir12190\_

## **1.22.3. Initial values and RPG declaration**

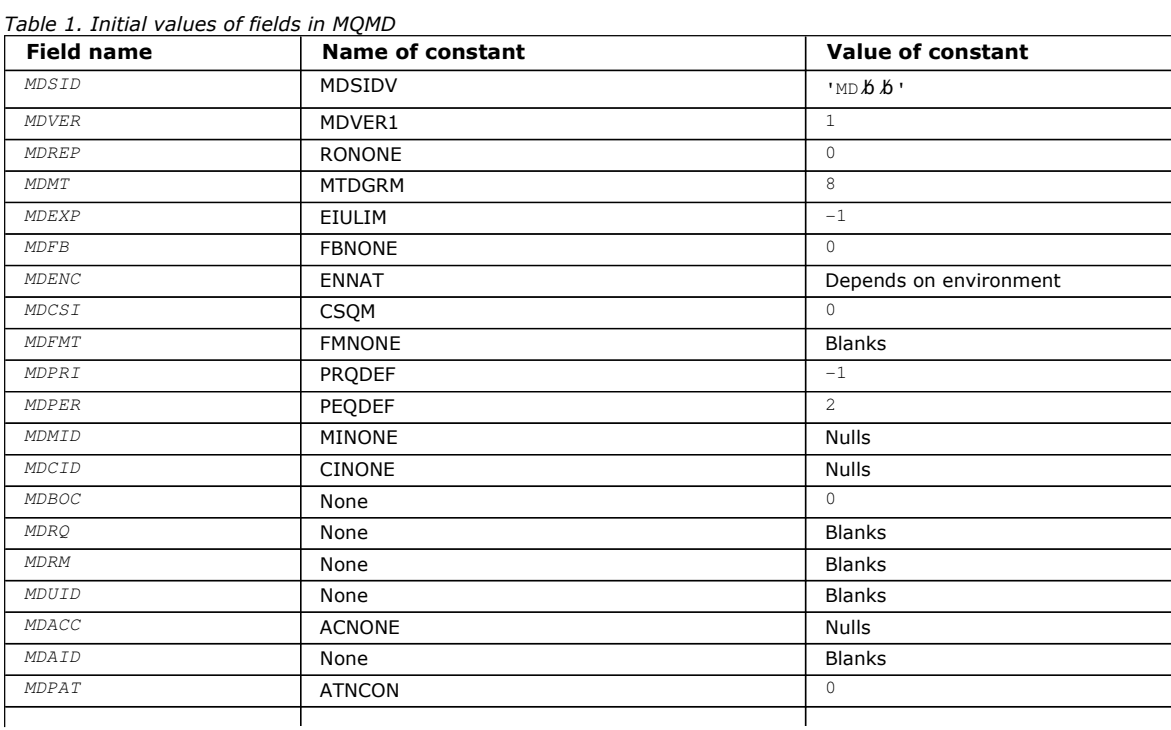

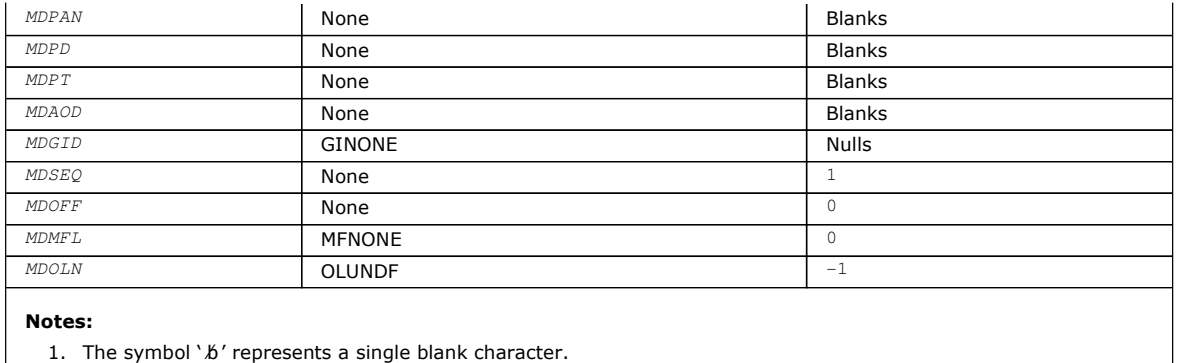

#### RPG declaration (copy file CMQMDG)

#### Parent topic: MOMD - Message descriptor

This build: January 26, 2011 11:48:38

Notices | Trademarks | Downloads | Library | Support | Feedback

Copyright IBM Corporation 1999, 2009. All Rights Reserved. This topic's URL: ir12200\_

## **1.22.3.1. RPG declaration (copy file CMQMDG)**

 D\*..1....:....2....:....3....:....4....:....5....:....6....:....7..  $\n *D*$  D\* MQMD Structure  $D^*$  D\* Structure identifier D MDSID 1 4 INZ('MD ')  $D^*$  Structure version number<br>D MDVER  $5$  8T 0 TNZ(1)  $D^*$  Options for report messages<br>  $D$  MDREP 9  $9$  12I 0 INZ(0) D\* Message type D MDMT 13 16I 0 INZ(8) D\* Message lifetime  $17$  20I 0 INZ(-1) D\* Feedback or reason code<br>D MDFB 21 21 24I 0 INZ(0) D\* Numeric encoding of message data<br>D MDENC 25 28T 28I 0 INZ(273) D\* Character set identifier of messagedata<br>D MDCSI 29 32I 0 INZ  $32I$  0 INZ(0) D\* Format name of message data<br>D MDFMT 33 D MDFMT 33 40 INZ(' ') D\* Message priority D MDPRI 41 44I 0 INZ(-1) D\* Message persistence<br>D MDPER 45 48I 0 INZ(2) D\* Message identifier D MDMID 49 72 INZ(X'00000000000000- D 0000000000000000000000- D 000000000000')  $D^*$  Correlation identifier<br> $D$  MDCID D MDCID 73 96 INZ(X'00000000000000- D 0000000000000000000000- D 000000000000') D\* Backout counter D MDBOC 97 100I 0 INZ(0) D\* Name of reply queue D MDRQ 101 148 INZ  $D^*$  Name of reply queue manager<br>  $D$  MDRM  $149$  196 D MDRM 149 196 INZ D\* User identifier<br>D MDUID MDUID 197 208 INZ D\* Accounting token D MDACC 209 240 INZ(X'00000000000000- D 0000000000000000000000- D 0000000000000000000000- D 000000') D\* Application data relating toidentity<br>D MDAID 241 272 II D MDAID 241 272 INZ  $D^*$  Type of application that put themessage<br>D MDPAT 273 2761 0 INZ  $276I$  0 INZ(0) D\* Name of application that put themessage

```
 D MDPAN 277 304 INZ 
    D* Date when message was put 
   D MDPD 305 312 INZ
   D^* Time when message was put<br>D MDPT 313 320
    D MDPT 313 320 INZ 
    D* Application data relating toorigin 
 D MDAOD 321 324 INZ 
 D* Group identifier 
    D MDGID 325 348 INZ(X'00000000000000- 
    D 0000000000000000000000- 
    D 000000000000') 
   D* Sequence number of logical messagewithin group<br>D MDSEQ 349 352I 0 INZ(1)
                         352I 0 INZ(1)
    D* Offset of data in physical messagefrom start of logical message 
 D MDOFF 353 356I 0 INZ(0) 
 D* Message flags 
 D MDMFL 357 360I 0 INZ(0) 
 D* Length of original message 
 D MDOLN 361 364I 0 INZ(-1)
```
#### Parent topic: Initial values and RPG declaration

```
This build: January 26, 2011 11:48:38
```
Notices | Trademarks | Downloads | Library | Support | Feedback

Copyright IBM Corporation 1999, 2009. All Rights Reserved. This topic's URL: ir12210\_

## **1.23. MQMDE – Message descriptor extension**

The following table summarizes the fields in the structure.

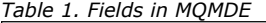

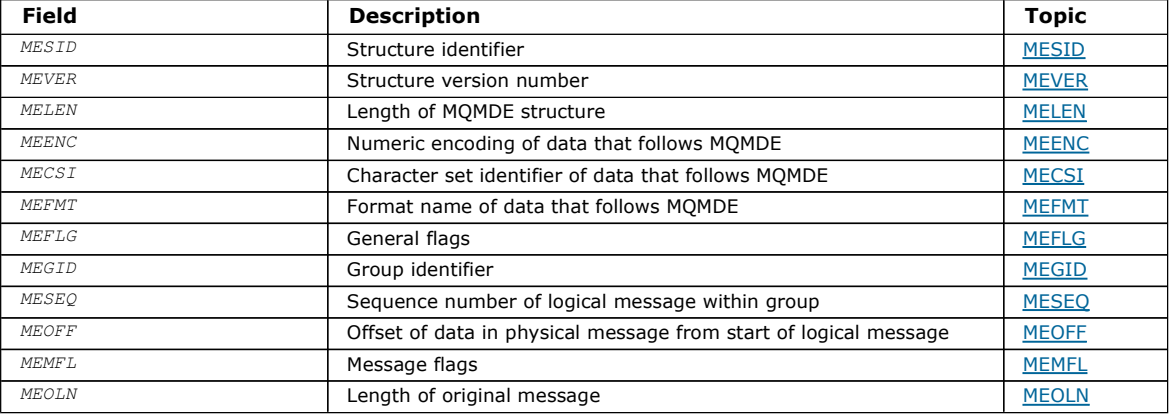

#### **Overview**

Fields

### Initial values and RPG declaration

Parent topic: Data type descriptions

This build: January 26, 2011 11:48:38

Notices | Trademarks | Downloads | Library | Support | Feedback

Copyright IBM Corporation 1999, 2009. All Rights Reserved. This topic's URL: ir12220\_

## **1.23.1. Overview**

Purpose: The MOMDE structure describes the data that sometimes occurs preceding the application message data. The structure contains those MQMD fields that exist in the version-2 MQMD, but not in the version-1 MQMD.

Format name: FMMDE.

Character set and encoding: Data in MOMDE must be in the character set and encoding of the local queue manager; these are given by the CodedCharSetId queue manager attribute and ENNAT for the C programming language, respectively.

The character set and encoding of the MOMDE must be set into the  $MDCSI$  and  $MDENC$  fields in:

- The MQMD (if the MQMDE structure is at the start of the message data), or
- The header structure that precedes the MQMDE structure (all other cases).

If the MQMDE is not in the queue manager's character set and encoding, the MQMDE is accepted but not honored, that is, the MQMDE is treated as message data.

Usage: Normal applications should use a version-2 MQMD, in which case they will not encounter an MQMDE structure. However, specialized applications, and applications that continue to use a version-1 MQMD, may encounter an MQMDE in some situations. The MQMDE structure can occur in the following circumstances:

- Specified on the MQPUT and MQPUT1 calls
- Returned by the MQGET call
- In messages on transmission queues

These are described below.

MQMDE specified on MQPUT and MQPUT1 calls: On the MQPUT and MQPUT1 calls, if the application provides a version-1 MQMD, the application can optionally prefix the message data with an MQMDE, setting the MDFMT field in MQMD to FMMDE to indicate that an MQMDE is present. If the application does not provide an MQMDE, the queue manager assumes default values for the fields in the MQMDE. The default values that the queue manager uses are the same as the initial values for the structure – see Table 1.

If the application provides a version-2 MOMD and prefixes the application message data with an MOMDE, the structures are processed as shown in Table 1.

| <b>MOMD</b><br>version | Values of<br>version-2<br>fields | Values of corresponding fields<br>in MOMDE                                          | Action taken by queue<br>manager              |
|------------------------|----------------------------------|-------------------------------------------------------------------------------------|-----------------------------------------------|
|                        |                                  | Valid                                                                               | MOMDE is honored                              |
| フ                      | Default                          | Valid                                                                               | MOMDE is honored                              |
| $\mathcal{P}$          | Not default                      | Valid                                                                               | MOMDE is treated as message data              |
| $1$ or $2$             | Anv                              | Not valid                                                                           | Call fails with an appropriate reason<br>code |
| $1$ or $2$             | Any                              | MOMDE is in the wrong character set<br>or encoding, or is an unsupported<br>version | MOMDE is treated as message data              |

Table 1. Queue-manager action when MQMDE specified on MQPUT or MQPUT1

There is one special case. If the application uses a version-2 MQMD to put a message that is a segment (that is, the MFSEG or MFLSEG flag is set), and the format name in the MQMD is FMDLH, the queue manager generates an MQMDE structure and inserts it between the MQDLH structure and the data that follows it. In the MQMD that the queue manager retains with the message, the version-2 fields are set to their default values.

Several of the fields that exist in the version-2 MQMD but not the version-1 MQMD are input/output fields on MQPUT and MQPUT1. However, the queue manager does not return any values in the equivalent fields in the MQMDE on output from the MQPUT and MQPUT1 calls; if the application requires those output values, it must use a version-2 MQMD.

MQMDE returned by MQGET call: On the MQGET call, if the application provides a version-1 MQMD, the queue manager prefixes the message returned with an MQMDE, but only if one or more of the fields in the MQMDE has a nondefault value. The queue manager sets the  $MDFMT$  field in MQMD to the value FMMDE to indicate that an MQMDE is present.

If the application provides an MQMDE at the start of the BUFFER parameter, the MQMDE is ignored. On return from the MQGET call, it is replaced by the MQMDE for the message (if one is needed), or overwritten by the application message data (if the MQMDE is not needed).

If an MQMDE is returned by the MQGET call, the data in the MQMDE is usually in the queue manager's character set and encoding. However the MQMDE may be in some other character set and encoding if:

- The MQMDE was treated as data on the MQPUT or MQPUT1 call (see Table 1 for the circumstances that can cause this).
- The message was received from a remote queue manager connected by a TCP connection, and the receiving message channel agent (MCA) was not set up correctly (see the WebSphere MO Intercommunication manual for further information).

MQMDE in messages on transmission queues: Messages on transmission queues are prefixed with the MQXQH structure, which contains within it a version-1 MQMD. An MQMDE may also be present, positioned between the MQXQH structure and application message data, but it will usually be present only if one or more of the fields in the MQMDE has a nondefault value.

Other MQ header structures can also occur between the MQXQH structure and the application message data. For example, when the dead-letter header MQDLH is present, and the message is not a segment, the order is:

- MQXQH (containing a version-1 MQMD)
- MQMDE
- MODLH
- Application message data

Parent topic: MOMDE - Message descriptor extension

This build: January 26, 2011 11:48:39

Notices | Trademarks | Downloads | Library | Support | Feedback

Copyright IBM Corporation 1999, 2009. All Rights Reserved. This topic's URL: ir12230\_

# **1.23.2. Fields**

The MOMDE structure contains the following fields; the fields are described in alphabetic order:

MECSI (10-digit signed integer)

MEENC (10-digit signed integer)

MEFLG (10-digit signed integer)

MEFMT (8-byte character string)

MEGID (24-byte bit string)

MELEN (10-digit signed integer)

MEMFL (10-digit signed integer)

MEOFF (10-digit signed integer)

MEOLN (10-digit signed integer)

MESEQ (10-digit signed integer)

MESID (4-byte character string)

MEVER (10-digit signed integer)

Parent topic: MQMDE - Message descriptor extension

This build: January 26, 2011 11:48:39

Notices | Trademarks | Downloads | Library | Support | Feedback

Copyright IBM Corporation 1999, 2009. All Rights Reserved. This topic's URL: ir12240\_

# **1.23.2.1. MECSI (10-digit signed integer)**

Character-set identifier of data that follows MQMDE.

This specifies the character set identifier of the data that follows the MQMDE structure; it does not apply to character data in the MQMDE structure itself.

On the MQPUT or MQPUT1 call, the application must set this field to the value appropriate to the data. The queue manager does not check that this field is valid. The following special value can be used:

### **CSINHT**

Inherit character-set identifier of this structure.

Character data in the data following this structure is in the same character set as this structure.

The queue manager changes this value in the structure sent in the message to the actual character-set identifier of the structure. Provided no error occurs, the value CSINHT is not returned by the MQGET call.

CSINHT cannot be used if the value of the MDPAT field in MQMD is ATBRKR.

The initial value of this field is CSUNDF.

## Parent topic: Fields

This build: January 26, 2011 11:48:39

Notices | Trademarks | Downloads | Library | Support | Feedback

Copyright IBM Corporation 1999, 2009. All Rights Reserved. This topic's URL: ir12250\_

# **1.23.2.2. MEENC (10-digit signed integer)**

Numeric encoding of data that follows MQMDE.

This specifies the numeric encoding of the data that follows the MQMDE structure; it does not apply to numeric data in the MQMDE structure itself.

On the MQPUT or MQPUT1 call, the application must set this field to the value appropriate to the data. The queue manager does not check that the field is valid. See the *MDENC* field described in <u>MQMD – Message descriptor</u> for more information about data encodings.

The initial value of this field is ENNAT.

## Parent topic: Fields

This build: January 26, 2011 11:48:39

Notices | Trademarks | Downloads | Library | Support | Feedback

Copyright IBM Corporation 1999, 2009. All Rights Reserved. This topic's URL: ir12260\_

# **1.23.2.3. MEFLG (10-digit signed integer)**

General flags.

The following flag can be specified:

### MEFNON

No flags.

The initial value of this field is MEFNON.

#### Parent topic: Fields

This build: January 26, 2011 11:48:39 Notices | Trademarks | Downloads | Library | Support | Feedback

Copyright IBM Corporation 1999, 2009. All Rights Reserved. This topic's URL: ir12270\_

# **1.23.2.4. MEFMT (8-byte character string)**

Format name of data that follows MQMDE.

This specifies the format name of the data that follows the MQMDE structure.

On the MQPUT or MQPUT1 call, the application must set this field to the value appropriate to the data. The queue manager does not check that this field is valid. See the MDFMT field described in MQMD – Message descriptor for more information about format names.

The initial value of this field is FMNONE.

### Parent topic: Fields

This build: January 26, 2011 11:48:39

Notices | Trademarks | Downloads | Library | Support | Feedback

Copyright IBM Corporation 1999, 2009. All Rights Reserved. This topic's URL: ir12280\_

# **1.23.2.5. MEGID (24-byte bit string)**

Group identifier.

See the *MDGID* field described in MQMD – Message descriptor. The initial value of this field is GINONE.

#### Parent topic: Fields

This build: January 26, 2011 11:48:39 Notices | Trademarks | Downloads | Library | Support | Feedback Copyright IBM Corporation 1999, 2009. All Rights Reserved. This topic's URL: ir12290\_

# **1.23.2.6. MELEN (10-digit signed integer)**

Length of MQMDE structure.

The following value is defined:

#### MELEN2

Length of version-2 message descriptor extension structure.

The initial value of this field is MELEN2.

#### Parent topic: Fields

This build: January 26, 2011 11:48:39 Notices | Trademarks | Downloads | Library | Support | Feedback

Copyright IBM Corporation 1999, 2009. All Rights Reserved. This topic's URL: ir12300\_

## **1.23.2.7. MEMFL (10-digit signed integer)**

#### Message flags.

See the MDMFL field described in MQMD - Message descriptor. The initial value of this field is MFNONE.

#### Parent topic: Fields

This build: January 26, 2011 11:48:39

Notices | Trademarks | Downloads | Library | Support | Feedback

Copyright IBM Corporation 1999, 2009. All Rights Reserved. This topic's URL: ir12310\_

## **1.23.2.8. MEOFF (10-digit signed integer)**

Offset of data in physical message from start of logical message.

See the MDOFF field described in MQMD - Message descriptor. The initial value of this field is 0.

#### Parent topic: Fields

This build: January 26, 2011 11:48:39

Notices | Trademarks | Downloads | Library | Support | Feedback

Copyright IBM Corporation 1999, 2009. All Rights Reserved. This topic's URL: ir12320\_

## **1.23.2.9. MEOLN (10-digit signed integer)**

Length of original message.

See the MDOLN field described in MQMD - Message descriptor. The initial value of this field is OLUNDF.

Parent topic: Fields

This build: January 26, 2011 11:48:39

Notices | Trademarks | Downloads | Library | Support | Feedback

Copyright IBM Corporation 1999, 2009. All Rights Reserved. This topic's URL: ir12330\_

## **1.23.2.10. MESEQ (10-digit signed integer)**

Sequence number of logical message within group.

See the MDSEQ field described in MQMD - Message descriptor. The initial value of this field is 1.

## Parent topic: Fields

This build: January 26, 2011 11:48:39

Notices | Trademarks | Downloads | Library | Support | Feedback

Copyright IBM Corporation 1999, 2009. All Rights Reserved. This topic's URL: ir12340\_

# **1.23.2.11. MESID (4-byte character string)**

Structure identifier.

The value must be:

## MESIDV

Identifier for message descriptor extension structure.

The initial value of this field is MESIDV.

## Parent topic: Fields

This build: January 26, 2011 11:48:39

Notices | Trademarks | Downloads | Library | Support | Feedback

Copyright IBM Corporation 1999, 2009. All Rights Reserved. This topic's URL: ir12350\_

# **1.23.2.12. MEVER (10-digit signed integer)**

Structure version number.

The value must be:

#### MEVER2

Version-2 message descriptor extension structure.

The following constant specifies the version number of the current version:

#### MEVERC

Current version of message descriptor extension structure.

The initial value of this field is MEVER2.

#### Parent topic: Fields

This build: January 26, 2011 11:48:39

Notices | Trademarks | Downloads | Library | Support | Feedback

```
Copyright IBM Corporation 1999, 2009. All Rights Reserved. 
This topic's URL: 
ir12360_
```
## **1.23.3. Initial values and RPG declaration**

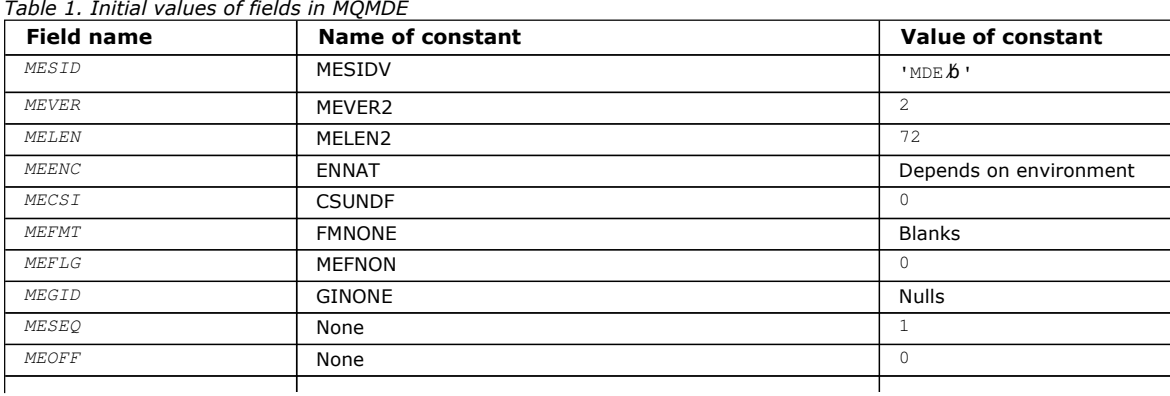

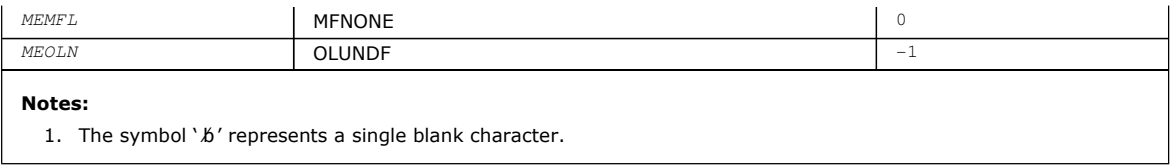

#### RPG declaration (copy file CMQMDEG)

Parent topic: MQMDE - Message descriptor extension

This build: January 26, 2011 11:48:39

Notices | Trademarks | Downloads | Library | Support | Feedback

Copyright IBM Corporation 1999, 2009. All Rights Reserved. This topic's URL: ir12370\_

## **1.23.3.1. RPG declaration (copy file CMQMDEG)**

 D\*..1....:....2....:....3....:....4....:....5....:....6....:....7.. D\* D\* MQMDE Structure  $D^*$ D\* Structure identifier<br>D MESID 1 4 INZ('MDE ') D\* Structure version number D MEVER 5 8I 0 INZ(2) D\* Length of MQMDE structure<br>D MELEN 9 12I 0 INZ(72)  $D^*$  Numeric encoding of data that followsMQMDE<br>D MEENC 13 16I 0 INZ(273 16I 0 INZ(273)  $D^*$  Character-set identifier of data thatfollows MQMDE<br>D MECST 17 20T 0 INZ(0)  $20I 0 INZ(0)$  $D^*$  Format name of data that followsMQMDE<br>  $D$  MEFMT 21 28 INZ(' D MEFMT 21 28 INZ(' ') D\* General flags D MEFLG 29 32I 0 INZ(0) D\* Group identifier<br>D MEGID 33 56 INZ(X'00000000000000000- D 0000000000000000000000- D 000000000000')  $D^*$  Sequence number of logical messagewithin group<br>  $D^*$  MESEO 57 60T 0 TNZ(1) annesse de ergenen messaggeneemen.<br>57 60I 0 INZ(1) D\* Offset of data in physical messagefrom start of logical message<br>  $0$  MEOFF 61 641 0 INZ(0) D MEOFF 61 64I 0 INZ(0) D\* Message flags<br>D MEMFL D MEMFL 65 68I 0 INZ(0) D\* Length of original message D MEOLN 69 72I 0 INZ(-1)

Parent topic: Initial values and RPG declaration

This build: January 26, 2011 11:48:39

Notices | Trademarks | Downloads | Library | Support | Feedback

Copyright IBM Corporation 1999, 2009. All Rights Reserved. This topic's URL: ir12380\_

## **1.24. MQMHBO – Message handle to buffer options**

Structure defining the message handle to buffer options

The following table summarizes the fields in the structure.

Table 1. Fields in MQMHBO

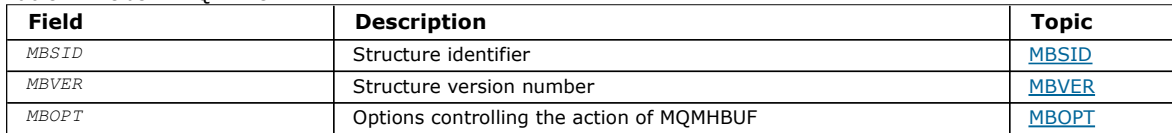

#### Overview for MQMHBO

Fields for MQMHBO Message handle to buffer options structure - fields Initial values and RPG declaration Message handle to buffer structure - Initial values

Parent topic: Data type descriptions

This build: January 26, 2011 11:49:35

Notices | Trademarks | Downloads | Library | Support | Feedback

Copyright IBM Corporation 1999, 2009. All Rights Reserved. This topic's URL: ir72695\_

# **1.24.1. Overview for MQMHBO**

Purpose: The MQMHBO structure allows applications to specify options that control how buffers are produced from message handles. The structure is an input parameter on the MQMHBUF call.

Character set and encoding: Data in MQMHBO must be in the character set of the application and encoding of the application (ENNAT).

Parent topic: MQMHBO - Message handle to buffer options

This build: January 26, 2011 11:49:35

Notices | Trademarks | Downloads | Library | Support | Feedback

Copyright IBM Corporation 1999, 2009. All Rights Reserved. This topic's URL: ir72700\_

# **1.24.2. Fields for MQMHBO**

Message handle to buffer options structure - fields

The MQMHBO structure contains the following fields; the fields are described in alphabetic order:

MBOPT (10-digit signed integer) Message handle to buffer options structure - MBOPT field

MBSID (10-digit signed integer) Message handle to buffer options structure - MBSID field

MBVER (10-digit signed integer) Message handle to buffer options structure - MBVER field

Parent topic: MQMHBO - Message handle to buffer options

This build: January 26, 2011 11:49:35

Notices | Trademarks | Downloads | Library | Support | Feedback

Copyright IBM Corporation 1999, 2009. All Rights Reserved. This topic's URL: ir72710\_

# **1.24.2.1. MBOPT (10-digit signed integer)**

Message handle to buffer options structure - MBOPT field

These options control the action of MQMHBUF.

You must specify the following option:

## **MRPRRF**

When converting properties from a message handle into a buffer, convert them into the MQRFH2 format.

Optionally, you can also specify the following value. If required values can be:

- Added together (do not add the same constant more than once), or
- Combined using the bitwise OR operation (if the programming language supports bit operations).

## MBDLPR

Properties that are added to the buffer are deleted from the message handle. If the call fails no properties are deleted.

This is always an input field. The initial value of this field is MBPRRF.

## Parent topic: Fields for MQMHBO

This build: January 26, 2011 11:49:35

Notices | Trademarks | Downloads | Library | Support | Feedback

Copyright IBM Corporation 1999, 2009. All Rights Reserved. This topic's URL: ir72740\_

# **1.24.2.2. MBSID (10-digit signed integer)**

Message handle to buffer options structure - MBSID field

This is the structure identifier. The value must be:

## MBSIDV

Identifier for message handle to buffer options structure.

This is always an input field. The initial value of this field isMBSIDV.

### Parent topic: Fields for MQMHBO

This build: January 26, 2011 11:49:35

Notices | Trademarks | Downloads | Library | Support | Feedback

Copyright IBM Corporation 1999, 2009. All Rights Reserved. This topic's URL: ir72720\_

# **1.24.2.3. MBVER (10-digit signed integer)**

Message handle to buffer options structure - MBVER field

This is the structure version number. The value must be:

### MBVER1

Version number for message handle to buffer options structure.

The following constant specifies the version number of the current version:

## **MRVFRC**

Current version of message handle to buffer options structure.

This is always an input field. The initial value of this field is MBVER1.

## Parent topic: Fields for MOMHBO

This build: January 26, 2011 11:49:35

Notices | Trademarks | Downloads | Library | Support | Feedback

Copyright IBM Corporation 1999, 2009. All Rights Reserved. This topic's URL: ir72730\_

# **1.24.3. Initial values and RPG declaration**

Message handle to buffer structure - Initial values

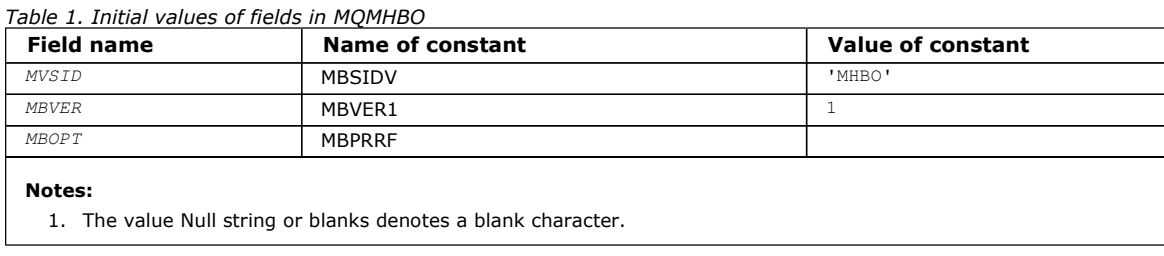

## RPG declaration (copy file MQMHBOG)

## Parent topic: MOMHBO - Message handle to buffer options

This build: January 26, 2011 11:49:36

Notices | Trademarks | Downloads | Library | Support | Feedback

Copyright IBM Corporation 1999, 2009. All Rights Reserved. This topic's URL: ir72750\_

# **1.24.3.1. RPG declaration (copy file MQMHBOG)**

```
 D* MQMHBO Structure 
    \bar{D} D* 
    D* Structure identifier<br>D MBSID
                              1 4 INZ('MHBO')
    \mathbb{D}^{\,\star} D* Structure version number 
D MBVER 5 8I 0 INZ(1)
     D* 
    D* Options that control the action of MQMHBUF<br>D MBOPT 9 12I 0 INZ(1)
                  9 12I 0 INZ(1)
```
Parent topic: Initial values and RPG declaration

This build: January 26, 2011 11:49:36

Notices | Trademarks | Downloads | Library | Support | Feedback

Copyright IBM Corporation 1999, 2009. All Rights Reserved. This topic's URL: ir72760\_

# **1.25. MQOD – Object descriptor**

The following table summarizes the fields in the structure.

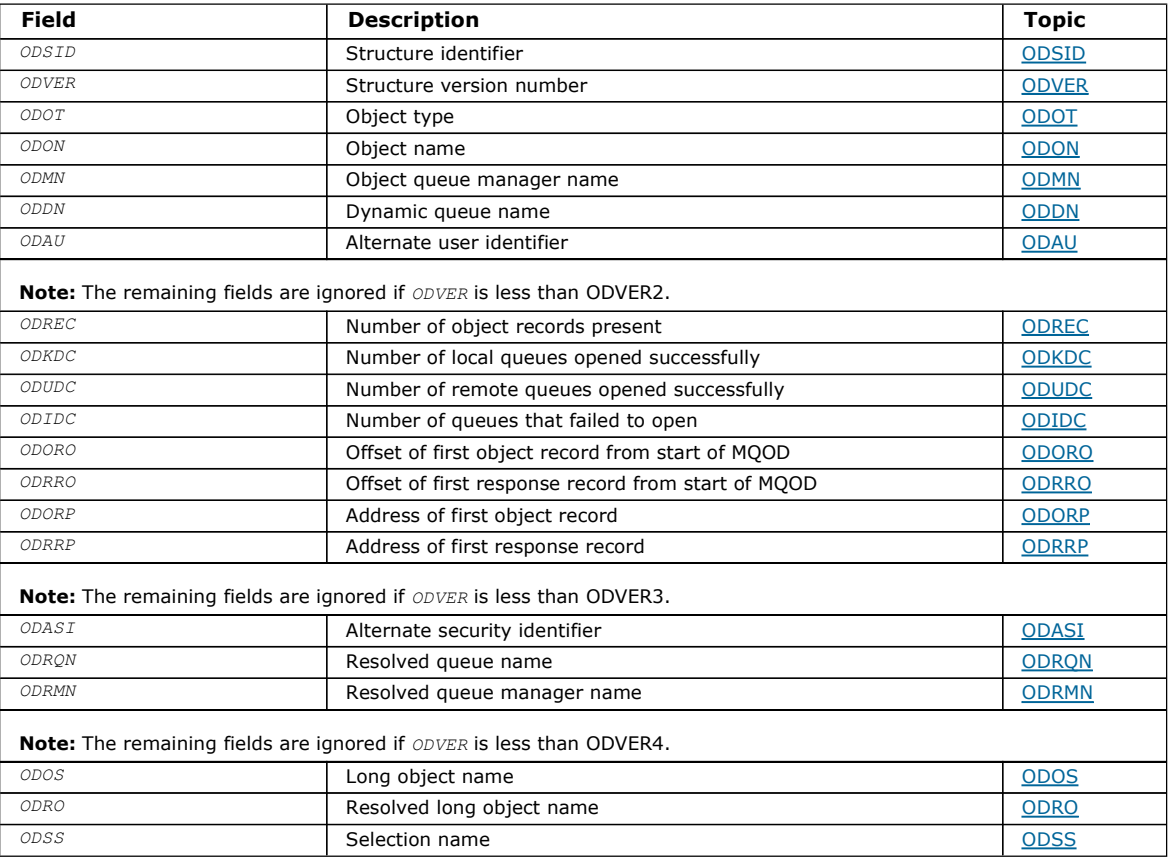

## **Overview**

Fields

Initial values and RPG declaration

Parent topic: Data type descriptions

This build: January 26, 2011 11:48:39

Notices | Trademarks | Downloads | Library | Support | Feedback

Copyright IBM Corporation 1999, 2009. All Rights Reserved. This topic's URL: ir12390\_

# **1.25.1. Overview**

Purpose: The MOOD structure is used to specify an object by name. The following types of object are valid:

- Queue or distribution list
- Namelist
- Process definition
- Queue manager
- Topic

The structure is an input/output parameter on the MQOPEN and MQPUT1 calls.

Version: The current version of MQOD is ODVER4. Fields that exist only in the more-recent versions of the structure are identified as such in the descriptions that follow.

The COPY file provided contains the most recent version of MQOD that is supported by the environment, but with the initial value of the ODVER field set to ODVER1. To use fields that are not present in the version-1 structure, the application must set the ODVER field to the version number of the version required.

To open a distribution list, ODVER must be ODVER2 or greater.

Character set and encoding: Data in MQOD must be in the character set and encoding of the local queue manager; these are given by the CodedCharSetId queue manager attribute and ENNAT, respectively. However, if the application is running as an MQ client, the structure must be in the character set and encoding of the client.

Parent topic: MQOD - Object descriptor

This build: January 26, 2011 11:48:39

Notices | Trademarks | Downloads | Library | Support | Feedback

Copyright IBM Corporation 1999, 2009. All Rights Reserved. This topic's URL: ir12400\_

## **1.25.2. Fields**

The MQOD structure contains the following fields; the fields are described in alphabetic order:

ODASI (40-byte bit string)

ODAU (12-byte character string)

ODDN (48-byte character string)

ODIDC (10-digit signed integer)

ODKDC (10-digit signed integer)

ODMN (48-byte character string)

ODON (48-byte character string)

ODORO (10-digit signed integer)

ODORP (pointer)

ODOS (MQCHARV) ODOS specifies the long object name to be used.

ODOT (10-digit signed integer)

ODREC (10-digit signed integer)

ODRMN (48-byte character string)

### ODRO (MQCHARV)

ODRO is the long object name after the queue manager resolves the name provided in ODON.

#### ODRQN (48-byte character string)

### ODRRO (10-digit signed integer)

## ODRRP (pointer)

### ODSID (4-byte character string)

#### ODSS (MQCHARV)

ODSS contains the string used to provide the selection criteria used when retrieving messages off a queue.

ODUDC (10-digit signed integer)

ODVER (10-digit signed integer)

#### Parent topic: MQOD - Object descriptor

This build: January 26, 2011 11:48:39

Notices | Trademarks | Downloads | Library | Support | Feedback

Copyright IBM Corporation 1999, 2009. All Rights Reserved. This topic's URL: ir12410\_

## **1.25.2.1. ODASI (40-byte bit string)**

#### Alternate security identifier.

This is a security identifier that is passed with the  $ODAU$  to the authorization service to allow appropriate authorization checks to be performed. ODASI is used only if:

- OOALTU is specified on the MQOPEN call, or
- PMALTU is specified on the MQPUT1 call,

and the ODAU field is not entirely blank up to the first null character or the end of the field.

The ODASI field has the following structure:

- The first byte is a binary integer containing the length of the significant data that follows; the value excludes the length byte itself. If no security identifier is present, the length is zero.
- The second byte indicates the type of security identifier that is present; the following values are possible:

#### SITWNT

Windows security identifier.

#### **SITNON**

No security identifier.

- The third and subsequent bytes up to the length defined by the first byte contain the security identifier itself.
- Remaining bytes in the field are set to binary zero.

The following special value may be used:

#### **STNONE**

No security identifier specified.

The value is binary zero for the length of the field.

This is an input field. The length of this field is given by LNSCID. The initial value of this field is SINONE. This field is ignored if ODVER is less than ODVER3.

#### Parent topic: Fields

This build: January 26, 2011 11:48:40

Notices | Trademarks | Downloads | Library | Support | Feedback

Copyright IBM Corporation 1999, 2009. All Rights Reserved. This topic's URL: ir12420\_

## **1.25.2.2. ODAU (12-byte character string)**

Alternate user identifier.

If OOALTU is specified for the MQOPEN call, or PMALTU for the MQPUT1 call, this field contains an alternate user identifier that is to be used to check the authorization for the open, in place of the user identifier that the application is currently running under. Some checks, however, are still carried out with the current user identifier (for example, context checks).

If OOALTU or PMALTU is specified and this field is entirely blank up to the first null character or the end of the field, the open can succeed only if no user authorization is needed to open this object with the options specified.

If neither OOALTU nor PMALTU is specified, this field is ignored.

This is an input field. The length of this field is given by LNUID. The initial value of this field is 12 blank characters.

#### Parent topic: Fields

This build: January 26, 2011 11:48:40

Notices | Trademarks | Downloads | Library | Support | Feedback

Copyright IBM Corporation 1999, 2009. All Rights Reserved. This topic's URL: ir12430\_

## **1.25.2.3. ODDN (48-byte character string)**

Dynamic queue name.

This is the name of a dynamic queue that is to be created by the MQOPEN call. This is of relevance only when ODON specifies the name of a model queue; in all other cases ODDN is ignored.

The characters that are valid in the name are the same as those for ODON (see above), except that an asterisk is also valid (see below). A name that is completely blank (or one in which only blanks appear before the first null character) is not valid if  $0DON$  is the name of a model queue.

If the last nonblank character in the name is an asterisk  $(*)$ , the queue manager replaces the asterisk with a string of characters that guarantees that the name generated for the queue is unique at the local queue manager. To allow a sufficient number of characters for this, the asterisk is valid only in positions 1 through 33. There must be no characters other than blanks or a null character following the asterisk.

It is valid for the asterisk to appear in the first character position, in which case the name consists solely of the characters generated by the queue manager.

This is an input field. The length of this field is given by LNQN. The initial value of this field is 'AMQ.\*', padded with blanks.

#### Parent topic: Fields

This build: January 26, 2011 11:48:40

Notices | Trademarks | Downloads | Library | Support | Feedback

Copyright IBM Corporation 1999, 2009. All Rights Reserved. This topic's URL: ir12440\_

## **1.25.2.4. ODIDC (10-digit signed integer)**

Number of queues that failed to open.

This is the number of queues in the distribution list that failed to open successfully. If present, this field is also set when opening a single queue which is not in a distribution list.

Note: If present, this field is set only if the CMPCOD parameter on the MQOPEN or MQPUT1 call is CCOK or CCWARN; it is not set if the CMPCOD parameter is CCFAIL.

This is an output field. The initial value of this field is 0. This field is ignored if ODVER is less than ODVER2.

#### Parent topic: Fields

This build: January 26, 2011 11:48:40

Notices | Trademarks | Downloads | Library | Support | Feedback

Copyright IBM Corporation 1999, 2009. All Rights Reserved. This topic's URL: ir12450\_

## **1.25.2.5. ODKDC (10-digit signed integer)**

Number of local queues opened successfully.

This is the number of queues in the distribution list that resolve to local queues and that were opened successfully. The count does not include queues that resolve to remote queues (even though a local transmission queue is used initially to store the message). If present, this field is also set when opening a single queue which is not in a distribution list.
This is an output field. The initial value of this field is 0. This field is ignored if ODVER is less than ODVER2.

# Parent topic: Fields

This build: January 26, 2011 11:48:40

Notices | Trademarks | Downloads | Library | Support | Feedback

Copyright IBM Corporation 1999, 2009. All Rights Reserved. This topic's URL: ir12460\_

# **1.25.2.6. ODMN (48-byte character string)**

Object queue manager name.

This is the name of the queue manager on which the  $ODON$  object is defined. The characters that are valid in the name are the same as those for *ODON* (see above). A name that is entirely blank up to the first null character or the end of the field denotes the queue manager to which the application is connected (the local queue manager).

The following points apply to the types of object indicated:

- If ODOT is OTTOP, OTNLST, OTPRO, or OTQM, ODMN must be blank or the name of the local queue manager.
- If *ODON* is the name of a model queue, the queue manager creates a dynamic queue with the attributes of the model queue, and returns in the ODMN field the name of the queue manager on which the queue is created; this is the name of the local queue manager. A model queue can be specified only on the MQOPEN call; a model queue is not valid on the MQPUT1 call.
- $\bullet$  If  $ODON$  is the name of a cluster queue, and  $ODMN$  is blank, the actual destination of messages sent using the queue handle returned by the MQOPEN call is chosen by the queue manager (or cluster workload exit, if one is installed) as follows:
	- If OOBNDO is specified, the queue manager selects a particular instance of the cluster queue during the processing of the MQOPEN call, and all messages put using this queue handle are sent to that instance.
	- $\circ$  If OOBNDN is specified, the queue manager may choose a different instance of the destination queue (residing on a different queue manager in the cluster) for each successive MQPUT call that uses this queue handle.

If the application needs to send a message to a specific instance of a cluster queue (that is, a queue instance that resides on a particular queue manager in the cluster), the application should specify the name of that queue manager in the ODMN field. This forces the local queue manager to send the message to the specified destination queue manager.

- If ODON is the name of a shared queue that is owned by a remote queue-sharing group (that is, a queue-sharing group to which the local queue manger does not belong),  $ODMN$  should be the name of the queue-sharing group. The name of a queue manager that belongs to that group is also valid, but this is not recommended as it may cause the message to be delayed if that particular queue manager is not available when the message arrives at the queue-sharing group.
- If the object being opened is a distribution list (that is,  $ODREC$  is greater than zero),  $ODMN$  must be blank or the null string. If this condition is not satisfied, the call fails with reason code RC2153.

This is an input/output field for the MQOPEN call when *ODON* is the name of a model queue, and an input-only field in all other cases. The length of this field is given by LNQMN. The initial value of this field is 48 blank characters.

# Parent topic: Fields

This build: January 26, 2011 11:48:40

Notices | Trademarks | Downloads | Library | Support | Feedback

Copyright IBM Corporation 1999, 2009. All Rights Reserved. This topic's URL: ir12470\_

# **1.25.2.7. ODON (48-byte character string)**

# Object name.

This is the local name of the object as defined on the queue manager identified by ODMN. The name can contain the following characters:

- Uppercase alphabetic characters (A through Z)
- Lowercase alphabetic characters (a through z)
- Numeric digits (0 through 9)
- Period (.), forward slash  $($  ), underscore  $($   $)$ , percent  $($ % $)$

The name must not contain leading or embedded blanks, but may contain trailing blanks. A null character can be used to indicate the end of significant data in the name; the null and any characters following it are treated as blanks. The following restrictions apply in the environments indicated:

- On systems that use EBCDIC Katakana, lowercase characters cannot be used.
- On i5/OS®, names containing lowercase characters, forward slash, or percent, must be enclosed in quotation marks when specified on commands. These quotation marks must not be specified for names that occur as fields in structures or as parameters on calls.

The following points apply to the types of object indicated:

- If ODON is the name of a model queue, the queue manager creates a dynamic queue with the attributes of the model queue, and returns in the ODON field the name of the queue created. A model queue can be specified only on the MQOPEN call; a model queue is not valid on the MQPUT1 call.
- If the object being opened is a distribution list (that is, ODREC is present and greater than zero), ODON must be blank or the null string. If this condition is not satisfied, the call fails with reason code RC2152.
- If ODOT is OTQM, special rules apply; in this case the name must be entirely blank up to the first null character or the end of the field.
- If ODON is the name of an alias queue with TARGTYPE(TOPIC), a security check is first made on the named alias queue, as is normal for the use of alias queues. If this security check is successful, this MQOPEN call will continue and behaves like an MQOPEN of an OTTOP, including making a security check against the administrative topic object.

This is an input/output field for the MQOPEN call when *ODON* is the name of a model queue, and an input-only field in all other cases. The length of this field is given by LNQN. The initial value of this field is 48 blank characters.

The full topic name can be built from two different fields:  $\triangleright$ ODON and  $\triangleright$ ODOS . For details of how these two fields are used, see Using topic strings

## Parent topic: Fields

This build: January 26, 2011 11:48:40

Notices | Trademarks | Downloads | Library | Support | Feedback

Copyright IBM Corporation 1999, 2009. All Rights Reserved. This topic's URL: ir12480\_

# **1.25.2.8. ODORO (10-digit signed integer)**

Offset of first object record from start of MQOD.

This is the offset in bytes of the first MQOR object record from the start of the MQOD structure. The offset can be positive or negative. ODORO is used only when a distribution list is being opened. The field is ignored if ODREC is zero.

When a distribution list is being opened, an array of one or more MQOR object records must be provided in order to specify the names of the destination queues in the distribution list. This can be done in one of two ways:

• By using the offset field ODORC In this case, the application should declare its own structure containing an MQOD followed by the array of MQOR records (with as many array elements as are needed), and set ODORO to the offset of the first element in the array from the start of the MQOD. Care must be taken to ensure that this offset is correct.

 $\bullet$  By using the pointer field  $ODORP$ In this case, the application can declare the array of MQOR structures separately from the MQOD structure, and set ODORP to the address of the array.

Whichever technique is chosen, one of ODORO and ODORP must be used; the call fails with reason code RC2155 if both are zero, or both are nonzero.

This is an input field. The initial value of this field is 0. This field is ignored if ODVER is less than ODVER2.

# Parent topic: Fields

This build: January 26, 2011 11:48:40

Notices | Trademarks | Downloads | Library | Support | Feedback

Copyright IBM Corporation 1999, 2009. All Rights Reserved. This topic's URL: ir12490\_

# **1.25.2.9. ODORP (pointer)**

Address of first object record.

This is the address of the first MQOR object record. *ODORP* is used only when a distribution list is being opened. The field is ignored if ODREC is zero.

Either ODORP or ODORO can be used to specify the object records, but not both; see the description of the ODORO field above for details. If ODORP is not used, it must be set to the null pointer or null bytes.

This is an input field. The initial value of this field is the null pointer. This field is ignored if ODVER is less than ODVER2.

# Parent topic: Fields

This build: January 26, 2011 11:48:40

Notices | Trademarks | Downloads | Library | Support | Feedback

Copyright IBM Corporation 1999, 2009. All Rights Reserved. This topic's URL: ir12500\_

# **1.25.2.10. ODOS (MQCHARV)**

ODOS specifies the long object name to be used.

This field is referenced only for certain values of  $ODOT$ . See the description of  $ODOT$  for details of which values indicate that this field is used.

If  $ODOS$  is specified incorrectly, according to the description of how to use the MQCHARV structure, or if it exceeds the maximum length, the call fails with reason code RC2441.

This is an input field. The initial values of the fields in this structure are the same as those in the MQCHARV structure.

The full topic name can be built from two different fields:  $\partial$ ODON and  $\partial$ ODOS . For details of how these two fields are used, see Using topic strings.

# Parent topic: Fields

This build: January 26, 2011 11:49:22

Notices | Trademarks | Downloads | Library | Support | Feedback

Copyright IBM Corporation 1999, 2009. All Rights Reserved. This topic's URL: ir25170\_

# **1.25.2.11. ODOT (10-digit signed integer)**

Object type.

Type of object being named in ODON. Possible values are:

## OTQ

Queue. The name of the object is found in ODON.

### OTNLST

Namelist. The name of the object is found in ODON.

### OTPRO

Process definition. The name of the object is found in ODON.

### OTQM

Queue manager. The name of the object is found in ODON.

**OTTOP** 

Topic. The full topic name can be built from two different fields: ODON and ODOS.

For details of how those two fields are used, see Using topic strings.

If the object identified by the *ODON* field cannot be found, the call will fail with reason code >RC2425 even if there is a string specified in  $ODOS$ .

This is always an input field. The initial value of this field is OTQ.

### Parent topic: Fields

This build: January 26, 2011 11:48:40

Notices | Trademarks | Downloads | Library | Support | Feedback

Copyright IBM Corporation 1999, 2009. All Rights Reserved. This topic's URL: ir12510\_

# **1.25.2.12. ODREC (10-digit signed integer)**

Number of object records present.

This is the number of MQOR object records that have been provided by the application. If this number is greater than zero, it indicates that a distribution list is being opened, with  $\rho_{DEC}$  being the number of destination queues in the list. It is valid for a distribution list to contain only one destination.

The value of ODREC must not be less than zero, and if it is greater than zero ODOT must be OTO; the call fails with reason code RC2154 if these conditions are not satisfied.

This is an input field. The initial value of this field is 0. This field is ignored if  $ODVER$  is less than ODVER2.

# Parent topic: Fields

This build: January 26, 2011 11:48:40

Notices | Trademarks | Downloads | Library | Support | Feedback

Copyright IBM Corporation 1999, 2009. All Rights Reserved. This topic's URL:  $i$ r12520

# **1.25.2.13. ODRMN (48-byte character string)**

Resolved queue manager name.

This is the name of the destination queue manager after name resolution has been performed by the local queue manager. The name returned is the name of the queue manager that owns the queue identified by ODRQN. ODRMN can be the name of the local queue manager.

If ODRQN is a shared queue that is owned by the queue-sharing group to which the local queue manager belongs, ODRMN is the name of the queue-sharing group. If the queue is owned by some other queue-sharing group,  $ODRQN$  can be the name of the queue-sharing group or the name of a queue manager that is a member of the queue-sharing group (the nature of the value returned is determined by the queue definitions that exist at the local queue manager).

A nonblank value is returned only if the object is a single queue opened for browse, input, or output (or any combination). If the object opened is any of the following,  $ODRMN$  is set to blanks:

- Not a queue
- A queue, but not opened for browse, input, or output
- A cluster queue with OOBNDN specified (or with OOBNDO in effect when the  $DefBined$  queue attribute has the value BNDNOT)
- A distribution list

This is an output field. The length of this field is given by LNQN. The initial value of this field is the null string in C, and 48 blank characters in other programming languages. This field is ignored if ODVER is less than ODVER3.

### Parent topic: Fields

This build: January 26, 2011 11:48:40

Notices | Trademarks | Downloads | Library | Support | Feedback

Copyright IBM Corporation 1999, 2009. All Rights Reserved. This topic's URL: ir12530\_

# **1.25.2.14. ODRO (MQCHARV)**

ODRO is the long object name after the queue manager resolves the name provided in ODON.

This field is returned only for certain types of objects, topics and queue aliases which reference a topic object.

If the long object name is provided in  $ODOS$  and nothing is provided in ODON, the value returned in this field is the same as provided in ODOS.

If this field is omitted (that is ODRO.VSBufSize is zero), the ODRO is not returned, but the length is returned in ODRO.VSLength. If the length is shorter than the full ODRO then it is truncated and returns as many of the rightmost characters as can fit in the provided length.

If ODRO is specified incorrectly, according to the description of how to use the >MQCHARV< structure, or if it exceeds the maximum length, the call fails with reason code RC2520.

### Parent topic: Fields

This build: January 26, 2011 11:48:49

Notices | Trademarks | Downloads | Library | Support | Feedback

Copyright IBM Corporation 1999, 2009. All Rights Reserved. This topic's URL: ir13785\_

# **1.25.2.15. ODRQN (48-byte character string)**

Resolved queue name.

This is the name of the destination queue after name resolution has been performed by the local queue manager. The name returned is the name of a queue that exists on the queue manager identified by ODRMN.

A nonblank value is returned only if the object is a single queue opened for browse, input, or output (or any combination). If the object opened is any of the following,  $ODRQN$  is set to blanks:

- Not a queue
- A queue, but not opened for browse, input, or output
- A distribution list
- An alias queue that references a topic object (refer to ODRO (MQCHARV) instead)

This is an output field. The length of this field is given by LNQN. The initial value of this field is the null string in C, and 48 blank characters in other programming languages. This field is ignored if  $opVER$  is less than ODVER3.

#### Parent topic: Fields

This build: January 26, 2011 11:48:40

Notices | Trademarks | Downloads | Library | Support | Feedback

Copyright IBM Corporation 1999, 2009. All Rights Reserved. This topic's URL: ir12540\_

# **1.25.2.16. ODRRO (10-digit signed integer)**

Offset of first response record from start of MQOD.

This is the offset in bytes of the first MQRR response record from the start of the MQOD structure. The offset can be positive or negative. ODRRO is used only when a distribution list is being opened. The field is ignored if ODREC is zero.

When a distribution list is being opened, an array of one or more MQRR response records can be provided in order to identify the queues that failed to open (RRCC field in MQRR), and the reason for each failure (RRREA field in MQRR). The data is returned in the array of response records in the same order as the queue names occur in the array of object records. The queue manager sets the response records only when the outcome of the call is mixed (that is, some queues were opened successfully while others failed, or all failed but for differing reasons); reason code RC2136 from the call indicates this case. If the same reason code applies to all queues, that reason is returned in the REASON parameter of the MQOPEN or MQPUT1 call, and the response records are not set. Response records are optional, but if they are supplied there must be ODREC of them.

The response records can be provided in the same way as the object records, either by specifying an offset in ODRRO, or by specifying an address in ODRRP; see the description of ODORO above for details of how to do this. However, no more than one of ODRRO and ODRRP can be used; the call fails with reason code RC2156 if both are nonzero.

For the MQPUT1 call, these response records are used to return information about errors that occur when the message is sent to the queues in the distribution list, as well as errors that occur when the queues are opened. The completion code and reason code from the put operation for a queue replace those from the open operation for that queue only if the completion code from the latter was CCOK or CCWARN.

This is an input field. The initial value of this field is 0. This field is ignored if ODVER is less than ODVER2.

#### Parent topic: Fields

This build: January 26, 2011 11:48:40

Notices | Trademarks | Downloads | Library | Support | Feedback

Copyright IBM Corporation 1999, 2009. All Rights Reserved. This topic's URL: ir12550\_

# **1.25.2.17. ODRRP (pointer)**

Address of first response record.

This is the address of the first MQRR response record. ODRRP is used only when a distribution list is being opened. The field is ignored if ODREC is zero.

Either ODRRP or ODRRO can be used to specify the response records, but not both; see the description of the ODRRO field above for details. If ODRRP is not used, it must be set to the null pointer or null bytes.

This is an input field. The initial value of this field is the null pointer. This field is ignored if ODVER is less than ODVER2.

#### Parent topic: Fields

This build: January 26, 2011 11:48:40

Notices | Trademarks | Downloads | Library | Support | Feedback

Copyright IBM Corporation 1999, 2009. All Rights Reserved. This topic's URL: ir12560\_

# **1.25.2.18. ODSID (4-byte character string)**

Structure identifier.

The value must be:

# **ODSIDV**

Identifier for object descriptor structure.

This is always an input field. The initial value of this field is ODSIDV.

# Parent topic: Fields

This build: January 26, 2011 11:48:40

Notices | Trademarks | Downloads | Library | Support | Feedback

Copyright IBM Corporation 1999, 2009. All Rights Reserved. This topic's URL: ir12570\_

# **1.25.2.19. ODSS (MQCHARV)**

ODSS contains the string used to provide the selection criteria used when retrieving messages off a queue.

ODSS must not be provided in the following cases:

- If *ODOT* is not OTQ
- If the queue being opened is not being opened using one of the input options, OOINP\*
- If ODSS is provided in these cases, the call fails with reason code RC2516.

If ODSS is specified incorrectly, according to the description of how to use the MQCHARV structure, or if it exceeds the maximum length, the call fails with reason code RC2519.

## Parent topic: Fields

This build: January 26, 2011 11:49:23

Notices | Trademarks | Downloads | Library | Support | Feedback

Copyright IBM Corporation 1999, 2009. All Rights Reserved. This topic's URL: ir36010\_

# **1.25.2.20. ODUDC (10-digit signed integer)**

Number of remote queues opened successfully

This is the number of queues in the distribution list that resolve to remote queues and that were opened successfully. If present, this field is also set when opening a single queue which is not in a distribution list.

This is an output field. The initial value of this field is 0. This field is ignored if ODVER is less than ODVER2.

## Parent topic: Fields

This build: January 26, 2011 11:48:40

Notices | Trademarks | Downloads | Library | Support | Feedback

Copyright IBM Corporation 1999, 2009. All Rights Reserved. This topic's URL: ir12580\_

# **1.25.2.21. ODVER (10-digit signed integer)**

Structure version number.

The value must be one of the following:

## ODVER1

Version-1 object descriptor structure. ODVER2

Version-2 object descriptor structure.

# ODVER3

Version-3 object descriptor structure.

# ODVER4

Version-4 object descriptor structure.

Fields that exist only in the more-recent versions of the structure are identified as such in the descriptions of the fields. The following constant specifies the version number of the current version:

## ODVERC

Current version of object descriptor structure.

This is always an input field. The initial value of this field is ODVER1.

## Parent topic: Fields

This build: January 26, 2011 11:48:40

Notices | Trademarks | Downloads | Library | Support | Feedback

Copyright IBM Corporation 1999, 2009. All Rights Reserved. This topic's URL: ir12590\_

# **1.25.3. Initial values and RPG declaration**

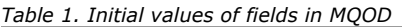

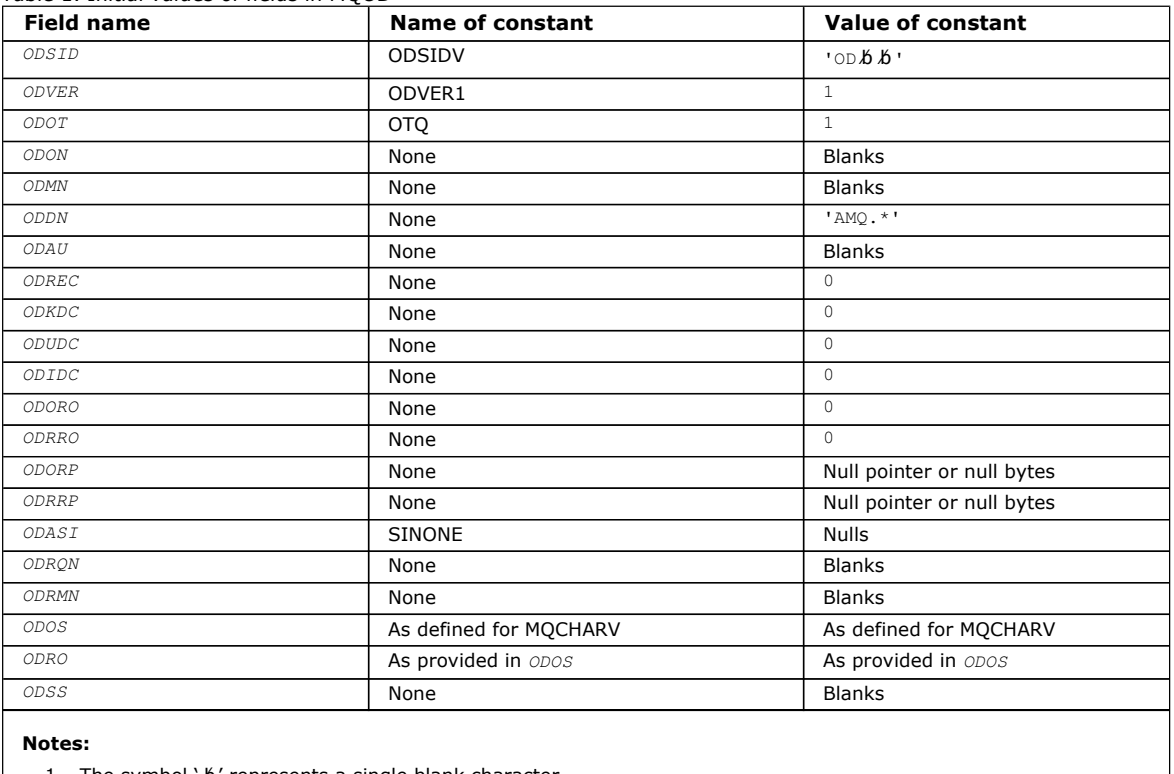

1. The symbol 'b' represents a single blank character.

### RPG declaration (copy file CMQODG)

### Parent topic: MQOD - Object descriptor

This build: January 26, 2011 11:48:41

Notices | Trademarks | Downloads | Library | Support | Feedback

Copyright IBM Corporation 1999, 2009. All Rights Reserved. This topic's URL: ir12600\_

# **1.25.3.1. RPG declaration (copy file CMQODG)**

 $D^*...1......1...2......1...3......1...4......5......5......6.........7...$ 

 D\* D\* MQOD Structure  $D^*$ <br> $D^*$  $\hfill\Box$  D\* Structure identifier D ODSID 1 4 INZ('OD ')  $\n *D*$  D\* Structure version number D ODVER 5 8I 0 INZ(1)  $D^*$ <br> $D^*$ D\* Object type<br>D ODOT 9 12I 0 INZ(1) D\*  $D^*$  Object name<br>D ODON 13 60 INZ D\* D\* Object queue manager name D ODMN 61 108 INZ D\* D\* Dynamic queue name  $109$  156 INZ('AMQ.\*') D\*  $D^*$  Alternate user identifier<br> $D$  ODAU 157 D ODAU 157 168 INZ  $\mathbb{D}^{\,\star}$  \*\* Number of object records D\* present D ODREC 169 172I 0 INZ(0) D\* \*\* Number of local queues opened D\* successfully D ODKDC 173 176I 0 INZ(0) D\* \*\* Number of remote queues opened  $D^*$  successfully<br> $D$  ODUDC 177 180I 0 INZ(0) D\* \*\* Number of queues that failed to D\* open<br>D ODIDC 181 184I 0 INZ(0) D\* \*\* Offset of first object record  $D*$  from start of MQOD<sup>-</sup><br>D ODORO 185 188I 0 INZ(0)  $D^*$  \*\* Offset of first response record D\* from start of MQOD D ODRRO 189 192I 0 INZ(0) D\* D\* Address of first object record D ODORP 193 208\* INZ(\*NULL)  $D^*$  \*\* Address of first response D\* record<br>D ODRRP  $209$   $224*$  INZ(\*NULL) D\* D\* Alternate security identifier D ODASI 225 264 INZ(X'00000000000000000- D 0000000000000000000000000- D 0000000000000000000000000- D 0000000000000') D\* D\* Resolved queue name D ODRQN 265 312 INZ D\* D\* Resolved queue manager name<br>D ODRMN 313 313 360 INZ  $D^*$ D\* reserved field<br>D ODRE1 361 364I 0 INZ(0) D\* D\* reserved field<br>D ODRS2 365 368I 0 INZ(0) D\* D\* Object long name D<sup>\*</sup> Address of variable length string<br>D ODOSCHRP 369 384\* TNZ(\*NULL)  $369$   $384*$ D\* Offset of variable length string<br>D ODOSCHRO 385 388I  $385$   $3881$  0 INZ(0) D ODOSURNU<br>D\* Size of buffer D ODOSVSBS 389 392I 0 INZ(-1) D\* Length of variable length string D ODOSCHRL 393 396I 0 INZ(0) D\* CCSID of variable length string D ODOSCHRC 397 400I 0 INZ(-3)  $D^*$  D\* Message Selector D\* Address of variable length string

```
 D ODSSCHRP 401 416* INZ(*NULL) 
    D^* Offset of variable length string<br>D ODSSCHRO 417 420T
                       417 420I 0 INZ(0)
     D* Size of buffer 
     D ODSSVSBS 421 424I 0 INZ(-1) 
     D* Length of variable length string 
     D ODSSCHRL 425 428I 0 INZ(0) 
    D^* CCSID of variable length string<br>D ODSSCHRC 429 432
                            \overline{429} \overline{4321} 0 INZ(-3)
    D^* D* Resolved long object name 
    D^* Address of variable length string<br>D ODRSOCHRP 433 448*
    D ODRSOCHRP 433 448* INZ(*NULL)<br>D* Offset of variable length string
 D* Offset of variable length string 
 D ODRSOCHRO 449 452I 0 INZ(0) 
 D* Size of buffer 
 D ODRSOVSBS 453 456I 0 INZ(-1) 
     D* Length of variable length string 
     D ODRSOCHRL 457 460I 0 INZ(0) 
     D* CCSID of variable length string 
    D ODRSOCHRC 461 464I 0 INZ(-3)
     D* 
    D^* Alias queue resolved object type<br>D ODRT 465 468T
                            465 468I 0 INZ(0)
```
Parent topic: Initial values and RPG declaration

```
This build: January 26, 2011 11:48:41
```
Notices | Trademarks | Downloads | Library | Support | Feedback

Copyright IBM Corporation 1999, 2009. All Rights Reserved. This topic's URL: ir12610\_

# **1.26. MQOR – Object record**

The following table summarizes the fields in the structure.

Table 1. Fields in MQOR

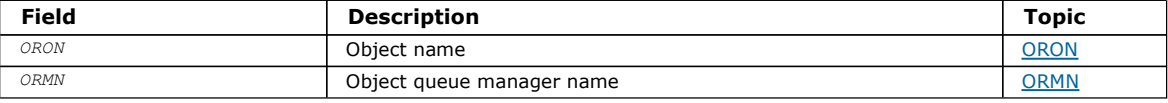

### **Overview**

Fields

Initial values and RPG declaration

Parent topic: Data type descriptions

This build: January 26, 2011 11:48:41

Notices | Trademarks | Downloads | Library | Support | Feedback

Copyright IBM Corporation 1999, 2009. All Rights Reserved. This topic's URL: ir12620\_

# **1.26.1. Overview**

Purpose: The MQOR structure is used to specify the queue name and queue manager name of a single destination queue. MQOR is an input structure for the MQOPEN and MQPUT1 calls.

Character set and encoding: Data in MQOR must be in the character set and encoding of the local queue manager; these are given by the CodedCharSetId queue manager attribute and ENNAT, respectively. However, if the application is running as an MQ client, the structure must be in the character set and encoding of the client.

Usage: By providing an array of these structures on the MQOPEN call, it is possible to open a list of queues; this list is called a distribution list. Each message put using the queue handle returned by that MOOPEN call is placed on each of the queues in the list, provided that the queue was opened successfully.

Parent topic: MQOR - Object record

This build: January 26, 2011 11:48:41

Notices | Trademarks | Downloads | Library | Support | Feedback

Copyright IBM Corporation 1999, 2009. All Rights Reserved. This topic's URL: ir12630\_

# **1.26.2. Fields**

The MQOR structure contains the following fields; the fields are described in alphabetic order:

# ORMN (48-byte character string)

# ORON (48-byte character string)

Parent topic: MQOR - Object record

This build: January 26, 2011 11:48:41

Notices | Trademarks | Downloads | Library | Support | Feedback

Copyright IBM Corporation 1999, 2009. All Rights Reserved. This topic's URL: ir12640\_

# **1.26.2.1. ORMN (48-byte character string)**

Object queue manager name.

This is the same as the ODMN field in the MQOD structure (see MQOD for details).

This is always an input field. The initial value of this field is 48 blank characters.

# Parent topic: Fields

This build: January 26, 2011 11:48:41

Notices | Trademarks | Downloads | Library | Support | Feedback

Copyright IBM Corporation 1999, 2009. All Rights Reserved. This topic's URL: ir12650\_

# **1.26.2.2. ORON (48-byte character string)**

# Object name.

This is the same as the ODON field in the MQOD structure (see MQOD for details), except that:

- It must be the name of a queue.
- It must not be the name of a model queue.

This is always an input field. The initial value of this field is 48 blank characters.

# Parent topic: Fields

This build: January 26, 2011 11:48:41

Notices | Trademarks | Downloads | Library | Support | Feedback

Copyright IBM Corporation 1999, 2009. All Rights Reserved. This topic's URL: ir12660\_

# **1.26.3. Initial values and RPG declaration**

Table 1. Initial values of fields in MQOR

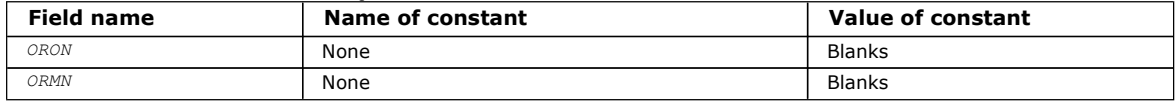

# RPG declaration (copy file CMQORG)

Parent topic: MQOR - Object record

This build: January 26, 2011 11:48:41

Notices | Trademarks | Downloads | Library | Support | Feedback

Copyright IBM Corporation 1999, 2009. All Rights Reserved. This topic's URL: ir12670\_

# **1.26.3.1. RPG declaration (copy file CMQORG)**

 D\*..1....:....2....:....3....:....4....:....5....:....6....:....7..  $\n *D*$  D\* MQOR Structure D\* D\* Object name D ORON 1 48 INZ D\* Object queue manager name<br>D ORMN 49 D ORMN 49 96 INZ Parent topic: Initial values and RPG declaration

This build: January 26, 2011 11:48:41

Notices | Trademarks | Downloads | Library | Support | Feedback

Copyright IBM Corporation 1999, 2009. All Rights Reserved. This topic's URL: ir12680\_

# **1.27. MQPD – Property descriptor**

The following table summarizes the fields in the structure.

Table 1. Fields in MQPD

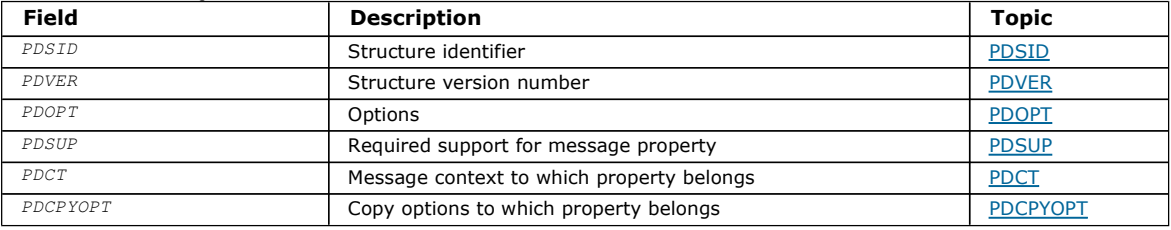

# Overview for MQPD

Fields for MQPD

# Initial values and RPG declaration

Parent topic: Data type descriptions

This build: January 26, 2011 11:49:36

Notices | Trademarks | Downloads | Library | Support | Feedback

Copyright IBM Corporation 1999, 2009. All Rights Reserved. This topic's URL: ir73500\_

# **1.27.1. Overview for MQPD**

Purpose: The MQPD is used to define the attributes of a property. The structure is an input/output parameter on the MQSETMP call and an output parameter on the MQINQMP call.

Character set and encoding: Data in MQPD must be in the character set of the application and encoding of the application (ENNAT).

Parent topic: MQPD - Property descriptor

This build: January 26, 2011 11:49:36

Notices | Trademarks | Downloads | Library | Support | Feedback

Copyright IBM Corporation 1999, 2009. All Rights Reserved. This topic's URL: ir73510\_

# **1.27.2. Fields for MQPD**

The MQPD structure contains the following fields; the fields are described in alphabetic order:

## PDCT (10-digit signed integer)

PDCPYOPT (10-digit signed integer) This describes which type of messages the property should be copied into.

PDOPT (10-digit signed integer)

PDSID (10-digit signed integer)

PDSUP (10-digit signed integer)

PDVER (10-digit signed integer)

Parent topic: MQPD - Property descriptor

This build: January 26, 2011 11:49:36

Notices | Trademarks | Downloads | Library | Support | Feedback

Copyright IBM Corporation 1999, 2009. All Rights Reserved. This topic's URL: ir73520\_

# **1.27.2.1. PDCT (10-digit signed integer)**

This describes what message context the property belongs to.

When a queue manager receives a message containing a WebSphere® MQ-defined property that the queue manager recognizes as being incorrect. the queue manager corrects the value of the PDCT field.

The following option can be specified:

### PDUSC

The property is associated with the user context.

No special authorization is required to be able to set a property associated with the user context using the MQSETMP call.

On a WebSphere MQ Version 7.0 queue manager, a property associated with the user context is saved as described for OOSAVA. An MQPUT call with PMPASA specified, causes the property to be copied from the saved context into the new message.

If the option previously described is not required, the following option can be used:

### PDNOC

The property is not associated with a message context.

An unrecognized value is rejected with a PDREA code of RC2482.

This is an input/output field to the MQSETMP call and an output field from the MQINQMP call. The initial value of this field is PDNOC.

### Parent topic: Fields for MQPD

This build: January 26, 2011 11:49:37

Notices | Trademarks | Downloads | Library | Support | Feedback

```
Copyright IBM Corporation 1999, 2009. All Rights Reserved. 
This topic's URL: 
ir73570_
```
# **1.27.2.2. PDCPYOPT (10-digit signed integer)**

This describes which type of messages the property should be copied into.

This is an output only field for recognized WebSphere® MQ-defined properties; WebSphere MQ sets the appropriate value.

When a queue manager receives a message containing a WebSphere MQ-defined property that the queue manager recognizes as being incorrect. the queue manager corrects the value of the *CopyOptions* field.

You can specify one or more of these options, and if you need more than one, the values can be:

- Added together (do not add the same constant more than once), or
- Combined using the bitwise OR operation (if the programming language supports bit operations).

# **COPFOR**

This property is copied into a message being forwarded.

## **COPPUB**

This property is copied into the message received by a subscriber when a message is being published.

## COPREP

This property is copied into a reply message.

## **COPRP**

This property is copied into a report message.

### COPALL

This property is copied into all types of subsequent messages.

## **COPNON**

This property is not copied into a message.

**Default option:** The following option can be specified to supply the default set of copy options:

#### **COPDEF**

This property is copied into a message being forwarded, into a report message, or into a message received by a subscriber when a message is being published.

This is equivalent to specifying the combination of options COPFOR, plus COPRP, plus COPPUB.

If none of the options described above is required, use the following option:

#### **COPNON**

Use this value to indicate that no other copy options have been specified; programmatically no relationship exists between this property and subsequent messages. This is always returned for message descriptor properties.

This is an input/output field to the MQSETMP call and an output field from the MQINQMP call. The initial value of this field is COPDEF.

#### Parent topic: Fields for MQPD

This build: January 26, 2011 11:49:37

Notices | Trademarks | Downloads | Library | Support | Feedback

Copyright IBM Corporation 1999, 2009. All Rights Reserved. This topic's URL: ir73575\_

# **1.27.2.3. PDOPT (10-digit signed integer)**

The value must be:

## PDNONE

No options specified

This is always an input field. The initial value of this field is PDNONE.

#### Parent topic: Fields for MOPD

This build: January 26, 2011 11:49:36

Notices | Trademarks | Downloads | Library | Support | Feedback

Copyright IBM Corporation 1999, 2009. All Rights Reserved. This topic's URL: ir73550\_

# **1.27.2.4. PDSID (10-digit signed integer)**

This is the structure identifier; the value must be:

## PSIDV

Identifier for property descriptor structure.

This is always an input field. The initial value of this field is PSIDV.

Parent topic: Fields for MOPD

**This build: January 26, 2011 11:49:36** 

Notices | Trademarks | Downloads | Library | Support | Feedback

Copyright IBM Corporation 1999, 2009. All Rights Reserved. This topic's URL: ir73530\_

# **1.27.2.5. PDSUP (10-digit signed integer)**

This field describes what level of support for the message property is required of the queue manager, in order for the message containing this property to be put to a queue. This applies only to WebSphere® MQ-defined properties; support for all other properties is optional.

The field is automatically set to the correct value when the WebSphere MQ-defined property is known by the queue manager. If the property is not recognized, PDSUPO is assigned. When a queue manager receives a message containing a WebSphere MQdefined property that the queue manager recognizes as being incorrect. the queue manager corrects the value of the PDSUP field.

When setting a WebSphere MQ-defined property using the MQSETMP call on a message handle where the CMNOVA option was set, PDSUP becomes an input field. This allows an application to put a WebSphere MO-defined property, with the correct value, where the property is unsupported by the connected queue manager, but where the message is intended to be processed on another queue manager.

The value PDSUPO is always assigned to properties that are not WebSphere MQ-defined properties.

If a WebSphere MQ Version 7.0 queue manager, that supports message properties, receives a property that contains an unrecognized PDSUP value, the property is treated as if:

- PDSUPR was specified if any of the unrecognized values are contained in the PDRUM.
- PDSUPL was specified if any of the unrecognized values are contained in the PDAUXM
- PDSUPO was specified otherwise.

One of the following values is returned by the MQINQMP call, or one of the values can be specified, when using the MQSETMP call on a message handle where the CMNOVA option is set:

### PDSUPO

The property is accepted by a queue manager even if it is not supported. The property can be discarded in order for the message to flow to a queue manager that does not support message properties. This value is also assigned to properties that are not WebSphere MQ-defined.

### PDSUPR

Support for the property is required. The message is rejected by a queue manager that does not support the WebSphere MQdefined property. The MQPUT or MQPUT1 call fails with completion code CCFAIL and reason code RC2490.

## PDSUPL

The message is rejected by a queue manager that does not support the WebSphere MQ-defined property if the message is destined for a local queue. The MQPUT or MQPUT1 call fails with completion code CCFAIL and reason code RC2490.

The MQPUT or MQPUT1 call succeeds if the message is destined for a remote queue manager.

This is an output field on the MQINQMP call and an input field on the MQSETMP call if the message handle was created with the CMNOVA option set. The initial value of this field is PDSUPO.

## Parent topic: Fields for MOPD

This build: January 26, 2011 11:49:37

Notices | Trademarks | Downloads | Library | Support | Feedback

Copyright IBM Corporation 1999, 2009. All Rights Reserved. This topic's URL: ir73560\_

# **1.27.2.6. PDVER (10-digit signed integer)**

This is the structure version number; the value must be:

### PDVER1

Version-1 property descriptor structure.

The following constant specifies the version number of the current version:

### PDVERC

Current version of property descriptor structure.

This is always an input field. The initial value of this field is PDVER1.

### Parent topic: Fields for MQPD

This build: January 26, 2011 11:49:36

Notices | Trademarks | Downloads | Library | Support | Feedback

Copyright IBM Corporation 1999, 2009. All Rights Reserved. This topic's URL: ir73540\_

# **1.27.3. Initial values and RPG declaration**

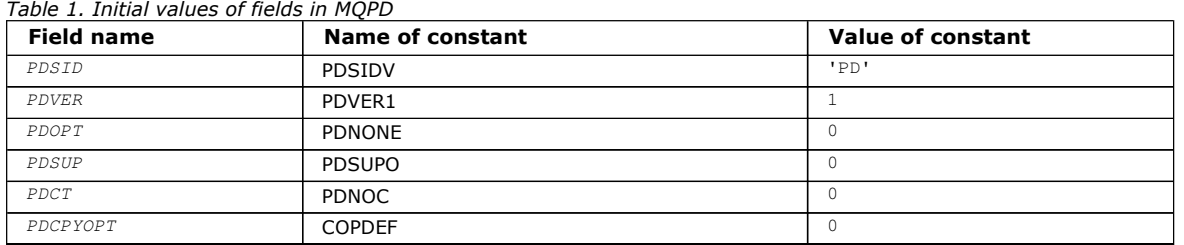

## RPG declaration (copy file MQPDG)

## Parent topic: MQPD - Property descriptor

This build: January 26, 2011 11:49:37

Notices | Trademarks | Downloads | Library | Support | Feedback

Copyright IBM Corporation 1999, 2009. All Rights Reserved. This topic's URL: ir73580\_

# **1.27.3.1. RPG declaration (copy file MQPDG)**

```
 D* MQDMHO Structure 
D^* D* 
D* Structure identifier<br>D DMSID
                          1 4 INZ('DMHO')
 D* 
 D* Structure version number 
D DMVER 5 8I 0 INZ(1)
 D* 
D* Options that control the action of MQDLTMH<br>D DMOPT 9 12I 0 INZ(0)
                                12I 0 INZ(0)
```
Parent topic: Initial values and RPG declaration

This build: January 26, 2011 11:49:37

Notices | Trademarks | Downloads | Library | Support | Feedback

Copyright IBM Corporation 1999, 2009. All Rights Reserved. This topic's URL: ir73590\_

# **1.28. MQPMO – Put-message options**

The following table summarizes the fields in the structure.

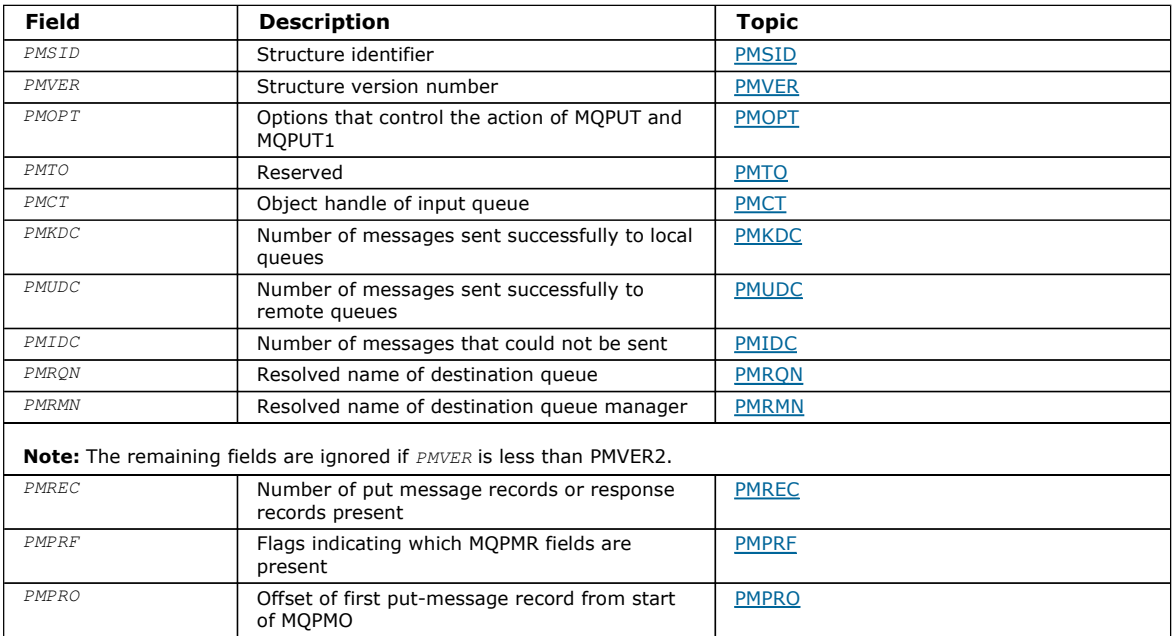

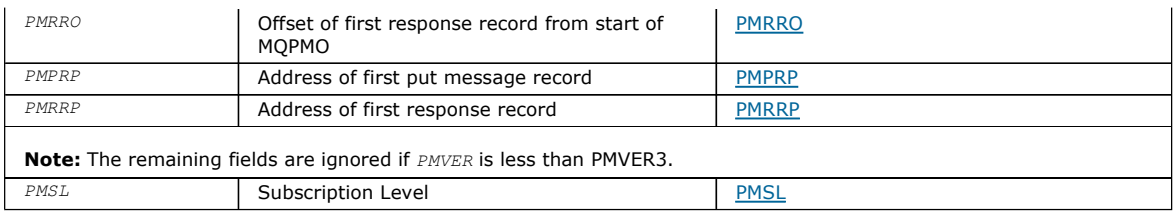

## **Overview**

**Fields** 

#### Initial values and RPG declaration

Parent topic: Data type descriptions

This build: January 26, 2011 11:48:41

Notices | Trademarks | Downloads | Library | Support | Feedback

Copyright IBM Corporation 1999, 2009. All Rights Reserved. This topic's URL: ir12690\_

# **1.28.1. Overview**

Purpose: The MQPMO structure allows the application to specify options that control how messages are placed on queues or published to topics. The structure is an input/output parameter on the MQPUT and MQPUT1 calls.

Version: The current version of MQPMO is PMVER2. Fields that exist only in the more-recent versions of the structure are identified as such in the descriptions that follow.

The COPY file provided contains the most recent version of MQPMO that is supported by the environment, but with the initial value of the PMVER field set to PMVER1. To use fields that are not present in the version-1 structure, the application must set the PMVER field to the version number of the version required.

Character set and encoding: Data in MQPMO must be in the character set and encoding of the local queue manager; these are given by the CodedCharSetId queue manager attribute and ENNAT, respectively. However, if the application is running as an MQ client, the structure must be in the character set and encoding of the client.

Parent topic: MQPMO - Put-message options

**This build: January 26, 2011 11:48:41** 

Notices | Trademarks | Downloads | Library | Support | Feedback

Copyright IBM Corporation 1999, 2009. All Rights Reserved. This topic's URL: ir12700\_

# **1.28.2. Fields**

The MQPMO structure contains the following fields; the fields are described in alphabetic order:

PMCT (10-digit signed integer)

PMIDC (10-digit signed integer)

PMKDC (10-digit signed integer)

PMOPT (10-digit signed integer) Options that control the action of MQPUT and MQPUT1.

PMPRF (10-digit signed integer)

PMPRO (10-digit signed integer)

PMPRP (pointer)

PMREC (10-digit signed integer)

PMRMN (48-byte character string)

# PMRQN (48-byte character string)

# PMRRO (10-digit signed integer)

# PMRRP (pointer)

PMSID (4-byte character string)

PMSL (MQLONG) The level of subscription targeted by this publication

PMTO (10-digit signed integer)

PMUDC (10-digit signed integer)

PMVER (10-digit signed integer)

Parent topic: MQPMO - Put-message options

This build: January 26, 2011 11:48:41

Notices | Trademarks | Downloads | Library | Support | Feedback

Copyright IBM Corporation 1999, 2009. All Rights Reserved. This topic's URL: ir12710\_

# **1.28.2.1. PMCT (10-digit signed integer)**

Object handle of input queue.

If PMPASI or PMPASA is specified, this field must contain the input queue handle from which context information to be associated with the message being put is taken.

If neither PMPASI nor PMPASA is specified, this field is ignored.

This is an input field. The initial value of this field is 0.

### Parent topic: Fields

This build: January 26, 2011 11:48:41

Notices | Trademarks | Downloads | Library | Support | Feedback

Copyright IBM Corporation 1999, 2009. All Rights Reserved. This topic's URL: ir12720\_

# **1.28.2.2. PMIDC (10-digit signed integer)**

Number of messages that could not be sent.

This is the number of messages that could not be sent to queues in the distribution list. The count includes queues that failed to open, as well as queues that were opened successfully but for which the put operation failed. This field is also set when putting a message to a single queue which is not in a distribution list.

Note: This field is set only if the CMPCOD parameter on the MQPUT or MQPUT1 call is CCOK or CCWARN; it is not set if the CMPCOD parameter is CCFAIL.

This is an output field. The initial value of this field is 0. This field is not set if PMVER is less than PMVER2.

### Parent topic: Fields

This build: January 26, 2011 11:48:41

Notices | Trademarks | Downloads | Library | Support | Feedback

Copyright IBM Corporation 1999, 2009. All Rights Reserved. This topic's URL: ir12730\_

# **1.28.2.3. PMKDC (10-digit signed integer)**

Number of messages sent successfully to local queues.

This is the number of messages that the current MQPUT or MQPUT1 call has sent successfully to queues in the distribution list that are local queues. The count does not include messages sent to queues that resolve to remote queues (even though a local

transmission queue is used initially to store the message). This field is also set when putting a message to a single queue which is not in a distribution list.

This is an output field. The initial value of this field is 0. This field is not set if PMVER is less than PMVER2.

#### Parent topic: Fields

This build: January 26, 2011 11:48:41

Notices | Trademarks | Downloads | Library | Support | Feedback

Copyright IBM Corporation 1999, 2009. All Rights Reserved. This topic's URL: ir12740\_

# **1.28.2.4. PMOPT (10-digit signed integer)**

Options that control the action of MQPUT and MQPUT1.

Any or none of the following can be specified. If more than one is required the values can be added together (do not add the same constant more than once). Combinations that are not valid are noted; any other combinations are valid.

Publishing options: The following options control the way messages are published to a topic.

#### **PMSRTO**

Any information filled into the MDRQ and MDRM fields of the MQMD of this publication will not be passed on to subscribers. If this option is used with a report option that requires a ReplyToQ, the call fails with RC2027.

#### PMRET

The publication being sent is to be retained by the queue manager. This allows a subscriber to request a copy of this publication after the time it was published, by using the MQSUBRQ call. It also allows a publication to be sent to applications which make their subscription after the time this publication was made, unless they choose not to be sent it by using the option SONEWP. If an application is sent a publication which was retained, this will be indicated by the mq.IsRetained message property of that publication.

Only one publication can be retained at each node of the topic tree. That means if there already is a retained publication for this topic, published by any other application, it is replaced with this publication. It is therefore better to avoid having more than one publisher retaining messages on the same topic.

When retained publications are requested by a subscriber, the subscription used may contain a wildcard in the topic, in which case a number of retained publications may match (at various nodes in the topic tree) and several publications may be sent to the requesting application. See the description of the MQSUBRQ call for more details.

If this option is used and the publication cannot be retained, the message will not be published and the call fails with RC2479.

Syncpoint options: The following options relate to the participation of the MQPUT or MQPUT1 call within a unit of work:

#### PMSYP

Put message with syncpoint control.

The request is to operate within the normal unit-of-work protocols. The message is not visible outside the unit of work until the unit of work is committed. If the unit of work is backed out, the message is deleted.

If neither this option nor PMNSYP is specified, the put request is not within a unit of work.

PMSYP must not be specified with PMNSYP.

#### PMNSYP

Put message without syncpoint control.

The request is to operate outside the normal unit-of-work protocols. The message is available immediately, and it cannot be deleted by backing out a unit of work.

If neither this option nor PMSYP is specified, the put request is not within a unit of work.

PMNSYP must not be specified with PMSYP.

Message-identifier and correlation-identifier options: The following options request the queue manager to generate a new message identifier or correlation identifier:

#### PMNMID

Generate a new message identifier.

This option causes the queue manager to replace the contents of the MDMID field in MQMD with a new message identifier. This message identifier is sent with the message, and returned to the application on output from the MQPUT or MQPUT1 call.

This option can also be specified when the message is being put to a distribution list; see the description of the PRMID field in the MQPMR structure for details.

Using this option relieves the application of the need to reset the MDMID field to MINONE before each MQPUT or MQPUT1 call.

#### PMNCID

Generate a new correlation identifier.

This option causes the queue manager to replace the contents of the MDCID field in MQMD with a new correlation identifier. This correlation identifier is sent with the message, and returned to the application on output from the MQPUT or MQPUT1 call.

This option can also be specified when the message is being put to a distribution list; see the description of the PRCID field in the MQPMR structure for details.

PMNCID is useful in situations where the application requires a unique correlation identifier.

Group and segment options: The following option relates to the processing of messages in groups and segments of logical messages. These definitions may be of help in understanding the option:

#### Physical message

This is the smallest unit of information that can be placed on or removed from a queue; it often corresponds to the information specified or retrieved on a single MQPUT, MQPUT1, or MQGET call. Every physical message has its own message descriptor (MQMD). Generally, physical messages are distinguished by differing values for the message identifier (MDMID field in MQMD), although this is not enforced by the queue manager.

#### Logical message

This is a single unit of application information. In the absence of system constraints, a logical message would be the same as a physical message. But where logical messages are extremely large, system constraints may make it advisable or necessary to split a logical message into two or more physical messages, called segments.

A logical message that has been segmented consists of two or more physical messages that have the same nonnull group identifier (MDGID field in MQMD), and the same message sequence number (MDSEQ field in MQMD). The segments are distinguished by differing values for the segment offset (MDOFF field in MQMD), which gives the offset of the data in the physical message from the start of the data in the logical message. Because each segment is a physical message, the segments in a logical message usually have differing message identifiers.

A logical message that has not been segmented, but for which segmentation has been permitted by the sending application, also has a nonnull group identifier, although in this case there is only one physical message with that group identifier if the logical message does not belong to a message group. Logical messages for which segmentation has been inhibited by the sending application have a null group identifier (GINONE), unless the logical message belongs to a message group.

#### Message group

This is a set of one or more logical messages that have the same nonnull group identifier. The logical messages in the group are distinguished by differing values for the message sequence number, which is an integer in the range 1 through n, where n is the number of logical messages in the group. If one or more of the logical messages is segmented, there will be more than n physical messages in the group.

#### PMLOGO

Messages in groups and segments of logical messages will be put in logical order.

This option tells the queue manager how the application will put messages in groups and segments of logical messages. It can be specified only on the MQPUT call; it is not valid on the MQPUT1 call.

If PMLOGO is specified, it indicates that the application will use successive MQPUT calls to:

- Put the segments in each logical message in the order of increasing segment offset, starting from 0, with no gaps.
- Put all of the segments in one logical message before putting the segments in the next logical message.
- Put the logical messages in each message group in the order of increasing message sequence number, starting from 1, with no gaps.
- Put all of the logical messages in one message group before putting logical messages in the next message group.

The above order is called "logical order".

Because the application has told the queue manager how it will put messages in groups and segments of logical messages, the application does not have to maintain and update the group and segment information on each MQPUT call, as the queue manager does this. Specifically, it means that the application does not need to set the MDGID, MDSEQ, and MDOFF fields in MQMD, as the queue manager sets these to the appropriate values. The application need set only the MDMFL field in MQMD, to indicate when messages belong to groups or are segments of logical messages, and to indicate the last message in a group or last segment of a logical message.

Once a message group or logical message has been started, subsequent MOPUT calls must specify the appropriate MF\* flags in MDMFL in MQMD. If the application tries to put a message not in a group when there is an unterminated message group, or put a message which is not a segment when there is an unterminated logical message, the call fails with reason code RC2241 or RC2242, as appropriate. However, the queue manager retains the information about the current message group and/or current logical message, and the application can terminate them by sending a message (possibly with no application message data) specifying MFLMIG and/or MFLSEG as appropriate, before reissuing the MQPUT call to put the message that is not in the group or not a segment.

Table 1 shows the combinations of options and flags that are valid, and the values of the MDGID, MDSEQ, and MDOFF fields that the queue manager uses in each case. Combinations of options and flags that are not shown in the table are not valid. The columns in the table have the following meanings; "Either" means "Yes" or "No":

## LOG ORD

Indicates whether the PMLOGO option is specified on the call.

## MIG

Indicates whether the MFMIG or MFLMIG option is specified on the call.

## SEG

Indicates whether the MFSEG or MFLSEG option is specified on the call.

## SEG OK

Indicates whether the MFSEGA option is specified on the call.

### Cur arp

Indicates whether a current message group exists before the call.

#### Cur log msg

Indicates whether a current logical message exists before the call.

#### Other columns

Show the values that the queue manager uses. "Previous" denotes the value used for the field in the previous message for the queue handle.

## PMRLOC

Specifies that the PMRQN in the MQPMO structure should be filled in with the name of the local queue which the message actually gets put to. The ResolvedQMgrName will similarly be filled in with the name of the local queue manager hosting the local queue. See OORLOQ for what this means. If a user is authorized for a put to a queue then they have the required authority to specify this flag on the MQPUT call. No special authority is needed.

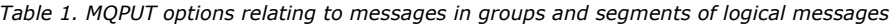

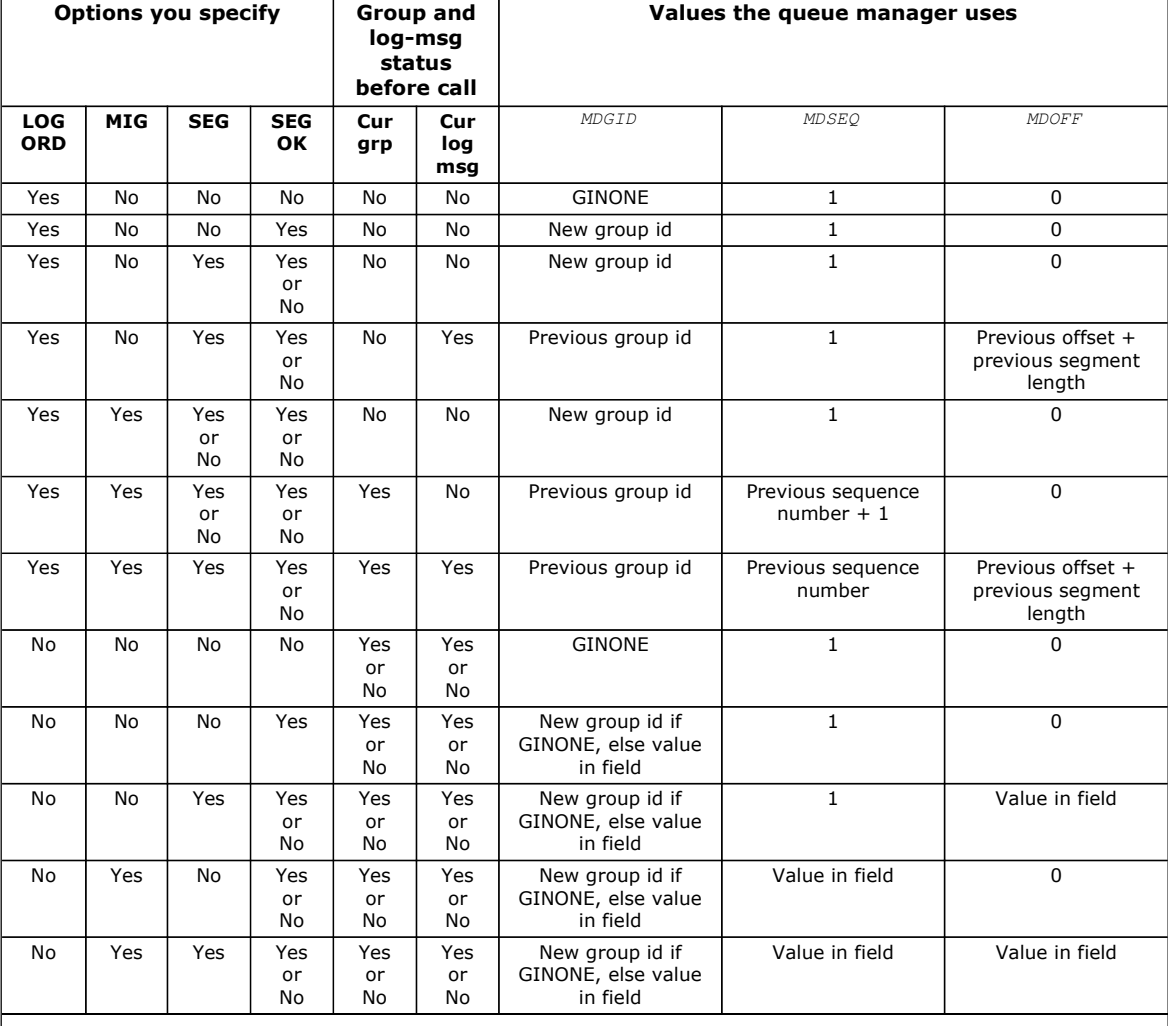

Notes:

PMLOGO is not valid on the MQPUT1 call.

• For the MDMID field, the queue manager generates a new message identifier if PMNMID or MINONE is specified. and uses the value in the field otherwise.

• For the MDCID field, the queue manager generates a new correlation identifier if PMNCID is specified, and uses the value in the field otherwise.

When PMLOGO is specified, the queue manager requires that all messages in a group and segments in a logical message be put

with the same value in the MDPER field in MQMD, that is, all must be persistent, or all must be nonpersistent. If this condition is not satisfied, the MQPUT call fails with reason code RC2185.

The PMLOGO option affects units of work as follows:

- If the first physical message in a group or logical message is put within a unit of work, all of the other physical messages in the group or logical message must be put within a unit of work, if the same queue handle is used. However, they need not be put within the same unit of work. This allows a message group or logical message consisting of many physical messages to be split across two or more consecutive units of work for the queue handle.
- If the first physical message in a group or logical message is not put within a unit of work, none of the other physical messages in the group or logical message can be put within a unit of work, if the same queue handle is used.

If these conditions are not satisfied, the MQPUT call fails with reason code RC2245.

When PMLOGO is specified, the MQMD supplied on the MQPUT call must not be less than MDVER2. If this condition is not satisfied, the call fails with reason code RC2257.

If PMLOGO is not specified, messages in groups and segments of logical messages can be put in any order, and it is not necessary to put complete message groups or complete logical messages. It is the application's responsibility to ensure that the MDGID, MDSEQ, MDOFF, and MDMFL fields have appropriate values.

This is the technique that can be used to restart a message group or logical message in the middle, after a system failure has occurred. When the system restarts, the application can set the MDGID, MDSEQ, MDOFF, MDMFL, and MDPER fields to the appropriate values, and then issue the MQPUT call with PMSYP or PMNSYP set as necessary , but without specifying PMLOGO. If this call is successful, the queue manager retains the group and segment information, and subsequent MQPUT calls using that queue handle can specify PMLOGO as normal.

The group and segment information that the queue manager retains for the MQPUT call is separate from the group and segment information that it retains for the MQGET call.

For any given queue handle, the application is free to mix MQPUT calls that specify PMLOGO with MQPUT calls that do not, but the following points should be noted:

- If PMLOGO is not specified, each successful MQPUT call causes the queue manager to set the group and segment information for the queue handle to the values specified by the application; this replaces the existing group and segment information retained by the queue manager for the queue handle.
- If PMLOGO is not specified, the call does not fail if there is a current message group or logical message; the call might however succeed with an CCWARN completion code. Table 2 shows the various cases that can arise. In these cases, if the completion code is not CCOK, the reason code is one of the following (as appropriate):
	- o RC2241
	- o RC2242
	- o RC2185
	- o RC2245

Note: The queue manager does not check the group and segment information for the MOPUT1 call.

## Table 2. Outcome when MQPUT or MQCLOSE call is not consistent with group and segment information

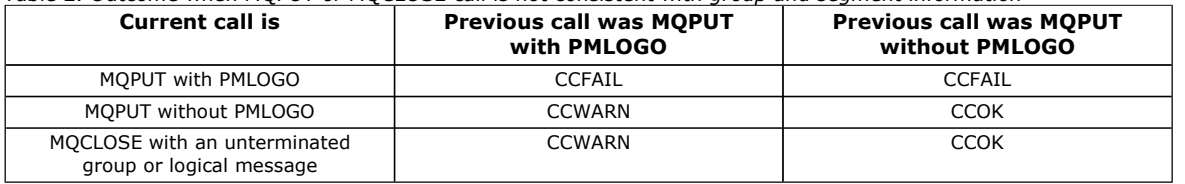

Applications that simply want to put messages and segments in logical order are recommended to specify PMLOGO, as this is the simplest option to use. This option relieves the application of the need to manage the group and segment information, because the queue manager manages that information. However, specialized applications may need more control than provided by the PMLOGO option, and this can be achieved by not specifying that option. If this is done, the application must ensure that the MDGID, MDSEQ, MDOFF, and MDMFL fields in MQMD are set correctly, before each MQPUT or MQPUT1 call.

For example, an application that wants to forward physical messages that it receives, without regard for whether those messages are in groups or segments of logical messages, should not specify PMLOGO. There are two reasons for this:

- If the messages are retrieved and put in order, specifying PMLOGO will cause a new group identifier to be assigned to the messages, and this may make it difficult or impossible for the originator of the messages to correlate any reply or report messages that result from the message group.
- In a complex network with multiple paths between sending and receiving queue managers, the physical messages may arrive out of order. By specifying neither PMLOGO, nor the corresponding GMLOGO on the MQGET call, the forwarding application can retrieve and forward each physical message as soon as it arrives, without having to wait for the next one in logical order to arrive.

Applications that generate report messages for messages in groups or segments of logical messages should also not specify PMLOGO when putting the report message.

PMLOGO can be specified with any of the other PM\* options.

Context options: The following options control the processing of message context:

PMNOC

No context is to be associated with the message.

Both identity and origin context are set to indicate no context. This means that the context fields in MQMD are set to:

- Blanks for character fields
- Nulls for byte fields
- **Zeros for numeric fields**

## PMDEFC

Use default context.

The message is to have default context information associated with it, for both identity and origin. The queue manager sets the context fields in the message descriptor as follows:

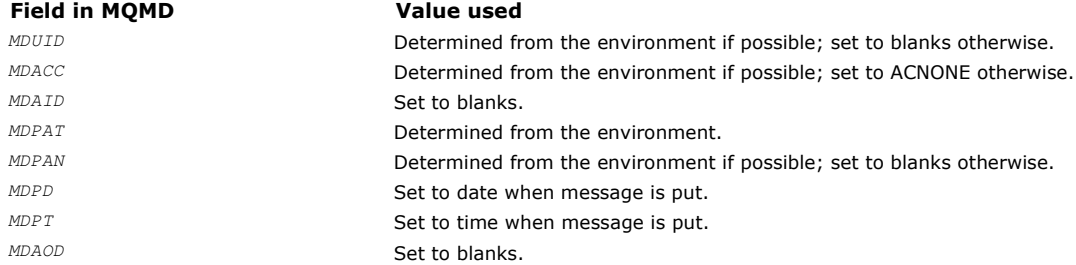

For more information on message context, see the WebSphere MQ Application Programming Guide.

This is the default action if no context options are specified.

### PMPASI

Pass identity context from an input queue handle.

The message is to have context information associated with it. Identity context is taken from the queue handle specified in the PMCT field. Origin context information is generated by the queue manager in the same way that it is for PMDEFC (see above for values). For more information on message context, see the WebSphere MQ Application Programming Guide.

For the MQPUT call, the queue must have been opened with the OOPASI option (or an option that implies it). For the MQPUT1 call, the same authorization check is carried out as for the MQOPEN call with the OOPASI option.

#### PMPASA

Pass all context from an input queue handle.

The message is to have context information associated with it. Both identity and origin context are taken from the queue handle specified in the PMCT field. For more information on message context, see the WebSphere MQ Application Programming Guide.

For the MQPUT call, the queue must have been opened with the OOPASA option (or an option that implies it). For the MQPUT1 call, the same authorization check is carried out as for the MQOPEN call with the OOPASA option.

### PMSETI

Set identity context from the application.

The message is to have context information associated with it. The application specifies the identity context in the MQMD structure. Origin context information is generated by the queue manager in the same way that it is for PMDEFC (see above for values). For more information on message context, see the WebSphere MO Application Programming Guide.

For the MQPUT call, the queue must have been opened with the OOSETI option (or an option that implies it). For the MQPUT1 call, the same authorization check is carried out as for the MQOPEN call with the OOSETI option.

### **PMSETA**

Set all context from the application.

The message is to have context information associated with it. The application specifies the identity and origin context in the MQMD structure. For more information on message context, see the WebSphere MQ Application Programming Guide.

For the MQPUT call, the queue must have been opened with the OOSETA option. For the MQPUT1 call, the same authorization check is carried out as for the MQOPEN call with the OOSETA option.

Only one of the PM\* context options can be specified. If none of these options is specified, PMDEFC is assumed.

Put response types. The following options control the response returned to an MOPUT or MOPUT1 call . You can only specify only one of these options. If neither PMARES nor PMSRES are specified, PMRASQ or PMRAST is assumed.

### PMARES

The PMARES option requests that an MQPUT or MQPUT1 operation is completed without the application waiting for the queue manager to complete the call. Using this option can improve messaging performance, particularly for applications using client bindings. An application can periodically check, using the MQSTAT verb, whether an error has occurred during any previous asynchronous calls.

With this option, only the following fields are guaranteed to be completed in the MQMD;

- MDAID
- . MDPAT
- MDPAN
- MDAOD

Additionally, if either or both of PMNMID or PMNCID are specified as options, the MDMID and MDCID returned are also completed. (PMNMID can be implicitly specified by specifying a blank MDMID field).

Only the fields specified above are completed. Other information that would normally be returned in the MQMD or MQPMO structure is undefined.

When requesting asynchronous put response for MQPUT or MQPUT1, a CMPCOD and REASON of CCOK and RCNONE does not necessarily mean that the message was successfully put to a queue. When developing an MQI application that uses asynchronous put response and require confirmation that messages have been put to a queue you should check both CMPCOD and REASON codes from the put operations and also use MQSTAT to query asynchronous error information.

Although the success or failure of each individual MQPUT/MQPUT1 call may not be returned immediately, the first error that occurred under an asynchronous call can be determined at a later juncture through a call to MQSTAT.

If a persistent message under syncpoint fails to be delivered using asynchronous put response, and you attempt to commit the transaction, the commit fails and the transaction is backed out with a completion code of CCFAIL and a reason of RC2003. The application can make a call to MQSTAT to determine the cause of a previous MQPUT or MQPUT1 failure

### **DMCDEC**

Specifying this value for a put option in the MQPMO structure ensures that the MQPUT or MQPUT1 operation is always issued synchronously. If the operation is successful, all fields in the MQMD and MQPMO are completed. It is provided to ensure a synchronous response irrespective of the default put response value defined on the queue or topic object.

### **PMRASO**

If this value is specified for an MQPUT call, the put response type used is taken from the DEFPRESP value specified on the queue when it was opened by the application. If a client application is connected to a queue manager at a level earlier than Version 7.0, it behaves as if PMSRES was specified.

If this option is specified for an MQPUT1 call, the DEFPRESP value from the queue definition is not used. If the MQPUT1 call is using PMSYP it will behave as for PMARES, and if it is using PMNSYP it will behave as for PMSRES.

## PMRAST

This is a synonym for PMRASQ for use with topic objects.

Other options: The following options control authorization checking, and what happens when the queue manager is quiescing:

### PMALTU

Validate with specified user identifier.

This indicates that the ODAU field in the OBJDSC parameter of the MQPUT1 call contains a user identifier that is to be used to validate authority to put messages on the queue. The call can succeed only if this ODAU is authorized to open the queue with the specified options, regardless of whether the user identifier under which the application is running is authorized to do so. (This does not apply to the context options specified, however, which are always checked against the user identifier under which the application is running.)

This option is valid only with the MQPUT1 call.

## PMFIQ

Fail if queue manager is quiescing.

This option forces the MQPUT or MQPUT1 call to fail if the queue manager is in the quiescing state.

The call returns completion code CCFAIL with reason code RC2161.

Default option: If none of the options described above is required, the following option can be used:

### PMNONE

No options specified.

This value can be used to indicate that no other options have been specified; all options assume their default values. PMNONE is defined to aid program documentation; it is not intended that this option be used with any other, but as its value is zero, such use cannot be detected.

This is an input field. The initial value of the *PMOPT* field is PMNONE.

### Parent topic: Fields

This build: January 26, 2011 11:48:42

Notices | Trademarks | Downloads | Library | Support | Feedback

Copyright IBM Corporation 1999, 2009. All Rights Reserved. This topic's URL: ir12750\_

# **1.28.2.5. PMPRF (10-digit signed integer)**

Flags indicating which MQPMR fields are present.

This field contains flags that must be set to indicate which MQPMR fields are present in the put message records provided by the application. PMPRF is used only when the message is being put to a distribution list. The field is ignored if PMREC is zero, or both PMPRO and PMPRP are zero.

For fields that are present, the queue manager uses for each destination the values from the fields in the corresponding put message record. For fields that are absent, the queue manager uses the values from the MQMD structure.

One or more of the following flags can be specified to indicate which fields are present in the put message records:

#### PFMID

Message-identifier field is present.

#### PFCID

Correlation-identifier field is present.

#### PFGID

Group-identifier field is present.

#### PFFB

Feedback field is present.

### **PFACC**

Accounting-token field is present.

If this flag is specified, either PMSETI or PMSETA must be specified in the PMOPT field; if this condition is not satisfied, the call fails with reason code RC2158.

If no MQPMR fields are present, the following can be specified:

#### PFNONE

No put-message record fields are present.

If this value is specified, either  $PMERC$  must be zero, or both  $PMPRO$  and  $PMPRP$  must be zero.

PFNONE is defined to aid program documentation. It is not intended that this constant be used with any other, but as its value is zero, such use cannot be detected.

If PMPRF contains flags which are not valid, or put message records are provided but PMPRF has the value PFNONE, the call fails with reason code RC2158.

This is an input field. The initial value of this field is PFNONE. This field is ignored if PMVER is less than PMVER2.

### Parent topic: Fields

This build: January 26, 2011 11:48:42

Notices | Trademarks | Downloads | Library | Support | Feedback

Copyright IBM Corporation 1999, 2009. All Rights Reserved. This topic's URL: ir12760\_

# **1.28.2.6. PMPRO (10-digit signed integer)**

Offset of first put message record from start of MQPMO.

This is the offset in bytes of the first MQPMR put message record from the start of the MQPMO structure. The offset can be positive or negative. PMPRO is used only when the message is being put to a distribution list. The field is ignored if PMREC is zero.

When the message is being put to a distribution list, an array of one or more MQPMR put message records can be provided in order to specify certain properties of the message for each destination individually; these properties are:

- message identifier
- correlation identifier
- group identifier
- feedback value
- accounting token

It is not necessary to specify all of these properties, but whatever subset is chosen, the fields must be specified in the correct order. See the description of the MQPMR structure for further details.

Usually, there should be as many put message records as there are object records specified by MQOD when the distribution list is opened; each put message record supplies the message properties for the queue identified by the corresponding object record. Queues in the distribution list which fail to open must still have put message records allocated for them at the appropriate positions in the array, although the message properties are ignored in this case.

It is possible for the number of put message records to differ from the number of object records. If there are fewer put message records than object records, the message properties for the destinations which do not have put message records are taken from

the corresponding fields in the message descriptor MQMD. If there are more put message records than object records, the excess are not used (although it must still be possible to access them). Put message records are optional, but if they are supplied there must be *PMREC* of them.

The put message records can be provided in a similar way to the object records in MQOD, either by specifying an offset in PMPRO, or by specifying an address in *PMPRP*; for details of how to do this, see the *ODORO* field described in MQOD – Object descriptor.

No more than one of PMPRO and PMPRP can be used; the call fails with reason code RC2159 if both are nonzero.

This is an input field. The initial value of this field is 0. This field is ignored if PMVER is less than PMVER2.

#### Parent topic: Fields

This build: January 26, 2011 11:48:42

Notices | Trademarks | Downloads | Library | Support | Feedback

Copyright IBM Corporation 1999, 2009. All Rights Reserved. This topic's URL: ir12770\_

# **1.28.2.7. PMPRP (pointer)**

Address of first put message record.

This is the address of the first MQPMR put message record. PMPRP is used only when the message is being put to a distribution list. The field is ignored if PMREC is zero.

Either PMPRP or PMPRO can be used to specify the put message records, but not both; see the description of the PMPRO field above for details. If PMPRP is not used, it must be set to the null pointer or null bytes.

This is an input field. The initial value of this field is the null pointer. This field is ignored if PMVER is less than PMVER2.

#### Parent topic: Fields

This build: January 26, 2011 11:48:42

Notices | Trademarks | Downloads | Library | Support | Feedback

Copyright IBM Corporation 1999, 2009. All Rights Reserved. This topic's URL: ir12780\_

# **1.28.2.8. PMREC (10-digit signed integer)**

Number of put message records or response records present.

This is the number of MQPMR put message records or MQRR response records that have been provided by the application. This number can be greater than zero only if the message is being put to a distribution list. Put message records and response records are optional – the application need not provide any records, or it can choose to provide records of only one type. However, if the application provides records of both types, it must provide PMREC records of each type.

The value of PMREC need not be the same as the number of destinations in the distribution list. If too many records are provided, the excess are not used; if too few records are provided, default values are used for the message properties for those destinations that do not have put message records (see PMPRO below).

If PMREC is less than zero, or is greater than zero but the message is not being put to a distribution list, the call fails with reason code RC2154.

This is an input field. The initial value of this field is 0. This field is ignored if PMVER is less than PMVER2.

#### Parent topic: Fields

This build: January 26, 2011 11:48:43

Notices | Trademarks | Downloads | Library | Support | Feedback

Copyright IBM Corporation 1999, 2009. All Rights Reserved. This topic's URL: ir12790\_

# **1.28.2.9. PMRMN (48-byte character string)**

Resolved name of destination queue manager.

This is the name of the destination queue manager after name resolution has been performed by the local queue manager. The name returned is the name of the queue manager that owns the queue identified by PMRQN, and can be the name of the local queue manager.

http://127.0.0.1:1085/help/advanced/print.jsp?topic=/com.ibm.mq.amqwak.doc/ir1012... 16/03/2011

If PMRQN is a shared queue that is owned by the queue-sharing group to which the local queue manager belongs, PMRMN is the name of the queue-sharing group. If the queue is owned by some other queue-sharing group, PMRQN can be the name of the queue-sharing group or the name of a queue manager that is a member of the queue-sharing group (the nature of the value returned is determined by the queue definitions that exist at the local queue manager).

A nonblank value is returned only if the object is a single queue; if the object is a distribution list or topic, the value returned is undefined.

This is an output field. The length of this field is given by LNQMN. The initial value of this field is 48 blank characters.

#### Parent topic: Fields

This build: January 26, 2011 11:48:43

Notices | Trademarks | Downloads | Library | Support | Feedback

Copyright IBM Corporation 1999, 2009. All Rights Reserved. This topic's URL: ir12800\_

# **1.28.2.10. PMRQN (48-byte character string)**

Resolved name of destination queue.

This is the name of the destination queue after name resolution has been performed by the local queue manager. The name returned is the name of a queue that exists on the queue manager identified by PMRMN.

A nonblank value is returned only if the object is a single queue; if the object is a distribution list or topic, the value returned is undefined.

This is an output field. The length of this field is given by LNQN. The initial value of this field is 48 blank characters.

#### Parent topic: Fields

This build: January 26, 2011 11:48:43

Notices | Trademarks | Downloads | Library | Support | Feedback

Copyright IBM Corporation 1999, 2009. All Rights Reserved. This topic's URL: ir12810\_

# **1.28.2.11. PMRRO (10-digit signed integer)**

Offset of first response record from start of MQPMO.

This is the offset in bytes of the first MQRR response record from the start of the MQPMO structure. The offset can be positive or negative. PMRRO is used only when the message is being put to a distribution list. The field is ignored if PMREC is zero.

When the message is being put to a distribution list, an array of one or more MQRR response records can be provided in order to identify the queues to which the message was not sent successfully (RRCC field in MQRR), and the reason for each failure (RRREA field in MQRR). The message might not have been sent either because the queue failed to open, or because the put operation failed. The queue manager sets the response records only when the outcome of the call is mixed (that is, some messages were sent successfully while others failed, or all failed but for differing reasons); reason code RC2136 from the call indicates this case. If the same reason code applies to all queues, that reason is returned in the REASON parameter of the MQPUT or MQPUT1 call, and the response records are not set.

Usually, there should be as many response records as there are object records specified by MQOD when the distribution list is opened; when necessary, each response record is set to the completion code and reason code for the put to the queue identified by the corresponding object record. Queues in the distribution list which fail to open must still have response records allocated for them at the appropriate positions in the array, although they are set to the completion code and reason code resulting from the open operation, rather than the put operation.

It is possible for the number of response records to differ from the number of object records. If there are fewer response records than object records, it may not be possible for the application to identify all of the destinations for which the put operation failed, or the reasons for the failures. If there are more response records than object records, the excess are not used (although it must still be possible to access them). Response records are optional, but if they are supplied there must be PMREC of them.

The response records can be provided in a similar way to the object records in MQOD, either by specifying an offset in PMRRO, or by specifying an address in PMRRP; for details of how to do this, see the ODORO field described in MQOD – Object descriptor. However, no more than one of PMRRO and PMRRP can be used; the call fails with reason code RC2156 if both are nonzero.

For the MQPUT1 call, this field must be zero. This is because the response information (if requested) is returned in the response records specified by the object descriptor MQOD.

This is an input field. The initial value of this field is 0. This field is ignored if PMVER is less than PMVER2.

## Parent topic: Fields

This build: January 26, 2011 11:48:43

Notices | Trademarks | Downloads | Library | Support | Feedback

Copyright IBM Corporation 1999, 2009. All Rights Reserved. This topic's URL: ir12820\_

# **1.28.2.12. PMRRP (pointer)**

Address of first response record.

This is the address of the first MQRR response record. PMRRP is used only when the message is being put to a distribution list. The field is ignored if PMREC is zero.

Either PMRRP or PMRRO can be used to specify the response records, but not both; see the description of the PMRRO field above for details. If PMRRP is not used, it must be set to the null pointer or null bytes.

For the MQPUT1 call, this field must be the null pointer or null bytes. This is because the response information (if requested) is returned in the response records specified by the object descriptor MQOD.

This is an input field. The initial value of this field is the null pointer. This field is ignored if PMVER is less than PMVER2.

# Parent topic: Fields

This build: January 26, 2011 11:48:43

Notices | Trademarks | Downloads | Library | Support | Feedback

Copyright IBM Corporation 1999, 2009. All Rights Reserved. This topic's URL: ir12830\_

# **1.28.2.13. PMSID (4-byte character string)**

Structure identifier.

The value must be:

## PMSIDV

Identifier for put-message options structure.

This is always an input field. The initial value of this field is PMSIDV.

### Parent topic: Fields

This build: January 26, 2011 11:48:43

Notices | Trademarks | Downloads | Library | Support | Feedback

Copyright IBM Corporation 1999, 2009. All Rights Reserved. This topic's URL: ir12840\_

# **1.28.2.14. PMSL (MQLONG)**

The level of subscription targeted by this publication

Only those subscriptions with the highest *PMSL* less than or equal to this value will receive this publication. This value must be in the range zero to 9; zero is the lowest level.

The initial value of this field is 9.

## Parent topic: Fields

This build: January 26, 2011 11:49:23

Notices | Trademarks | Downloads | Library | Support | Feedback

Copyright IBM Corporation 1999, 2009. All Rights Reserved. This topic's URL: ir36020\_

# **1.28.2.15. PMTO (10-digit signed integer)**

Reserved.

http://127.0.0.1:1085/help/advanced/print.jsp?topic=/com.ibm.mq.amqwak.doc/ir1012... 16/03/2011

This is a reserved field; its value is not significant. The initial value of this field is  $-1$ .

# Parent topic: Fields

This build: January 26, 2011 11:48:43

Notices | Trademarks | Downloads | Library | Support | Feedback

Copyright IBM Corporation 1999, 2009. All Rights Reserved. This topic's URL: ir12850\_

# **1.28.2.16. PMUDC (10-digit signed integer)**

Number of messages sent successfully to remote queues.

This is the number of messages that the current MQPUT or MQPUT1 call has sent successfully to queues in the distribution list that resolve to remote queues. Messages that the queue manager retains temporarily in distribution-list form count as the number of individual destinations that those distribution lists contain. This field is also set when putting a message to a single queue which is not in a distribution list.

This is an output field. The initial value of this field is 0. This field is not set if PMVER is less than PMVER2.

# Parent topic: Fields

This build: January 26, 2011 11:48:43 Notices | Trademarks | Downloads | Library | Support | Feedback

Copyright IBM Corporation 1999, 2009. All Rights Reserved. This topic's URL: ir12860\_

# **1.28.2.17. PMVER (10-digit signed integer)**

Structure version number.

The value must be one of the following:

# PMVER1

Version-1 put-message options structure.

# PMVER2

Version-2 put-message options structure.

Fields that exist only in the more-recent version of the structure are identified as such in the descriptions of the fields. The following constant specifies the version number of the current version:

# PMVERC

Current version of put-message options structure.

This is always an input field. The initial value of this field is PMVER1.

# Parent topic: Fields

This build: January 26, 2011 11:48:43

Notices | Trademarks | Downloads | Library | Support | Feedback

Copyright IBM Corporation 1999, 2009. All Rights Reserved. This topic's URL: ir12870\_

# **1.28.3. Initial values and RPG declaration**

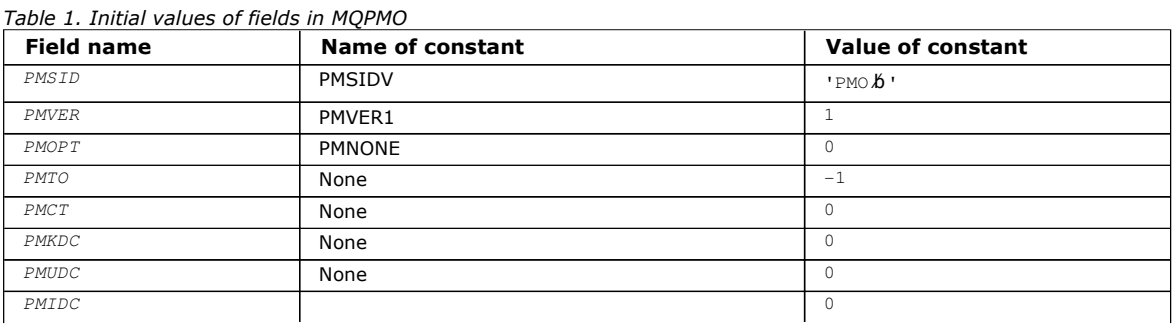

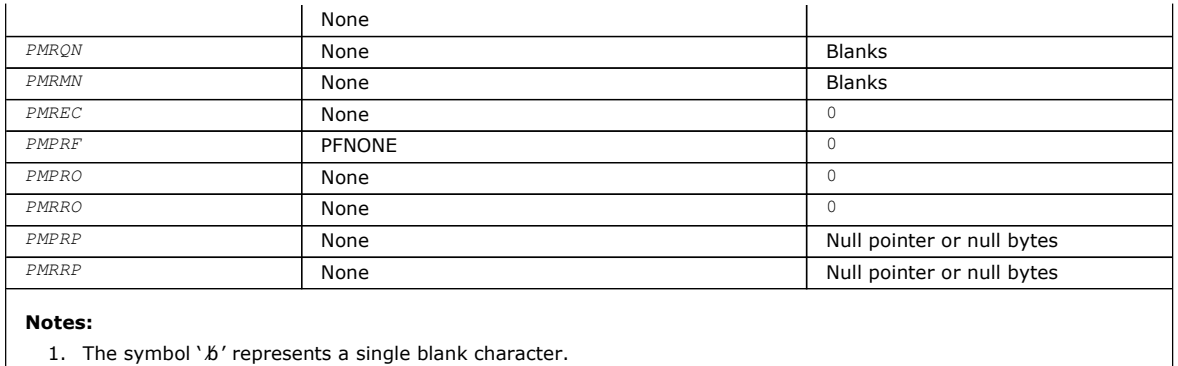

RPG declaration (copy file CMQPMOG)

### **Parent topic:** MOPMO – Put-message options

This build: January 26, 2011 11:48:43

Notices | Trademarks | Downloads | Library | Support | Feedback

Copyright IBM Corporation 1999, 2009. All Rights Reserved. This topic's URL: ir12880\_

# **1.28.3.1. RPG declaration (copy file CMQPMOG)**

```
D^*...1......1...2......1...3......1...4......5......5......6.........7... D* MQPMO Structure 
    D^*D* Structure identifier<br>D PMSID
                               1 4 INZ('PMO ')
    D* Structure version number<br>D PMVER 5
                                     8I 0 INZ(1) D* Options that control the action of MQPUT and MQPUT1 
     D PMOPT 9 12I 0 INZ(0) 
    D* Reserved<br>D PMTO
                             13 16I 0 INZ(-1)
     D* Object handle of input queue 
    D PMCT 17 20I 0 INZ(0)
    D^* Number of messages sent successfully to local queues<br>D PMKDC 21 24T 0 TNZ(0)
                                    24I 0 INZ(0)
    D^* Number of messages sent successfully to remote queues<br>
D PMUDC 25 28I 0 TNZ(0)
                                     28I 0 INZ(0) D* Number of messages that could notbe sent 
     D PMIDC 29 32I 0 INZ(0) 
     D* Resolved name of destination queue 
     D PMRQN 33 80 INZ 
     D* Resolved name of destination queuemanager 
 D PMRMN 81 128 INZ 
 D* Number of put message records or response records present 
     D PMREC 129 132I 0 INZ(0) 
    D^* Flags indicating which MQPMR fields are present<br>
D PMPRF 133 136T 0 INZ(0)
                            133 136I 0 INZ(0)
    D<sup>*</sup> Offset of first put message record from start of MQPMO<br>D PMPRO 137 140I 0 INZ(0)
                                  140I 0 INZ(0) D* Offset of first response record from start of MQPMO 
     D PMRRO 141 144I 0 INZ(0) 
    D* Address of first put message record<br>D PMPRP 145 160*
                                           INZ(*NULL)
    D^* Address of first response record<br>
D PMRRP 161 176*
                                          INZ(*NULL)
    D* Original message handle<br>D PMOMH 177
     D PMOMH 177 184I 0 
    D* New message handle<br>D PMNMH
                            185 190T 0
    D* The action being performed<br>D PMACT 191 194I 0
    D PMACT 191
     D* Reserved 
    D PMRE1 195 198I 0
```
Parent topic: Initial values and RPG declaration

This build: January 26, 2011 11:48:43

Notices | Trademarks | Downloads | Library | Support | Feedback

Copyright IBM Corporation 1999, 2009. All Rights Reserved. This topic's URL: ir12890\_

# **1.29. MQPMR – Put-message record**

The following table summarizes the fields in the structure.

#### Table 1. Fields in MQPMR

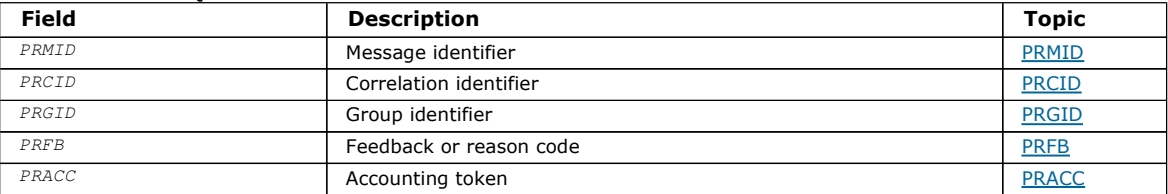

### **Overview**

Fields

## Initial values and RPG declaration

Parent topic: Data type descriptions

This build: January 26, 2011 11:48:43

Notices | Trademarks | Downloads | Library | Support | Feedback

Copyright IBM Corporation 1999, 2009. All Rights Reserved. This topic's URL: ir12900\_

# **1.29.1. Overview**

Purpose: The MQPMR structure is used to specify various message properties for a single destination when a message is being put to a distribution list. MQPMR is an input/output structure for the MQPUT and MQPUT1 calls.

Character set and encoding: Data in MQPMR must be in the character set and encoding of the local queue manager; these are given by the CodedCharSetId queue manager attribute and ENNAT, respectively. However, if the application is running as an MQ client, the structure must be in the character set and encoding of the client.

Usage: By providing an array of these structures on the MQPUT or MQPUT1 call, it is possible to specify different values for each destination queue in a distribution list. Some of the fields are input only, others are input/output.

Note: This structure is unusual in that it does not have a fixed layout. The fields in this structure are optional, and the presence or absence of each field is indicated by the flags in the *PMPRF* field in MQPMO. Fields that are present *must occur in the following* order:

- $\bullet$  PRMID
- $\bullet$  PRCID
- $\bullet$  PRGID
- $\bullet$  PRFB
- $\bullet$  PRACC

Fields that are absent occupy no space in the record.

Because MQPMR does not have a fixed layout, no definition of it is provided in the COPY file. The application programmer should create a declaration containing the fields that are required by the application, and set the flags in PMPRF to indicate the fields that are present.

Parent topic: MOPMR - Put-message record

This build: January 26, 2011 11:48:43

Notices | Trademarks | Downloads | Library | Support | Feedback

Copyright IBM Corporation 1999, 2009. All Rights Reserved. This topic's URL: ir12910\_

# **1.29.2. Fields**

The MQPMR structure contains the following fields; the fields are described in alphabetic order:

PRACC (32-byte bit string)

PRCID (24-byte bit string)

PRFB (10-digit signed integer)

PRGID (24-byte bit string)

PRMID (24-byte bit string)

Parent topic: MQPMR - Put-message record

This build: January 26, 2011 11:48:43

Notices | Trademarks | Downloads | Library | Support | Feedback

Copyright IBM Corporation 1999, 2009. All Rights Reserved. This topic's URL: ir12920\_

# **1.29.2.1. PRACC (32-byte bit string)**

Accounting token.

This is the accounting token to be used for the message sent to the queue whose name was specified by the corresponding element in the array of MQOR structures provided on the MQOPEN or MQPUT1 call. It is processed in the same way as the MDACC field in MQMD for a put to a single queue. See the description of MDACC in MQMD - Message descriptor for information about the content of this field.

If this field is not present, the value in MQMD is used.

This is an input field.

# Parent topic: Fields

This build: January 26, 2011 11:48:43

Notices | Trademarks | Downloads | Library | Support | Feedback

Copyright IBM Corporation 1999, 2009. All Rights Reserved. This topic's URL: ir12930\_

# **1.29.2.2. PRCID (24-byte bit string)**

Correlation identifier.

This is the correlation identifier to be used for the message sent to the queue whose name was specified by the corresponding element in the array of MQOR structures provided on the MQOPEN or MQPUT1 call. It is processed in the same way as the MDCID field in MQMD for a put to a single queue.

If this field is not present in the MQPMR record, or there are fewer MQPMR records than destinations, the value in MQMD is used for those destinations that do not have an MQPMR record containing a PRCID field.

If PMNCID is specified, a single new correlation identifier is generated and used for all of the destinations in the distribution list, regardless of whether they have MQPMR records. This is different from the way that PMNMID is processed (see PRMID field).

This is an input/output field.

# Parent topic: Fields

This build: January 26, 2011 11:48:43

Notices | Trademarks | Downloads | Library | Support | Feedback

Copyright IBM Corporation 1999, 2009. All Rights Reserved. This topic's URL: ir12940\_

# **1.29.2.3. PRFB (10-digit signed integer)**

Feedback or reason code.

This is the feedback code to be used for the message sent to the queue whose name was specified by the corresponding element in the array of MQOR structures provided on the MQOPEN or MQPUT1 call. It is processed in the same way as the MDFB field in MQMD for a put to a single queue.

If this field is not present, the value in MQMD is used.

This is an input field.

## Parent topic: Fields

This build: January 26, 2011 11:48:43 Notices | Trademarks | Downloads | Library | Support | Feedback

Copyright IBM Corporation 1999, 2009. All Rights Reserved. This topic's URL: ir12950\_

# **1.29.2.4. PRGID (24-byte bit string)**

Group identifier.

This is the group identifier to be used for the message sent to the queue whose name was specified by the corresponding element in the array of MQOR structures provided on the MQOPEN or MQPUT1 call. It is processed in the same way as the MDGID field in MQMD for a put to a single queue.

If this field is not present in the MQPMR record, or there are fewer MQPMR records than destinations, the value in MQMD is used for those destinations that do not have an MQPMR record containing a PRGID field. The value is processed as documented in Table  $1$ , but with the following differences:

- In those cases where a new group identifier would be used, the queue manager generates a different group identifier for each destination (that is, no two destinations have the same group identifier).
- In those cases where the value in the field would be used, the call fails with reason code RC2258.

This is an input/output field.

### Parent topic: Fields

This build: January 26, 2011 11:48:43

Notices | Trademarks | Downloads | Library | Support | Feedback

Copyright IBM Corporation 1999, 2009. All Rights Reserved. This topic's URL: ir12960\_

# **1.29.2.5. PRMID (24-byte bit string)**

Message identifier.

This is the message identifier to be used for the message sent to the queue whose name was specified by the corresponding element in the array of MQOR structures provided on the MQOPEN or MQPUT1 call. It is processed in the same way as the MDMID field in MQMD for a put to a single queue.

If this field is not present in the MQPMR record, or there are fewer MQPMR records than destinations, the value in MQMD is used for those destinations that do not have an MQPMR record containing a PRMID field. If that value is MINONE, a new message identifier is generated for each of those destinations (that is, no two of those destinations have the same message identifier).

If PMNMID is specified, new message identifiers are generated for all of the destinations in the distribution list, regardless of whether they have MQPMR records. This is different from the way that PMNCID is processed (see PRCID field).

This is an input/output field.

#### Parent topic: Fields

**This build: January 26, 2011 11:48:43** 

Notices | Trademarks | Downloads | Library | Support | Feedback

 $\mathbb O$  Copyright IBM Corporation 1999, 2009. All Rights Reserved. This topic's URL: ir12970\_

# **1.29.3. Initial values and RPG declaration**

There are no initial values defined for this structure, as no structure declaration is provided. The sample declaration below shows how the structure should be declared by the application programmer if all of the fields are required.

### RPG declaration

Parent topic: MOPMR - Put-message record

This build: January 26, 2011 11:48:43 Notices | Trademarks | Downloads | Library | Support | Feedback

Copyright IBM Corporation 1999, 2009. All Rights Reserved. This topic's URL: ir12980\_

# **1.29.3.1. RPG declaration**

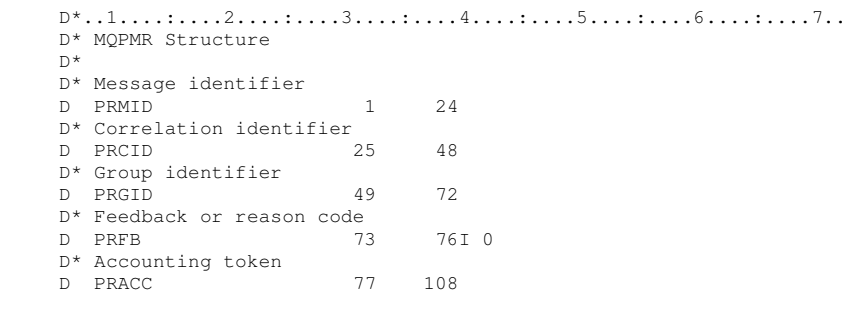

Parent topic: Initial values and RPG declaration

This build: January 26, 2011 11:48:43

Notices | Trademarks | Downloads | Library | Support | Feedback

Copyright IBM Corporation 1999, 2009. All Rights Reserved. This topic's URL: ir12990\_

# **1.30. MQRFH – Rules and formatting header**

**Overview** 

Fields

Initial values and RPG declaration

## Parent topic: Data type descriptions

This build: January 26, 2011 11:48:43

Notices | Trademarks | Downloads | Library | Support | Feedback

Copyright IBM Corporation 1999, 2009. All Rights Reserved. This topic's URL: ir13000\_

# **1.30.1. Overview**

Purpose: The MORFH structure defines the layout of the rules and formatting header. This header can be used to send string data in the form of name/value pairs.

Format name: FMRFH.

Character set and encoding: The fields in the MQRFH structure (including RENVS) are in the character set and encoding given by the MDCSI and MDENC fields in the header structure that precedes the MQRFH, or by those fields in the MQMD structure if the MQRFH is at the start of the application message data.

The character set must be one that has single-byte characters for the characters that are valid in queue names.

Parent topic: MORFH - Rules and formatting header

This build: January 26, 2011 11:48:43

Notices | Trademarks | Downloads | Library | Support | Feedback

Copyright IBM Corporation 1999, 2009. All Rights Reserved. This topic's URL: ir13010\_

# **1.30.2. Fields**

The MQRFH structure contains the following fields; the fields are described in alphabetic order:

http://127.0.0.1:1085/help/advanced/print.jsp?topic=/com.ibm.mq.amqwak.doc/ir1012... 16/03/2011

RFCSI (10-digit signed integer)

RFENC (10-digit signed integer)

RFFLG (10-digit signed integer)

RFFMT (8-byte character string)

RFLEN (10-digit signed integer)

RFNVS (n-byte character string)

RFSID (4-byte character string)

### RFVER (10-digit signed integer)

Parent topic: MORFH - Rules and formatting header

**This build: January 26, 2011 11:48:43** 

Notices | Trademarks | Downloads | Library | Support | Feedback

Copyright IBM Corporation 1999, 2009. All Rights Reserved. This topic's URL: ir13020\_

# **1.30.2.1. RFCSI (10-digit signed integer)**

Character set identifier of data that follows RENVS.

This specifies the character set identifier of the data that follows RENVS; it does not apply to character data in the MQRFH structure itself.

On the MQPUT or MQPUT1 call, the application must set this field to the value appropriate to the data. The following special value can be used:

#### CSINHT

Inherit character-set identifier of this structure.

Character data in the data following this structure is in the same character set as this structure.

The queue manager changes this value in the structure sent in the message to the actual character-set identifier of the structure. Provided no error occurs, the value CSINHT is not returned by the MQGET call.

CSINHT cannot be used if the value of the MDPAT field in MQMD is ATBRKR.

The initial value of this field is CSUNDF.

### Parent topic: Fields

This build: January 26, 2011 11:48:43

Notices | Trademarks | Downloads | Library | Support | Feedback

Copyright IBM Corporation 1999, 2009. All Rights Reserved. This topic's URL: ir13030\_

# **1.30.2.2. RFENC (10-digit signed integer)**

Numeric encoding of data that follows RFNVS.

This specifies the numeric encoding of the data that follows RENVS; it does not apply to numeric data in the MORFH structure itself.

On the MOPUT or MOPUT1 call, the application must set this field to the value appropriate to the data.

The initial value of this field is ENNAT.

#### Parent topic: Fields

This build: January 26, 2011 11:48:44

Notices | Trademarks | Downloads | Library | Support | Feedback

Copyright IBM Corporation 1999, 2009. All Rights Reserved. This topic's URL: ir13040\_

http://127.0.0.1:1085/help/advanced/print.jsp?topic=/com.ibm.mq.amqwak.doc/ir1012... 16/03/2011

# **1.30.2.3. RFFLG (10-digit signed integer)**

Flags.

The following can be specified:

#### RFNONE

No flags.

The initial value of this field is RFNONE.

#### Parent topic: Fields

This build: January 26, 2011 11:48:44

Notices | Trademarks | Downloads | Library | Support | Feedback

Copyright IBM Corporation 1999, 2009. All Rights Reserved. This topic's URL: ir13050\_

# **1.30.2.4. RFFMT (8-byte character string)**

Format name of data that follows RENVS.

This specifies the format name of the data that follows RENVS.

On the MQPUT or MQPUT1 call, the application must set this field to the value appropriate to the data. The rules for coding this field are the same as those for the MDFMT field in MQMD.

The initial value of this field is FMNONE.

#### Parent topic: Fields

This build: January 26, 2011 11:48:44

Notices | Trademarks | Downloads | Library | Support | Feedback

Copyright IBM Corporation 1999, 2009. All Rights Reserved. This topic's URL: ir13060\_

# **1.30.2.5. RFLEN (10-digit signed integer)**

Total length of MORFH including RENVS.

This is the length in bytes of the MQRFH structure, including the RFNVS field at the end of the structure. The length does not include any user data that follows the RENVS field.

To avoid problems with data conversion of the user data in some environments, it is recommended that RFLEN should be a multiple of four.

The following constant gives the length of the fixed part of the structure, that is, the length excluding the RENVS field:

#### RFLENV

Length of fixed part of MQRFH structure.

The initial value of this field is RFLENV.

#### Parent topic: Fields

This build: January 26, 2011 11:48:44

Notices | Trademarks | Downloads | Library | Support | Feedback

Copyright IBM Corporation 1999, 2009. All Rights Reserved. This topic's URL: ir13070\_

# **1.30.2.6. RFNVS (n-byte character string)**

String containing name/value pairs.

This is a variable-length character string containing name/value pairs in the form:

name1 value1 name2 value2 name3 value3 ...

Each name or value must be separated from the adjacent name or value by one or more blank characters; these blanks are not

significant. A name or value can contain significant blanks by prefixing and suffixing the name or value with the double-quote character; all characters between the open double-quote and the matching close double-quote are treated as significant. In the following example, the name is FAMOUS\_WORDS, and the value is Hello World:

FAMOUS\_WORDS "Hello World"

A name or value can contain any characters other than the null character (which acts as a delimiter for RENVS - see below).

However, to assist interoperability an application may prefer to restrict names to the following characters:

First character: upper or lowercase alphabetic (A through Z, or a through z), or underscore.

Subsequent characters: upper or lowercase alphabetic, decimal digit (0 through 9), underscore, hyphen, or dot.

If a name or value contains one or more double-quote characters, the name or value must be enclosed in double quotes, and each double quote within the string must be doubled:

Famous\_Words "The program displayed ""Hello World"""

Names and values are case sensitive, that is, lowercase letters are not considered to be the same as uppercase letters. For example, FAMOUS\_WORDS and Famous\_Words are two different names.

The length in bytes of RENVS is equal to RELEN minus RFLENV. To avoid problems with data conversion of the user data in some environments, it is recommended that this length should be a multiple of four. RENVS must be padded with blanks to this length, or terminated earlier by placing a null character following the last significant character in the string. The null character and the bytes following it, up to the specified length of RENVS, are ignored.

Note: Because the length of this field is not fixed, the field is omitted from the declarations of the structure that are provided for the supported programming languages.

#### Parent topic: Fields

This build: January 26, 2011 11:48:44

Notices | Trademarks | Downloads | Library | Support | Feedback

Copyright IBM Corporation 1999, 2009. All Rights Reserved. This topic's URL: ir13080\_

# **1.30.2.7. RFSID (4-byte character string)**

Structure identifier.

The value must be:

#### **RESTDV**

Identifier for rules and formatting header structure.

The initial value of this field is RFSIDV.

#### Parent topic: Fields

This build: January 26, 2011 11:48:44

Notices | Trademarks | Downloads | Library | Support | Feedback

Copyright IBM Corporation 1999, 2009. All Rights Reserved. This topic's URL: ir13090\_

# **1.30.2.8. RFVER (10-digit signed integer)**

Structure version number.

The value must be:

#### RFVER1

Version-1 rules and formatting header structure.

The initial value of this field is RFVER1.

#### Parent topic: Fields

This build: January 26, 2011 11:48:44

Notices | Trademarks | Downloads | Library | Support | Feedback

Copyright IBM Corporation 1999, 2009. All Rights Reserved. This topic's URL: ir13100\_

# **1.30.3. Initial values and RPG declaration**

http://127.0.0.1:1085/help/advanced/print.jsp?topic=/com.ibm.mq.amqwak.doc/ir1012... 16/03/2011
## Table 1. Initial values of fields in MQRFH

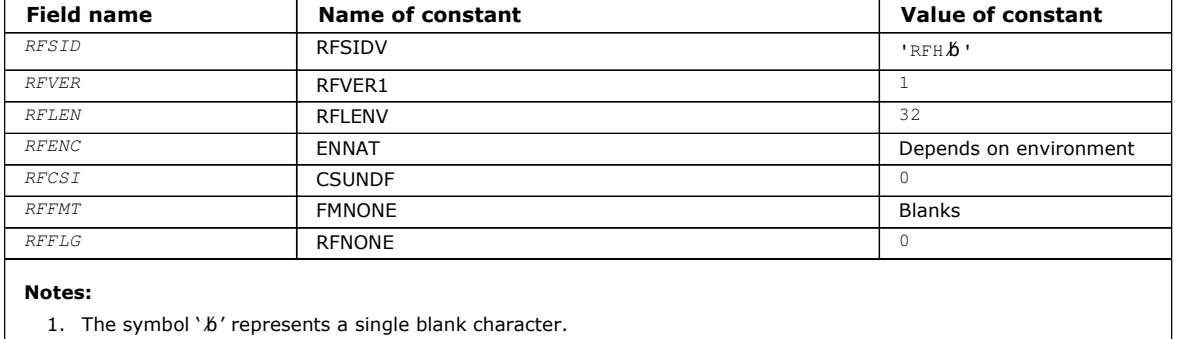

## RPG declaration (copy file CMQRFHG)

## Parent topic: MORFH - Rules and formatting header

This build: January 26, 2011 11:48:44

Notices | Trademarks | Downloads | Library | Support | Feedback

Copyright IBM Corporation 1999, 2009. All Rights Reserved. This topic's URL: ir13110\_

# **1.30.3.1. RPG declaration (copy file CMQRFHG)**

 D\*..1....:....2....:....3....:....4....:....5....:....6....:....7.. D\* MQRFH Structure  $D*$  D\* Structure identifier D RFSID 1 4 INZ('RFH ') D\* Structure version number D RFVER 5 8I 0 INZ(1) D\* Total length of MQRFH includingNameValueString D RFLEN 9 12I 0 INZ(32) D\* Numeric encoding of data that followsNameValueString D RFENC 13 16I 0 INZ(273) D\* Character set identifier of data thatfollows NameValueString D RFCSI 17 20I 0 INZ(0) D\* Format name of data that followsNameValueString D RFFMT 21 28 INZ(' ') D\* Flags<br>D RFFLG 29 32I 0 INZ(0)

Parent topic: Initial values and RPG declaration

This build: January 26, 2011 11:48:44 Notices | Trademarks | Downloads | Library | Support | Feedback

Copyright IBM Corporation 1999, 2009. All Rights Reserved. This topic's URL: ir13120\_

# **1.31. MQRFH2 – Rules and formatting header 2**

## **Overview**

Fields

Initial values and RPG declaration

#### Parent topic: Data type descriptions

This build: January 26, 2011 11:48:44

Notices | Trademarks | Downloads | Library | Support | Feedback

Copyright IBM Corporation 1999, 2009. All Rights Reserved. This topic's URL: ir13130\_

## **1.31.1. Overview**

Purpose: The MQRFH2 structure defines the format of the version-2 rules and formatting header. This header can be used to send data that has been encoded using an XML-like syntax. A message can contain two or more MQRFH2 structures in series, with user data optionally following the last MQRFH2 structure in the series.

Format name: FMRFH2.

Character set and encoding: Special rules apply to the character set and encoding used for the MQRFH2 structure:

• Fields other than  $RF2NVD$  are in the character set and encoding given by the MDCSI and MDENC fields in the header structure that precedes MQRFH2, or by those fields in the MQMD structure if the MQRFH2 is at the start of the application message data.

The character set must be one that has single-byte characters for the characters that are valid in queue names. When GMCONV is specified on the MOGET call, the queue manager converts these fields to the requested character set and encoding.

 $\bullet$  RF2NVD is in the character set given by the RF2NVC field. Only certain Unicode character sets are valid for RF2NVC (see the description of **RF2NVC** for details).

Some character sets have a representation that is dependent on the encoding. If RF2NVC is one of these character sets, RF2NVD must be in the same encoding as the other fields in the MQRFH2.

When GMCONV is specified on the MQGET call, the queue manager converts RF2NVD to the requested encoding, but does not change its character set.

Parent topic: MQRFH2 - Rules and formatting header 2

This build: January 26, 2011 11:48:44

Notices | Trademarks | Downloads | Library | Support | Feedback

Copyright IBM Corporation 1999, 2009. All Rights Reserved. This topic's URL: ir13140\_

# **1.31.2. Fields**

The MORFH2 structure contains the following fields; the fields are described in **alphabetic order:** 

RF2CSI (10-digit signed integer)

RF2ENC (10-digit signed integer)

RF2FLG (10-digit signed integer)

RF2FMT (8-byte character string)

RF2LEN (10-digit signed integer)

RF2NVC (10-digit signed integer)

RF2NVD (n-byte character string)

RF2NVL (10-digit signed integer)

RF2SID (4-byte character string)

RF2VER (10-digit signed integer)

Parent topic: MORFH2 - Rules and formatting header 2

This build: January 26, 2011 11:48:44

Notices | Trademarks | Downloads | Library | Support | Feedback

Copyright IBM Corporation 1999, 2009. All Rights Reserved. This topic's URL: ir13150\_

# **1.31.2.1. RF2CSI (10-digit signed integer)**

Character set identifier of data that follows last RF2NVD field.

This specifies the character set identifier of the data that follows the last RF2NVD field; it does not apply to character data in the MQRFH2 structure itself.

On the MQPUT or MQPUT1 call, the application must set this field to the value appropriate to the data. The following special value can be used:

## CSINHT

Inherit character-set identifier of this structure.

Character data in the data following this structure is in the same character set as this structure.

The queue manager changes this value in the structure sent in the message to the actual character-set identifier of the structure. Provided no error occurs, the value CSINHT is not returned by the MQGET call.

CSINHT cannot be used if the value of the MDPAT field in MQMD is ATBRKR.

The initial value of this field is CSINHT.

#### Parent topic: Fields

This build: January 26, 2011 11:48:44

Notices | Trademarks | Downloads | Library | Support | Feedback

Copyright IBM Corporation 1999, 2009. All Rights Reserved. This topic's URL: ir13160\_

# **1.31.2.2. RF2ENC (10-digit signed integer)**

Numeric encoding of data that follows last RF2NVD field.

This specifies the numeric encoding of the data that follows the last RF2NVD field; it does not apply to numeric data in the MQRFH2 structure itself.

On the MQPUT or MQPUT1 call, the application must set this field to the value appropriate to the data.

The initial value of this field is ENNAT.

### Parent topic: Fields

This build: January 26, 2011 11:48:44

Notices | Trademarks | Downloads | Library | Support | Feedback

Copyright IBM Corporation 1999, 2009. All Rights Reserved. This topic's URL: ir13170\_

# **1.31.2.3. RF2FLG (10-digit signed integer)**

#### Flags.

The following value must be specified:

## RFNONE

No flags.

The initial value of this field is RFNONE.

### Parent topic: Fields

This build: January 26, 2011 11:48:44

Notices | Trademarks | Downloads | Library | Support | Feedback

Copyright IBM Corporation 1999, 2009. All Rights Reserved. This topic's URL: ir13180\_

# **1.31.2.4. RF2FMT (8-byte character string)**

Format name of data that follows last RF2NVD field.

This specifies the format name of the data that follows the last RF2NVD field.

On the MQPUT or MQPUT1 call, the application must set this field to the value appropriate to the data. The rules for coding this field are the same as those for the MDFMT field in MQMD.

The initial value of this field is FMNONE.

#### Parent topic: Fields

This build: January 26, 2011 11:48:44

Notices | Trademarks | Downloads | Library | Support | Feedback

Copyright IBM Corporation 1999, 2009. All Rights Reserved. This topic's URL: ir13190\_

# **1.31.2.5. RF2LEN (10-digit signed integer)**

Total length of MQRFH2 including all RF2NVL and RF2NVD fields.

This is the length in bytes of the MQRFH2 structure, including the RF2NVL and RF2NVD fields at the end of the structure. It is valid for there to be multiple pairs of  $RF2NVL$  and  $RF2NVD$  fields at the end of the structure, in the sequence:

length1, data1, length2, data2, …

RF2LEN does not include any user data that may follow the last RF2NVD field at the end of the structure.

To avoid problems with data conversion of the user data in some environments, it is recommended that RF2LEN should be a multiple of four.

The following constant gives the length of the fixed part of the structure, that is, the length excluding the RF2NVL and RF2NVD fields:

## RFLEN2

Length of fixed part of MQRFH2 structure.

The initial value of this field is RFLEN2.

## Parent topic: Fields

**This build: January 26, 2011 11:48:44** 

Notices | Trademarks | Downloads | Library | Support | Feedback

Copyright IBM Corporation 1999, 2009. All Rights Reserved. This topic's URL: ir13200\_

# **1.31.2.6. RF2NVC (10-digit signed integer)**

Character set identifier of RF2NVD.

This specifies the coded character set identifier of the data in the  $RF2NVD$  field. This is different from the character set of the other strings in the MQRFH2 structure, and can be different from the character set of the data (if any) that follows the last RF2NVD field at the end of the structure.

RF2NVC must have one of the following values:

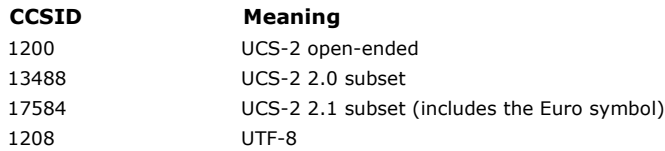

For the UCS-2 character sets, the encoding (byte order) of the RF2NVD must be the same as the encoding of the other fields in the MQRFH2 structure. Surrogate characters (X'D800' through X'DFFF') are not supported.

Note: If RF2NVC does not have one of the values listed above, and the MQRFH2 structure requires conversion on the MQGET call, the call completes with reason code RC2111 and the message is returned unconverted.

The initial value of this field is 1208.

Parent topic: Fields

This build: January 26, 2011 11:48:44

Notices | Trademarks | Downloads | Library | Support | Feedback

Copyright IBM Corporation 1999, 2009. All Rights Reserved. This topic's URL: ir13210\_

# **1.31.2.7. RF2NVD (n-byte character string)**

Name/value data.

This is a variable-length character string containing data encoded using an XML-like syntax. The length in bytes of this string is given by the  $RF2NVL$  field that precedes the  $RF2NVD$  field; this length should be a multiple of four.

The RF2NVL and RF2NVD fields are optional, but if present they must occur as a pair and be adjacent. The pair of fields can be repeated as many times as required, for example:

length1 data1 length2 data2 length3 data3

Because these fields are optional, they are omitted from the declarations of the structure that are provided for the various programming languages supported.

RF2NVD is unusual because it is not converted to the character set specified on the MQGET call when the message is retrieved with the GMCONV option in effect; RF2NVD remains in its original character set. However, RF2NVD is converted to the encoding specified on the MQGET call.

Syntax of name/value data: The string consists of a single "folder" that contains zero or more properties. The folder is delimited by XML start and end tags whose name is the name of the folder:

<folder> property1 property2 ... </folder>

Characters following the folder end tag, up to the length defined by  $RF2NVL$ , must be blank. Within the folder, each property is composed of a name and a value, and optionally a data type:

<name dt="datatype">value</name>

In these examples:

- The delimiter characters  $(<, =, ", /,$  and  $>)$  must be specified exactly as shown.
- name is the user-specified name of the property; see below for more information about names.
- datatype is an optional user-specified data type of the property; see below for valid data types.
- value is the user-specified value of the property; see below for more information about values.
- Blanks are significant between the > character which precedes a value, and the < character which follows the value, and at least one blank must precede  $dt =$ . Elsewhere blanks can be coded freely between tags, or preceding or following tags (for example, in order to improve readability); these blanks are not significant.

If properties are related to each other, they can be grouped together by enclosing them within XML start and end tags whose name is the name of the group:

<folder> <group> property1 property2 ... </group> </folder>

Groups can be nested within other groups, without limit, and a given group can occur more than once within a folder. It is also valid for a folder to contain some properties in groups and other properties not in groups.

Names of properties, groups, and folders: Names of properties, groups, and folders must be valid XML tag names, with the exception of the colon character, which is not permitted in a property, group, or folder name. In particular:

- Names must start with a letter or an underscore. Valid letters are defined in the W3C XML specification, and consist essentially of Unicode categories Ll, Lu, Lo, Lt, and Nl.
- The remaining characters in a name can be letters, decimal digits, underscores, hyphens, or dots. These correspond to Unicode categories Ll, Lu, Lo, Lt, Nl, Mc, Mn, Lm, and Nd.
- The Unicode compatibility characters (X'F900' and above) are not permitted in any part of a name.
- Names must not start with the string XML in any mixture of upper or lowercase.

In addition:

- $\bullet$  Names are case-sensitive. For example, ABC, abc, and Abc are three different names.
- Each folder has a separate namespace. As a result, a group or property in one folder does not conflict with a group or property of the same name in another folder.
- Groups and properties occupy the same namespace within a folder. As a result, a property cannot have the same name as a group within the folder containing that property.

Generally, programs that analyze the RF2NVD field should ignore properties or groups that have names that the program does not recognize, provided that those properties or groups are correctly formed.

Data types of properties: Each property can have an optional data type. If specified, the data type must be one of the following values, in upper, lower, or mixed case:

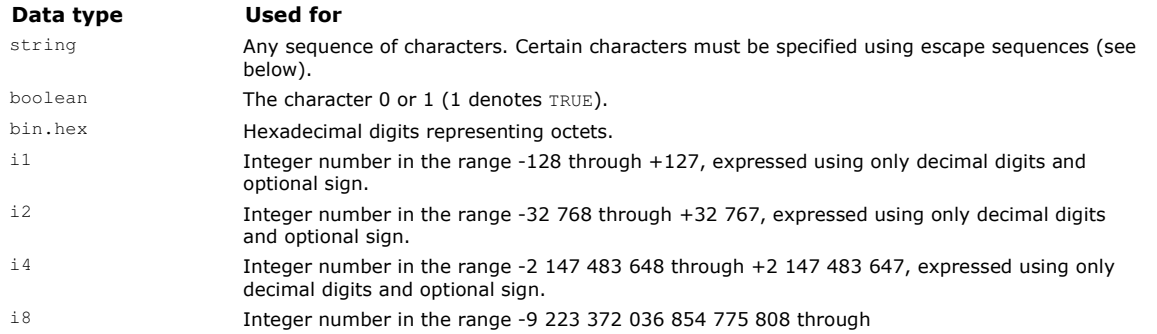

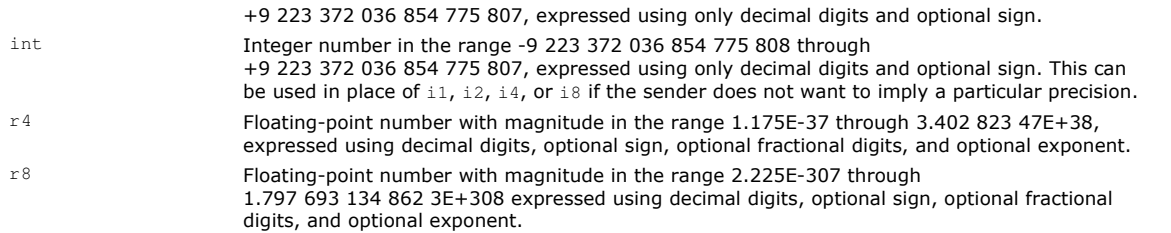

Values of properties: The value of a property can consist of any characters, except as detailed below. Each occurrence in the value of a character marked as "mandatory" must be replaced by the corresponding escape sequence. Each occurrence in the value of a character marked as "optional" can be replaced by the corresponding escape sequence, but this is not required.

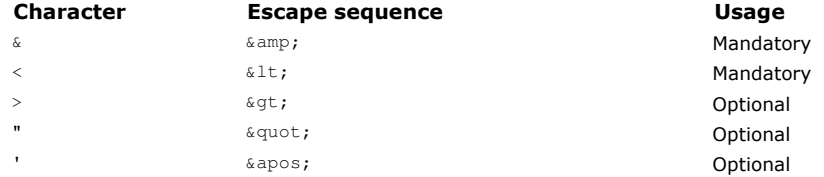

Note: The  $\&$  character at the start of an escape sequence must not be replaced by  $\& \text{amp}$ ;

In the following example, the blanks in the value are significant; however, no escape sequences are needed:

<Famous\_Words>The program displayed "Hello World"</Famous\_Words>

### Parent topic: Fields

This build: January 26, 2011 11:48:44

Notices | Trademarks | Downloads | Library | Support | Feedback

Copyright IBM Corporation 1999, 2009. All Rights Reserved. This topic's URL: ir13220\_

## **1.31.2.8. RF2NVL (10-digit signed integer)**

Length of RF2NVD.

This specifies the length in bytes of the data in the  $RF2NVD$  field. To avoid problems with data conversion of the data (if any) that follows the RF2NVD field, RF2NVL should be a multiple of four.

Note: The RF2NVL and RF2NVD fields are optional, but if present they must occur as a pair and be adjacent. The pair of fields can be repeated as many times as required, for example:

length1 data1 length2 data2 length3 data3

Because these fields are optional, they are omitted from the declarations of the structure that are provided for the various programming languages supported.

#### Parent topic: Fields

This build: January 26, 2011 11:48:44

Notices | Trademarks | Downloads | Library | Support | Feedback

Copyright IBM Corporation 1999, 2009. All Rights Reserved. This topic's URL: ir13230\_

## **1.31.2.9. RF2SID (4-byte character string)**

Structure identifier.

The value must be:

### RFSIDV

Identifier for rules and formatting header structure.

The initial value of this field is RFSIDV.

#### Parent topic: Fields

This build: January 26, 2011 11:48:44

Notices | Trademarks | Downloads | Library | Support | Feedback

Copyright IBM Corporation 1999, 2009. All Rights Reserved. This topic's URL: ir13240\_

# **1.31.2.10. RF2VER (10-digit signed integer)**

Structure version number.

The value must be:

## RFVER2

Version-2 rules and formatting header structure.

The initial value of this field is RFVER2.

## Parent topic: Fields

This build: January 26, 2011 11:48:44 Notices | Trademarks | Downloads | Library | Support | Feedback

Copyright IBM Corporation 1999, 2009. All Rights Reserved. This topic's URL: ir13250\_

# **1.31.3. Initial values and RPG declaration**

## Table 1. Initial values of fields in MQRFH2

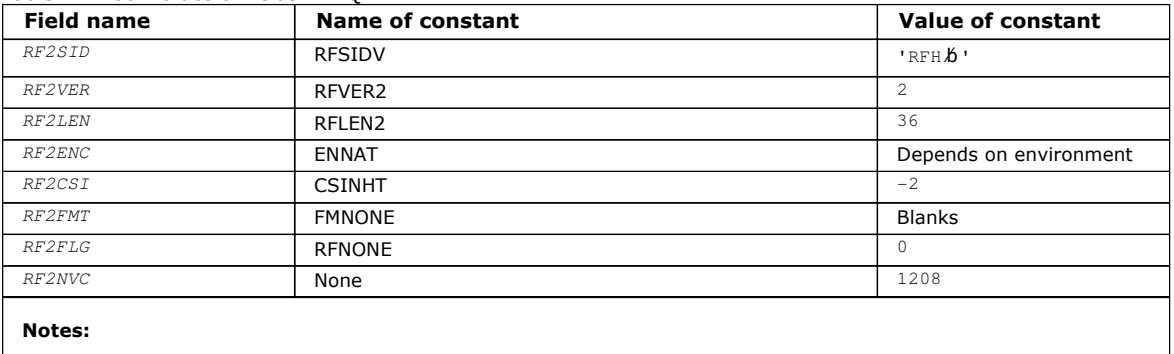

1. The symbol 'b' represents a single blank character.

## RPG declaration (copy file CMQRFH2G)

## Parent topic: MQRFH2 - Rules and formatting header 2

This build: January 26, 2011 11:48:44

Notices | Trademarks | Downloads | Library | Support | Feedback

Copyright IBM Corporation 1999, 2009. All Rights Reserved. This topic's URL: ir13260\_

# **1.31.3.1. RPG declaration (copy file CMQRFH2G)**

```
 D*..1....:....2....:....3....:....4....:....5....:....6....:....7.. 
 D* 
 D* MQRFH2 Structure 
 D* 
D* Structure identifier<br>D RF2SID
                               1 4 INZ('RFH ')
D* Structure version number<br>D RF2VER 5
                                      8I 0 INZ(2)
 D* Total length of MQRFH2 including allNameValueLength and 
D* NameValueDatafields<br>D RF2LEN
                               9 12I 0 INZ(36)
D^* Numeric encoding of data that followslast NameValueData field<br>D RF2ENC 13 16T 0 INZ(273)
                                      16I 0 INZ(273)
D* Character set identifier of data thatfollows last NameValueData field<br>D RF2CSI 17 2010 INZ(-2)
                                      20I 0 INZ(-2)D^* Format name of data that follows lastNameValueData field<br>D RF2FMT 21 28 INZ('')
D RF2FMT
D* Flags<br>D RF2FLG
                              29 32I 0 INZ(0)
 D* Character set identifier ofNameValueData
```
D RF2NVC 33 36I 0 INZ(1208)

Parent topic: Initial values and RPG declaration

This build: January 26, 2011 11:48:45

Table 1. Fields in MODMH

Notices | Trademarks | Downloads | Library | Support | Feedback

Copyright IBM Corporation 1999, 2009. All Rights Reserved. This topic's URL: ir13270\_

# **1.32. MQRMH – Reference message header**

The following table summarizes the fields in the structure.

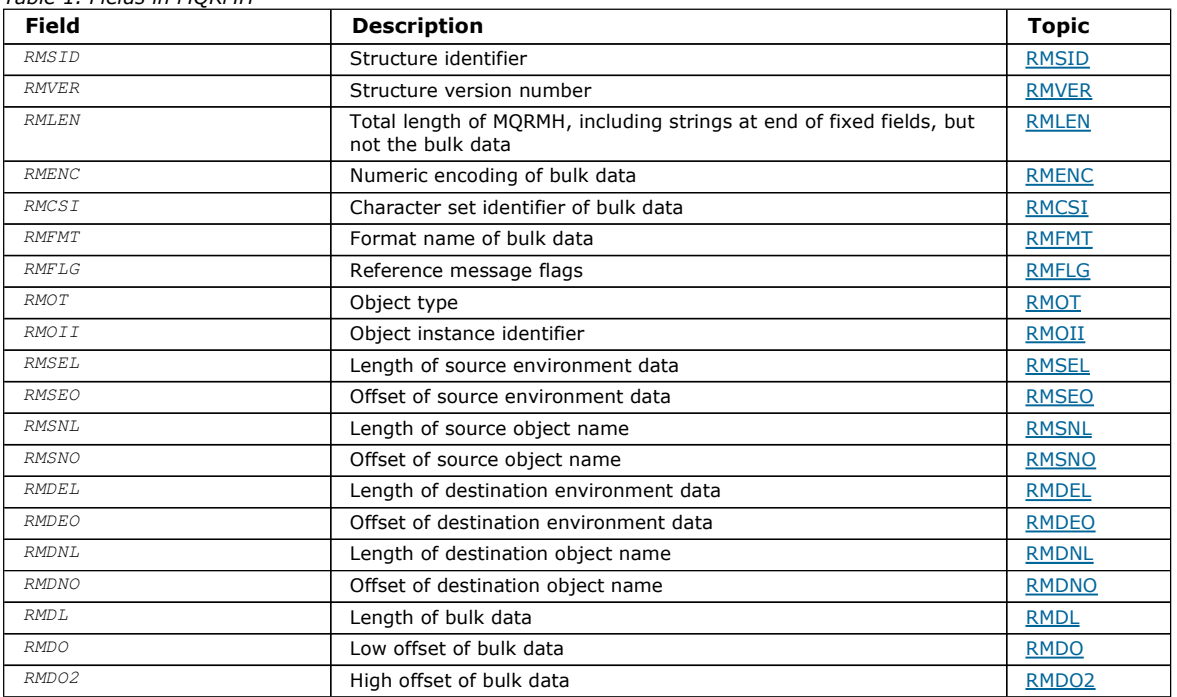

## **Overview**

Fields

### Initial values and RPG declaration

## Parent topic: Data type descriptions

This build: January 26, 2011 11:48:45

Notices | Trademarks | Downloads | Library | Support | Feedback

Copyright IBM Corporation 1999, 2009. All Rights Reserved. This topic's URL: ir13280\_

## **1.32.1. Overview**

Purpose: The MQRMH structure defines the format of a reference message header. This header is used in conjunction with userwritten message channel exits to send extremely large amounts of data (called "bulk data") from one queue manager to another. The difference compared to normal messaging is that the bulk data is not stored on a queue; instead, only a reference to the bulk data is stored on the queue. This reduces the possibility of MQ resources being exhausted by a small number of extremely large messages.

Format name: FMRMH.

Character set and encoding: Character data in MQRMH, and the strings addressed by the offset fields, must be in the character set of the local queue manager; this is given by the CodedCharSetId queue manager attribute. Numeric data in MQRMH must be in the native machine encoding; this is given by the value of ENNAT for the C programming language.

The character set and encoding of the MQRMH must be set into the  $MDCSI$  and  $MDENC$  fields in:

- The MQMD (if the MQRMH structure is at the start of the message data), or
- The header structure that precedes the MQRMH structure (all other cases).

Usage: An application puts a message consisting of an MQRMH, but omitting the bulk data. When the message is read from the transmission queue by a message channel agent (MCA), a user-supplied message exit is invoked to process the reference message header. The exit can append to the reference message the bulk data identified by the MQRMH structure, before the MCA sends the message through the channel to the next queue manager.

At the receiving end, a message exit that waits for reference messages should exist. When a reference message is received, the exit should create the object from the bulk data that follows the MQRMH in the message, and then pass on the reference message without the bulk data. The reference message can later be retrieved by an application reading the reference message (without the bulk data) from a queue.

Normally, the MQRMH structure is all that is in the message. However, if the message is on a transmission queue, one or more additional headers will precede the MQRMH structure.

A reference message can also be sent to a distribution list. In this case, the MQDH structure and its related records precede the MQRMH structure when the message is on a transmission queue.

Note: A reference message must not be sent as a segmented message, because the message exit cannot process it correctly.

Data conversion: For data conversion purposes, conversion of the MQRMH structure includes conversion of the source environment data, source object name, destination environment data, and destination object name. Any other bytes within RMLEN bytes of the start of the structure are either discarded or have undefined values after data conversion. The bulk data will be converted provided that all of the following are true:

- The bulk data is present in the message when the data conversion is performed.
- The RMFMT field in MQRMH has a value other than FMNONE.
- A user-written data-conversion exit exists with the format name specified.

Be aware, however, that usually the bulk data is not present in the message when the message is on a queue, and that as a result the bulk data will not be converted by the GMCONV option.

Parent topic: MQRMH - Reference message header

This build: January 26, 2011 11:48:45

Notices | Trademarks | Downloads | Library | Support | Feedback

Copyright IBM Corporation 1999, 2009. All Rights Reserved. This topic's URL: ir13290\_

# **1.32.2. Fields**

The MQRMH structure contains the following fields; the fields are described in alphabetic order:

RMCSI (10-digit signed integer)

RMDEL (10-digit signed integer)

RMDEO (10-digit signed integer)

RMDL (10-digit signed integer)

RMDNL (10-digit signed integer)

RMDNO (10-digit signed integer)

RMDO (10-digit signed integer)

RMDO2 (10-digit signed integer)

RMENC (10-digit signed integer)

RMFLG (10-digit signed integer)

RMFMT (8-byte character string)

RMLEN (10-digit signed integer)

RMOII (24-byte bit string)

RMOT (8-byte character string)

RMSEL (10-digit signed integer)

RMSEO (10-digit signed integer)

RMSID (4-byte character string)

RMSNL (10-digit signed integer)

RMSNO (10-digit signed integer)

RMVER (10-digit signed integer)

Parent topic: MQRMH - Reference message header

This build: January 26, 2011 11:48:45

Notices | Trademarks | Downloads | Library | Support | Feedback

Copyright IBM Corporation 1999, 2009. All Rights Reserved. This topic's URL: ir13300\_

# **1.32.2.1. RMCSI (10-digit signed integer)**

Character set identifier of bulk data.

This specifies the character set identifier of the bulk data; it does not apply to character data in the MQRMH structure itself.

On the MQPUT or MQPUT1 call, the application must set this field to the value appropriate to the data. The following special value can be used:

### CSINHT

Inherit character-set identifier of this structure.

Character data in the data following this structure is in the same character set as this structure.

The queue manager changes this value in the structure sent in the message to the actual character-set identifier of the structure. Provided no error occurs, the value CSINHT is not returned by the MQGET call.

CSINHT cannot be used if the value of the MDPAT field in MQMD is ATBRKR.

The initial value of this field is CSUNDF.

#### Parent topic: Fields

This build: January 26, 2011 11:48:45

Notices | Trademarks | Downloads | Library | Support | Feedback

Copyright IBM Corporation 1999, 2009. All Rights Reserved. This topic's URL: ir13310\_

# **1.32.2.2. RMDEL (10-digit signed integer)**

Length of destination environment data.

If this field is zero, there is no destination environment data, and RMDEO is ignored.

## Parent topic: Fields

This build: January 26, 2011 11:48:45

Notices | Trademarks | Downloads | Library | Support | Feedback

Copyright IBM Corporation 1999, 2009. All Rights Reserved. This topic's URL: ir13320\_

# **1.32.2.3. RMDEO (10-digit signed integer)**

Offset of destination environment data.

This field specifies the offset of the destination environment data from the start of the MQRMH structure. Destination environment data can be specified by the creator of the reference message, if that data is known to the creator. For example, the destination environment data might be the directory path of the object where the bulk data is to be stored. However, if the creator does not know the destination environment data, it is the responsibility of the user-supplied message exit to determine any environment information needed.

The length of the destination environment data is given by RMDEL; if this length is zero, there is no destination environment data, and RMDEO is ignored. If present, the destination environment data must reside completely within RMLEN bytes from the start of the structure.

Applications do not assume that the destination environment data is contiguous with any of the data addressed by the RMSEO, RMSNO, and RMDNO fields.

The initial value of this field is 0.

#### Parent topic: Fields

This build: January 26, 2011 11:48:45

Notices | Trademarks | Downloads | Library | Support | Feedback

Copyright IBM Corporation 1999, 2009. All Rights Reserved. This topic's URL: ir13330\_

# **1.32.2.4. RMDL (10-digit signed integer)**

Length of bulk data.

The RMDL field specifies the length of the bulk data referenced by the MQRMH structure.

If the bulk data is actually present in the message, the data begins at an offset of RMLEN bytes from the start of the MQRMH structure. The length of the entire message minus RMLEN gives the length of the bulk data present.

If data is present in the message, RMDL specifies the amount of that data that is relevant. The normal case is for RMDL to have the same value as the length of data actually present in the message.

If the MQRMH structure represents the remaining data in the object (starting from the specified logical offset), the value zero can be used for RMDL, provided that the bulk data is not actually present in the message.

If no data is present, the end of MQRMH coincides with the end of the message.

The initial value of this field is 0.

#### Parent topic: Fields

This build: January 26, 2011 11:48:45

Notices | Trademarks | Downloads | Library | Support | Feedback

Copyright IBM Corporation 1999, 2009. All Rights Reserved. This topic's URL: ir13340\_

## **1.32.2.5. RMDNL (10-digit signed integer)**

Length of destination object name.

If this field is zero, there is no destination object name, and RMDNO is ignored.

#### Parent topic: Fields

This build: January 26, 2011 11:48:45

Notices | Trademarks | Downloads | Library | Support | Feedback

Copyright IBM Corporation 1999, 2009. All Rights Reserved. This topic's URL: ir13350\_

# **1.32.2.6. RMDNO (10-digit signed integer)**

Offset of destination object name.

This field specifies the offset of the destination object name from the start of the MQRMH structure. The destination object name can be specified by the creator of the reference message, if that data is known to the creator. However, if the creator does not know the destination object name, it is the responsibility of the user-supplied message exit to identify the object to be created or modified.

The length of the destination object name is given by RMDNL; if this length is zero, there is no destination object name, and RMDNO is ignored. If present, the destination object name must reside completely within RMLEN bytes from the start of the structure.

Applications do not assume that the destination object name is contiguous with any of the data addressed by the RMSEO, RMSNO,

and RMDEO fields.

The initial value of this field is 0.

## Parent topic: Fields

This build: January 26, 2011 11:48:45

Notices | Trademarks | Downloads | Library | Support | Feedback

Copyright IBM Corporation 1999, 2009. All Rights Reserved. This topic's URL: ir13360\_

# **1.32.2.7. RMDO (10-digit signed integer)**

Low offset of bulk data.

This field specifies the low offset of the bulk data from the start of the object of which the bulk data forms part. The offset of the bulk data from the start of the object is called the logical offset. This is not the physical offset of the bulk data from the start of the MQRMH structure - that offset is given by RMLEN.

To allow large objects to be sent using reference messages, the logical offset is divided into two fields, and the actual logical offset is given by the sum of these two fields:

- RMDO represents the remainder obtained when the logical offset is divided by 1 000 000 000. It is thus a value in the range 0 through 999 999 999.
- RMDO2 represents the result obtained when the logical offset is divided by 1 000 000 000. It is thus the number of complete multiples of 1 000 000 000 that exist in the logical offset. The number of multiples is in the range 0 through 999 999 999.

The initial value of this field is 0.

### Parent topic: Fields

This build: January 26, 2011 11:48:45

Notices | Trademarks | Downloads | Library | Support | Feedback

Copyright IBM Corporation 1999, 2009. All Rights Reserved. This topic's URL: ir13370\_

# **1.32.2.8. RMDO2 (10-digit signed integer)**

### High offset of bulk data.

This field specifies the high offset of the bulk data from the start of the object of which the bulk data forms part. It is a value in the range 0 through 999 999 999. See RMDO for details.

The initial value of this field is 0.

## Parent topic: Fields

This build: January 26, 2011 11:48:45

Notices | Trademarks | Downloads | Library | Support | Feedback

Copyright IBM Corporation 1999, 2009. All Rights Reserved. This topic's URL: ir13380\_

# **1.32.2.9. RMENC (10-digit signed integer)**

Numeric encoding of bulk data.

This specifies the numeric encoding of the bulk data; it does not apply to numeric data in the MQRMH structure itself.

On the MQPUT or MQPUT1 call, the application must set this field to the value appropriate to the data.

The initial value of this field is ENNAT.

#### Parent topic: Fields

This build: January 26, 2011 11:48:45

Notices | Trademarks | Downloads | Library | Support | Feedback

Copyright IBM Corporation 1999, 2009. All Rights Reserved. This topic's URL:

ir13390\_

# **1.32.2.10. RMFLG (10-digit signed integer)**

Reference message flags.

The following flags are defined:

## RMLAST

Reference message contains or represents last part of object.

This flag indicates that the reference message represents or contains the last part of the referenced object.

## RMNLST

Reference message does not contain or represent last part of object.

RMNLST is defined to aid program documentation. It is not intended that this option be used with any other, but as its value is zero, such use cannot be detected.

The initial value of this field is RMNLST.

## Parent topic: Fields

This build: January 26, 2011 11:48:45

Notices | Trademarks | Downloads | Library | Support | Feedback

Copyright IBM Corporation 1999, 2009. All Rights Reserved. This topic's URL: ir13400\_

# **1.32.2.11. RMFMT (8-byte character string)**

Format name of bulk data.

This specifies the format name of the bulk data.

On the MQPUT or MQPUT1 call, the application must set this field to the value appropriate to the data. The rules for coding this field are the same as those for the MDFMT field in MQMD.

The initial value of this field is FMNONE.

## Parent topic: Fields

This build: January 26, 2011 11:48:45

Notices | Trademarks | Downloads | Library | Support | Feedback

Copyright IBM Corporation 1999, 2009. All Rights Reserved. This topic's URL: ir13410\_

# **1.32.2.12. RMLEN (10-digit signed integer)**

Total length of MQRMH, including strings at end of fixed fields, but not the bulk data.

The initial value of this field is zero.

## Parent topic: Fields

This build: January 26, 2011 11:48:45

Notices | Trademarks | Downloads | Library | Support | Feedback

Copyright IBM Corporation 1999, 2009. All Rights Reserved. This topic's URL: ir13420\_

# **1.32.2.13. RMOII (24-byte bit string)**

Object instance identifier.

This field can be used to identify a specific instance of an object. If it is not needed, it should be set to the following value:

## OIINON

No object instance identifier specified.

The value is binary zero for the length of the field.

The length of this field is given by LNOIID. The initial value of this field is OIINON.

## Parent topic: Fields

This build: January 26, 2011 11:48:45 Notices | Trademarks | Downloads | Library | Support | Feedback

Copyright IBM Corporation 1999, 2009. All Rights Reserved. This topic's URL: ir13430\_

# **1.32.2.14. RMOT (8-byte character string)**

## Object type.

This is a name that can be used by the message exit to recognize types of reference message that it supports. It is recommended that the name conform to the same rules as the RMFMT field described above.

The initial value of this field is 8 blanks.

## Parent topic: Fields

This build: January 26, 2011 11:48:45

Notices | Trademarks | Downloads | Library | Support | Feedback

```
\mathbb O Convright IBM Corporation 1999, 2009. All Rights Reserved.
This topic's URL: 
ir13440_
```
# **1.32.2.15. RMSEL (10-digit signed integer)**

Length of source environment data.

If this field is zero, there is no source environment data, and RMSEO is ignored.

The initial value of this field is 0.

## Parent topic: Fields

This build: January 26, 2011 11:48:45

Notices | Trademarks | Downloads | Library | Support | Feedback

Copyright IBM Corporation 1999, 2009. All Rights Reserved. This topic's URL: ir13450\_

# **1.32.2.16. RMSEO (10-digit signed integer)**

Offset of source environment data.

This field specifies the offset of the source environment data from the start of the MQRMH structure. Source environment data can be specified by the creator of the reference message, if that data is known to the creator. For example, the source environment data might be the directory path of the object containing the bulk data. However, if the creator does not know the source environment data, it is the responsibility of the user-supplied message exit to determine any environment information needed.

The length of the source environment data is given by RMSEL; if this length is zero, there is no source environment data, and RMSEO is ignored. If present, the source environment data must reside completely within RMLEN bytes from the start of the structure.

Applications do not assume that the environment data starts immediately after the last fixed field in the structure or that it is contiguous with any of the data addressed by the RMSNO, RMDEO, and RMDNO fields.

The initial value of this field is 0.

## Parent topic: Fields

This build: January 26, 2011 11:48:45

Notices | Trademarks | Downloads | Library | Support | Feedback

Copyright IBM Corporation 1999, 2009. All Rights Reserved. This topic's URL: ir13460\_

# **1.32.2.17. RMSID (4-byte character string)**

http://127.0.0.1:1085/help/advanced/print.jsp?topic=/com.ibm.mq.amqwak.doc/ir1012... 16/03/2011

Structure identifier.

The value must be:

### RMSIDV

Identifier for reference message header structure.

The initial value of this field is RMSIDV.

## Parent topic: Fields

This build: January 26, 2011 11:48:45

Notices | Trademarks | Downloads | Library | Support | Feedback

Copyright IBM Corporation 1999, 2009. All Rights Reserved. This topic's URL: ir13470\_

# **1.32.2.18. RMSNL (10-digit signed integer)**

Length of source object name.

If this field is zero, there is no source object name, and RMSNO is ignored.

The initial value of this field is 0.

### Parent topic: Fields

This build: January 26, 2011 11:48:45

Notices | Trademarks | Downloads | Library | Support | Feedback

Copyright IBM Corporation 1999, 2009. All Rights Reserved. This topic's URL: ir13480\_

# **1.32.2.19. RMSNO (10-digit signed integer)**

Offset of source object name.

This field specifies the offset of the source object name from the start of the MQRMH structure. The source object name can be specified by the creator of the reference message, if that data is known to the creator. However, if the creator does not know the source object name, it is the responsibility of the user-supplied message exit to identify the object to be accessed.

The length of the source object name is given by RMSNL; if this length is zero, there is no source object name, and RMSNO is ignored. If present, the source object name must reside completely within RMLEN bytes from the start of the structure.

Applications do not assume that the source object name is contiguous with any of the data addressed by the RMSEO, RMDEO, and RMDNO fields.

The initial value of this field is 0.

## Parent topic: Fields

This build: January 26, 2011 11:48:45

Notices | Trademarks | Downloads | Library | Support | Feedback

Copyright IBM Corporation 1999, 2009. All Rights Reserved. This topic's URL: ir13490\_

# **1.32.2.20. RMVER (10-digit signed integer)**

Structure version number.

The value must be:

#### RMVER1

Version-1 reference message header structure.

The following constant specifies the version number of the current version:

## RMVERC

Current version of reference message header structure.

The initial value of this field is RMVER1.

## Parent topic: Fields

This build: January 26, 2011 11:48:45

Notices | Trademarks | Downloads | Library | Support | Feedback

Copyright IBM Corporation 1999, 2009. All Rights Reserved. This topic's URL: ir13500\_

# **1.32.3. Initial values and RPG declaration**

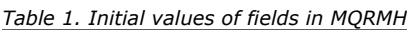

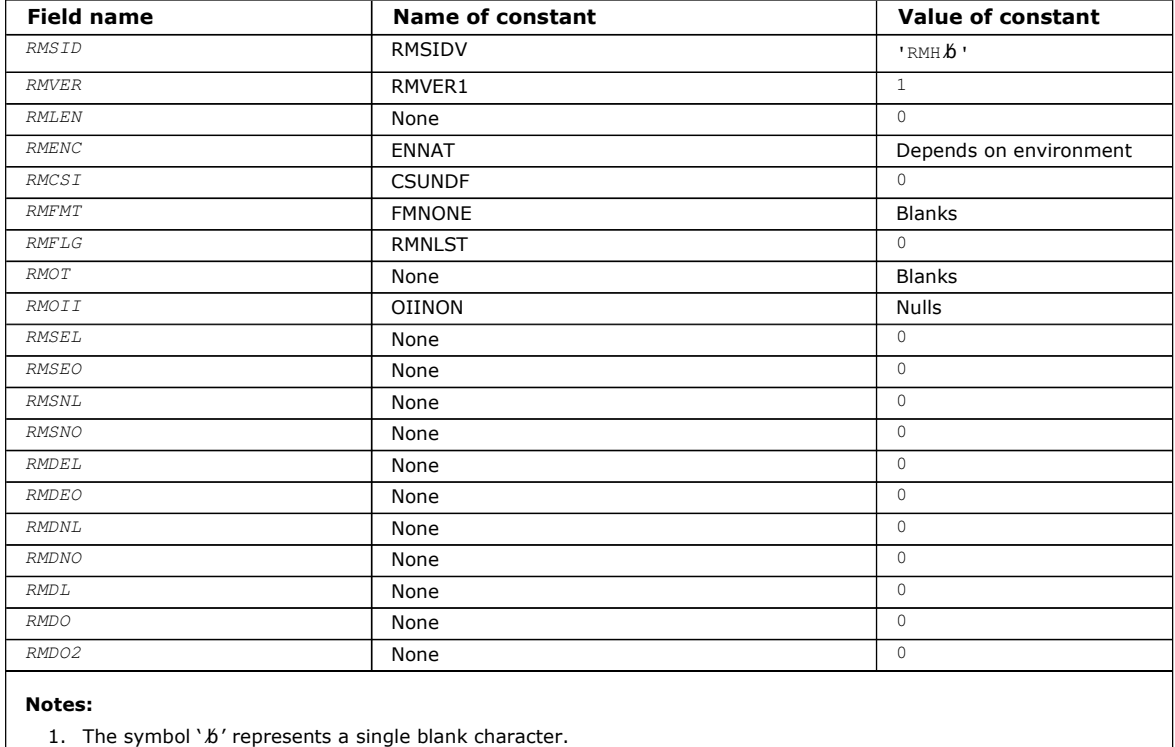

## RPG declaration (copy file CMQRMHG)

Parent topic: MQRMH - Reference message header

This build: January 26, 2011 11:48:46

Notices | Trademarks | Downloads | Library | Support | Feedback

Copyright IBM Corporation 1999, 2009. All Rights Reserved. This topic's URL: ir13510\_

# **1.32.3.1. RPG declaration (copy file CMQRMHG)**

 D\*..1....:....2....:....3....:....4....:....5....:....6....:....7.. D\* D\* MQRMH Structure D\* D\* Structure identifier D RMSID 1 4 INZ('RMH ') D\* Structure version number D RMVER 5 8I 0 INZ(1) D\* Total length of MQRMH, includingstrings at end of fixed fields, but not D\* the bulk data D RMLEN 9 12I 0 INZ(0) D\* Numeric encoding of bulk data<br>
D RMENC 13 1  $16I$  0 INZ(273) D\* Character set identifier of bulkdata<br>D RMCSI 17 20I 0 IM 17 20I 0 INZ(0) D\* Format name of bulk data<br>D RMFMT 21 28 INZ(' ') D\* Reference message flags

 D RMFLG 29 32I 0 INZ(0) D\* Object type D RMOT 33 40 INZ D\* Object instance identifier D RMOII 41 64 INZ(X'00000000000000-  $\Box$  D 000000000000') D\* Length of source environmentdata D RMSEL 65 68I 0 INZ(0)  $D^*$  Offset of source environmentdata<br>  $D$  RMSEO 69 72T 72I 0 INZ(0)  $D^*$  Length of source object name<br>D RMSNL 73 76I 0 INZ(0)  $D^*$  Offset of source object name<br>  $D$  RMSNO 77  $80I 0 INZ(0)$  $\begin{tabular}{llll} $\texttt{D*} \; \texttt{Length of} & \texttt{destination environmentdata} \\ $\texttt{D} \; \; \; \texttt{RMDEL} \; \; \; & \; \texttt{81} \; \; \; \; \; \texttt{84I} \; \; \texttt{0} \; \; \texttt{IN} \end{tabular}$ 84I 0 INZ(0) D\* Offset of destination environmentdata D RMDEO 85 88I 0 INZ(0)  $D^*$  Length of destination objectname<br>D RMDNL 89 92I 92I 0 INZ(0)  $D^*$  Offset of destination objectname<br> $D$  RMDNO 93 961 93 96I 0 INZ(0) D\* Length of bulk data<br>D RMDL 97 100I 0 INZ(0) D\* Low offset of bulk data D RMDO 101 104I 0 INZ(0) D\* High offset of bulk data D RMDO2 105 108I 0 INZ(0)

Parent topic: Initial values and RPG declaration

This build: January 26, 2011 11:48:46

Notices | Trademarks | Downloads | Library | Support | Feedback

Copyright IBM Corporation 1999, 2009. All Rights Reserved. This topic's URL: ir13520\_

## **1.33. MQRR – Response record**

The following table summarizes the fields in the structure.

Table 1. Fields in MQRR

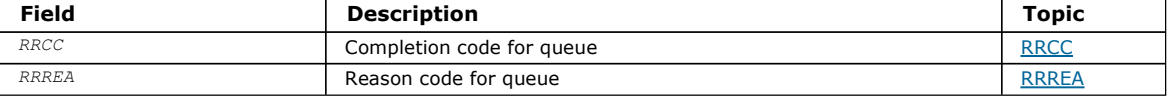

### **Overview**

Fields

## Initial values and RPG declaration

Parent topic: Data type descriptions

This build: January 26, 2011 11:48:46

Notices | Trademarks | Downloads | Library | Support | Feedback

Copyright IBM Corporation 1999, 2009. All Rights Reserved. This topic's URL: ir13530\_

# **1.33.1. Overview**

Purpose: The MQRR structure is used to receive the completion code and reason code resulting from the open or put operation for a single destination queue, when the destination is a distribution list. MQRR is an output structure for the MQOPEN, MQPUT, and MQPUT1 calls.

Character set and encoding: Data in MORR must be in the character set and encoding of the local queue manager; these are given by the CodedCharSetId queue manager attribute and ENNAT, respectively. However, if the application is running as an MQ client, the structure must be in the character set and encoding of the client.

Usage: By providing an array of these structures on the MQOPEN and MQPUT calls, or on the MQPUT1 call, it is possible to determine the completion codes and reason codes for all of the queues in a distribution list when the outcome of the call is mixed, that is, when the call succeeds for some queues in the list but fails for others. Reason code RC2136 from the call indicates that the response records (if provided by the application) have been set by the queue manager.

## Parent topic: MQRR - Response record

This build: January 26, 2011 11:48:46

Notices | Trademarks | Downloads | Library | Support | Feedback

Copyright IBM Corporation 1999, 2009. All Rights Reserved. This topic's URL: ir13540\_

# **1.33.2. Fields**

The MQRR structure contains the following fields; the fields are described in alphabetic order:

## RRCC (10-digit signed integer)

## RRREA (10-digit signed integer)

Parent topic: MORR - Response record

This build: January 26, 2011 11:48:46

Notices | Trademarks | Downloads | Library | Support | Feedback

Copyright IBM Corporation 1999, 2009. All Rights Reserved. This topic's URL: ir13550\_

# **1.33.2.1. RRCC (10-digit signed integer)**

Completion code for queue.

This is the completion code resulting from the open or put operation for the queue whose name was specified by the corresponding element in the array of MQOR structures provided on the MQOPEN or MQPUT1 call.

This is always an output field. The initial value of this field is CCOK.

## Parent topic: Fields

This build: January 26, 2011 11:48:46

Notices | Trademarks | Downloads | Library | Support | Feedback

Copyright IBM Corporation 1999, 2009. All Rights Reserved. This topic's URL: ir13560\_

# **1.33.2.2. RRREA (10-digit signed integer)**

Reason code for queue.

This is the reason code resulting from the open or put operation for the queue whose name was specified by the corresponding element in the array of MQOR structures provided on the MQOPEN or MQPUT1 call.

This is always an output field. The initial value of this field is RCNONE.

## Parent topic: Fields

This build: January 26, 2011 11:48:46

Notices | Trademarks | Downloads | Library | Support | Feedback

Copyright IBM Corporation 1999, 2009. All Rights Reserved. This topic's URL: ir13570\_

# **1.33.3. Initial values and RPG declaration**

Table 1. Initial values of fields in MQRR

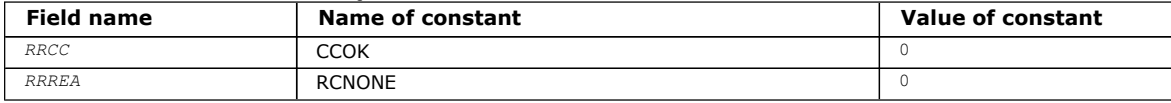

RPG declaration (copy file CMQRRG)

Parent topic: MQRR - Response record

This build: January 26, 2011 11:48:46 Notices | Trademarks | Downloads | Library | Support | Feedback

Copyright IBM Corporation 1999, 2009. All Rights Reserved. This topic's URL: ir13580\_

# **1.33.3.1. RPG declaration (copy file CMQRRG)**

 D\*..1....:....2....:....3....:....4....:....5....:....6....:....7.. D\* D\* MQRR Structure D\*  $D^*$  Completion code for queue<br> $D$  RRCC  $1$  $4I 0 INZ(0)$  D\* Reason code for queue D RRREA 5 8I 0 INZ(0)

Parent topic: Initial values and RPG declaration

This build: January 26, 2011 11:48:46

Notices | Trademarks | Downloads | Library | Support | Feedback

Copyright IBM Corporation 1999, 2009. All Rights Reserved. This topic's URL: ir13590\_

# **1.34. MQSCO – SSL configuration options**

The following table summarizes the fields in the structure.

Table 1. Fields in MQSCO

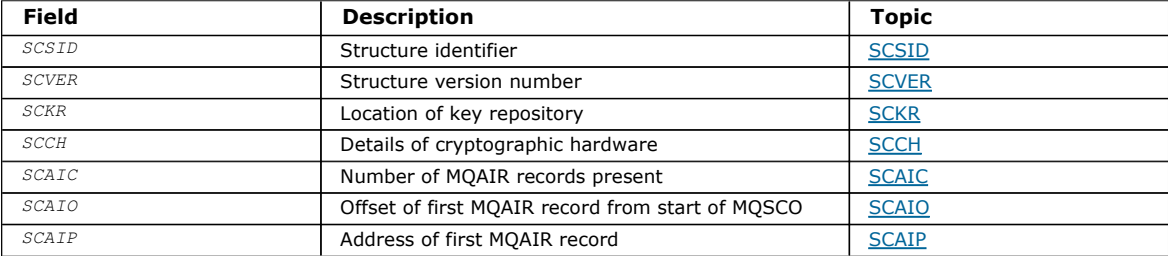

## Overview for MQSCO

Fields for MQSCO

## Initial values and RPG declaration

Parent topic: Data type descriptions

This build: January 26, 2011 11:49:37

Notices | Trademarks | Downloads | Library | Support | Feedback

Copyright IBM Corporation 1999, 2009. All Rights Reserved. This topic's URL: ir75130\_

# **1.34.1. Overview for MQSCO**

Purpose: The MQSCO structure (in conjunction with the SSL fields in the MQCD structure) allows an application running as a WebSphere® MQ client to specify configuration options that control the use of SSL for the client connection when the channel protocol is TCP/IP. The structure is an input parameter on the MQCONNX call.

If the channel protocol for the client channel is not TCP/IP, the MQSCO structure is ignored.

Character set and encoding: Data in MQSCO must be in the character set and encoding of the local queue manager; these are given by the CodedCharSetId queue-manager attribute and ENNAT, respectively.

Parent topic: MQSCO - SSL configuration options

This build: January 26, 2011 11:49:38

Notices | Trademarks | Downloads | Library | Support | Feedback

Copyright IBM Corporation 1999, 2009. All Rights Reserved. This topic's URL: ir75140\_

# **1.34.2. Fields for MQSCO**

The MOSCO structure contains the following fields; the fields are described in **alphabetic order**:

## SCAIC (10-digit signed integer)

SCAIO (10-digit signed integer)

SCAIP (10-digit signed integer)

SCCH (10-digit signed integer) This field gives configuration details for cryptographic hardware connected to the client system.

SCKR (10-digit signed integer)

## SCSID (10-digit signed integer)

## SCVER (10-digit signed integer)

Parent topic: MQSCO - SSL configuration options

This build: January 26, 2011 11:49:38

Notices | Trademarks | Downloads | Library | Support | Feedback

Copyright IBM Corporation 1999, 2009. All Rights Reserved. This topic's URL: ir75150\_

# **1.34.2.1. SCAIC (10-digit signed integer)**

This is the number of authentication information (MQAIR) records addressed by the SCAIP or SCAIO fields. For more information, see MQAIR - Authentication information record. The value must be zero or greater. If the value is not valid, the call fails with reason code RC2383.

This is an input field. The initial value of this field is 0.

## Parent topic: Fields for MQSCO

This build: January 26, 2011 11:49:38

Notices | Trademarks | Downloads | Library | Support | Feedback

Copyright IBM Corporation 1999, 2009. All Rights Reserved. This topic's URL: ir75160\_

# **1.34.2.2. SCAIO (10-digit signed integer)**

This is the offset in bytes of the first authentication information record from the start of the MQSCO structure. The offset can be positive or negative. The field is ignored if SCAIC is zero.

You can use either SCAIO or SCAIP to specify the MQAIR records, but not both; see the description of the SCAIP field for details.

This is an input field. The initial value of this field is 0.

## Parent topic: Fields for MQSCO

This build: January 26, 2011 11:49:38

Notices | Trademarks | Downloads | Library | Support | Feedback

Copyright IBM Corporation 1999, 2009. All Rights Reserved. This topic's URL: ir75170\_

# **1.34.2.3. SCAIP (10-digit signed integer)**

This is the address of the first authentication information record. The field is ignored if SCAIC is zero.

You can provide the array of MQAIR records in one of two ways:

- $\bullet$  By using the pointer field  $SCAIP$ In this case, the application can declare an array of MQAIR records that is separate from the MQSCO structure, and set SCAIP to the address of the array. Using SCAIP is recommended for programming languages that support the pointer data type in a fashion that is portable to different environments (for example, the C programming language).
- $\bullet$  By using the offset field  $SCATO$

In this case, the application must declare a compound structure containing an MQSCO followed by the array of MQAIR records, and set SCAIO to the offset of the first record in the array from the start of the MQSCO structure. Ensure that this value is correct, and has a value that can be accommodated within an MQLONG (the most restrictive programming language is COBOL, for which the valid range is -999 999 999 through +999 999 999).

Using SCAIO is recommended for programming languages that do not support the pointer data type, or that implement the pointer data type in a fashion that is not portable to different environments (for example, the COBOL programming language).

Whatever technique you choose, only one of SCAIP and SCAIO can be used; the call fails with reason code RC2384 if both are nonzero.

This is an input field. The initial value of this field is the null pointer in those programming languages that support pointers, and an all-null byte string otherwise.

Note: On platforms where the programming language does not support the pointer data type, this field is declared as a byte string of the appropriate length.

## Parent topic: Fields for MQSCO

This build: January 26, 2011 11:49:38

Notices | Trademarks | Downloads | Library | Support | Feedback

Copyright IBM Corporation 1999, 2009. All Rights Reserved. This topic's URL: ir75180\_

# **1.34.2.4. SCCH (10-digit signed integer)**

This field gives configuration details for cryptographic hardware connected to the client system.

#### Set the field to a string in the following format, or leave it blank or null:

GSK\_PKCS11=<the PKCS #11 driver path and file name>;<the PKCS #11 token label>;<the PKCS #11 token password>;<symmetric cipher setting>;

To use cryptographic hardware which conforms to the PKCS11 interface, for example, the IBM® 4960 or IBM 4963, specify the PKCS11 driver path, PKCS11 token label, and PKCS11 token password strings, each terminated by a semi-colon.

The PKCS #11 driver path is an absolute path to the shared library providing support for the PKCS #11 card. The PKCS #11 driver file name is the name of the shared library. An example of the value required for the PKCS #11 path and file name is:

/usr/lib/pkcs11/PKCS11\_API.so

The PKCS #11 token label must be entirely in lowercase. If you have configured your hardware with a mixed case or uppercase token label, re-configure it with this lowercase label.

If no cryptographic hardware configuration is required, set the field to blank or null.

If the value is shorter than the length of the field, terminate the value with a null character, or pad it with blanks to the length of the field. If the value is not valid, or leads to a failure when used to configure the cryptographic hardware, the call fails with reason code RC2382.

This is an input field. The length of this field is given by LNSSCH. The initial value of this field is blank characters.

### Parent topic: Fields for MOSCO

This build: January 26, 2011 11:49:38

Notices | Trademarks | Downloads | Library | Support | Feedback

Copyright IBM Corporation 1999, 2009. All Rights Reserved. This topic's URL: ir75190\_

# **1.34.2.5. SCKR (10-digit signed integer)**

This field is relevant only for WebSphere® MQ clients running on UNIX systems and Windows systems. It specifies the location of the key database file in which keys and certificates are stored. The key database file must have a file name of the form zzz.kdb, where zzz is user-selectable. The SCKR field contains the path to this file, along with the file name stem (all characters in the file name up to but not including the final . kdb). The . kdb file suffix is added automatically.

Each key database file has an associated password stash file. This holds encrypted passwords that are used to allow programmatic access to the key database. The password stash file must reside in the same directory and have the same file stem as the key database, and must end with the suffix .sth.

For example, if the SCKR field has the value /xxx/yyy/key, the key database file must be /xxx/yyy/key.kdb, and the password stash file must be /xxx/yyy/key.sth, where xxx and yyy represent directory names.

If the value is shorter than the length of the field, terminate the value with a null character, or pad it with blanks to the length of the field. The value is not checked; if there is an error in accessing the key repository, the call fails with reason code RC2381.

To run an SSL connection from a WebSphere MQ client, set SCKR to a valid key database file name.

This is an input field. The length of this field is given by LNSSKR. The initial value of this field is a blank character.

#### Parent topic: Fields for MQSCO

**This build: January 26, 2011 11:49:38** 

Notices | Trademarks | Downloads | Library | Support | Feedback

Copyright IBM Corporation 1999, 2009. All Rights Reserved. This topic's URL: ir75210\_

# **1.34.2.6. SCSID (10-digit signed integer)**

This is the structure identifier; the value must be:

### **SCSIDV**

Identifier for SSL configuration options structure.

This is always an input field. The initial value of this field is SCSIDV.

Parent topic: Fields for MQSCO

This build: January 26, 2011 11:49:38

Notices | Trademarks | Downloads | Library | Support | Feedback

Copyright IBM Corporation 1999, 2009. All Rights Reserved. This topic's URL: ir75230\_

## **1.34.2.7. SCVER (10-digit signed integer)**

This is the structure version number; the value must be:

#### SCVER1

Version-1 SSL configuration options structure.

### SCVER2

Version-2 SSL configuration options structure.

The following constant specifies the version number of the current version:

## **SCVERC**

Current version of SSL configuration options structure.

This is always an input field. The initial value of this field is SCVER2

### Parent topic: Fields for MQSCO

This build: January 26, 2011 11:49:38

Notices | Trademarks | Downloads | Library | Support | Feedback

Copyright IBM Corporation 1999, 2009. All Rights Reserved. This topic's URL: ir75240\_

## **1.34.3. Initial values and RPG declaration**

## Table 1. Initial values of fields in MQSCO

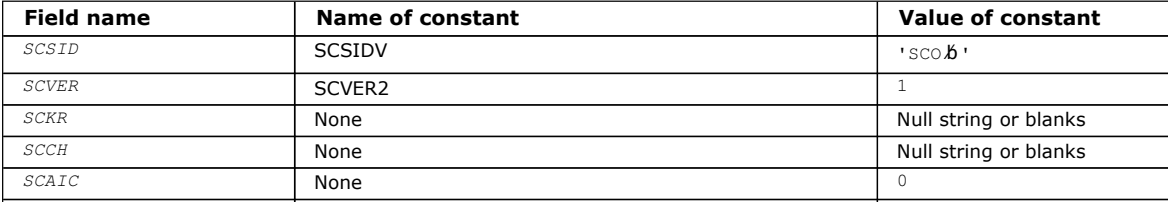

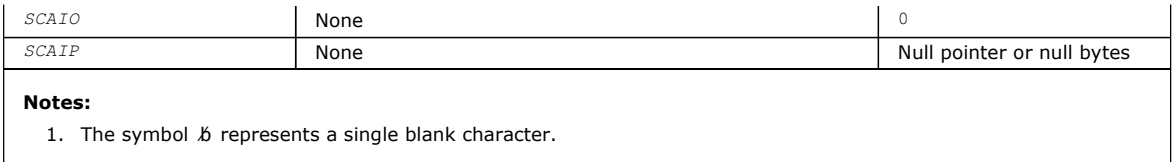

### RPG declaration (copy file MQSCOG)

Parent topic: MQSCO - SSL configuration options

This build: January 26, 2011 11:49:38

Notices | Trademarks | Downloads | Library | Support | Feedback

Copyright IBM Corporation 1999, 2009. All Rights Reserved. This topic's URL: ir75250\_

## **1.34.3.1. RPG declaration (copy file MQSCOG)**

```
 D*..1....:....2....:....3....:....4....:....5....:....6....:....7.. 
 D* MQSCO Structure 
\bar{D}D* Structure identifier<br>D SCSID
                            1 4 INZ('SCO ')
D* Structure version number<br>D SCVER 5
                            5 8I 0 INZ(1)
D* Location of SSL key repository<br>D SCKR 9 264
D SCKR \frac{1}{9} \frac{1}{264} INZ
D^* Cryptographic hardware configuration string<br>D SCCH 265 520 INZ
                          265 520
D* Number of MQAIR records present<br>D SCAIC 521 524
                                  524I 0 INZ(0)
D* Offset of first MQAIR record from start of MQSCO structure<br>D SCAIO 525 528I 0 INZ(0)
                          525 528I 0 INZ(0)
 D* Address of first MQAIR record 
D SCAIP 529 544* INZ(*NULL)
```
Parent topic: Initial values and RPG declaration

This build: January 26, 2011 11:49:38

Notices | Trademarks | Downloads | Library | Support | Feedback

Copyright IBM Corporation 1999, 2009. All Rights Reserved. This topic's URL: ir75260\_

# **1.35. MQSD - Subscription descriptor**

The following table summarizes the fields in the structure.

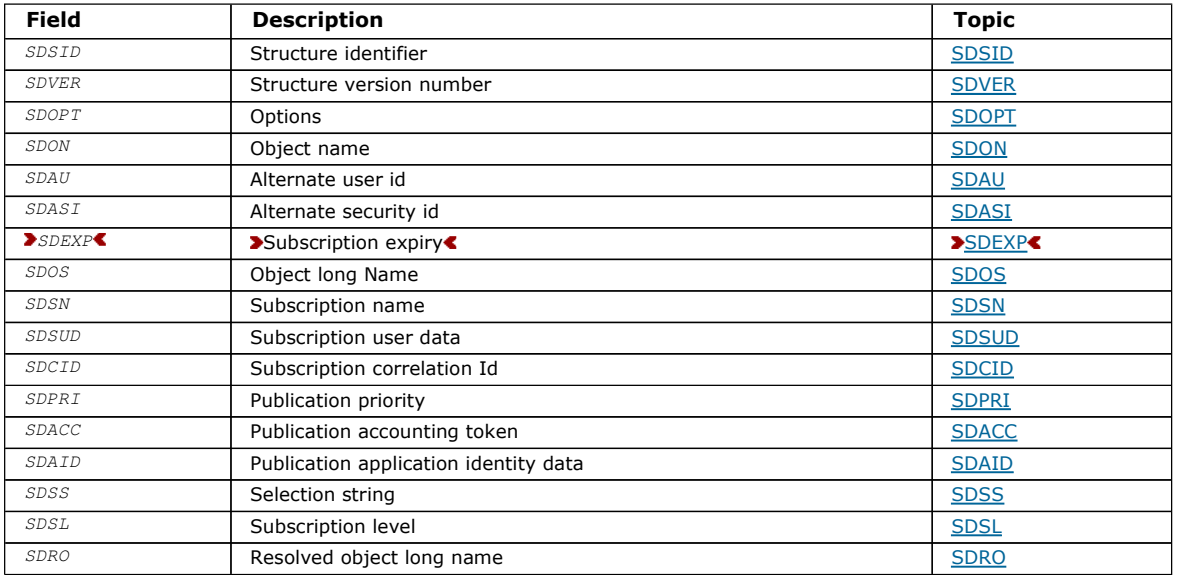

**Overview** 

Fields

Using topic strings

Initial values and RPG declaration

Parent topic: Data type descriptions

This build: January 26, 2011 11:49:20

Notices | Trademarks | Downloads | Library | Support | Feedback

Copyright IBM Corporation 1999, 2009. All Rights Reserved. This topic's URL: ir25000\_

## **1.35.1. Overview**

**Purpose:** The MQSD structure is used to specify details about the subscription being made.

The structure is an input/output parameter on the MQSUB call.

Managed subscriptions: If an application has no specific need to use a particular queue as the destination for those publications that match its subscription, it can make use of the managed subscription feature. If an application elects to use a managed subscription, the queue manager informs the subscriber about the destination where published messages will be sent, by providing an object handle as an output from the MQSUB call. For more information, see HOBJ (10-digit signed integer) – input/output.

When the subscription is removed, the queue manager also undertakes to clean up messages that have not been retrieved from the managed destination, in the following situations:

- When the subscription is removed by use of MQCLOSE with CORMSB and the managed Hobj is closed.
- By implicit means when the connection is lost to an application using a non-durable subscription (SONDUR)
- By expiration when a subscription is removed because it has expired and the managed Hobj is closed.

You must use managed subscriptions with non-durable subscriptions, so that this clean up can occur, and so that messages for closed non-durable subscriptions do not take up space in your queue manager. Durable subscriptions can also use managed destinations.

Character set and encoding: Data in MQSD must be in the character set and encoding of the local queue manager; these are given by the CodedCharSetId queue-manager attribute and ENNAT, respectively. However, if the application is running as an MQ client, the structure must be in the character set and encoding of the client.

Parent topic: MOSD - Subscription descriptor

This build: January 26, 2011 11:49:20

Notices | Trademarks | Downloads | Library | Support | Feedback

Copyright IBM Corporation 1999, 2009. All Rights Reserved. This topic's URL: ir25005\_

# **1.35.2. Fields**

SDAID (32-byte character string)

SDACC (32-byte character string)

SDASI (40-byte bit string)

SDAU (12-byte character string)

SDCID (24-byte bit string)

**SDEXP** 

SDON (48-byte character string)

SDOPT (10-digit signed integer)

SDOS (MQCHARV) SDOS is the long object name to be used.

SDPRI (10-digit signed integer)

## SDRO (MQCHARV)

SDRO is the long object name after the queue manager resolves the name provided in SDON.

## SDSID (4-byte character string)

## SDSL (10-digit signed integer)

This is the level associated with the subscription. Publications will only be delivered to this subscription if it is in the set of subscriptions with the highest SDSL value less than or equal to the PubLevel used at publication time.

## SDSN (MQCHARV)

SDSN specifies the subscription name.

## SDSS (MQCHARV)

SDSS is the string that provides the selection criteria used when subscribing for messages from a topic.

#### SDSUD (MQCHARV) SDSUD specifies the subscription user data.

## SDVER (10-digit signed integer)

Parent topic: MQSD - Subscription descriptor

This build: January 26, 2011 11:49:20

Notices | Trademarks | Downloads | Library | Support | Feedback

Copyright IBM Corporation 1999, 2009. All Rights Reserved. This topic's URL: ir25020\_

# **1.35.2.1. SDAID (32-byte character string)**

This is the value that will be in the *MDAID* field of the Message Descriptor (MQMD) of all publication messages matching this subscription. SDAID is part of the identity context of the message. For more information about message context, see the Message context.

For more information about MDAID see MDAID

If the option SOSETI is not specified, the MDAID which will be set in each message published for this subscription is blanks, as default context information.

If the option SOSETI is specified, the SDAID is being generated by the user and this field is an input field which contains the MDAID to be set in each publication for this subscription.

The length of this field is given by LNAIDD. The initial value of this field is 32 blank characters.

If altering an existing subscription using the SOALT option, the SDAID of any future publication messages can be changed.

On return from an MQSUB call using SORES, this field is set to the current MDAID being used for the subscription.

## Parent topic: Fields

This build: January 26, 2011 11:49:21

Notices | Trademarks | Downloads | Library | Support | Feedback

```
Copyright IBM Corporation 1999, 2009. All Rights Reserved. 
This topic's URL: 
ir25130_
```
# **1.35.2.2. SDACC (32-byte character string)**

This is the value that will be in the *MDACC* field of the Message Descriptor (MQMD) of all publication messages matching this subscription. MDACC is part of the identity context of the message. For more information about message context, see Message context.

For more information about MDACC see MDACC (32-byte bit string)

You can use the following special value for the SDACC field:

## ACNONE

No accounting token is specified.

The value is binary zero for the length of the field.

If the option SOSETI is not specified, the accounting token is generated by the queue manager as default context information and this field is an output field which contains the MDACC which will be set in each message published for this subscription.

If the option SOSETI is specified, the accounting token is being generated by the user and this field is an input field which contains the  $MDACC$  to be set in each publication for this subscription.

The length of this field is given by LNACCT. The initial value of this field is ACNONE.

If altering an existing subscription using the SOALT option, the value of MDACC in any future publication messages can be changed.

On return from an MQSUB call using SORES, this field is set to the current MDACC being used for the subscription.

## Parent topic: Fields

This build: January 26, 2011 11:49:21

Notices | Trademarks | Downloads | Library | Support | Feedback

Copyright IBM Corporation 1999, 2009. All Rights Reserved. This topic's URL: ir25120\_

# **1.35.2.3. SDASI (40-byte bit string)**

This is a security identifier that is passed with the SDAU to the authorization service to allow appropriate authorization checks to be performed.

SDASI is used only if SOALTU is specified, and the SDAU field is not entirely blank up to the first null character or the end of the field.

On return from an MQSUB call using SORES, this field is unchanged.

See the description of ODASI (40-byte bit string) in the MQOD data type for more information.

## Parent topic: Fields

This build: January 26, 2011 11:49:21

Notices | Trademarks | Downloads | Library | Support | Feedback

Copyright IBM Corporation 1999, 2009. All Rights Reserved. This topic's URL: ir25080\_

# **1.35.2.4. SDAU (12-byte character string)**

If you specify SOALTU, this field contains an alternate user identifier that is used to check the authorization for the subscription and for output to the destination queue (specified in the  $H\omega bj$  parameter of the MQSUB call), in place of the user identifier that the application is currently running under.

If successful, the user identifier specified in this field is recorded as the subscription owning user identifier in place of the user identifier that the application is currently running under.

If SOALTU is specified and this field is entirely blank up to the first null character or the end of the field, the subscription can succeed only if no user authorization is needed to subscribe to this topic with the options specified or the destination queue for output.

If SOALTU is not specified, this field is ignored.

On return from an MQSUB call using SORES, this field is unchanged.

This is an input field. The length of this field is given by LNUID. The initial value of this field is 12 blank characters.

## Parent topic: Fields

This build: January 26, 2011 11:49:21

Notices | Trademarks | Downloads | Library | Support | Feedback

Copyright IBM Corporation 1999, 2009. All Rights Reserved. This topic's URL: ir25070\_

# **1.35.2.5. SDCID (24-byte bit string)**

All publications sent to match this subscription will contain this correlation identifier in the message descriptor. If multiple subscriptions use the same queue to get their publications from, using MQGET by correlation id allows only publications for a specific subscription to be obtained. This correlation identifier can either be generated by the queue manager or by the user.

If the option SOSCID is not specified, the correlation identifier is generated by the queue manager and this field is an output field which contains the correlation identifier which will be set in each message published for this subscription.

If the option SOSCID is specified, the correlation identifier is being generated by the user and this field is an input field which contains the correlation identifier to be set in each publication for this subscription. In this case, if the field contains CINONE, the correlation identifier which will be set in each message published for this subscription will be the correlation identifier created by the original put of the message.

If the option SOGRP is specified and the correlation identifier specified is the same as an existing grouped subscription using the same queue and an overlapping topic string, only the most significant subscription in the group is provided with a copy of the publication.

The length of this field is given by LNCID. The initial value of this field is CINONE.

If altering an existing subscription using the SOALT option, and this field is an input field, then the subscription correlation id can be changed, unless the subscription has been created using the SOGRP option.

On return from an MQSUB call using SORES, this field is set to the current correlation id for the subscription.

### Parent topic: Fields

This build: January 26, 2011 11:49:21

Notices | Trademarks | Downloads | Library | Support | Feedback

Copyright IBM Corporation 1999, 2009. All Rights Reserved. This topic's URL: ir25100\_

## **1.35.2.6. SDEXP**

This is the period of time expressed in tenths of a second after which the subscription expires. No more publications will match this subscription after this interval has passed. This is also used as the value in the MDEXP field in the MQMD of the publications sent to this subscriber.

The following special value is recognized:

#### EIULIM

The subscription has an unlimited expiration time.

If altering an existing subscription using the SOALT option, the expiry of the subscription can be changed.

On return from an MQSUB call using the SORES option this field will be set to the original expiry of the subscription and not the remaining expiry time.

#### Parent topic: Fields

This build: January 26, 2011 11:49:21

Notices | Trademarks | Downloads | Library | Support | Feedback

#### Copyright IBM Corporation 1999, 2009. All Rights Reserved. This topic's URL: ir25090\_

## **1.35.2.7. SDON (48-byte character string)**

This is the name of the topic object as defined on the local queue manager.

The name can contain the following characters:

- Uppercase alphabetic characters (A through Z)
- Lowercase alphabetic characters (a through z)
- Numeric digits (0 through 9)
- Period  $(.)$ , forward slash  $//$ , underscore  $(.)$ , percent  $(% )$

The name must not contain leading or embedded blanks, but can contain trailing blanks. Use a null character to indicate the end of significant data in the name; the null and any characters following it are treated as blanks. The following restrictions apply:

- On systems that use EBCDIC Katakana, lowercase characters cannot be used.
- Names containing lowercase characters, forward slash, or percent, must be enclosed in quotation marks when specified on commands. These quotation marks must not be specified for names that occur as fields in structures or as parameters on calls.

The SDON is used to form the Full topic name.

The full topic name can be built from two different fields: SDON and SDOS. For details of how these two fields are used, see Using topic strings.

On return from an MQSUB call using the SORES option this field is unchanged.

The length of this field is given by LNTOPN. The initial value of this field is 48 blank characters.

If altering an existing subscription using the SDALT option, the name of the topic object subscribed to cannot be changed. This field and SDOS can be omitted. If they are provided they must resolve to the same full topic name or the call fails with RC2510.

## Parent topic: Fields

This build: January 26, 2011 11:49:21

Notices | Trademarks | Downloads | Library | Support | Feedback

Copyright IBM Corporation 1999, 2009. All Rights Reserved. This topic's URL: ir25060

# **1.35.2.8. SDOPT (10-digit signed integer)**

You must specify at least one of the following options:

- SOALT
- . SORES
- SOCRT

The values can be added together. Do not add the same constant more than once. The table shows how you can combine these options: combinations that are not valid are noted; any other combinations are valid.

Access or creation options: Access and creation options control whether a subscription is created, or whether an existing subscription is returned or altered. You must specify at least one of these options. The table displays valid combinations of access or creation options.

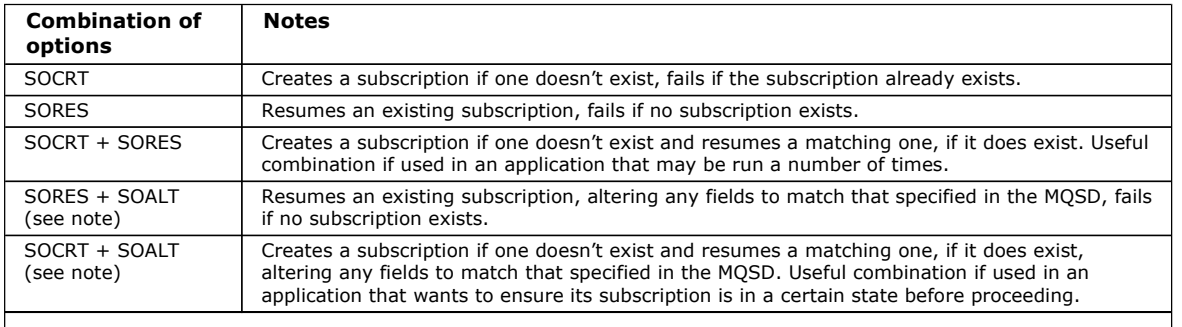

### Note:

Options specifying SOALT can also specify SORES, but this combination has no additional effect to specifying SOALT alone. In other words, SOALT implies SORES, because calling MQSUB to alter a subscription implies that the subscription will also be resumed. The opposite is not true, however: resuming a subscription does not imply it is to be altered.

## **SOCRT**

Create a new subscription for the topic specified. If a subscription using the same SDSN already exists, the call fails with RC2432. This failure can be avoided by combining the SOCRT option with SORES. The SDSN is not always necessary. For more details see the description of that field.

Combining SOCRT with SORES first checks whether there is an existing subscription for the specified SDSN, and if there is returns a handle to that pre-existing subscription; but if there is no existing subscription, a new one will be created using all the fields provided in the MQSD.

SOCRT can also be combined with SOALT to similar effect (see details about SOALT below).

## SORES

Return a handle to a pre-existing subscription which matches that specified by SDSN. No changes will be made to the matching subscription's attributes, and they will be returned on output in the MQSD structure. Most of the contents of the MQSD are not used: the fields used are SDSID, SDVER, SDOPT, SDAID and SDASI, and SDSN.

The call fails with reason code RC2428 if a subscription does not exist matching the full subscription name. This failure can be avoided by combining the SOCRT option with SORES. For details about SOCRT, see above.

The user ID of the subscription is the user ID that created the subscription, or if it has been subsequently altered by a different user ID, it is the user ID of the most recent, successful alteration. If an  $SDALD$  is used, and use of alternate user IDs is allowed for that user, SDAID will be recorded as the user ID that created the subscription instead of the user ID under which the subscription was made.

The user ID that created the subscription is recorded as  $SDAU$  if that field is used, and the use of alternate user IDs is allowed for that user.

If a matching subscription exists which was created without the option SOAUID and the user ID of the subscription is different

from that of the application requesting a handle to the subscription, the call fails with reason code RC2434.

If a matching subscription exists and is currently in use by another application, the call fails with RC2429. If it is currently in use by the same connection the call will not fail and a handle to the subscription will be returned.

If the subscription named in SubName is not a valid subscription to resume or alter from an application, the call will fail with RC2523.

SORES is implied by SOALT and so is not required to be combined with that option, however, it is not an error if those two options are combined.

#### SOALT

Return a handle to a pre-existing subscription with the full subscription name matching that specified in SDSN. Any attributes of the subscription that are different to that specified in the MQSD will be altered in the subscription unless alteration is disallowed for that attribute. Details are noted in the description of each attribute and are summarised in the table below. If you try to alter an attribute that can not be changed, the call fails with the reason code shown in the table below.

The call fails with reason code RC2428 if a subscription does not exist matching the full subscription name. This failure can be avoided by combining the SOCRT option with SOALT.

Combining SOCRT with SOALT first checks whether there is an existing subscription for the specified full subscription name, and if there is returns a handle to that pre-existing subscription with alterations made as detailed above; but if there is no existing subscription, a new one will be created using all the fields provided in the MQSD.

The user ID of the subscription is the user ID that created the subscription, or if it has been subsequently altered by a different user ID, it is the user ID of the most recent, successful alteration. alteration. If  $SDAU$  is used (and use of alternate user IDs is allowed for that user), then the alternate user ID will be recorded as the user ID that created the subscription instead of the user ID under which the subscription was made.

If a matching subscription exists that was created without the option SOAUID and the user ID of the subscription is different from that of the application requesting a handle to the subscription, the call fails with reason code RC2434.

If a matching subscription exists and is currently in use by another application, the call fails with RC2429. If it is currently in use by the same connection the call will not fail and a handle to the subscription will be returned.

If the subscription named in SubName is not a valid subscription to resume or alter from an application, the call will fail with RC2523.

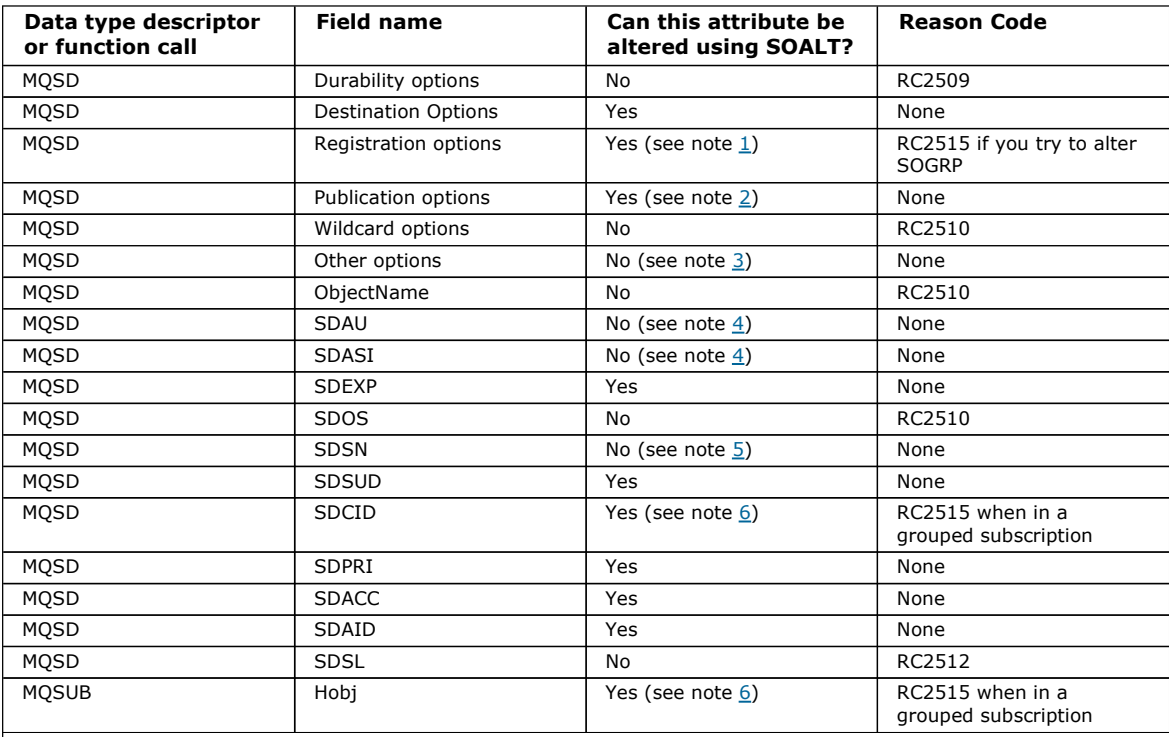

The following tables show the subscription attributes that can be altered by SOALT.

## Notes:

- 1. SOGRP cannot be altered.
- 2. SONEWP cannot be altered because it is not part of the subscription
- 3. These options are not part of the subscription
- 4. This attribute is not part of the subscription
- 5. This attribute is the identity of the subscription being altered

6. Alterable except when part of a grouped sub (SOGRP)

**Durability options**: The following options control how durable the subscription is. You can specify only one of these options. If you are altering an existing subscription using the SOALT option, you cannot change the durability of the subscription. On return from an MQSUB call using SORES the appropriate durability option is set.

### **SODUR**

Request that the subscription to this topic remains until it is explicitly removed using MQCLOSE with the CORMSB option. If this subscription is not explicitly removed it will remain even after this application's connection to the queue manager is closed. If a durable subscription is requested to a topic that is defined as not allowing durable subscriptions, the call fails with RC2436.

#### SONDUR

Request that the subscription to this topic is removed when the application's connection to the queue manager is closed, if it has not already been explicitly removed. SONDUR is the opposite of the SODUR option, and is defined to aid program documentation. It is the default if neither is specified.

**Destination options**: The following options control the destination that publications for a topic that has been subscribed to are sent to. If altering an existing subscription using the SOALT option, the destination used for publications for the subscription can be changed. On return from an MQSUB call using SORES this option will set if appropriate.

### **SOMAN**

Request that the destination that the publications are sent to is managed by the queue manager.

The object handle returned in  $HODJ$  represents a queue manager managed queue, and is for use with subsequent MQGET, MQCB, MQINQ, or MQCLOSE calls.

An object handle returned from a previous MQSUB call cannot be provided in the Hobj parameter when SOMAN is not specified.

Registration options : The following options control the details of the registration that is made to the queue manager for this subscription. If altering an existing subscription using the SOALT option, these registration options can be changed. On return from an MQSUB call using SORES the appropriate registration options will be set.

#### **SOGRP**

This subscription is to be grouped with other subscriptions of the same *SDSL* using the same queue and specifying the same correlation ID so that any publications to topics that would cause more than one publication message to be provided to the group of subscriptions, due to an overlapping set of topic strings being used, only causes one message to be delivered to the queue. If this option is not used, then each unique subscription (identified by SDSN) that matches is provided with a copy of the publication which could mean more than one copy of the publication may be placed on the queue shared by a number of subscriptions.

Only the most significant subscription in the group is provided with a copy of the publication. The most significant subscription is based on the Full topic name up to the point where a wildcard is found. If a mixture of wildcard schemes is used within the group, only the position of the wildcard is important. You are advised not to combine different wildcard schemes within a group of subscriptions that share the same queue.

When creating a new grouped subscription it must still have a unique SDSN, but if it matches the full topic name of an existing subscription in the group, the call fails with RC2514.

If the most significant subscription in group also specifies SONOLC and this is a publication from the same application, then no publication is delivered to the queue.

When altering a subscription made with this option, the fields which imply the grouping,  $Hobj$  on the MQSUB call (representing the queue and queue manager name), and the *SDCID* cannot be changed. Attempting to alter them will cause the call to fail with RC2515.

This option must be combined with SOSCID with a SDCID that is not set to CINONE, and cannot be combined with SOMAN.

## SOAUID

When SOAUID is specified, the identity of the subscriber is not restricted to a single user ID. This allows any user to alter or resume the subscription when they have suitable authority. Only a single user may have the subscription at any one time. An attempt to resume use of a subscription currently in use by another application will cause the call to fail with RC2429.

To add this option to an existing subscription, the MQSUB call, using SOALT, must come from the same user ID as the original subscription itself.

If an MQSUB call refers to an existing subscription with SOAUID set, and the user ID differs from the original subscription, the call succeeds only if the new user ID has authority to subscribe to the topic. On successful completion, future publications to this subscriber are put to the subscriber's queue with the new user ID set in the publication message.

Do not specify both SOAUID and SOFUID. If neither is specified, the default is SOFUID.

## **SOFUID**

When SOFUID is specified, the subscription can be altered or resumed by only the last user ID to alter the subscription. If the subscription has not been altered, it is the user ID that created the subscription.

If an MQSUB verb refers to an existing subscription with SOAUID set and alters the subscription using SOALT to use option SOFUID, the user ID of the subscription is now fixed at this new user id. The call succeeds only if the new user ID has authority to subscribe to the topic.

If a user id other than the one recorded as owning a subscription tries to resume or alter an SOFUID subscription, the call fails with RC2434. The owning user id of a subscription can be viewed using the DISPLAY SBSTATUS command.

Do not specify both SOAUID and SOFUID. If neither is specified, the default is SOFUID.

Publication options : The following options control the way publications are sent to this subscriber. If altering an existing subscription using the SOALT option, these publication options can be changed.

### SONOLC

Tells the broker that the application does not want to see any of its own publications. Publications are considered to have originated from the same application if the connection handles are the same. On return from an MQSUB call using SORES this option will be set if appropriate.

### **SONEWP**

No currently retained publications are to be sent, when this subscription is created, only new publications. This option only applies when SOCRE is specified. Any subsequent changes to a subscription do not alter the flow of publications and so any publications that have been retained on a topic, will have already been sent to the subscriber as new publications. If this option is specified without SOCRE it will cause the call to fail with RC2046. On return from an MQSUB call using SORES this option will not be set even if the subscription was created using this option.

If this option is not used, previously retained messages will be sent to the destination queue provided. If this action fails due to an error, either RC2525 or RC2526, the creation of the subscription will fail.

This option is not valid in combination with SOPUBR.

### SOPURR

Setting this option indicates that the subscriber will request information specifically when required. The queue manager will not to send unsolicited messages to the subscriber. The retained publication (or possibly multiple publications if a wildcard is specified in the topic) will be sent to the subscriber each time a MQSUBRQ call is made using the Hsub handle from a previous MQSUB call. No publications will be sent as a result of the MQSUB call using this option. On return from an MQSUB call using SORES this option will be set if appropriate.

This option is not valid in combination with SONEWP.

Wildcard options : The following options control how wildcards are interpreted in the string provided in the SDOS field of the MQSD. You can specify only one of these options. If altering an existing subscription using the SOALT option, these wildcard options cannot be changed. On return from an MQSUB call using SORES the appropriate wildcard option will be set.

### **SOWCHR**

Wildcards only operate on characters within the topic string. The behavior defined by SOWCHR is shown in the table below.

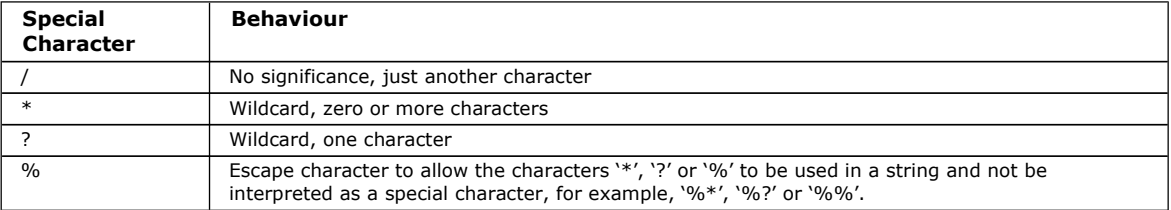

For example, publishing on the following topic:

/level0/level1/level2/level3/level4

matches subscribers using the following topics:

```
* 
/* 
/ level0/level1/level2/level3/* 
/ level0/level1/*/level3/level4
```
/ level0/level1/le?el2/level3/level4

Note: This use of wildcards supplies exactly the meaning provided in WebSphere® MQ V6 and WebSphere MB V6 when using MQRFH1 formatted messages for Publish/Subscribe. It is recommended that this is not used for newly written applications and is only used for applications that were previously running against that version and have not been changed to use the default wildcard behavior as described in SOWTOP.

## **SOWTOP**

Wildcards only operate on topic elements within the topic string. This is the default behavior if none is chosen.

The behavior required by SOWTOP is shown in the following table:

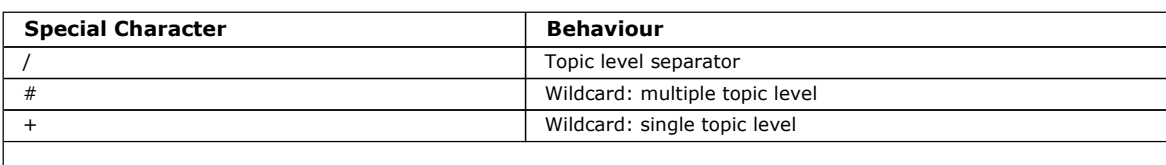

Note:

The '+' and '#' are not treated as wildcards if they are mixed in with other characters (including themselves) within a topic level. In the following string, the '#' and '+' characters are treated as ordinary characters. level0/level1/#+/level3/level#

```
For example, publishing on the following topic:
```
/level0/level1/level2/level3/level4

matches subscribers using the following topics:

```
# 
/# 
 / level0/level1/level2/level3/# 
/ level0/level1/+/level3/level4
```
Note: This use of wildcards supplies the meaning provided in WebSphere Message Brokers Version 6 when using MQRFH2 formatted messages for Publish/Subscribe.

Other options : The following options control the way the API call is issued rather than the subscription. On return from an MQSUB call using SORES these options will be unchanged.

#### **SOALTU**

The SDAU field contains a user identifier to use to validate this MQSUB call. The call can succeed only if this SDAU is authorized to open the object with the specified access options, regardless of whether the user identifier under which the application is running is authorized to do so.

#### **SOSCID**

The subscription is to use the correlation identifier supplied in the SDCID field. If this option is not specified, a correlation identifier will be automatically created by the queue manager at subscription time and will be returned to the application in the SDCID field. See SDCID (24-byte bit string) for more information.

#### **SOSETI**

The subscription is to use the accounting token and application identity data supplied in the SDACC and SDAID fields.

If this option is specified, the same authorization check is carried out as if the destination queue was accessed using an MQOPEN call with OOSETI, except in the case where the SOMAN option is also used in which case there is no authorization check on the destination queue.

If this option is not specified, the publications sent to this subscriber will have default context information associated with them as follows:

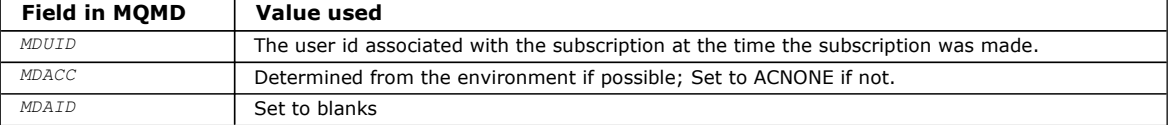

This option is only valid with SOCRE and SOALT. If used with SORES, the SDACC and SDAID fields are ignored, so this option has no effect.

If a subscription is altered without using this option where previously the subscription had supplied identity context information, default context information will be generated for the altered subscription.

If a subscription allowing different user ids to use it with option SOAUID, is resumed by a different user id, default identity context will be generated for the new user id now owning the subscription and any subsequent publications will be delivered containing the new identity context.

#### **SOFIO**

The MQSUB call fails if the queue manager is in quiescing state. On z/OS®, for a CICS® or IMS™ application, this option also forces the MQSUB call to fail if the connection is in quiescing state.

#### Parent topic: Fields

This build: January 26, 2011 11:49:21

Notices | Trademarks | Downloads | Library | Support | Feedback

Copyright IBM Corporation 1999, 2009. All Rights Reserved. This topic's URL: ir25050\_

## **1.35.2.9. SDOS (MQCHARV)**

SDOS is the long object name to be used.

The SDOS is used to form the full topic name.

The full topic name can be built from two different fields: SDON and SDOS. For details of how these two fields are used, see Using topic strings.

The maximum length of SDOS is 10240.

If  $SDOS$  is specified incorrectly, as per the description of how to use the  $\blacktriangleright$ MOCHARV structure, or the maximum length is exceeded, the call fails with reason code RC2441.

This is an input field. The initial values of the fields in this structure are the same as those in the MQCHARV structure.

If there are wildcards in the *SDOS* the interpretation of those wildcards can be controlled using the Wildcard options specified in the SDOPT field of the MQSD.

On return from an MOSUB call using the SORES option this field is unchanged. The full topic name used is returned in the >SDRO field if a buffer is provided.

If altering an existing subscription using the SOALT option, the long name of the topic object subscribed to cannot be changed. This field, and SDON, can be omitted. If they are provided they must resolve to the same full topic name or the call fails with RC2510.

## Parent topic: Fields

This build: January 26, 2011 11:49:22

Notices | Trademarks | Downloads | Library | Support | Feedback

Copyright IBM Corporation 1999, 2009. All Rights Reserved. This topic's URL: ir25270\_

# **1.35.2.10. SDPRI (10-digit signed integer)**

This is the value that will be in the MQPRI field of the Message Descriptor (MQMD) of all publication messages matching this subscription. For more information about the MQPRI field in the MQMD, see MDPRI (10-digit signed integer).

The value must be greater than or equal to zero; zero is the lowest priority. The following special values can also be used:

#### PRQDEF

When a subscription queue is provided in the Hobj field in the MQSUB call, and is not a managed handle, then the priority for the message is taken from the DefPriority attribute of this queue. If the queue so identified is a cluster queue or there is more than one definition in the queue-name resolution path then the priority is determined when the publication message is put to the queue as described for MDPRI (10-digit signed integer).

If the MQSUB call uses a managed handle, the priority for the message is taken from the DefPriority attribute of the model queue associated with the topic subscribed to.

#### PRPUB

The priority for the message is the priority of the original publication. This is the initial value of the field.

If altering an existing subscription using the SOALT option, the MQPRI of any future publication messages can be changed.

On return from an MQSUB call using SORES, this field is set to the current priority being used for the subscription.

#### Parent topic: Fields

This build: January 26, 2011 11:49:21

Notices | Trademarks | Downloads | Library | Support | Feedback

 $\mathbb O$  Copyright IBM Corporation 1999, 2009. All Rights Reserved. This topic's URL: ir25110\_

# **1.35.2.11. SDRO (MQCHARV)**

SDRO is the long object name after the queue manager resolves the name provided in SDON.

If the long object name is provided in  $SDOS$  and nothing is provided in  $SDON$ , the value returned in this field is the same as provided in SDOS.

If this field is omitted (that is SDRO.VSBufSize is zero), the SDRO is not returned, but the length is returned in SDRO.VSLength. If the length is shorter than the full SDRO, it is truncated and returns as many of the rightmost characters as can fit in the provided length.

If SDRO is specified incorrectly, according to the description of how to use the MQCHARV structure, or if it exceeds the maximum length, the call fails with reason code RC2520.

#### Parent topic: Fields

**This build: January 26, 2011 11:49:22** 

Notices | Trademarks | Downloads | Library | Support | Feedback

Copyright IBM Corporation 1999, 2009. All Rights Reserved. This topic's URL: ir35265\_

# **1.35.2.12. SDSID (4-byte character string)**

This is the structure identifier; the value must be:

## SDSIDV

Identifier for Subscription Descriptor structure.

This is always an input field. The initial value of this field is SDSIDV

## Parent topic: Fields

This build: January 26, 2011 11:49:20

Notices | Trademarks | Downloads | Library | Support | Feedback

Copyright IBM Corporation 1999, 2009. All Rights Reserved. This topic's URL: ir25030

# **1.35.2.13. SDSL (10-digit signed integer)**

This is the level associated with the subscription. Publications will only be delivered to this subscription if it is in the set of subscriptions with the highest SDSL value less than or equal to the PubLevel used at publication time.

The value must be in the range zero to 9. Zero is the lowest level.

The initial value of this field is 1.

If altering an existing subscription using the SOALT option, then SDSL cannot be changed.

### Parent topic: Fields

This build: January 26, 2011 11:49:22

Notices | Trademarks | Downloads | Library | Support | Feedback

Copyright IBM Corporation 1999, 2009. All Rights Reserved. This topic's URL: ir25300\_

# **1.35.2.14. SDSN (MQCHARV)**

SDSN specifies the subscription name.

This field is required only if SDOPT specifies the option SODUR, but if it is provided it is used by the queue manager for SONDUR as well. If specified, SDSN must be unique within the queue manager, because it is the field used to identify subscriptions.

The maximum length of SDSN is 10240.

This field serves two purposes. For a SODUR subscription it is the means by which you identify a subscription to resume it after it has been created, if you have either closed the handle to the subscription (using the COKPSB option) or have been disconnected from the queue manager. Identifying a subscription to remove it after it has been created is done using the MQSUB call with the SORES option. The SDSN field is also displayed in the administration view of subscriptions in the SDSN field in DISPLAY SBSTATUS.

If SDSN is specified incorrectly, according to the description of how to use the >MQCHARV< structure, or if it exceeds the maximum length, or if it is omitted when it is required (that is SDSN.VCHRL is zero), or if it exceeds the maximum length, the call fails with reason code RC2440.

This is an input field. The initial values of the fields in this structure are the same as those in the MQCHARV structure.

If altering an existing subscription using the SOALT option, the subscription name cannot be changed, because it is the field used to identify the subscription. It is not changed on output from an MQSUB call with the SORES option.

#### Parent topic: Fields

This build: January 26, 2011 11:49:22

Notices | Trademarks | Downloads | Library | Support | Feedback

Copyright IBM Corporation 1999, 2009. All Rights Reserved. This topic's URL: ir25280\_

http://127.0.0.1:1085/help/advanced/print.jsp?topic=/com.ibm.mq.amqwak.doc/ir1012... 16/03/2011

# **1.35.2.15. SDSS (MQCHARV)**

SDSS is the string that provides the selection criteria used when subscribing for messages from a topic.

This variable length field is returned on output from an MQSUB call using the SORES option, if a buffer is provided, and if there is also a positive buffer length in VSBufSize. If no buffer is provided on the call, only the length of the selection string is returned in the VSLength field of the MQCHARV. If the buffer provided is smaller than the space required to return the field, only VSBufSize bytes are returned in the provided buffer.

If SDSS is specified incorrectly, according to the description of how to use the MQCHARV structure, or if it exceeds the maximum length, the call fails with reason code RC2519.

### Parent topic: Fields

This build: January 26, 2011 11:49:45

Notices | Trademarks | Downloads | Library | Support | Feedback

Copyright IBM Corporation 1999, 2009. All Rights Reserved. This topic's URL: ir86210\_

## **1.35.2.16. SDSUD (MQCHARV)**

SDSUD specifies the subscription user data.

The data provided on the subscription in this field is included as the mq.SubUserData message property of every publication sent to this subscription.

The maximum length of SDSUD is 10240.

If SDSUD is specified incorrectly, according to the description of how to use the MQCHARV structure, or if it exceeds the maximum length, the call fails with reason code RC2431.

This is an input field. The initial values of the fields in this structure are the same as those in the MQCHARV structure.

If altering an existing subscription using the SOALT option, the subscription user data can be changed.

This variable length field is returned on output from an MQSUB call using the SORES option, if a buffer is provided and there is a positive buffer length in *VSBufLen*. If no buffer is provided on the call, only the length of the subscription user data is returned in the VCHRL field of the MQCHARV. If the buffer provided is smaller than the space required to return the field, only VSBufLen bytes are returned in the provided buffer.

### Parent topic: Fields

This build: January 26, 2011 11:49:22

Notices | Trademarks | Downloads | Library | Support | Feedback

Copyright IBM Corporation 1999, 2009. All Rights Reserved. This topic's URL: ir25290\_

# **1.35.2.17. SDVER (10-digit signed integer)**

This is the structure version number; the value must be:

#### SDVER1

Version-1 Subscription Descriptor structure.

The following constant specifies the version number of the current version:

## SDVERC

Current version of Subscription Descriptor structure.

This is always an input field. The initial value of the field is SDVER1

#### Parent topic: Fields

**This build: January 26, 2011 11:49:20** 

Notices | Trademarks | Downloads | Library | Support | Feedback

Copyright IBM Corporation 1999, 2009. All Rights Reserved. This topic's URL: ir25040\_

# **1.35.3. Using topic strings**

The full topic name is given by the concatenation of two parts. A part exists if the first character of the field is neither a blank nor a null character:

- 1. The value of the TOPICSTR parameter of the topic object named in SDON
- 2.  $SDOS$ , if the  $\blacktriangleright$  vCHARL provided for that variable length string is non-zero

If one of these parts exists it is used unchanged as the topic name.

If both parts exist they are concatenated in the order they are listed above. A '/' character is inserted between them in the resultant combined topic if one is required.

If neither part exists the call fails with reason code >RC2425

The following table shows examples of topic string concatenation:

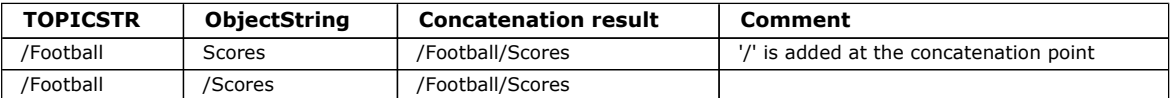

- 1. The '/' character is considered to be a special character providing structure to the full topic name. You are recommended not to use the '/' character for any other reason as the structure of the topic tree will not be as you expect. This means that the topic '/Football' is not the same as the topic 'Football'.
- 2. A full topic name with two repeated '/' characters is not valid.
- 3. If the full topic name is not valid, the call fails with reason code RC2425.
- 4. Wildcard characters,  $+, *, *$  and ? are special characters. You are recommended not to use these characters in your topic strings when publishing. They are not considered invalid however, you should take care to understand the behavior when using them.
	- $\circ$  Publishing on a topic string with # or + mixed in with other characters (including themselves) within a topic level can be subscribed on, with either wildcard scheme.
	- $\circ$  Publishing on a topic string with # or + as the only character between two `/' characters will produce a topic string that cannot be subscribed on explicitly by an application using the wildcard scheme SOWTOP. This will result in the application getting more publications than expected.

Parent topic: MQSD - Subscription descriptor

This build: January 26, 2011 11:49:23

Notices | Trademarks | Downloads | Library | Support | Feedback

Copyright IBM Corporation 1999, 2009. All Rights Reserved. This topic's URL: ir36000\_

# **1.35.4. Initial values and RPG declaration**

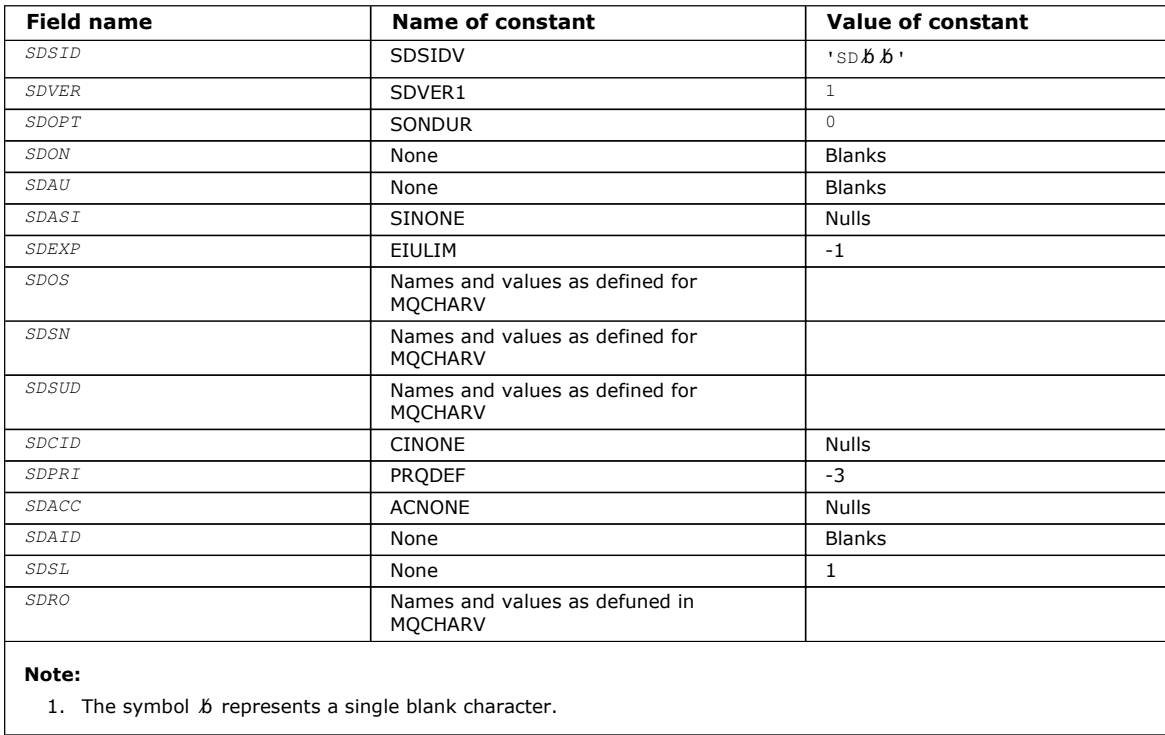
## RPG declaration

Parent topic: MQSD - Subscription descriptor

This build: January 26, 2011 11:49:22

Notices | Trademarks | Downloads | Library | Support | Feedback

Copyright IBM Corporation 1999, 2009. All Rights Reserved. This topic's URL: ir25140\_

# **1.35.4.1. RPG declaration**

```
D*..1....:....2....:....3....:....4....:....5....:....6....:....7.. 
D* MQSD Structure 
D* 
D* Structure identifier 
n snstn 1 4
D* Structure version number 
D SDVER 5 8I 0 
D* Options associated with subscribing 
D SDOPT 9 12I 0 
D* Object name 
D SDON 13 60 
D* Alternate user identifier 
D SDAU 61 72 
D^* Alternate security identifier<br>
D SDASI 73 1
                   73 112
D* Expiry of Subscription 
D SDEXP 113 116I 0
D* Object Long name 
D SDOSP 117 132* 
D SDOSO 133 136I 0<br>D SDOSS 137 140I 0
D SDOSS 137<br>D SDOSI 141
D SDOSL 141 144I 0<br>D SDOSC 145 148I 0
                  145 148I 0
D* Subscription name 
D SDSNP 149 164*
D SDSNO 165 168I 0 
D SDSNS 169 172I 0<br>D SDSNI, 173 176I 0
                         176T 0
D SDSNC 177 180I 0 
D* Subscription User data 
D SDSUDP 181 196* 
D SDSUDO 197 200I 0 
D SDSUDS 201 204I 0 
D SDSUDL 205 208I 0 
D SDSUDC 209 212I 0 
D* Correlation Id related to this subscription 
D SDCID 213 236 
D* Priority set in publications<br>D SDPRI 237 240I 0
D SDPRI
D^* Accounting Token set in publications<br>D SDACC 241 272
D SDACC
D^* Appl Identity Data set in publications<br>D SDAID 273 304
                 273
D* Message Selector 
D SDSSP 305 320*
D SDSSO 321 324I 0<br>D SDSSS 325 328I 0
D SDSSS 325 328I 0 
D SDSSL 329 3321<br>D SDSSC 333 336
D SDSSC
D* Subscription level<br>D SDSL
                   D SDSL 337 340 0 
D^* Resolved Long object name
D SDROP 341 356*D SDROO 357 360I 0 
D SDROS 361 364I 0 
D SDROL 365 368I 0 
D SDROC 369 372I 0
```
Parent topic: Initial values and RPG declaration

**This build: January 26, 2011 11:49:22** 

Notices | Trademarks | Downloads | Library | Support | Feedback

Copyright IBM Corporation 1999, 2009. All Rights Reserved. This topic's URL: ir25160\_

# **1.36. MQSMPO – Set message property options**

The following table summarizes the fields in the structure.

#### Table 1. Fields in MQSMPO

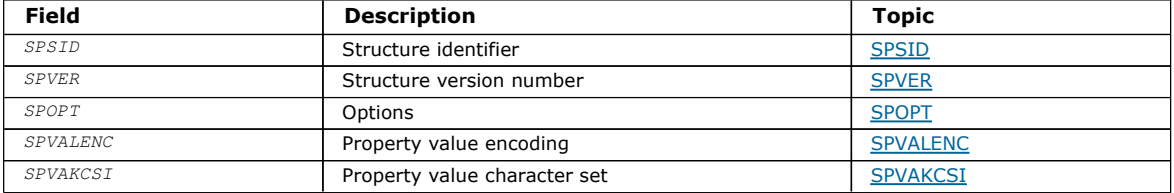

#### Overview for MQSMPO

Fields for MQSMPO

#### Initial values and RPG declaration

#### Parent topic: Data type descriptions

This build: January 26, 2011 11:49:32

Notices | Trademarks | Downloads | Library | Support | Feedback

Copyright IBM Corporation 1999, 2009. All Rights Reserved. This topic's URL: ir72310\_

## **1.36.1. Overview for MQSMPO**

Purpose: The MQSMPO structure allows applications to specify options that control how properties of messages are set. The structure is an input parameter on the MQSETMP call.

Character set and encoding: Data in MQSMPO must be in the character set of the application and encoding of the application (ENNAT).

Parent topic: MQSMPO - Set message property options

This build: January 26, 2011 11:49:32

Notices | Trademarks | Downloads | Library | Support | Feedback

Copyright IBM Corporation 1999, 2009. All Rights Reserved. This topic's URL: ir72320\_

## **1.36.2. Fields for MQSMPO**

The MQSMPO structure contains the following fields; the fields are described in alphabetic order:

SPOPT (10-digit signed integer)

SPSID (10-digit signed integer)

SPVAKCSI (10-digit signed integer)

SPVALENC (10-digit signed integer)

SPVER (10-digit signed integer)

Parent topic: MOSMPO - Set message property options

This build: January 26, 2011 11:49:32

Notices | Trademarks | Downloads | Library | Support | Feedback

Copyright IBM Corporation 1999, 2009. All Rights Reserved. This topic's URL: ir72330\_

## **1.36.2.1. SPOPT (10-digit signed integer)**

Location options: The following options relate to the relative location of the property compared to the property cursor:

SPSETF

http://127.0.0.1:1085/help/advanced/print.jsp?topic=/com.ibm.mq.amqwak.doc/ir1012... 16/03/2011

Sets the value of the first property that matches the specified name, or if it does not exist, adds a new property after all other properties with a matching hierarchy.

#### **SPSETC**

Sets the value of the property pointed to by the property cursor. The property pointed to by the property cursor is the one that was last inquired using either the IPINQF or the IPINQN option.

The property cursor is reset when the message handle is reused, or when the message handle is specified in the HMSG field of the MQGMO or MQPMO structure on an MQGET or MQPUT call respectively.

If this option is used when the property cursor has not yet been established or if the property pointed to by the property cursor has been deleted, the call fails with completion code CCFAIL and reason code RC2471.

#### **SPSETA**

Sets a new property after the property pointed to by the property cursor. The property pointed to by the property cursor is the one that was last inquired using either the IPINQF or the IPINQO option.

The property cursor is reset when the message handle is reused, or when the message handle is specified in the HMSG field of the MQGMO or MQPMO structure on an MQGET or MQPUT call respectively.

If this option is used when the property cursor has not yet been established or if the property pointed to by the property cursor has been deleted, the call fails with completion code CCFAIL and reason code RC2471.

If you need none of the options described, use the following option:

#### **SPNONE**

No options specified.

This is always an input field. The initial value of this field is SPSETF.

#### Parent topic: Fields for MOSMPO

This build: January 26, 2011 11:49:32

Notices | Trademarks | Downloads | Library | Support | Feedback

Copyright IBM Corporation 1999, 2009. All Rights Reserved. This topic's URL: ir72360\_

## **1.36.2.2. SPSID (10-digit signed integer)**

This is the structure identifier; the value must be:

#### **SPSIDV**

Identifier for set message property options structure.

This is always an input field. The initial value of this field is **SPSIDV**.

#### Parent topic: Fields for MOSMPO

This build: January 26, 2011 11:49:32

Notices | Trademarks | Downloads | Library | Support | Feedback

Copyright IBM Corporation 1999, 2009. All Rights Reserved. This topic's URL: ir72340\_

## **1.36.2.3. SPVAKCSI (10-digit signed integer)**

The character set of the property value to be set if the value is a character string.

This is always an input field. The initial value of this field is CSAPL.

Parent topic: Fields for MOSMPO

This build: January 26, 2011 11:49:32

Notices | Trademarks | Downloads | Library | Support | Feedback

Copyright IBM Corporation 1999, 2009. All Rights Reserved. This topic's URL: ir72380\_

## **1.36.2.4. SPVALENC (10-digit signed integer)**

The encoding of the property value to be set if the value is numeric.

This is always an input field. The initial value of this field is ENNAT.

Parent topic: Fields for MOSMPO

This build: January 26, 2011 11:49:32

Notices | Trademarks | Downloads | Library | Support | Feedback

Copyright IBM Corporation 1999, 2009. All Rights Reserved. This topic's URL: ir72370\_

# **1.36.2.5. SPVER (10-digit signed integer)**

This is the structure version number; the value must be:

### SPVER1

Version-1 set message property options structure.

The following constant specifies the version number of the current version:

## SPVERC

Current version of set message property options structure.

This is always an input field. The initial value of this field is **SPVER1**.

### Parent topic: Fields for MQSMPO

This build: January 26, 2011 11:49:32

Notices | Trademarks | Downloads | Library | Support | Feedback

Copyright IBM Corporation 1999, 2009. All Rights Reserved. This topic's URL: ir72350\_

# **1.36.3. Initial values and RPG declaration**

### Table 1. Initial values of fields in MQSMPO

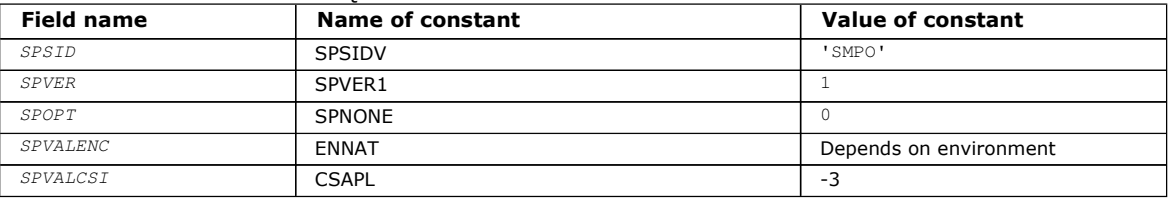

## RPG declaration (copy file MQSMPOG)

### Parent topic: MQSMPO - Set message property options

This build: January 26, 2011 11:49:32

Notices | Trademarks | Downloads | Library | Support | Feedback

 $\overline{\mathbb{Q}}$  Convright IBM Corporation 1999, 2009. All Rights Reserved. This topic's URL: ir72390\_

# **1.36.3.1. RPG declaration (copy file MQSMPOG)**

```
 D* MQSMPO Structure 
    D* 
    D* 
     D* Structure identifier 
     D SPSID 1 4 INZ('SMPO') 
    D* 
    D^* Structure version number<br>
D SPVER 5
                           5 8I 0 INZ(1)
    D* 
     ** Options that control the action of 
    D* MOSETMP<br>D SPOPT
    D SPOPT 9 12I 0 INZ(0)
\hfill\Box D* Encoding of Value 
D SPVALENC 13 16I 0 INZ(273)
D^{\star}
```
 D\* Character set identifier of Value D SPVALCSI 17 20I 0 INZ(-3)

Parent topic: Initial values and RPG declaration

This build: January 26, 2011 11:49:32

Notices | Trademarks | Downloads | Library | Support | Feedback

Copyright IBM Corporation 1999, 2009. All Rights Reserved. This topic's URL: ir72400\_

# **1.37. MQSRO - Subscription Request Options**

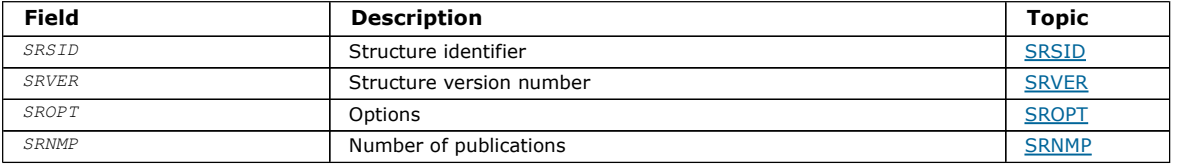

#### **Overview**

Fields

Initial Values and RPG declaration

Parent topic: Data type descriptions

This build: January 26, 2011 11:49:22

Notices | Trademarks | Downloads | Library | Support | Feedback

Copyright IBM Corporation 1999, 2009. All Rights Reserved. This topic's URL: ir35500\_

## **1.37.1. Overview**

Purpose: The MQSRO structure allows the application to specify options that control how a subscription request is made. The structure is an input/output parameter on the MQSUBRQ call.

Version: The current version of MQSRO is SRVER1.

Parent topic: MOSRO - Subscription Request Options

**This build: January 26, 2011 11:49:22** 

Notices | Trademarks | Downloads | Library | Support | Feedback

Copyright IBM Corporation 1999, 2009. All Rights Reserved. This topic's URL: ir35510\_

## **1.37.2. Fields**

The MQSRO structure contains the following fields; the fields are described in alphabetical order:

SRNMP (10-digit signed integer)

SROPT (10-digit signed integer)

SRSID (4-byte character string)

SRVER (10-digit signed integer)

Parent topic: MQSRO - Subscription Request Options

This build: January 26, 2011 11:49:23

Notices | Trademarks | Downloads | Library | Support | Feedback

Copyright IBM Corporation 1999, 2009. All Rights Reserved. This topic's URL: ir35520\_

# **1.37.2.1. SRNMP (10-digit signed integer)**

This is an output field, returned to the application to indicate the number of publications sent to the subscription queue as a result of this call. Although this number of publications have been sent as a result of this call, there is no guarantee that this many messages will be available for the application to get, especially if they are non-persistent messages.

There may be more than one publication if the topic subscribed to contained a wildcard. If no wildcards were present in the topic string when the subscription represented by  $HSUB$  was created, then at most one publication is sent as a result of this call.

#### Parent topic: Fields

This build: January 26, 2011 11:49:22

Notices | Trademarks | Downloads | Library | Support | Feedback

Copyright IBM Corporation 1999, 2009. All Rights Reserved. This topic's URL: ir35270\_

# **1.37.2.2. SROPT (10-digit signed integer)**

One of the following options must be specified. Only one option can be specified.

Other options: The following option controls what happens when the queue manager is quiescing:

#### **SRFIQ**

The MQSUBRQ call fails if the queue manager is in the quiescing state.

Default option: If the option described above is not required, the following option must be used:

#### **SRNONE**

Use this value to indicate that no other options have been specified; all options assume their default values.

SRNONE helps program documentation. Although it is not intended that this option be used with any other, because its value is zero, this use cannot be detected.

#### Parent topic: Fields

This build: January 26, 2011 11:49:23

Notices | Trademarks | Downloads | Library | Support | Feedback

Copyright IBM Corporation 1999, 2009. All Rights Reserved. This topic's URL: ir35550\_

## **1.37.2.3. SRSID (4-byte character string)**

This is the structure identifier; the value must be:

#### **SRSIDV**

Identifier for Subscription Request SROPT structure.

This is always an input field. The initial value of this field is SRSIDV.

#### Parent topic: Fields

This build: January 26, 2011 11:49:23

Notices | Trademarks | Downloads | Library | Support | Feedback

```
Copyright IBM Corporation 1999, 2009. All Rights Reserved. 
This topic's URL: 
fr35050_
```
# **1.37.2.4. SRVER (10-digit signed integer)**

This is the structure version number; the value must be:

#### SRVER1

Version-1 Subscription Request Options structure.

The following constant specifies the version number of the current version:

### SRVERC

Current version of Subscription Request Options structure.

This is always an input field. The initial value of this field is SRVER1.

### Parent topic: Fields

This build: January 26, 2011 11:49:23

Notices | Trademarks | Downloads | Library | Support | Feedback

Copyright IBM Corporation 1999, 2009. All Rights Reserved. This topic's URL: ir35540\_

# **1.37.3. Initial Values and RPG declaration**

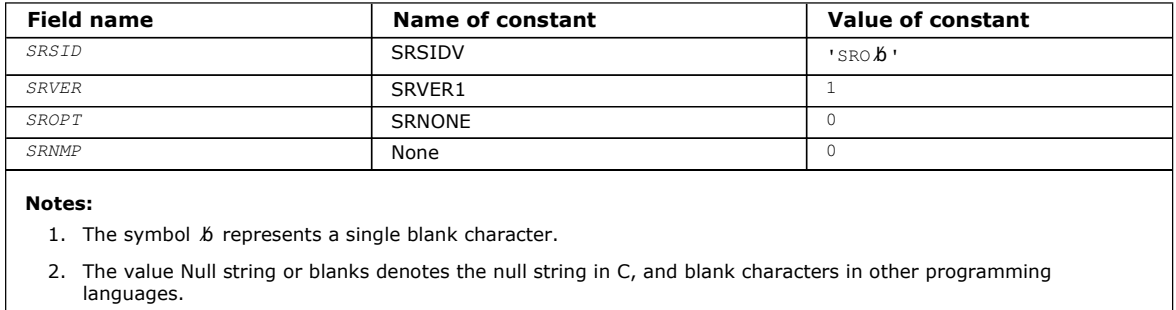

#### RPG invocation

Parent topic: MOSRO - Subscription Request Options

This build: January 26, 2011 11:49:23

Notices | Trademarks | Downloads | Library | Support | Feedback

Copyright IBM Corporation 1999, 2009. All Rights Reserved. This topic's URL: ir35600\_

# **1.37.3.1. RPG invocation**

D\*..1....:....2....:....3....:....4....:....5....:....6....:....7.. D\* MQSRO Structure D\* D\* Structure identifier D SRSID 1 4 D\* Structure version number D SRVER 5 8I 0  $D^*$  Options that control the action of MQSUBRQ<br> $D$  SROPT 9 12I 0 D SROPT  $D^*$  Number of publications sent<br>  $D$  SRNMP 13 D SRNMP 13 16I 0 Parent topic: Initial Values and RPG declaration

```
This build: January 26, 2011 11:49:23
```
Notices | Trademarks | Downloads | Library | Support | Feedback

Copyright IBM Corporation 1999, 2009. All Rights Reserved. This topic's URL: ir35640\_

# **1.38. MQSTS – Status reporting structure**

The following table summarizes the fields in the structure.

Table 1. Fields in MQTM Field Description Topic STSSID Structure identifier Structure in the STSSID STSVER STSVER STRUCTURE VERSION NUMBER STRUCTURE STRUCTURE STRUCTURE STRUCTURE STRUCTURE STRUCTURE STRUCTURE STRUCTURE STRUCTURE STRUCTURE STRUCTURE STRUCTURE STRUCTURE STRUCTURE STRUCTURE STRUCTURE STRUCTURE STRUCTURE STR STSCC Completion code of first error STSCC STSCC STSRC Reason code of first error STSRC STSRC STSSC Number of successful asynchronous calls STSSC STSSC STSWC Number of asynchronous calls which had warnings STSWC STSFC Number of failed asynchronous calls STSFC STSFC

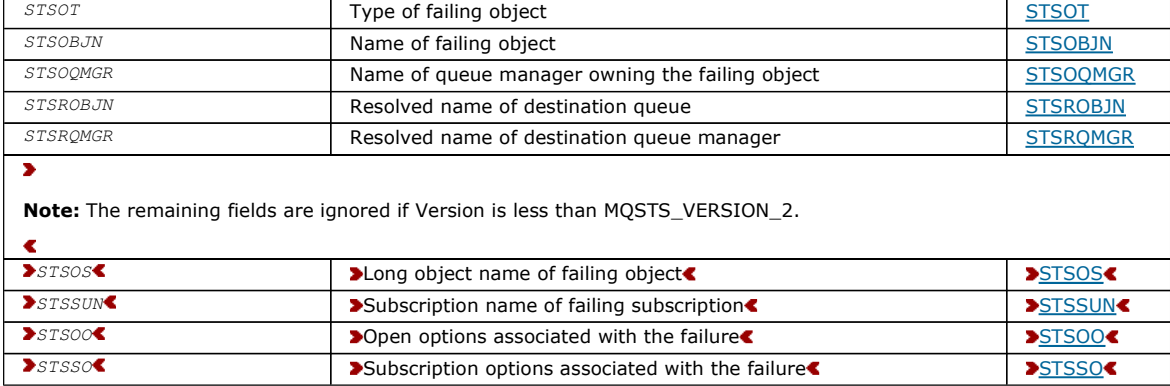

#### **Overview**

Fields

#### Initial values and RPG declaration

Parent topic: Data type descriptions

This build: January 26, 2011 11:48:46

Notices | Trademarks | Downloads | Library | Support | Feedback

Copyright IBM Corporation 1999, 2009. All Rights Reserved. This topic's URL: ir13591\_

## **1.38.1. Overview**

Purpose: The MQSTS structure describes the data in the status structure returned by the MQSTAT command.

Character set and encoding: Character data in MQSTS is in the character set of the local queue manager; this is given by the CodedCharSetId queue-manager attribute. Numeric data in MQSTS is in the native machine encoding; this is given by ENNAT.

Usage: The MQSTAT command is used to retrieve status information. This information is returned in an MQSTS structure. For information about MQSTAT, see MQSTAT – Retrieve status information.

Parent topic: MQSTS - Status reporting structure

This build: January 26, 2011 11:48:46

Notices | Trademarks | Downloads | Library | Support | Feedback

Copyright IBM Corporation 1999, 2009. All Rights Reserved. This topic's URL: ir13592\_

## **1.38.2. Fields**

The MQSTS structure contains the following fields; the fields are described in alphabetic order:

#### STSCC (10-digit signed integer)

STSFC (10-digit signed integer)

STSOBJN (48-byte character string)

STSOQMGR (48-byte character string)

STSOO (10-digit signed integer) The STSOO used to open the object being reported upon. Present only in Version 2 of MQSTS or higher.

#### STSOS (MQCHARV)

Long object name of failing object being reported on. Present only in Version 2 of MOSTS or higher.

STSOT (10-digit signed integer)

STSRC (10-digit signed integer)

### STSROBJN (48-byte character string)

### STSRQMGR (48-byte character string)

### STSSC (10-digit signed integer)

### STSSID (4-byte character string)

### STSSO (10 digit signed integer)

The STSSO used to open the failing subscription. Present only in Version 2 of MOSTS or higher.

#### STSSUN (MQCHARV)

The name of the failing subscription. Present only in Version 2 of MOSTS or higher.

### STSVER (10-digit signed integer)

### STSWC (10-digit signed integer)

### Parent topic: MQSTS - Status reporting structure

#### This build: January 26, 2011 11:48:46

Notices | Trademarks | Downloads | Library | Support | Feedback

```
Copyright IBM Corporation 1999, 2009. All Rights Reserved. 
This topic's URL: 
ir13593_
```
# **1.38.2.1. STSCC (10-digit signed integer)**

This is the completion code resulting from the first error reported in the MQSTS structure.

This is always an output field. The initial value of this field is CCOK.

### Parent topic: Fields

This build: January 26, 2011 11:48:46

Notices | Trademarks | Downloads | Library | Support | Feedback

```
Copyright IBM Corporation 1999, 2009. All Rights Reserved. 
This topic's URL: 
ir13596_
×
```
# **1.38.2.2. STSFC (10-digit signed integer)**

This is the number of asynchronous put calls that failed.

This is an output field. The initial value of this field is 0.

### Parent topic: Fields

```
This build: January 26, 2011 11:48:46
```
Notices | Trademarks | Downloads | Library | Support | Feedback

```
Copyright IBM Corporation 1999, 2009. All Rights Reserved. 
This topic's URL: 
ir1359a_
¢
```
# **1.38.2.3. STSOBJN (48-byte character string)**

This is the local name of the object involved in the first failure.

This is an output field. The initial value of this field is 48 blank characters.

### Parent topic: Fields

This build: January 26, 2011 11:48:47 Notices | Trademarks | Downloads | Library | Support | Feedback

Copyright IBM Corporation 1999, 2009. All Rights Reserved. This topic's URL:

ir1359c\_

## **1.38.2.4. STSOQMGR (48-byte character string)**

This is the name of the queue manager on which the  $STSOBJN$  object is defined. A name that is entirely blank up to the first null character or the end of the field denotes the queue manager to which the application is connected (the local queue manager).

This is an output field. The initial value of this field is 48 blank characters.

#### Parent topic: Fields

This build: January 26, 2011 11:48:47

Notices | Trademarks | Downloads | Library | Support | Feedback

Copyright IBM Corporation 1999, 2009. All Rights Reserved. This topic's URL: ir1359d\_

 $\mathbf{r}$ 

## **1.38.2.5. STSOO (10-digit signed integer)**

The STSOO used to open the object being reported upon. Present only in Version 2 of MQSTS or higher.

The value of STSOO depends on the value of the MOSTAT STYPE parameter.

#### **STATAPT**

Zero.

#### **STATREC**

Zero.

#### **STATRER**

The STSOO used when the failure occurred. The reason for the failure is reported in the STSCC and STSRC fields in the MQSTS structure.

STSOO is an output field. Its initial value is zero.

#### Parent topic: Fields

This build: January 26, 2011 11:48:47

Notices | Trademarks | Downloads | Library | Support | Feedback

Copyright IBM Corporation 1999, 2009. All Rights Reserved. This topic's URL: ir1359r\_

**c**s

## **1.38.2.6. STSOS (MQCHARV)**

Long object name of failing object being reported on. Present only in Version 2 of MQSTS or higher.

STSOS is a MQCHARV field with a maxiumum length of 10240. See MQCHARV for a description of how to use the MQCHARV structure.

The interpretation of STSOS depends on the value of the MOSTAT STYPE parameter.

#### **STATAPT**

This is the long object name of the queue or topic used in the MQPUT operation, which failed.

# **STATREC**

Zero length string

#### **STATRER**

This is the long object name of the object that caused the reconnection to fail.

STSOS is an output field. Its initial value is a zero length string.

#### Parent topic: Fields

This build: January 26, 2011 11:48:47

Notices | Trademarks | Downloads | Library | Support | Feedback

Copyright IBM Corporation 1999, 2009. All Rights Reserved. This topic's URL: ir1359p\_

http://127.0.0.1:1085/help/advanced/print.jsp?topic=/com.ibm.mq.amqwak.doc/ir1012... 16/03/2011

¢

## **1.38.2.7. STSOT (10-digit signed integer)**

The type of object being named in ObjectName. Possible values are:

**OTALSO** Alias queue. **OTLOCQ** Local queue. OTMODQ Model queue. OTQ Queue. **OTREMO** Remote queue. **OTTOP** Topic. This is always an output field. The initial value of this field is OTQ. Parent topic: Fields

This build: January 26, 2011 11:48:47

Notices | Trademarks | Downloads | Library | Support | Feedback

Copyright IBM Corporation 1999, 2009. All Rights Reserved. This topic's URL: ir1359b\_

## **1.38.2.8. STSRC (10-digit signed integer)**

This is the reason code resulting from the first error reported in the MQSTS structure

This is always an output field. The initial value of this field is RCNONE.

#### Parent topic: Fields

This build: January 26, 2011 11:48:46

Notices | Trademarks | Downloads | Library | Support | Feedback

```
Copyright IBM Corporation 1999, 2009. All Rights Reserved. 
This topic's URL: 
ir13597_
```
## **1.38.2.9. STSROBJN (48-byte character string)**

This is the name of the destination queue named in  $STSOBJN$  after the local queue manager resolves the name. The name returned is the name of a queue that exists on the queue manager identified by  $STSRQMGR$ .

A nonblank value is returned only if the object is a single queue opened for browse, input, or output (or any combination). If the object opened is any of the following, STSROBJN is set to blanks:

- A topic
- A queue, but not opened for browse, input, or output

This is an output field. The initial value of this field is 48 blank characters.

#### Parent topic: Fields

This build: January 26, 2011 11:48:47

Notices | Trademarks | Downloads | Library | Support | Feedback

Copyright IBM Corporation 1999, 2009. All Rights Reserved. This topic's URL: ir1359e\_

## **1.38.2.10. STSRQMGR (48-byte character string)**

This is the name of the destination queue manager after the local queue manager resolves the name. The name returned is the name of the queue manager that owns the queue identified by STSROBJN. STSRQMGR can be the name of the local queue manager. If STSROBJN is a shared queue that is owned by the queue-sharing group to which the local queue manager belongs, STSRQMGR is the name of the queue-sharing group. If the queue is owned by some other queue-sharing group, STSROBJN can be the name of the queue-sharing group or the name of a queue manager that is a member of the queue-sharing group (the nature of the value returned is determined by the queue definitions that exist at the local queue manager).

A nonblank value is returned only if the object is a single queue opened for browse, input, or output (or any combination). If the object opened is any of the following, STSRQMGR is set to blanks:

- A topic
- A queue, but not opened for browse, input, or output
- A cluster queue with OOBNDN specified (or with OOBNDQ in effect when the DefBind queue attribute has the value OOBNDN)

This is an output field. The initial value of this field is 48 blank characters.

#### Parent topic: Fields

This build: January 26, 2011 11:48:47

Notices | Trademarks | Downloads | Library | Support | Feedback

Copyright IBM Corporation 1999, 2009. All Rights Reserved. This topic's URL: ir1359f\_

# **1.38.2.11. STSSC (10-digit signed integer)**

This is the number of asynchronous put calls that succeeded.

This is an output field. The initial value of this field is 0.

#### Parent topic: Fields

This build: January 26, 2011 11:48:46

Notices | Trademarks | Downloads | Library | Support | Feedback

```
Copyright IBM Corporation 1999, 2009. All Rights Reserved. 
This topic's URL: 
ir13598_
```
## **1.38.2.12. STSSID (4-byte character string)**

This is the structure identifier. The value must be:

#### **STSSID**

Identifier for status reporting structure.

The initial value of this field is STSSID.

#### Parent topic: Fields

This build: January 26, 2011 11:48:46

Notices | Trademarks | Downloads | Library | Support | Feedback

```
Copyright IBM Corporation 1999, 2009. All Rights Reserved. 
This topic's URL: 
fr13594_
```
#### s

## **1.38.2.13. STSSO (10 digit signed integer)**

The STSSO used to open the failing subscription. Present only in Version 2 of MOSTS or higher.

The interpretation of STSSO depends on the value of the MOSTAT STYPE parameter.

# **STATAPT** Zero. **STATREC**

Zero.

**STATRER** 

The STSSO used when the failure occurred. The reason for the failure is reported in the STSCC and STSRC fields in the MQSTS structure. If the failure is not related to subscribing to a topic, the value returned is zero.

STSSO is an output field. Its initial value is zero.

### Parent topic: Fields

This build: January 26, 2011 11:48:47

Notices | Trademarks | Downloads | Library | Support | Feedback

Copyright IBM Corporation 1999, 2009. All Rights Reserved. This topic's URL: ir1359s\_

**CS** 

# **1.38.2.14. STSSUN (MQCHARV)**

The name of the failing subscription. Present only in Version 2 of MQSTS or higher.

STSSUN is a MQCHARV field with a maxiumum length of 10240. See MQCHARV for a description of how to use the MQCHARV structure.

The interpretation of STSSUN depends on the value of the MOSTAT STYPE parameter.

#### **STATAPT**

Zero length string.

#### **STATREC**

Zero length string.

#### **STATRER**

The name of the subscription that caused reconnection to fail. If no subscription name is available, or the failure is not related to a subscription, this is a zero-length string.

STSSUN is an output field. Its initial value is a zero length string.

#### Parent topic: Fields

This build: January 26, 2011 11:48:47

Notices | Trademarks | Downloads | Library | Support | Feedback

Copyright IBM Corporation 1999, 2009. All Rights Reserved. This topic's URL: ir1359q\_ ¢

# **1.38.2.15. STSVER (10-digit signed integer)**

This is the structure version number. The value must be:

#### STSVR1

Version number for status reporting structure.

The following constant specifies the version number of the current version:

#### **STSVRC**

Current version of status reporting structure.

The initial value of this field is STSVR1.

#### Parent topic: Fields

This build: January 26, 2011 11:48:46

Notices | Trademarks | Downloads | Library | Support | Feedback

Copyright IBM Corporation 1999, 2009. All Rights Reserved. This topic's URL: ir13595\_

# **1.38.2.16. STSWC (10-digit signed integer)**

This is the number of asynchronous put calls that completed with a warning.

This is an output field. The initial value of this field is 0.

#### Parent topic: Fields

This build: January 26, 2011 11:48:46

Notices | Trademarks | Downloads | Library | Support | Feedback

Copyright IBM Corporation 1999, 2009. All Rights Reserved. This topic's URL: ir13599\_  $\bullet$ 

## **1.38.3. Initial values and RPG declaration**

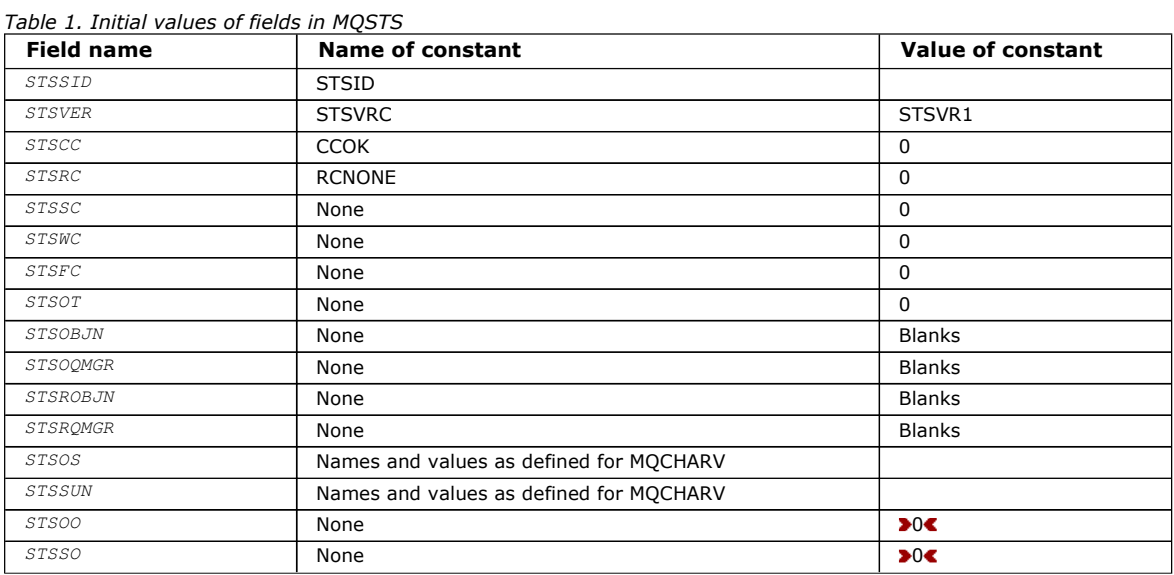

### RPG declaration

#### Parent topic: MOSTS - Status reporting structure

This build: January 26, 2011 11:48:47

Notices | Trademarks | Downloads | Library | Support | Feedback

Copyright IBM Corporation 1999, 2009. All Rights Reserved. This topic's URL: Ir1359g\_

## **1.38.3.1. RPG declaration**

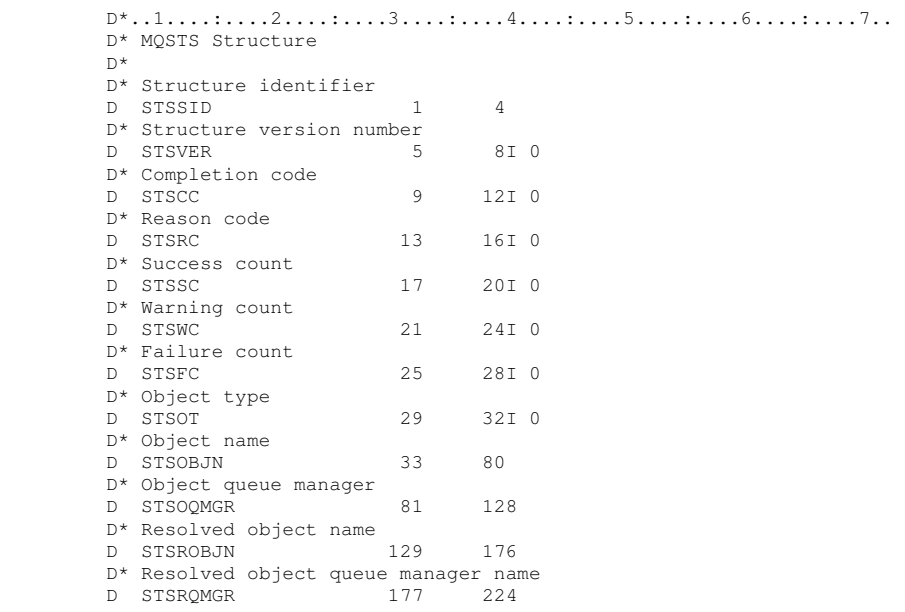

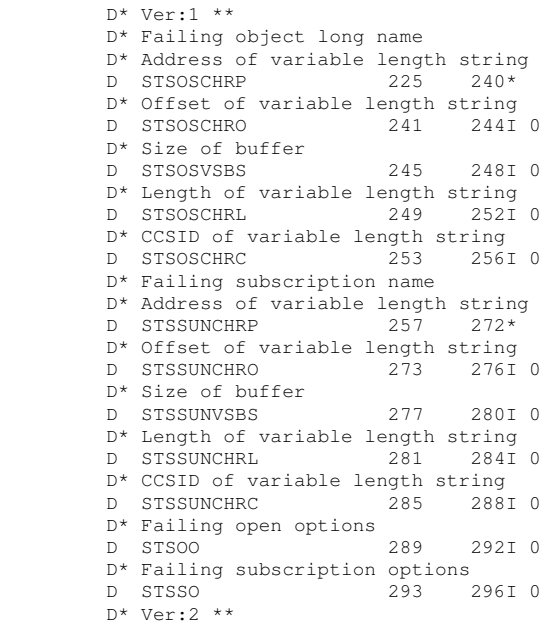

#### Parent topic: Initial values and RPG declaration

This build: January 26, 2011 11:48:47

Notices | Trademarks | Downloads | Library | Support | Feedback

Copyright IBM Corporation 1999, 2009. All Rights Reserved. This topic's URL: Ir1359h\_

## **1.39. MQTM – Trigger message**

The following table summarizes the fields in the structure.

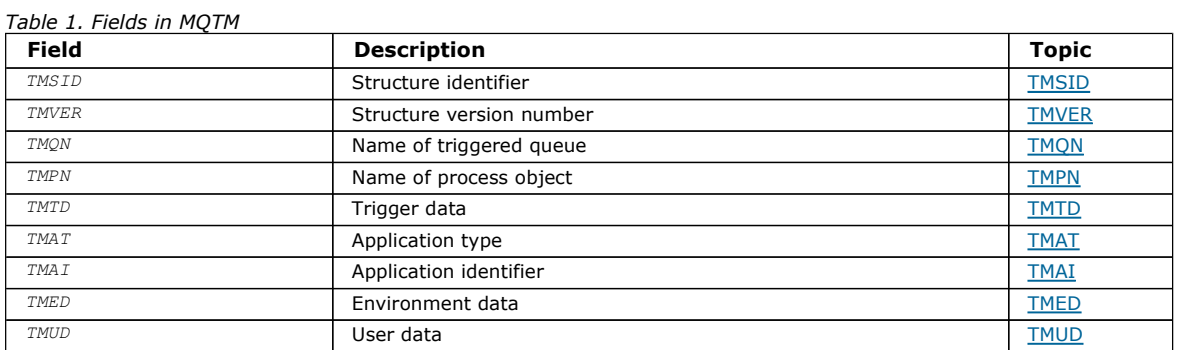

#### **Overview**

Fields

#### Initial values and RPG declaration

Parent topic: Data type descriptions

This build: January 26, 2011 11:48:47

Notices | Trademarks | Downloads | Library | Support | Feedback

Copyright IBM Corporation 1999, 2009. All Rights Reserved. This topic's URL: ir13600\_

## **1.39.1. Overview**

Purpose: The MQTM structure describes the data in the trigger message that is sent by the queue manager to a trigger-monitor application when a trigger event occurs for a queue. This structure is part of the WebSphere® MQ Trigger Monitor Interface (TMI), which is one of the WebSphere MQ framework interfaces.

Format name: FMTM.

Character set and encoding: Character data in MQTM is in the character set of the queue manager that generates the MQTM. Numeric data in MQTM is in the machine encoding of the queue manager that generates the MQTM.

The character set and encoding of the MQTM are given by the MDCSI and MDENC fields in:

- The MQMD (if the MQTM structure is at the start of the message data), or
- The header structure that precedes the MQTM structure (all other cases).

Usage: A trigger-monitor application may need to pass some or all of the information in the trigger message to the application which is started by the trigger-monitor application. Information which may be needed by the started application includes TMQN, TMTD, and TMUD. The trigger-monitor application can pass the MQTM structure directly to the started application, or pass an MQTMC2 structure instead, depending on what is permitted by the environment and convenient for the started application. For information about MQTMC2, see MQTMC2 - Trigger message 2 (character format).

 On i5/OS®, the trigger-monitor application provided with WebSphere MQ passes an MQTMC2 structure to the started application.

For information about triggers, see the WebSphere MQ Application Programming Guide.

MQMD for a trigger message: The fields in the MQMD of a trigger message generated by the queue manager are set as follows:

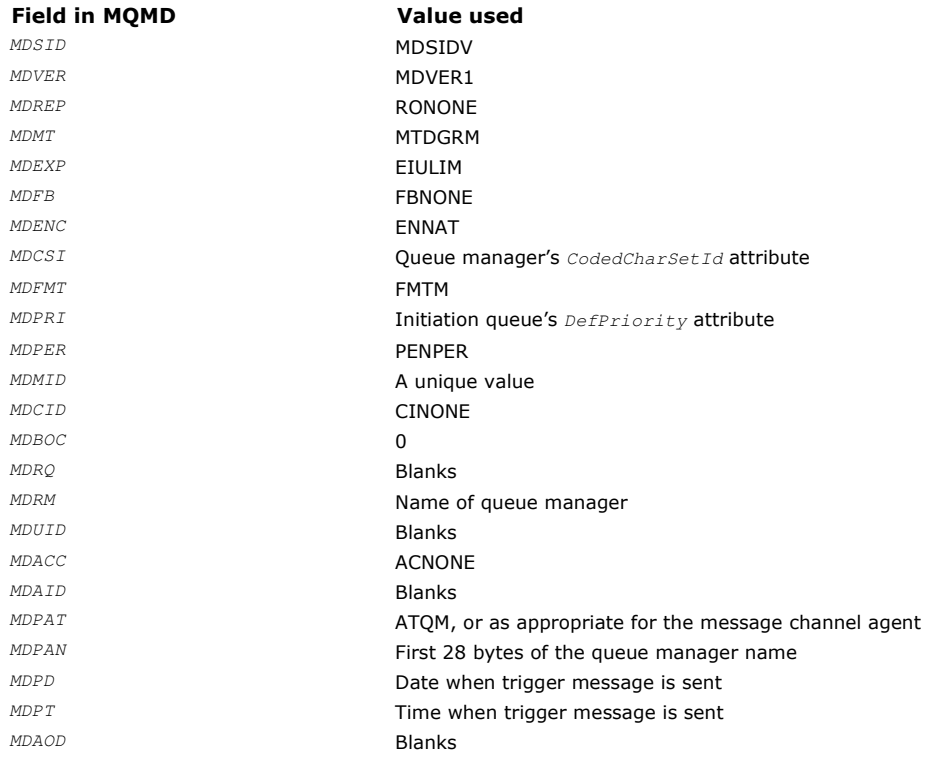

An application that generates a trigger message is recommended to set similar values, except for the following:

- The MDPRI field can be set to PRODEF (the queue manager will change this to the default priority for the initiation queue when the message is put).
- The MDRM field can be set to blanks (the queue manager will change this to the name of the local queue manager when the message it put).
- The context fields should be set as appropriate for the application.

Parent topic: MOTM - Trigger message

This build: January 26, 2011 11:48:48

Notices | Trademarks | Downloads | Library | Support | Feedback

Copyright IBM Corporation 1999, 2009. All Rights Reserved. This topic's URL: ir13610\_

## **1.39.2. Fields**

The MQTM structure contains the following fields; the fields are described in alphabetic order:

TMAI (256-byte character string)

TMAT (10-digit signed integer)

TMED (128-byte character string)

TMPN (48-byte character string)

TMQN (48-byte character string)

TMSID (4-byte character string)

TMTD (64-byte character string)

TMUD (128-byte character string)

TMVER (10-digit signed integer)

Parent topic: MOTM - Trigger message

This build: January 26, 2011 11:48:48

Notices | Trademarks | Downloads | Library | Support | Feedback

Copyright IBM Corporation 1999, 2009. All Rights Reserved. This topic's URL: ir13620\_

# **1.39.2.1. TMAI (256-byte character string)**

#### Application identifier.

This is a character string that identifies the application to be started, and is used by the trigger-monitor application that receives the trigger message. The queue manager initializes this field with the value of the  $App11d$  attribute of the process object identified by the TMPN field; see Attributes for process definitions for details of this attribute. The content of this data is of no significance to the queue manager.

The meaning of TMAI is determined by the trigger-monitor application. The trigger monitor provided by WebSphere® MQ requires TMAI to be the name of an executable program.

The length of this field is given by LNPROA. The initial value of this field is 256 blank characters.

#### Parent topic: Fields

This build: January 26, 2011 11:48:48

Notices | Trademarks | Downloads | Library | Support | Feedback

Copyright IBM Corporation 1999, 2009. All Rights Reserved. This topic's URL: ir13630\_

# **1.39.2.2. TMAT (10-digit signed integer)**

Application type.

This identifies the nature of the program to be started, and is used by the trigger-monitor application that receives the trigger message. The queue manager initializes this field with the value of the  $ApplType$  attribute of the process object identified by the TMPN field; see Attributes for process definitions for details of this attribute. The content of this data is of no significance to the queue manager.

TMAT can have one of the following standard values. User-defined types can also be used, but should be restricted to values in the range ATUFST through ATULST:

#### ATCICS

CICS® transaction.

ATVSE

CICS/VSE transaction.

#### AT400

i5/OS® application.

#### ATUFST

Lowest value for user-defined application type.

#### **ATULST**

Highest value for user-defined application type.

The initial value of this field is 0.

### Parent topic: Fields

This build: January 26, 2011 11:48:48

Notices | Trademarks | Downloads | Library | Support | Feedback

Copyright IBM Corporation 1999, 2009. All Rights Reserved. This topic's URL: ir13640\_

# **1.39.2.3. TMED (128-byte character string)**

### Environment data.

This is a character string that contains environment-related information pertaining to the application to be started, and is used by the trigger-monitor application that receives the trigger message. The queue manager initializes this field with the value of the EnvData attribute of the process object identified by the TMPN field; see Attributes for process definitions for details of this attribute. The content of this data is of no significance to the queue manager.

The length of this field is given by LNPROE. The initial value of this field is 128 blank characters.

### Parent topic: Fields

This build: January 26, 2011 11:48:48

Notices | Trademarks | Downloads | Library | Support | Feedback

Copyright IBM Corporation 1999, 2009. All Rights Reserved. This topic's URL: ir13650\_

# **1.39.2.4. TMPN (48-byte character string)**

Name of process object.

This is the name of the queue manager process object specified for the triggered queue, and can be used by the trigger-monitor application that receives the trigger message. The queue manager initializes this field with the value of the ProcessName attribute of the queue identified by the TMQN field; see Attributes for queues for details of this attribute.

Names that are shorter than the defined length of the field are always padded to the right with blanks; they are not ended prematurely by a null character.

The length of this field is given by LNPRON. The initial value of this field is 48 blank characters.

### Parent topic: Fields

This build: January 26, 2011 11:48:48

Notices | Trademarks | Downloads | Library | Support | Feedback

Copyright IBM Corporation 1999, 2009. All Rights Reserved. This topic's URL: ir13660\_

# **1.39.2.5. TMQN (48-byte character string)**

Name of triggered queue.

This is the name of the queue for which a trigger event occurred, and is used by the application started by the trigger-monitor application. The queue manager initializes this field with the value of the  $\varrho$ Name attribute of the triggered queue; see Attributes for queues for details of this attribute.

Names that are shorter than the defined length of the field are padded to the right with blanks; they are not ended prematurely by a null character.

The length of this field is given by LNQN. The initial value of this field is 48 blank characters.

### Parent topic: Fields

This build: January 26, 2011 11:48:48

Notices | Trademarks | Downloads | Library | Support | Feedback

Copyright IBM Corporation 1999, 2009. All Rights Reserved. This topic's URL: ir13670\_

# **1.39.2.6. TMSID (4-byte character string)**

http://127.0.0.1:1085/help/advanced/print.jsp?topic=/com.ibm.mq.amqwak.doc/ir1012... 16/03/2011

Structure identifier.

The value must be:

#### TMSIDV

Identifier for trigger message structure.

The initial value of this field is TMSIDV.

#### Parent topic: Fields

This build: January 26, 2011 11:48:48

Notices | Trademarks | Downloads | Library | Support | Feedback

Copyright IBM Corporation 1999, 2009. All Rights Reserved. This topic's URL: ir13680\_

# **1.39.2.7. TMTD (64-byte character string)**

Trigger data.

This is free-format data for use by the trigger-monitor application that receives the trigger message. The queue manager initializes this field with the value of the TriggerData attribute of the queue identified by the TMQN field; see Attributes for queues for details of this attribute. The content of this data is of no significance to the queue manager.

The length of this field is given by LNTRGD. The initial value of this field is 64 blank characters.

#### Parent topic: Fields

This build: January 26, 2011 11:48:48

Notices | Trademarks | Downloads | Library | Support | Feedback

 $\mathbb O$  Convright IBM Corporation 1999, 2009. All Rights Reserved. This topic's URL: ir13690\_

# **1.39.2.8. TMUD (128-byte character string)**

User data.

This is a character string that contains user information relevant to the application to be started, and is used by the triggermonitor application that receives the trigger message. The queue manager initializes this field with the value of the  $Use Data$ attribute of the process object identified by the TMPN field; see Attributes for process definitions for details of this attribute. The content of this data is of no significance to the queue manager.

The length of this field is given by LNPROU. The initial value of this field is 128 blank characters.

#### Parent topic: Fields

This build: January 26, 2011 11:48:48

Notices | Trademarks | Downloads | Library | Support | Feedback

Copyright IBM Corporation 1999, 2009. All Rights Reserved. This topic's URL: ir13700\_

# **1.39.2.9. TMVER (10-digit signed integer)**

Structure version number.

The value must be:

#### TMVER1

Version number for trigger message structure.

The following constant specifies the version number of the current version:

#### **TMVFRC**

Current version of trigger message structure.

The initial value of this field is TMVER1.

### Parent topic: Fields

This build: January 26, 2011 11:48:48

Notices | Trademarks | Downloads | Library | Support | Feedback

Copyright IBM Corporation 1999, 2009. All Rights Reserved. This topic's URL: ir13710\_

# **1.39.3. Initial values and RPG declaration**

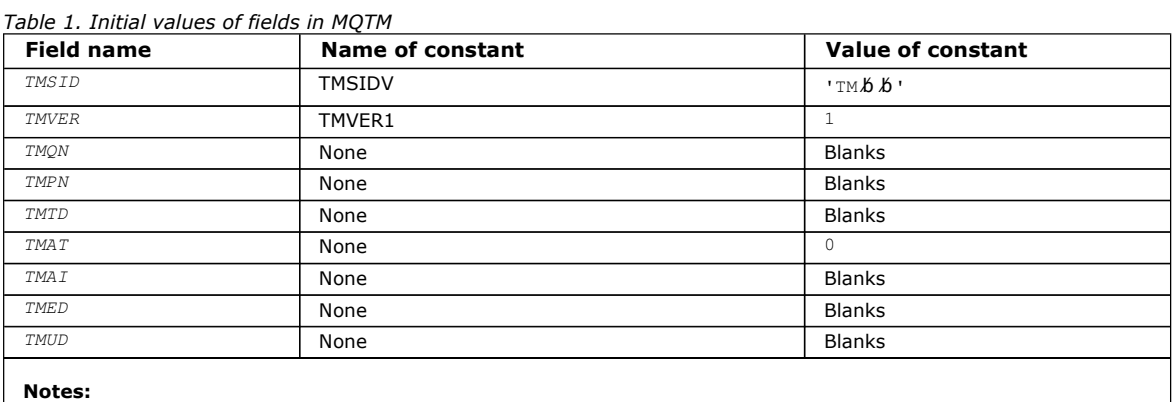

1. The symbol 'b' represents a single blank character.

## RPG declaration (copy file CMQTMG)

### Parent topic: MQTM - Trigger message

This build: January 26, 2011 11:48:48

Notices | Trademarks | Downloads | Library | Support | Feedback

Copyright IBM Corporation 1999, 2009. All Rights Reserved. This topic's URL: ir13720\_

# **1.39.3.1. RPG declaration (copy file CMQTMG)**

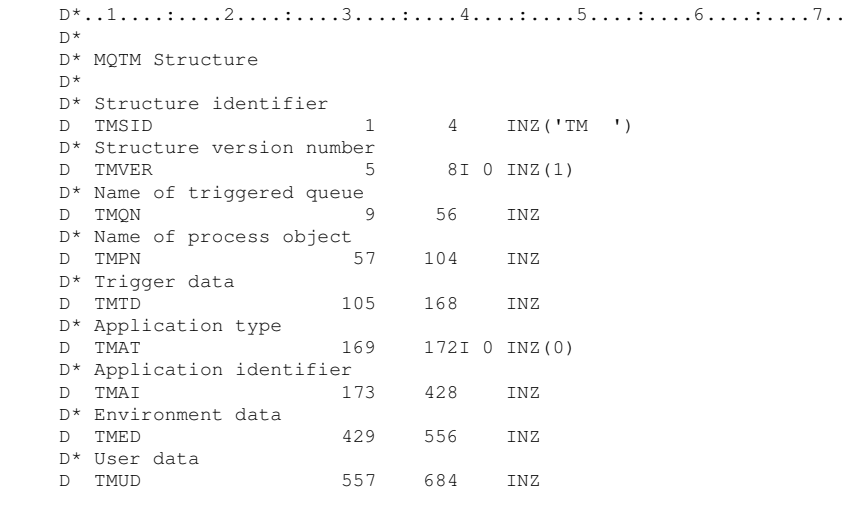

Parent topic: Initial values and RPG declaration

This build: January 26, 2011 11:48:48

Notices | Trademarks | Downloads | Library | Support | Feedback

Copyright IBM Corporation 1999, 2009. All Rights Reserved. This topic's URL: ir13730\_

# **1.40. MQTMC2 – Trigger message 2 (character format)**

http://127.0.0.1:1085/help/advanced/print.jsp?topic=/com.ibm.mq.amqwak.doc/ir1012... 16/03/2011

The following table summarizes the fields in the structure.

#### Table 1. Fields in MQTMC2

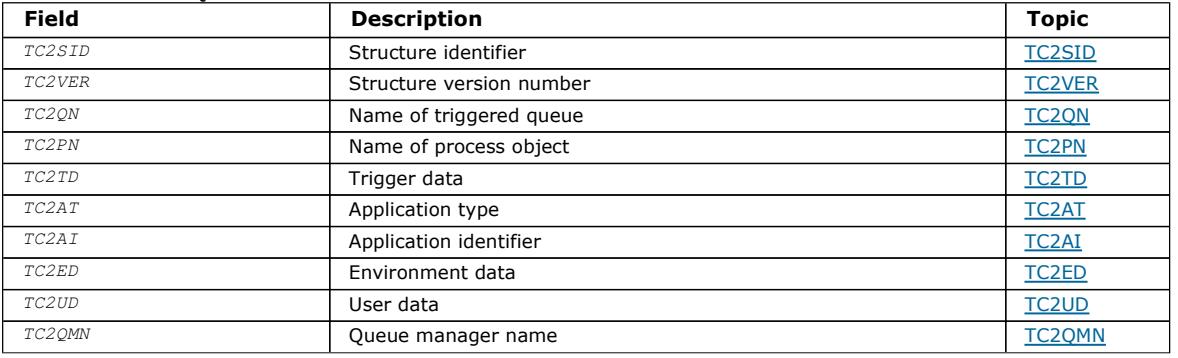

#### **Overview**

#### Fields

#### Initial values and RPG declaration

Parent topic: Data type descriptions

This build: January 26, 2011 11:48:48

Notices | Trademarks | Downloads | Library | Support | Feedback

Copyright IBM Corporation 1999, 2009. All Rights Reserved. This topic's URL: ir13740\_

## **1.40.1. Overview**

Purpose: When a trigger-monitor application retrieves a trigger message (MQTM) from an initiation queue, the trigger monitor may need to pass some or all of the information in the trigger message to the application that is started by the trigger monitor. Information that may be needed by the started application includes TC2QN, TC2TD, and TC2UD. The trigger monitor application can pass the MQTM structure directly to the started application, or pass an MQTMC2 structure instead, depending on what is permitted by the environment and convenient for the started application.

This structure is part of the WebSphere® MQ Trigger Monitor Interface (TMI), which is one of the WebSphere MQ framework interfaces.

Character set and encoding: Character data in MQTMC2 is in the character set of the local queue manager; this is given by the CodedCharSetId queue manager attribute.

Usage: The MQTMC2 structure is very similar to the format of the MQTM structure. The difference is that the non-character fields in MQTM are changed in MQTMC2 to character fields of the same length, and the queue manager name is added at the end of the structure.

 On i5/OS®, the trigger monitor application provided with WebSphere MQ passes an MQTMC2 structure to the started application.

Parent topic: MOTMC2 - Trigger message 2 (character format)

This build: January 26, 2011 11:48:49

Notices | Trademarks | Downloads | Library | Support | Feedback

```
Copyright IBM Corporation 1999, 2009. All Rights Reserved. 
This topic's URL: 
ir13750_
```
## **1.40.2. Fields**

The MQTMC2 structure contains the following fields; the fields are described in alphabetic order:

TC2AI (256-byte character string)

TC2AT (4-byte character string)

TC2ED (128-byte character string)

TC2PN (48-byte character string)

#### TC2QMN (48-byte character string)

TC2QN (48-byte character string)

TC2SID (4-byte character string)

TC2TD (64-byte character string)

TC2UD (128-byte character string)

TC2VER (4-byte character string)

Parent topic: MQTMC2 - Trigger message 2 (character format)

This build: January 26, 2011 11:48:49

Notices | Trademarks | Downloads | Library | Support | Feedback

Copyright IBM Corporation 1999, 2009. All Rights Reserved. This topic's URL: ir13760\_

## **1.40.2.1. TC2AI (256-byte character string)**

Application identifier.

See the TMAI field in the MQTM structure.

#### Parent topic: Fields

This build: January 26, 2011 11:48:49

Notices | Trademarks | Downloads | Library | Support | Feedback

Copyright IBM Corporation 1999, 2009. All Rights Reserved. This topic's URL: ir13770\_

## **1.40.2.2. TC2AT (4-byte character string)**

#### Application type.

This field always contains blanks, whatever the value in the  $TMAT$  field in the MQTM structure of the original trigger message.

#### Parent topic: Fields

This build: January 26, 2011 11:48:49

Notices | Trademarks | Downloads | Library | Support | Feedback

Copyright IBM Corporation 1999, 2009. All Rights Reserved. This topic's URL: ir13780\_

## **1.40.2.3. TC2ED (128-byte character string)**

#### Environment data.

See the TMED field in the MQTM structure.

#### Parent topic: Fields

This build: January 26, 2011 11:48:49 Notices | Trademarks | Downloads | Library | Support | Feedback

Copyright IBM Corporation 1999, 2009. All Rights Reserved. This topic's URL: ir13790\_

## **1.40.2.4. TC2PN (48-byte character string)**

Name of process object.

See the TMPN field in the MQTM structure.

Parent topic: Fields

This build: January 26, 2011 11:48:49 Notices | Trademarks | Downloads | Library | Support | Feedback

Copyright IBM Corporation 1999, 2009. All Rights Reserved. This topic's URL: ir13800\_

# **1.40.2.5. TC2QMN (48-byte character string)**

Queue manager name.

This is the name of the queue manager at which the trigger event occurred.

## Parent topic: Fields

This build: January 26, 2011 11:48:49

Notices | Trademarks | Downloads | Library | Support | Feedback

Copyright IBM Corporation 1999, 2009. All Rights Reserved. This topic's URL: ir13810\_

# **1.40.2.6. TC2QN (48-byte character string)**

Name of triggered queue.

See the TMON field in the MQTM structure.

## Parent topic: Fields

This build: January 26, 2011 11:48:49

Notices | Trademarks | Downloads | Library | Support | Feedback

Copyright IBM Corporation 1999, 2009. All Rights Reserved. This topic's URL: ir13820\_

# **1.40.2.7. TC2SID (4-byte character string)**

Structure identifier.

The value must be:

#### **TCSIDV**

Identifier for trigger message (character format) structure.

#### Parent topic: Fields

This build: January 26, 2011 11:48:49 Notices | Trademarks | Downloads | Library | Support | Feedback

```
Copyright IBM Corporation 1999, 2009. All Rights Reserved. 
This topic's URL: 
ir13830_
```
# **1.40.2.8. TC2TD (64-byte character string)**

Trigger data.

See the TMTD field in the MQTM structure.

#### Parent topic: Fields

This build: January 26, 2011 11:48:49

Notices | Trademarks | Downloads | Library | Support | Feedback

Copyright IBM Corporation 1999, 2009. All Rights Reserved. This topic's URL: ir13840\_

# **1.40.2.9. TC2UD (128-byte character string)**

http://127.0.0.1:1085/help/advanced/print.jsp?topic=/com.ibm.mq.amqwak.doc/ir1012... 16/03/2011

User data.

See the TMUD field in the MQTM structure.

#### Parent topic: Fields

This build: January 26, 2011 11:48:49 Notices | Trademarks | Downloads | Library | Support | Feedback

Copyright IBM Corporation 1999, 2009. All Rights Reserved. This topic's URL: ir13850\_

# **1.40.2.10. TC2VER (4-byte character string)**

Structure version number.

The value must be:

#### TCVER2

Version 2 trigger message (character format) structure.

The following constant specifies the version number of the current version:

#### **TCVERC**

Current version of trigger message (character format) structure.

#### Parent topic: Fields

This build: January 26, 2011 11:48:49

Notices | Trademarks | Downloads | Library | Support | Feedback

Copyright IBM Corporation 1999, 2009. All Rights Reserved. This topic's URL: ir13860\_

## **1.40.3. Initial values and RPG declaration**

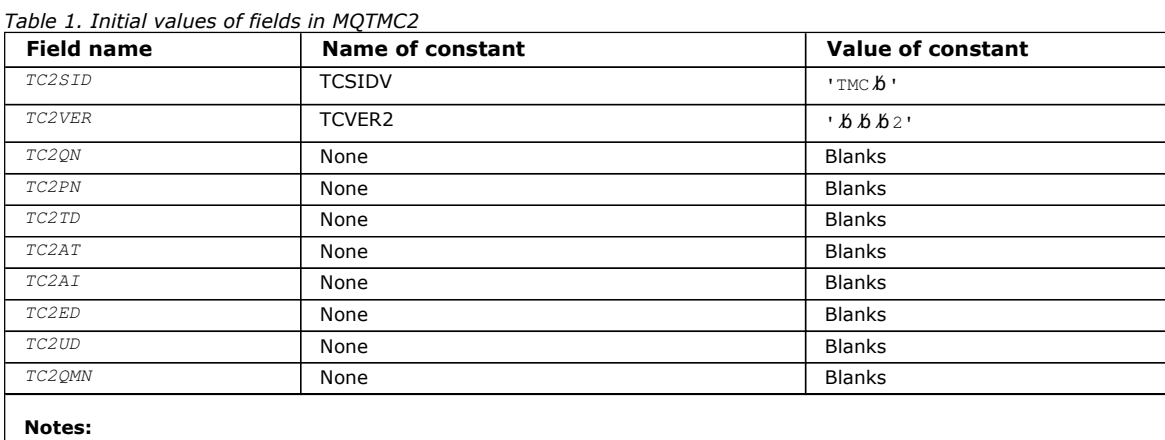

1. The symbol 'b' represents a single blank character.

#### RPG declaration (copy file CMQTMC2G)

Parent topic: MQTMC2 - Trigger message 2 (character format)

This build: January 26, 2011 11:48:49

Notices | Trademarks | Downloads | Library | Support | Feedback

Copyright IBM Corporation 1999, 2009. All Rights Reserved. This topic's URL: ir13870\_

## **1.40.3.1. RPG declaration (copy file CMQTMC2G)**

 D\*..1....:....2....:....3....:....4....:....5....:....6....:....7.. D\* MQTMC2 Structure

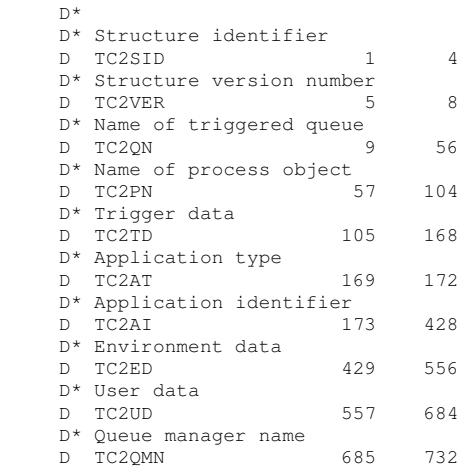

Parent topic: Initial values and RPG declaration

This build: January 26, 2011 11:48:49

Notices | Trademarks | Downloads | Library | Support | Feedback

Copyright IBM Corporation 1999, 2009. All Rights Reserved. This topic's URL: ir13880\_

# **1.41. MQWIH – Work information header**

The following table summarizes the fields in the structure.

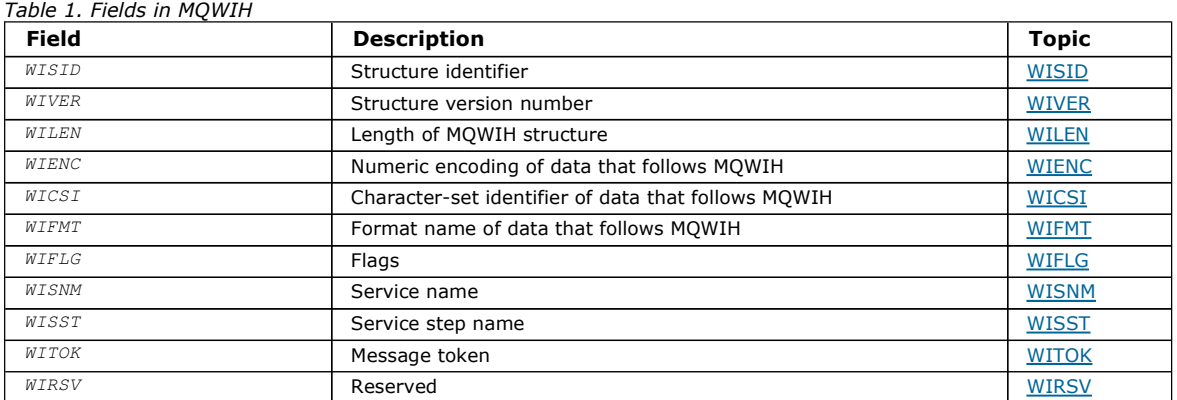

**Overview** 

**Fields** 

#### Initial values and RPG declaration

Parent topic: Data type descriptions

This build: January 26, 2011 11:48:50

Notices | Trademarks | Downloads | Library | Support | Feedback

Copyright IBM Corporation 1999, 2009. All Rights Reserved. This topic's URL: ir13890\_

## **1.41.1. Overview**

Purpose: The MQWIH structure describes the information that must be present at the start of a message that is to be handled by the z/OS® workload manager.

Format name: FMWIH.

Character set and encoding: The fields in the MQWIH structure are in the character set and encoding given by the MDCSI and MDENC fields in the header structure that precedes MQWIH, or by those fields in the MQMD structure if the MQWIH is at the start of the application message data.

The character set must be one that has single-byte characters for the characters that are valid in queue names.

Usage: If a message is to be processed by the z/OS workload manager, the message must begin with an MOWIH structure.

Parent topic: MOWIH - Work information header

This build: January 26, 2011 11:48:50

Notices | Trademarks | Downloads | Library | Support | Feedback

Copyright IBM Corporation 1999, 2009. All Rights Reserved. This topic's URL: ir13900\_

## **1.41.2. Fields**

The MQWIH structure contains the following fields; the fields are described in alphabetic order:

WICSI (10-digit signed integer)

WIENC (10-digit signed integer)

WIFLG (10-digit signed integer)

WIFMT (8-byte character string)

WILEN (10-digit signed integer)

WIRSV (32-byte character string)

WISID (4-byte character string)

WISNM (32-byte character string)

WISST (8-byte character string)

WITOK (16-byte bit string)

WIVER (10-digit signed integer)

Parent topic: MQWIH - Work information header

This build: January 26, 2011 11:48:50

Notices | Trademarks | Downloads | Library | Support | Feedback

Copyright IBM Corporation 1999, 2009. All Rights Reserved. This topic's URL: ir13910\_

## **1.41.2.1. WICSI (10-digit signed integer)**

Character-set identifier of data that follows MQWIH.

This specifies the character set identifier of the data that follows the MQWIH structure; it does not apply to character data in the MQWIH structure itself.

On the MQPUT or MQPUT1 call, the application must set this field to the value appropriate to the data. The following special value can be used:

#### **CSTNHT**

Inherit character-set identifier of this structure.

Character data in the data following this structure is in the same character set as this structure.

The queue manager changes this value in the structure sent in the message to the actual character-set identifier of the structure. Provided no error occurs, the value CSINHT is not returned by the MQGET call.

CSINHT cannot be used if the value of the MDPAT field in MQMD is ATBRKR.

The initial value of this field is CSUNDF.

#### Parent topic: Fields

This build: January 26, 2011 11:48:50

Notices | Trademarks | Downloads | Library | Support | Feedback

Copyright IBM Corporation 1999, 2009. All Rights Reserved. This topic's URL: ir13920\_

# **1.41.2.2. WIENC (10-digit signed integer)**

Numeric encoding of data that follows MQWIH.

This specifies the numeric encoding of the data that follows the MQWIH structure; it does not apply to numeric data in the MQWIH structure itself.

On the MQPUT or MQPUT1 call, the application must set this field to the value appropriate to the data.

The initial value of this field is 0.

### Parent topic: Fields

This build: January 26, 2011 11:48:50

Notices | Trademarks | Downloads | Library | Support | Feedback

Copyright IBM Corporation 1999, 2009. All Rights Reserved. This topic's URL: ir13930\_

# **1.41.2.3. WIFLG (10-digit signed integer)**

#### Flags

The value must be:

#### WINONE

No flags.

The initial value of this field is WINONE.

#### Parent topic: Fields

This build: January 26, 2011 11:48:50

Notices | Trademarks | Downloads | Library | Support | Feedback

Copyright IBM Corporation 1999, 2009. All Rights Reserved. This topic's URL: ir13940\_

# **1.41.2.4. WIFMT (8-byte character string)**

Format name of data that follows MQWIH.

This specifies the format name of the data that follows the MQWIH structure.

On the MQPUT or MQPUT1 call, the application must set this field to the value appropriate to the data. The rules for coding this field are the same as those for the MDFMT field in MQMD.

The length of this field is given by LNFMT. The initial value of this field is FMNONE.

#### Parent topic: Fields

This build: January 26, 2011 11:48:50

Notices | Trademarks | Downloads | Library | Support | Feedback

Copyright IBM Corporation 1999, 2009. All Rights Reserved. This topic's URL: ir13950\_

# **1.41.2.5. WILEN (10-digit signed integer)**

Length of MQWIH structure.

The value must be:

#### WILEN1

Length of version-1 work information header structure.

The following constant specifies the length of the current version:

#### WILENC

Length of current version of work information header structure.

The initial value of this field is WILEN1.

#### Parent topic: Fields

This build: January 26, 2011 11:48:50

Notices | Trademarks | Downloads | Library | Support | Feedback

Copyright IBM Corporation 1999, 2009. All Rights Reserved. This topic's URL: ir13960\_

## **1.41.2.6. WIRSV (32-byte character string)**

#### Reserved.

This is a reserved field; it must be blank.

#### Parent topic: Fields

This build: January 26, 2011 11:48:50

Notices | Trademarks | Downloads | Library | Support | Feedback

Copyright IBM Corporation 1999, 2009. All Rights Reserved. This topic's URL: ir13970\_

## **1.41.2.7. WISID (4-byte character string)**

Structure identifier.

The value must be:

#### WISIDV

Identifier for work information header structure.

The initial value of this field is WISIDV.

#### Parent topic: Fields

This build: January 26, 2011 11:48:50

Notices | Trademarks | Downloads | Library | Support | Feedback

Copyright IBM Corporation 1999, 2009. All Rights Reserved. This topic's URL: ir13980\_

## **1.41.2.8. WISNM (32-byte character string)**

#### Service name.

This is the name of the service that is to process the message.

The length of this field is given by LNSVNM. The initial value of this field is 32 blank characters.

#### Parent topic: Fields

This build: January 26, 2011 11:48:50

Notices | Trademarks | Downloads | Library | Support | Feedback

Copyright IBM Corporation 1999, 2009. All Rights Reserved. This topic's URL: ir13990\_

## **1.41.2.9. WISST (8-byte character string)**

Service step name.

This is the name of the step of WISNM to which the message relates.

The length of this field is given by LNSVST. The initial value of this field is 8 blank characters.

### Parent topic: Fields

This build: January 26, 2011 11:48:50 Notices | Trademarks | Downloads | Library | Support | Feedback

Copyright IBM Corporation 1999, 2009. All Rights Reserved. This topic's URL: ir14000\_

# **1.41.2.10. WITOK (16-byte bit string)**

Message token.

This is a message token that uniquely identifies the message.

For the MQPUT and MQPUT1 calls, this field is ignored. The length of this field is given by LNMTOK. The initial value of this field is MTKNON.

#### Parent topic: Fields

This build: January 26, 2011 11:48:50

Notices | Trademarks | Downloads | Library | Support | Feedback

Copyright IBM Corporation 1999, 2009. All Rights Reserved. This topic's URL: ir14010\_

# **1.41.2.11. WIVER (10-digit signed integer)**

Structure version number.

The value must be:

#### WIVER1

Version-1 work information header structure.

The following constant specifies the version number of the current version:

#### WIVERC

Current version of work information header structure.

The initial value of this field is WIVER1.

#### Parent topic: Fields

This build: January 26, 2011 11:48:50

Notices | Trademarks | Downloads | Library | Support | Feedback

```
Copyright IBM Corporation 1999, 2009. All Rights Reserved. 
This topic's URL: 
ir14020_
```
# **1.41.3. Initial values and RPG declaration**

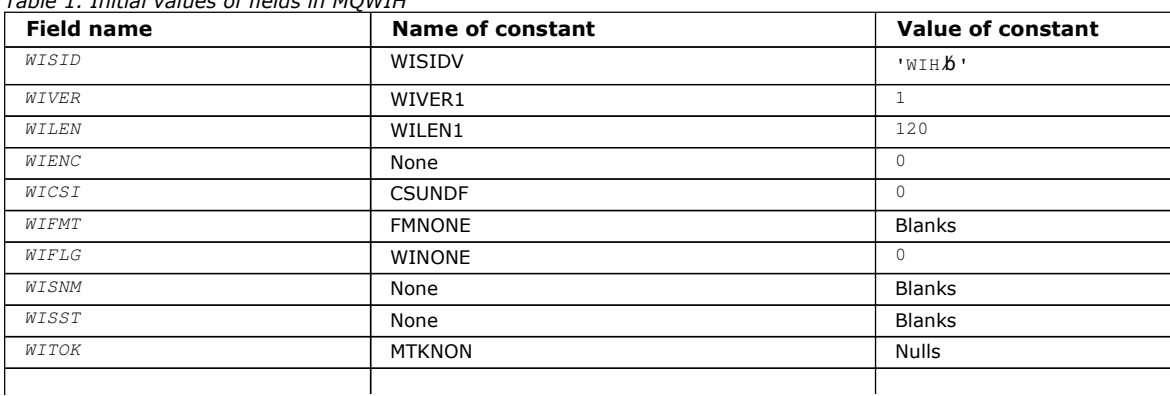

Table 1. Initial values of fields in MQWIH

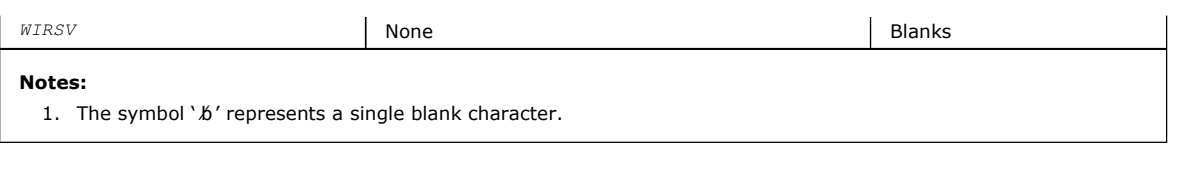

#### RPG declaration (copy file CMQWIHG)

Parent topic: MQWIH - Work information header

This build: January 26, 2011 11:48:50

Notices | Trademarks | Downloads | Library | Support | Feedback

Copyright IBM Corporation 1999, 2009. All Rights Reserved. This topic's URL: ir14030\_

## **1.41.3.1. RPG declaration (copy file CMQWIHG)**

```
D^*...1......1...2......3......3......1...4......5......5......6.........7... D* 
     D* MQWIH Structure 
     D* 
    D* Structure identifier<br>D WISID
                           1 4 INZ('WIH ')
   D* Structure version number<br>D WIVER 5
                           5 8I 0 INZ(1)
   D* Length of MQWIH structure<br>D WILEN 9
                           9 12I 0 INZ(120)
    D* Numeric encoding of data that followsMQWIH 
D WIENC 13 16I 0 INZ(0)
 D* Character-set identifier of data thatfollows MQWIH 
    D WICSI 17 20I 0 INZ(0) 
   D* Format name of data that followsMQWIH<br>D WIFMT 21 28 INZ('
   D WIFMT 21 28 INZ(' ')
   D* Flags<br>D WIFLG
                         29 32I 0 INZ(0)
     D* Service name 
                         33 64 INZ
     D* Service step name 
                         65 72 INZ
    D* Message token<br>D WITOK
                          73 88 INZ(X'000000000000000-
     D 000000000000000000') 
     D* Reserved 
     D WIRSV 89 120 INZ
```
Parent topic: Initial values and RPG declaration

This build: January 26, 2011 11:48:50

Notices | Trademarks | Downloads | Library | Support | Feedback

Copyright IBM Corporation 1999, 2009. All Rights Reserved. This topic's URL: ir14040\_

## **1.42. MQXQH – Transmission-queue header**

The following table summarizes the fields in the structure.

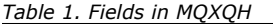

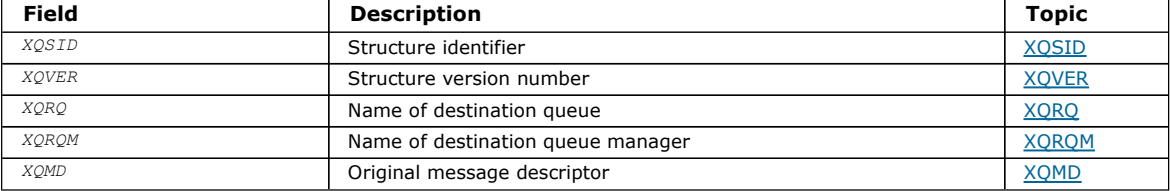

#### **Overview**

Fields

#### Parent topic: Data type descriptions

This build: January 26, 2011 11:48:50

Notices | Trademarks | Downloads | Library | Support | Feedback

Copyright IBM Corporation 1999, 2009. All Rights Reserved. This topic's URL: ir14050\_

## **1.42.1. Overview**

Purpose: The MOXOH structure describes the information that is prefixed to the application message data of messages when they are on transmission queues. A transmission queue is a special type of local queue that temporarily holds messages destined for remote queues (that is, destined for queues that do not belong to the local queue manager). A transmission queue is denoted by the Usage queue attribute having the value USTRAN.

#### Format name: FMXQH.

Character set and encoding: Data in MQXQH must be in the character set and encoding of the local queue manager; these are given by the CodedCharSetId queue manager attribute and ENNAT for the C programming language, respectively.

The character set and encoding of the MQXQH must be set into the MDCSI and MDENC fields in:

- The separate MQMD (if the MQXQH structure is at the start of the message data), or
- The header structure that precedes the MQXQH structure (all other cases).

**Usage:** A message that is on a transmission queue has two message descriptors:

• One message descriptor is stored separately from the message data; this is called the separate message descriptor, and is generated by the queue manager when the message is placed on the transmission queue. Some of the fields in the separate message descriptor are copied from the message descriptor provided by the application on the MQPUT or MQPUT1 call (see below for details).

The separate message descriptor is the one that is returned to the application in the MSGDSC parameter of the MQGET call when the message is removed from the transmission queue.

• A second message descriptor is stored within the MQXQH structure as part of the message data; this is called the embedded message descriptor, and is a copy of the message descriptor that was provided by the application on the MQPUT or MQPUT1 call (with minor variations – see below for details).

The embedded message descriptor is always a version-1 MQMD. If the message put by the application has nondefault values for one or more of the version-2 fields in the MQMD, an MQMDE structure follows the MQXQH, and is in turn followed by the application message data (if any). The MQMDE is either:

- $\circ$ Generated by the queue manager (if the application uses a version-2 MQMD to put the message), or
- $\circ$  Already present at the start of the application message data (if the application uses a version-1 MQMD to put the message).

The embedded message descriptor is the one that is returned to the application in the MSGDSC parameter of the MQGET call when the message is removed from the final destination queue.

Fields in the separate message descriptor: The fields in the separate message descriptor are set by the queue manager as shown below. If the queue manager does not support the version-2 MQMD, a version-1 MQMD is used without loss of function.

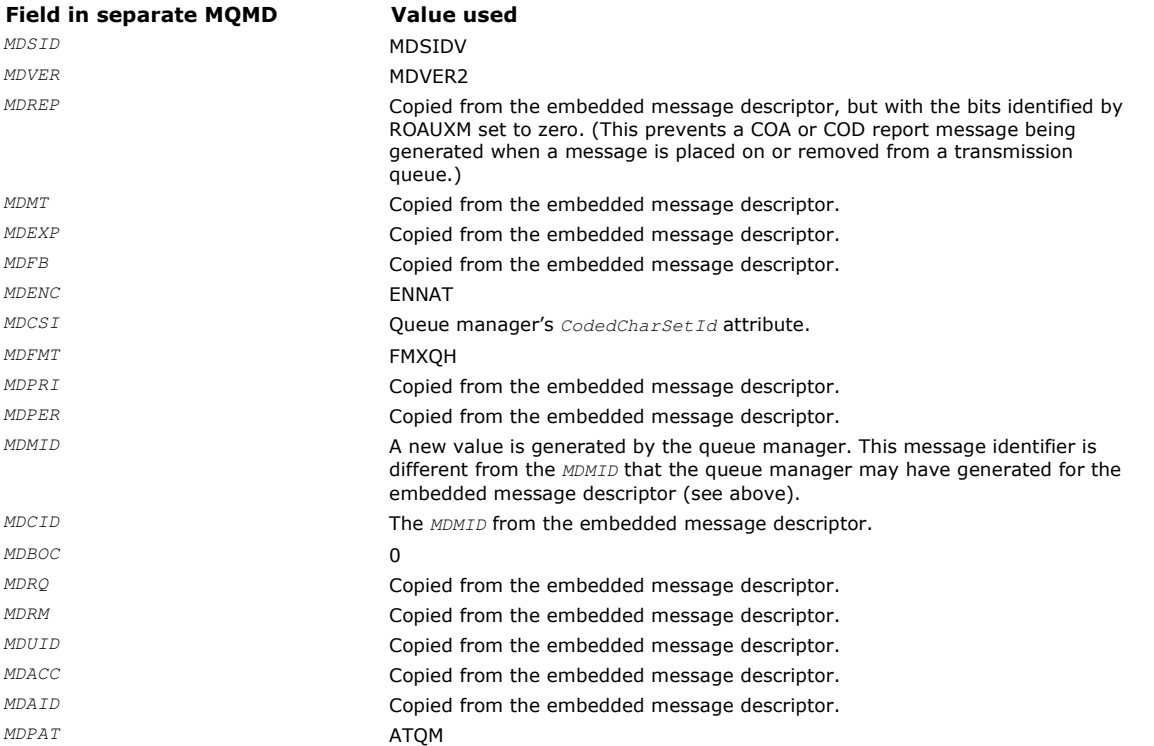

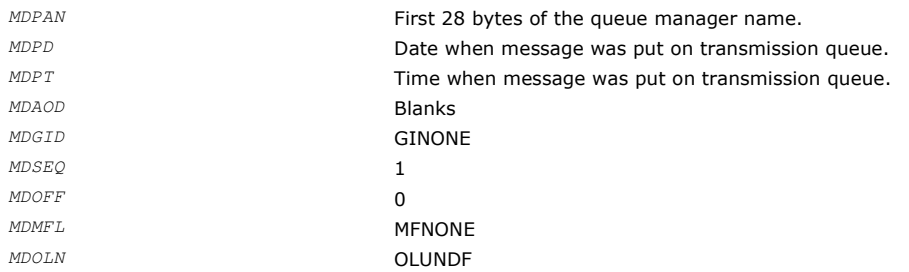

Fields in the embedded message descriptor: The fields in the embedded message descriptor have the same values as those in the MSGDSC parameter of the MQPUT or MQPUT1 call, with the exception of the following:

- The MDVER field always has the value MDVER1.
- If the MDPRI field has the value PRQDEF, it is replaced by the value of the queue's  $DefPriority$  attribute.
- If the MDPER field has the value PEQDEF, it is replaced by the value of the queue's DefPersistence attribute.
- If the  $MDMID$  field has the value MINONE, or the PMNMID option was specified, or the message is a distribution-list message, MDMID is replaced by a new message identifier generated by the queue manager. When a distribution-list message is split into smaller distribution-list messages placed on different transmission queues, the MDMID field in each of the new embedded message descriptors is the same as that in the original distribution-list message.
- If the PMNCID option was specified,  $MDCID$  is replaced by a new correlation identifier generated by the queue manager.
- $\bullet$  The context fields are set as indicated by the PM\* options specified in the  $_{PMO}$  parameter; the context fields are:
	- o *MDACC*
	- o *MDAID*
	- MDAOD
	- o MDPAN
	- o *MDPAT*
	- MDPD
	- MDPT
	- MDUID
- The version-2 fields (if they were present) are removed from the MQMD, and moved into an MQMDE structure, if one or more of the version-2 fields has a nondefault value.

Putting messages on remote queues: When an application puts a message on a remote queue (either by specifying the name of the remote queue directly, or by using a local definition of the remote queue), the local queue manager:

- Creates an MQXQH structure containing the embedded message descriptor
- Appends an MQMDE if one is needed and is not already present
- Appends the application message data
- Places the message on an appropriate transmission queue

Putting messages directly on transmission queues: It is also possible for an application to put a message directly on a transmission queue. In this case the application must prefix the application message data with an MQXQH structure, and initialize the fields with appropriate values. In addition, the *MDFMT* field in the *MSGDSC* parameter of the MQPUT or MQPUT1 call must have the value FMXQH.

Character data in the MQXQH structure created by the application must be in the character set of the local queue manager (defined by the CodedCharSetId queue manager attribute), and integer data must be in the native machine encoding. In addition, character data in the MQXQH structure must be padded with blanks to the defined length of the field; the data must not be ended prematurely by using a null character, because the queue manager does not convert the null and subsequent characters to blanks in the MQXQH structure.

Note however that the queue manager does not check that an MQXQH structure is present, or that valid values have been specified for the fields.

Getting messages from transmission queues: Applications that get messages from a transmission queue must process the information in the MQXQH structure in an appropriate fashion. The presence of the MQXQH structure at the beginning of the application message data is indicated by the value FMXQH being returned in the MDFMT field in the MSGDSC parameter of the MOGET call. The values returned in the *MDCSI* and *MDENC* fields in the *MSGDSC* parameter indicate the character set and encoding of the character and integer data in the MQXQH structure, respectively. The character set and encoding of the application message data are defined by the *MDCSI* and *MDENC* fields in the embedded message descriptor.

Parent topic: MQXQH - Transmission-queue header

This build: January 26, 2011 11:48:50

Notices | Trademarks | Downloads | Library | Support | Feedback

Copyright IBM Corporation 1999, 2009. All Rights Reserved. This topic's URL: ir14060\_

# **1.42.2. Fields**

The MQXQH structure contains the following fields; the fields are described in alphabetic order:

### XQMD (MQMD1)

XQRQ (48-byte character string)

XQRQM (48-byte character string)

XQSID (4-byte character string)

XQVER (10-digit signed integer)

### Initial values and RPG declaration

Parent topic: MQXQH - Transmission-queue header

This build: January 26, 2011 11:48:50

Notices | Trademarks | Downloads | Library | Support | Feedback

Copyright IBM Corporation 1999, 2009. All Rights Reserved. This topic's URL: ir14070\_

# **1.42.2.1. XQMD (MQMD1)**

Original message descriptor.

This is the embedded message descriptor, and is a close copy of the message descriptor MQMD that was specified as the MSGDSC parameter on the MQPUT or MQPUT1 call when the message was originally put to the remote queue.

Note: This is a version-1 MQMD.

The initial values of the fields in this structure are the same as those in the MQMD structure.

#### Parent topic: Fields

This build: January 26, 2011 11:48:50

Notices | Trademarks | Downloads | Library | Support | Feedback

Copyright IBM Corporation 1999, 2009. All Rights Reserved. This topic's URL: ir14080\_

## **1.42.2.2. XQRQ (48-byte character string)**

Name of destination queue.

This is the name of the message queue that is the apparent eventual destination for the message (this may prove not to be the actual eventual destination if, for example, this queue is defined at XQRQM to be a local definition of another remote queue).

If the message is a distribution-list message (that is, the  $MDFMT$  field in the embedded message descriptor is FMDH),  $XQRQ$  is blank.

The length of this field is given by LNQN. The initial value of this field is 48 blank characters.

#### Parent topic: Fields

This build: January 26, 2011 11:48:51

Notices | Trademarks | Downloads | Library | Support | Feedback

Copyright IBM Corporation 1999, 2009. All Rights Reserved. This topic's URL: ir14090\_

# **1.42.2.3. XQRQM (48-byte character string)**

Name of destination queue manager.

This is the name of the queue manager or queue-sharing group that owns the queue that is the apparent eventual destination for the message.

If the message is a distribution-list message, XQRQM is blank.

The length of this field is given by LNQMN. The initial value of this field is 48 blank characters.

### Parent topic: Fields

This build: January 26, 2011 11:48:51

Notices | Trademarks | Downloads | Library | Support | Feedback

Copyright IBM Corporation 1999, 2009. All Rights Reserved. This topic's URL: ir14100\_

# **1.42.2.4. XQSID (4-byte character string)**

Structure identifier.

The value must be:

### XQSIDV

Identifier for transmission-queue header structure.

The initial value of this field is XQSIDV.

### Parent topic: Fields

This build: January 26, 2011 11:48:51

Notices | Trademarks | Downloads | Library | Support | Feedback

Copyright IBM Corporation 1999, 2009. All Rights Reserved. This topic's URL: ir14110\_

# **1.42.2.5. XQVER (10-digit signed integer)**

Structure version number.

The value must be:

### XQVER1

Version number for transmission-queue header structure.

The following constant specifies the version number of the current version:

### XQVERC

Current version of transmission-queue header structure.

The initial value of this field is XQVER1.

### Parent topic: Fields

This build: January 26, 2011 11:48:51

```
Notices | Trademarks | Downloads | Library | Support | Feedback
```

```
Copyright IBM Corporation 1999, 2009. All Rights Reserved. 
This topic's URL: 
ir14120_
```
# **1.42.2.6. Initial values and RPG declaration**

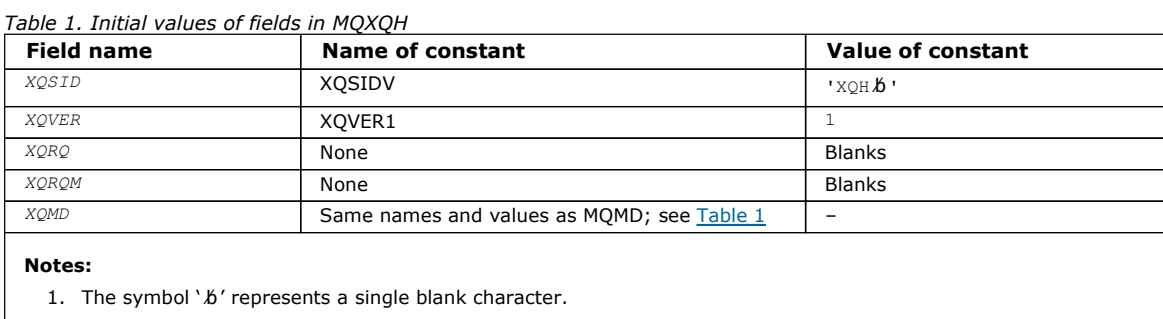

#### RPG declaration (copy file CMQXQHG)

#### Parent topic: Fields

This build: January 26, 2011 11:48:51 Notices | Trademarks | Downloads | Library | Support | Feedback

Copyright IBM Corporation 1999, 2009. All Rights Reserved. This topic's URL: ir14130\_

# **1.42.2.6.1. RPG declaration (copy file CMQXQHG)**

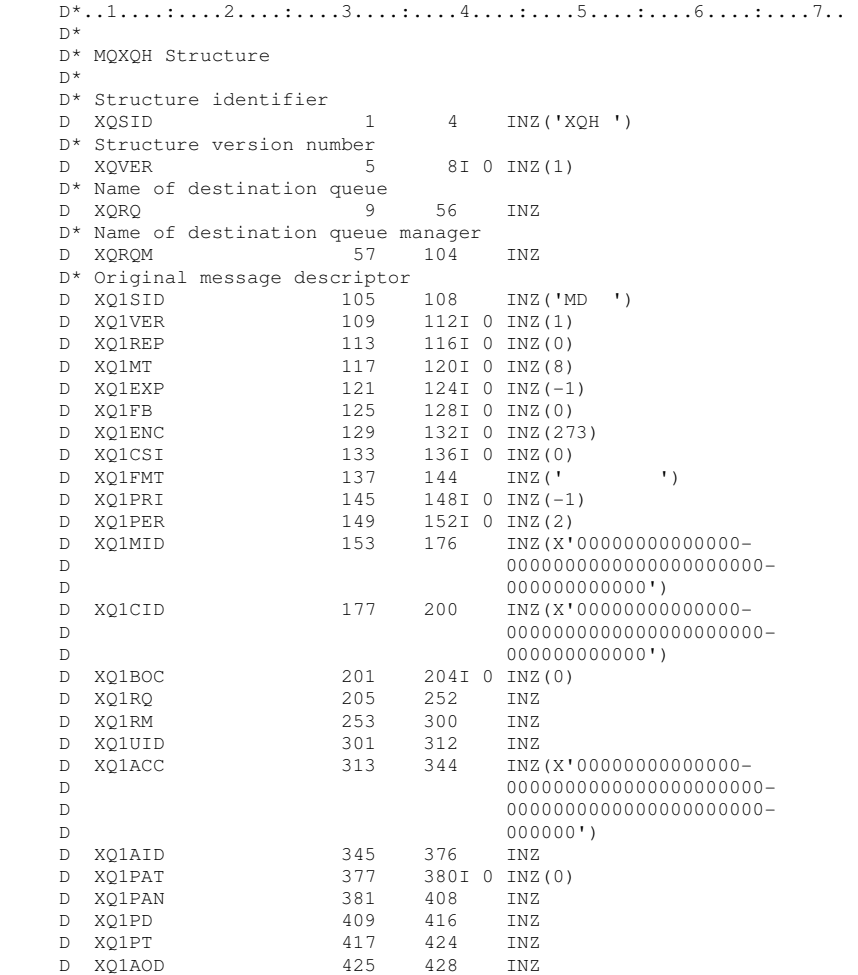

#### Parent topic: Initial values and RPG declaration

This build: January 26, 2011 11:48:51

Notices | Trademarks | Downloads | Library | Support | Feedback

Copyright IBM Corporation 1999, 2009. All Rights Reserved. This topic's URL: ir14140\_

# **2. Function calls**

Call descriptions

MQBACK - Back out changes

MQBEGIN - Begin unit of work

MQBUFMH - Convert buffer into message handle The MQBUFMH function call converts a buffer into a message handle and is the inverse of the MQMHBUF call.

MQCB – Manage callback Manage callback function

MQCLOSE - Close object

MQCMIT - Commit changes

MQCONN - Connect queue manager

MQCONNX - Connect queue manager (extended)

MQCRTMH – Create message handle

MQCTL – Control callback The MQCTL call performs controlling actions on the object handles opened for a connection. Control callback function

MQDISC - Disconnect queue manager

MQDLTMH – Delete message handle

MQDLTMP - Delete message property

MQGET - Get message

MQINQ - Inquire about object attributes

MQINQMP - Inquire message property

MQMHBUF - Convert message handle into buffer The MQMHBUF converts a message handle into a buffer and is the inverse of the MQBUFMH call.

MQOPEN - Open object

MQPUT - Put message

MQPUT1 - Put one message

MQSET - Set object attributes

MQSETMP – Set message handle property Call that sets a property of a message handle

MQSTAT – Retrieve status information

MQSUB – Register Subscription

MQSUBRQ - Subscription Request

Parent topic: i5/OS Application Programming Reference (ILE RPG)

This build: January 26, 2011 11:48:51

Notices | Trademarks | Downloads | Library | Support | Feedback

Copyright IBM Corporation 1999, 2009. All Rights Reserved. This topic's URL: ir14150\_

# **2.1. Call descriptions**

This chapter describes the MQI calls:

- MQBACK Back out changes
- MQBEGIN Begin unit of work
- MQBUFMH Convert buffer into message handle
- MQCB Manage callback
- MOCB FUNCTION Callback function
- MQCLOSE Close object
- MQCMIT Commit changes
- MQCONN Connect to queue manager
- MQCONNX Connect queue
- MQCRTMH Create message handle
- MQCTL Control callback
- MQDISC Disconnect from queue manager
- >MQDLTMH Delete message handle
- MQDLTMP Delete message property
- MQDISC Disconnect from queue manager
- MQGET Get message
- MQINQ Inquire about object attributes
- MQINQMP Inquire message property
- MQMHBUF Convert message handle into buffer
- MQOPEN Open object
- MQPUT Put message
- MQPUT1 Put one message
- MQSET Set object attributes
- MQSETMP Set message handle property
- **>MQSTAT** Retrieve status information
- MQSUB Register subscription
- **>MQSUBRQ** Subscription request

## Conventions used in the call descriptions

## Parent topic: Function calls

This build: January 26, 2011 11:48:51

Notices | Trademarks | Downloads | Library | Support | Feedback

Copyright IBM Corporation 1999, 2009. All Rights Reserved. This topic's URL: ir14160\_

# **2.1.1. Conventions used in the call descriptions**

For each call, this chapter gives a description of the parameters and usage of the call. This is followed by typical invocations of the call, and typical declarations of its parameters, in the RPG programming language.

The description of each call contains the following sections:

## Call name

The call name, followed by a brief description of the purpose of the call.

## Parameters

For each parameter, the name is followed by its data type in parentheses ( ) and its direction; for example:

CMPCOD (9-digit decimal integer) — output

There is more information about the structure data types in Elementary data types.

The direction of the parameter can be:

## Input

You (the programmer) must provide this parameter.

## **Output**

The call returns this parameter.

## Input/output

You must provide this parameter, but it is modified by the call.

There is also a brief description of the purpose of the parameter, together with a list of any values that the parameter can take.

The last two parameters in each call are a completion code and a reason code. The completion code indicates whether the call completed successfully, partially, or not at all. Further information about the partial success or the failure of the call is given in the reason code.

## Usage notes

Additional information about the call, describing how to use it and any restrictions on its use.

## RPG invocation

Typical invocation of the call, and declaration of its parameters, in RPG.

Other notational conventions are:

## Constants

Names of constants are shown in uppercase; for example, OOOUT.

## Arrays

http://127.0.0.1:1085/help/advanced/print.jsp?topic=/com.ibm.mq.amqwak.doc/ir1012... 16/03/2011

In some calls, parameters are arrays of character strings whose size is not fixed. In the descriptions of these parameters, a lowercase "n" represents a numeric constant. When you code the declaration for that parameter, replace the "n" with the numeric value you require.

#### Parent topic: Call descriptions

This build: January 26, 2011 11:48:51

Notices | Trademarks | Downloads | Library | Support | Feedback

 $\mathbb O$  Copyright IBM Corporation 1999, 2009. All Rights Reserved. This topic's URL: ir14170\_

# **2.2. MQBACK - Back out changes**

The MQBACK call indicates to the queue manager that all of the message gets and puts that have occurred since the last syncpoint are to be backed out. Messages put as part of a unit of work are deleted; messages retrieved as part of a unit of work are reinstated on the queue.

On i5/OS®, this call is not supported for applications running in compatibility mode.

Syntax

Parameters

Usage notes

RPG invocation

Parent topic: **Function calls** 

This build: January 26, 2011 11:48:51

Notices | Trademarks | Downloads | Library | Support | Feedback

Copyright IBM Corporation 1999, 2009. All Rights Reserved. This topic's URL: ir14180\_

## **2.2.1. Syntax**

MQBACK **(HCONN, COMCOD, REASON)**

Parent topic: MQBACK - Back out changes

This build: January 26, 2011 11:48:51

Notices | Trademarks | Downloads | Library | Support | Feedback

Copyright IBM Corporation 1999, 2009. All Rights Reserved. This topic's URL: ir14190\_

## **2.2.2. Parameters**

The MQBACK call has the following parameters.

HCONN (10-digit signed integer) – input

CMPCOD (10-digit signed integer) – output

#### REASON (10-digit signed integer) – output

Parent topic: MOBACK - Back out changes

This build: January 26, 2011 11:48:51

Notices | Trademarks | Downloads | Library | Support | Feedback

Copyright IBM Corporation 1999, 2009. All Rights Reserved. This topic's URL: ir14200\_

# **2.2.2.1. HCONN (10-digit signed integer) – input**

http://127.0.0.1:1085/help/advanced/print.jsp?topic=/com.ibm.mq.amqwak.doc/ir1012... 16/03/2011

Connection handle.

This handle represents the connection to the queue manager. The value of  $HCONN$  was returned by a previous MOCONN or MQCONNX call.

## Parent topic: Parameters

This build: January 26, 2011 11:48:51

Notices | Trademarks | Downloads | Library | Support | Feedback

Copyright IBM Corporation 1999, 2009. All Rights Reserved. This topic's URL: ir14210\_

# **2.2.2.2. CMPCOD (10-digit signed integer) – output**

Completion code.

It is one of the following:

## **CCOK**

Successful completion.

**CCFAIL** 

Call failed.

## Parent topic: Parameters

This build: January 26, 2011 11:48:51

Notices | Trademarks | Downloads | Library | Support | Feedback

Copyright IBM Corporation 1999, 2009. All Rights Reserved. This topic's URL: ir14220\_

# **2.2.2.3. REASON (10-digit signed integer) – output**

Reason code qualifying COMCOD.

If COMCOD is CCOK:

## RCNONE

(0, X'000') No reason to report.

If COMCOD is CCFAIL:

## RC2219

(2219, X'8AB') MQI call reentered before previous call complete.

## RC2009

(2009, X'7D9') Connection to queue manager lost.

## RC2018

(2018, X'7E2') Connection handle not valid.

# RC2101

(2101, X'835') Object damaged.

## RC2123

(2123, X'84B') Result of commit or back-out operation is mixed.

## RC2162

(2162, X'872') Queue manager shutting down.

## RC2102

(2102, X'836') Insufficient system resources available.

## RC2071

(2071, X'817') Insufficient storage available.

## RC2195

(2195, X'893') Unexpected error occurred.

## Parent topic: Parameters

This build: January 26, 2011 11:48:51

Notices | Trademarks | Downloads | Library | Support | Feedback

Copyright IBM Corporation 1999, 2009. All Rights Reserved. This topic's URL: ir14230\_

# **2.2.3. Usage notes**

- 1. This call can be used only when the queue manager itself coordinates the unit of work. This is a local unit of work, where the changes affect only MQ resources.
- 2. In environments where the queue manager does not coordinate the unit of work, the appropriate back-out call must be used instead of MQBACK. The environment may also support an implicit back out caused by the application terminating abnormally.
	- On i5/OS®, this call can be used for local units of work coordinated by the queue manager. This means that a commitment definition must not exist at job level, that is, the STRCMTCTL command with the CMTSCOPE(\*JOB) parameter must not have been issued for the job.
- 3. If an application ends with uncommitted changes in a unit of work, the disposition of those changes depends on whether the application ends normally or abnormally. See the usage notes in MODISC - Disconnect queue manager for further details.
- 4. When an application puts or gets messages in groups or segments of logical messages, the queue manager retains information relating to the message group and logical message for the last successful MQPUT and MQGET calls. This information is associated with the queue handle, and includes such things as:
	- $\circ$  The values of the MDGID, MDSEQ, MDOFF, and MDMFL fields in MQMD.
	- $\circ$  Whether the message is part of a unit of work.
	- For the MQPUT call: whether the message is persistent or nonpersistent.

The queue manager keeps three sets of group and segment information, one set for each of the following:

- The last successful MQPUT call (this can be part of a unit of work).
- The last successful MQGET call that removed a message from the queue (this can be part of a unit of work).
- o The last successful MQGET call that browsed a message on the queue (this cannot be part of a unit of work).

If the application puts or gets the messages as part of a unit of work, and the application then decides to back out the unit of work, the group and segment information is restored to the value that it had previously:

- $\circ$  The information associated with the MQPUT call is restored to the value that it had before the first successful MQPUT call for that queue handle in the current unit of work.
- $\circ$  The information associated with the MQGET call is restored to the value that it had before the first successful MQGET  $\,$ call for that queue handle in the current unit of work.

Queues which were updated by the application after the unit of work had started, but outside the scope of the unit of work, do not have their group and segment information restored if the unit of work is backed out.

Restoring the group and segment information to its previous value when a unit of work is backed out allows the application to spread a large message group or large logical message consisting of many segments across several units of work, and to restart at the correct point in the message group or logical message if one of the units of work fails. Using several units of work may be advantageous if the local queue manager has only limited queue storage. However, the application must maintain sufficient information to be able to restart putting or getting messages at the correct point in the event that a system failure occurs. For details of how to restart at the correct point after a system failure, see the PMLOGO option described in MQPMO – Put-message options, and the GMLOGO option described in MQGMO – Get-message options.

The remaining usage notes apply only when the queue manager coordinates the units of work:

- 1. A unit of work has the same scope as a connection handle. This means that all MQ calls which affect a particular unit of work must be performed using the same connection handle. Calls issued using a different connection handle (for example, calls issued by another application) affect a different unit of work. See the HCONN parameter described in MQCONN - Connect queue manager for information about the scope of connection handles.
- 2. Only messages that were put or retrieved as part of the current unit of work are affected by this call.
- 3. A long-running application that issues MQGET, MQPUT, or MQPUT1 calls within a unit of work, but which never issues a commit or backout call, can cause queues to fill up with messages that are not available to other applications. To guard against this possibility, the administrator should set the MaxUncommittedMsgs queue manager attribute to a value that is low enough to prevent runaway applications filling the queues, but high enough to allow the expected messaging applications to work correctly.

#### Parent topic: MQBACK - Back out changes

This build: January 26, 2011 11:48:51

Notices | Trademarks | Downloads | Library | Support | Feedback

Copyright IBM Corporation 1999, 2009. All Rights Reserved. This topic's URL:  $int_{4240}$ 

# **2.2.4. RPG invocation**

 $C^*...1......1...2...1...3......3......1...4......5......5......6.........7...$ C CALLP MQBACK(HCONN : COMCOD : REASON)

The prototype definition for the call is:

```
 D*..1....:....2....:....3....:....4....:....5....:....6....:....7.. 
                                 EXTPROC('MQBACK')
D* Connection handle<br>D HCONN
                           10I 0 VALUE
 D* Completion code 
D COMCOD 10I 0
 D* Reason code qualifying COMCOD 
 D REASON 10I 0
```
Parent topic: MOBACK - Back out changes

This build: January 26, 2011 11:48:51

Notices | Trademarks | Downloads | Library | Support | Feedback

 $\overline{\mathbb{Q}}$  Convright IBM Corporation 1999, 2009. All Rights Reserved. This topic's URL: ir14250\_

# **2.3. MQBEGIN - Begin unit of work**

The MQBEGIN call begins a unit of work that is coordinated by the queue manager, and that may involve external resource managers.

This call is supported in the following environments: AIX®, HP-UX, i5/OS®, Solaris, Windows.

**Syntax** 

Parameters

Usage notes

RPG invocation (ILE)

Parent topic: **Function calls** 

This build: January 26, 2011 11:48:51

Notices | Trademarks | Downloads | Library | Support | Feedback

Copyright IBM Corporation 1999, 2009. All Rights Reserved. This topic's URL: ir14260\_

## **2.3.1. Syntax**

MQBEGIN **(HCONN, BEGOP, CMPCOD, REASON)**

Parent topic: MQBEGIN - Begin unit of work

**This build: January 26, 2011 11:48:51** 

Notices | Trademarks | Downloads | Library | Support | Feedback

Copyright IBM Corporation 1999, 2009. All Rights Reserved. This topic's URL: ir14270\_

# **2.3.2. Parameters**

The MQBEGIN call has the following parameters.

HCONN (10-digit signed integer) – input

BEGOP (MQBO) – input/output

CMPCOD (10-digit signed integer) – output

REASON (10-digit signed integer) – output

Parent topic: MQBEGIN - Begin unit of work

This build: January 26, 2011 11:48:51

Notices | Trademarks | Downloads | Library | Support | Feedback

Copyright IBM Corporation 1999, 2009. All Rights Reserved. This topic's URL: ir14280\_

# **2.3.2.1. HCONN (10-digit signed integer) – input**

Connection handle.

This handle represents the connection to the queue manager. The value of HCONN was returned by a previous MQCONN or MQCONNX call.

#### Parent topic: Parameters

This build: January 26, 2011 11:48:51

Notices | Trademarks | Downloads | Library | Support | Feedback

Copyright IBM Corporation 1999, 2009. All Rights Reserved. This topic's URL: ir14290\_

# **2.3.2.2. BEGOP (MQBO) – input/output**

Options that control the action of MQBEGIN.

See MQBO - Begin options for details.

If no options are required, programs written in C or S/390® assembler can specify a null parameter address, instead of specifying the address of an MQBO structure.

#### Parent topic: Parameters

This build: January 26, 2011 11:48:52

Notices | Trademarks | Downloads | Library | Support | Feedback

Copyright IBM Corporation 1999, 2009. All Rights Reserved. This topic's URL: ir14300\_

# **2.3.2.3. CMPCOD (10-digit signed integer) – output**

Completion code.

It is one of the following:

#### **CCOK**

Successful completion.

## **CCWARN**

Warning (partial completion).

## **CCFAIL**

Call failed.

#### Parent topic: Parameters

This build: January 26, 2011 11:48:52

Notices | Trademarks | Downloads | Library | Support | Feedback

Copyright IBM Corporation 1999, 2009. All Rights Reserved. This topic's URL: .<br>ir14310

# **2.3.2.4. REASON (10-digit signed integer) – output**

Reason code qualifying CMPCOD.

If CMPCOD is CCOK:

#### **RCNONE**

(0, X'000') No reason to report.

If CMPCOD is CCWARN:

#### RC2121

(2121, X'849') No participating resource managers registered.

## RC2122

(2122, X'84A') Participating resource manager not available.

If CMPCOD is CCFAIL:

## RC2134

(2134, X'856') Begin-options structure not valid.

## RC2219

(2219, X'8AB') MQI call reentered before previous call complete.

## RC2009

(2009, X'7D9') Connection to queue manager lost.

## RC2012

(2012, X'7DC') Call not valid in environment.

## RC2018

(2018, X'7E2') Connection handle not valid.

## RC2046

(2046, X'7FE') Options not valid or not consistent.

## RC2162

(2162, X'872') Queue manager shutting down.

## RC2102

(2102, X'836') Insufficient system resources available.

## RC2071

(2071, X'817') Insufficient storage available.

# RC2195

(2195, X'893') Unexpected error occurred.

### RC2128

(2128, X'850') Unit of work already started.

### Parent topic: Parameters

This build: January 26, 2011 11:48:52

Notices | Trademarks | Downloads | Library | Support | Feedback

Copyright IBM Corporation 1999, 2009. All Rights Reserved. This topic's URL: ir14320\_

# **2.3.3. Usage notes**

1. The MQBEGIN call can be used to start a unit of work that is coordinated by the queue manager and that may involve changes to resources owned by other resource managers. The queue manager supports three types of unit-of-work:

### Queue-manager-coordinated local unit of work

This is a unit of work in which the queue manager is the only resource manager participating, and so the queue manager acts as the unit-of-work coordinator.

- To start this type of unit of work, the PMSYP or GMSYP option should be specified on the first MQPUT, MQPUT1, or MQGET call in the unit of work.
	- It is not necessary for the application to issue the MQBEGIN call to start the unit of work, but if MQBEGIN is used, the call completes with CCWARN and reason code RC2121.
- To commit or back out this type of unit of work, the MQCMIT or MQBACK call must be used.

### Queue-manager-coordinated global unit of work

This is a unit of work in which the queue manager acts as the unit-of-work coordinator, both for MQ resources and for resources belonging to other resource managers. Those resource managers cooperate with the queue manager to ensure that all changes to resources in the unit of work are committed or backed out together.

- To start this type of unit of work, the MQBEGIN call must be used.
- To commit or back out this type of unit of work, the MQCMIT and MQBACK calls must be used.

### Externally-coordinated global unit of work

This is a unit of work in which the queue manager is a participant, but the queue manager does not act as the unit-of-work coordinator. Instead, there is an external unit-of-work coordinator with whom the queue manager cooperates.

- To start this type of unit of work, the relevant call provided by the external unit-of-work coordinator must be used. If the MQBEGIN call is used to try to start the unit of work, the call fails with reason code RC2012.
- To commit or back out this type of unit of work, the commit and back-out calls provided by the external unit-of-work coordinator must be used.

If the MQCMIT or MQBACK call is used to try to commit or back out the unit of work, the call fails with reason code RC2012.

- 2. If the application ends with uncommitted changes in a unit of work, the disposition of those changes depends on whether the application ends normally or abnormally. See the usage notes in MQDISC - Disconnect queue manager for further details.
- 3. An application can participate in only one unit of work at a time. The MQBEGIN call fails with reason code RC2128 if there is already a unit of work in existence for the application, regardless of which type of unit of work it is.
- 4. The MQBEGIN call is not valid in an MQ client environment. An attempt to use the call fails with reason code RC2012.
- 5. When the queue manager is acting as the unit-of-work coordinator for global units of work, the resource managers that can participate in the unit of work are defined in the queue manager's configuration file.
- 6. On i5/OS®, the three types of unit of work are supported as follows:
	- **Queue-manager-coordinated local units of work** can be used only when a commitment definition does not exist at the job level, that is, the STRCMTCTL command with the CMTSCOPE(\*JOB) parameter must not have been issued for the job.
	- $\circ$  Queue-manager-coordinated global units of work are not supported.
	- $\circ$  Externally-coordinated global units of work can be used only when a commitment definition exists at job level, that is, the STRCMTCTL command with the CMTSCOPE (\*JOB) parameter must have been issued for the job. If this has been done, the i5/OS COMMIT and ROLLBACK operations apply to MQ resources as well as to resources belonging to other participating resource managers.

Parent topic: MQBEGIN - Begin unit of work

This build: January 26, 2011 11:48:52

Notices | Trademarks | Downloads | Library | Support | Feedback

Copyright IBM Corporation 1999, 2009. All Rights Reserved. This topic's URL: ir14330\_

# **2.3.4. RPG invocation (ILE)**

 $C^*...1......1...2...1...3......3......1...4......5......5......6.........7...$  C CALLP MQBEGIN(HCONN : BEGOP : CMPCOD : C<sub>REASON</sub>

The prototype definition for the call is:

```
D^*...1.........2......3......3.........4......5.........6............7...<br>DMORECIN
               PR EXTPROC('MQBEGIN')
D* Connection handle<br>D HCONN
                          10I 0 VALUE
 D* Options that control the action of MQBEGIN 
D BEGOP 12A
 D* Completion code 
D CMPCOD 10T 0
 D* Reason code qualifying CMPCOD 
 D REASON 10I 0
```
Parent topic: MOBEGIN - Begin unit of work

This build: January 26, 2011 11:48:52

Notices | Trademarks | Downloads | Library | Support | Feedback

Copyright IBM Corporation 1999, 2009. All Rights Reserved. This topic's URL: ir14340\_

# **2.4. MQBUFMH - Convert buffer into message handle**

The MQBUFMH function call converts a buffer into a message handle and is the inverse of the MQMHBUF call.

This call takes a message descriptor and MQRFH2 properties in the buffer and makes them available through a message handle. The MQRFH2 properties in the message data are, optionally, removed. The Encoding, CodedCharSetId, and Format fields of the message descriptor are updated, if necessary, to correctly describe the contents of the buffer after the properties have been removed.

Syntax for MQBUFMH

Parameters for MQBUFMH

Usage notes for MQBUFMH

RPG invocation Sample RPG call format for MQBUFMH.

Parent topic: Function calls

This build: January 26, 2011 11:49:44 Notices | Trademarks | Downloads | Library | Support | Feedback

Copyright IBM Corporation 1999, 2009. All Rights Reserved. This topic's URL: ir85700\_

# **2.4.1. Syntax for MQBUFMH**

MQBUFMH (Hconn, Hmsg, BufMsgHOpts, MsgDesc, Buffer, BufferLength, DataLength, CompCode, Reason)

Parent topic: MQBUFMH - Convert buffer into message handle

This build: January 26, 2011 11:49:44

Notices | Trademarks | Downloads | Library | Support | Feedback

Copyright IBM Corporation 1999, 2009. All Rights Reserved. This topic's URL: fr25710

# **2.4.2. Parameters for MQBUFMH**

The MQBUFMH call has the following parameters.

### HCONN (10-digit signed integer) - input

#### HMSG (20-digit signed integer) - input

The message handle for which a buffer is required. The value was returned by a previous MQCRTMH call.

#### BMHOPT (MQBMHO) - input

The MQBMHO structure allows applications to specify options that control how message handles are produced from buffers.

MSGDSC (MQMD) - input/output

BUFLEN (10-digit signed integer) - input

BUFFER (1-byte bit string/BUFLEN) - input/output

DATLEN (10-digit signed integer) - output

CMPCOD (10-digit signed integer) - output

#### REASON (10-digit signed integer) - output

Parent topic: MQBUFMH - Convert buffer into message handle

This build: January 26, 2011 11:49:44

Notices | Trademarks | Downloads | Library | Support | Feedback

Copyright IBM Corporation 1999, 2009. All Rights Reserved. This topic's URL: ir85720\_

# **2.4.2.1. HCONN (10-digit signed integer) - input**

This handle represents the connection to the queue manager. The value of HCONN must match the connection handle that was used to create the message handle specified in the  $Hmsq$  parameter.

If the message handle was created by using HCUNAS, a valid connection must be established on the thread converting a buffer into a message handle. If a valid connection is not established, the call fails with RC2009.

Parent topic: Parameters for MQBUFMH

This build: January 26, 2011 11:49:45

Notices | Trademarks | Downloads | Library | Support | Feedback

Copyright IBM Corporation 1999, 2009. All Rights Reserved. This topic's URL: ir85730\_

# **2.4.2.2. HMSG (20-digit signed integer) - input**

http://127.0.0.1:1085/help/advanced/print.jsp?topic=/com.ibm.mq.amqwak.doc/ir1012... 16/03/2011

The message handle for which a buffer is required. The value was returned by a previous MQCRTMH call.

Parent topic: Parameters for MOBUFMH

This build: January 26, 2011 11:49:45

Notices | Trademarks | Downloads | Library | Support | Feedback

Copyright IBM Corporation 1999, 2009. All Rights Reserved. This topic's URL: ir85740\_

# **2.4.2.3. BMHOPT (MQBMHO) - input**

The MQBMHO structure allows applications to specify options that control how message handles are produced from buffers.

See MQBMHO – Buffer to message handle options for details.

Parent topic: Parameters for MOBUFMH

This build: January 26, 2011 11:49:45

Notices | Trademarks | Downloads | Library | Support | Feedback

 $\overline{\mathbb{Q}}$  Convright IBM Corporation 1999, 2009. All Rights Reserved. This topic's URL: ir85750\_

# **2.4.2.4. MSGDSC (MQMD) - input/output**

The MSGDSC structure contains the message descriptor properties and describes the contents of the buffer area.

On output from the call, the properties are optionally removed from the buffer area, and the message descriptor is updated to correctly describe the buffer area.

Data in this structure must be in the character set and encoding of the application.

Parent topic: Parameters for MQBUFMH

This build: January 26, 2011 11:49:45

Notices | Trademarks | Downloads | Library | Support | Feedback

Copyright IBM Corporation 1999, 2009. All Rights Reserved. This topic's URL: ir85770\_

# **2.4.2.5. BUFLEN (10-digit signed integer) - input**

BUFLEN is the length of the Buffer area, in bytes.

A BUFLEN of zero bytes is valid, and indicates that the buffer area contains no data.

Parent topic: Parameters for MOBUFMH

This build: January 26, 2011 11:49:45

Notices | Trademarks | Downloads | Library | Support | Feedback

Copyright IBM Corporation 1999, 2009. All Rights Reserved. This topic's URL: ir85780\_

# **2.4.2.6. BUFFER (1-byte bit string/BUFLEN) - input/output**

BUFFER defines the area containing the message buffer. For most data, you must align the buffer on a 4-byte boundary.

If BUFFER contains character or numeric data, set the CodedCharSetId and Encoding fields in the MSGDSC parameter to the values appropriate to the data. Setting these fields enables the data to be converted, if necessary.

If properties are found in the message buffer they are optionally removed; they later become available from the message handle on return from the call.

In the C programming language, the parameter is declared as a pointer-to-void. This parameter declaration means that the address of any type of data can be specified as the parameter.

If the BUFLEN parameter is zero, BUFFER is not referred to. In this case, the parameter address passed by programs written in C or System/390® assembler can be null.

## Parent topic: Parameters for MQBUFMH

This build: January 26, 2011 11:49:45

Notices | Trademarks | Downloads | Library | Support | Feedback

Copyright IBM Corporation 1999, 2009. All Rights Reserved. This topic's URL: ir85790\_

# **2.4.2.7. DATLEN (10-digit signed integer) - output**

DATLEN is the length, in bytes, of the buffer which might have the properties removed.

Parent topic: Parameters for MOBUFMH

This build: January 26, 2011 11:49:45

Notices | Trademarks | Downloads | Library | Support | Feedback

Copyright IBM Corporation 1999, 2009. All Rights Reserved. This topic's URL: ir85800\_

# **2.4.2.8. CMPCOD (10-digit signed integer) - output**

The completion code; it is one of the following:

## **CCOK**

Successful completion.

**CCFAIL** 

Call failed.

Parent topic: Parameters for MQBUFMH

**This build: January 26, 2011 11:49:45** 

Notices | Trademarks | Downloads | Library | Support | Feedback

Copyright IBM Corporation 1999, 2009. All Rights Reserved. This topic's URL: ir85810\_

# **2.4.2.9. REASON (10-digit signed integer) - output**

The reason code qualifying CMPCOD.

If CMPCOD is CCOK:

#### **RCNONE**

(0, X'000') No reason to report.

If CMPCOD is CCFAIL:

#### RC2204

(2204, X'089C') Adapter not available.

### RC2130

(2130, X'852') Unable to load adapter service module.

#### RC2157

(2157, X'86D') Primary and home ASIDs differ.

#### RC2489

(2489, X'09B9') Buffer to message handle options structure not valid.

### RC2004

(2004, X'07D4') Buffer parameter not valid.

#### RC2005

(2005, X'07D5') Buffer length parameter not valid.

#### RC2219

(2219, X'08AB') MQI call entered before previous call completed.

### RC2009

(2009, X'07D9') Connection to queue manager lost.

#### RC2460

(2460, X'099C') Message handle not valid.

## RC2026

(2026, X'07EA') Message descriptor not valid.

## RC2499

(2499, X'09C3') Message handle already in use.

## RC2046

(2046, X'07FE') Options not valid or not consistent.

# RC2334

(2334, X'091E') MQRFH2 structure not valid.

## RC2421

(2421, X'0975') An MQRFH2 folder containing properties could not be parsed.

## RC2195

(2195, X'893') Unexpected error occurred.

## Parent topic: Parameters for MQBUFMH

This build: January 26, 2011 11:49:45

Notices | Trademarks | Downloads | Library | Support | Feedback

Copyright IBM Corporation 1999, 2009. All Rights Reserved. This topic's URL: ir85820\_

# **2.4.3. Usage notes for MQBUFMH**

MQBUFMH calls cannot be intercepted by API exits – a buffer is converted into a message handle in the application space; the call does not reach the queue manager.

Parent topic: MQBUFMH - Convert buffer into message handle

This build: January 26, 2011 11:49:45

Notices | Trademarks | Downloads | Library | Support | Feedback

Copyright IBM Corporation 1999, 2009. All Rights Reserved. This topic's URL: ir85825\_

# **2.4.4. RPG invocation**

Sample RPG call format for MQBUFMH.

```
C^*...1......1...2......1...3......3......4......5......5.........6.........7... C CALLP MQBUFMH(HCONN : HMSG : BMHOPT : 
MSGDSC : BUFLEN : BUFFER :
DATLEN : CMPCOD : REASON)
```
The prototype definition for the call is:

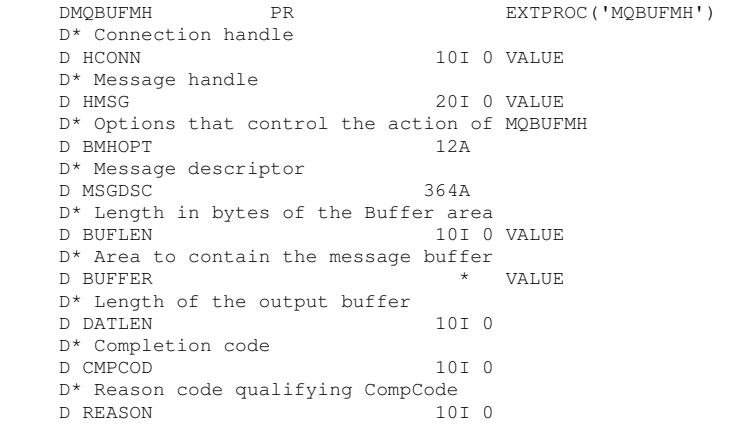

### Parent topic: MQBUFMH - Convert buffer into message handle

This build: January 26, 2011 11:49:45

Notices | Trademarks | Downloads | Library | Support | Feedback

Copyright IBM Corporation 1999, 2009. All Rights Reserved. This topic's URL: ir85835\_

# **2.5. MQCB – Manage callback**

Manage callback function

The MQCB call reregisters a callback for the specified object handle and controls activation and changes to the callback.

A callback is a piece of code (specified as either the name of a function that can be dynamically linked or as function pointer) that is called by WebSphere® MQ when certain events occur.

To use MQCB and MQCTL on a V7 client you must be connected to a V7 server and the SHARECNV parameter of the channel must have a non-zero value.

For information on Global units of work see: Global units of work.

The types of callback that can be defined are:

### Message consumer

A message consumer callback function is called when a message, meeting the selection criteria specified, is available on an object handle.

Only one callback function can be registered against each object handle. If a single queue is to be read with multiple selection criteria then the queue must be opened multiple times and a consumer function registered on each handle.

#### Event handler

The event handler is called for conditions that affect the whole callback environment.

The function is called when an event condition occurs, for example, a queue manager or connection stopping or quiescing.

The function is not called for conditions that are specific to a single message consumer, for example RC2016; it is called however if a callback function does not end normally.

#### Syntax for MQCB

Message callback function - syntax

Parameters for MQCB The MQCB call has the following parameters. Manage callback function - parameters

Usage notes for MQCB MQCB function call - Usage notes

#### RPG invocation Sample RPG call format for MQCB.

#### Parent topic: Function calls

This build: January 26, 2011 11:49:40

Notices | Trademarks | Downloads | Library | Support | Feedback

Copyright IBM Corporation 1999, 2009. All Rights Reserved. This topic's URL: ir81100\_

# **2.5.1. Syntax for MQCB**

#### Message callback function - syntax

MQCB **(HCONN, OPERATN, HOBJ, CBDSC, MSGDSC,**

GMO, CMPCOD, REASON)

### Parent topic: MQCB - Manage callback

This build: January 26, 2011 11:49:40

Notices | Trademarks | Downloads | Library | Support | Feedback

Copyright IBM Corporation 1999, 2009. All Rights Reserved. This topic's URL: ir81110\_

# **2.5.2. Parameters for MQCB**

The MQCB call has the following parameters. Manage callback function - parameters

HCONN (10-digit signed integer) - input Manage callback function - HCONN parameter OPERATN (10-digit signed integer) - input Manage callback function - OPERATN parameter

CBDSC (MQCBD) - input Manage callback function - CBDSC parameter.

HOBJ (10-digit signed integer) - input Manage callback function - HOBJ parameter

MSGDSC (MQMD) - input Manage callback function -MSGDSC parameter.

GMO (MQGMO) - input Manage callback function - GMO parameter.

CMPCOD (10-digit signed integer) - output Manage callback function - CMPCOD parameter

REASON (10-digit signed integer) - output Manage callback function - REASON parameter

Parent topic: MQCB - Manage callback

This build: January 26, 2011 11:49:40

Notices | Trademarks | Downloads | Library | Support | Feedback

Copyright IBM Corporation 1999, 2009. All Rights Reserved. This topic's URL: ir81120\_

# **2.5.2.1. HCONN (10-digit signed integer) - input**

Manage callback function - HCONN parameter

This handle represents the connection to the queue manager. The value of HCONN was returned by a previous MQCONN or MQCONNX call.

On i5/OS® for applications running in compatibility mode, the MQCONN call can be omitted, and you can specify the following special value for **HCONN**:

### **HCDEFH**

Default connection handle.

Parent topic: Parameters for MOCB

**This build: January 26, 2011 11:49:40** 

Notices | Trademarks | Downloads | Library | Support | Feedback

Copyright IBM Corporation 1999, 2009. All Rights Reserved. This topic's URL: ir81130\_

# **2.5.2.2. OPERATN (10-digit signed integer) - input**

Manage callback function - OPERATN parameter

The operation being processed on the callback defined for the specified object handle. You must specify one of the following options; if more than one option is required, the values can be added together (do not add the same constant more than once) or combined using the bitwise OR operation (if the programming language supports bit operations).

Combinations that are not valid are noted; all other combinations are valid.

#### **CBREG**

Define the callback function for the specified object handle. This operation defines the function to be called and the selection criteria to be used.

If a callback function is already defined for the object handle the definition is replaced. If an error is detected while replacing the callback, the function is deregistered.

If a callback is registered in the same callback function in which it was previously deregistered, this is treated as a replace operation; any initial or final calls are not invoked.

You can use CBREG in conjunction with CTLSU or CTLRE.

### CBUNR

Stop the consuming of messages for the object handle and removes the handle from those eligible for a callback.

A callback is automatically deregistered if the associated handle is closed.

If CBUNR is called from within a consumer, and the callback has a stop call defined, it is invoked upon return from the consumer.

If this operation is issued against an  $Hobj$  with no registered consumer, the call returns with RC2448.

## CTLSU

Suspends the consuming of messages for the object handle.

If this operation is applied to an event handler, the event handler does not get events while suspended, and any events missed while in the suspended state are not provided to the operation when it is resumed.

While suspended, the consumer function continues to get the control type callbacks.

### **CTLRE**

Resume the consuming of messages for the object handle.

If this operation is applied to an event handler, the event handler does not get events while suspended, and any events missed while in the suspended state are not provided to the operation when it is resumed.

### Parent topic: Parameters for MOCB

This build: January 26, 2011 11:49:40

Notices | Trademarks | Downloads | Library | Support | Feedback

Copyright IBM Corporation 1999, 2009. All Rights Reserved. This topic's URL: ir81140\_

# **2.5.2.3. CBDSC (MQCBD) - input**

Manage callback function - CBDSC parameter.

This parameter is a structure that identifies the callback function that is being registered by the application and the options used when registering it.

See **MQCBD** for details of the structure.

Callback descriptor is required only for the CBREG option; if the descriptor is not required, the parameter address passed can be null.

## Parent topic: Parameters for MQCB

This build: January 26, 2011 11:49:41

Notices | Trademarks | Downloads | Library | Support | Feedback

Copyright IBM Corporation 1999, 2009. All Rights Reserved. This topic's URL: ir81160\_

# **2.5.2.4. HOBJ (10-digit signed integer) - input**

Manage callback function - HOBJ parameter

This handle represents the access that has been established to the object from which a message is to be consumed. This is a handle that has been returned from a previous MQOPEN or MQSUB call (in the HOBJ parameter).

HOBJ is not required when defining an event handler routine (CBTEH) and should be specified as HONONE.

If this  $H_{\text{obj}}$  has been returned from an MOOPEN call, the queue must have been opened with one or more of the following options:

- . OOINPS
- OOINPX
- OOINPQ
- OOBRW

## Parent topic: Parameters for MQCB

**This build: January 26, 2011 11:49:41** 

Notices | Trademarks | Downloads | Library | Support | Feedback

Copyright IBM Corporation 1999, 2009. All Rights Reserved. This topic's URL: ir81150\_

# **2.5.2.5. MSGDSC (MQMD) - input**

Manage callback function -MSGDSC parameter.

This structure describes the attributes of the message required, and the attributes of the message retrieved.

The MsgDesc parameter defines the attributes of the messages required by the consumer, and the version of the MQMD to be passed to the message consumer.

The MsgId, CorrelId, GroupId, MsgSeqNumber, and Offset in the MQMD are used for message selection, depending on the options specified in the GetMsgOpts parameter.

The Encoding and CodedCharSetId are used for message conversion if you specify the GMCONV option.

### See MQMD for details.

MsgDesc is used only for CBREG and, if you require values other than the default for any fields. MsgDesc is not used for an event handler.

If the descriptor is not required the parameter address passed can be null.

Note, that if multiple consumers are registered against the same queue with overlapping selectors, the chosen consumer for each message is undefined.

## Parent topic: Parameters for MQCB

This build: January 26, 2011 11:49:41

Notices | Trademarks | Downloads | Library | Support | Feedback

Copyright IBM Corporation 1999, 2009. All Rights Reserved. This topic's URL: ir81170\_

# **2.5.2.6. GMO (MQGMO) - input**

Manage callback function - GMO parameter.

Options that control how the message consumer gets messages.

All options have the meaning as described in MQGMO – Get-message options, when used on an MQGET call, except:

## **GMSSIG**

This option is not permitted.

## GMBRWF, GMBRWN, GMMBH, GMMBC

The order of messages delivered to a browsing consumer is dictated by the combinations of these options. Significant combinations are:

#### GMBR

The first message on the queue is delivered repeatedly to the consumer. This option is useful when the consumer destructively consumes the message in the callback. Use this option with care.

#### GMBRWN

The consumer is given each message on the queue, from the current cursor position until the end of the queue is reached.

#### GMBRWF + GMBRWN

The cursor is reset to the start of the queue. The consumer is then given each message until the cursor reaches the end of the queue.

#### GMBRWF + GMMBH or GMMBC

Starting at the beginning of the queue, the consumer is given the first nonmarked message on the queue, which is then marked for this consumer. This combination ensures that the consumer can receive new messages added behind the current cursor point.

#### GMBRWN + GMMBH or GMMBC

Starting at the cursor position the consumer is given the next nonmarked message on the queue, which is then marked for this consumer. Use this combination with care because messages can be added to the queue behind the current cursor position.

#### GMBRWF + GMBRWN + GMMBH or GMMBC

This combination is not permitted, if used the call returns RC2046.

### GMNWT, GMWT, and GMWI

These options control how the consumer is invoked.

#### **GMNWT**

The consumer is never called with RC2033. The consumer is only invoked for messages and events

### GMWT with a zero GMWI

The RC2033 code is only passed to the consumer when there are no messages and

- the consumer has been started
- the consumer has been delivered at least one message since the last no messages reason code.
- This option prevents the consumer from polling in a busy loop when a zero wait interval is specified.

### GMWT and a positive GMWI

The user is invoked after the specified wait interval with reason code RC2033. This call is made regardless of whether any messages have been delivered to the consumer. This option allows the user to perform heartbeat or batch type processing.

### GMWT and GMWI of WIULIM

This option specifies an infinite wait before returning RC2033. The consumer is never called with RC2033.

GMO is used only for CBREG and, if you require values other than the default for any fields. GMO is not used for an event handler.

If the options are not required the parameter address passed can be null.

If a message properties handle is provided in the MQGMO structure, a copy is provided in the MQGMO structure that is passed into the consumer callback. On return from the MQCB call, the application can delete the message properties handle.

## Parent topic: Parameters for MQCB

This build: January 26, 2011 11:49:41

Notices | Trademarks | Downloads | Library | Support | Feedback

Copyright IBM Corporation 1999, 2009. All Rights Reserved. This topic's URL: ir81180\_

# **2.5.2.7. CMPCOD (10-digit signed integer) - output**

Manage callback function - CMPCOD parameter

The completion code; it is one of the following:

#### **CCOK**

Successful completion.

## **CCWARN**

Warning (partial completion).

## **CCFAIL**

Call failed.

### Parent topic: Parameters for MQCB

This build: January 26, 2011 11:49:41

Notices | Trademarks | Downloads | Library | Support | Feedback

Copyright IBM Corporation 1999, 2009. All Rights Reserved. This topic's URL: ir81190\_

# **2.5.2.8. REASON (10-digit signed integer) - output**

Manage callback function - REASON parameter

The reason codes listed below are the ones that the queue manager can return for the REASON parameter.

If CMPCOD is CCOK:

#### **RCNONE**

(0, X'000') No reason to report.

If CompCode is CCFAIL:

### RC2204

(2204, X'89C') Adapter not available.

# RC2133

(2133, X'855') Unable to load data conversion services modules. RC2130 (2130, X'852') Unable to load adapter service module. RC2374 (2374, X'946') API exit failed.

## RC2183

http://127.0.0.1:1085/help/advanced/print.jsp?topic=/com.ibm.mq.amqwak.doc/ir1012... 16/03/2011

(2183, X'887') Unable to load API exit.

RC2157

(2157, X'86D') Primary and home ASIDs differ. RC2005 (2005, X'7D5') Buffer length parameter not valid. RC2219 (2219, X'8AB') MQI call entered before previous call complete. RC2487 (2487, X'9B7') Incorrect callback type field. RC2448 (2448, X'990') Unable to deregister, suspend, or resume because there is no registered callback. RC2486 (2486, X'9B6') Either CallbackFunction or CallbackName must be specified but not both. RC2483 (2483, X'9B3') Incorrect callback type field. RC2484 (2484, X'9B4') Incorrect MQCBD options field. RC2140 (2140, X'85C') Wait request rejected by CICS®. RC2009 (2009, X'7D9') Connection to queue manager lost. RC2217 (2217, X'8A9') Not authorized for connection. RC2202 (2202, X'89A') Connection quiescing. RC2203 (2203, X'89B') Connection shutting down. RC2207 (2207, X'89F') Correlation-identifier error. RC2010 (2010, X'7DA') Data length parameter not valid. RC2016 (2016, X'7E0') Gets inhibited for the queue. RC2351 (2351, X'92F') Global units of work conflict.

### RC2186

(2186, X'88A') Get-message options structure not valid.

### RC2353

(2353, X'931') Handle in use for global unit of work.

## RC2018

(2018, X'7E2') Connection handle not valid.

## RC2019

(2019, X'7E3') Object handle not valid.

## RC2259

(2259, X'8D3') Inconsistent browse specification.

### RC2245

(2245, X'8C5') Inconsistent unit-of-work specification.

## RC2246

(2246, X'8C6') Message under cursor not valid for retrieval.

## RC2352

(2352, X'930') Global unit of work conflicts with local unit of work.

# RC2247

(2247, X'8C7') Match options not valid.

## RC2485

(2485, X'9B4') Incorrect MaxMsgLength field.

## RC2026

(2026, X'7EA') Message descriptor not valid.

### RC2497

(2497, X'9C1') The specified function entry point could not be found in the module.

## RC2496

(2496, X'9C0') Module found, however it is of the wrong type; not 32 bit, 64 bit, or a valid dynamic link library.

## RC2495

(2495, X'9BF') Module not found in the search path or not authorized to load.

## RC2250

(2250, X'8CA') Message sequence number not valid.

## RC2331

(2331, X'91B') Use of message token not valid.

### RC2033

(2033, X'7F1') No message available.

### RC2034

(2034, X'7F2') Browse cursor not positioned on message.

### RC2036

(2036, X'7F4') Queue not open for browse.

### RC2037

(2037, X'7F5') Queue not open for input.

#### RC2041

(2041, X'7F9') Object definition changed since opened.

#### RC2101

(2101, X'835') Object damaged.

### RC2206

(2206, X'89E') Incorrect operation code on API Call.

## RC2046

(2046, X'7FE') Options not valid or not consistent.

#### RC2193

(2193, X'891') Error accessing page-set data set.

#### RC2052

(2052, X'804') Queue has been deleted.

### RC2394

(2394, X'95A') Queue has wrong index type.

#### RC2058

(2058, X'80A') Queue manager name not valid or not known.

### RC2059

(2059, X'80B') Queue manager not available for connection.

### RC2161

(2161, X'871') Queue manager quiescing.

### RC2162

(2162, X'872') Queue manager shutting down.

### RC2102

(2102, X'836') Insufficient system resources available.

### RC2069

(2069, X'815') Signal outstanding for this handle.

### RC2071

(2071, X'817') Insufficient storage available.

### RC2109

(2109, X'83D') Call suppressed by exit program.

### RC2024

(2024, X'7E8') No more messages can be handled within current unit of work.

### RC2072

(2072, X'818') Syncpoint support not available.

### RC2195

(2195, X'893') Unexpected error occurred.

### RC2354

(2354, X'932') Enlistment in global unit of work failed.

### RC2355

(2355, X'933') Mixture of unit-of-work calls not supported.

### RC2255

(2255, X'8CF') Unit of work not available for the queue manager to use.

#### RC2090

(2090, X'82A') Wait interval in MQGMO not valid.

### RC2256

(2256, X'8D0') Wrong version of MQGMO supplied.

#### RC2257

(2257, X'8D1') Wrong version of MQMD supplied.

### **>RC2298<**

▶ (2298, X'8FA') The function requested is not available in the current environment.

#### Parent topic: Parameters for MQCB

This build: January 26, 2011 11:49:41

Notices | Trademarks | Downloads | Library | Support | Feedback

Copyright IBM Corporation 1999, 2009. All Rights Reserved. This topic's URL: ir81200\_

# **2.5.3. Usage notes for MQCB**

MQCB function call - Usage notes

- 1. MQCB is used to define the action to be invoked for each message, matching the specified criteria, available on the queue. When the action is processed, either the message is removed from the queue and passed to the defined message consumer, or a message token is provided, which is used to retrieve the message.
- 2. MQCB can be used to define callback routines before starting consumption with MQCTL or it can be used from within a callback routine.
- 3. To use MQCB from outside of a callback routine, you must first suspend message consumption by using MQCTL and resume consumption afterwards.

#### Message consumer callback sequence

#### Message consumer connection usage

Parent topic: MQCB - Manage callback

This build: January 26, 2011 11:49:41

Notices | Trademarks | Downloads | Library | Support | Feedback

Copyright IBM Corporation 1999, 2009. All Rights Reserved. This topic's URL: ir81210\_

## **2.5.3.1. Message consumer callback sequence**

You can configure a consumer to invoke callback at key points during the lifecycle of the consumer. For example:

- when the consumer is first registered,
- when the connection is started,
- when the connection is stopped and
- when the consumer is deregistered, either explicitly, or implicitly by an MQCLOSE.

#### Table 1. MQCTL verb definitions

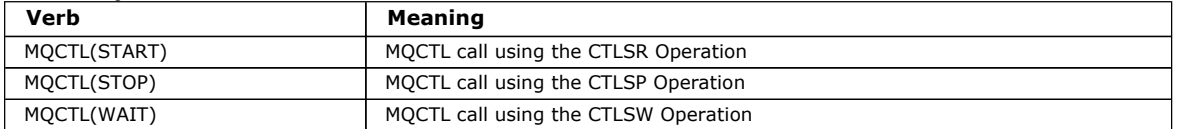

This to allows the consumer to maintain state associated with the consumer. When a callback is requested by an application, the rules for consumer invocation are as follows:

#### REGISTER

Is always the first type of invocation of the callback.

Is always called on the same thread as the MQCB(CBREG) call.

#### **START**

Is always called synchronously with the MQCTL(START) verb.

All START callbacks are completed before the MQCTL(START) verb returns.

Is on the same thread as the message delivery if CTLTHR is requested.

The call with start is not guaranteed if, for example, a previous callback issues MQCTL(STOP) during the MQCTL(START). **STOP** 

No further messages or events are delivered after this call until the connection is restarted.

A STOP is guaranteed if the application was previously called for START, or a message, or an event.

#### DEREGISTER

Is always the last type of invocation of the callback.

Ensure that your application performs thread-based initialization and cleanup in the START and STOP callbacks. You can do nonthread-based initialization and cleanup with REGISTER and DEREGISTER callbacks.

Do not make any assumptions about the life and availability of the thread other than what is stated. For example, do not rely on a thread staying alive beyond the last call to DEREGISTER. Similarly, when you have chosen not to use CTLTHR, do not assume that the thread exists whenever the connection is started.

If your application has particular requirements for thread characteristics, it can always create a thread accordingly, then use MQCTL(WAIT). This has the effect of 'donating' the thread to WebSphere MQ for asynchronous message delivery.

#### Parent topic: Usage notes for MQCB

This build: January 26, 2011 11:49:42

Notices | Trademarks | Downloads | Library | Support | Feedback

Copyright IBM Corporation 1999, 2009. All Rights Reserved. This topic's URL: ir83350\_

## **2.5.3.2. Message consumer connection usage**

Normally, when an application issues another MQI call while one is outstanding, the call fails with reason code RC2219.

There are special cases, however, when the application needs to issue a further MQI call before the previous call has completed. For example, the consumer can be invoked during an MQCB call with CBRE.

In such an instance, when as a result of the application issuing either an MQCB or MQCTL verb, the application is called back, the application is allowed to issue a further MQI call. This means you can issue, for example, an MQOPEN call, in the consumer function when called with a CBCCALLT type of CBCTRC. Any MQI call, with the exception of MQDISC, is allowed.

#### Parent topic: Usage notes for MQCB

Related reference Message consumer callback sequence

This build: January 26, 2011 11:49:42

Notices | Trademarks | Downloads | Library | Support | Feedback

Copyright IBM Corporation 1999, 2009. All Rights Reserved. This topic's URL: ir83360\_

# **2.5.4. RPG invocation**

Sample RPG call format for MQCB.

 $C^*...1......1...2......1...3......3......4......5......5.........6.........7...$  C CALLP MQCB(HCONN : OPERATN : CBDSC : HOBJ : MSGDSC : GMO : DATLEN : CMPCOD : REASON)

#### The prototype definition for the call is:

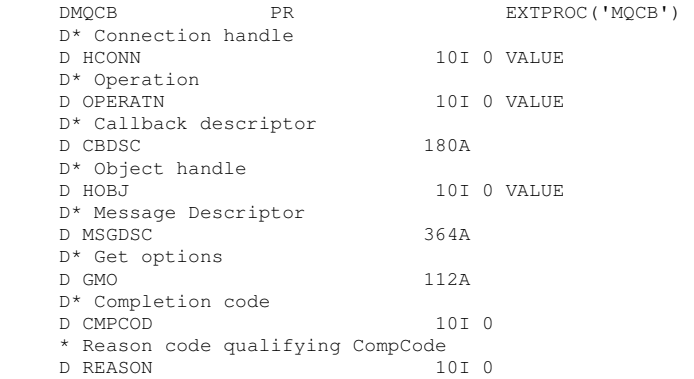

Parent topic: MQCB - Manage callback

This build: January 26, 2011 11:49:40 Notices | Trademarks | Downloads | Library | Support | Feedback

Copyright IBM Corporation 1999, 2009. All Rights Reserved. This topic's URL: ir81105\_

# **2.6. MQCLOSE - Close object**

The MQCLOSE call relinquishes access to an object, and is the inverse of the MQOPEN call.

**Syntax** 

**Parameters** 

Usage notes

RPG invocation

Parent topic: **Function calls** 

This build: January 26, 2011 11:48:52

Notices | Trademarks | Downloads | Library | Support | Feedback

Copyright IBM Corporation 1999, 2009. All Rights Reserved. This topic's URL: ir14350\_

# **2.6.1. Syntax**

MQCLOSE **(HCONN, HOBJ, OPTS, CMPCOD, REASON)**

Parent topic: MQCLOSE - Close object

**This build: January 26, 2011 11:48:52** 

Notices | Trademarks | Downloads | Library | Support | Feedback

Copyright IBM Corporation 1999, 2009. All Rights Reserved. This topic's URL: ir14360\_

# **2.6.2. Parameters**

The MQCLOSE call has the following parameters.

HCONN (10-digit signed integer) – input

HOBJ (10-digit signed integer) – input/output

OPTS (10-digit signed integer) – input

CMPCOD (10-digit signed integer) – output

REASON (10-digit signed integer) – output

Parent topic: MOCLOSE - Close object

This build: January 26, 2011 11:48:52

Notices | Trademarks | Downloads | Library | Support | Feedback

Copyright IBM Corporation 1999, 2009. All Rights Reserved. This topic's URL: ir14370\_

# **2.6.2.1. HCONN (10-digit signed integer) – input**

Connection handle.

This handle represents the connection to the queue manager. The value of HCONN was returned by a previous MQCONN or MQCONNX call.

On i5/OS® for applications running in compatibility mode, the MQCONN call can be omitted, and the following value specified for HCONN:

#### **HCDEFH**

Default connection handle.

#### Parent topic: Parameters

This build: January 26, 2011 11:48:52

Notices | Trademarks | Downloads | Library | Support | Feedback

 $\mathbb O$  Copyright IBM Corporation 1999, 2009. All Rights Reserved. This topic's URL: ir14380\_

# **2.6.2.2. HOBJ (10-digit signed integer) – input/output**

Object handle.

This handle represents the object that is being closed. The object can be of any type. The value of  $HOBJ$  was returned by a previous MQOPEN call.

On successful completion of the call, the queue manager sets this parameter to a value that is not a valid handle for the environment. This value is:

#### HOUNUH

Unusable object handle.

#### Parent topic: Parameters

This build: January 26, 2011 11:48:52

Notices | Trademarks | Downloads | Library | Support | Feedback

Copyright IBM Corporation 1999, 2009. All Rights Reserved. This topic's URL: ir14390\_

# **2.6.2.3. OPTS (10-digit signed integer) – input**

Options that control the action of MQCLOSE.

The OPTS parameter controls how the object is closed. Only permanent dynamic queues and subscriptions can be closed in more than one way. Permanent dynamic queues can either be retained or deleted; these are queues whose DefinitionType attribute has the value QDPERM (see the *DefinitionType* attribute described in Attributes for queues). The close options are summarized in a table later in this topic.

Durable subscriptions can either be kept or removed; these are created using the MQSUB call with the SODUR option.

When closing the handle to a managed destination (that is the  $Hobj$  parameter returned on an MQSUB call which used the SOMAN option) the queue manager will clean up any un-retrieved publications when the associated subscription has also been removed. That is done using the CORMSB option on the Hsub parameter returned on an MQSUB call. Note that CORMSB is the default behavior on MQCLOSE for a non-durable subscription.

When closing a handle to a non-managed destination you are responsible for cleaning up the queue where publications are sent. You are recommended to close the subscription using CORMSB first and then process messages off the queue until there are none left.

One (and only one) of the following must be specified:

#### **Dynamic queue closure options**

These options control how permanent dynamic queues are closed:

#### CODEL

Delete the queue.

The queue is deleted if either of the following is true:

- It is a permanent dynamic queue, created by a previous MQOPEN call, and there are no messages on the queue and no uncommitted get or put requests outstanding for the queue (either for the current task or any other task).
- It is the temporary dynamic queue that was created by the MQOPEN call that returned HOBJ. In this case, all the messages on the queue are purged.

In all other cases, including the case where the Hobj was returned on an MQSUB call, the call fails with reason code RC2045, and the object is not deleted.

### **COPURG**

Delete the queue, purging any messages on it.

The queue is deleted if either of the following is true:

- It is a permanent dynamic queue, created by a previous MQOPEN call, and there are no uncommitted get or put requests outstanding for the queue (either for the current task or any other task).
- It is the temporary dynamic queue that was created by the MQOPEN call that returned  $HODJ$ .

In all other cases, including the case where the  $H_{\text{c}}$  was returned on an MOSUB call, the call fails with reason code RC2045, and the object is not deleted.

¢

The next table shows which close options are valid, and whether the object is retained or deleted.

#### Table 1. Valid close options for use with retained or deleted objects

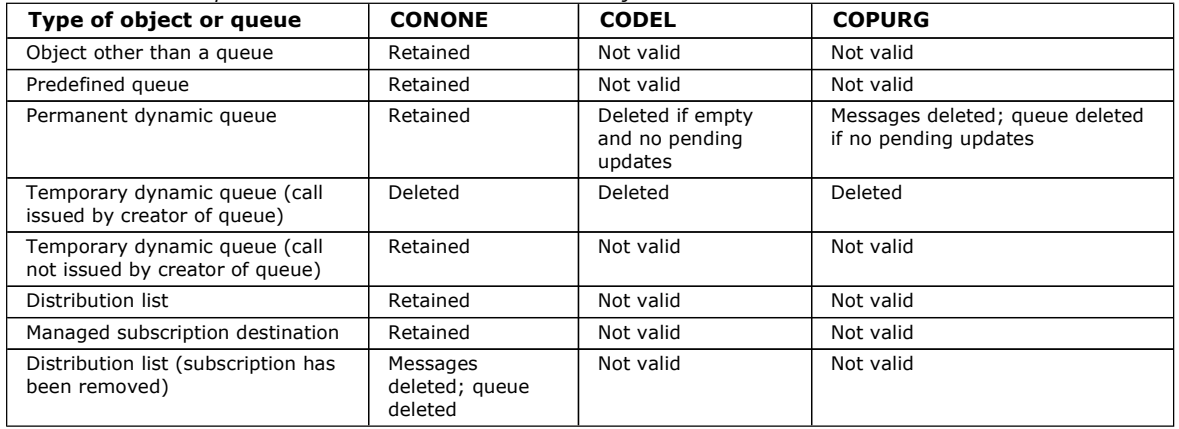

#### **Subscription closure options**

These options control whether durable subscriptions are removed when the handle is closed, and whether publications still waiting to be read by the application are cleaned up. These options are only valid for use with an object handle returned in the HSUB parameter of an MQSUB call.

#### **COKPSB**

The handle to the subscription is closed but the subscription made is kept. Publications will continue to be sent to the destination specified in the subscription. This option is only valid if the subscription was made with the option SODUR. COKPSB is the default if the subscription is durable

#### **CORMSB**

The subscription is removed and the handle to the subscription is closed.

The  $H\omega b$  parameter of the MQSUB call is not invalidated by closure of the  $H\omega b$  parameter and may continue to be used for MQGET or MQCB to receive the remaining publications. When the  $H_{\text{c}}$  parameter of the MQSUB call is also closed, if it was a managed destination any un-retrieved publications will be removed.

CORMSB is the default if the subscription is non-durable.

These subscription closure options are summarized in the following tables:

To close a durable subscription handle but leave the subscription around, use the following subscription closure options:

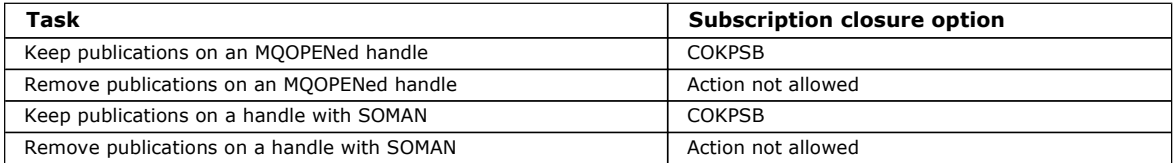

To unsubscribe, either by closing a durable subscription handle and unsubscribing it or closing a non-durable subscription handle, use the following subscription closure options:

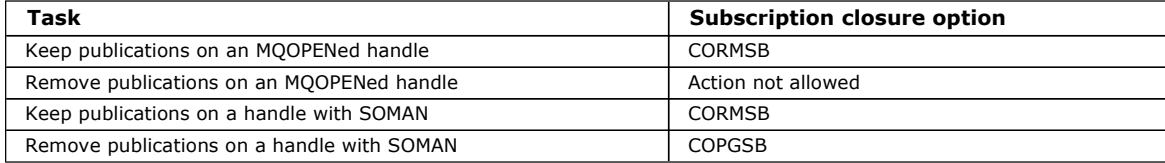

#### ä

#### **Read ahead options**

The following options control what happens to non-persistent messages which have been sent to the client before an application

requested them and have not yet been consumed by the application. These messages are stored in the client read ahead buffer waiting to be requested by the application and can either be discarded or consumed from the queue before the MQCLOSE is completed.

#### COIMM

The object is closed immediately and any messages which have been sent to the client before an application requested them are discarded and are not available to be consumed by any application. This is the default value.

#### **COOSC**

A request to close the object is made, but if any messages which have been sent to the client before an application requested them, still reside in the client read ahead buffer, the MQCLOSE call will return with a warning code of RC2458 and the object handle will remain valid.

The application can then continue to use the object handle to retrieve messages until no more are available, and then close the object again. No more messages will be sent to the client ahead of an application requesting then, read ahead is now turned off. Applications are advised to use COQSC rather than trying to reach a point where there are no more messages in the client read ahead buffer, since a message could arrive between the last MQGET call and the following MQCLOSE which would be discarded if COIMM was used.

If an MQCLOSE with COQSC is issued from within an asynchronous callback function, the same behavior of reading ahead messages applies. If the warning code RC2458 is returned, then the callback function will be called at least one more time. When the last remaining message that was read ahead has been passed to the callback function the CBCFLG field is set to CBCFBE.

#### æ

#### **Default option**

If you require none of the options describes above, you can use the following option:

#### **CONONE**

No optional close processing required.

This must be specified for:

- Objects other than queues
- Predefined queues
- Temporary dynamic queues (but only in those cases where HOBJ is not the handle returned by the MQOPEN call that created the queue).
- Distribution lists

In all of the above cases, the object is retained and not deleted.

- If this option is specified for a temporary dynamic queue:
	- The queue is deleted, if it was created by the MQOPEN call that returned HOBJ; any messages that are on the queue are purged.
	- In all other cases the queue (and any messages on it) are retained.

If this option is specified for a permanent dynamic queue, the queue is retained and not deleted.

#### Parent topic: Parameters

This build: January 26, 2011 11:48:52

Notices | Trademarks | Downloads | Library | Support | Feedback

Copyright IBM Corporation 1999, 2009. All Rights Reserved. This topic's URL: ir14400\_

# **2.6.2.4. CMPCOD (10-digit signed integer) – output**

#### Completion code.

It is one of the following:

#### **CCOK**

Successful completion.

### **CCWARN**

Warning (partial completion).

#### **CCFAIL**

Call failed.

#### Parent topic: Parameters

This build: January 26, 2011 11:48:52

Notices | Trademarks | Downloads | Library | Support | Feedback

Copyright IBM Corporation 1999, 2009. All Rights Reserved. This topic's URL:

ir14410\_

# **2.6.2.5. REASON (10-digit signed integer) – output**

Reason code qualifying CMPCOD.

If CMPCOD is CCOK:

### **RCNONE**

(0, X'000') No reason to report.

If CMPCOD is CCWARN:

## RC2241

(2241, X'8C1') Message group not complete.

### RC2242

(2242, X'8C2') Logical message not complete.

If CMPCOD is CCFAIL:

### RC2219

(2219, X'8AB') MQI call reentered before previous call complete.

#### RC2009

(2009, X'7D9') Connection to queue manager lost.

#### RC2018

(2018, X'7E2') Connection handle not valid.

#### RC2019

(2019, X'7E3') Object handle not valid.

### RC2035

(2035, X'7F3') Not authorized for access.

### RC2101

(2101, X'835') Object damaged.

## RC2045

(2045, X'7FD') Option not valid for object type.

### RC2046

(2046, X'7FE') Options not valid or not consistent.

### RC2058

(2058, X'80A') Queue manager name not valid or not known.

### RC2059

(2059, X'80B') Queue manager not available for connection.

## RC2162

(2162, X'872') Queue manager shutting down.

#### RC2055

(2055, X'807') Queue contains one or more messages or uncommitted put or get requests.

### RC2102

(2102, X'836') Insufficient system resources available.

#### RC2063

(2063, X'80F') Security error occurred.

#### RC2071

#### (2071, X'817') Insufficient storage available.

RC2195

(2195, X'893') Unexpected error occurred.

### Parent topic: Parameters

This build: January 26, 2011 11:48:52

Notices | Trademarks | Downloads | Library | Support | Feedback

Copyright IBM Corporation 1999, 2009. All Rights Reserved. This topic's URL: ir14420\_

# **2.6.3. Usage notes**

- 1. When an application issues the MQDISC call, or ends either normally or abnormally, any objects that were opened by the application and are still open are closed automatically with the CONONE option.
- 2. The following points apply if the object being closed is a queue:
	- If operations on the queue were performed as part of a unit of work, the queue can be closed before or after the syncpoint occurs without affecting the outcome of the syncpoint.
	- $\circ$  If the queue was opened with the OOBRW option, the browse cursor is destroyed. If the queue is subsequently reopened with the OOBRW option, a new browse cursor is created (see the OOBRW option described in MQOPEN).
	- $\circ$  If a message is currently locked for this handle at the time of the MQCLOSE call, the lock is released (see the GMLK option described in MQGMO - Get-message options).
- 3. The following points apply if the object being closed is a dynamic queue (either permanent or temporary):
	- For a dynamic queue, the options CODEL or COPURG can be specified regardless of the options specified on the corresponding MQOPEN call.
	- $\circ$  When a dynamic queue is deleted, all MQGET calls with the GMWT option that are outstanding against the queue are canceled and reason code RC2052 is returned. See the GMWT option described in MQGMO – Get-message options. After a dynamic queue has been deleted, any call (other than MQCLOSE) that attempts to reference the queue using a previously acquired  $HOBJ$  handle fails with reason code RC2052. Be aware that although a deleted queue cannot be accessed by applications, the queue is not removed from the system, and associated resources are not freed, until such time as all handles that reference the queue have been closed, and all units of work that affect the queue have been either committed or backed out.
	- $\circ$  When a permanent dynamic queue is deleted, if the  $_{HOBJ}$  handle specified on the MQCLOSE call is not the one that was returned by the MQOPEN call that created the queue, a check is made that the user identifier which was used to validate the MQOPEN call is authorized to delete the queue. If the OOALTU option was specified on the MQOPEN call, the user identifier checked is the ODAU.

This check is not performed if:

- The handle specified is the one returned by the MQOPEN call that created the queue.
- The queue being deleted is a temporary dynamic queue.
- $\circ$  When a temporary dynamic queue is closed, if the  $_{HOBJ}$  handle specified on the MQCLOSE call is the one that was returned by the MQOPEN call that created the queue, the queue is deleted. This occurs regardless of the close options specified on the MQCLOSE call. If there are messages on the queue, they are discarded; no report messages are generated.

If there are uncommitted units of work that affect the queue, the queue and its messages are still deleted, but this does not cause the units of work to fail. However, as described above, the resources associated with the units of work are not freed until each of the units of work has been either committed or backed out.

- 4. The following points apply if the object being closed is a *distribution list*:
	- $\circ$  The only valid close option for a distribution list is CONONE; the call fails with reason code RC2046 or RC2045 if any other options are specified.
	- $\circ$  When a distribution list is closed, individual completion codes and reason codes are not returned for the queues in the list – only the CMPCOD and REASON parameters of the call are available for diagnostic purposes. If a failure occurs closing one of the queues, the queue manager continues processing and attempts to close the remaining queues in the distribution list. The CMPCOD and REASON parameters of the call are then set to return information describing the failure. Thus it is possible for the completion code to be CCFAIL, even though most of the queues were closed successfully. The queue that encountered the error is not identified. If there is a failure on more than one queue, it is not defined which failure is reported in the CMPCOD and REASON parameters.
- 5. On i5/OS®, if the application was connected implicitly when the first MQOPEN call was issued, an implicit MQDISC occurs when the last MQCLOSE is issued.

Only applications running in compatibility mode can be connected implicitly; other applications must issue the MQCONN or MQCONNX call to connect to the queue manager explicitly.

## Parent topic: MQCLOSE - Close object

This build: January 26, 2011 11:48:52

Notices | Trademarks | Downloads | Library | Support | Feedback

Copyright IBM Corporation 1999, 2009. All Rights Reserved. This topic's URL: ir14430\_

# **2.6.4. RPG invocation**

 $C^*...1......1...2...1...3......3......1...4......5......5......6.........7...$ C CALLP MQCLOSE(HCONN : HOBJ : OPTS : C CHECOD : REASON)

## The prototype definition for the call is:

```
D^*...1.........2.........3......3.........4......5......5......6.........7...<br>DMOCLOSE PR EXTPROC ('MOCLOSE')
                                            EXTPROC('MQCLOSE')
D* Connection handle<br>D HCONN
                                    10I 0 VALUE
 D* Object handle 
 D HOBJ 10I 0
```
 D\* Options that control the action of MQCLOSE D OPTS 10T 0 VALUE D\* Completion code D CMPCOD 10I 0 D\* Reason code qualifying CMPCOD D REASON 10I 0

Parent topic: MQCLOSE - Close object

This build: January 26, 2011 11:48:53

Notices | Trademarks | Downloads | Library | Support | Feedback

Copyright IBM Corporation 1999, 2009. All Rights Reserved. This topic's URL: ir14440\_

# **2.7. MQCMIT - Commit changes**

The MQCMIT call indicates to the queue manager that the application has reached a syncpoint, and that all of the message gets and puts that have occurred since the last syncpoint are to be made permanent. Messages put as part of a unit of work are made available to other applications; messages retrieved as part of a unit of work are deleted.

On i5/OS®, this call is not supported for applications running in compatibility mode.

**Syntax** 

**Parameters** 

Usage notes

RPG invocation

Parent topic: **Function calls** 

This build: January 26, 2011 11:48:53

Notices | Trademarks | Downloads | Library | Support | Feedback

Copyright IBM Corporation 1999, 2009. All Rights Reserved. This topic's URL: ir14450\_

# **2.7.1. Syntax**

MQCMIT **(HCONN, COMCOD, REASON)**

Parent topic: MOCMIT - Commit changes

This build: January 26, 2011 11:48:53

Notices | Trademarks | Downloads | Library | Support | Feedback

Copyright IBM Corporation 1999, 2009. All Rights Reserved. This topic's URL: ir14460\_

## **2.7.2. Parameters**

The MQCMIT call has the following parameters.

HCONN (10-digit signed integer) – input

COMCOD (10-digit signed integer) – output

REASON (10-digit signed integer) – output

Parent topic: MOCMIT - Commit changes

This build: January 26, 2011 11:48:53

Notices | Trademarks | Downloads | Library | Support | Feedback

Copyright IBM Corporation 1999, 2009. All Rights Reserved. This topic's URL: ir14470\_

# **2.7.2.1. HCONN (10-digit signed integer) – input**

Connection handle.

This handle represents the connection to the queue manager. The value of HCONN was returned by a previous MQCONN or MQCONNX call.

#### Parent topic: Parameters

This build: January 26, 2011 11:48:53

Notices | Trademarks | Downloads | Library | Support | Feedback

Copyright IBM Corporation 1999, 2009. All Rights Reserved. This topic's URL: ir14480\_

# **2.7.2.2. COMCOD (10-digit signed integer) – output**

Completion code.

It is one of the following:

#### **CCOK**

Successful completion.

#### **CCWARN**

Warning (partial completion).

**CCFAIL** 

Call failed.

#### Parent topic: Parameters

This build: January 26, 2011 11:48:53

Notices | Trademarks | Downloads | Library | Support | Feedback

Copyright IBM Corporation 1999, 2009. All Rights Reserved. This topic's URL: ir14490\_

# **2.7.2.3. REASON (10-digit signed integer) – output**

Reason code qualifying COMCOD.

If COMCOD is CCOK:

### RCNONE

(0, X'000') No reason to report.

If COMCOD is CCWARN:

### RC2003

(2003, X'7D3') Unit of work backed out.

## RC2124

(2124, X'84C') Result of commit operation is pending.

If COMCOD is CCFAIL:

### RC2219

(2219, X'8AB') MQI call reentered before previous call complete.

### RC2009

(2009, X'7D9') Connection to queue manager lost.

#### RC2018

(2018, X'7E2') Connection handle not valid.

### RC2101

(2101, X'835') Object damaged.

#### RC2123

(2123, X'84B') Result of commit or back-out operation is mixed.

## RC2162

(2162, X'872') Queue manager shutting down.

RC2102

(2102, X'836') Insufficient system resources available.

RC2071

(2071, X'817') Insufficient storage available.

RC2195

(2195, X'893') Unexpected error occurred.

#### Parent topic: Parameters

This build: January 26, 2011 11:48:53

Notices | Trademarks | Downloads | Library | Support | Feedback

Copyright IBM Corporation 1999, 2009. All Rights Reserved. This topic's URL: ir14500\_

## **2.7.3. Usage notes**

- 1. This call can be used only when the queue manager itself coordinates the unit of work. This is a local unit of work, where the changes affect only MQ resources.
- 2. In environments where the queue manager does not coordinate the unit of work, the appropriate commit call must be used instead of MQCMIT. The environment may also support an implicit commit caused by the application terminating normally.
	- On i5/OS®, this call can be used for local units of work coordinated by the queue manager. This means that a commitment definition must not exist at job level, that is, the STRCMTCTL command with the CMTSCOPE(\*JOB) parameter must not have been issued for the job.
- 3. If an application ends with uncommitted changes in a unit of work, the disposition of those changes depends on whether the application ends normally or abnormally. See the usage notes in MODISC - Disconnect queue manager for further details.
- 4. When an application puts or gets messages in groups or segments of logical messages, the queue manager retains information relating to the message group and logical message for the last successful MQPUT and MQGET calls. This information is associated with the queue handle, and includes such things as:
	- $\circ$  The values of the MDGID, MDSEQ, MDOFF, and MDMFL fields in MQMD.
	- $\circ$  Whether the message is part of a unit of work.
	- $\circ$  For the MQPUT call: whether the message is persistent or nonpersistent.

When a unit of work is committed, the queue manager retains the group and segment information, and the application can continue putting or getting messages in the current message group or logical message.

Retaining the group and segment information when a unit of work is committed allows the application to spread a large message group or large logical message consisting of many segments across several units of work. Using several units of work may be advantageous if the local queue manager has only limited queue storage. However, the application must maintain sufficient information to be able to restart putting or getting messages at the correct point in the event that a system failure occurs. For details of how to restart at the correct point after a system failure, see the PMLOGO option described in MQPMO – Put-message options, and the GMLOGO option described in MQGMO – Get-message options.

The remaining usage notes apply only when the queue manager coordinates the units of work:

- 1. A unit of work has the same scope as a connection handle. This means that all MQ calls which affect a particular unit of work must be performed using the same connection handle. Calls issued using a different connection handle (for example, calls issued by another application) affect a different unit of work. See the HCONN parameter described in MQCONN for information about the scope of connection handles.
- 2. Only messages that were put or retrieved as part of the current unit of work are affected by this call.
- 3. A long-running application that issues MQGET, MQPUT, or MQPUT1 calls within a unit of work, but which never issues a commit or back-out call, can cause queues to fill up with messages that are not available to other applications. To guard against this possibility, the administrator should set the  $MaxUncommittedMsgs$  queue manager attribute to a value that is low enough to prevent runaway applications filling the queues, but high enough to allow the expected messaging applications to work correctly.

Parent topic: MQCMIT - Commit changes

This build: January 26, 2011 11:48:53

Notices | Trademarks | Downloads | Library | Support | Feedback

Copyright IBM Corporation 1999, 2009. All Rights Reserved. This topic's URL: ir14510\_

# **2.7.4. RPG invocation**

 $C^*...1......1...2......1...3......1...4......5......5......6.........7...$ C CALLP MQCMIT(HCONN : COMCOD : REASON)

The prototype definition for the call is:

```
D^*...1.........2.........3.........4.........5.........6.........6.........7...<br>DMQCMIT PR EXTPROC ('MQCMIT')
                                        EXTPROC('MQCMIT')
D* Connection handle<br>D HCONN
                                 10I 0 VALUE
 D* Completion code 
 D COMCOD 10I 0 
 D* Reason code qualifying COMCOD 
 D REASON 10I 0
```
Parent topic: MOCMIT - Commit changes

#### This build: January 26, 2011 11:48:53

Notices | Trademarks | Downloads | Library | Support | Feedback

Copyright IBM Corporation 1999, 2009. All Rights Reserved. This topic's URL: ir14520\_

# **2.8. MQCONN - Connect queue manager**

The MQCONN call connects an application program to a queue manager. It provides a queue manager connection handle, which is used by the application on subsequent message queuing calls.

 On i5/OS®, applications running in compatibility mode do not have to issue this call. These applications are connected automatically to the queue manager when they issue the first MQOPEN call. However, the MQCONN and MQDISC calls are still accepted from i5/OS applications.

Other applications (that is, applications not running in compatibility mode) must use the MQCONN or MQCONNX call to connect to the queue manager, and the MQDISC call to disconnect from the queue manager. This is the recommended style of programming.

On Websphere MQ for Windows, UNIX, and i5/OS, each thread in an application can connect to different queue managers. On other systems, all concurrent connections within a process must be to the same queue manager.

**Syntax** 

Parameters

Usage notes

RPG invocation

Parent topic: **Function calls** 

This build: January 26, 2011 11:48:53

Notices | Trademarks | Downloads | Library | Support | Feedback

Copyright IBM Corporation 1999, 2009. All Rights Reserved. This topic's URL: ir14530\_

## **2.8.1. Syntax**

MQCONN **(QMNAME, HCONN, CMPCOD, REASON)**

Parent topic: MQCONN - Connect queue manager

This build: January 26, 2011 11:48:53

Notices | Trademarks | Downloads | Library | Support | Feedback

Copyright IBM Corporation 1999, 2009. All Rights Reserved. This topic's URL: ir14540\_

## **2.8.2. Parameters**

The MQCONN call has the following parameters.

QMNAME (48-byte character string) – input

HCONN (10-digit signed integer) – output

CMPCOD (10-digit signed integer) – output

### REASON (10-digit signed integer) – output

Parent topic: MQCONN - Connect queue manager

This build: January 26, 2011 11:48:53

Notices | Trademarks | Downloads | Library | Support | Feedback

Copyright IBM Corporation 1999, 2009. All Rights Reserved. This topic's URL: ir14550\_

# **2.8.2.1. QMNAME (48-byte character string) – input**

Name of queue manager.

This is the name of the queue manager to which the application **>**wants< to connect. The name can contain the following characters:

- Uppercase alphabetic characters (A through Z)
- Lowercase alphabetic characters (a through z)
- Numeric digits (0 through 9)
- Period (.), forward slash  $($  ), underscore  $($   $)$ , percent  $($ % $)$

The name must not contain leading or embedded blanks, but may contain trailing blanks. A null character can be used to indicate the end of significant data in the name; the null and any characters following it are treated as blanks. The following restrictions apply in the environments indicated:

 On i5/OS®, names containing lowercase characters, forward slash, or percent must be enclosed in quotation marks when specified on commands. These quotation marks must not be specified in the *QMNAME* parameter.

If the name consists entirely of blanks, the name of the *default* queue manager is used.

The name specified for *OMNAME* must be the name of a *connectable* queue manager.

Queue-sharing groups: On systems where several queue managers exist and are configured to form a queue-sharing group, the name of the queue-sharing group can be specified for  $QMNAME$  in place of the name of a queue manager. This allows the application to connect to any queue manager that is available in the queue-sharing group. The system can also be configured so that a blank QMNAME causes connection to the queue-sharing group instead of to the default queue manager.

If *QMNAME* specifies the name of the queue-sharing group, but there is also a queue manager with that name on the system, connection is made to the latter in preference to the former. Only if that connection fails is connection to one of the queue managers in the queue-sharing group attempted.

If the connection is successful, the handle returned by the MQCONN or MQCONNX call can be used to access all of the resources (both shared and nonshared) that belong to the particular queue manager to which connection has been made. Access to these resources is subject to the usual authorization controls.

If the application issues two MQCONN or MQCONNX calls in order to establish concurrent connections, and one or both calls specifies the name of the queue-sharing group, the second call may return completion code CCWARN and reason code RC2002. This occurs when the second call connects to the same queue manager as the first call.

Queue-sharing groups are supported only on z/OS®. Connection to a queue-sharing group is supported only in the batch, RRS batch, and TSO environments.

MQ client applications: For MQ client applications, a connection is attempted for each client-connection channel definition with the specified queue manager name, until one is successful. The queue manager, however, must have the same name as the specified name. If an all-blank name is specified, each client-connection channel with an all-blank queue manager name is tried until one is successful; in this case there is no check against the actual name of the queue manager.

MQ client queue manager groups: If the specified name starts with an asterisk (\*), the actual queue manager to which connection is made may have a name that is different from that specified by the application. The specified name (without the asterisk) defines a group of queue managers that are eligible for connection. The implementation selects one from the group by trying each one in turn, in alphabetic order, until one is found to which a connection can be made. If none of the queue managers in the group is available for connection, the call fails. Each queue manager is tried once only. If an asterisk alone is specified for the name, an implementation-defined default queue manager group is used.

Queue-manager groups are supported only for applications running in an MQ-client environment; the call fails if a non-client application specifies a queue manager name beginning with an asterisk. A group is defined by providing several client connection channel definitions with the same queue manager name (the specified name without the asterisk), to communicate with each of the queue managers in the group. The default group is defined by providing one or more client connection channel definitions, each with a blank queue manager name (specifying an all-blank name therefore has the same effect as specifying a single asterisk for the name for a client application).

After connecting to one queue manager of a group, an application can specify blanks in the usual way in the queue manager name fields in the message and object descriptors to mean the name of the queue manager to which the application has actually connected (the local queue manager). If the application needs to know this name, the MQINQ call can be issued to inquire the QMgrName queue manager attribute.

Prefixing an asterisk to the connection name implies that the application is not dependent on connecting to a particular queue manager in the group. Suitable applications would be:

- Applications that put messages but do not get messages.
- Applications that put request messages and then get the reply messages from a temporary dynamic queue.

Unsuitable applications would be those that need to get messages from a particular queue at a particular queue manager; such applications must not prefix the name with an asterisk.

Note that if an asterisk is specified, the maximum length of the remainder of the name is 47 characters.

The length of this parameter is given by LNQMN.

#### Parent topic: Parameters

This build: January 26, 2011 11:48:53

Notices | Trademarks | Downloads | Library | Support | Feedback

Copyright IBM Corporation 1999, 2009. All Rights Reserved. This topic's URL: ir14560\_

# **2.8.2.2. HCONN (10-digit signed integer) – output**

Connection handle.

This handle represents the connection to the queue manager. It must be specified on all subsequent message queuing calls issued by the application. It ceases to be valid when the MQDISC call is issued, or when the unit of processing that defines the scope of the handle terminates.

The scope of the handle is restricted to the smallest unit of parallel processing supported by the platform on which the application is running; the handle is not valid outside the unit of parallel processing from which the MQCONN call was issued.

On i5/OS®, the scope of the handle is the job issuing the call.

On i5/OS for applications running in compatibility mode, the value returned is:

#### HCDEFH

Default connection handle.

#### Parent topic: Parameters

This build: January 26, 2011 11:48:53

Notices | Trademarks | Downloads | Library | Support | Feedback

Copyright IBM Corporation 1999, 2009. All Rights Reserved. This topic's URL: ir14570\_

# **2.8.2.3. CMPCOD (10-digit signed integer) – output**

Completion code.

It is one of the following:

#### **CCOK**

Successful completion.

#### **CCWARN**

Warning (partial completion).

**CCFAIL** 

Call failed.

### Parent topic: Parameters

This build: January 26, 2011 11:48:53

Notices | Trademarks | Downloads | Library | Support | Feedback

Copyright IBM Corporation 1999, 2009. All Rights Reserved. This topic's URL: ir14580\_

# **2.8.2.4. REASON (10-digit signed integer) – output**

Reason code qualifying CMPCOD.

If CMPCOD is CCOK:

## **DCNONE**

(0, X'000') No reason to report.

If CMPCOD is CCWARN:

## RC2002

(2002, X'7D2') Application already connected.

## If CMPCOD is CCFAIL:

## RC2219

(2219, X'8AB') MQI call reentered before previous call complete.

## RC2267

(2267, X'8DB') Unable to load cluster workload exit.

## RC2009

(2009, X'7D9') Connection to queue manager lost.

## RC2018

(2018, X'7E2') Connection handle not valid.

## RC2035

(2035, X'7F3') Not authorized for access.

## RC2137

(2137, X'859') Object not opened successfully.

## RC2058

(2058, X'80A') Queue manager name not valid or not known.

## RC2059

(2059, X'80B') Queue manager not available for connection.

## RC2161

(2161, X'871') Queue manager quiescing.

## RC2162

(2162, X'872') Queue manager shutting down.

## RC2102

(2102, X'836') Insufficient system resources available.

## RC2063

(2063, X'80F') Security error occurred.

## RC2071

(2071, X'817') Insufficient storage available.

## RC2195

(2195, X'893') Unexpected error occurred.

## Parent topic: Parameters

This build: January 26, 2011 11:48:53

Notices | Trademarks | Downloads | Library | Support | Feedback

Copyright IBM Corporation 1999, 2009. All Rights Reserved. This topic's URL: ir14590\_

# **2.8.3. Usage notes**

- 1. The queue manager to which connection is made using the MQCONN call is called the local queue manager.
- 2. Queues that are owned by the local queue manager appear to the application as local queues. It is possible to put messages on and get messages from these queues. Shared queues that are owned by the queue-sharing group to which the local queue manager belongs appear to the application as local queues. It is possible to put messages on and get messages from these queues. Queues that are owned by remote queue managers appear as remote queues. It is possible to put messages on these queues, but not possible to get messages from these queues.
- 3. If the queue manager fails while an application is running, the application must issue the MQCONN call again in order to obtain a new connection handle to use on subsequent MQ calls. The application can issue the MQCONN call periodically until the call succeeds.

If an application is not sure whether it is connected to the queue manager, the application can safely issue an MQCONN call in order to obtain a connection handle. If the application is already connected, the handle returned is the same as that returned by the previous MQCONN call, but with completion code CCWARN and reason code RC2002.

- 4. When the application has finished using MQ calls, the application should use the MQDISC call to disconnect from the queue manager.
- 5. On i5/OS®, applications written for releases earlier than MQSeries® V5.1 of the queue manager can run without the need for recompilation.
- 6. This is a compatibility mode. This mode of operation provides a compatible run-time environment for applications written using the dynamic linkage . It comprises the following:
	- $\circ$  The service program AMQZSTUB residing in the library QMQM. AMQZSTUB provides the same public interface as previous releases, and has the same signature. This service program can be used to access the MQI through bound procedure calls.
	- $\circ$  The program QMQM residing in the library QMQM.
	- QMQM provides a means of accessing the MQI through dynamic program calls.
	- $\circ$  Programs MQCLOSE, MQCONN, MQDISC, MQGET, MQINQ, MQOPEN, MQPUT, MQPUT1, and MQSET residing in the library QMQM.

These programs also provide a means of accessing the MQI through dynamic program calls, but with a parameter list that corresponds to the standard descriptions of the MQ calls.

These three interfaces do not include capabilities that were introduced in version 5.1. For example, the MQBACK, MQCMIT, and MQCONNX calls are not supported. The support provided by these interfaces is for single-threaded applications only. Support for the static bound MQ calls in single-threaded applications, and for all MQ calls in multi-threaded applications, is provided through the service programs LIBMQM and LIBMQM\_R respectively.

7. On i5/OS, programs that end abnormally are not automatically disconnected from the queue manager. Therefore applications should be written to allow for the possibility of the MQCONN or MQCONNX call returning completion code CCWARN and reason code RC2002. The connection handle returned in this situation can be used as normal.

Parent topic: MQCONN - Connect queue manager

This build: January 26, 2011 11:48:53

Notices | Trademarks | Downloads | Library | Support | Feedback

Copyright IBM Corporation 1999, 2009. All Rights Reserved. This topic's URL: ir14600\_

# **2.8.4. RPG invocation**

 $C^*...1.........1...2.........3.........1...4.........5............6............7...$ C<br />
CALLP MQCONN(QMNAME : HCONN : CMPCOD : C REASON)

The prototype definition for the call is:

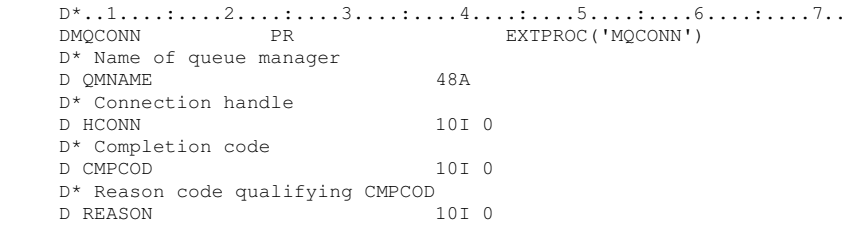

Parent topic: MOCONN - Connect queue manager

This build: January 26, 2011 11:48:54

Notices | Trademarks | Downloads | Library | Support | Feedback

Copyright IBM Corporation 1999, 2009. All Rights Reserved. This topic's URL: ir14610\_

# **2.9. MQCONNX - Connect queue manager (extended)**

The MQCONNX call connects an application program to a queue manager. It provides a queue manager connection handle, which is used by the application on subsequent MQ calls.

The MQCONNX call is similar to the MQCONN call, except that MQCONNX allows options to be specified to control the way that the call works.

On i5/OS®, this call is not supported for applications running in compatibility mode.

On Websphere MQ for Windows, UNIX, and i5/OS, each thread in an application can connect to different queue managers. On other systems, all concurrent connections within a process must be to the same queue manager.

**Syntax** 

#### Parameters

#### RPG invocation

#### Parent topic: Function calls

This build: January 26, 2011 11:48:54

Notices | Trademarks | Downloads | Library | Support | Feedback

Copyright IBM Corporation 1999, 2009. All Rights Reserved. This topic's URL: ir14620\_

## **2.9.1. Syntax**

MQCONNX **(QMNAME, CNOPT, HCONN, CMPCOD, REASON)**

Parent topic: MQCONNX - Connect queue manager (extended)

This build: January 26, 2011 11:48:54

Notices | Trademarks | Downloads | Library | Support | Feedback

Copyright IBM Corporation 1999, 2009. All Rights Reserved. This topic's URL: ir14630\_

## **2.9.2. Parameters**

The MQCONNX call has the following parameters.

QMNAME (48-byte character string) – input

CNOPT (MQCNO) – input/output

HCONN (10-digit signed integer) – output

CMPCOD (10-digit signed integer) – output

REASON (10-digit signed integer) – output

Parent topic: MQCONNX - Connect queue manager (extended)

This build: January 26, 2011 11:48:54

Notices | Trademarks | Downloads | Library | Support | Feedback

Copyright IBM Corporation 1999, 2009. All Rights Reserved. This topic's URL: ir14640\_

# **2.9.2.1. QMNAME (48-byte character string) – input**

Name of queue manager.

See the *QMNAME* parameter described in MQCONN - Connect queue manager for details.

Parent topic: Parameters

This build: January 26, 2011 11:48:54

Notices | Trademarks | Downloads | Library | Support | Feedback

Copyright IBM Corporation 1999, 2009. All Rights Reserved. This topic's URL: ir14650\_

## **2.9.2.2. CNOPT (MQCNO) – input/output**

Options that control the action of MQCONNX.

See MQCNO – Connect options for details.
### Parent topic: Parameters

This build: January 26, 2011 11:48:54

Notices | Trademarks | Downloads | Library | Support | Feedback

Copyright IBM Corporation 1999, 2009. All Rights Reserved. This topic's URL: ir14660\_

# **2.9.2.3. HCONN (10-digit signed integer) – output**

## Connection handle.

See the HCONN parameter described in MQCONN - Connect queue manager for details.

## Parent topic: Parameters

This build: January 26, 2011 11:48:54

Notices | Trademarks | Downloads | Library | Support | Feedback

Copyright IBM Corporation 1999, 2009. All Rights Reserved. This topic's URL: ir14670\_

# **2.9.2.4. CMPCOD (10-digit signed integer) – output**

### Completion code.

See the CMPCOD parameter described in MQCONN - Connect queue manager for details.

## Parent topic: Parameters

This build: January 26, 2011 11:48:54

Notices | Trademarks | Downloads | Library | Support | Feedback

Copyright IBM Corporation 1999, 2009. All Rights Reserved. This topic's URL: ir14680\_

# **2.9.2.5. REASON (10-digit signed integer) – output**

Reason code qualifying CMPCOD.

See the REASON parameter described in MQCONN - Connect queue manager for details of possible reason codes.

The following additional reason codes can be returned by the MQCONNX call:

If CMPCOD is CCFAIL:

## RC2278

(2278, X'8E6') Client connection fields not valid.

## RC2139

(2139, X'85B') Connect-options structure not valid.

### RC2046

(2046, X'7FE') Options not valid or not consistent.

## Parent topic: Parameters

This build: January 26, 2011 11:48:54

Notices | Trademarks | Downloads | Library | Support | Feedback

Copyright IBM Corporation 1999, 2009. All Rights Reserved. This topic's URL: ir14700\_

# **2.9.3. RPG invocation**

 $C^*...1......1...2......1...3.........4......1...5.........6............7...$ C CALLP MQCONNX(QMNAME : CNOPT : HCONN : C CONTROL CONTROL CONTROL CONTROL CONTROL CONTROL CONTROL CONTROL CONTROL CONTROL CONTROL CONTROL CONTROL CONTROL CONTROL CONTROL CONTROL CONTROL CONTROL CONTROL CONTROL CONTROL CONTROL CONTROL CONTROL CONTROL CONTROL CONT

The prototype definition for the call is:

D\*..1....:....2....:....3....:....4....:....5....:....6....:....7..

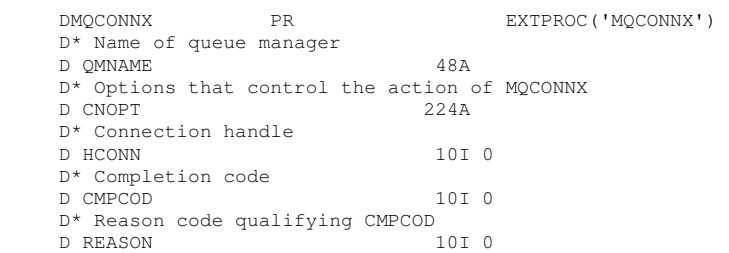

Parent topic: MQCONNX - Connect queue manager (extended)

This build: January 26, 2011 11:48:54

Notices | Trademarks | Downloads | Library | Support | Feedback

Copyright IBM Corporation 1999, 2009. All Rights Reserved. This topic's URL: ir14710\_

# **2.10. MQCRTMH – Create message handle**

The MQCRTMH call returns a message handle. An application can use it on subsequent message queuing calls:

- Use the MQSETMP call to set a property of the message handle.
- Use the MOINOMP call to inquire on the value of a property of the message handle.
- Use the MODLTMP call to delete a property of the message handle.

The message handle can be used on the MQPUT and MQPUT1 calls to associate the properties of the message handle with those of the message being put. Similarly by specifying a message handle on the MQGET call, the properties of the message being retrieved can be accessed using the message handle when the MQGET call completes.

Use **MODLTMH** to delete the message handle.

### **Syntax for MQCRTMH**

#### Parameters for MQCRTMH

The MQCRTMH call has the following parameters.

RPG invocation Sample RPG call format for MQCRTMH.

#### Parent topic: Function calls

This build: January 26, 2011 11:49:38

Notices | Trademarks | Downloads | Library | Support | Feedback

Copyright IBM Corporation 1999, 2009. All Rights Reserved. This topic's URL: ir80140\_

# **2.10.1. Syntax for MQCRTMH**

MQCRTMH (Hconn, CrtMsgHOpts, Hmsg, CompCode, Reason)

#### Parent topic: MQCRTMH - Create message handle

This build: January 26, 2011 11:49:38

Notices | Trademarks | Downloads | Library | Support | Feedback

Copyright IBM Corporation 1999, 2009. All Rights Reserved. This topic's URL: ir80150\_

# **2.10.2. Parameters for MQCRTMH**

The MQCRTMH call has the following parameters.

HCONN (10-digit signed integer) - input

CRTOPT (MQCMHO) - input

HMSG (20-digit signed integer) - output

## CMPCOD (10-digit signed integer) - output

## REASON (10-digit signed integer) - output

Parent topic: MQCRTMH - Create message handle

This build: January 26, 2011 11:49:38

Notices | Trademarks | Downloads | Library | Support | Feedback

Copyright IBM Corporation 1999, 2009. All Rights Reserved. This topic's URL: ir80160\_

# **2.10.2.1. HCONN (10-digit signed integer) - input**

This handle represents the connection to the queue manager. The value of HCONN was returned by a previous MQCONN or MQCONNX call. If the connection to the queue manager ceases to be valid and no WebSphere® MQ call is operating on the message handle, MODLTMH is implicitly called to delete the message.

Alternatively, you can specify the following value:

## **HCUNAS**

The connection handle does not represent a connection to any particular queue manager.

When this value is used, the message handle must be deleted with an explicit call to MODLTMH in order to release any storage allocated to it; WebSphere MQ never implicitly deletes the message handle.

There must be at least one valid connection to a queue manager established on the thread creating the message handle, otherwise the call fails with RC2018.

On i5/OS® for applications running in compatibility mode, the MQCONN call can be omitted, and you can specify the following value for **HCONN**:

#### HCDEFH

Default connection handle

Parent topic: Parameters for MQCRTMH

This build: January 26, 2011 11:49:38

Notices | Trademarks | Downloads | Library | Support | Feedback

Copyright IBM Corporation 1999, 2009. All Rights Reserved. This topic's URL: ir80170\_

# **2.10.2.2. CRTOPT (MQCMHO) - input**

The options that control the action of MQCRTMH. See MQCMHO for details.

Parent topic: Parameters for MQCRTMH

This build: January 26, 2011 11:49:39

Notices | Trademarks | Downloads | Library | Support | Feedback

Copyright IBM Corporation 1999, 2009. All Rights Reserved. This topic's URL: ir80180\_

# **2.10.2.3. HMSG (20-digit signed integer) - output**

On output, a message handle is returned that can be used to set, inquire, and delete properties of the message handle. Initially the message handle contains no properties.

A message handle also has an associated message descriptor. Initially this message descriptor contains the default values. The values of the associated message descriptor fields can be set and inquired by using the MQSETMP and MQINQMP calls. The MQDLTMP call resets a field of the message descriptor back to its default value.

If the HCONN parameter is specified as the value HCUNAS then the returned message handle can be used on MQGET, MQPUT, or MQPUT1 calls with any connection within the unit of processing. However, this returned message handle can only be in use by one WebSphere® MQ call at a time. If the handle is in use when a second WebSphere MQ call attempts to use the same message handle, the second WebSphere MQ call fails with reason code RC2499.

If the HCONN parameter is not HCUNAS then the returned message handle can only be used on the specified connection.

The same HCONN parameter value must be used on the subsequent MQI calls where this message handle is used:

- MQDLTMH
- MQSETMP
- MQINQMP
- MQDLTMP
- MQMHBUF
- MQBUFMH

The returned message handle ceases to be valid when the MQDLTMH call is issued for the message handle, or when the unit of processing that defines the scope of the handle terminates. MQDLTMH is called implicitly if a specific connection is supplied when the message handle is created and the connection to the queue manager ceases to be valid, for example, if MQDBC is called..

### Parent topic: Parameters for MQCRTMH

This build: January 26, 2011 11:49:39

Notices | Trademarks | Downloads | Library | Support | Feedback

Copyright IBM Corporation 1999, 2009. All Rights Reserved. This topic's URL: ir80190\_

# **2.10.2.4. CMPCOD (10-digit signed integer) - output**

The completion code; it is one of the following:

### **CCOK**

Successful completion.

**CCFAIL** 

Call failed.

### Parent topic: Parameters for MQCRTMH

**This build: January 26, 2011 11:49:39** 

Notices | Trademarks | Downloads | Library | Support | Feedback

Copyright IBM Corporation 1999, 2009. All Rights Reserved. This topic's URL: ir80200\_

# **2.10.2.5. REASON (10-digit signed integer) - output**

The reason code qualifying CMPCOD.

If CMPCOD is CCOK:

### RCNONE

(0, X'000') No reason to report.

If CMPCOD is CCFAIL:

### RC2204

(2204, X'089C') Adapter not available.

### RC2130

(2130, X'852') Unable to load adapter service module.

### RC2157

(2157, X'86D') Primary and home ASIDs differ.

## RC2219

(2219, X'08AB') MQI call entered before previous call completed.

### RC2461

(2461, X'099D') Create message handle options structure not valid.

### RC2273

(2273, X'7D9') Connection to queue manager lost.

### RC2017

(2017, X'07E1') No more handles available.

### RC2018

(2018, X'7E2') Connection handle not valid.

### RC2460

(2460, X'099C') Message handle pointer not valid.

RC2046

(2046, X'07FE') Options not valid or not consistent.

RC2071

(2071, X'817') Insufficient storage available.

RC2195

(2195, X'893') Unexpected error occurred.

See Return codes for i5/OS (ILE RPG) for more details.

Parent topic: Parameters for MOCRTMH

**This build: January 26, 2011 11:49:39** 

Notices | Trademarks | Downloads | Library | Support | Feedback

Copyright IBM Corporation 1999, 2009. All Rights Reserved. This topic's URL: ir80210\_

# **2.10.3. RPG invocation**

Sample RPG call format for MQCRTMH.

```
C^*...1......1...2...1...3......3......1...4......5......5......6.........7... C CALLP MQCRTMH(HCONN : CRTOPT : HMSG : 
                                       CMPCOD : REASON)
```
The prototype definition for the call is:

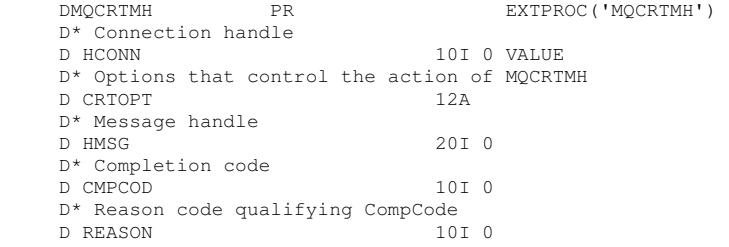

#### Parent topic: MOCRTMH - Create message handle

This build: January 26, 2011 11:49:38

Notices | Trademarks | Downloads | Library | Support | Feedback

Copyright IBM Corporation 1999, 2009. All Rights Reserved. This topic's URL: ir80145\_

# **2.11. MQCTL – Control callback**

The MQCTL call performs controlling actions on the object handles opened for a connection. Control callback function

Syntax for MQCTL Control callback function - syntax

#### Parameters for MQCTL

The MQCTL call has the following parameters. Control callback function - parameters

Usage notes for MQCTL Control callback function - Usage notes

RPG invocation Sample RPG call format for MQCTL.

Parent topic: Function calls

**This build: January 26, 2011 11:49:41** 

Notices | Trademarks | Downloads | Library | Support | Feedback

Copyright IBM Corporation 1999, 2009. All Rights Reserved. This topic's URL: ir81300\_

# **2.11.1. Syntax for MQCTL**

http://127.0.0.1:1085/help/advanced/print.jsp?topic=/com.ibm.mq.amqwak.doc/ir1012... 16/03/2011

Control callback function - syntax

MQCTL **(Hconn, Operation, ControlOpts, CompCode, Reason)**

Parent topic: MOCTL - Control callback

This build: January 26, 2011 11:49:41

Notices | Trademarks | Downloads | Library | Support | Feedback

Copyright IBM Corporation 1999, 2009. All Rights Reserved. This topic's URL: ir81310\_

# **2.11.2. Parameters for MQCTL**

The MQCTL call has the following parameters. Control callback function - parameters

HCONN (10-digit signed integer) - input Control callback function - HCONN parameter

OPERATN (10-digit signed integer) - input Control callback function - OPERATN parameter

PCTLOP (MQCTLO) - input Control callback function - PCTLOP parameter.

CMPCOD (10-digit signed integer) - output Control callback function -CMPCOD parameter

REASON (10-digit signed integer) - output Control callback function - REASON parameter

Parent topic: MOCTL - Control callback

**This build: January 26, 2011 11:49:41** 

Notices | Trademarks | Downloads | Library | Support | Feedback

Copyright IBM Corporation 1999, 2009. All Rights Reserved. This topic's URL: ir81320\_

# **2.11.2.1. HCONN (10-digit signed integer) - input**

Control callback function - HCONN parameter

This handle represents the connection to the queue manager. The value of HCONN was returned by a previous MQCONN or MQCONNX call.

On i5/OS® for applications running in compatibility mode, the MQCONN call can be omitted, and you can specify the following special value for  $HCOM$ :

## HCDEFH

Default connection handle.

## Parent topic: Parameters for MQCTL

This build: January 26, 2011 11:49:41

Notices | Trademarks | Downloads | Library | Support | Feedback

Copyright IBM Corporation 1999, 2009. All Rights Reserved. This topic's URL: ir81330\_

# **2.11.2.2. OPERATN (10-digit signed integer) - input**

Control callback function - OPERATN parameter

The operation being processed on the callback defined for the specified object handle. You must specify one, and one only, of the following options:

### **CTLSR**

Start the consuming of messages for all defined message consumer functions for the specified connection handle.

Callbacks run on a thread started by the system, which is different from any of the application threads.

This operation gives control of the provided connection handle to system. The only MQI calls which can be issued by a thread other than the consumer thread are:

- MOCTL with Operation CTLSP
- MOCTL with Operation CTLSU
- MQDISC This performs MQCTL with Operation CTLSP before disconnection the HConn.

RC2500 is returned if a WebSphere® MQ API call is issued while the connection handle is started, and the call does not originate from a message consumer function.

If a connection fails, this has the effect of stopping the conversation as soon as possible. It is possible, therefore, for a WebSphere MQ API call being issued on the main thread to receive the return code RC2500 for a while, followed by the return code RC2009 when the connection reverts to the stopped state.

This can be issued in a consumer function. For the same connection as the callback routine, its only purpose is to cancel a previously issued CTLSP operation.

This option is not supported if the application is bound with a nonthreaded WebSphere MQ library.

#### **CTLSW**

Start the consuming of messages for all defined message consumer functions for the specified connection handle.

Message consumers run on the same thread and control is not returned to the caller of MQCTL until:

- Released by the use of the MQCTL CTLSP or CTLSU operations, or
- All consumer routines have been deregistered or suspended.

If all consumers are deregistered or suspended, an implicit CTLSP operation is issued.

This option cannot be used from within a callback routine, either for the current connection handle or any other connection handle. If the call is attempted it returns with RC2012.

If, at any time during an CTLSW operation there are no registered, non-suspended consumers the call fails with a reason code of RC2446.

If, during an CTLSW operation, the connection is suspended, the MQCTL call returns a warning reason code of RC2521; at this point the connection remains 'started'.

The application can choose to issue CTLSP or CTLRE. In this instance, the CTLRE operation blocks.

This option is not supported in a single threaded client.

#### **CTLSP**

Stop the consuming of messages, and wait for all consumers to complete their operations before this option completes. This operation releases the connection handle.

If issued from within a callback routine, this option does not take effect until the routine exits. No more message consumer routines are called after the consumer routines for messages already read have completed, and after stop calls (if requested) to callback routines have been made.

If issued outside a callback routine, control does not return to the caller until the consumer routines for messages already read have completed, and after stop calls (if requested) to callbacks have been made. The callbacks themselves, however, remain registered.

This function has no effect on read ahead messages. You must ensure that consumers run MQCLOSE(COQSC), from within the callback function, to determine whether there are any further messages available to be delivered.

#### **CTLSU**

Pause the consuming of messages. This operation releases the connection handle.

This does not have any effect on the reading ahead of messages for the application. If you intend to stop consuming messages for a long period of time, consider closing the queue and reopening it when consumption should continue.

If issued from within a callback routine, it does not take effect until the routine exits. No more message consumer routines will be called after the current routine exits.

If issued outside a callback, control does not return to the caller until the current consumer routine has completed and no more are called.

#### CTLRE

Resume the consuming of messages.

This option is normally issued from the main application thread, but it can also be used from within a callback routine to cancel an earlier suspension request issued in the same routine.

If CTLRE is used to resume an CTLSW then the operation blocks.

#### Parent topic: Parameters for MQCTL

This build: January 26, 2011 11:49:42

Notices | Trademarks | Downloads | Library | Support | Feedback

Copyright IBM Corporation 1999, 2009. All Rights Reserved. This topic's URL: ir81340\_

# **2.11.2.3. PCTLOP (MQCTLO) - input**

Control callback function - PCTLOP parameter.

Options that control the action of MQCTL.

See **MQCTLO** for details of the structure.

### Parent topic: Parameters for MQCTL

This build: January 26, 2011 11:49:42

Notices | Trademarks | Downloads | Library | Support | Feedback

Copyright IBM Corporation 1999, 2009. All Rights Reserved. This topic's URL: ir81350\_

# **2.11.2.4. CMPCOD (10-digit signed integer) - output**

Control callback function -CMPCOD parameter

The completion code; it is one of the following:

### **CCOK**

Successful completion.

### **CCWARN**

Warning (partial completion).

### **CCFAIL**

Call failed.

### Parent topic: Parameters for MOCTL

This build: January 26, 2011 11:49:42

Notices | Trademarks | Downloads | Library | Support | Feedback

Copyright IBM Corporation 1999, 2009. All Rights Reserved. This topic's URL: ir81360\_

# **2.11.2.5. REASON (10-digit signed integer) - output**

Control callback function - REASON parameter

The reason codes listed below are the ones that the queue manager can return for the Reason parameter.

If CMPCOD is CCOK:

### RCNONE

(0, X'000') No reason to report.

If CMPCOD is CCFAIL:

### RC2133

(2133, X'855') Unable to load data conversion services modules.

### RC2204

(2204, X'89C') Adapter not available.

### RC2130

(2130, X'852') Unable to load adapter service module.

### RC2374

(2374, X'946') API exit failed.

### RC2183

(2183, X'887') Unable to load API exit.

### RC2157

(2157, X'86D') Primary and home ASIDs differ.

### RC2005

(2005, X'7D5') Buffer length parameter not valid.

### RC2487

(2487, X'9B7') Unable to call the callback routine

### RC2448

(2448, X'990') Unable to Deregister, Suspend, or Resume because there is no registered callback

### RC2486

(2486, X'9B6') Either, both CallbackFunction and CallbackName have been specified on an CBREG call, or either one of CallbackFunction or CallbackName has been specified but does not match the currently registered callback function.

## RC2483

(2483, X'9B3') Incorrect CallBackType field.

### RC2219

(2219, X'8AB') MQI call entered before previous call complete.

### RC2444

(2444, X'98C') Option block is incorrect.

### RC2484

(2484, X'9B4') Incorrect MQCBD options field.

### RC2140

(2140, X'85C') Wait request rejected by CICS®.

### RC2009

(2009, X'7D9') Connection to queue manager lost.

### RC2217

(2217, X'8A9') Not authorized for connection.

### RC2202

(2202, X'89A') Connection quiescing.

### RC2203

(2203, X'89B') Connection shutting down.

### RC2207

(2207, X'89F') Correlation-identifier error.

### RC2016

(2016, X'7E0') Gets inhibited for the queue.

### RC2351

(2351, X'92F') Global units of work conflict.

### RC2186

(2186, X'88A') Get-message options structure not valid.

### RC2353

(2353, X'931') Handle in use for global unit of work.

### RC2018

(2018, X'7E2') Connection handle not valid.

### RC2019

(2019, X'7E3') Object handle not valid.

## RC2259

(2259, X'8D3') Inconsistent browse specification.

### RC2245

(2245, X'8C5') Inconsistent unit-of-work specification.

### RC2246

(2246, X'8C6') Message under cursor not valid for retrieval.

### RC2352

(2352, X'930') Global unit of work conflicts with local unit of work.

### RC2247

(2247, X'8C7') Match options not valid.

### RC2485

(2485, X'9B5') Incorrect MaxMsgLength field

### RC2026

(2026, X'7EA') Message descriptor not valid.

### RC2497

(2497, X'9C1')The specified function entry point could not be found in the module.

### RC2496

(2496, X'9C0') Module is found but is of the wrong type (32bit/64bit) or is not a valid dll.

### RC2495

(2495, X'9BF') Module not found in the search path or not authorised to load.

### RC2206

(2206, X'89E') Message-identifier error.

### RC2250

(2250, X'8CA') Message sequence number not valid.

# RC2331

(2331, X'91B') Use of message token not valid.

### RC2036

(2036, X'7F4') Queue not open for browse.

### RC2037

(2037, X'7F5') Queue not open for input.

### RC2041

(2041, X'7F9') Object definition changed since opened.

### RC2101

(2101, X'835') Object damaged.

### RC2488

(2488, X'9B8') Incorrect Operation code on API Call

### RC2046

(2046, X'7FE') Options not valid or not consistent.

### RC2193

(2193, X'891') Error accessing page-set data set.

### RC2052

(2052, X'804') Queue has been deleted.

### RC2394

(2394, X'95A') Queue has wrong index type.

### RC2058

(2058, X'80A') Queue manager name not valid or not known.

### RC2059

(2059, X'80B') Queue manager not available for connection.

### RC2161

(2161, X'871') Queue manager quiescing.

### RC2162

(2162, X'872') Queue manager shutting down.

### RC2102

(2102, X'836') Insufficient system resources available.

### RC2069

(2069, X'815') Signal outstanding for this handle.

### RC2071

(2071, X'817') Insufficient storage available.

### RC2109

(2109, X'83D') Call suppressed by exit program.

### RC2072

(2072, X'818') Syncpoint support not available.

### RC2195

(2195, X'893') Unexpected error occurred.

### RC2354

(2354, X'932') Enlistment in global unit of work failed.

### RC2355

(2355, X'933') Mixture of unit-of-work calls not supported.

### RC2255

(2255, X'8CF') Unit of work not available for the queue manager to use.

### RC2090

(2090, X'82A') Wait interval in MQGMO not valid.

### RC2256

(2256, X'8D0') Wrong version of MQGMO supplied.

### RC2257

(2257, X'8D1') Wrong version of MQMD supplied.

## **SRC22984**

>(2298, X'8FA') The function requested is not available in the current environment. <

Parent topic: Parameters for MQCTL

This build: January 26, 2011 11:49:42

Notices | Trademarks | Downloads | Library | Support | Feedback

Copyright IBM Corporation 1999, 2009. All Rights Reserved. This topic's URL: ir81370\_

# **2.11.3. Usage notes for MQCTL**

Control callback function - Usage notes

1. Callback routines must check the responses from all services they invoke, and if the routine detects a condition that can not be resolved, it must issue an MQCB(CBREG) command to prevent repeated calls to the callback routine.

Parent topic: MQCTL - Control callback

This build: January 26, 2011 11:49:42

Notices | Trademarks | Downloads | Library | Support | Feedback

Copyright IBM Corporation 1999, 2009. All Rights Reserved. This topic's URL: ir81380\_

# **2.11.4. RPG invocation**

Sample RPG call format for MQCTL.

```
C^*...1......1...2......1...3......3......4......5......5.........6.........7... C CALLP MQCTL(HCONN : OPERATN : PCTLOP : 
                                      CMPCOD : REASON)
```
The prototype definition for the call is:

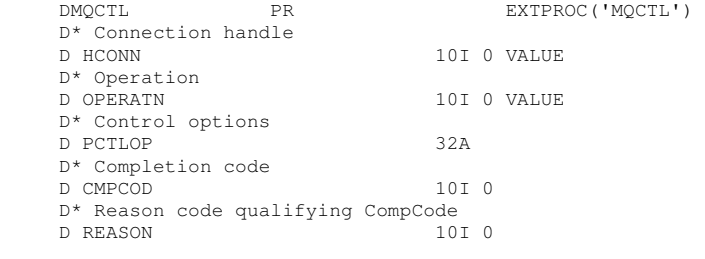

Parent topic: MQCTL - Control callback

This build: January 26, 2011 11:49:41

Notices | Trademarks | Downloads | Library | Support | Feedback

Copyright IBM Corporation 1999, 2009. All Rights Reserved. This topic's URL: ir81305

# **2.12. MQDISC - Disconnect queue manager**

The MQDISC call breaks the connection between the queue manager and the application program, and is the inverse of the MQCONN or MQCONNX call.

• On i5/OS®, applications running in compatibility mode do not need to issue this call. See MQCONN - Connect queue manager for more information.

**Syntax** 

**Parameters** 

Usage notes

RPG invocation

Parent topic: **Function calls** 

This build: January 26, 2011 11:48:54

Notices | Trademarks | Downloads | Library | Support | Feedback

Copyright IBM Corporation 1999, 2009. All Rights Reserved. This topic's URL: ir14720\_

# **2.12.1. Syntax**

MQDISC **(HCONN, CMPCOD, REASON)**

Parent topic: MQDISC - Disconnect queue manager

This build: January 26, 2011 11:48:54 Notices | Trademarks | Downloads | Library | Support | Feedback

Copyright IBM Corporation 1999, 2009. All Rights Reserved. This topic's URL: ir14730\_

# **2.12.2. Parameters**

The MQDISC call has the following parameters.

# HCONN (10-digit signed integer) – input/output

CMPCOD (10-digit signed integer) – output

# REASON (10-digit signed integer) – output

Parent topic: MQDISC - Disconnect queue manager

This build: January 26, 2011 11:48:54

Notices | Trademarks | Downloads | Library | Support | Feedback

Copyright IBM Corporation 1999, 2009. All Rights Reserved. This topic's URL: ir14740\_

# **2.12.2.1. HCONN (10-digit signed integer) – input/output**

Connection handle.

This handle represents the connection to the queue manager. The value of HCONN was returned by a previous MQCONN or MQCONNX call.

On i5/OS® for applications running in compatibility mode, the MQCONN call can be omitted, and the following value specified for  $HCOMN^*$ 

## HCDEFH

Default connection handle.

On successful completion of the call, the queue manager sets HCONN to a value that is not a valid handle for the environment. This value is:

### HCUNUH

Unusable connection handle.

### Parent topic: Parameters

This build: January 26, 2011 11:48:54

Notices | Trademarks | Downloads | Library | Support | Feedback

Copyright IBM Corporation 1999, 2009. All Rights Reserved. This topic's URL: ir14750\_

# **2.12.2.2. CMPCOD (10-digit signed integer) – output**

Completion code.

http://127.0.0.1:1085/help/advanced/print.jsp?topic=/com.ibm.mq.amqwak.doc/ir1012... 16/03/2011

It is one of the following:

### **CCOK**

Successful completion.

### **CCWARN**

Warning (partial completion).

### **CCFAIL**

Call failed.

### Parent topic: Parameters

This build: January 26, 2011 11:48:54

Notices | Trademarks | Downloads | Library | Support | Feedback

Copyright IBM Corporation 1999, 2009. All Rights Reserved. This topic's URL: ir14760\_

# **2.12.2.3. REASON (10-digit signed integer) – output**

Reason code qualifying CMPCOD.

If CMPCOD is CCOK:

### **RCNONF**

(0, X'000') No reason to report.

If CMPCOD is CCFAIL:

### RC2219

(2219, X'8AB') MQI call reentered before previous call complete.

### RC2009

(2009, X'7D9') Connection to queue manager lost.

### RC2018

(2018, X'7E2') Connection handle not valid.

### RC2058

(2058, X'80A') Queue manager name not valid or not known.

### RC2059

(2059, X'80B') Queue manager not available for connection.

### RC2162

(2162, X'872') Queue manager shutting down.

### RC2102

(2102, X'836') Insufficient system resources available.

### RC2071

(2071, X'817') Insufficient storage available.

### RC2195

(2195, X'893') Unexpected error occurred.

### Parent topic: Parameters

This build: January 26, 2011 11:48:54

Notices | Trademarks | Downloads | Library | Support | Feedback

Copyright IBM Corporation 1999, 2009. All Rights Reserved. This topic's URL: ir14770\_

# **2.12.3. Usage notes**

- 1. If an MQDISC call is issued when the application still has objects open, those objects are closed by the queue manager, with the close options set to CONONE.
- 2. If the application ends with uncommitted changes in a unit of work, the disposition of those changes depends on how the application ends:
	- a. If the application issues the MQDISC call before ending:
		- For a queue manager-coordinated unit of work, the queue manager issues the MQCMIT call on behalf of the application. The unit of work is committed if possible, and backed out if not.
- For an externally-coordinated unit of work, there is no change in the status of the unit of work; however, the queue manager will indicate that the unit of work should be committed, when asked by the unit-of-work coordinator.
- b. If the application ends normally but without issuing the MQDISC call, the unit of work is backed out.
- c. If the application ends *abnormally* without issuing the MODISC call, the unit of work is backed out.
- 3. On i5/OS®, applications running in compatibility mode do not have to issue this call; see the MQCONN call for more details.

Parent topic: MQDISC - Disconnect queue manager

This build: January 26, 2011 11:48:54

Notices | Trademarks | Downloads | Library | Support | Feedback

Copyright IBM Corporation 1999, 2009. All Rights Reserved. This topic's URL: ir14780\_

# **2.12.4. RPG invocation**

 $C^*...1......1...2...1...3......3......1...4......5......5......6.........7...$ C CALLP MQDISC(HCONN : CMPCOD : REASON)

The prototype definition for the call is:

```
 D*..1....:....2....:....3....:....4....:....5....:....6....:....7.. 
DMODISC PR EXTPROC('MODISC')
 D* Connection handle 
D HCONN 10I 0
 D* Completion code 
D CMPCOD 10I 0
 D* Reason code qualifying CMPCOD 
D REASON
```
Parent topic: MODISC - Disconnect queue manager

This build: January 26, 2011 11:48:54

Notices | Trademarks | Downloads | Library | Support | Feedback

Copyright IBM Corporation 1999, 2009. All Rights Reserved. This topic's URL: ir14790\_

# **2.13. MQDLTMH – Delete message handle**

The MQDLTMH call deletes a message handle and is the inverse of the MQCRTMH call.

### Syntax for MQDLTMH

Parameters for MQDLTMH

Usage notes for MQDLTMH

RPG invocation

Sample RPG call format for MQDLTMH.

Parent topic: Function calls

This build: January 26, 2011 11:49:39

Notices | Trademarks | Downloads | Library | Support | Feedback

Copyright IBM Corporation 1999, 2009. All Rights Reserved. This topic's URL: ir80270\_

# **2.13.1. Syntax for MQDLTMH**

### MQDLTMH (Hconn, Hmsg, DltMsgHOpts, CompCode, Reason)

Parent topic: MODLTMH - Delete message handle

This build: January 26, 2011 11:49:39

Notices | Trademarks | Downloads | Library | Support | Feedback

Copyright IBM Corporation 1999, 2009. All Rights Reserved. This topic's URL:

ir80280\_

# **2.13.2. Parameters for MQDLTMH**

The MQDLTMH call has the following parameters:

HCONN (10-digit signed integer) - input This handle represents the connection to the queue manager.

HMSG (20-digit signed integer) - input/output

This message handle is the message handle to be deleted. The value was returned by a previous MQCRTMH call.

#### DLTOPT (MQDMHO) - input

CMPCOD (10-digit signed integer) - output

REASON (10-digit signed integer) - output

Parent topic: MQDLTMH - Delete message handle

This build: January 26, 2011 11:49:39

Notices | Trademarks | Downloads | Library | Support | Feedback

Copyright IBM Corporation 1999, 2009. All Rights Reserved. This topic's URL: ir80290\_

# **2.13.2.1. HCONN (10-digit signed integer) - input**

This handle represents the connection to the queue manager.

The value must match the connection handle that was used to create the message handle specified in the *HMSG* parameter.

If the message handle was created using HCUNAS then a valid connection must be established on the thread deleting the message handle, otherwise the call fails with RC2009.

#### Parent topic: Parameters for MODLTMH

This build: January 26, 2011 11:49:39

Notices | Trademarks | Downloads | Library | Support | Feedback

Copyright IBM Corporation 1999, 2009. All Rights Reserved. This topic's URL: ir80630\_

# **2.13.2.2. HMSG (20-digit signed integer) - input/output**

This message handle is the message handle to be deleted. The value was returned by a previous MQCRTMH call.

On successful completion of the call, the handle is set to an invalid value for the environment. This value is:

#### HMUNUH

Unusable message handle.

The message handle cannot be deleted if another WebSphere® MQ call is in progress that was passed the same message handle.

Parent topic: Parameters for MODLTMH

This build: January 26, 2011 11:49:39

Notices | Trademarks | Downloads | Library | Support | Feedback

Copyright IBM Corporation 1999, 2009. All Rights Reserved. This topic's URL: ir80640\_

# **2.13.2.3. DLTOPT (MQDMHO) - input**

See **MODMHO** for details.

Parent topic: Parameters for MQDLTMH

This build: January 26, 2011 11:49:39

Notices | Trademarks | Downloads | Library | Support | Feedback

Copyright IBM Corporation 1999, 2009. All Rights Reserved. This topic's URL: ir80650\_

# **2.13.2.4. CMPCOD (10-digit signed integer) - output**

The completion code; it is one of the following:

# **CCOK**

Successful completion.

# **CCFAIL**

Call failed.

# Parent topic: Parameters for MODLTMH

This build: January 26, 2011 11:49:39

Notices | Trademarks | Downloads | Library | Support | Feedback

C Convright IBM Corporation 1999, 2009. All Rights Reserved. This topic's URL: ir80660\_

# **2.13.2.5. REASON (10-digit signed integer) - output**

The reason code qualifying CMPCOD.

If CMPCOD is CCOK:

# **RCNONE**

(0, X'000') No reason to report.

If CMPCOD is CCFAIL:

## RC2204

(2204, X'089C') Adapter not available.

### RC2130

(2130, X'852') Unable to load adapter service module.

### RC2157

(2157, X'86D') Primary and home ASIDs differ.

## RC2219

(2219, X'08AB') MQI call entered before previous call completed.

### RC2009

(2009, X'07D9') Connection to queue manager lost.

### RC2462

(2462, X'099E') Delete message handle options structure not valid.

### RC2460

(2460, X'099C') Message handle pointer not valid.

### RC2499

(2499, X'09C3') Message handle already in use.

### RC2046

(2046, X'07FE') Options not valid or not consistent.

### RC2071

(2071, X'817') Insufficient storage available.

### RC2195

(2195, X'893') Unexpected error occurred.

See Return codes for i5/OS (ILE RPG) for more details.

Parent topic: Parameters for MODLTMH

This build: January 26, 2011 11:49:39

Notices | Trademarks | Downloads | Library | Support | Feedback

Copyright IBM Corporation 1999, 2009. All Rights Reserved. This topic's URL: ir80670\_

# **2.13.3. Usage notes for MQDLTMH**

- 1. You can use this call only when the queue manager itself coordinates the unit of work. This can be:
	- A local unit of work, where the changes affect only MQ resources.
	- $\circ$  A global unit of work, where the changes can affect resources belonging to other resource managers, as well as affecting MQ resources.

For further details about local and global units of work, see MQBEGIN - Begin unit of work.

- 2. In environments where the queue manager does not coordinate the unit of work, use the appropriate back-out call instead of MQBACK. The environment might also support an implicit back out caused by the application terminating abnormally.
	- On z/OS®, use the following calls:
		- Batch programs (including IMS™ batch DL/I programs) can use the MQBACK call if the unit of work affects only MQ resources. However, if the unit of work affects both MQ resources and resources belonging to other resource managers (for example, DB2®), use the SRRBACK call provided by the z/OS Recoverable Resource Service (RRS). The SRRBACK call backs out changes to resources belonging to the resource managers that have been enabled for RRS coordination.
		- CICS® applications must use the EXEC CICS SYNCPOINT ROLLBACK command to back out the unit of work. Do not use the MQBACK call for CICS applications.
		- IMS applications (other than batch DL/I programs) must use IMS calls such as ROLB to back out the unit of work. Do not use the MQBACK call for IMS applications (other than batch DL/I programs).
	- On i5/OS®, use this call for local units of work coordinated by the queue manager. This means that a commitment definition must not exist at job level, that is, the STRCMTCTL command with the CMTSCOPE(\*JOB) parameter must not have been issued for the job.
- 3. If an application ends with uncommitted changes in a unit of work, the disposition of those changes depends on whether the application ends normally or abnormally. See the usage notes in MQDISC - Disconnect queue manager for further details.
- 4. When an application puts or gets messages in groups or segments of logical messages, the queue manager retains information relating to the message group and logical message for the last successful MQPUT and MQGET calls. This information is associated with the queue handle, and includes such things as:
	- $\circ$  The values of the  $GroupId$ , <code>MsgSeqNumber</code>, <code>Offset</code>, and <code>MsgFlags</code> fields in <code>MQMD.</code>
	- $\circ$  Whether the message is part of a unit of work.
	- For the MQPUT call: whether the message is persistent or nonpersistent.

The queue manager keeps three sets of group and segment information, one set for each of the following:

- The last successful MQPUT call (this can be part of a unit of work).
- The last successful MQGET call that removed a message from the queue (this can be part of a unit of work).
- o The last successful MQGET call that browsed a message on the queue (this cannot be part of a unit of work).

If the application puts or gets the messages as part of a unit of work, and the application then backs out the unit of work, the group and segment information is restored to the value that it had previously:

- $\circ$  The information associated with the MQPUT call is restored to the value that it had before the first successful MQPUT call for that queue handle in the current unit of work.
- $\circ$  The information associated with the MQGET call is restored to the value that it had before the first successful MQGET  $\,$ call for that queue handle in the current unit of work.

Queues that were updated by the application after the unit of work started, but outside the scope of the unit of work, do not have their group and segment information restored if the unit of work is backed out.

Restoring the group and segment information to its previous value when a unit of work is backed out allows the application to spread a large message group or large logical message consisting of many segments across several units of work, and to restart at the correct point in the message group or logical message if one of the units of work fails. Using several units of work might be advantageous if the local queue manager has only limited queue storage. However, the application must maintain sufficient information to be able to restart putting or getting messages at the correct point in the event that a system failure occurs. For details of how to restart at the correct point after a system failure, see the PMLOGO option described in PMOPT (10-digit signed integer)</a>, and the GMLOGO option described in GMOPT (10-digit signed integer). The remaining usage notes apply only when the queue manager coordinates the units of work:

- 5. A unit of work has the same scope as a connection handle. All MQ calls that affect a particular unit of work must be performed using the same connection handle. Calls issued using a different connection handle (for example, calls issued by another application) affect a different unit of work. See HCONN (10-digit signed integer) - output for information about the scope of connection handles.
- 6. Only messages that were put or retrieved as part of the current unit of work are affected by this call.
- 7. A long-running application that issues MQGET, MQPUT, or MQPUT1 calls within a unit of work, but that never issues a commit or backout call, can fill queues with messages that are not available to other applications. To guard against this possibility, the administrator must set the MaxUncommittedMsgs queue-manager attribute to a value that is low enough to prevent runaway applications filling the queues, but high enough to allow the expected messaging applications to work correctly.

### Parent topic: MQDLTMH - Delete message handle

This build: January 26, 2011 11:49:39

Notices | Trademarks | Downloads | Library | Support | Feedback

Copyright IBM Corporation 1999, 2009. All Rights Reserved. This topic's URL: ir80710\_

# **2.13.4. RPG invocation**

Sample RPG call format for MQDLTMH.

```
C^*...1......1...2...1...3......3......1...4......5......5......6.........7... C CALLP MQDLTMH(HCONN : HMSG : DLTOPT : 
                                  CMPCOD : REASON)
```
The prototype definition for the call is:

 DMQDLTMH PR EXTPROC('MQDLTMH') D\* Connection handle<br>D HCONN 10I 0 VALUE D\* Message handle D HMSG 20I 0  $D^*$  Options that control the action of MQDLTMH D DLTOPT 12A D DLTOPT 12A D\* Completion code D CMPCOD 10I 0 D\* Reason code qualifying CompCode<br>D REASON 101 0 D REASON

Parent topic: MQDLTMH - Delete message handle

This build: January 26, 2011 11:49:39

Notices | Trademarks | Downloads | Library | Support | Feedback

Copyright IBM Corporation 1999, 2009. All Rights Reserved. This topic's URL: ir80275\_

# **2.14. MQDLTMP - Delete message property**

The MQDLTMP call deletes a property from a message handle and is the inverse of the MQSETMP call.

# Syntax for MQDLTMP

Parameters for MQDLTMP

RPG invocation Sample RPG call format for MQDLTMP.

## Parent topic: Function calls

This build: January 26, 2011 11:49:43

Notices | Trademarks | Downloads | Library | Support | Feedback

Copyright IBM Corporation 1999, 2009. All Rights Reserved. This topic's URL: ir85400\_

# **2.14.1. Syntax for MQDLTMP**

MQDLTMP **(Hconn, Hmsg, DltPropOpts, Name, CompCode, Reason)**

Parent topic: MQDLTMP - Delete message property

This build: January 26, 2011 11:49:43

Notices | Trademarks | Downloads | Library | Support | Feedback

Copyright IBM Corporation 1999, 2009. All Rights Reserved. This topic's URL: ir85410\_

# **2.14.2. Parameters for MQDLTMP**

The MQDLTMP call has the following parameters.

HCONN (10-digit signed integer) - Input

HMSG (20-digit signed integer) - input

DLTOPT (MQDMPO) - Input

PRNAME (MQCHARV) - input

## CMPCOD (10-digit signed integer) - output

## REASON (10-digit signed integer) - output

Parent topic: MQDLTMP - Delete message property

This build: January 26, 2011 11:49:43

Notices | Trademarks | Downloads | Library | Support | Feedback

Copyright IBM Corporation 1999, 2009. All Rights Reserved. This topic's URL: ir85420\_

# **2.14.2.1. HCONN (10-digit signed integer) - Input**

This handle represents the connection to the queue manager. The value must match the connection handle that was used to create the message handle specified in the **HMSG** parameter.

If the message handle was created using HCUNAS then a valid connection must be established on the thread deleting the message handle otherwise the call fails with RC2009.

Parent topic: Parameters for MQDLTMP

This build: January 26, 2011 11:49:43

Notices | Trademarks | Downloads | Library | Support | Feedback

Copyright IBM Corporation 1999, 2009. All Rights Reserved. This topic's URL: ir85430\_

# **2.14.2.2. HMSG (20-digit signed integer) - input**

This message handle is the message handle containing the property to be deleted. The value was returned by a previous MQCRTMH call.

### Parent topic: Parameters for MQDLTMP

This build: January 26, 2011 11:49:43

Notices | Trademarks | Downloads | Library | Support | Feedback

Copyright IBM Corporation 1999, 2009. All Rights Reserved. This topic's URL: ir85440\_

# **2.14.2.3. DLTOPT (MQDMPO) - Input**

See the **MQDMPO** data type for details.

Parent topic: Parameters for MODLTMP

This build: January 26, 2011 11:49:43

Notices | Trademarks | Downloads | Library | Support | Feedback

Copyright IBM Corporation 1999, 2009. All Rights Reserved. This topic's URL:  $PSSAB0$ 

# **2.14.2.4. PRNAME (MQCHARV) - input**

The name of the property to delete. For more information about property names, see WebSphere MQ Application Programming **Guide** 

Wildcards are not allowed in the property name.

Parent topic: Parameters for MQDLTMP

This build: January 26, 2011 11:49:44

Notices | Trademarks | Downloads | Library | Support | Feedback

Copyright IBM Corporation 1999, 2009. All Rights Reserved. This topic's URL: ir85460\_

# **2.14.2.5. CMPCOD (10-digit signed integer) - output**

http://127.0.0.1:1085/help/advanced/print.jsp?topic=/com.ibm.mq.amqwak.doc/ir1012... 16/03/2011

The completion code; it is one of the following:

### **CCOK**

Successful completion.

## **CCWARN**

Warning (partial completion).

## **CCFAIL**

Call failed.

### Parent topic: Parameters for MODLTMP

This build: January 26, 2011 11:49:44

Notices | Trademarks | Downloads | Library | Support | Feedback

Copyright IBM Corporation 1999, 2009. All Rights Reserved. This topic's URL: ir85470\_

# **2.14.2.6. REASON (10-digit signed integer) - output**

The reason code qualifying CMPCOD.

If CMPCOD is CCOK:

### RCNONE

(0, X'000') No reason to report.

If CMPCOD is CCWARN:

### RC2471

(2471, X'09A7') Property not available.

### RC2421

(2421, X'0975') An MQRFH2 folder containing properties could not be parsed.

If CMPCOD is CCFAIL:

### RC2204

(2204, X'089C') Adapter not available.

### RC2130

(2130, X'0852') Unable to load adapter service module.

### RC2157

(2157, X'086D') Primary and home ASIDs differ.

# RC2219

(2219, X'08AB') MQI call entered before previous call completed.

### RC2009

(2009, X'07D9') Connection to queue manager lost.

### RC2481

(2481, X'09B1') Delete message property options structure not valid.

# RC2460

(2460, X'099C') Message handle not valid.

## RC2499

(2499, X'09C3') Message handle already in use.

### RC2046

(2046, X'07FE') Options not valid or not consistent.

### RC2442

(2442, X'098A') Invalid property name.

# RC2111

(2111, X'083F') Property name coded character set identifier not valid.

## RC2195

(2195, X'0893') Unexpected error occurred.

For detailed information on these codes, see:

- WebSphere MQ for z/OS Messages and Codes for WebSphere® MQ for z/OS®
- WebSphere MQ Messages for all other WebSphere MQ platforms

## Parent topic: Parameters for MQDLTMP

This build: January 26, 2011 11:49:44

Notices | Trademarks | Downloads | Library | Support | Feedback

Copyright IBM Corporation 1999, 2009. All Rights Reserved. This topic's URL: ir85480\_

# **2.14.3. RPG invocation**

Sample RPG call format for MQDLTMP.

 $C^*...1......1...2...1...3......3......1...4......5......5......6.........7...$  C CALLP MQDLTMP(HCONN : HMSG : DLTOPT : PRNAME : CMPCOD : REASON)

## The prototype definition for the call is:

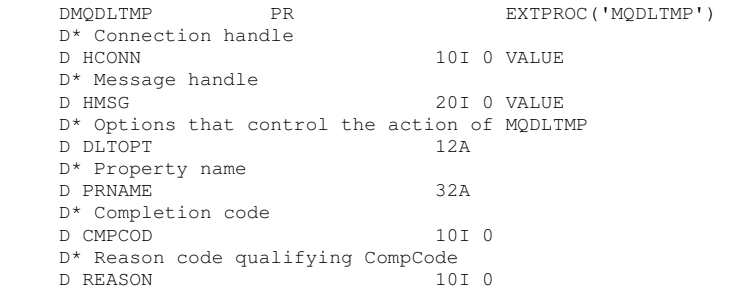

## Parent topic: MQDLTMP - Delete message property

This build: January 26, 2011 11:49:43

Notices | Trademarks | Downloads | Library | Support | Feedback

Copyright IBM Corporation 1999, 2009. All Rights Reserved. This topic's URL: ir85405\_

# **2.15. MQGET - Get message**

The MQGET call retrieves a message from a local queue that has been opened using the MQOPEN call.

### **Syntax**

**Parameters** 

Usage notes

RPG invocation

### Parent topic: Function calls

This build: January 26, 2011 11:48:54

Notices | Trademarks | Downloads | Library | Support | Feedback

Copyright IBM Corporation 1999, 2009. All Rights Reserved. This topic's URL: ir14800\_

# **2.15.1. Syntax**

MQGET **(HCONN, HOBJ, MSGDSC, GMO, BUFLEN, BUFFER, DATLEN,**

CMPCOD, REASON)

Parent topic: MQGET - Get message

This build: January 26, 2011 11:48:54

Notices | Trademarks | Downloads | Library | Support | Feedback

Copyright IBM Corporation 1999, 2009. All Rights Reserved. This topic's URL: ir14810\_

# **2.15.2. Parameters**

The MQGET call has the following parameters.

HCONN (10-digit signed integer) – input

HOBJ (10-digit signed integer) – input

MSGDSC (MQMD) – input/output

GMO (MQGMO) – input/output

BUFLEN (10-digit signed integer) – input

BUFFER (1-byte bit string×BUFLEN) – output

DATLEN (10-digit signed integer) – output

CMPCOD (10-digit signed integer) – output

REASON (10-digit signed integer) – output

Parent topic: MOGET - Get message

This build: January 26, 2011 11:48:54

Notices | Trademarks | Downloads | Library | Support | Feedback

Copyright IBM Corporation 1999, 2009. All Rights Reserved. This topic's URL: ir14820\_

# **2.15.2.1. HCONN (10-digit signed integer) – input**

Connection handle.

This handle represents the connection to the queue manager. The value of HCONN was returned by a previous MQCONN or MQCONNX call.

On i5/OS® for applications running in compatibility mode, the MQCONN call can be omitted, and the following value specified for HCONN:

### HCDEFH

Default connection handle.

### Parent topic: Parameters

This build: January 26, 2011 11:48:54

Notices | Trademarks | Downloads | Library | Support | Feedback

Copyright IBM Corporation 1999, 2009. All Rights Reserved. This topic's URL: ir14830\_

# **2.15.2.2. HOBJ (10-digit signed integer) – input**

### Object handle.

This handle represents the queue from which a message is to be retrieved. The value of HOBJ was returned by a previous MQOPEN call. The queue must have been opened with one or more of the following options (see MQOPEN - Open object for details):

- OOINPS
- OOINPX
- OOINPQ
- OOBRW

Parent topic: Parameters

This build: January 26, 2011 11:48:54

Notices | Trademarks | Downloads | Library | Support | Feedback

Copyright IBM Corporation 1999, 2009. All Rights Reserved. This topic's URL: ir14840\_

http://127.0.0.1:1085/help/advanced/print.jsp?topic=/com.ibm.mq.amqwak.doc/ir1012... 16/03/2011

# **2.15.2.3. MSGDSC (MQMD) – input/output**

Message descriptor.

This structure describes the attributes of the message required, and the attributes of the message retrieved. See MQMD – Message descriptor for details.

If BUFLEN is less than the message length, MSGDSC is still filled in by the queue manager, whether or not GMATM is specified on the GMO parameter (see the GMOPT field described in MQGMO - Get-message options).

If the application provides a version-1 MQMD, the message returned has an MQMDE prefixed to the application message data, but only if one or more of the fields in the MQMDE has a nondefault value. If all of the fields in the MQMDE have default values, the MQMDE is omitted. A format name of FMMDE in the MDFMT field in MQMD indicates that an MQMDE is present.

#### Parent topic: Parameters

This build: January 26, 2011 11:48:54

Notices | Trademarks | Downloads | Library | Support | Feedback

Copyright IBM Corporation 1999, 2009. All Rights Reserved. This topic's URL: ir14850\_

# **2.15.2.4. GMO (MQGMO) – input/output**

Options that control the action of MQGET.

See MQGMO – Get-message options for details.

#### Parent topic: Parameters

This build: January 26, 2011 11:48:54

Notices | Trademarks | Downloads | Library | Support | Feedback

Copyright IBM Corporation 1999, 2009. All Rights Reserved. This topic's URL: ir14860\_

# **2.15.2.5. BUFLEN (10-digit signed integer) – input**

Length in bytes of the BUFFER area.

Zero can be specified for messages that have no data, or if the message is to be removed from the queue and the data discarded (GMATM must be specified in this case).

Note: The length of the longest message that it is possible to read from the queue is given by the MaxMsgLength queue attribute; see Attributes for queues.

#### Parent topic: Parameters

This build: January 26, 2011 11:48:54

Notices | Trademarks | Downloads | Library | Support | Feedback

Copyright IBM Corporation 1999, 2009. All Rights Reserved. This topic's URL: ir14870\_

# **2.15.2.6. BUFFER (1-byte bit string×BUFLEN) – output**

Area to contain the message data.

The buffer should be aligned on a boundary appropriate to the nature of the data in the message. 4-byte alignment should be suitable for most messages (including messages containing MQ header structures), but some messages may require more stringent alignment. For example, a message containing a 64-bit binary integer might require 8-byte alignment.

If BUFLEN is less than the message length, as much of the message as possible is moved into BUFFER; this happens whether or not GMATM is specified on the GMO parameter (see the GMOPT field described in MQGMO - Get-message options for more information).

The character set and encoding of the data in BUFFER are given (respectively) by the MDCSI and MDENC fields returned in the MSGDSC parameter. If these are different from the values required by the receiver, the receiver must convert the application message data to the character set and encoding required. The GMCONV option can be used with a user-written exit to perform the conversion of the message data (see MQGMO - Get-message options for details of this option).

Note: All of the other parameters on the MQGET call are in the character set and encoding of the local queue manager (given by the CodedCharSetId queue manager attribute and ENNAT, respectively).

If the call fails, the contents of the buffer may still have changed.

## Parent topic: Parameters

This build: January 26, 2011 11:48:54

Notices | Trademarks | Downloads | Library | Support | Feedback

Copyright IBM Corporation 1999, 2009. All Rights Reserved. This topic's URL: ir14880\_

# **2.15.2.7. DATLEN (10-digit signed integer) – output**

Length of the message.

This is the length in bytes of the application data in the message. If this is greater than BUFLEN, only BUFLEN bytes are returned in the BUFFER parameter (that is, the message is truncated). If the value is zero, it means that the message contains no application data.

If BUFLEN is less than the message length, DATLEN is still filled in by the queue manager, whether or not GMATM is specified on the GMO parameter (see the GMOPT field described in MQGMO - Get-message options for more information). This allows the application to determine the size of the buffer required to accommodate the message data, and then reissue the call with a buffer of the appropriate size.

However, if the GMCONV option is specified, and the converted message data is too long to fit in BUFFER, the value returned for DATLEN **is:** 

- The length of the *unconverted* data, for queue manager defined formats. In this case, if the nature of the data causes it to expand during conversion, the application must allocate a buffer somewhat bigger than the value returned by the queue manager for DATLEN.
- The value returned by the data-conversion exit, for application-defined formats.

## Parent topic: Parameters

This build: January 26, 2011 11:48:55

Notices | Trademarks | Downloads | Library | Support | Feedback

Copyright IBM Corporation 1999, 2009. All Rights Reserved. This topic's URL: ir14890\_

# **2.15.2.8. CMPCOD (10-digit signed integer) – output**

Completion code.

It is one of the following:

**CCOK** 

Successful completion.

### **CCWARN**

Warning (partial completion).

# **CCFAIL**

Call failed.

Parent topic: Parameters

This build: January 26, 2011 11:48:55

Notices | Trademarks | Downloads | Library | Support | Feedback

Copyright IBM Corporation 1999, 2009. All Rights Reserved. This topic's URL: ir14900\_

# **2.15.2.9. REASON (10-digit signed integer) – output**

Reason code qualifying CMPCOD.

The reason codes listed below are the ones that the queue manager can return for the REASON parameter. If the application specifies the GMCONV option, and a user-written exit is invoked to convert some or all of the message data, it is the exit that decides what value is returned for the REASON parameter. As a result, values other than those documented below are possible.

If CMPCOD is CCOK :

### **RCNONE**

(0, X'000') No reason to report.

If CMPCOD is CCWARN:

### RC2120

(2120, X'848') Converted data too big for buffer.

# RC2190

(2190, X'88E') Converted string too big for field.

## RC2150

(2150, X'866') DBCS string not valid.

### RC2110

(2110, X'83E') Message format not valid.

### RC2243

(2243, X'8C3') Message segments have differing CCSIDs.

### RC2244

(2244, X'8C4') Message segments have differing encodings.

### RC2209

(2209, X'8A1') No message locked.

# RC2119

(2119, X'847') Message data not converted.

### RC2272

(2272, X'8E0') Message data partially converted.

## RC2145

(2145, X'861') Source buffer parameter not valid.

### RC2111

(2111, X'83F') Source coded character set identifier not valid.

### RC2113

(2113, X'841') Packed-decimal encoding in message not recognized.

### RC2114

(2114, X'842') Floating-point encoding in message not recognized.

### RC2112

(2112, X'840') Source integer encoding not recognized.

## RC2143

(2143, X'85F') Source length parameter not valid.

### RC2146

(2146, X'862') Target buffer parameter not valid.

### RC2115

(2115, X'843') Target coded character set identifier not valid.

### RC2117

(2117, X'845') Packed-decimal encoding specified by receiver not recognized.

### RC2118

(2118, X'846') Floating-point encoding specified by receiver not recognized.

### RC2116

(2116, X'844') Target integer encoding not recognized.

### RC2079

(2079, X'81F') Truncated message returned (processing completed).

### RC2080

(2080, X'820') Truncated message returned (processing not completed).

### If CMPCOD is CCFAIL:

### RC2004

(2004, X'7D4') Buffer parameter not valid.

## RC2005

(2005, X'7D5') Buffer length parameter not valid.

### RC2219

(2219, X'8AB') MQI call reentered before previous call complete.

### RC2009

(2009, X'7D9') Connection to queue manager lost.

### RC2010

(2010, X'7DA') Data length parameter not valid.

### RC2016

(2016, X'7E0') Gets inhibited for the queue.

## RC2186

(2186, X'88A') Get-message options structure not valid.

## RC2018

(2018, X'7E2') Connection handle not valid.

### RC2019

(2019, X'7E3') Object handle not valid.

### RC2241

(2241, X'8C1') Message group not complete.

### RC2242

(2242, X'8C2') Logical message not complete.

#### RC2259

(2259, X'8D3') Inconsistent browse specification.

### RC2245

(2245, X'8C5') Inconsistent unit-of-work specification.

### RC2246

(2246, X'8C6') Message under cursor not valid for retrieval.

### RC2247

(2247, X'8C7') Match options not valid.

### RC2026

(2026, X'7EA') Message descriptor not valid.

### RC2250

(2250, X'8CA') Message sequence number not valid.

## RC2033

(2033, X'7F1') No message available.

#### RC2034

(2034, X'7F2') Browse cursor not positioned on message.

### RC2036

(2036, X'7F4') Queue not open for browse.

### RC2037

(2037, X'7F5') Queue not open for input.

### RC2041

(2041, X'7F9') Object definition changed since opened.

### RC2101

(2101, X'835') Object damaged.

### RC2046

(2046, X'7FE') Options not valid or not consistent.

### RC2052

(2052, X'804') Queue has been deleted.

## RC2058

(2058, X'80A') Queue manager name not valid or not known.

### RC2059

(2059, X'80B') Queue manager not available for connection.

### RC2161

(2161, X'871') Queue manager quiescing.

### RC2162

(2162, X'872') Queue manager shutting down.

#### RC2102

(2102, X'836') Insufficient system resources available.

### RC2071

(2071, X'817') Insufficient storage available.

### RC2024

(2024, X'7E8') No more messages can be handled within current unit of work.

### RC2072

(2072, X'818') Syncpoint support not available.

#### RC2195

(2195, X'893') Unexpected error occurred.

#### RC2255

(2255, X'8CF') Unit of work not available for the queue manager to use.

### RC2090

(2090, X'82A') Wait interval in MQGMO not valid.

#### RC2256

(2256, X'8D0') Wrong version of MQGMO supplied.

#### RC2257

(2257, X'8D1') Wrong version of MQMD supplied.

#### Parent topic: Parameters

This build: January 26, 2011 11:48:55

Notices | Trademarks | Downloads | Library | Support | Feedback

Copyright IBM Corporation 1999, 2009. All Rights Reserved. This topic's URL: ir14910\_

# **2.15.3. Usage notes**

- 1. The message retrieved is normally deleted from the queue. This deletion can occur as part of the MQGET call itself, or as part of a syncpoint. Message deletion does not occur if an GMBRWF or GMBRWN option is specified on the GMO parameter (see the GMOPT field described in MQGMO - Get-message options).
- 2. If the GMLK option is specified with one of the browse options, the browsed message is locked so that it is visible only to this handle.

If the GMUNLK option is specified, a previously-locked message is unlocked. No message is retrieved in this case, and the MSGDSC, BUFLEN, BUFFER and DATLEN parameters are not checked or altered.

3. If the application issuing the MQGET call is running as an MQ client, it is possible for the message retrieved to be lost if during the processing of the MQGET call the MQ client terminates abnormally or the client connection is severed. This arises because the surrogate that is running on the queue manager's platform and which issues the MQGET call on the client's behalf cannot detect the loss of the client until the surrogate is about to return the message to the client; this is after the message has been removed from the queue. This can occur for both persistent messages and nonpersistent messages. The risk of losing messages in this way can be eliminated by always retrieving messages within units of work (that is, by specifying the GMSYP option on the MQGET call, and using the MQCMIT or MQBACK calls to commit or back out the unit of work when processing of the message is complete). If GMSYP is specified, and the client terminates abnormally or the connection is severed, the surrogate backs out the unit of work on the queue manager and the message is reinstated on the queue.

In principle, the same situation can arise with applications that are running on the queue manager's platform, but in this case the window during which a message can be lost is very small. However, as with MQ clients the risk can be eliminated by retrieving the message within a unit of work.

- 4. If an application puts a sequence of messages on a particular queue within a single unit of work, and then commits that unit of work successfully, the messages become available for retrieval as follows:
	- o If the queue is a nonshared queue (that is, a local queue), all messages within the unit of work become available at the same time.
	- $\circ$  If the queue is a *shared* queue, messages within the unit of work become available in the order in which they were put, but not all at the same time. When the system is heavily laden, it is possible for the first message in the unit of work to be retrieved successfully, but for the MQGET call for the second or subsequent message in the unit of work to fail with RC2033. If this occurs, the application should wait a short while and then retry the operation.
- 5. If an application puts a sequence of messages on the same queue without using message groups, the order of those messages is preserved provided that certain conditions are satisfied. See the usage notes in the description of the MQPUT call for details. If the conditions are satisfied, the messages will be presented to the receiving application in the order in which they were sent, provided that:
	- Only one receiver is getting messages from the queue.

If there are two or more applications getting messages from the queue, they must agree with the sender the mechanism to be used to identify messages that belong to a sequence. For example, the sender could set all of the MDCID fields in the messages in a sequence to a value that was unique to that sequence of messages.

 $\circ$  The receiver does not deliberately change the order of retrieval, for example by specifying a particular  $\hbar$ DMID or MDCID.

If the sending application put the messages as a message group, the messages will be presented to the receiving application in the correct order provided that the receiving application specifies the GMLOGO option on the MQGET call. For more information about message groups, see:

- o *MDMFL* field in MQMD
- o PMLOGO option in MQPMO
- o GMLOGO option in MQGMO
- 6. Applications should test for the feedback code FBQUIT in the MDFB field of the MSGDSC parameter. If this value is found, the application should end. See the MDFB field described in MQMD - Message descriptor for more information.
- 7. If the queue identified by HOBJ was opened with the OOSAVA option, and the completion code from the MQGET call is CCOK

or CCWARN, the context associated with the queue handle HOBJ is set to the context of the message that has been retrieved (unless the GMBRWF or GMBRWN option is set, in which case the context is marked as not available). This context can be used on a subsequent MQPUT or MQPUT1 call by specifying the PMPASI or PMPASA options. This enables the context of the message received to be transferred in whole or in part to another message (for example, when the message is forwarded to another queue). For more information on message context, see the WebSphere MO Application Programming Guide.

- 8. If the GMCONV option is included in the GMO parameter, the application message data is converted to the representation requested by the receiving application, before the data is placed in the BUFFER parameter:
	- $\circ$  The  ${\tt MDFMT}$  field in the control information in the message identifies the structure of the application data, and the  ${\tt MDCSI}$ and MDENC fields in the control information in the message specify its character-set identifier and encoding.
	- $\circ$  The application issuing the MQGET call specifies in the *MDCSI* and *MDENC* fields in the *MSGDSC* parameter the characterset identifier and encoding to which the application message data should be converted.

When conversion of the message data is necessary, the conversion is performed either by the queue manager itself or by a user-written exit, depending on the value of the MDFMT field in the control information in the message:

- The format names listed below are formats that are converted automatically by the queue manager; these are called "built-in" formats:

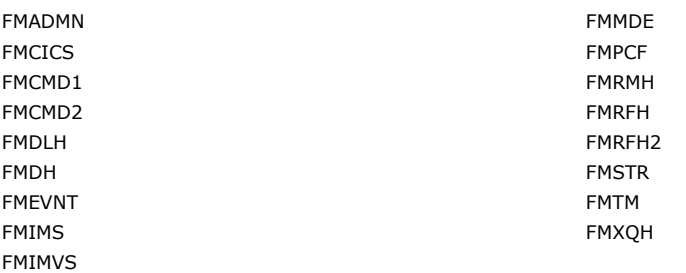

 $\circ$  The format name FMNONE is a special value that indicates that the nature of the data in the message is undefined. As a consequence, the queue manager does not attempt conversion when the message is retrieved from the queue. Note: If GMCONV is specified on the MQGET call for a message that has a format name of FMNONE, and the character set or encoding of the message differs from that specified in the MSGDSC parameter, the message is still returned in the BUFFER parameter (assuming no other errors), but the call completes with completion code CCWARN and reason code RC2110.

FMNONE can be used either when the nature of the message data means that it does not require conversion, or when the sending and receiving applications have agreed between themselves the form in which the message data must be sent.

 $\circ$  All other format names cause the message to be passed to a user-written exit for conversion. The exit has the same name as the format, apart from environment-specific additions. User-specified format names must not begin with the letters "MQ", as such names might conflict with format names supported in the future.

User data in the message can be converted between any supported character sets and encodings. However, be aware that if the message contains one or more MQ header structures, the message cannot be converted from or to a character set that has double-byte or multi-byte characters for any of the characters that are valid in queue names. Reason code RC2111 or RC2115 results if this is attempted, and the message is returned unconverted. Unicode character set UCS-2 is an example of such a character set.

On return from MQGET, the following reason code indicates that the message was converted successfully:

 $\circ$ RCNONE

The following reason code indicates that the message might have been converted successfully; the application should check the MDCSI and MDENC fields in the MSGDSC parameter to find out:

。RC2079

All other reason codes indicate that the message was not converted.

Note: The interpretation of the reason code described above will be true for conversions performed by user-written exits only if the exit conforms to the processing guidelines.

9. For the built-in formats listed above, the queue manager might perform *default conversion* of character strings in the message when the GMCONV option is specified. Default conversion allows the queue manager to use an installation-specified default character set that approximates the actual character set, when converting string data. As a result, the MQGET call can succeed with completion code CCOK, instead of completing with CCWARN and reason code RC2111 or RC2115. Note: The result of using an approximate character set to convert string data is that some characters might be converted incorrectly. This can be avoided by using in the string only characters which are common to both the actual character set and the default character set.

Default conversion applies both to the application message data and to character fields in the MQMD and MQMDE structures:

- o Default conversion of the application message data occurs only when all of the following are true:
	- $\blacksquare$  The application specifies GMCONV.
	- The message contains data that must be converted either from or to a character set which is not supported.
	- Default conversion was enabled when the queue manager was installed or restarted.
- Default conversion of the character fields in the MQMD and MQMDE structures occurs as necessary, provided that default conversion is enabled for the queue manager. The conversion is performed even if the GMCONV option is not specified by the application on the MQGET call.
- 10. The BUFFER parameter shown in the RPG programming example is declared as a string; this restricts the maximum length of the parameter to 256 bytes. If a larger buffer is required, the parameter should be declared instead as a structure, or as a field in a physical file.

Declaring the parameter as a structure increases the maximum length possible to 9999 bytes, while declaring the parameter

as a field in a physical file increases the maximum length possible to approximately 32K bytes.

Parent topic: MQGET - Get message

This build: January 26, 2011 11:48:55

Notices | Trademarks | Downloads | Library | Support | Feedback

Copyright IBM Corporation 1999, 2009. All Rights Reserved. This topic's URL: ir14920\_

# **2.15.4. RPG invocation**

 $C^*...1.........2.........3......3.........4......5......5......6.........7...$ <br>C CALLP MOGET (HCONN : HOBJ : MSGDSC : GMO : CALLP MOGET(HCONN : HOBJ : MSGDSC : GMO :<br>C BUFLEN : BUFFER : DATLEN : C BUFLEN : BUFFER : DATLEN : CONFIDENT : CONFIDENT SOLUTION : CONFIDENT SOLUTION : CONFIDENT SOLUTION : CONFIDENT SOLUTION : CONFIDENT SOLUTION : CONFIDENT SOLUTION : CONFIDENT SOLUTION : CONFIDENT SOLUTION : CONFIDENT SOL CMPCOD : REASON)

The prototype definition for the call is:

```
 D*..1....:....2....:....3....:....4....:....5....:....6....:....7.. 
DMOGET PR EXTPROC('MOGET')
D* Connection handle<br>D HCONN
                         10I 0 VALUE
 D* Object handle 
D HOBJ 10I 0 VALUE
 D* Message descriptor 
 D MSGDSC 364A 
 D* Options that control the action of MQGET 
 D GMO 112A 
D^* Length in bytes of the BUFFER area<br>D BUFLEN 101 0
                          10I 0 VALUE
 D* Area to contain the message data 
 D BUFFER * VALUE 
 D* Length of the message 
D DATLEN 10I 0
 D* Completion code 
 D CMPCOD 10I 0 
D* Reason code qualifying CMPCOD<br>D REASON 1010
D REASON
```
# Parent topic: MQGET - Get message

This build: January 26, 2011 11:48:55

Notices | Trademarks | Downloads | Library | Support | Feedback

Copyright IBM Corporation 1999, 2009. All Rights Reserved. This topic's URL: ir14930\_

# **2.16. MQINQ - Inquire about object attributes**

The MQINQ call returns an array of integers and a set of character strings containing the attributes of an object. The following types of object are valid:

- Queue
- Namelist
- Process definition
- Queue manager

**Syntax** 

**Parameters** 

Usage notes

RPG invocation

Parent topic: Function calls

This build: January 26, 2011 11:48:55

Notices | Trademarks | Downloads | Library | Support | Feedback

Copyright IBM Corporation 1999, 2009. All Rights Reserved. This topic's URL: ir14940\_

# **2.16.1. Syntax**

MQINQ **(HCONN, HOBJ, SELCNT, SELS, IACNT, INTATR, CALEN,** CHRATR, CMPCOD, REASON)

Parent topic: MOINO - Inquire about object attributes

This build: January 26, 2011 11:48:55

Notices | Trademarks | Downloads | Library | Support | Feedback

Copyright IBM Corporation 1999, 2009. All Rights Reserved. This topic's URL: ir14950\_

# **2.16.2. Parameters**

The MQINQ call has the following parameters.

HCONN (10-digit signed integer) – input

HOBJ (10-digit signed integer) – input

SELCNT (10-digit signed integer) – input

SELS (10-digit signed integer×SELCNT) – input

IACNT (10-digit signed integer) – input

INTATR (10-digit signed integer×IACNT) – output

CALEN (10-digit signed integer) – input

CHRATR (1-byte character string×CALEN) – output

CMPCOD (10-digit signed integer) – output

REASON (10-digit signed integer) – output

Parent topic: MQINQ - Inquire about object attributes

This build: January 26, 2011 11:48:55

Notices | Trademarks | Downloads | Library | Support | Feedback

Copyright IBM Corporation 1999, 2009. All Rights Reserved. This topic's URL: ir14960\_

# **2.16.2.1. HCONN (10-digit signed integer) – input**

Connection handle.

This handle represents the connection to the queue manager. The value of HCONN was returned by a previous MQCONN or MQCONNX call.

On i5/OS® for applications running in compatibility mode, the MQCONN call can be omitted, and the following value specified for HCONN:

### HCDEFH

Default connection handle.

Parent topic: Parameters

**This build: January 26, 2011 11:48:55** 

Notices | Trademarks | Downloads | Library | Support | Feedback

Copyright IBM Corporation 1999, 2009. All Rights Reserved. This topic's URL: ir14970\_

# **2.16.2.2. HOBJ (10-digit signed integer) – input**

Object handle.

http://127.0.0.1:1085/help/advanced/print.jsp?topic=/com.ibm.mq.amqwak.doc/ir1012... 16/03/2011

This handle represents the object (of any type) whose attributes are required. The handle must have been returned by a previous MQOPEN call that specified the OOINQ option.

## Parent topic: Parameters

This build: January 26, 2011 11:48:55

Notices | Trademarks | Downloads | Library | Support | Feedback

Copyright IBM Corporation 1999, 2009. All Rights Reserved. This topic's URL: ir14980\_

# **2.16.2.3. SELCNT (10-digit signed integer) – input**

## Count of selectors.

This is the count of selectors that are supplied in the SELS array. It is the number of attributes that are to be returned. Zero is a valid value. The maximum number allowed is 256.

## Parent topic: Parameters

This build: January 26, 2011 11:48:55

Notices | Trademarks | Downloads | Library | Support | Feedback

Copyright IBM Corporation 1999, 2009. All Rights Reserved. This topic's URL: ir14990\_

# **2.16.2.4. SELS (10-digit signed integer×SELCNT) – input**

Array of attribute selectors.

This is an array of SELCNT attribute selectors; each selector identifies an attribute (integer or character) whose value is required.

Each selector must be valid for the type of object that  $HOBJ$  represents, otherwise the call fails with completion code CCFAIL and reason code RC2067.

In the special case of queues:

- If the selector is not valid for queues of any type, the call fails with completion code CCFAIL and reason code RC2067.
- If the selector is applicable only to queues of type or types other than that of the object, the call succeeds with completion code CCWARN and reason code RC2068.
- If the queue being inquired is a cluster queue, the selectors that are valid depend on how the queue was resolved; see usage note 4 for further details.

Selectors can be specified in any order. Attribute values that correspond to integer attribute selectors (IA\* selectors) are returned in INTATR in the same order in which these selectors occur in SELS. Attribute values that correspond to character attribute selectors (CA\* selectors) are returned in CHRATR in the same order in which those selectors occur. IA\* selectors can be interleaved with the CA\* selectors; only the relative order within each type is important.

### Note:

- 1. The integer and character attribute selectors are allocated within two different ranges; the IA\* selectors reside within the range IAFRST through IALAST, and the CA\* selectors within the range CAFRST through CALAST. For each range, the constants IALSTU and CALSTU define the highest value that the queue manager will accept.
- 2. If all of the IA\* selectors occur first, the same element numbers can be used to address corresponding elements in the  $SELS$ and **INTATR** arrays.

The attributes that can be inquired are listed in the following tables. For the CA\* selectors, the constant that defines the length in bytes of the resulting string in CHRATR is given in parentheses.

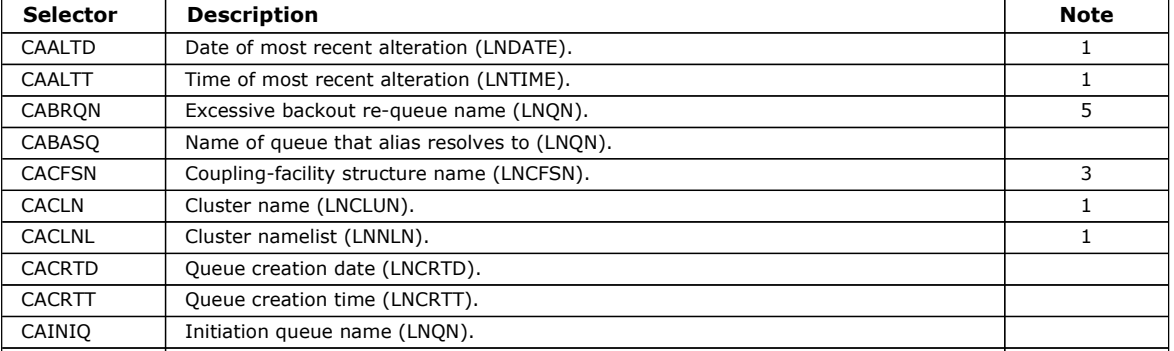

Table 1. MQINQ attribute selectors for queues. See the bottom of the table for an explanation of the notes.

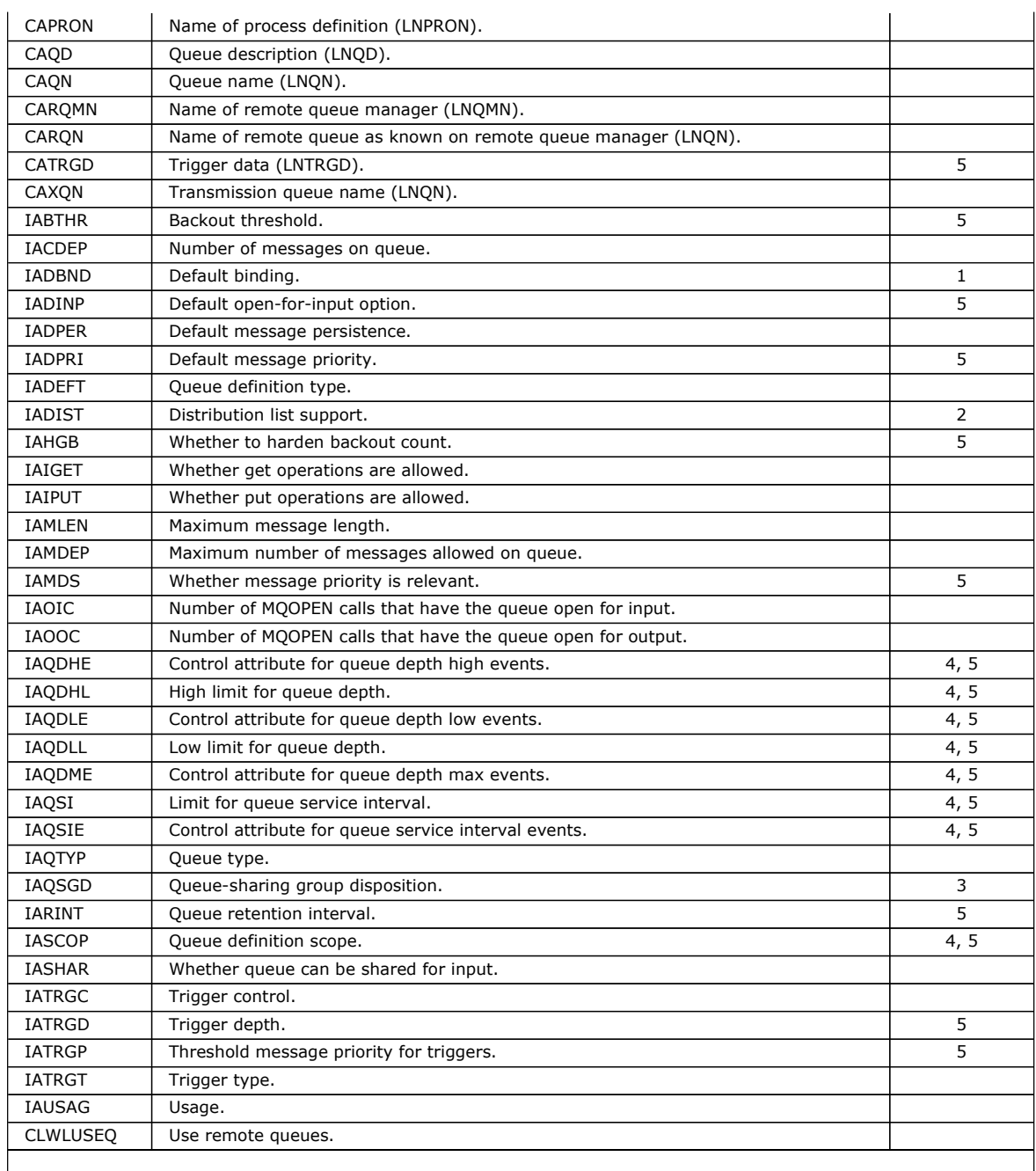

Notes:

1. Supported on AIX®, HP-UX, z/OS®, i5/OS®, Solaris, Windows, plus WebSphere® MQ clients connected to these systems.

- 2. Supported on AIX, HP-UX, i5/OS, Solaris, Windows, plus WebSphere MQ clients connected to these systems.
- 3. Supported on z/OS.
- 4. Not supported on z/OS.
- 5. Not supported on VSE/ESA.

Table 2. MQINQ attribute selectors for namelists. See the bottom of Table 1 for an explanation of the notes.

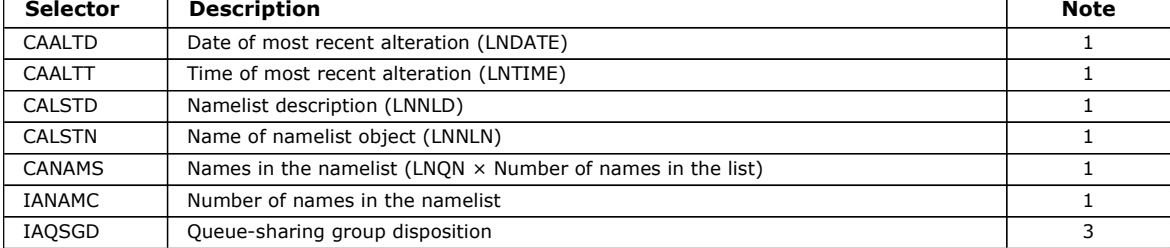

Table 3. MQINQ attribute selectors for process definitions. See the bottom of Table 1 for an explanation of the notes. Selector Description **Description** Note

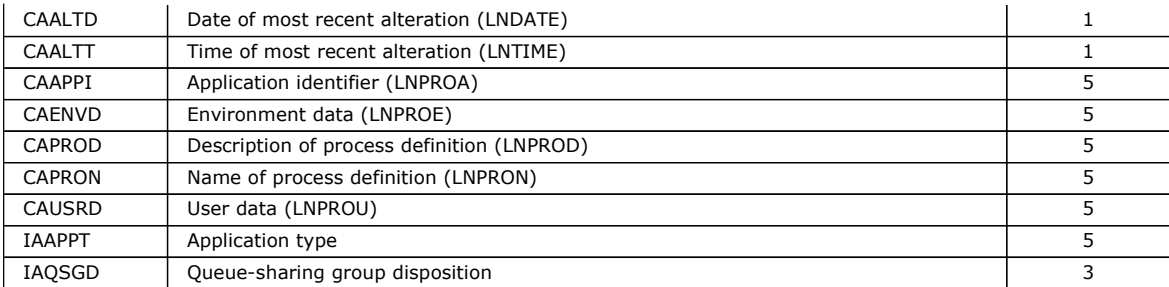

Table 4. MQINQ attribute selectors for the queue manager. See the bottom of Table 1 for an explanation of the notes.

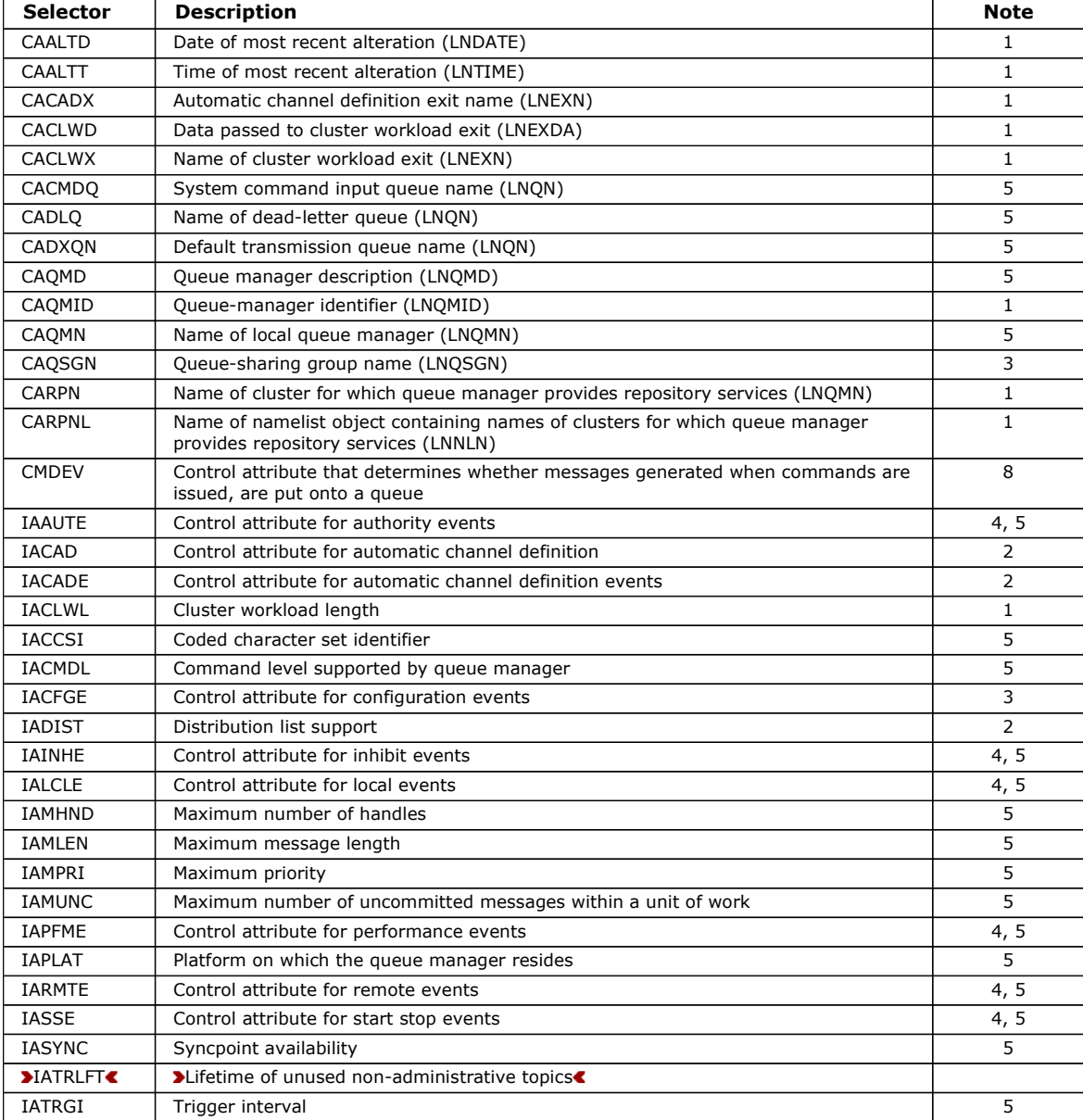

### Parent topic: Parameters

This build: January 26, 2011 11:48:56

Notices | Trademarks | Downloads | Library | Support | Feedback

Copyright IBM Corporation 1999, 2009. All Rights Reserved. This topic's URL: ir15000\_

# **2.16.2.5. IACNT (10-digit signed integer) – input**

Count of integer attributes.

This is the number of elements in the INTATR array. Zero is a valid value.

If this is at least the number of IA\* selectors in the  $SELS$  parameter, all integer attributes requested are returned.

### Parent topic: Parameters

This build: January 26, 2011 11:48:56

Notices | Trademarks | Downloads | Library | Support | Feedback

Copyright IBM Corporation 1999, 2009. All Rights Reserved. This topic's URL: ir15010\_

# **2.16.2.6. INTATR (10-digit signed integer×IACNT) – output**

Array of integer attributes.

This is an array of *IACNT* integer attribute values.

Integer attribute values are returned in the same order as the IA\* selectors in the SELS parameter. If the array contains more elements than the number of IA\* selectors, the excess elements are unchanged.

If HOBJ represents a queue, but an attribute selector is not applicable to that type of queue, the specific value IAVNA is returned for the corresponding element in the INTATR array.

### Parent topic: Parameters

This build: January 26, 2011 11:48:56

Notices | Trademarks | Downloads | Library | Support | Feedback

Copyright IBM Corporation 1999, 2009. All Rights Reserved. This topic's URL: ir15020\_

# **2.16.2.7. CALEN (10-digit signed integer) – input**

Length of character attributes buffer.

This is the length in bytes of the CHRATR parameter.

This must be at least the sum of the lengths of the requested character attributes (see SELS). Zero is a valid value.

### Parent topic: Parameters

This build: January 26, 2011 11:48:56

Notices | Trademarks | Downloads | Library | Support | Feedback

Copyright IBM Corporation 1999, 2009. All Rights Reserved. This topic's URL: ir15030\_

# **2.16.2.8. CHRATR (1-byte character string×CALEN) – output**

Character attributes.

This is the buffer in which the character attributes are returned, concatenated together. The length of the buffer is given by the CALEN parameter.

Character attributes are returned in the same order as the CA\* selectors in the SELS parameter. The length of each attribute string is fixed for each attribute (see SELS), and the value in it is padded to the right with blanks if necessary. If the buffer is larger than that needed to contain all of the requested character attributes (including padding), the bytes beyond the last attribute value returned are unchanged.

If HOBJ represents a queue, but an attribute selector is not applicable to that type of queue, a character string consisting entirely of asterisks  $(*)$  is returned as the value of that attribute in CHRATR.

### Parent topic: Parameters

This build: January 26, 2011 11:48:56

Notices | Trademarks | Downloads | Library | Support | Feedback

Copyright IBM Corporation 1999, 2009. All Rights Reserved. This topic's URL: ir15040\_

# **2.16.2.9. CMPCOD (10-digit signed integer) – output**

Completion code.

It is one of the following:

# **CCOK**

Successful completion.

# **CCWARN**

Warning (partial completion).

**CCFAIL** Call failed.

# Parent topic: Parameters

**This build: January 26, 2011 11:48:56** 

Notices | Trademarks | Downloads | Library | Support | Feedback

Copyright IBM Corporation 1999, 2009. All Rights Reserved. This topic's URL: ir15050\_

# **2.16.2.10. REASON (10-digit signed integer) – output**

Reason code qualifying CMPCOD.

If CMPCOD is CCOK:

## **RCNONE**

(0, X'000') No reason to report.

If CMPCOD is CCWARN:

### RC2008

(2008, X'7D8') Not enough space allowed for character attributes.

## RC2022

(2022, X'7E6') Not enough space allowed for integer attributes.

## RC2068

(2068, X'814') Selector not applicable to queue type.

If CMPCOD is CCFAIL:

## RC2219

(2219, X'8AB') MQI call reentered before previous call complete.

## RC2006

(2006, X'7D6') Length of character attributes not valid.

### RC2007

(2007, X'7D7') Character attributes string not valid.

### RC2009

(2009, X'7D9') Connection to queue manager lost.

### RC2018

(2018, X'7E2') Connection handle not valid.

## RC2019

(2019, X'7E3') Object handle not valid.

### RC2021

(2021, X'7E5') Count of integer attributes not valid.

## RC2023

(2023, X'7E7') Integer attributes array not valid.

## RC2038

(2038, X'7F6') Queue not open for inquire.

# RC2041

(2041, X'7F9') Object definition changed since opened.

### RC2101

(2101, X'835') Object damaged.

# RC2052

(2052, X'804') Queue has been deleted.

## RC2058

(2058, X'80A') Queue manager name not valid or not known.

# RC2059

(2059, X'80B') Queue manager not available for connection.

# RC2162

(2162, X'872') Queue manager shutting down.

# RC2102

(2102, X'836') Insufficient system resources available.

# RC2065

(2065, X'811') Count of selectors not valid.

# RC2067

(2067, X'813') Attribute selector not valid.

# RC2066

(2066, X'812') Count of selectors too big.

# RC2071

(2071, X'817') Insufficient storage available.

# RC2195

(2195, X'893') Unexpected error occurred.

# Parent topic: Parameters

This build: January 26, 2011 11:48:56

Notices | Trademarks | Downloads | Library | Support | Feedback

Copyright IBM Corporation 1999, 2009. All Rights Reserved. This topic's URL: ir15060\_

# **2.16.3. Usage notes**

- 1. The values returned are a snapshot of the selected attributes. There is no guarantee that the attributes will not change before the application can act upon the returned values.
- 2. When you open a model queue, a dynamic local queue is created. This is true even if you open the model queue to inquire about its attributes.

The attributes of the dynamic queue (with certain exceptions) are the same as those of the model queue at the time the dynamic queue is created. If you subsequently use the MQINQ call on this queue, the queue manager returns the attributes of the dynamic queue, and not those of the model queue. See Table 1 for details of which attributes of the model queue are inherited by the dynamic queue.

- 3. If the object being inquired is an alias queue, the attribute values returned by the MQINQ call are those of the alias queue, and not those of the base queue to which the alias resolves.
- 4. If the object being inquired is a cluster queue, the attributes that can be inquired depend on how the queue is opened:
	- $\circ$  If the cluster queue is opened for inquire plus one or more of input, browse, or set, there must be a local instance of the cluster queue in order for the open to succeed. In this case the attributes that can be inquired are those valid for local queues.
	- If the cluster queue is opened for inquire alone, or inquire and output, only the attributes listed below can be inquired; the  $QType$  attribute has the value QTCLUS in this case:
		- CAQD
		- CAQN
		- **I** IADBND
		- IADPER
		- **I**IADPRI
		- IAIPUT
		- IAQTYP

If the cluster queue is opened with no fixed binding (that is, OOBNDN specified on the MQOPEN call, or OOBNDQ specified when the DefBind attribute has the value BNDNOT), successive MQINQ calls for the queue may inquire different instances of the cluster queue, although usually all of the instances have the same attribute values.

For more information about cluster queues, refer to the WebSphere MQ Queue Manager Clusters book.

- 5. If a number of attributes are to be inquired, and subsequently some of them are to be set using the MQSET call, it may be convenient to position at the beginning of the selector arrays the attributes that are to be set, so that the same arrays (with reduced counts) can be used for MQSET.
- 6. If more than one of the warning situations arise (see the CMPCOD parameter), the reason code returned is the first one in the following list that applies:
	- a. RC2068
	- b. RC2022
- c. RC2008
- 7. For more information about object attributes, see:
	- o Attributes for queues
	- o Attributes for namelists
	- o **Attributes for process definitions**
	- o Attributes for the queue manager
- 8. A new local queue SYSTEM.ADMIN.COMMAND.EVENT is used for queuing messages that are generated whenever commands are issued. Messages are put onto this queue for most commands, depending on how the CMDEV queue manager attribute is set:
	- ENABLED command event messages are generated and put onto the queue for all successful commands.
	- NODISPLAY command event messages are generated and put onto the queue for all successful commands other than the DISPLAY (MQSC) command, and the Inquire (PCF) command.
	- $\circ$  DISABLED command event messages are not generated (this is the queue manager's initial default value).

Parent topic: MQINQ - Inquire about object attributes

This build: January 26, 2011 11:48:56

Notices | Trademarks | Downloads | Library | Support | Feedback

Copyright IBM Corporation 1999, 2009. All Rights Reserved. This topic's URL: ir15070\_

## **2.16.4. RPG invocation**

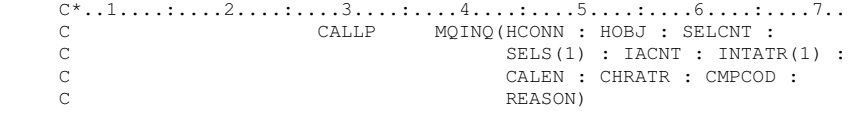

The prototype definition for the call is:

```
 D*..1....:....2....:....3....:....4....:....5....:....6....:....7.. 
 DMQINQ PR EXTPROC('MQINQ') 
   D* Connection handle<br>D HCONN
                                10I 0 VALUE
    D* Object handle 
                                10I 0 VALUE
   D* Count of selectors<br>D SELCNT
                                10I 0 VALUE
   D^* Array of attribute selectors<br>D SELS 10I 0
   D SELS
   D* Count of integer attributes<br>D IACNT
                                10I 0 VALUE
     D* Array of integer attributes 
     D INTATR 10I 0 
   D^* Length of character attributes buffer<br>D CALEN 10I 0 VA
                                10I 0 VALUE
    D* Character attributes 
    D CHRATR * VALUE 
    D* Completion code 
   D CMPCOD 10I 0
     D* Reason code qualifying CMPCOD 
     D REASON 10I 0
```
Parent topic: MQINQ - Inquire about object attributes

This build: January 26, 2011 11:48:57

Notices | Trademarks | Downloads | Library | Support | Feedback

Copyright IBM Corporation 1999, 2009. All Rights Reserved. This topic's URL: ir15080\_

## **2.17. MQINQMP - Inquire message property**

The MQINQMP call returns the value of a property of a message.

Syntax for MQINQMP

Parameters for MQINQMP

RPG invocation

Sample RPG call format for MQINQMP.

## Parent topic: **Function calls**

This build: January 26, 2011 11:49:42

Notices | Trademarks | Downloads | Library | Support | Feedback

Copyright IBM Corporation 1999, 2009. All Rights Reserved. This topic's URL: ir85260\_

# **2.17.1. Syntax for MQINQMP**

MQINQMP **(Hconn, Hmsg, InqPropOpts, Name, PropDesc, Type, ValueLength, Value, DataLength, CompCode, Reason)**

Parent topic: MOINOMP - Inquire message property

This build: January 26, 2011 11:49:42

Notices | Trademarks | Downloads | Library | Support | Feedback

Copyright IBM Corporation 1999, 2009. All Rights Reserved. This topic's URL: ir85270\_

# **2.17.2. Parameters for MQINQMP**

The MQINQMP call has the following parameters.

CMPCOD (10-digit signed integer) - output

DATLEN (10-digit signed integer) - output

HCONN (10-digit signed integer) - input

HMSG (20-digit signed integer) - input

INQOPT (MQIMPO) - input

PRNAME (MQCHARV) - input This parameter describes the name of the property to inquire.

PRPDSC (MQPD) - output

REASON (10-digit signed integer) - output

TYPE (10-digit signed integer) - input/output

VALLEN (10-digit signed integer) - input The length in bytes of the Value area.

VALUE (1-byte bit string/VALLEN) - output

Parent topic: MOINOMP - Inquire message property

This build: January 26, 2011 11:49:42

Notices | Trademarks | Downloads | Library | Support | Feedback

Copyright IBM Corporation 1999, 2009. All Rights Reserved. This topic's URL: ir85280\_

# **2.17.2.1. CMPCOD (10-digit signed integer) - output**

The completion code; it is one of the following:

## **CCOK**

Successful completion.

**CCWARN** 

Warning (partial completion). **CCFAIL** Call failed.

### Parent topic: Parameters for MQINQMP

**This build: January 26, 2011 11:49:43** 

Notices | Trademarks | Downloads | Library | Support | Feedback

Copyright IBM Corporation 1999, 2009. All Rights Reserved. This topic's URL: ir85380\_

# **2.17.2.2. DATLEN (10-digit signed integer) - output**

This is the length in bytes of the actual property value as returned in the Value area.

If DataLength is less than the property value length, DataLength is still filled in on return from the MQINQMP call. This allows the application to determine the size of the buffer required to accommodate the property value, and then reissue the call with a buffer of the appropriate size.

The following values may also be returned.

If the Type parameter is set to TYPSTR or TYPBST:

### **VI FMP**

The property exists but contains no characters or bytes.

Parent topic: Parameters for MOINOMP

This build: January 26, 2011 11:49:43

Notices | Trademarks | Downloads | Library | Support | Feedback

Copyright IBM Corporation 1999, 2009. All Rights Reserved. This topic's URL: ir85370\_

# **2.17.2.3. HCONN (10-digit signed integer) - input**

This handle represents the connection to the queue manager. The value of Hconn must match the connection handle that was used to create the message handle specified in the  $Hmsq$  parameter.

If the message handle was created by using HCUNAS, then a valid connection must be established on the thread inquiring a property of the message handle, otherwise the call fails with RC2009.

Parent topic: Parameters for MQINQMP

**This build: January 26, 2011 11:49:43** 

Notices | Trademarks | Downloads | Library | Support | Feedback

Copyright IBM Corporation 1999, 2009. All Rights Reserved. This topic's URL: ir85290\_

# **2.17.2.4. HMSG (20-digit signed integer) - input**

This handle is the message handle to be inquired. The value was returned by a previous MQCRTMH call.

## Parent topic: Parameters for MQINQMP

This build: January 26, 2011 11:49:43

Notices | Trademarks | Downloads | Library | Support | Feedback

Copyright IBM Corporation 1999, 2009. All Rights Reserved. This topic's URL: ir85300\_

# **2.17.2.5. INQOPT (MQIMPO) - input**

See the **MQIMPO** data type for details.

Parent topic: Parameters for MOINOMP

This build: January 26, 2011 11:49:43

Notices | Trademarks | Downloads | Library | Support | Feedback

Copyright IBM Corporation 1999, 2009. All Rights Reserved. This topic's URL: ir85310\_

## **2.17.2.6. PRNAME (MQCHARV) - input**

This parameter describes the name of the property to inquire.

If no property with this name can be found, the call fails with reason RC2471.

You can use the percent sign (%) wildcard character at the end of the property name. The wildcard matches zero or more characters, including the period (.) character. This allows an application to inquire the value of many properties. Call MQINQMP with option IPINQF to get the first matching property and again with the option IPINQN to get the next matching property. When no more matching properties are available, the call fails with RC2471. If the ReturnedName field of the InqPropOpts structure is initialized with an address or offset for the returned name of the property, it is completed on return from MQINQMP with the name of the property that has been matched. If the *VSBufSize* field of the ReturnedName in the InqPropOpts structure is less than the length of the returned property name the completion code is set CCFAIL with reason RC2465.

Properties that have known synonyms are returned as follows:

- 1. Properties with the prefix "mqps." are returned with the WebSphere® MQ property name. For example, "MQTopicString" is the returned name rather than "mqps.Top".
- 2. Properties with the prefix "jms." or "mcd." are returned as the JMS header field name. For example, "JMSExpiration" is the returned name rather than "jms.Exp".
- 3. Properties with the prefix "usr." are returned without that prefix. For example, "Color" is returned rather than "usr.Color". Properties with synonyms are only returned once.

In the RPG programming language, the following macro variables are defined for inquiring on all properties and all properties that begin "usr.", in order of precedence:

### INQALL

Inquire on all properties of the message.

### **INQUSR**

Inquire on all properties of the message that start "usr.". The returned name is returned without the "usr." prefix.

If IPINQN is specified but Name has changed since the previous call, or this call is the first call, then IPINQF is implied.

See Property names and Property name restrictions for further information about the use of property names.

#### Parent topic: Parameters for MQINQMP

**This build: January 26, 2011 11:49:43** 

Notices | Trademarks | Downloads | Library | Support | Feedback

Copyright IBM Corporation 1999, 2009. All Rights Reserved. This topic's URL: ir85320\_

## **2.17.2.7. PRPDSC (MQPD) - output**

This structure is used to define the attributes of a property, including what happens if the property is not supported, what message context the property belongs to, and what messages the property should be copied into. See MOPD for details of this structure.

#### Parent topic: Parameters for MQINQMP

This build: January 26, 2011 11:49:43

Notices | Trademarks | Downloads | Library | Support | Feedback

Copyright IBM Corporation 1999, 2009. All Rights Reserved. This topic's URL: ir85330\_

## **2.17.2.8. REASON (10-digit signed integer) - output**

The reason code qualifying CompCode.

If CMPCOD is CCOK:

### **RCNONE**

(0, X'000') No reason to report.

If CompCode is CCWARN:

### RC2492

(2492, X'09BC') Returned property name not converted.

RC2466

(2466, X'09A2') Property value not converted.

### RC2467

(2467, X'09A3') Property data type is not supported.

### RC2421

(2421, X'0975') An MQRFH2 folder containing properties could not be parsed.

If CMPCOD is CCFAIL:

#### RC2204

(2204, X'089C') Adapter not available.

#### RC2130

(2130, X'0852') Unable to load adapter service module.

### RC2157

(2157, X'086D') Primary and home ASIDs differ.

### RC2004

(2004, X'07D4') Value parameter not valid.

#### RC2005

(2005, X'07D5') Value length parameter not valid.

### RC2219

(2219, X'08AB') MQI call entered before previous call completed.

## RC2009

(2009, X'07D9') Connection to queue manager lost.

### RC2010

(2010, X'07DA') Data length parameter not valid.

## RC2464

(2464, X'09A0') Inquire message property options structure not valid.

### RC2460

(2460, X'099C') Message handle not valid.

### RC2499

(2499, X'09C3') Message handle already in use.

## RC2064

(2046, X'07F8') Options not valid or not consistent.

### RC2482

(2482, X'09B2') Property descriptor structure not valid.

### RC2470

(2470, X'09A6') Conversion from the actual to requested data type not supported.

#### RC2442

(2442, X'098A') Invalid property name.

### RC2465

(2465, X'09A1') Property name too big for returned name buffer.

### RC2471

(2471, X'09A7) Property not available.

### RC2469

(2469, X'09A5') Property value too big for the Value area.

### RC2472

(2472, X'09A8') Number format error encountered in value data.

### RC2473

(2473, X'09A9') Invalid requested property type.

### RC2111

(2111, X'083F') Property name coded character set identifier not valid.

### RC2071

(2071, X'0871') Insufficient storage available.

### RC2195

(2195, X'0893') Unexpected error occurred.

For detailed information on these codes, see:

- WebSphere MQ for z/OS Messages and Codes for WebSphere® MQ for z/OS®
- WebSphere MQ Messages for all other WebSphere MQ platforms

#### Parent topic: Parameters for MQINQMP

This build: January 26, 2011 11:49:43 Notices | Trademarks | Downloads | Library | Support | Feedback

Copyright IBM Corporation 1999, 2009. All Rights Reserved. This topic's URL: ir85390\_

## **2.17.2.9. TYPE (10-digit signed integer) - input/output**

On return from the MQINQMP call this parameter is set to the data type of Value. The data type can be any of the following:

### **TYPBOL**

A boolean.

### **TYPBST**

a byte string.

### **TYPIS**

An 8-bit signed integer.

### TYPI16

A 16-bit signed integer.

### TYPI32

A 32-bit signed integer.

### TYPI64

A 64-bit signed integer.

### TYPF32

A 32-bit floating-point number.

#### TYPF64

A 64-bit floating-point number.

### **TYPSTR**

A character string.

### **TYPNUL**

The property exists but has a null value.

If the data type of the property value is not recognized then TYPSTR is returned and a string representation of the value is placed into the Value area. A string representation of the data type can be found in the IPTYP field of the IPOPT parameter. A warning completion code is returned with reason RC2467.

Additionally, if the option IPCTYP is specified, conversion of the property value is requested. Use Type as an input to specify the data type that you want the property to be returned as. See the description of the IPCTYP option of the MQIMPO structure for details of data type conversion.

If you do not request type conversion, you can use the following value on input:

### **TYPAST**

The value of the property is returned without converting its data type.

### Parent topic: Parameters for MQINQMP

This build: January 26, 2011 11:49:43

Notices | Trademarks | Downloads | Library | Support | Feedback

Copyright IBM Corporation 1999, 2009. All Rights Reserved. This topic's URL: ir85340\_

## **2.17.2.10. VALLEN (10-digit signed integer) - input**

The length in bytes of the Value area.

Specify zero for properties that you do not require the value returned for. These could be properties which are designed by an application to have a null value or an empty string. Also specify zero if the IPQLEN option has been specified; in this case no value is returned.

Parent topic: Parameters for MOINOMP

This build: January 26, 2011 11:49:43

Notices | Trademarks | Downloads | Library | Support | Feedback

Copyright IBM Corporation 1999, 2009. All Rights Reserved. This topic's URL: ir85350\_

# **2.17.2.11. VALUE (1-byte bit string/VALLEN) - output**

This parameter contains the inquired property value. The buffer must be aligned on a boundary appropriate for the value being returned. Failure to do so might result in an error when the value is later accessed.

If VALLEN is less than the length of the property value, as much of the property value as possible is moved into VALUE and the call fails with completion code CCFAIL and reason RC2469.

The character set of the data in VALUE is given by the IPRETCSI field in the INQOPT parameter. The encoding of the data in VALUE is given by the IPRETENC field in the INQOPT parameter.

If the VALLEN parameter is zero, VALUE is not referred to.

Parent topic: Parameters for MOINOMP

This build: January 26, 2011 11:49:43

Notices | Trademarks | Downloads | Library | Support | Feedback

Copyright IBM Corporation 1999, 2009. All Rights Reserved. This topic's URL: ir85360\_

# **2.17.3. RPG invocation**

Sample RPG call format for MQINQMP.

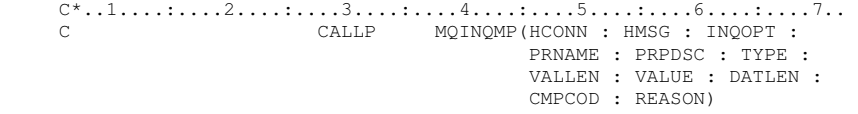

### The prototype definition for the call is:

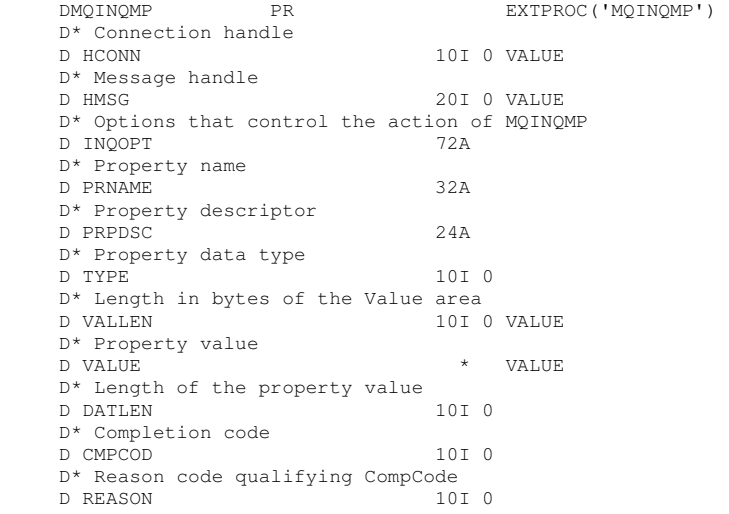

### Parent topic: MQINQMP - Inquire message property

This build: January 26, 2011 11:49:42

Notices | Trademarks | Downloads | Library | Support | Feedback

Copyright IBM Corporation 1999, 2009. All Rights Reserved. This topic's URL: ir85265\_

## **2.18. MQMHBUF - Convert message handle into buffer**

The MQMHBUF converts a message handle into a buffer and is the inverse of the MQBUFMH call.

### Syntax for MQMHBUF

Parameters for MQMHBUF The MQMHBUF call has the following parameters.

Usage notes for MQMHBUF MQMHBUF converts a message handle into a buffer. RPG invocation Sample RPG call format for MQMHBUF.

Parent topic: Function calls

This build: January 26, 2011 11:49:44

Notices | Trademarks | Downloads | Library | Support | Feedback

Copyright IBM Corporation 1999, 2009. All Rights Reserved. This topic's URL: ir85500\_

# **2.18.1. Syntax for MQMHBUF**

MQMHBUF (Hconn, Hmsg, MsgHBufOpts, Name, MsgDesc, BufferLength, Buffer, DataLength, CompCode, Reason)

Parent topic: MOMHBUF - Convert message handle into buffer

This build: January 26, 2011 11:49:44

Notices | Trademarks | Downloads | Library | Support | Feedback

Copyright IBM Corporation 1999, 2009. All Rights Reserved. This topic's URL:  $f_{r2}$ 5510

# **2.18.2. Parameters for MQMHBUF**

The MQMHBUF call has the following parameters.

## HCONN (10-digit signed integer) - input

This handle represents the connection to the queue manager.

HMSG (20-digit signed integer) - input This handle is the message handle for which a buffer is required.

## MHBOPT (MQMHBO) - input

The MQMHBO structure allows applications to specify options that control how buffers are produced from message handles.

## PRNAME (MQCHARV) - input

The name of the property or properties to put into the buffer.

MSGDSC (MQMD) - input/output The MSGDSC structure describes the contents of the buffer area.

BUFLEN (10-digit signed integer) - input

BUFFER (10-digit signed integer) - output

DATLEN (10-digit signed integer) - output

## CMPCOD (10-digit signed integer) - output

REASON (10-digit signed integer) - output

Parent topic: MQMHBUF - Convert message handle into buffer

This build: January 26, 2011 11:49:44

Notices | Trademarks | Downloads | Library | Support | Feedback

Copyright IBM Corporation 1999, 2009. All Rights Reserved. This topic's URL: ir85520\_

# **2.18.2.1. HCONN (10-digit signed integer) - input**

This handle represents the connection to the queue manager.

The value of HCONN must match the connection handle that was used to create the message handle specified in the HMSG parameter.

If the message handle was created using HCUNAS, a valid connection must be established on the thread deleting the message handle. If a valid connection is not established, the call fails with RC2009.

### Parent topic: Parameters for MQMHBUF

**This build: January 26, 2011 11:49:44** 

Notices | Trademarks | Downloads | Library | Support | Feedback

Copyright IBM Corporation 1999, 2009. All Rights Reserved. This topic's URL: ir85530\_

# **2.18.2.2. HMSG (20-digit signed integer) - input**

This handle is the message handle for which a buffer is required.

The value was returned by a previous MQCRTMH call.

Parent topic: Parameters for MQMHBUF

**This build: January 26, 2011 11:49:44** 

Notices | Trademarks | Downloads | Library | Support | Feedback

Copyright IBM Corporation 1999, 2009. All Rights Reserved. This topic's URL: ir85540\_

# **2.18.2.3. MHBOPT (MQMHBO) - input**

The MQMHBO structure allows applications to specify options that control how buffers are produced from message handles.

See MQBMHO – Buffer to message handle options for details.

Parent topic: Parameters for MOMHBUF

This build: January 26, 2011 11:49:44

Notices | Trademarks | Downloads | Library | Support | Feedback

Copyright IBM Corporation 1999, 2009. All Rights Reserved. This topic's URL: ir85550\_

## **2.18.2.4. PRNAME (MQCHARV) - input**

The name of the property or properties to put into the buffer.

If no property matching the name can be found, the call fails with RC2471.

### **Wildcards**

You can use a wildcard to put more than one property into the buffer; to do so, use the percent sign (%) at the end of the property name. This wildcard matches zero or more characters, including the period (.) character.

See Property names and Property name restrictions for further information about the use of property names.

Parent topic: Parameters for MQMHBUF

This build: January 26, 2011 11:49:44

Notices | Trademarks | Downloads | Library | Support | Feedback

Copyright IBM Corporation 1999, 2009. All Rights Reserved. This topic's URL: ir85560\_

## **2.18.2.5. MSGDSC (MQMD) - input/output**

The **MSGDSC** structure describes the contents of the buffer area.

On output, the Encoding, CodedCharSetId and Format fields are set to correctly describe the encoding, character set identifier, and format of the data in the buffer area as written by the call.

Data in this structure is in the character set and encoding of the application.

Parent topic: Parameters for MOMHBUF

This build: January 26, 2011 11:49:44

Notices | Trademarks | Downloads | Library | Support | Feedback

Copyright IBM Corporation 1999, 2009. All Rights Reserved.

This topic's URL: ir85570\_

## **2.18.2.6. BUFLEN (10-digit signed integer) - input**

BUFFLEN is the length of the Buffer area, in bytes.

Parent topic: Parameters for MOMHBUF

This build: January 26, 2011 11:49:44

Notices | Trademarks | Downloads | Library | Support | Feedback

Copyright IBM Corporation 1999, 2009. All Rights Reserved. This topic's URL: ir85580\_

## **2.18.2.7. BUFFER (10-digit signed integer) - output**

BUFFER defines the area to contain the message properties. You should align the buffer on a 4-byte boundary.

If BUFFLEN is less than the length required to store the properties in BUFFER, MQMHBUF fails with RC2469.

The contents of the buffer can change even if the call fails.

Parent topic: Parameters for MOMHBUF

This build: January 26, 2011 11:49:44

Notices | Trademarks | Downloads | Library | Support | Feedback

Copyright IBM Corporation 1999, 2009. All Rights Reserved. This topic's URL: ir85590\_

## **2.18.2.8. DATLEN (10-digit signed integer) - output**

DATLEN is the length, in bytes, of the returned properties in the buffer. If the value is zero, no properties matched the value given in PRNAME and the call fails with reason code RC2471.

If BUFLEN is less than the length required to store the properties in the buffer, the MQMHBUF call fails with RC2469, but a value is still entered into DATLEN. This allows the application to determine the size of the buffer required to accommodate the properties, and then reissue the call with the required BUFLEN.

Parent topic: Parameters for MQMHBUF

This build: January 26, 2011 11:49:44

Notices | Trademarks | Downloads | Library | Support | Feedback

Copyright IBM Corporation 1999, 2009. All Rights Reserved. This topic's URL: ir85600

## **2.18.2.9. CMPCOD (10-digit signed integer) - output**

The completion code; it is one of the following:

### CCOK

Successful completion.

**CCFAIL** 

Call failed.

Parent topic: Parameters for MQMHBUF

This build: January 26, 2011 11:49:44

Notices | Trademarks | Downloads | Library | Support | Feedback

Copyright IBM Corporation 1999, 2009. All Rights Reserved. This topic's URL: ir85610\_

## **2.18.2.10. REASON (10-digit signed integer) - output**

The reason code qualifying CMPCOD.

If CMPCOD is CCOK:

## **DCNONE**

(0, X'000') No reason to report.

If CMPCOD is CCFAIL:

## RC2204

(2204, X'089C') Adapter not available.

## RC2130

(2130, X'852') Unable to load adapter service module.

## RC2157

(2157, X'86D') Primary and home ASIDs differ.

## RC2501

(2501, X'095C') Message handle to buffer options structure not valid.

## RC2004

(2004, X'07D4') Buffer parameter not valid.

## RC2005

(2005, X'07D5') Buffer length parameter not valid.

## RC2219

(2219, X'08AB') MQI call entered before previous call completed.

## RC2009

(2009, X'07D9') Connection to queue manager lost.

### RC2010

(2010, X'07DA') Data length parameter not valid.

### RC2460

(2460, X'099C') Message handle not valid.

### RC2026

(2026, X'07EA') Message descriptor not valid.

### RC2499

(2499, X'09C3') Message handle already in use.

### RC2046

(2046, X'07FE') Options not valid or not consistent.

### RC2442

(2442, X'098A') Property name is not valid.

### RC2471

(2471, X'09A7') Property not available.

### RC2469

(2469, X'09A5') BufferLength value is too small to contain specified properties.

### RC2195

(2195, X'893') Unexpected error occurred.

### Parent topic: Parameters for MOMHBUF

This build: January 26, 2011 11:49:44

Notices | Trademarks | Downloads | Library | Support | Feedback

Copyright IBM Corporation 1999, 2009. All Rights Reserved. This topic's URL: ir85620\_

## **2.18.3. Usage notes for MQMHBUF**

MQMHBUF converts a message handle into a buffer.

You can use it with an MQGET API exit to access certain properties, using the message property APIs, and then pass these in a buffer back to an application designed to use MQRFH2 headers rather than message handles.

This call is the inverse of the MQBUFMH call, which you can use to parse message properties from a buffer into a message handle.

Parent topic: MOMHBUF - Convert message handle into buffer

This build: January 26, 2011 11:49:44

Notices | Trademarks | Downloads | Library | Support | Feedback

Copyright IBM Corporation 1999, 2009. All Rights Reserved. This topic's URL: ir85625\_ ×

# **2.18.4. RPG invocation**

Sample RPG call format for MQMHBUF.

```
C^*...1......1...2......1...3......1...4......5......5.........6.........7...C CALLP MQMHBUF(HCONN : HMSG : MHBOPT :
   PRNAME : MSGDSC : BUFLEN : 
   BUFFER : DATLEN : 
                                   CMPCOD : REASON) 
The prototype definition for the call is:
```
DMQMHBUF PR EXTPROC('MQMHBUF')

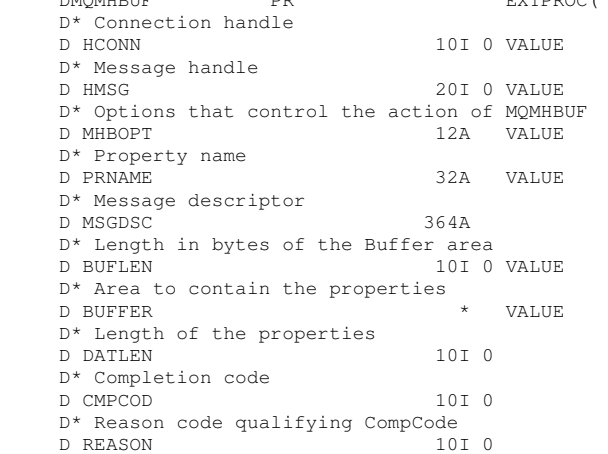

Parent topic: MQMHBUF - Convert message handle into buffer

### This build: January 26, 2011 11:49:44

Notices | Trademarks | Downloads | Library | Support | Feedback

Copyright IBM Corporation 1999, 2009. All Rights Reserved. This topic's URL: ir85505\_

 $\bullet$ 

# **2.19. MQOPEN - Open object**

The MQOPEN call establishes access to an object. The following types of object are valid:

- Queue (including distribution lists)
- Namelist
- Process definition
- Queue manager
- Topic

**Syntax** 

**Parameters** 

Usage notes

RPG invocation

Parent topic: **Function calls** 

This build: January 26, 2011 11:48:57

Notices | Trademarks | Downloads | Library | Support | Feedback

Copyright IBM Corporation 1999, 2009. All Rights Reserved. This topic's URL: ir15090\_

## **2.19.1. Syntax**

http://127.0.0.1:1085/help/advanced/print.jsp?topic=/com.ibm.mq.amqwak.doc/ir1012... 16/03/2011

MQOPEN **(HCONN, OBJDSC, OPTS, HOBJ, CMPCOD, REASON)**

## Parent topic: MOOPEN - Open object

This build: January 26, 2011 11:48:57

Notices | Trademarks | Downloads | Library | Support | Feedback

Copyright IBM Corporation 1999, 2009. All Rights Reserved. This topic's URL: ir15100\_

# **2.19.2. Parameters**

The MQOPEN call has the following parameters.

HCONN (10-digit signed integer) – input

OBJDSC (MQOD) – input/output

OPTS (10-digit signed integer) – input

HOBJ (10-digit signed integer) – output

CMPCOD (10-digit signed integer) – output

REASON (10-digit signed integer) – output

Parent topic: MQOPEN - Open object

This build: January 26, 2011 11:48:57

Notices | Trademarks | Downloads | Library | Support | Feedback

Copyright IBM Corporation 1999, 2009. All Rights Reserved. This topic's URL: ir15110\_

# **2.19.2.1. HCONN (10-digit signed integer) – input**

Connection handle.

This handle represents the connection to the queue manager. The value of HCONN was returned by a previous MQCONN or MQCONNX call.

On i5/OS® for applications running in compatibility mode, the MQCONN call can be omitted, and the following value specified for HCONN:

### HCDEFH

Default connection handle.

### Parent topic: Parameters

This build: January 26, 2011 11:48:57

Notices | Trademarks | Downloads | Library | Support | Feedback

Copyright IBM Corporation 1999, 2009. All Rights Reserved. This topic's URL: ir15120\_

# **2.19.2.2. OBJDSC (MQOD) – input/output**

Object descriptor.

This is a structure that identifies the object to be opened; see MQOD - Object descriptor for details.

If the ODON field in the OBJDSC parameter is the name of a model queue, a dynamic local queue is created with the attributes of the model queue; this happens irrespective of the open options specified by the OPTS parameter. Subsequent operations using the HOBJ returned by the MOOPEN call are performed on the new dynamic queue, and not on the model queue. This is true even for the MQINQ and MQSET calls. The name of the model queue in the OBJDSC parameter is replaced with the name of the dynamic queue created. The type of the dynamic queue is determined by the value of the *DefinitionType* attribute of the model queue (see Attributes for queues). For information about the close options applicable to dynamic queues, see the description of the MQCLOSE call.

http://127.0.0.1:1085/help/advanced/print.jsp?topic=/com.ibm.mq.amqwak.doc/ir1012... 16/03/2011

## Parent topic: Parameters

**This build: January 26, 2011 11:48:57** 

Notices | Trademarks | Downloads | Library | Support | Feedback

Copyright IBM Corporation 1999, 2009. All Rights Reserved. This topic's URL: ir15130\_

# **2.19.2.3. OPTS (10-digit signed integer) – input**

Options that control the action of MQOPEN.

At least one of the following options must be specified:

- OOBRW
- OOINP\* (only one of these)
- OOINQ
- OOOUT
- OOSET
- OORLQ

See below for details of these options; other options can be specified as required. If more than one option is required, the values can be added together (do not add the same constant more than once). Combinations that are not valid are noted; all other combinations are valid. Only options that are applicable to the type of object specified by OBJDSC are allowed (see Valid MQOPEN options for each queue type).

Access options: The following options control the type of operations that can be performed on the object:

### **OOINPO**

Open queue to get messages using queue-defined default.

The queue is opened for use with subsequent MQGET calls. The type of access is either shared or exclusive, depending on the value of the DefInputOpenOption queue attribute; see Attributes for queues for details.

This option is valid only for local, alias, and model queues; it is not valid for remote queues, distribution lists, and objects that are not queues.

### OOINPS

Open queue to get messages with shared access.

The queue is opened for use with subsequent MQGET calls. The call can succeed if the queue is currently open by this or another application with OOINPS, but fails with reason code RC2042 if the queue is currently open with OOINPX.

This option is valid only for local, alias, and model queues; it is not valid for remote queues, distribution lists, and objects that are not queues.

### **OOINPX**

Open queue to get messages with exclusive access.

The queue is opened for use with subsequent MQGET calls. The call fails with reason code RC2042 if the queue is currently open by this or another application for input of any type (OOINPS or OOINPX).

This option is valid only for local, alias, and model queues; it is not valid for remote queues, distribution lists, and objects that are not queues.

The following notes apply to these options:

- Only one of these options can be specified.
- An MQOPEN call with one of these options can succeed even if the  $InhibitGet$  queue attribute is set to QAGETI (although subsequent MQGET calls will fail while the attribute is set to this value).
- If the queue is defined as not being shareable (that is, the  $Shareability$  queue attribute has the value QANSHR), attempts to open the queue for shared access are treated as attempts to open the queue with exclusive access.
- If an alias queue is opened with one of these options, the test for exclusive use (or for whether another application has exclusive use) is against the base queue to which the alias resolves.
- These options are not valid if  $ODMN$  is the name of a queue manager alias; this is true even if the value of the RemoteQMgrName attribute in the local definition of a remote queue used for queue manager aliasing is the name of the local queue manager.

### **OOBRW**

Open queue to browse messages.

The queue is opened for use with subsequent MQGET calls with one of the following options:

- GMBRWF
- **GMBRWN**

#### . GMBRWC

This is allowed even if the queue is currently open for OOINPX. An MQOPEN call with the OOBRW option establishes a browse cursor, and positions it logically before the first message on the queue; see the GMOPT field described in MQGMO - Get-message options for further information.

This option is valid only for local, alias, and model queues; it is not valid for remote queues, distribution lists, and objects which are not queues. It is also not valid if ODMN is the name of a queue manager alias; this is true even if the value of the  $R$ emoteQMgrName attribute in the local definition of a remote queue used for queue manager aliasing is the name of the local queue manager.

#### OOOUT

Open queue to put messages, or a topic or topic string to publish messages.

The queue is opened for use with subsequent MQPUT calls.

An MQOPEN call with this option can succeed even if the  $InhibitPut$  queue attribute is set to QAPUTI (although subsequent MQPUT calls will fail while the attribute is set to this value).

This option is valid for all types of queue, including distribution lists and topics.

#### **OOINO**

Open object to inquire attributes.

The queue, namelist, process definition, or queue manager is opened for use with subsequent MQINQ calls.

This option is valid for all types of object other than distribution lists. It is not valid if ODMN is the name of a queue manager alias; this is true even if the value of the  $RemoveOMarName$  attribute in the local definition of a remote queue used for queue manager aliasing is the name of the local queue manager.

#### **OOSET**

Open queue to set attributes.

The queue is opened for use with subsequent MQSET calls.

This option is valid for all types of queue other than distribution lists. It is not valid if ODMN is the name of a local definition of a remote queue; this is true even if the value of the  $Remove@yrName$  attribute in the local definition of a remote queue used for queue manager aliasing is the name of the local queue manager.

Binding options: The following options apply when the object being opened is a cluster queue; these options control the binding of the queue handle to a particular instance of the cluster queue:

#### OOBNDO

Bind handle to destination when queue is opened.

This causes the local queue manager to bind the queue handle to a particular instance of the destination queue when the queue is opened. As a result, all messages put using this handle are sent to the same instance of the destination queue, and by the same route.

This option is valid only for queues, and affects only cluster queues. If specified for a queue that is not a cluster queue, the option is ignored.

### **OOBNDN**

Do not bind to a specific destination.

This stops the local queue manager binding the queue handle to a particular instance of the destination queue. As a result, successive MOPUT calls using this handle might result in the messages being sent to *different* instances of the destination queue, or being sent to the same instance but by different routes. It also allows the instance selected to be changed subsequently by the local queue manager, by a remote queue manager, or by a message channel agent (MCA), according to network conditions.

Note: Client and server applications which need to exchange a series of messages in order to complete a transaction must not use OOBNDN (or OOBNDQ when DefBind has the value BNDNOT), because successive messages in the series might be sent to different instances of the server application.

If OOBRW or one of the OOINP\* options is specified for a cluster queue, the queue manager is forced to select the local instance of the cluster queue. As a result, the binding of the queue handle is fixed, even if OOBNDN is specified.

If OOINQ is specified with OOBNDN, successive MQINQ calls using that handle might inquire different instances of the cluster queue, although usually all of the instances have the same attribute values.

OOBNDN is valid only for queues, and affects only cluster queues. If specified for a queue that is not a cluster queue, the option is ignored.

### OOBNDQ

Use default binding for queue.

This causes the local queue manager to bind the queue handle in the way defined by the DefBind queue attribute. The value of this attribute is either BNDOPN or BNDNOT.

OOBNDQ is the default if neither OOBNDO nor OOBNDN is specified.

OOBNDQ is defined to aid program documentation. It is not intended that this option be used with either of the other two bind options, but because its value is zero such use cannot be detected.

Context options: The following options control the processing of message context:

#### OOSAVA

Save context when message retrieved.

Context information is associated with this queue handle. This information is set from the context of any message retrieved using this handle. For more information on message context, see the WebSphere MQ Application Programming Guide.

This context information can be passed to a message that is subsequently put on a queue using the MOPUT or MOPUT1 calls. See the PMPASI and PMPASA options described in MOPMO - Put-message options.

Until a message has been successfully retrieved, context cannot be passed to a message being put on a queue.

A message retrieved using one of the GMBRW\* browse options does not have its context information saved (although the context fields in the **MSGDSC** parameter are set after a browse).

This option is valid only for local, alias, and model queues; it is not valid for remote queues, distribution lists, and objects which are not queues. One of the OOINP\* options must be specified.

#### **OOPASI**

Allow identity context to be passed.

This allows the PMPASI option to be specified in the PMO parameter when a message is put on a queue; this gives the message the identity context information from an input queue that was opened with the OOSAVA option. For more information on message context, see the WebSphere MQ Application Programming Guide.

The OOOUT option must be specified.

This option is valid for all types of queue, including distribution lists.

#### **OOPASA**

Allow all context to be passed.

This allows the PMPASA option to be specified in the PMO parameter when a message is put on a queue; this gives the message the identity and origin context information from an input queue that was opened with the OOSAVA option. For more information on message context, see the WebSphere MQ Application Programming Guide.

This option implies OOPASI, which need not therefore be specified. The OOOUT option must be specified.

This option is valid for all types of queue, including distribution lists.

#### **OOSETI**

Allow identity context to be set.

This allows the PMSETI option to be specified in the  $PMO$  parameter when a message is put on a queue; this gives the message the identity context information contained in the MSGDSC parameter specified on the MQPUT or MQPUT1 call. For more information on message context, see the WebSphere MQ Application Programming Guide.

This option implies OOPASI, which need not therefore be specified. The OOOUT option must be specified.

This option is valid for all types of queue, including distribution lists.

#### **OOSETA**

Allow all context to be set.

This allows the PMSETA option to be specified in the  $PMO$  parameter when a message is put on a queue; this gives the message the identity and origin context information contained in the **MSGDSC** parameter specified on the MQPUT or MQPUT1 call. For more information on message context, see the WebSphere MQ Application Programming Guide.

This option implies the following options, which need not therefore be specified:

- OOPASI
- . OOPASA
- OOSETI

The OOOUT option must be specified.

This option is valid for all types of queue, including distribution lists.

Other options: The following options control authorization checking, and what happens when the queue manager is quiescing:

### **OOALTU**

Validate with specified user identifier.

This indicates that the ODAU field in the OBJDSC parameter contains a user identifier that is to be used to validate this MQOPEN call. The call can succeed only if this *ODAU* is authorized to open the object with the specified access options, regardless of whether the user identifier under which the application is running is authorized to do so. This does not apply to any context options specified, however, which are always checked against the user identifier under which the application is running.

This option is valid for all types of object.

### OOFIQ

Fail if queue manager is quiescing.

This option forces the MQOPEN call to fail if the queue manager is in quiescing state.

This option is valid for all types of object.

### **OORLQ**

Fills in the name of local queue that was opened.

This option specifies that the ResolvedQName in the MQOD structure (if available) should be filled in with the name of the local queue which was actually opened. The ResolvedQMgrName will similarly be filled in with the name of the local queue manager hosting the local queue.

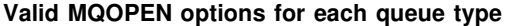

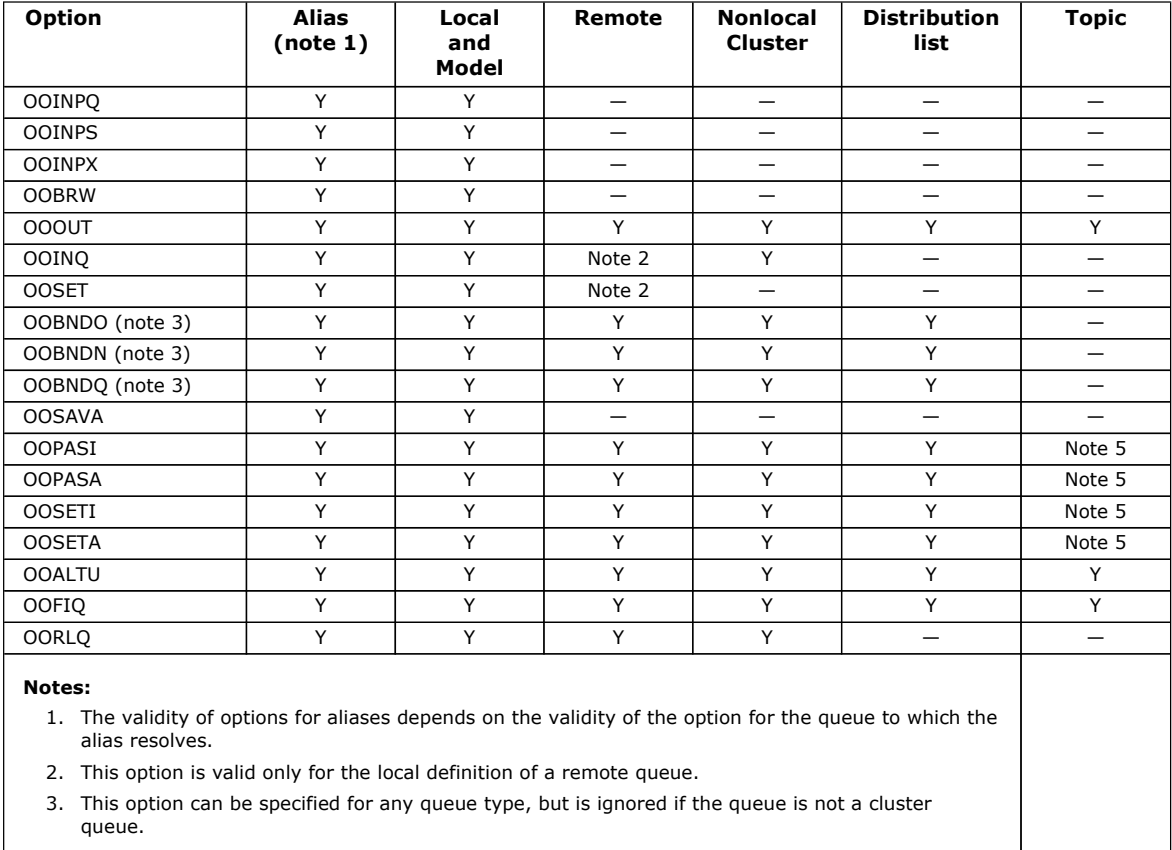

4. This attribute is ignored for a topic.

5. These attributes can be used with a topic, but only affect the context set for the retained message, not the context fields sent to any subscriber.

#### Parent topic: Parameters

This build: January 26, 2011 11:48:58

Notices | Trademarks | Downloads | Library | Support | Feedback

Copyright IBM Corporation 1999, 2009. All Rights Reserved. This topic's URL: ir15140\_

## **2.19.2.4. HOBJ (10-digit signed integer) – output**

Object handle.

This handle represents the access that has been established to the object. It must be specified on subsequent message queuing calls that operate on the object. It ceases to be valid when the MQCLOSE call is issued, or when the unit of processing that defines the scope of the handle terminates.

The scope of the handle is restricted to the smallest unit of parallel processing supported by the platform on which the application is running; the handle is not valid outside the unit of parallel processing from which the MQOPEN call was issued:

On i5/OS®, the scope of the handle is the job issuing the call.

## Parent topic: Parameters

This build: January 26, 2011 11:48:58 Notices | Trademarks | Downloads | Library | Support | Feedback

Copyright IBM Corporation 1999, 2009. All Rights Reserved. This topic's URL: ir15150\_

# **2.19.2.5. CMPCOD (10-digit signed integer) – output**

Completion code.

It is one of the following:

**CCOK** Successful completion.

**CCWARN** Warning (partial completion).

**CCFAIL** 

Call failed.

Parent topic: Parameters

This build: January 26, 2011 11:48:58

Notices | Trademarks | Downloads | Library | Support | Feedback

Copyright IBM Corporation 1999, 2009. All Rights Reserved. This topic's URL: ir15160\_

# **2.19.2.6. REASON (10-digit signed integer) – output**

Reason code qualifying CMPCOD.

If CMPCOD is CCOK:

### **RCNONE**

(0, X'000') No reason to report.

If CMPCOD is CCWARN:

### RC2136

(2136, X'858') Multiple reason codes returned.

If CMPCOD is CCFAIL:

### RC2001

(2001, X'7D1') Alias base queue not a valid type.

### RC2009

(2009, X'7D9') Connection to queue manager lost.

### RC2011

(2011, X'7DB') Name of dynamic queue not valid.

### RC2017

(2017, X'7E1') No more handles available.

### RC2018

(2018, X'7E2') Connection handle not valid.

### RC2019

(2019, X'7E3') Object handle not valid.

### RC2035

(2035, X'7F3') Not authorized for access.

## RC2042

(2042, X'7FA') Object already open with conflicting options.

### RC2043

(2043, X'7FB') Object type not valid.

## RC2044

(2044, X'7FC') Object descriptor structure not valid.

### RC2045

(2045, X'7FD') Option not valid for object type.

## RC2046

(2046, X'7FE') Options not valid or not consistent.

## RC2052

(2052, X'804') Queue has been deleted.

### RC2057

(2057, X'809') Queue type not valid.

### RC2058

(2058, X'80A') Queue manager name not valid or not known.

### RC2059

(2059, X'80B') Queue manager not available for connection.

### RC2063

(2063, X'80F') Security error occurred.

### RC2071

(2071, X'817') Insufficient storage available.

### RC2082

(2082, X'822') Unknown alias base queue.

## RC2085

(2085, X'825') Unknown object name.

### RC2086

(2086, X'826') Unknown object queue manager.

### RC2087

(2087, X'827') Unknown remote queue manager.

### RC2091

(2091, X'82B') Transmission queue not local.

### RC2092

(2092, X'82C') Transmission queue with wrong usage.

### RC2100

(2100, X'834') Object already exists.

### RC2101

(2101, X'835') Object damaged.

### RC2102

(2102, X'836') Insufficient system resources available.

### RC2161

(2161, X'871') Queue manager quiescing.

### RC2162

(2162, X'872') Queue manager shutting down.

### RC2184

(2184, X'888') Remote queue name not valid.

### RC2188

(2188, X'88C') Call rejected by cluster workload exit.

### RC2189

(2189, X'88D') Cluster name resolution failed.

### RC2194

(2194, X'892') Object name not valid for object type.

### RC2195

(2195, X'893') Unexpected error occurred.

### RC2197

(2197, X'895') Unknown default transmission queue.

### RC2196

(2196, X'894') Unknown transmission queue.

### RC2198

(2198, X'896') Default transmission queue not local.

## RC2199

(2199, X'897') Default transmission queue usage error.

### RC2219

(2219, X'8AB') MQI call reentered before previous call complete.

### RC2266

(2266, X'8DA') Cluster workload exit failed.

## RC2268

(2268, X'8DC') Put calls inhibited for all queues in cluster.

### RC2269

(2269, X'8DD') Cluster resource error.

### $RC2459<sub>c</sub>$

▶(2459, X'99B') Selection string syntax error.

### Parent topic: Parameters

This build: January 26, 2011 11:48:58

Notices | Trademarks | Downloads | Library | Support | Feedback

Copyright IBM Corporation 1999, 2009. All Rights Reserved. This topic's URL: ir15170\_

# **2.19.3. Usage notes**

- 1. The object opened is one of the following:
	- $\circ$  A queue, in order to:
		- Get or browse messages (using the MQGET call)
		- Put messages (using the MQPUT call)
		- Inquire about the attributes of the queue (using the MQINQ call)
		- Set the attributes of the queue (using the MQSET call)

If the queue named is a model queue, a dynamic local queue is created. See the OBJDSC parameter described in MQOPEN - Open object.

A distribution list is a special type of queue object that contains a list of queues. It can be opened to put messages, but not to get or browse messages, or to inquire or set attributes. See usage note 8 for further details. A queue that has QSGDISP(GROUP) is a special type of queue definition that cannot be used with the MQOPEN or MQPUT1 calls.

- o A namelist, in order to:
	- Inquire about the names of the queues in the list (using the MQINQ call).
- $\circ$  A process definition, in order to:
	- **Inquire about the process attributes (using the MQINQ call).**
- o The queue manager, in order to:
	- Inquire about the attributes of the local queue manager (using the MQINQ call).
- 2. It is valid for an application to open the same object more than once. A different object handle is returned for each open. Each handle that is returned can be used for the functions for which the corresponding open was performed.
- 3. If the object being opened is a queue but not a cluster queue, all name resolution within the local queue manager takes place at the time of the MQOPEN call. This may include one or more of the following for a given MQOPEN call:
	- Alias resolution to the name of a base queue
	- Resolution of the name of a local definition of a remote queue to the name of the remote queue manager, and the name by which the queue is known at the remote queue manager
	- Resolution of the remote queue manager name to the name of a local transmission queue

However, be aware that subsequent MQINQ or MQSET calls for the handle relate solely to the name that has been opened, and not to the object resulting after name resolution has occurred. For example, if the object opened is an alias, the attributes returned by the MQINQ call are the attributes of the alias, not the attributes of the base queue to which the alias resolves. Name resolution checking is still carried out, however, regardless of what is specified for the OPTS parameter on the corresponding MQOPEN.

If the object being opened is a cluster queue, name resolution can occur at the time of the MQOPEN call, or be deferred until later. The point at which resolution occurs is controlled by the OOBND\* options specified on the MQOPEN call:

- OOBNDO
- $\circ$  OOBNDN
- $\circ$  OOBNDQ

Refer to the WebSphere MQ Queue Manager Clusters book for more information about name resolution for cluster queues.

4. The attributes of an object can change while an application has the object open. In many cases, the application does not notice this, but for certain attributes the queue manager marks the handle as no longer valid. These are:

- Any attribute that affects the name resolution of the object. This applies regardless of the open options used, and includes the following:
	- A change to the  $BaseQName$  attribute of an alias queue that is open.
	- A change to the RemoteQName or RemoteQMgrName queue attributes, for any handle that is open for this queue, or for a queue which resolves through this definition as a queue manager alias.
	- Any change that causes a currently-open handle for a remote queue to resolve to a different transmission queue, or to fail to resolve to one at all. For example, this can include:
		- A change to the  $XmitQName$  attribute of the local definition of a remote queue, whether the definition is being used for a queue, or for a queue manager alias.

There is one exception to this, namely the creation of a new transmission queue. A handle that would have resolved to this queue had it been present when the handle was opened, but instead resolved to the default transmission queue, is not made invalid.

- A change to the  $DefXmitQName$  queue manager attribute. In this case all open handles that resolved to the previously-named queue (that resolved to it only because it was the default transmission queue) are marked as invalid. Handles that resolved to this queue for other reasons are not affected.
- $\circ$  The  $Shareability$  queue attribute, if there are two or more handles that are currently providing OOINPS access for this queue, or for a queue that resolves to this queue. If this is the case, all handles that are open for this queue, or for a queue that resolves to this queue, are marked as invalid, regardless of the open options.
- $\circ$  The  $\emph{Usage}$  queue attribute, for all handles that are open for this queue, or for a queue that resolves to this queue, regardless of the open options.

When a handle is marked as invalid, all subsequent calls (other than MQCLOSE) using this handle fail with reason code RC2041; the application should issue an MQCLOSE call (using the original handle) and then reopen the queue. Any uncommitted updates against the old handle from previous successful calls can still be committed or backed out, as required by the application logic.

If changing an attribute will cause this to happen, a special "force" version of the command must be used.

- 5. The queue manager performs security checks when an MQOPEN call is issued, to verify that the user identifier under which the application is running has the appropriate level of authority before access is permitted. The authority check is made on the name of the object being opened, and not on the name, or names, resulting after a name has been resolved. If the object being opened is a model queue, the queue manager performs a full security check against both the name of the model queue and the name of the dynamic queue that is created. If the resulting dynamic queue is subsequently opened explicitly, a further resource security check is performed against the name of the dynamic queue.
- 6. A remote queue can be specified in one of two ways in the OBJDSC parameter of this call (see the ODON and ODMN fields described in MQOD – Object descriptor):
	- $\circ$  By specifying for  $\oslash$  the name of a local definition of the remote queue. In this case,  $\oslash$   $\oslash$  refers to the local queue manager, and can be specified as blanks.

The security validation performed by the local queue manager verifies that the user is authorized to open the local definition of the remote queue.

 $\circ$  By specifying for  $\circ$ DON the name of the remote queue as known to the remote queue manager. In this case,  $\circ$ DMN is the name of the remote queue manager.

The security validation performed by the local queue manager verifies that the user is authorized to send messages to the transmission queue resulting from the name resolution process.

In either case:

- No messages are sent by the local queue manager to the remote queue manager in order to check that the user is authorized to put messages on the queue.
- $\circ$  When a message arrives at the remote queue manager, the remote queue manager may reject it because the user originating the message is not authorized.
- 7. An MQOPEN call with the OOBRW option establishes a browse cursor, for use with MQGET calls that specify the object handle and one of the browse options. This allows the queue to be scanned without altering its contents. A message that has been found by browsing can subsequently be removed from the queue by using the GMMUC option.

Multiple browse cursors can be active for a single application by issuing several MQOPEN requests for the same queue.

- 8. The following notes apply to the use of distribution lists.
	- a. Fields in the MQOD structure must be set as follows when opening a distribution list:
		- ODVER must be ODVER2 or greater.
		- ODOT must be OTO.
		- oDON must be blank or the null string.
		- DDMN must be blank or the null string.
		- ODREC must be greater than zero.
		- One of  $ODORO$  and  $ODORP$  must be zero and the other nonzero.
		- No more than one of ODRRO and ODRRP can be nonzero.
		- There must be ODREC object records, addressed by either ODORO or ODORP. The object records must be set to the names of the destination queues to be opened.
		- If one of ODRRO and ODRRP is nonzero, there must be ODREC response records present. They are set by the queue manager if the call completes with reason code RC2136.

A version-2 MQOD can also be used to open a single queue that is not in a distribution list, by ensuring that ODREC is zero.

b. Only the following open options are valid in the  $OPTS$  parameter:

- $\overline{)}$  OOOUT
- OOPAS\*
- $\Box$  OOSET\*
- OOALTU
- $\overline{\phantom{a}}$  OOFIO
- c. The destination queues in the distribution list can be local, alias, or remote queues, but they cannot be model queues. If a model queue is specified, that queue fails to open, with reason code RC2057. However, this does not prevent other queues in the list being opened successfully.
- d. The completion code and reason code parameters are set as follows:
	- If the open operations for the queues in the distribution list all succeed or fail in the same way, the completion code and reason code parameters are set to describe the common result. The MQRR response records (if provided by the application) are not set in this case. For example, if every open succeeds, the completion code and reason code are set to CCOK and RCNONE respectively; if every open fails because none of the queues exists, the parameters are set to CCFAIL and RC2085.
	- If the open operations for the queues in the distribution list do not all succeed or fail in the same way:
		- The completion code parameter is set to CCWARN if at least one open succeeded, and to CCFAIL if all failed.
		- The reason code parameter is set to RC2136.
		- The response records (if provided by the application) are set to the individual completion codes and reason codes for the queues in the distribution list.
- e. When a distribution list has been opened successfully, the handle  $HOBJ$  returned by the call can be used on subsequent MQPUT calls to put messages to queues in the distribution list, and on an MQCLOSE call to relinquish access to the distribution list. The only valid close option for a distribution list is CONONE. The MQPUT1 call can also be used to put a message to a distribution list; the MQOD structure defining the queues in the list is specified as a parameter on that call.
- f. Each successfully-opened destination in the distribution list counts as a separate handle when checking whether the application has exceeded the permitted maximum number of handles (see the MaxHandles queue manager attribute). This is true even when two or more of the destinations in the distribution list actually resolve to the same physical queue. If the MQOPEN or MQPUT1 call for a distribution list would cause the number of handles in use by the application to exceed MaxHandles, the call fails with reason code RC2017.
- g. Each destination that is opened successfully has the value of its OpenOutputCount attribute incremented by one. If two or more of the destinations in the distribution list actually resolve to the same physical queue, that queue has its OpenOutputCount attribute incremented by the number of destinations in the distribution list that resolve to that queue.
- h. Any change to the queue definitions that would have caused a handle to become invalid had the queues been opened individually (for example, a change in the resolution path), does not cause the distribution-list handle to become invalid. However, it does result in a failure for that particular queue when the distribution-list handle is used on a subsequent MQPUT call.
- i. It is valid for a distribution list to contain only one destination.
- 9. The following notes apply to the use of cluster queues.
	- a. When a cluster queue is opened for the first time, and the local queue manager is not a full repository queue manager, the local queue manager obtains information about the cluster queue from a full repository queue manager. When the network is busy, it may take several seconds for the local queue manager to receive the needed information from the repository queue manager. As a result, the application issuing the MQOPEN call may have to wait for up to 10 seconds before control returns from the MQOPEN call. If the local queue manager does not receive the needed information about the cluster queue within this time, the call fails with reason code RC2189.
	- b. When a cluster queue is opened and there are multiple instances of the queue in the cluster, the instance actually opened depends on the options specified on the MQOPEN call:
		- If the options specified include any of the following:
			- **OOBRW**
			- OOINPQ
			- OOINPX
			- **OOINPS**
			- OOSET

the instance of the cluster queue opened is required to be the local instance. If there is no local instance of the queue, the MQOPEN call fails.

- If the options specified include none of the above, but do include one or both of the following:
	- OOINQ
	- OOOUT

the instance opened is the local instance if there is one, and a remote instance otherwise. The instance chosen by the queue manager can, however, be altered by a cluster workload exit (if there is one).

For more information about cluster queues, refer to the WebSphere MQ Queue Manager Clusters book.

10. Applications started by a trigger monitor are passed the name of the queue that is associated with the application when the application is started. This queue name can be specified in the OBJDSC parameter to open the queue. See the description of the MQTMC structure for further details.

11. On i5/OS®, applications running in compatibility mode are connected automatically to the queue manager by the first MQOPEN call issued by the application (if the application has not already connected to the queue manager by using the MQCONN call).

Applications not running in compatibility mode must issue the MQCONN or MQCONNX call to connect to the queue manager explicitly, before using the MQOPEN call to open an object.

12. When using the OORLOQ option, the local queue is already returned when either a local, alias or model queue is opened, but this is not the case when, for example, a remote queue or a non-local cluster queue is opened; the ResolvedQName and ResolvedQMgrName are filled in with the RemoteQName and RemoteQMgrName found in the remote queue definition, or similarly with the chosen remote cluster queue. If OORLOQ is specified when opening, for example, a remote queue, ResolvedQName will now be the transmission queue which messages will be actually put to. The ResolvedQMgrName will be filled in with the name of the local queue manager hosting the transmission queue. If a user is authorized for browse, input or output on a queue, they have the required authority to specify this flag on the MQOPEN call. No special authority is needed.

#### Parent topic: MOOPEN - Open object

This build: January 26, 2011 11:48:58

Notices | Trademarks | Downloads | Library | Support | Feedback

Copyright IBM Corporation 1999, 2009. All Rights Reserved. This topic's URL: ir15180\_

## **2.19.4. RPG invocation**

```
C^*...1......1...2......1...3......3......4......5......5.........6.........7... C CALLP MQOPEN(HCONN : OBJDSC : OPTS : 
   C HOBJ : CMPCOD : REASON)
```
The prototype definition for the call is:

```
\begin{array}{lll} \texttt{D*...1}.\dots.\dots.\texttt{2}.\dots.\dots.\texttt{3}.\dots.\dots.\texttt{4}.\dots.\dots.\texttt{5}.\dots.\dots.\texttt{6}.\dots.\dots.\texttt{7}.\texttt{DMQOPEN} \end{array}PR EXTPROC('MQOPEN')
D* Connection handle<br>D HCONN
                                   10I 0 VALUE
D* Object descriptor 
D OBJDSC 468A 
D^* Options that control the action of MQOPEN<br>D OPTS 107 0 VALUE
                                    10I 0 VALUE
D* Object handle 
D HOBJ 10I 0 
D* Completion code 
D CMPCOD 10I 0
D* Reason code qualifying CMPCOD 
D REASON 10I 0
```
### Parent topic: MQOPEN - Open object

This build: January 26, 2011 11:48:58

Notices | Trademarks | Downloads | Library | Support | Feedback

Copyright IBM Corporation 1999, 2009. All Rights Reserved. This topic's URL: ir15190\_

## **2.20. MQPUT - Put message**

The MQPUT call puts a message on a queue, distribution list or to a topic. The queue, distribution list or topic must already be open.

Syntax

Parameters

Usage notes

RPG invocation

Parent topic: **Function calls** 

This build: January 26, 2011 11:48:58

Notices | Trademarks | Downloads | Library | Support | Feedback

Copyright IBM Corporation 1999, 2009. All Rights Reserved. This topic's URL: ir15200\_

## **2.20.1. Syntax**

MQPUT **(HCONN, HOBJ, MSGDSC, PMO, BUFLEN, BUFFER, CMPCOD,** REASON)

Parent topic: MOPUT - Put message

This build: January 26, 2011 11:48:58

Notices | Trademarks | Downloads | Library | Support | Feedback

Copyright IBM Corporation 1999, 2009. All Rights Reserved. This topic's URL: ir15210\_

## **2.20.2. Parameters**

The MQPUT call has the following parameters.

HCONN (10-digit signed integer) – input

HOBJ (10-digit signed integer) – input

MSGDSC (MQMD) – input/output

PMO (MQPMO) – input/output

BUFLEN (10-digit signed integer) – input

BUFFER (1-byte bit string×BUFLEN) – input

CMPCOD (10-digit signed integer) – output

REASON (10-digit signed integer) – output

## Parent topic: MOPUT - Put message

**This build: January 26, 2011 11:48:58** 

Notices | Trademarks | Downloads | Library | Support | Feedback

Copyright IBM Corporation 1999, 2009. All Rights Reserved. This topic's URL: ir15220\_

# **2.20.2.1. HCONN (10-digit signed integer) – input**

Connection handle.

This handle represents the connection to the queue manager. The value of HCONN was returned by a previous MQCONN or MQCONNX call.

On i5/OS® for applications running in compatibility mode, the MQCONN call can be omitted, and the following value specified for HCONN:

### HCDEFH

Default connection handle.

## Parent topic: Parameters

This build: January 26, 2011 11:48:58

Notices | Trademarks | Downloads | Library | Support | Feedback

Copyright IBM Corporation 1999, 2009. All Rights Reserved. This topic's URL: ir15230\_

# **2.20.2.2. HOBJ (10-digit signed integer) – input**

## Object handle.

This handle represents the queue to which the message is added, or the topic to which the message is published. The value of HOBJ was returned by a previous MQOPEN call that specified the OOOUT option.

### Parent topic: Parameters

**This build: January 26, 2011 11:48:59** 

Notices | Trademarks | Downloads | Library | Support | Feedback

Copyright IBM Corporation 1999, 2009. All Rights Reserved. This topic's URL: ir15240\_

# **2.20.2.3. MSGDSC (MQMD) – input/output**

### Message descriptor.

This structure describes the attributes of the message being sent, and receives information about the message after the put request is complete. See MQMD – Message descriptor for details.

If the application provides a version-1 MQMD, the message data can be prefixed with an MQMDE structure in order to specify values for the fields that exist in the version-2 MQMD but not the version-1. The MDFMT field in the MQMD must be set to FMMDE to indicate that an MQMDE is present. See MQMDE - Message descriptor extension for more details.

### Parent topic: Parameters

This build: January 26, 2011 11:48:59

Notices | Trademarks | Downloads | Library | Support | Feedback

Copyright IBM Corporation 1999, 2009. All Rights Reserved. This topic's URL: ir15250\_

# **2.20.2.4. PMO (MQPMO) – input/output**

Options that control the action of MQPUT.

See MQPMO – Put-message options for details.

## Parent topic: Parameters

This build: January 26, 2011 11:48:59

Notices | Trademarks | Downloads | Library | Support | Feedback

Copyright IBM Corporation 1999, 2009. All Rights Reserved. This topic's URL: ir15260\_

# **2.20.2.5. BUFLEN (10-digit signed integer) – input**

Length of the message in BUFFER.

Zero is valid, and indicates that the message contains no application data. The upper limit for BUFLEN depends on various factors:

- If the destination queue is a shared queue, the upper limit is 63 KB (64 512 bytes).
- If the destination is a local queue or resolves to a local queue (but is not a shared queue), the upper limit depends on whether:
	- o The local queue manager supports segmentation.
	- $\circ$  The sending application specifies the flag that allows the queue manager to segment the message. This flag is MFSEGA, and can be specified either in a version-2 MQMD, or in an MQMDE used with a version-1 MQMD.

If both of these conditions are satisfied, BUFLEN cannot exceed 999 999 999 minus the value of the MDOFF field in MQMD. The longest logical message that can be put is therefore 999 999 999 bytes (when MDOFF is zero). However, resource constraints imposed by the operating system or environment in which the application is running may result in a lower limit. If one or both of the above conditions is not satisfied, BUFLEN cannot exceed the smaller of the queue's MaxMsgLength attribute and queue manager's MaxMsqLength attribute.

If the destination is a remote queue or resolves to a remote queue, the conditions for local queues apply, but at each queue manager through which the message must pass in order to reach the destination queue; in particular:

- 1. The local transmission queue used to store the message temporarily at the local queue manager
- 2. Intermediate transmission queues (if any) used to store the message at queue managers on the route between the local and destination queue managers
- 3. The destination queue at the destination queue manager

The longest message that can be put is therefore governed by the most restrictive of these queues and queue managers. When a message is on a transmission queue, additional information resides with the message data, and this reduces the amount of application data that can be carried. In this situation it is recommended that LNMHD bytes be subtracted from the MaxMsgLength values of the transmission queues when determining the limit for BUFLEN.

Note: Only failure to comply with condition 1 can be diagnosed synchronously (with reason code RC2030 or RC2031) when the message is put. If conditions 2 or 3 are not satisfied, the message is redirected to a dead-letter (undelivered-message)

queue, either at an intermediate queue manager or at the destination queue manager. If this happens, a report message is generated if one was requested by the sender.

### Parent topic: Parameters

This build: January 26, 2011 11:48:59

Notices | Trademarks | Downloads | Library | Support | Feedback

Copyright IBM Corporation 1999, 2009. All Rights Reserved. This topic's URL: ir15270\_

# **2.20.2.6. BUFFER (1-byte bit string×BUFLEN) – input**

### Message data.

This is a buffer containing the application data to be sent. The buffer should be aligned on a boundary appropriate to the nature of the data in the message. 4-byte alignment should be suitable for most messages (including messages containing MQ header structures), but some messages may require more stringent alignment. For example, a message containing a 64-bit binary integer might require 8-byte alignment.

If BUFFER contains character and/or numeric data, the MDCSI and MDENC fields in the MSGDSC parameter should be set to the values appropriate to the data; this will enable the receiver of the message to convert the data (if necessary) to the character set and encoding used by the receiver.

Note: All of the other parameters on the MQPUT call must be in the character set and encoding of the local queue manager (given by the CodedCharSetId queue manager attribute and ENNAT, respectively).

## Parent topic: Parameters

This build: January 26, 2011 11:48:59

Notices | Trademarks | Downloads | Library | Support | Feedback

Copyright IBM Corporation 1999, 2009. All Rights Reserved. This topic's URL: ir15280\_

# **2.20.2.7. CMPCOD (10-digit signed integer) – output**

Completion code.

It is one of the following:

### CCOK

Successful completion.

### **CCWARN**

Warning (partial completion).

**CCFAIL** Call failed.

Parent topic: Parameters

This build: January 26, 2011 11:48:59

Notices | Trademarks | Downloads | Library | Support | Feedback

Copyright IBM Corporation 1999, 2009. All Rights Reserved. This topic's URL: ir15290\_

## **2.20.2.8. REASON (10-digit signed integer) – output**

Reason code qualifying CMPCOD.

If CMPCOD is CCOK:

### **RCNONE**

(0, X'000') No reason to report.

If CMPCOD is CCWARN:

### RC2104

(2104, X'838') Report option(s) in message descriptor not recognized. RC2136

http://127.0.0.1:1085/help/advanced/print.jsp?topic=/com.ibm.mq.amqwak.doc/ir1012... 16/03/2011

(2136, X'858') Multiple reason codes returned.

### If CMPCOD is CCFAIL:

## RC2004

(2004, X'7D4') Buffer parameter not valid.

## RC2005

(2005, X'7D5') Buffer length parameter not valid.

## RC2009

(2009, X'7D9') Connection to queue manager lost.

## RC2013

(2013, X'7DD') Expiry time not valid.

## RC2014

(2014, X'7DE') Feedback code not valid.

## RC2018

(2018, X'7E2') Connection handle not valid.

## RC2019

(2019, X'7E3') Object handle not valid.

## RC2024

(2024, X'7E8') No more messages can be handled within current unit of work.

## RC2026

(2026, X'7EA') Message descriptor not valid.

## RC2027

(2027, X'7EB') Missing reply-to queue.

### RC2029

(2029, X'7ED') Message type in message descriptor not valid.

### RC2030

(2030, X'7EE') Message length greater than maximum for queue.

## RC2031

(2031, X'7EF') Message length greater than maximum for queue manager.

### RC2039

(2039, X'7F7') Queue not open for output.

### RC2041

(2041, X'7F9') Object definition changed since opened.

### RC2046

(2046, X'7FE') Options not valid or not consistent.

### RC2047

(2047, X'7FF') Persistence not valid.

### RC2048

(2048, X'800') Queue does not support persistent messages.

### RC2050

(2050, X'802') Message priority not valid.

### RC2051

(2051, X'803') Put calls inhibited for the queue.

### RC2052

(2052, X'804') Queue has been deleted.

### RC2053

(2053, X'805') Queue already contains maximum number of messages.

### RC2056

(2056, X'808') No space available on disk for queue.

### RC2058

(2058, X'80A') Queue manager name not valid or not known.

## RC2059

(2059, X'80B') Queue manager not available for connection.

## RC2061

(2061, X'80D') Report options in message descriptor not valid.

## RC2071

(2071, X'817') Insufficient storage available.

## RC2072

(2072, X'818') Syncpoint support not available.

### RC2093

(2093, X'82D') Queue not open for pass all context.

# RC2094

(2094, X'82E') Queue not open for pass identity context.

## RC2095

(2095, X'82F') Queue not open for set all context.

## RC2096

(2096, X'830') Queue not open for set identity context.

## RC2097

(2097, X'831') Queue handle referred to does not save context.

### RC2098

(2098, X'832') Context not available for queue handle referred to.

### RC2101

(2101, X'835') Object damaged.

### RC2102

(2102, X'836') Insufficient system resources available.

### RC2135

(2135, X'857') Distribution header structure not valid.

### RC2136

(2136, X'858') Multiple reason codes returned.

### RC2137

(2137, X'859') Object not opened successfully.

### RC2149

(2149, X'865') PCF structures not valid.

### RC2154

(2154, X'86A') Number of records present not valid.

### RC2156

(2156, X'86C') Response records not valid.

### RC2158

(2158, X'86E') Put message record flags not valid.

### RC2159

(2159, X'86F') Put message records not valid.

## RC2161

(2161, X'871') Queue manager quiescing.

## RC2162

(2162, X'872') Queue manager shutting down.

## RC2173

(2173, X'87D') Put-message options structure not valid.

### RC2185

(2185, X'889') Inconsistent persistence specification.

## RC2188

(2188, X'88C') Call rejected by cluster workload exit.

## RC2189

(2189, X'88D') Cluster name resolution failed.

## RC2195

(2195, X'893') Unexpected error occurred.

### RC2219

(2219, X'8AB') MQI call reentered before previous call complete.

## RC2241

(2241, X'8C1') Message group not complete.

## RC2242

(2242, X'8C2') Logical message not complete.

## RC2245

(2245, X'8C5') Inconsistent unit-of-work specification.

## RC2248

(2248, X'8C8') Message descriptor extension not valid.

### RC2249

(2249, X'8C9') Message flags not valid.

## RC2250

(2250, X'8CA') Message sequence number not valid.

## RC2251

(2251, X'8CB') Message segment offset not valid.

## RC2252

(2252, X'8CC') Original length not valid.

## RC2253

(2253, X'8CD') Length of data in message segment is zero.

## RC2255

(2255, X'8CF') Unit of work not available for the queue manager to use.

## RC2257

(2257, X'8D1') Wrong version of MQMD supplied.

## RC2258

(2258, X'8D2') Group identifier not valid.

## RC2266

(2266, X'8DA') Cluster workload exit failed.

### RC2269

(2269, X'8DD') Cluster resource error.

## RC2270

(2270, X'8DE') No destination queues available.

## RC2420

(2420) An MQPUT call was issued, but the message data contains an MQEPH structure that is not valid.

### RC2479

(2479, X'9AF') Publication could not be retained.

### RC2480

(2480, X'9B0') Target type has changed: the alias queue referred to a queue but now refers to a topic.

### RC2502

(2502, X'9C6') Publication failed, and publication has not been delivered to any subscribers

### $RC25516$

▶(2551, X'9F7') Specified selection string is not available.

### $BC2554<sub>c</sub>$

(2554, X'9FA') Message content could not be parsed to determine whether the message should be delivered to a subscriber with an extended message selector.

### Parent topic: Parameters

This build: January 26, 2011 11:48:59

Notices | Trademarks | Downloads | Library | Support | Feedback

Copyright IBM Corporation 1999, 2009. All Rights Reserved. This topic's URL: ir15300\_

## **2.20.3. Usage notes**

### **Topics**

The following notes apply to the use of topics:

- 1. When using MQPUT to publish messages on a topic, where one or more subscribers to that topic cannot be given the publication due to a problem with their subscriber queue (for example it is full), the Reason code returned to the MQPUT call and the delivery behaviour is dependant on the setting of the PMSGDLV or NPMSGDLV attributes on the TOPIC. Note that delivery of a publication to the dead letter queue when RODLQ is specified, or discarding the message when RODISC is specified, is considered a successful delivery of the message. If none of the publications were delivered, the MQPUT will return with RC2502. This can happen in the following cases:
	- $\circ$  A message is published to a TOPIC with PMSGDLV or NPMSGDLV (depending on the persistence of the message) set to ALL and any subscription (durable or not) has a queue which cannot receive the publication.
	- A message is published to a TOPIC with PMSGDLV or NPMSGDLV (depending on the persistence of the message) set to ALLDUR and a durable subscription has a queue which cannot receive the publication.

The MQPUT can return with RCNONE even though publications could not be delivered to some subscribers in the following cases:

- A message is published to a TOPIC with PMSGDLV or NPMSGDLV (depending on the persistence of the message) set to ALLAVAIL and any subscription, durable or not, has a queue which cannot receive the publication.
- A message is published to a TOPIC with PMSGDLV or NPMSGDLV (depending on the persistence of the message) set to ALLDUR and a non-durable subscription has a queue which cannot receive the publication.

2. If there are no subscribers to the topic being used, the message published is not sent to any queue and is discarded. It does not make any difference whether this message is persistent or non-persistent, or whether it has unlimited expiry or some small expiry time, it is still discarded if there are no subscribers. The exception to this is if the message is to be retained, in which case, although it is not sent to any subscribers' queues, it is stored against the topic to be delivered to any new subscriptions or to any subscribers that ask for retained publications using MQSUBRQ.

### **MQPUT and MQPUT1**

Both the MQPUT and MQPUT1 calls can be used to put messages on a queue; which call to use depends on the circumstances

- . The MQPUT call should be used when multiple messages are to be placed on the same queue. An MQOPEN call specifying the OOOUT option is issued first, followed by one or more MQPUT requests to add messages to the queue; finally the queue is closed with an MQCLOSE call. This gives better performance than repeated use of the MQPUT1 call.
- The MQPUT1 call should be used when only one message is to be put on a queue. This call encapsulates the MQOPEN, MQPUT, and MQCLOSE calls into a single call, thereby minimizing the number of calls that must be issued.

### **Destination queues**

If an application puts a sequence of messages on the same queue without using message groups, the order of those messages is preserved provided that the conditions detailed below are satisfied. Some conditions apply to both local and remote destination queues; other conditions apply only to remote destination queues.

#### Conditions for local and remote destination queues

- All of the MQPUT calls are within the same unit of work, or none of them is within a unit of work. Be aware that when messages are put onto a particular queue within a single unit of work, messages from other applications may be interspersed with the sequence of messages on the queue.
- $\bullet$  All of the MQPUT calls are made using the same object handle  $HOBJ$ . In some environments, message sequence is also preserved when different object handles are used, provided the calls are made from the same application. The meaning of "same application" is determined by the environment:
- The messages all have the same priority.

#### Additional conditions for remote destination queues

 $\circ$  On i5/OS®, the application is the job.

- There is only one path from the sending queue manager to the destination queue manager. If there is a possibility that some messages in the sequence may go on a different path (for example, because of reconfiguration, traffic balancing, or path selection based on message size), the order of the messages at the destination queue manager cannot be guaranteed.
- Messages are not placed temporarily on dead-letter queues at the sending, intermediate, or destination queue managers. If one or more of the messages is put temporarily on a dead-letter queue (for example, because a transmission queue or the destination queue is temporarily full), the messages can arrive on the destination queue out of sequence.
- The messages are either all persistent or all nonpersistent.
- If a channel on the route between the sending and destination queue managers has its CDNPM attribute set to NPFAST, nonpersistent messages can jump ahead of persistent messages, resulting in the order of persistent messages relative to nonpersistent messages not being preserved. However, the order of persistent messages relative to each other, and of nonpersistent messages relative to each other, is preserved.

If these conditions are not satisfied, message groups can be used to preserve message order, but note that this requires both the sending and receiving applications to use the message-grouping support. For more information about message groups, see:

- MDMFL field in MQMD
- PMLOGO option in MQPMO
- GMLOGO option in MQGMO

### **Distribution lists**

The following notes apply to the use of distribution lists.

1. Messages can be put to a distribution list using either a version-1 or a version-2 MQPMO. If a version-1 MQPMO is used (or a version-2 MQPMO with PMREC equal to zero), no put message records or response records can be provided by the application. This means that it will not be possible to identify the queues which encounter errors, if the message is sent successfully to some queues in the distribution list and not others. If put message records or response records are provided by the application, the PMVER field must be set to PMVER2.

A version-2 MQPMO can also be used to send messages to a single queue that is not in a distribution list, by ensuring that PMREC is zero.

- 2. The completion code and reason code parameters are set as follows:
	- $\circ$  If the puts to the queues in the distribution list all succeed or fail in the same way, the completion code and reason code parameters are set to describe the common result. The MQRR response records (if provided by the application) are not set in this case.

For example, if every put succeeds, the completion code and reason code are set to CCOK and RCNONE respectively; if every put fails because all of the queues are inhibited for puts, the parameters are set to CCFAIL and RC2051.

- If the puts to the queues in the distribution list do not all succeed or fail in the same way:

- The completion code parameter is set to CCWARN if at least one put succeeded, and to CCFAIL if all failed.
- The reason code parameter is set to RC2136.
- The response records (if provided by the application) are set to the individual completion codes and reason codes for the queues in the distribution list.

If the put to a destination fails because the open for that destination failed, the fields in the response record are set to CCFAIL and RC2137; that destination is included in PMIDC.

3. If a destination in the distribution list resolves to a local queue, the message is placed on that queue in normal form (that is, not as a distribution-list message). If more than one destination resolves to the same local queue, one message is placed on the queue for each such destination.

If a destination in the distribution list resolves to a remote queue, a message is placed on the appropriate transmission queue. Where several destinations resolve to the same transmission queue, a single distribution-list message containing those destinations may be placed on the transmission queue, even if those destinations were not adjacent in the list of destinations provided by the application. However, this can be done only if the transmission queue supports distribution-list messages (see the DistLists queue attribute described in Attributes for queues).

If the transmission queue does not support distribution lists, one copy of the message in normal form is placed on the transmission queue for each destination that uses that transmission queue.

If a distribution list with the application message data is too big for a transmission queue, the distribution list message is split up into smaller distribution-list messages, each containing fewer destinations. If the application message data only just fits on the queue, distribution-list messages cannot be used at all, and the queue manager generates one copy of the message in normal form for each destination that uses that transmission queue.

If different destinations have different message priority or message persistence (this can occur when the application specifies PRQDEF or PEQDEF), the messages are not held in the same distribution-list message. Instead, the queue manager generates as many distribution-list messages as are necessary to accommodate the differing priority and persistence values.

- 4. A put to a distribution list may result in:
	- A single distribution-list message, or
	- A number of smaller distribution-list messages, or
	- A mixture of distribution list messages and normal messages, or
	- $\circ$  Normal messages only.

Which of the above occurs depends on whether:

- o The destinations in the list are local, remote, or a mixture.
- $\circ$  The destinations have the same message priority and message persistence.
- o The transmission queues can hold distribution-list messages.
- The transmission queues' maximum message lengths are large enough to accommodate the message in distributionlist form.

However, regardless of which of the above occurs, each *physical* message resulting (that is, each normal message or distribution-list message resulting from the put) counts as only one message when:

- Checking whether the application has exceeded the permitted maximum number of messages in a unit of work (see the MaxUncommittedMsgs queue manager attribute).
- $\circ$  Checking whether the triggering conditions are satisfied.
- $\circ$  Incrementing queue depths and checking whether the queues' maximum queue depth would be exceeded.
- 5. Any change to the queue definitions that would have caused a handle to become invalid had the queues been opened individually (for example, a change in the resolution path), does not cause the distribution-list handle to become invalid. However, it does result in a failure for that particular queue when the distribution-list handle is used on a subsequent MQPUT call.

### **Headers**

If a message is put with one or more MQ header structures at the beginning of the application message data, the queue manager performs certain checks on the header structures to verify that they are valid. If the queue manager detects an error, the call fails with an appropriate reason code. The checks performed vary according to the particular structures that are present. In addition, the checks are performed only if a version-2 or later MQMD is used on the MQPUT or MQPUT1 call; the checks are not performed if a version-1 MQMD is used, even if an MQMDE is present at the start of the application message data.

The following MQ header structures are validated completely by the queue manager: MQDH, MQMDE.

For other MQ header structures, the queue manager performs some validation, but does not check every field. Structures that are not supported by the local queue manager, and structures following the first MQDLH in the message, are not validated.

In addition to general checks on the fields in MQ structures, the following conditions must be satisfied:

- An MQ structure must not be split over two or more segments the structure must be entirely contained within one segment.
- The sum of the lengths of the structures in a PCF message must equal the length specified by the BUFLEN parameter on the MQPUT or MQPUT1 call. A PCF message is a message that has one of the following format names:
	- $\circ$  FMADMN
	- $\circ$  FMEVNT
	- $\circ$  FMPCF
- MQ structures must not be truncated, except in the following situations where truncated structures are permitted: - Messages which are report messages.
- PCF messages.
- o Messages containing an MQDLH structure. (Structures *following* the first MQDLH can be truncated; structures preceding the MQDLH cannot.)

### **Buffer**

The BUFFER parameter shown in the RPG programming example is declared as a string; this restricts the maximum length of the parameter to 256 bytes. If a larger buffer is required, the parameter should be declared instead as a structure, or as a field in a physical file. This will increase the maximum length possible to approximately 32 KB.

Parent topic: MOPUT - Put message

This build: January 26, 2011 11:48:59

Notices | Trademarks | Downloads | Library | Support | Feedback

Copyright IBM Corporation 1999, 2009. All Rights Reserved. This topic's URL: ir15310\_

## **2.20.4. RPG invocation**

 $C^*...1......1...2......1...3......3......4......5......5.........6.........7...$  C CALLP MQPUT(HCONN : HOBJ : MSGDSC : PMO : C BUFLEN : BUFFER : CMPCOD : C REASON

The prototype definition for the call is:

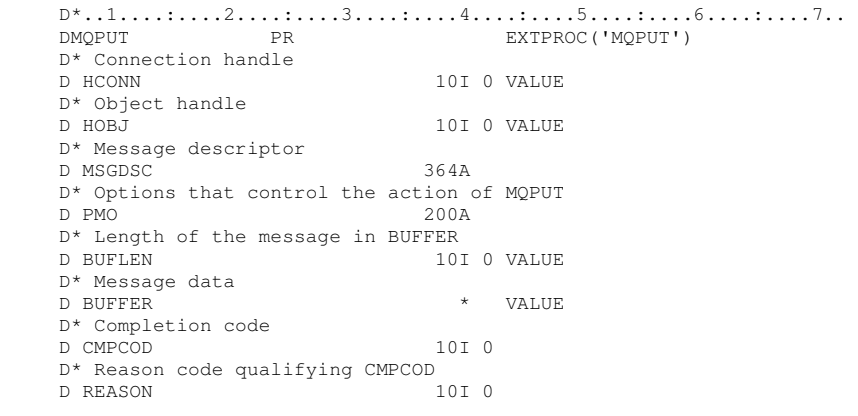

### Parent topic: MOPUT - Put message

This build: January 26, 2011 11:48:59

Notices | Trademarks | Downloads | Library | Support | Feedback

 $\overline{\mathbb{C}}$  Convright IBM Corporation 1999, 2009. All Rights Reserved. This topic's URL: ir15320\_

## **2.21. MQPUT1 - Put one message**

The MQPUT1 call puts one message on a queueor distribution list, or to a topic. The queue, distribution list, or topic does not need to be open.

### **Syntax**

**Parameters** 

Usage notes

RPG invocation

Parent topic: **Function calls** 

**This build: January 26, 2011 11:48:59** 

Notices | Trademarks | Downloads | Library | Support | Feedback

Copyright IBM Corporation 1999, 2009. All Rights Reserved. This topic's URL: ir15330\_

# **2.21.1. Syntax**

MQPUT1 **(HCONN, OBJDSC, MSGDSC, PMO, BUFLEN, BUFFER, CMPCOD,** REASON)

Parent topic: MOPUT1 - Put one message

This build: January 26, 2011 11:48:59

Notices | Trademarks | Downloads | Library | Support | Feedback

Copyright IBM Corporation 1999, 2009. All Rights Reserved. This topic's URL: ir15340\_

# **2.21.2. Parameters**

The MQPUT1 call has the following parameters.

HCONN (10-digit signed integer) – input

OBJDSC (MQOD) – input/output

MSGDSC (MQMD) – input/output

PMO (MQPMO) – input/output

BUFLEN (10-digit signed integer) – input

BUFFER (1-byte bit string×BUFLEN) – input

CMPCOD (10-digit signed integer) – output

REASON (10-digit signed integer) – output

Parent topic: MOPUT1 - Put one message

**This build: January 26, 2011 11:48:59** 

Notices | Trademarks | Downloads | Library | Support | Feedback

Copyright IBM Corporation 1999, 2009. All Rights Reserved. This topic's URL: ir15350\_

# **2.21.2.1. HCONN (10-digit signed integer) – input**

Connection handle.

This handle represents the connection to the queue manager. The value of HCONN was returned by a previous MQCONN or MQCONNX call.

On i5/OS® for applications running in compatibility mode, the MQCONN call can be omitted, and the following value specified for HCONN:

### HCDEFH

Default connection handle.

### Parent topic: Parameters

This build: January 26, 2011 11:48:59

Notices | Trademarks | Downloads | Library | Support | Feedback

Copyright IBM Corporation 1999, 2009. All Rights Reserved. This topic's URL: ir15360\_

# **2.21.2.2. OBJDSC (MQOD) – input/output**

Object descriptor.

This is a structure which identifies the queue to which the message is added. See MQOD - Object descriptor for details.

The user must be authorized to open the queue for output. The queue must not be a model queue.

### Parent topic: Parameters

**This build: January 26, 2011 11:48:59** 

Notices | Trademarks | Downloads | Library | Support | Feedback

Copyright IBM Corporation 1999, 2009. All Rights Reserved. This topic's URL: ir15370\_

# **2.21.2.3. MSGDSC (MQMD) – input/output**

### Message descriptor.

This structure describes the attributes of the message being sent, and receives feedback information after the put request is complete. See MQMD – Message descriptor for details.

If the application provides a version-1 MQMD, the message data can be prefixed with an MQMDE structure in order to specify values for the fields that exist in the version-2 MQMD but not the version-1. The MDFMT field in the MQMD must be set to FMMDE to indicate that an MQMDE is present. See MQMDE - Message descriptor extension for more details.

### Parent topic: Parameters

This build: January 26, 2011 11:49:00

Notices | Trademarks | Downloads | Library | Support | Feedback

Copyright IBM Corporation 1999, 2009. All Rights Reserved. This topic's URL: ir15380\_

# **2.21.2.4. PMO (MQPMO) – input/output**

Options that control the action of MQPUT1.

See MQPMO – Put-message options for details.

## Parent topic: Parameters

**This build: January 26, 2011 11:49:00** 

Notices | Trademarks | Downloads | Library | Support | Feedback

Copyright IBM Corporation 1999, 2009. All Rights Reserved. This topic's URL: ir15390\_

# **2.21.2.5. BUFLEN (10-digit signed integer) – input**

Length of the message in BUFFER.

Zero is valid, and indicates that the message contains no application data. The upper limit depends on various factors; see the description of the BUFLEN parameter of the MQPUT call for further details.

## Parent topic: Parameters

This build: January 26, 2011 11:49:00

Notices | Trademarks | Downloads | Library | Support | Feedback

Copyright IBM Corporation 1999, 2009. All Rights Reserved. This topic's URL: ir15400\_

# **2.21.2.6. BUFFER (1-byte bit string×BUFLEN) – input**

Message data.

This is a buffer containing the application message data to be sent. The buffer should be aligned on a boundary appropriate to the nature of the data in the message. 4-byte alignment should be suitable for most messages (including messages containing MQ header structures), but some messages may require more stringent alignment. For example, a message containing a 64-bit binary integer might require 8-byte alignment.

If BUFFER contains character and/or numeric data, the MDCSI and MDENC fields in the MSGDSC parameter should be set to the values appropriate to the data; this will enable the receiver of the message to convert the data (if necessary) to the character set and encoding used by the receiver.

Note: All of the other parameters on the MQPUT1 call must be in the character set and encoding of the local queue manager (given by the CodedCharSetId queue manager attribute and ENNAT, respectively).

## Parent topic: Parameters

This build: January 26, 2011 11:49:00

Notices | Trademarks | Downloads | Library | Support | Feedback

Copyright IBM Corporation 1999, 2009. All Rights Reserved. This topic's URL: ir15410\_

# **2.21.2.7. CMPCOD (10-digit signed integer) – output**

## Completion code.

It is one of the following:

## CCOK

Successful completion.

## **CCWARN**

Warning (partial completion).

## **CCFAIL**

Call failed.

## Parent topic: Parameters

This build: January 26, 2011 11:49:00

Notices | Trademarks | Downloads | Library | Support | Feedback

Copyright IBM Corporation 1999, 2009. All Rights Reserved. This topic's URL: ir15420\_

# **2.21.2.8. REASON (10-digit signed integer) – output**

Reason code qualifying CMPCOD.

If CMPCOD is CCOK:

## **RCNONE**

(0, X'000') No reason to report.

If CMPCOD is CCWARN:

## RC2104

(2104, X'838') Report option(s) in message descriptor not recognized.

## RC2136

(2136, X'858') Multiple reason codes returned.

## RC2049

(2049, X'801') Message Priority exceeds maximum value supported.

## RC2241

(2241, X'8C1') Message group not complete.

## RC2242

(2242, X'8C2') Logical message not complete.

If CMPCOD is CCFAIL:

## RC2001

(2001, X'7D1') Alias base queue not a valid type.

## RC2004

(2004, X'7D4') Buffer parameter not valid.

## RC2005

(2005, X'7D5') Buffer length parameter not valid.

## RC2009

(2009, X'7D9') Connection to queue manager lost.

## RC2013

(2013, X'7DD') Expiry time not valid.

## RC2014

(2014, X'7DE') Feedback code not valid.

### RC2017

(2017, X'7E1') No more handles available.

### RC2018

(2018, X'7E2') Connection handle not valid.

### RC2024

(2024, X'7E8') No more messages can be handled within current unit of work.

### RC2026

(2026, X'7EA') Message descriptor not valid.

### RC2027

(2027, X'7EB') Missing reply-to queue.

### RC2029

(2029, X'7ED') Message type in message descriptor not valid.

### RC2030

(2030, X'7EE') Message length greater than maximum for queue.

#### RC2031

(2031, X'7EF') Message length greater than maximum for queue manager.

### RC2035

(2035, X'7F3') Not authorized for access.

### RC2042

(2042, X'7FA') Object already open with conflicting options.

## RC2043

(2043, X'7FB') Object type not valid.

## RC2044

(2044, X'7FC') Object descriptor structure not valid.

### RC2046

(2046, X'7FE') Options not valid or not consistent.

## RC2047

(2047, X'7FF') Persistence not valid.

### RC2048

(2048, X'800') Queue does not support persistent messages.

#### RC2050

(2050, X'802') Message priority not valid.

### RC2051

(2051, X'803') Put calls inhibited for the queue.

### RC2052

(2052, X'804') Queue has been deleted.

#### RC2053

(2053, X'805') Queue already contains maximum number of messages.

### RC2056

(2056, X'808') No space available on disk for queue.

### RC2057

(2057, X'809') Queue type not valid.

### RC2058

(2058, X'80A') Queue manager name not valid or not known.

### RC2059

(2059, X'80B') Queue manager not available for connection.

### RC2061

(2061, X'80D') Report options in message descriptor not valid.

### RC2063

(2063, X'80F') Security error occurred.

### RC2071

(2071, X'817') Insufficient storage available.

### RC2072

(2072, X'818') Syncpoint support not available.

#### RC2082

(2082, X'822') Unknown alias base queue.

#### RC2085

(2085, X'825') Unknown object name.
### RC2086

(2086, X'826') Unknown object queue manager.

### RC2087

(2087, X'827') Unknown remote queue manager.

### RC2091

(2091, X'82B') Transmission queue not local.

### RC2092

(2092, X'82C') Transmission queue with wrong usage.

### RC2097

(2097, X'831') Queue handle referred to does not save context.

### RC2098

(2098, X'832') Context not available for queue handle referred to.

### RC2101

(2101, X'835') Object damaged.

### RC2102

(2102, X'836') Insufficient system resources available.

### RC2135

(2135, X'857') Distribution header structure not valid.

### RC2136

(2136, X'858') Multiple reason codes returned.

### RC2149

(2149, X'865') PCF structures not valid.

### RC2154

(2154, X'86A') Number of records present not valid.

### RC2155

(2155, X'86B') Object records not valid.

#### RC2156

(2156, X'86C') Response records not valid.

### RC2158

(2158, X'86E') Put message record flags not valid.

### RC2159

(2159, X'86F') Put message records not valid.

### RC2161

(2161, X'871') Queue manager quiescing.

### RC2162

(2162, X'872') Queue manager shutting down.

#### RC2173

(2173, X'87D') Put-message options structure not valid.

#### RC2184

(2184, X'888') Remote queue name not valid.

### RC2188

(2188, X'88C') Call rejected by cluster workload exit.

#### RC2189

(2189, X'88D') Cluster name resolution failed.

### RC2195

(2195, X'893') Unexpected error occurred.

### RC2196

(2196, X'894') Unknown transmission queue.

### RC2197

(2197, X'895') Unknown default transmission queue.

### RC2198

(2198, X'896') Default transmission queue not local.

#### RC2199

(2199, X'897') Default transmission queue usage error.

### RC2258

(2258, X'8D2') Group identifier not valid.

### RC2248

(2248, X'8C8') Message descriptor extension not valid.

### RC2219

(2219, X'8AB') MQI call reentered before previous call complete.

### RC2249

(2249, X'8C9') Message flags not valid.

### RC2250

(2250, X'8CA') Message sequence number not valid.

### RC2251

(2251, X'8CB') Message segment offset not valid.

### RC2252

(2252, X'8CC') Original length not valid.

### RC2253

(2253, X'8CD') Length of data in message segment is zero.

### RC2255

(2255, X'8CF') Unit of work not available for the queue manager to use.

### RC2257

(2257, X'8D1') Wrong version of MQMD supplied.

### RC2266

(2266, X'8DA') Cluster workload exit failed.

### RC2269

(2269, X'8DD') Cluster resource error.

### RC2270

(2270, X'8DE') No destination queues available.

### RC2420

(2420) An MQPUT1 call was issued, but the message data contains an MQEPH structure that is not valid.

### **>RC25514**

(2551, X'9F7') Specified selection string is not available.

### **BRC25546**

(2554, X'9FA') Message content could not be parsed to determine whether the message should be delivered to a subscriber with an extended message selector.

### Parent topic: Parameters

This build: January 26, 2011 11:49:00

Notices | Trademarks | Downloads | Library | Support | Feedback

Copyright IBM Corporation 1999, 2009. All Rights Reserved. This topic's URL: ir15430\_

## **2.21.3. Usage notes**

- 1. Both the MQPUT and MQPUT1 calls can be used to put messages on a queue; which call to use depends on the circumstances:
	- o The MQPUT call should be used when multiple messages are to be placed on the same queue. An MQOPEN call specifying the OOOUT option is issued first, followed by one or more MQPUT requests to add messages to the queue; finally the queue is closed with an MQCLOSE call. This gives better performance than repeated use of the MQPUT1 call.
	- $\circ$  The MQPUT1 call should be used when only one message is to be put on a queue. This call encapsulates the MQOPEN, MQPUT, and MQCLOSE calls into a single call, thereby minimizing the number of calls that must be issued.
- 2. If an application puts a sequence of messages on the same queue without using message groups, the order of those messages is preserved provided that certain conditions are satisfied. However, in most environments the MQPUT1 call does not satisfy these conditions, and so does not preserve message order. The MQPUT call must be used instead in these environments. See the usage notes in the description of the MQPUT call for details.
- 3. The MQPUT1 call can be used to put messages to distribution lists. For general information about this, see the usage notes for the MQOPEN and MQPUT calls.

The following differences apply when using the MQPUT1 call:

- a. If MQRR response records are provided by the application, they must be provided using the MQOD structure; they cannot be provided using the MQPMO structure.
- b. The reason code RC2137 is never returned by MQPUT1 in the response records; if a queue fails to open, the response record for that queue contains the actual reason code resulting from the open operation. If an open operation for a queue succeeds with a completion code of CCWARN, the completion code and reason code in the response record for that queue are replaced by the completion and reason codes resulting from the put operation. As with the MQOPEN and MQPUT calls, the queue manager sets the response records (if provided) only when the outcome of the call is not the same for all queues in the distribution list; this is indicated by the call completing with

reason code RC2136.

- 4. If the MQPUT1 call is used to put a message on a cluster queue, the call behaves as though OOBNDN had been specified on the MQOPEN call.
- 5. If a message is put with one or more MQ header structures at the beginning of the application message data, the queue manager performs certain checks on the header structures to verify that they are valid. For more information about this, see the usage notes for the MQPUT call.
- 6. If more than one of the warning situations arise (see the CMPCOD parameter), the reason code returned is the first one in the following list that applies:
	- a. RC2136
	- b. RC2242
	- c. RC2241
	- d. RC2049 or RC2104
- 7. The BUFFER parameter shown in the RPG programming example is declared as a string; this restricts the maximum length of the parameter to 256 bytes. If a larger buffer is required, the parameter should be declared instead as a structure, or as a field in a physical file. This will increase the maximum length possible to approximately 32 KB.

Parent topic: MQPUT1 - Put one message

This build: January 26, 2011 11:49:00

Notices | Trademarks | Downloads | Library | Support | Feedback

Copyright IBM Corporation 1999, 2009. All Rights Reserved. This topic's URL: ir15440\_

## **2.21.4. RPG invocation**

 $C^*...1......1...2......1...3......1...4......5......5......6.........7...$  C CALLP MQPUT1(HCONN : OBJDSC : MSGDSC : C CONTROL EXECUTIVE THE PROOF SUFFER SEVERE SERVICE SERVICE SERVICE SERVICE SERVICE SERVICE SERVICE SERVICE SERVICE SERVICE SERVICE SERVICE SERVICE SERVICE SERVICE SERVICE SERVICE SERVICE SERVICE SERVICE SERVICE SERVICE SE C CHECOD : REASON)

The prototype definition for the call is:

```
D^*...1.........2.........3.........4.........5.........6............7... DMQPUT1 PR EXTPROC('MQPUT1') 
 D* Connection handle 
D HCONN 10I 0 VALUE
 D* Object descriptor 
 D OBJDSC 468A 
 D* Message descriptor 
D MSGDSC 364A
D* Options that control the action of MQPUT1<br>D PMO 200A
D PMO
D^* Length of the message in BUFFER<br>D BUFLEN 10
                         10I 0 VALUE
 D* Message data 
 D BUFFER * VALUE 
 D* Completion code 
 D CMPCOD 10I 0 
 D* Reason code qualifying CMPCOD 
D REASON 10I 0
```
### Parent topic: MOPUT1 - Put one message

This build: January 26, 2011 11:49:00

Notices | Trademarks | Downloads | Library | Support | Feedback

Copyright IBM Corporation 1999, 2009. All Rights Reserved. This topic's URL: ir15450\_

### **2.22. MQSET - Set object attributes**

The MQSET call is used to change the attributes of an object represented by a handle. The object must be a queue.

- **Syntax Parameters** Usage notes for MQSET
- RPG invocation

### Parent topic: **Function calls**

This build: January 26, 2011 11:49:00

Notices | Trademarks | Downloads | Library | Support | Feedback

Copyright IBM Corporation 1999, 2009. All Rights Reserved. This topic's URL: ir15460\_

## **2.22.1. Syntax**

MQSET **(HCONN, HOBJ, SELCNT, SELS, IACNT, INTATR, CALEN,** CHRATR, CMPCOD, REASON)

Parent topic: MQSET - Set object attributes

This build: January 26, 2011 11:49:00

Notices | Trademarks | Downloads | Library | Support | Feedback

Copyright IBM Corporation 1999, 2009. All Rights Reserved. This topic's URL: ir15470\_

## **2.22.2. Parameters**

The MQSET call has the following parameters.

HCONN (10-digit signed integer) – input

HOBJ (10-digit signed integer) – input

SELCNT (10-digit signed integer) – input

SELS (10-digit signed integer×SELCNT) – input

IACNT (10-digit signed integer) – input

INTATR (10-digit signed integer×IACNT) – input

CALEN (10-digit signed integer) – input

CHRATR (1-byte character string×CALEN) – input

CMPCOD (10-digit signed integer) – output

REASON (10-digit signed integer) – output

Parent topic: MOSET - Set object attributes

This build: January 26, 2011 11:49:00

Notices | Trademarks | Downloads | Library | Support | Feedback

Copyright IBM Corporation 1999, 2009. All Rights Reserved. This topic's URL: ir15480\_

## **2.22.2.1. HCONN (10-digit signed integer) – input**

Connection handle.

This handle represents the connection to the queue manager. The value of HCONN was returned by a previous MOCONN or MQCONNX call.

On i5/OS® for applications running in compatibility mode, the MQCONN call can be omitted, and the following value specified for HCONN:

### HCDEFH

Default connection handle.

### Parent topic: Parameters

This build: January 26, 2011 11:49:00

Notices | Trademarks | Downloads | Library | Support | Feedback

Copyright IBM Corporation 1999, 2009. All Rights Reserved. This topic's URL: ir15490\_

## **2.22.2.2. HOBJ (10-digit signed integer) – input**

Object handle.

This handle represents the queue object whose attributes are to be set. The handle was returned by a previous MQOPEN call that specified the OOSET option.

### Parent topic: Parameters

This build: January 26, 2011 11:49:00

Notices | Trademarks | Downloads | Library | Support | Feedback

Copyright IBM Corporation 1999, 2009. All Rights Reserved. This topic's URL: ir15500\_

## **2.22.2.3. SELCNT (10-digit signed integer) – input**

Count of selectors.

This is the count of selectors that are supplied in the SELS array. It is the number of attributes that are to be set. Zero is a valid value. The maximum number allowed is 256.

#### Parent topic: Parameters

This build: January 26, 2011 11:49:00

Notices | Trademarks | Downloads | Library | Support | Feedback

Copyright IBM Corporation 1999, 2009. All Rights Reserved. This topic's URL: ir15510\_

## **2.22.2.4. SELS (10-digit signed integer×SELCNT) – input**

Array of attribute selectors.

This is an array of SELCNT attribute selectors; each selector identifies an attribute (integer or character) whose value is to be set.

Each selector must be valid for the type of queue that HOBJ represents. Only certain IA\* and CA\* values are allowed; these values are listed below.

Selectors can be specified in any order. Attribute values that correspond to integer attribute selectors (IA\* selectors) must be specified in INTATR in the same order in which these selectors occur in SELS. Attribute values that correspond to character attribute selectors (CA\* selectors) must be specified in CHRATR in the same order in which those selectors occur. IA\* selectors can be interleaved with the CA\* selectors; only the relative order within each type is important.

It is not an error to specify the same selector more than once; if this is done, the last value specified for a given selector is the one that takes effect.

Note:

- 1. The integer and character attribute selectors are allocated within two different ranges; the IA\* selectors reside within the range IAFRST through IALAST, and the CA\* selectors within the range CAFRST through CALAST.
	- For each range, the constants IALSTU and CALSTU define the highest value that the queue manager will accept.
- 2. If all the IA\* selectors occur first, the same element numbers can be used to address corresponding elements in the  $SELS$ and INTATR arrays.

The attributes that can be set are listed in the following table. No other attributes can be set using this call. For the CA\* attribute selectors, the constant that defines the length in bytes of the string that is required in CHRATR is given in parentheses.

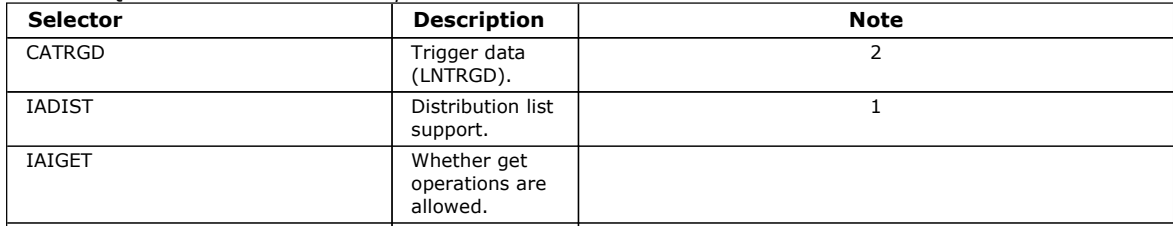

### Table 1. MQSET attribute selectors for queues

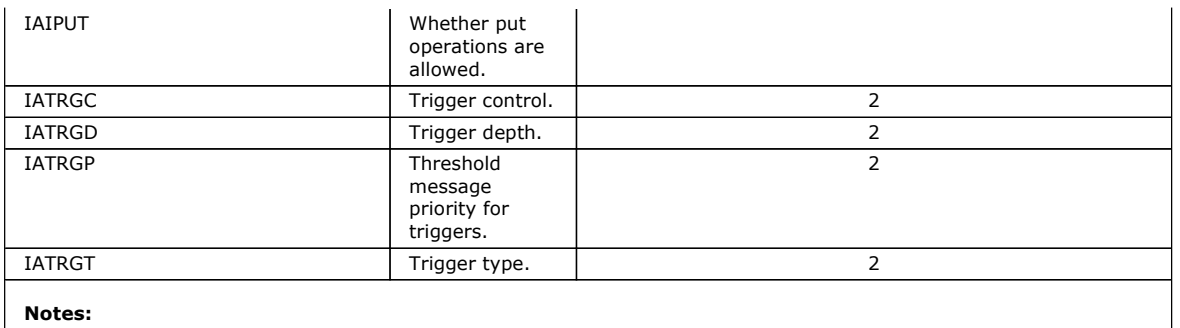

1. Supported only on AIX®, HP-UX, i5/OS®, Solaris, Windows, plus WebSphere® MQ clients connected to these

systems.

2. Not supported on VSE/ESA.

### Parent topic: Parameters

This build: January 26, 2011 11:49:00

Notices | Trademarks | Downloads | Library | Support | Feedback

Copyright IBM Corporation 1999, 2009. All Rights Reserved. This topic's URL: ir15520\_

## **2.22.2.5. IACNT (10-digit signed integer) – input**

Count of integer attributes.

This is the number of elements in the INTATR array, and must be at least the number of IA\* selectors in the SELS parameter. Zero is a valid value if there are none.

### Parent topic: Parameters

This build: January 26, 2011 11:49:00

Notices | Trademarks | Downloads | Library | Support | Feedback

Copyright IBM Corporation 1999, 2009. All Rights Reserved. This topic's URL: ir15530\_

## **2.22.2.6. INTATR (10-digit signed integer×IACNT) – input**

Array of integer attributes.

This is an array of IACNT integer attribute values. These attribute values must be in the same order as the IA\* selectors in the SELS array.

### Parent topic: Parameters

This build: January 26, 2011 11:49:00

Notices | Trademarks | Downloads | Library | Support | Feedback

Copyright IBM Corporation 1999, 2009. All Rights Reserved. This topic's URL: ir15540\_

## **2.22.2.7. CALEN (10-digit signed integer) – input**

Length of character attributes buffer.

This is the length in bytes of the CHRATR parameter, and must be at least the sum of the lengths of the character attributes specified in the SELS array. Zero is a valid value if there are no CA\* selectors in SELS.

Parent topic: Parameters

This build: January 26, 2011 11:49:00

Notices | Trademarks | Downloads | Library | Support | Feedback

Copyright IBM Corporation 1999, 2009. All Rights Reserved. This topic's URL: ir15550\_

http://127.0.0.1:1085/help/advanced/print.jsp?topic=/com.ibm.mq.amqwak.doc/ir1012... 16/03/2011

## **2.22.2.8. CHRATR (1-byte character string×CALEN) – input**

Character attributes.

This is the buffer containing the character attribute values, concatenated together. The length of the buffer is given by the CALEN parameter.

The characters attributes must be specified in the same order as the CA\* selectors in the SELS array. The length of each character attribute is fixed (see SELS). If the value to be set for an attribute contains fewer nonblank characters than the defined length of the attribute, the value in CHRATR must be padded to the right with blanks to make the attribute value match the defined length of the attribute.

### Parent topic: Parameters

This build: January 26, 2011 11:49:01

Notices | Trademarks | Downloads | Library | Support | Feedback

Copyright IBM Corporation 1999, 2009. All Rights Reserved. This topic's URL: ir15560\_

## **2.22.2.9. CMPCOD (10-digit signed integer) – output**

Completion code.

It is one of the following:

**CCOK** 

Successful completion.

**CCFAIL** 

Call failed.

Parent topic: Parameters

This build: January 26, 2011 11:49:01

Notices | Trademarks | Downloads | Library | Support | Feedback

Copyright IBM Corporation 1999, 2009. All Rights Reserved. This topic's URL: ir15570\_

## **2.22.2.10. REASON (10-digit signed integer) – output**

Reason code qualifying CMPCOD.

If CMPCOD is CCOK:

### RCNONE

(0, X'000') No reason to report.

If CMPCOD is CCFAIL:

### RC2219

(2219, X'8AB') MQI call reentered before previous call complete.

### RC2006

(2006, X'7D6') Length of character attributes not valid.

### RC2007

(2007, X'7D7') Character attributes string not valid.

RC2009

(2009, X'7D9') Connection to queue manager lost.

### RC2018

(2018, X'7E2') Connection handle not valid.

RC2019

(2019, X'7E3') Object handle not valid.

### RC2020

(2020, X'7E4') Value for inhibit-get or inhibit-put queue attribute not valid.

## RC2021

(2021, X'7E5') Count of integer attributes not valid.

### RC2023

(2023, X'7E7') Integer attributes array not valid.

### RC2040

(2040, X'7F8') Queue not open for set.

### RC2041

(2041, X'7F9') Object definition changed since opened.

### RC2101

(2101, X'835') Object damaged.

### RC2052

(2052, X'804') Queue has been deleted.

### RC2058

(2058, X'80A') Queue manager name not valid or not known.

### RC2059

(2059, X'80B') Queue manager not available for connection.

### RC2162

(2162, X'872') Queue manager shutting down.

### RC2102

(2102, X'836') Insufficient system resources available.

### RC2065

(2065, X'811') Count of selectors not valid.

### RC2067

(2067, X'813') Attribute selector not valid.

### RC2066

(2066, X'812') Count of selectors too big.

### RC2071

(2071, X'817') Insufficient storage available.

### RC2075

(2075, X'81B') Value for trigger-control attribute not valid.

### RC2076

(2076, X'81C') Value for trigger-depth attribute not valid.

### RC2077

(2077, X'81D') Value for trigger-message-priority attribute not valid.

### RC2078

(2078, X'81E') Value for trigger-type attribute not valid.

### RC2195

(2195, X'893') Unexpected error occurred.

### Parent topic: Parameters

This build: January 26, 2011 11:49:01

Notices | Trademarks | Downloads | Library | Support | Feedback

Copyright IBM Corporation 1999, 2009. All Rights Reserved. This topic's URL: ir15580\_

## **2.22.3. Usage notes for MQSET**

- 1. Using this call, the application can specify an array of integer attributes, or a collection of character attribute strings, or both. If no errors occur, the attributes specified are all set simultaneously. If an error occurs (for example, if a selector is not valid, or an attempt is made to set an attribute to a value that is not valid), the call fails and no attributes are set.
- 2. The values of attributes can be determined using the MQINQ call; see MQINQ Inquire about object attributes for details. Note: Not all attributes whose values can be inquired using the MOINQ call can have their values changed using the MOSET call. For example, no process-object or queue manager attributes can be set with this call.
- 3. Attribute changes are preserved across restarts of the queue manager (other than alterations to temporary dynamic queues, which do not survive restarts of the queue manager).
- 4. You cannot change the attributes of a model queue using the MQSET call. However, if you open a model queue using the MQOPEN call with the MQOO\_SET option, you can use the MQSET call to set the attributes of the dynamic local queue that is created by the MQOPEN call.
- 5. If the object being set is a cluster queue, there must be a local instance of the cluster queue for the open to succeed.

For more information about object attributes, see:

Attributes for queues

- Attributes for namelists
- Attributes for process definitions
- Attributes for the queue manager

Parent topic: MQSET - Set object attributes

This build: January 26, 2011 11:49:01

Notices | Trademarks | Downloads | Library | Support | Feedback

Copyright IBM Corporation 1999, 2009. All Rights Reserved. This topic's URL: ir15590\_

## **2.22.4. RPG invocation**

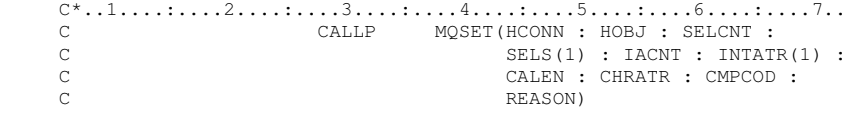

The prototype definition for the call is:

```
 D*..1....:....2....:....3....:....4....:....5....:....6....:....7.. 
                                    EXTPROC('MQSET')
D* Connection handle<br>D HCONN
                               10I 0 VALUE
 D* Object handle 
                              10I 0 VALUE
D* Count of selectors<br>D SELCNT
                               10I 0 VALUE
D^* Array of attribute selectors<br>D_{R} SFLS
D SELS
 D* Count of integer attributes 
D IACNT 10I 0 VALUE
D^* Array of integer attributes<br>D^* Diverses D^* 101.0
D INTATR
 D* Length of character attributes buffer 
D CALEN 10I 0 VALUE
D* Character attributes<br>D CHRATR
                                 * VALUE
 D* Completion code 
D CMPCOD 10I 0
D* Reason code qualifying CMPCOD<br>D REASON 101 0
D REASON
```
### Parent topic: MOSET - Set object attributes

This build: January 26, 2011 11:49:01

Notices | Trademarks | Downloads | Library | Support | Feedback

Copyright IBM Corporation 1999, 2009. All Rights Reserved. This topic's URL: ir15600\_

## **2.23. MQSETMP – Set message handle property**

Call that sets a property of a message handle

The MQSETMP call sets or modifies a property of a message handle.

Syntax for MQSETMP MQSETMP call syntax and list of parameters

Parameters for MQSETMP List of valid parameters for the MQSETMP call.

### Usage notes for MQSETMP

RPG invocation Sample RPG call format for MQSETMP.

Parent topic: **Function calls** 

This build: January 26, 2011 11:49:39

Notices | Trademarks | Downloads | Library | Support | Feedback

Copyright IBM Corporation 1999, 2009. All Rights Reserved.

This topic's URL: ir80770\_

### **2.23.1. Syntax for MQSETMP**

MQSETMP call syntax and list of parameters

MQSETMP (Hconn, Hmsg, SetPropOpts, Name, PropDesc, Type, ValueLength, Value, CompCode, Reason)

Parent topic: MOSETMP - Set message handle property

This build: January 26, 2011 11:49:39

Notices | Trademarks | Downloads | Library | Support | Feedback

Copyright IBM Corporation 1999, 2009. All Rights Reserved. This topic's URL: ir80780\_

### **2.23.2. Parameters for MQSETMP**

List of valid parameters for the MQSETMP call.

The MQSETMP call has the following parameters:

HCONN (10-digit signed integer) - input This handle represents the connection to the queue manager.

HMSG (20-digit signed integer) - input This handle is the message handle to be modified. The value was returned by a previous MQCRTMH call.

SETOPT (MOSMPO) - input Control how message properties are set.

PRNAME (MQCHARV) - input This parameter is the name of the property to set.

PRPDSC (MQPD) - input/output

TYPE (10-digit signed integer) - input

VALLEN (10-digit signed integer) - input The length in bytes of the property value in the Value parameter.

VALUE (1-byte bit string/VALLEN) - input

The value of the property to be set. The buffer must be aligned on a boundary appropriate to the nature of the data in the value.

CMPCOD (10-digit signed integer) - output

REASON (10-digit signed integer) - output The reason code qualifying CMPCOD.

Parent topic: MOSETMP - Set message handle property

This build: January 26, 2011 11:49:40

Notices | Trademarks | Downloads | Library | Support | Feedback

Copyright IBM Corporation 1999, 2009. All Rights Reserved. This topic's URL: ir80790\_

## **2.23.2.1. HCONN (10-digit signed integer) - input**

This handle represents the connection to the queue manager.

The value must match the connection handle that was used to create the message handle specified in the *HMSG* parameter.

If the message handle was created using HCUNAS, a valid connection must be established on the thread setting a property of the message handle, otherwise the call fails with reason code RC2009.

Parent topic: Parameters for MOSETMP

This build: January 26, 2011 11:49:40

Notices | Trademarks | Downloads | Library | Support | Feedback

Copyright IBM Corporation 1999, 2009. All Rights Reserved. This topic's URL: ir80800\_

## **2.23.2.2. HMSG (20-digit signed integer) - input**

This handle is the message handle to be modified. The value was returned by a previous MQCRTMH call.

Parent topic: Parameters for MQSETMP

This build: January 26, 2011 11:49:40

Notices | Trademarks | Downloads | Library | Support | Feedback

Copyright IBM Corporation 1999, 2009. All Rights Reserved. This topic's URL: ir80810\_

## **2.23.2.3. SETOPT (MQSMPO) - input**

Control how message properties are set.

This structure allows applications to specify options that control how message properties are set. The structure is an input parameter on the MQSETMP call. See MQSMPO for more information.

Parent topic: Parameters for MOSETMP

This build: January 26, 2011 11:49:40

Notices | Trademarks | Downloads | Library | Support | Feedback

Copyright IBM Corporation 1999, 2009. All Rights Reserved. This topic's URL: ir80820\_

## **2.23.2.4. PRNAME (MQCHARV) - input**

This parameter is the name of the property to set.

See Property names and Property name restrictions for more information about the use of property names.

Parent topic: Parameters for MQSETMP

**This build: January 26, 2011 11:49:40** 

Notices | Trademarks | Downloads | Library | Support | Feedback

Copyright IBM Corporation 1999, 2009. All Rights Reserved. This topic's URL: ir80830\_

## **2.23.2.5. PRPDSC (MQPD) - input/output**

This structure is used to define the attributes of a property, including:

- what happens if the property is not supported
- what message context the property belongs to
- what messages the property is copied into as it flows

See MQPD for more information about this structure.

Parent topic: Parameters for MQSETMP

This build: January 26, 2011 11:49:40

Notices | Trademarks | Downloads | Library | Support | Feedback

Copyright IBM Corporation 1999, 2009. All Rights Reserved. This topic's URL: ir80840\_

## **2.23.2.6. TYPE (10-digit signed integer) - input**

The data type of the property being set. It can be one of the following:

### **TYPBOL**

A boolean. ValueLength must be 4.

### **TYPBST**

A byte string. ValueLength must be zero or greater.

### TYPI8

An 8-bit signed integer. ValueLength must be 1.

### TYPI16

A 16-bit signed integer. ValueLength must be 2.

### TYPI32

A 32-bit signed integer.ValueLength must be 4.

### TYPI64

A 64-bit signed integer.ValueLength must be 8.

### TYPF32

A 32-bit floating-point number. ValueLength must be 4.

### TYPF64

A 64-bit floating-point number. ValueLength must be 8.

### **TYPSTR**

A character string. ValueLength must be zero or greater, or the special value VLNULL.

### **TYPNUL**

The property exists but has a null value. ValueLength must be zero.

### Parent topic: Parameters for MQSETMP

This build: January 26, 2011 11:49:40

Notices | Trademarks | Downloads | Library | Support | Feedback

Copyright IBM Corporation 1999, 2009. All Rights Reserved. This topic's URL: ir80850\_

### **2.23.2.7. VALLEN (10-digit signed integer) - input**

The length in bytes of the property value in the Value parameter.

Zero is valid only for null values or for strings or byte strings. Zero indicates that the property exists but that the value contains no characters or bytes.

The value must be greater than or equal to zero or the following special value if the  $Type$  parameter has TYPSTR set:

#### VLNULL<sub>L</sub>

The value is delimited by the first null encountered in the string. The null is not included as part of the string. This value is invalid if TYPSTR is not also set. Note: The null character used to terminate a string if VLNULL is set is a null from the character set of the Value.

Parent topic: Parameters for MOSETMP

**This build: January 26, 2011 11:49:40** 

Notices | Trademarks | Downloads | Library | Support | Feedback

Copyright IBM Corporation 1999, 2009. All Rights Reserved. This topic's URL: ir80860\_

## **2.23.2.8. VALUE (1-byte bit string/VALLEN) - input**

The value of the property to be set. The buffer must be aligned on a boundary appropriate to the nature of the data in the value.

In the C programming language, the parameter is declared as a pointer-to-void; the address of any type of data can be specified as the parameter.

If ValueLength is zero, Value is not referred to. In this case, the parameter address passed by programs written in C or System/390® assembler can be null.

Parent topic: Parameters for MOSETMP

This build: January 26, 2011 11:49:40

Notices | Trademarks | Downloads | Library | Support | Feedback

Copyright IBM Corporation 1999, 2009. All Rights Reserved. This topic's URL: ir80870\_

## **2.23.2.9. CMPCOD (10-digit signed integer) - output**

The completion code; it is one of the following:

### **CCOK**

Successful completion.

## **CCFAIL**

Call failed.

### Parent topic: Parameters for MOSETMP

This build: January 26, 2011 11:49:40

### Notices | Trademarks | Downloads | Library | Support | Feedback

Copyright IBM Corporation 1999, 2009. All Rights Reserved. This topic's URL: ir80880\_

## **2.23.2.10. REASON (10-digit signed integer) - output**

The reason code qualifying CMPCOD.

If CMPCOD is CCOK:

### RCNONE

(0, X'000') No reason to report.

If CMPCOD is CCWARN:

### RC2421

(2421, X'0975') An MQRFH2 folder containing properties could not be parsed.

If CMPCOD is CCFAIL:

### RC2204

(2204, X'089C') Adapter not available.

### RC2130

(2130, X'852') Unable to load adapter service module.

### RC2157

(2157, X'86D') Primary and home ASIDs differ.

### RC2004

(2004, X'07D4') Value parameter not valid.

### RC2005

(2005, X'07D5') Value length parameter not valid.

### RC2219

(2219, X'08AB') MQI call entered before previous call completed.

### RC2460

(2460, X'099C') Message handle pointer not valid.

### RC2499

(2499, X'09C3') Message handle already in use.

### RC2046

(2046, X'07FE') Options not valid or not consistent.

### RC2482

(2482, X'09B2') Property descriptor structure not valid.

### RC2442

(2442, X'098A') Invalid property name.

### RC2473

(2473, X'09A9') Invalid property data type.

### RC2472

(2472, X'09A8') Number format error encountered in value data.

### RC2463

(2463, X'099F') Set message property options structure not valid.

### RC2111

(2111, X'083F') Property name coded character set identifier not valid.

### RC2071

(2071, X'817') Insufficient storage available.

### RC2195

(2195, X'893') Unexpected error occurred.

See Return codes for i5/OS (ILE RPG) for more details.

Parent topic: Parameters for MOSETMP

This build: January 26, 2011 11:49:40

Notices | Trademarks | Downloads | Library | Support | Feedback

Copyright IBM Corporation 1999, 2009. All Rights Reserved. This topic's URL: ir80890\_

## **2.23.3. Usage notes for MQSETMP**

- 1. You can use this call only when the queue manager itself coordinates the unit of work. This can be:
	- A local unit of work, where the changes affect only MQ resources.
	- $\circ$  A global unit of work, where the changes can affect resources belonging to other resource managers, as well as affecting MQ resources.
	- For further details about local and global units of work, see MQBEGIN Begin unit of work.
- 2. In environments where the queue manager does not coordinate the unit of work, use the appropriate back-out call instead of MQBACK. The environment might also support an implicit back out caused by the application terminating abnormally.
	- On z/OS®, use the following calls:
		- Batch programs (including IMS™ batch DL/I programs) can use the MQBACK call if the unit of work affects only MQ resources. However, if the unit of work affects both MQ resources and resources belonging to other resource managers (for example, DB2®), use the SRRBACK call provided by the z/OS Recoverable Resource Service (RRS). The SRRBACK call backs out changes to resources belonging to the resource managers that have been enabled for RRS coordination.
		- CICS® applications must use the EXEC CICS SYNCPOINT ROLLBACK command to back out the unit of work. Do not use the MQBACK call for CICS applications.
		- IMS applications (other than batch DL/I programs) must use IMS calls such as ROLB to back out the unit of work. Do not use the MQBACK call for IMS applications (other than batch DL/I programs).
	- On i5/OS®, use this call for local units of work coordinated by the queue manager. This means that a commitment definition must not exist at job level, that is, the STRCMTCTL command with the CMTSCOPE(\*JOB) parameter must not have been issued for the job.
- 3. If an application ends with uncommitted changes in a unit of work, the disposition of those changes depends on whether the application ends normally or abnormally. See the usage notes in MODISC - Disconnect queue manager for further details.
- 4. When an application puts or gets messages in groups or segments of logical messages, the queue manager retains information relating to the message group and logical message for the last successful MQPUT and MQGET calls. This information is associated with the queue handle, and includes such things as:
	- $\circ$  The values of the  $GroupId$ , <code>MsgSeqNumber</code>, <code>Offset</code>, and <code>MsgFlags</code> fields in <code>MQMD.</code>
	- $\circ$  Whether the message is part of a unit of work.
	- For the MQPUT call: whether the message is persistent or nonpersistent.
	- The queue manager keeps three sets of group and segment information, one set for each of the following:
		- $\circ$  The last successful MQPUT call (this can be part of a unit of work).
		- The last successful MQGET call that removed a message from the queue (this can be part of a unit of work).
		- $\circ$  The last successful MQGET call that browsed a message on the queue (this cannot be part of a unit of work).

If the application puts or gets the messages as part of a unit of work, and the application then decides to back out the unit of work, the group and segment information is restored to the value that it had previously:

- $\circ$  The information associated with the MQPUT call is restored to the value that it had before the first successful MQPUT call for that queue handle in the current unit of work.
- $\circ$  The information associated with the MQGET call is restored to the value that it had before the first successful MQGET call for that queue handle in the current unit of work.

Queues that were updated by the application after the unit of work started, but outside the scope of the unit of work, do not have their group and segment information restored if the unit of work is backed out.

Restoring the group and segment information to its previous value when a unit of work is backed out allows the application to spread a large message group or large logical message consisting of many segments across several units of work, and to restart at the correct point in the message group or logical message if one of the units of work fails. Using several units of work might be advantageous if the local queue manager has only limited queue storage. However, the application must maintain sufficient information to be able to restart putting or getting messages at the correct point in the event that a system failure occurs. For details of how to restart at the correct point after a system failure, see the PMLOGO option described in PMOPT (10-digit signed integer), and the GMLOGO option described in GMOPT (10-digit signed integer). The remaining usage notes apply only when the queue manager coordinates the units of work:

- 5. A unit of work has the same scope as a connection handle. All MQ calls that affect a particular unit of work must be performed using the same connection handle. Calls issued using a different connection handle (for example, calls issued by another application) affect a different unit of work. See HCONN (10-digit signed integer) – output for information about the scope of connection handles.
- 6. Only messages that were put or retrieved as part of the current unit of work are affected by this call.
- 7. A long-running application that issues MQGET, MQPUT, or MQPUT1 calls within a unit of work, but that never issues a commit or backout call, can fill queues with messages that are not available to other applications. To guard against this

possibility, the administrator must set the MaxUncommittedMsgs queue-manager attribute to a value that is low enough to prevent runaway applications filling the queues, but high enough to allow the expected messaging applications to work correctly.

Parent topic: MOSETMP - Set message handle property

This build: January 26, 2011 11:49:42

Notices | Trademarks | Downloads | Library | Support | Feedback

Copyright IBM Corporation 1999, 2009. All Rights Reserved. This topic's URL: ir81640\_

### **2.23.4. RPG invocation**

Sample RPG call format for MQSETMP.

```
C^*...1......1...2......1...3......3......4......5......5.........6.........7... C CALLP MQSETMP(HCONN : HMSG : SETOPT : 
                                         PRNAME : PRPDSC : 
                                          TYPE : VALLEN : VALUE : 
                                          CMPCOD : REASON)
```
The prototype definition for the call is:

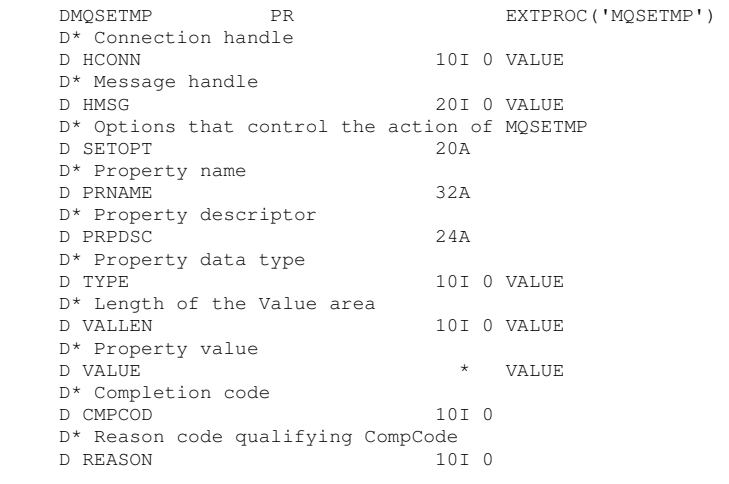

### Parent topic: MOSETMP - Set message handle property

This build: January 26, 2011 11:49:39

Notices | Trademarks | Downloads | Library | Support | Feedback

Copyright IBM Corporation 1999, 2009. All Rights Reserved. This topic's URL: ir80775\_

### **2.24. MQSTAT – Retrieve status information**

Use the MQSTAT call to retrieve status information. The type of status information returned is determined by the STYPE value specified on the call.

### **Syntax**

**Parameters** 

Usage notes

RPG invocation

### Parent topic: Function calls

This build: January 26, 2011 11:49:17

Notices | Trademarks | Downloads | Library | Support | Feedback

Copyright IBM Corporation 1999, 2009. All Rights Reserved. This topic's URL: ir120860\_

## **2.24.1. Syntax**

MQSTAT (HCONN, STYPE, STAT, CMPCOD, REASON)

Parent topic: MQSTAT - Retrieve status information

This build: January 26, 2011 11:49:17

Notices | Trademarks | Downloads | Library | Support | Feedback

Copyright IBM Corporation 1999, 2009. All Rights Reserved. This topic's URL: ir20870\_

## **2.24.2. Parameters**

The MQSTAT call has the following parameters:

Hconn (MQHCONN) – input

STYPE (10-digit signed integer) – input

STS (MQSTS) – input/output

CMPCOD (10-digit signed integer) – output

REASON (10-digit signed integer) – output

**Parent topic: MOSTAT – Retrieve status information** 

This build: January 26, 2011 11:49:17

Notices | Trademarks | Downloads | Library | Support | Feedback

Copyright IBM Corporation 1999, 2009. All Rights Reserved. This topic's URL: ir20880\_

## **2.24.2.1. Hconn (MQHCONN) – input**

This handle represents the connection to the queue manager. The value of Hconn was returned by a previous MQCONN or MQCONNX call.

### Parent topic: Parameters

This build: January 26, 2011 11:49:17

Notices | Trademarks | Downloads | Library | Support | Feedback

Copyright IBM Corporation 1999, 2009. All Rights Reserved. This topic's URL: ir20890\_

## **2.24.2.2. STYPE (10-digit signed integer) – input**

Type of status information being requested. The only valid value is:

### **STATAPT**

Return information about previous asynchronous put operations.

Parent topic: Parameters

This build: January 26, 2011 11:49:17

Notices | Trademarks | Downloads | Library | Support | Feedback

Copyright IBM Corporation 1999, 2009. All Rights Reserved. This topic's URL: ir21010\_

# **2.24.2.3. STS (MQSTS) – input/output**

Status information structure. See MOSTS - Status reporting structure for details.

Parent topic: Parameters

This build: January 26, 2011 11:49:17

Notices | Trademarks | Downloads | Library | Support | Feedback

Copyright IBM Corporation 1999, 2009. All Rights Reserved. This topic's URL: ir21020\_

## **2.24.2.4. CMPCOD (10-digit signed integer) – output**

The completion code; it is one of the following:

### **CCOK**

Successful completion.

**CCFAIL** 

Call failed.

### Parent topic: Parameters

This build: January 26, 2011 11:49:18

Notices | Trademarks | Downloads | Library | Support | Feedback

Copyright IBM Corporation 1999, 2009. All Rights Reserved. This topic's URL: ir21030\_

## **2.24.2.5. REASON (10-digit signed integer) – output**

The reason code qualifying CMPCOD.

If CMPCOD is CCOK:

### RCNONE

(0, X'000') No reason to report.

If CMPCOD is CCFAIL:

### RC2374

(2374, X'946') API exit failed

### RC2183

(2183, X'887') Unable to load API exit.

### RC2219

(2219, X'8AB') MQI call entered before previous call complete.

### RC2009

(2009, X'7D9') Connection to queue manager lost.

### RC2203

(2203, X'89B') Connection shutting down.

### RC2018

(2018, X'7E2') Connection handle not valid.

### RC2162

(2162, X'872') Queue manager stopping

### RC2102

(2102, X'836') Insufficient system resources available.

### RC2430

(2430, X'97E') Error with MQSTAT type.

### RC2071

(2071, X'817') Insufficient storage available.

### RC2424

(2424, X'978') Error with MQSTS structure

### RC2195

(2195, X'893') Unexpected error occurred.

### **BRC22986**

▶(2298, X'8FA') The function requested is not available in the current environment.

For detailed information on these codes, see:

WebSphere MQ Messages

Parent topic: Parameters

This build: January 26, 2011 11:49:18

Notices | Trademarks | Downloads | Library | Support | Feedback

Copyright IBM Corporation 1999, 2009. All Rights Reserved. This topic's URL: ir21040\_

## **2.24.3. Usage notes**

- 1. A call to MQSTAT specifying a type of STATAPT returns information about previous asynchronous MQPUT and MQPUT1 operations. The MQSTAT structure passed on the call is completed with the first recorded asynchronous warning or error information for that connection. If further errors or warnings follow the first, they do not normally alter these values. However, if an error occurs with a completion code of CCWARN, a subsequent failure with a completion code of CCFAIL is returned instead.
- 2. If no errors have occurred since the connection was established or since the last call to MQSTAT then a CMPCOD of CCOK and REASON of RCNONE are returned.
- 3. Counts of the number of asynchronous calls that have been processed under the connection handle are returned via three counters; STSPSC, STSPWC and STSPFC. These counters are incremented by the queue manager each time an asynchronous operation is processed successfully, has a warning or fails, respectively (note that for accounting purposes a put to a distribution list counts once per destination queue rather than once per distribution list).
- 4. A successful call to MQSTAT results in any previous error information or counts being reset.

Parent topic: MOSTAT - Retrieve status information

This build: January 26, 2011 11:49:18

Notices | Trademarks | Downloads | Library | Support | Feedback

Copyright IBM Corporation 1999, 2009. All Rights Reserved. This topic's URL: ir21050\_

## **2.24.4. RPG invocation**

 $C^*$ .. 1 ...+... 2 ...+... 3 ...+... 4 ...+... 5 ...+... 6 ...+... 7<br>C CALLP MOSTAT(HCONN : ETYPE : ERR : C CALLP MOSTAT(HCONN : ETYPE : ERR : CMPCOD : REASON)

The prototype definition for the call is:

```
 D.. 1 ...+... 2 ...+... 3 ...+... 4 ...+... 5 ...+... 6 ...+... 7 
DMQSTAT PR PR EXTPROC('MQSTAT')
   D* Connection handle<br>D HCONN
                               10I 0 VALUE
   D* Status information type<br>D TYPE
                               10I 0 VALUE
    D* Status information 
    D STATUS 296A 
     D* Completion code 
   D CMPCOD 10I 0
    D* Reason code qualifying CompCode<br>D REASON 1010
    D REASON
```
Parent topic: MOSTAT - Retrieve status information

This build: January 26, 2011 11:49:18

Notices | Trademarks | Downloads | Library | Support | Feedback

Copyright IBM Corporation 1999, 2009. All Rights Reserved. This topic's URL: ir21060\_

## **2.25. MQSUB – Register Subscription**

The MQSUB call registers the applications subscription to a particular topic.

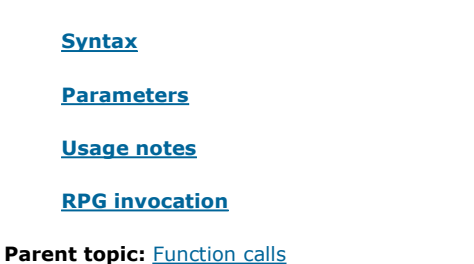

This build: January 26, 2011 11:49:18

Notices | Trademarks | Downloads | Library | Support | Feedback

Copyright IBM Corporation 1999, 2009. All Rights Reserved. This topic's URL: ir21100\_

## **2.25.1. Syntax**

MQSUB (HCONN, SUBDSC, HOBJ, HSUB, CMPCOD, REASON)

Parent topic: MOSUB - Register Subscription

This build: January 26, 2011 11:49:18

Notices | Trademarks | Downloads | Library | Support | Feedback

Copyright IBM Corporation 1999, 2009. All Rights Reserved. This topic's URL: ir21110\_

### **2.25.2. Parameters**

The MQSUB call has the following parameters:

### HCONN (10-digit signed integer) – input

SUBDSC (MQSD) – input/output

### HOBJ (10-digit signed integer) – input/output

This handle represents the access that has been established to obtain the messages sent to this subscription. These messages can either be stored on a specific queue or the queue manager can be asked to manage their storage without the need for a specific queue.

HSUB (10-digit signed integer) – output

CMPCOD (10-digit signed integer) - output

### REASON (10-digit signed integer) - output

Parent topic: MQSUB – Register Subscription

This build: January 26, 2011 11:49:18

Notices | Trademarks | Downloads | Library | Support | Feedback

Copyright IBM Corporation 1999, 2009. All Rights Reserved. This topic's URL: ir21120\_

## **2.25.2.1. HCONN (10-digit signed integer) – input**

This handle represents the connection to the queue manager. The value of HCONN was returned by a previous MQCONN or MQCONNX call.

On i5/OS® for applications running in compatibility mode, the MQCONN call can be omitted, and the following value specified for  $HCOMN$ 

### HCDEFH

Default connection handle.

### Parent topic: Parameters

This build: January 26, 2011 11:49:18

Notices | Trademarks | Downloads | Library | Support | Feedback

Copyright IBM Corporation 1999, 2009. All Rights Reserved. This topic's URL: ir21130\_

## **2.25.2.2. SUBDSC (MQSD) – input/output**

This is a structure that identifies the object whose use is being registered by the application. See MQSD - Subscription descriptor for more information.

http://127.0.0.1:1085/help/advanced/print.jsp?topic=/com.ibm.mq.amqwak.doc/ir1012... 16/03/2011

### Parent topic: Parameters

**This build: January 26, 2011 11:49:18** 

Notices | Trademarks | Downloads | Library | Support | Feedback

Copyright IBM Corporation 1999, 2009. All Rights Reserved. This topic's URL: ir21140\_

## **2.25.2.3. HOBJ (10-digit signed integer) – input/output**

This handle represents the access that has been established to obtain the messages sent to this subscription. These messages can either be stored on a specific queue or the queue manager can be asked to manage their storage without the need for a specific queue.

### Object handle.

If a specific queue is to be used it must be associated with the subscription at creation time. This can done in two ways:

- By providing this handle when calling MQSUB with the SDCRT option. If this handle is provided as an input parameter on the call, it must be a valid object handle returned from a previous MQOPEN call of a queue using at least one of OOINP\*, OOOUT (if a remote queue for example), or OOBRW option. If this is not the case, the call fails with RC2019. It cannot be an object handle to an alias queue which resolves to a topic object. If this is the case, the call fails with RC2019
- By using the DEFINE SUB MQSC command and providing that command with the name of a queue object.

If the queue manager is to manage the storage of messages sent to this subscription, you should indicate this when the subscription is created, by using the SOMAN option and setting the parameter value to HONONE. The queue manager returns the handle as an output parameter on the call, and the handle that is returned is known as a managed handle. If HONONE is specified and SOMAN is not also specified, the call fails with RC2019.

A managed handle that is returned by the queue manager can be used on an MQGET or MQCB call, with or without browse options, on an MQINQ call, or on MQCLOSE. It cannot be used on MQPUT, MQSET, or on a subsequent MQSUB; attempting to do so fails with RC2039, RC2040, or RC2038 respectively.

If the SORES option in the OPTS field in the MQSD structure is used to resume this subscription, the handle can be returned to the application in this parameter if HONONE is specified. You can use this whether the subscription is using a managed handle or not. It can be useful for subscriptions created using DEFINE SUB if you want the handle to the subscription queue defined on the DEFINE SUB command. In the case where an administratively created subscription is being resumed, the queue is opened with OOINPQ and OOBRW. If other options are needed, the application must open the subscription queue explicitly and provide the object handle on the call. If there is a problem opening the queue the call will fail with RC2522. If the HOBJ is provided, it must be equivalent to the HOBJ in the original MOSUB call. This means if an object handle returned from an MOOPEN call is being provided, the handle must be to the same queue as previously used or the call fails with RC2019.

If this subscription is being altered, by using the SOALT option in the  $OPTS$  field in the MOSD structure, then a different  $HOBJ$  can be provided. Any publications that have been delivered to the queue previously identified through this parameter remain on that queue and it is the responsibility of the application to retrieve those messages if the HOBJ parameter now represents a different queue.

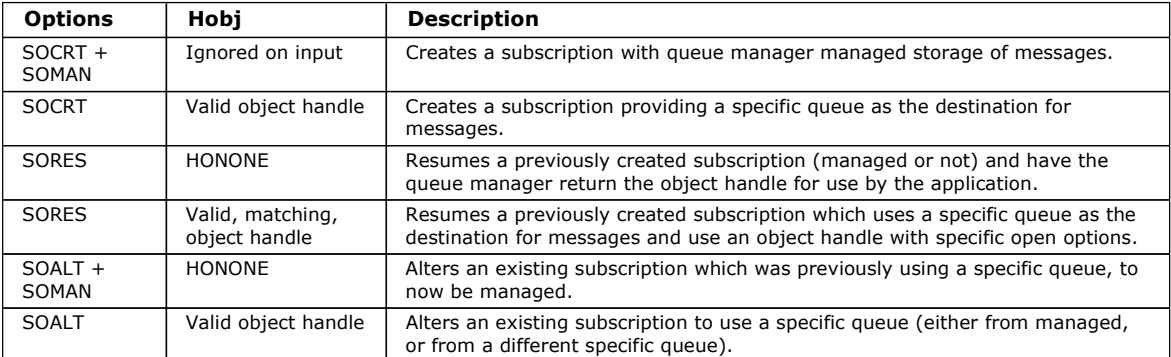

The use of this parameter with various subscription options is summarised in the following table:

Whether it was provided or returned,  $HOBJ$  must be specified on subsequent MQGET calls that >you want< to receive the publications.

The HOBJ handle ceases to be valid when the MQCLOSE call is issued on it, or when the unit of processing that defines the scope of the handle terminates. The scope of the object handle returned is the same as that of the connection handle specified on the call. See HCONN (10-digit signed integer) – input for information about handle scope. An MQCLOSE of the HOBJ handle has no effect on the **HSUB** handle.

### Parent topic: Parameters

This build: January 26, 2011 11:49:18

Notices | Trademarks | Downloads | Library | Support | Feedback

Copyright IBM Corporation 1999, 2009. All Rights Reserved. This topic's URL: ir21150\_

## **2.25.2.4. HSUB (10-digit signed integer) – output**

This handle represents the subscription that has been made. It can be used for two further operations:

- It can be used on a subsequent MQSUBRQ call to request that publications be sent when the SOPUBR option has been used when making the subscription.
- It can be used on a subsequent MQCLOSE call to remove the subscription that has been made. The HSUB handle ceases to be valid when the MQCLOSE call is issued, or when the unit of processing that defines the scope of the handle terminates. The scope of the object handle returned is the same as the scope of the connection handle specified on the call. An MQCLOSE of the **HSUB** handle has no effect on the **HOBJ** handle.

This handle cannot be passed to an MQGET or MQCB call. You must use the HOBJ parameter. Passing this handle to any other WebSphere® MQ call results in RC2019.

### Parent topic: Parameters

This build: January 26, 2011 11:49:18

Notices | Trademarks | Downloads | Library | Support | Feedback

Copyright IBM Corporation 1999, 2009. All Rights Reserved. This topic's URL: ir21160\_

## **2.25.2.5. CMPCOD (10-digit signed integer) - output**

The completion code; it is one of the following:

### CCOK

Successful completion

### **CCWARN**

Warning (partial completion)

### **CCFAIL**

Call failed

### Parent topic: Parameters

**This build: January 26, 2011 11:49:19** 

Notices | Trademarks | Downloads | Library | Support | Feedback

Copyright IBM Corporation 1999, 2009. All Rights Reserved. This topic's URL: ir21170\_

## **2.25.2.6. REASON (10-digit signed integer) - output**

The reason code qualifying CMPCOD.

If CMPCOD is CCOK:

### **RCNONE**

(0, X'000') No reason to report.

If CMPCOD is CCFAIL:

### RC2019

(2019 X'07E3') Object handle not valid

### RC2046

(2046 X'07FE') Options not valid or not consistent

### RC2085

(2085 X'0825') Object identified cannot be found

### RC2161

(2161 X'0871') Queue manager quiescing

### RC2298

(2298 X'08FA') Function not supported.

### RC2424

(2424 X'0978') Subscription descriptor (MQSD) not valid

### RC2425

(2441 X'979') Topic string not valid

### RC2428

(2428 X'097C') Subscription name specified does not match existing subscriptions

### RC2429

(2429 X'097D') Subscription name exists and is in use by another application

### RC2431

(2431 X'097F') SubUserData field not valid

### RC2432

(2432 X'0980') Subscription already exists

### RC2434

(2434 X'0982') Subscription name matches existing subscription

### RC2440

(2440 X'0988') SubName field not valid

#### RC2441

(2441 X'0989') Objectstring field not valid

### RC2435

(2435 X'0983') Attribute cannot be changed using SDALT, or subscription was created with SDIMM.

### RC2436

(2436 X'0984') SODUR option not valid

### **SRC24594**

 $\blacktriangleright$  (2459, X'99B') Selection string syntax error.

### RC2503

(2503 X'09C7') MQSUB calls are currently inhibited for the topics subscribed to.

### $RC2519<$

(2519, X'9D7') The selection string is not as specified in the description of how to use an MQCHARV structure.

#### $RC25516$

 $\blacktriangleright$  (2551, X'9F7') Specified selection string is not available.

#### Parent topic: Parameters

This build: January 26, 2011 11:49:19

Notices | Trademarks | Downloads | Library | Support | Feedback

Copyright IBM Corporation 1999, 2009. All Rights Reserved. This topic's URL: ir21180\_

## **2.25.3. Usage notes**

- 1. The subscription is made to a topic, named either using the short name of a pre-defined topic object, the full name of the topic string, or it is formed by the concatenation of two parts, as described in Using topic strings.
- 2. The queue manager performs security checks when an MQSUB call is issued, to verify that the user identifier under which the application is running has the appropriate level of authority before access is permitted. The appropriate topic object is located either by a short name being provided in the call, or the nearest short name object in the topic hierarchy being found if a long name is provided. An authority check is made on this topic object to ensure authority to subscribe is set and on the destination queue to ensure authority for output is set. If the SDMAN option is used, this means an authority check is made on the managed queue name associated with this topic object, and if a non managed queue is provided, this means an authority check is made on the queue represented by the  $HOBJ$  parameter.
- 3. The HOBJ returned on the MQSUB call when the SOMAN option is used, can be inquired in order to find out attributes such as the Backout threshold and the Excessive backout requeue name. You can also inquire the name of the managed queue, but do not attempt to directly open this queue.
- 4. Subscriptions can be grouped together allowing only a single publication to be delivered to the group of subscriptions even where more than one of the group matched the publication. Subscriptions are grouped using the SOGRP option and in order to group subscriptions together they must
	- be using the same named queue (that is not using the SOMAN option) on the same queue manager represented by the **HOBJ** parameter on the MOSUB call
	- o share the same SDCID
	- o be of the same SDSL

These attributes define the set of subscriptions considered to be in the group, and are also the attributes that cannot be altered if a subscription is grouped. Alteration of SDSL results in RC2512, and alteration of any of the others (which can be changed if a subscription is not grouped) results in RC2515.

5. Fields in the MQSD are filled in on return from an MQSUB call which uses the SORES option. The MQSD returned can be passed directly into an MQSUB call which uses the SOALT option with any changes you need to make to the subscription applied to the MQSD. Some fields have special considerations as noted in the table.

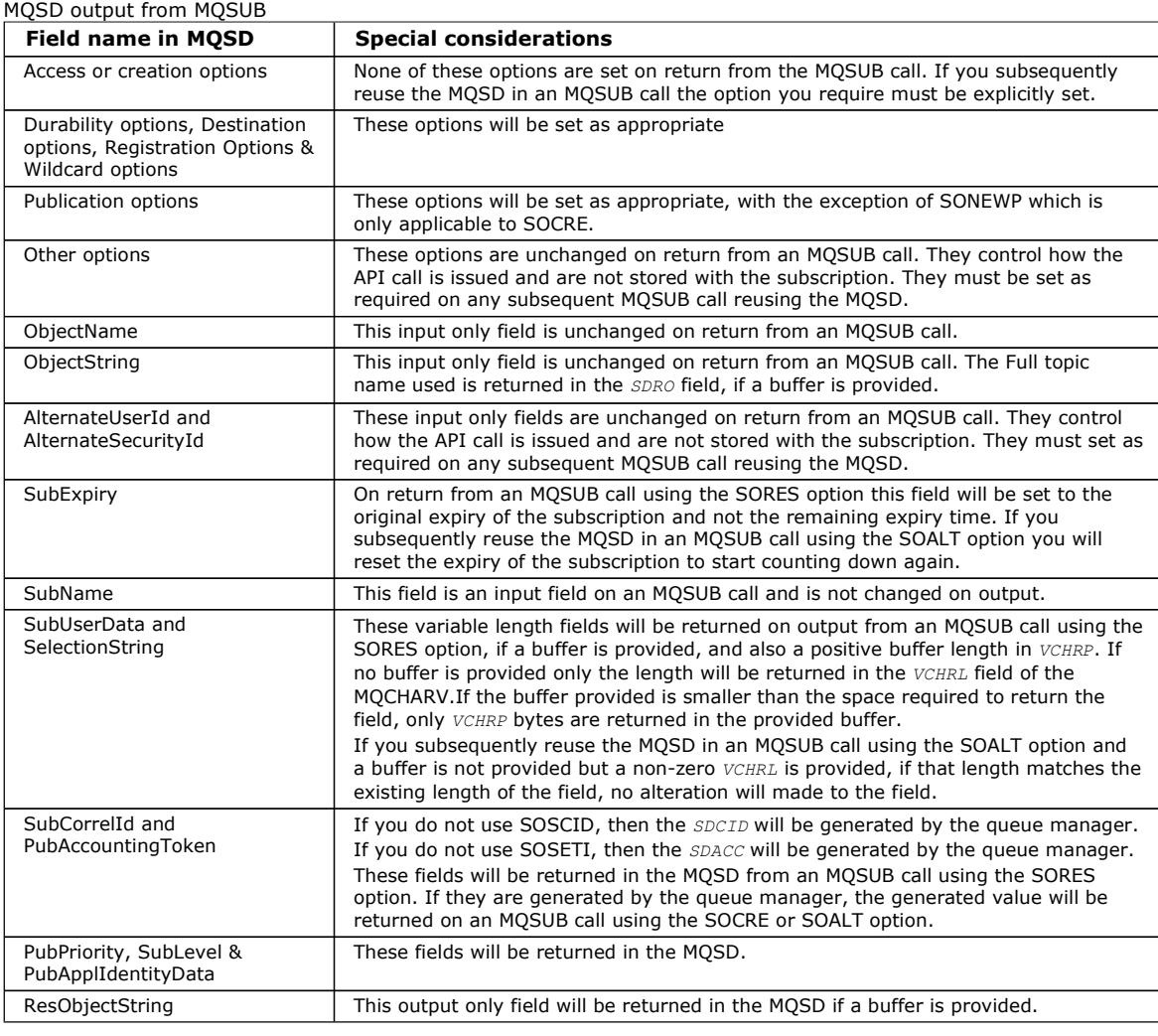

### Parent topic: MQSUB - Register Subscription

This build: January 26, 2011 11:49:20

Notices | Trademarks | Downloads | Library | Support | Feedback

Copyright IBM Corporation 1999, 2009. All Rights Reserved. This topic's URL: ir21200\_

### **2.25.4. RPG invocation**

```
C^*...1......1...2......1...3......3......4......5......5.........6.........7... C CALLP MQSUB(HCONN : SUBDSC : HOBJ : 
C BEASON EXERCISE TO HAVE SERVED : CMPCOD : REASON)
```
### The prototype definition for the call is:

 $D^*...1.........2.........3......3.........4......5.........6.........7...$ <br>DMQSUB PR<br>EXTPROC ('MQSUB') EXTPROC('MQSUB') D\* Connection handle<br>D HCONN 10I 0 VALUE D\* Subscription descriptor D SUBDSC 400A D\* Object handle for queue<br>D HOBJ D HOBJ 10I 0 D\* Subscription object handle D HSUB 10I 0 D\* Completion code D CMPCOD 10I 0 D\* Reason code qualifying CMPCOD<br>D REASON 1010 D REASON

Parent topic: MOSUB - Register Subscription

This build: January 26, 2011 11:49:19

Notices | Trademarks | Downloads | Library | Support | Feedback

Copyright IBM Corporation 1999, 2009. All Rights Reserved. This topic's URL: ir21190\_

## **2.26. MQSUBRQ - Subscription Request**

The MQSUBRQ call makes a request on a subscription.

Syntax

**Parameters** 

Usage notes

RPG invocation

Parent topic: **Function calls** 

This build: January 26, 2011 11:49:23

Notices | Trademarks | Downloads | Library | Support | Feedback

Copyright IBM Corporation 1999, 2009. All Rights Reserved. This topic's URL: ir36100\_

## **2.26.1. Syntax**

MQSUBRQ (HCONN, HSUB, ACTION, SUBROPT, CMPCOD, REASON)

Parent topic: MOSUBRQ - Subscription Request

This build: January 26, 2011 11:49:23

Notices | Trademarks | Downloads | Library | Support | Feedback

Copyright IBM Corporation 1999, 2009. All Rights Reserved. This topic's URL: ir36110\_

## **2.26.2. Parameters**

The MQSUBRQ call has the following parameters.

HCONN (10-digit signed integer) - input

HSUB (10-digit signed integer) - input

ACTION (10-digit signed integer) - input

SBROPT (MQSRO) - input/output

CMPCOD (10-digit signed integer) - output

Reason (10-digit signed integer) - output

Parent topic: MQSUBRQ - Subscription Request

This build: January 26, 2011 11:49:23

Notices | Trademarks | Downloads | Library | Support | Feedback

Copyright IBM Corporation 1999, 2009. All Rights Reserved. This topic's URL: ir25020\_

## **2.26.2.1. HCONN (10-digit signed integer) - input**

This handle represents the connection to the queue manager. The value of HCONN was returned by a previous MQCONN or MQCONNX call.

On z/OS® for CICS® applications, and on i5/OS® for applications running in compatibility mode, the MQCONN call can be omitted, and the following value specified for HCONN:

### **HCDEFH**

Default connection handle.

#### Parent topic: Parameters

This build: January 26, 2011 11:49:23

Notices | Trademarks | Downloads | Library | Support | Feedback

Copyright IBM Corporation 1999, 2009. All Rights Reserved. This topic's URL: ir36130\_

## **2.26.2.2. HSUB (10-digit signed integer) - input**

This handle represents the subscription for which an update is to be requested. The value of HSUB was returned from a previous MQSUB call.

### Parent topic: Parameters

This build: January 26, 2011 11:49:23

Notices | Trademarks | Downloads | Library | Support | Feedback

Copyright IBM Corporation 1999, 2009. All Rights Reserved. This topic's URL: ir36140\_

## **2.26.2.3. ACTION (10-digit signed integer) - input**

This parameter controls the particular action that is being requested on the subscription. One (and only one) of the these options must be specified:

#### **SRAPUB**

This action requests that an update publication be sent for the specified topic. This action is normally used if the subscriber specified the option SOPUBR on the MQSUB call when it made the subscription. If the queue manager has a retained publication for the topic, it is sent to the subscriber. If not, the call fails. If an application is sent a publication which was retained, this retained publication is indicated by the MQIsRetained message property of that publication.

Since the topic in the existing subscription represented by the **HSUB** parameter might contain wildcards, the subscriber might receive multiple retained publications.

### Parent topic: Parameters

This build: January 26, 2011 11:49:23

Notices | Trademarks | Downloads | Library | Support | Feedback

Copyright IBM Corporation 1999, 2009. All Rights Reserved. This topic's URL: ir36150\_

## **2.26.2.4. SBROPT (MQSRO) - input/output**

These options control the action of MQSUBRQ. See MQSRO - Subscription Request Options for details.

### Parent topic: Parameters

This build: January 26, 2011 11:49:23

Notices | Trademarks | Downloads | Library | Support | Feedback

```
Copyright IBM Corporation 1999, 2009. All Rights Reserved. 
This topic's URL: 
ir36160_
```
## **2.26.2.5. CMPCOD (10-digit signed integer) - output**

The completion code; it is one of the following:

```
CCOK
 Successful completion 
CCWARN
 Warning (partial completion) 
CCFAIL
```
Call failed

http://127.0.0.1:1085/help/advanced/print.jsp?topic=/com.ibm.mq.amqwak.doc/ir1012... 16/03/2011

### Parent topic: Parameters

**This build: January 26, 2011 11:49:23** 

Notices | Trademarks | Downloads | Library | Support | Feedback

Copyright IBM Corporation 1999, 2009. All Rights Reserved. This topic's URL: ir36170\_

## **2.26.2.6. Reason (10-digit signed integer) - output**

The reason code qualifying CMPCOD.

If CPMCOD is CCOK:

### **RCNONE**

(0, X'000') No reason to report.

If CPMCOD is CCFAIL:

### RC2298

2298 (X'08FA') The function requested is not available in the current environment.

## RC2437

2437 (X'0985') There are no retained publications currently stored for this topic.

### RC2046

2046 (X'07FE') Options parameter or field contains options that are not valid, or a combination of options that is not valid.

### RC2161

2161 (X'0871') Queue manager quiescing

### RC2438

2438 (X'0986') On the MQSUBRQ call, the Subscription Request Options MQSRO is not valid.

### Parent topic: Parameters

This build: January 26, 2011 11:49:23

Notices | Trademarks | Downloads | Library | Support | Feedback

Copyright IBM Corporation 1999, 2009. All Rights Reserved. This topic's URL: ir36180\_

## **2.26.3. Usage notes**

The following usage notes apply to the use of SRAPUB:

- 1. If this verb completes successfully, the retained publications matching the subscription specified have been sent to the subscription and can be received by using MQGET or MQCB using the HOBJ returned on the original MQSUB verb that created the subscription.
- 2. If the topic subscribed to by the original MQSUB verb that created the subscription contained a wildcard, more than one retained publication may be sent. The number of publications sent as a result of this call is recorded in the SRNMP field in the SBROPT structure.
- 3. If this verb completes with a reason code of RC2437 then there were no currently retained publications for the topic specified.
- 4. If this verb completes with a reason code of RC2525 or RC2526 then there are currently retained publications for the topic specified but an error has occurred that that meant they were unable to be delivered.
- 5. The application must have a current subscription to the topic before it can make this call. If the subscription was made in a previous instance of the application and a valid handle to the subscription is not available, the application must first call MQSUB with the SORES option to obtain a handle to it for use in this call.
- 6. The publications are sent to the destination that is registered for use with the current subscription of this application. If the publications should be sent somewhere else, the subscription must first be altered using the MQSUB call with the SOALT option.

Parent topic: MQSUBRQ - Subscription Request

This build: January 26, 2011 11:49:23

Notices | Trademarks | Downloads | Library | Support | Feedback

Copyright IBM Corporation 1999, 2009. All Rights Reserved. This topic's URL: ir36190\_

## **2.26.4. RPG invocation**

http://127.0.0.1:1085/help/advanced/print.jsp?topic=/com.ibm.mq.amqwak.doc/ir1012... 16/03/2011

 C\*..1....:....2....:....3....:....4....:....5....:....6....:....7.. C CALLP MQSUBRQ(HCONN : HSUB : ACTION : SBROPT : CMPCOD : REASON)

The prototype definition for the call is:

```
D^*...1.........2.........3......3......4.........5.........6.........7... DMQSUBRQ PR EXTPROC('MQSUBRQ') 
D* Connection handle<br>D HCONN
                              10I 0 VALUE
D* Subscription handle<br>D HSUB
                              10I 0 VALUE
D^* Action requested on the subscription<br>D ACTION 10I O V
                              10I 0 VALUE
 D* Subscription Request Options 
D SUBRQO 16A
 D* Completion code 
D CMPCOD 10I 0
D* Reason code qualifying CMPCOD<br>D REASON 10T 0
D REASON
```
Parent topic: MOSUBRO - Subscription Request

This build: January 26, 2011 11:49:24

Notices | Trademarks | Downloads | Library | Support | Feedback

Copyright IBM Corporation 1999, 2009. All Rights Reserved. This topic's URL: ir36200\_

## **3. Attributes of objects**

This collection of topics lists only those WebSphere MQ objects that can be the subject of an MQINQ function call, and gives details of the attributes that can be inquired on and the selectors to be used.

### Attributes for queues

Attributes for namelists

Attributes for process definitions

### Attributes for the queue manager

Parent topic: *i5/OS Application Programming Reference (ILE RPG)* 

This build: January 26, 2011 11:49:01

Notices | Trademarks | Downloads | Library | Support | Feedback

Copyright IBM Corporation 1999, 2009. All Rights Reserved. This topic's URL: ir15610\_

### **3.1. Attributes for queues**

Types of queue: The queue manager supports the following types of queue definition:

#### Local queue

This is a physical queue that stores messages. The queue exists on the local queue manager.

Applications connected to the local queue manager can place messages on and remove messages from queues of this type. The value of the  $QType$  queue attribute is QTLOC.

#### Shared queue

This is a physical queue that stores messages. The queue exists in a shared repository that is accessible to all of the queue managers that belong to the queue-sharing group that owns the shared repository.

Applications connected to any queue manager in the queue-sharing group can place messages on and remove messages from queues of this type. Such queues are effectively the same as local queues. The value of the  $\sigma_{Type}$  queue attribute is QTLOC.

• Shared queues are supported only on  $z/\text{OS} \circledast$ .

### Cluster queue

This is a physical queue that stores messages. The queue exists either on the local queue manager, or on one or more of the queue managers that belong to the same cluster as the local queue manager.

Applications connected to the local queue manager can place messages on queues of this type, regardless of the location of the queue. If an instance of the queue exists on the local queue manager, the queue behaves in the same way as a local queue, and applications connected to the local queue manager can remove messages from the queue. The value of the  $\sigma$ Type queue

attribute is QTCLUS.

### Alias queue

This is not a physical queue – it is an alternative name for a local queue. The name of the local queue to which the alias resolves is part of the definition of the alias queue.

Applications connected to the local queue manager can place messages on and remove messages from alias queues – the messages are actually placed on and removed from the local queue to which the alias resolves. The value of the  $QType$  queue attribute is QTALS.

#### Remote queue

This is not a physical queue – it is the local definition of a queue that exists on a remote queue manager. The local definition of the remote queue contains information that tells the local queue manager how to route messages to the remote queue manager.

Applications connected to the local queue manager can place messages on remote queues – the messages are actually placed on the the local transmission queue used to route messages to the remote queue manager. Applications cannot remove messages from remote queues. The value of the  $OType$  queue attribute is OTREM.

A remote queue definition can also be used for:

• Reply-queue aliasing

In this case the name of the definition is the name of a reply-to queue. For more information, see the WebSphere MQ Intercommunication book.

Queue-manager aliasing

In this case the name of the definition is an alias for a queue manager, and not the name of a queue. For more information, see the WebSphere MQ Intercommunication book.

### Model queue

This is not a physical queue – it is a set of queue attributes from which a local queue can be created.

Messages cannot be stored on queues of this type.

### Queue attributes:

### **Overview**

#### Parent topic: Attributes of objects

This build: January 26, 2011 11:49:01

Notices | Trademarks | Downloads | Library | Support | Feedback

Copyright IBM Corporation 1999, 2009. All Rights Reserved. This topic's URL: ir15620\_

### **3.1.1. Overview**

Some queue attributes apply to all types of queue; other queue attributes apply only to certain types of queue. The types of queue to which an attribute applies are indicated by the Y symbol in Table 1 and subsequent tables.

Table 1 summarizes the attributes that are specific to queues. The attributes are described in alphabetic order.

Note: The names of the attributes shown in this book are the names used with the MQINQ and MQSET calls. When MQSC commands are used to define, alter, or display attributes, alternative short names are used; see the WebSphere MQ Script (MQSC) Command Reference for details.

Table 1. Attributes for queues. The columns apply as follows:

- The column for local queues applies also to shared queues.
- . The column for model queues indicates which attributes are inherited by the local queue created from the model queue.
- The column for cluster queues indicates the attributes that can be inquired when the cluster queue is opened for inquire alone, or for inquire and output. If the cluster queue is opened for inquire plus one or more of input, browse, or set, the column for local queues applies instead.

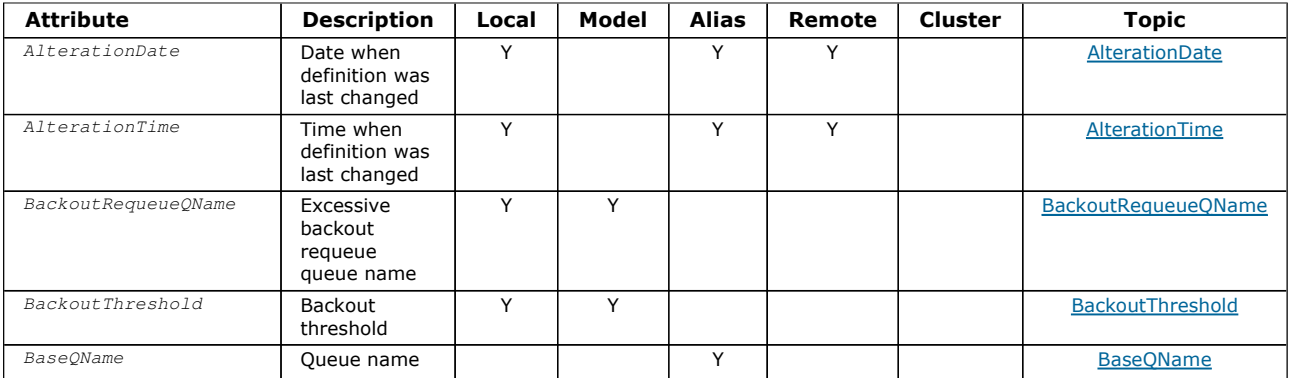

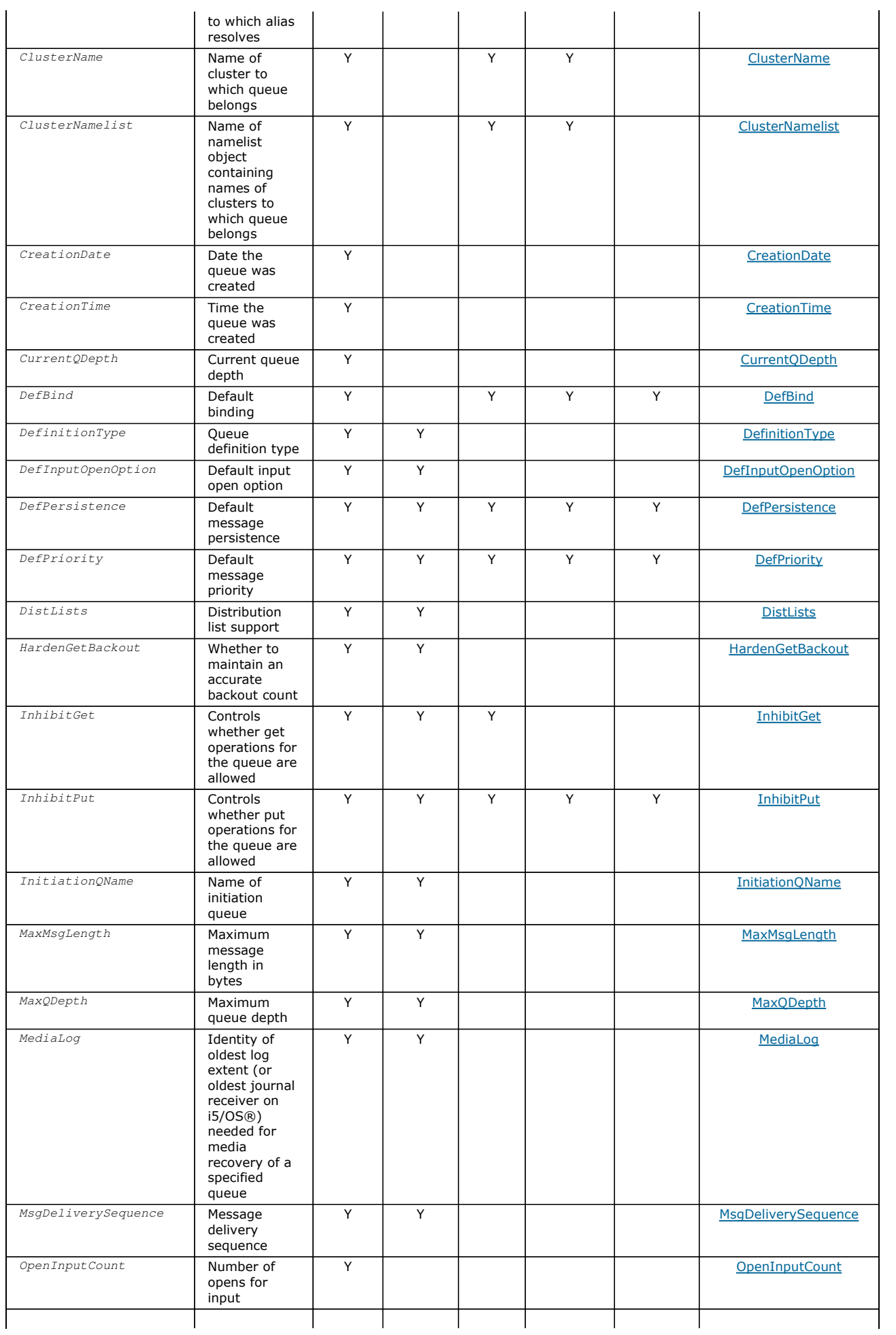

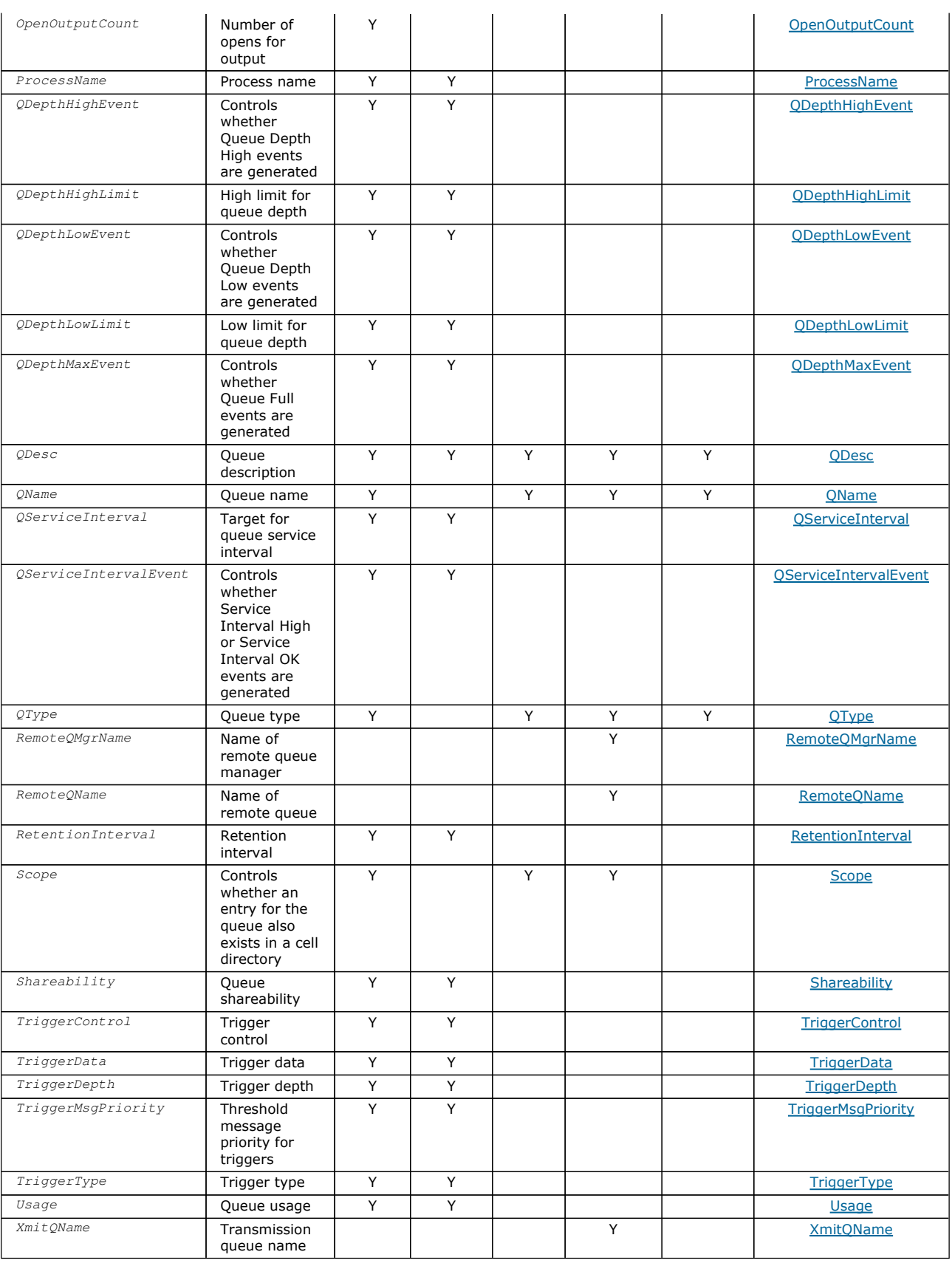

### AlterationDate (12-byte character string)

AlterationTime (8-byte character string)

BackoutRequeueQName (48-byte character string) Excessive backout requeue queue name.

BackoutThreshold (10-digit signed integer) Backout threshold.

BaseQName (48-byte character string)

BaseType (integer parameter structure) The type of object to which the alias resolves.

CFStrucName (12-byte character string)

ClusterName (48-byte character string)

ClusterNamelist (48-byte character string)

CreationDate (12-byte character string)

CreationTime (8-byte character string)

CurrentQDepth (10-digit signed integer)

DefBind (10-digit signed integer)

DefinitionType (10-digit signed integer)

DefInputOpenOption (10-digit signed integer)

DefPersistence (10-digit signed integer)

DefPriority (10-digit signed integer)

DefReadAhead (10–digit signed integer)

Specifies the default read ahead behavior for non-persistent messages delivered to the client.

DefPResp (10-digit signed integer)

The default put response type (DEFPRESP) attribute defines the value used by applications when the PutResponseType within MQPMO has been set to PMRASQ. This attribute is valid for all queue types.

DistLists (10-digit signed integer)

HardenGetBackout (10-digit signed integer)

InhibitGet (10-digit signed integer)

InhibitPut (10-digit signed integer)

InitiationQName (48-byte character string)

MaxMsgLength (10-digit signed integer)

MaxQDepth (10-digit signed integer)

MediaLog (10-digit signed integer)

MsgDeliverySequence (10-digit signed integer)

OpenInputCount (10-digit signed integer)

OpenOutputCount (10-digit signed integer)

ProcessName (48-byte character string)

QDepthHighEvent (10-digit signed integer)

QDepthHighLimit (10-digit signed integer)

QDepthLowEvent (10-digit signed integer)

QDepthLowLimit (10-digit signed integer)

QDepthMaxEvent (10-digit signed integer)

QDesc (64-byte character string)

QName (48-byte character string) Queue name. QServiceInterval (10-digit signed integer) QServiceIntervalEvent (10-digit signed integer) QSGDisp (10-digit signed integer) QType (10-digit signed integer) RemoteQMgrName (48-byte character string) RemoteQName (48-byte character string) RetentionInterval (10-digit signed integer) Scope (10-digit signed integer) Shareability (10-digit signed integer) TriggerControl (10-digit signed integer) TriggerData (64-byte character string) TriggerDepth (10-digit signed integer) TriggerMsgPriority (10-digit signed integer) TriggerType (10-digit signed integer) Usage (10-digit signed integer) XmitQName (48-byte character string) Parent topic: Attributes for queues

**This build: January 26, 2011 11:49:02** 

Notices | Trademarks | Downloads | Library | Support | Feedback

Copyright IBM Corporation 1999, 2009. All Rights Reserved. This topic's URL: ir15630\_

## **3.1.1.1. AlterationDate (12-byte character string)**

Date when definition was last changed.

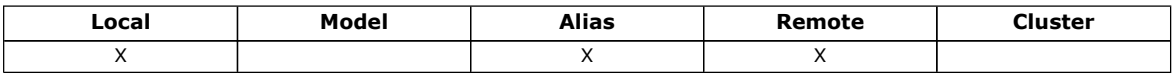

This is the date when the definition was last changed. The format of the date is YYYY-MM-DD, padded with two trailing blanks to make the length 12 bytes (for example,  $1992-09-2366$ , where  $666$  represents two blank characters).

The values of certain attributes (for example, CurrentQDepth) change as the queue manager operates. Changes to these attributes do not affect AlterationDate.

To determine the value of this attribute, use the CAALTD selector with the MQINQ call. The length of this attribute is given by LNDATE.

Parent topic: Overview

This build: January 26, 2011 11:49:03

Notices | Trademarks | Downloads | Library | Support | Feedback

Copyright IBM Corporation 1999, 2009. All Rights Reserved. This topic's URL: ir15640\_

## **3.1.1.2. AlterationTime (8-byte character string)**

Time when definition was last changed.

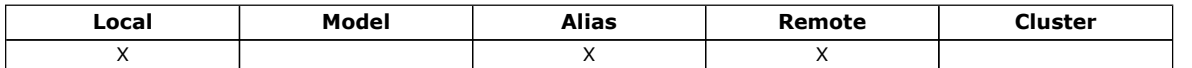

This is the time when the definition was last changed. The format of the time is HH.MM.SS using the 24-hour clock, with a leading zero if the hour is less than 10 (for example 09.10.20). The time is local time.

The values of certain attributes (for example,  $CurrentQDepth$ ) change as the queue manager operates. Changes to these attributes do not affect AlterationTime.

To determine the value of this attribute, use the CAALTT selector with the MQINQ call. The length of this attribute is given by LNTIME.

### Parent topic: Overview

This build: January 26, 2011 11:49:03

Notices | Trademarks | Downloads | Library | Support | Feedback

Copyright IBM Corporation 1999, 2009. All Rights Reserved. This topic's URL: ir15650\_

### **3.1.1.3. BackoutRequeueQName (48-byte character string)**

Excessive backout requeue queue name.

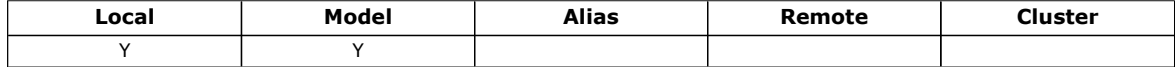

Applications running inside of WebSphere Application Server and those that use the WebSphere MQ Application Server Facilities will use this attribute to determine where messages that have been backed out should go. For all other applications, apart from allowing its value to be queried, the queue manager takes no action based on the value of the attribute.

To determine the value of this attribute, use the CABRQN selector with the MQINQ call. The length of this attribute is given by LNQN.

#### Parent topic: Overview

This build: January 26, 2011 11:49:03

Notices | Trademarks | Downloads | Library | Support | Feedback

Copyright IBM Corporation 1999, 2009. All Rights Reserved. This topic's URL: ir15660\_

## **3.1.1.4. BackoutThreshold (10-digit signed integer)**

Backout threshold.

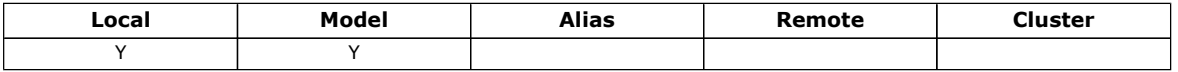

Applications running inside of WebSphere Application Server and those that use the WebSphere MQ Application Server Facilities will use this attribute to determine if a message should be backed out. For all other applications, apart from allowing its value to be queried, the queue manager takes no action based on the value of the attribute.

To determine the value of this attribute, use the IABTHR selector with the MQINQ call.

Parent topic: Overview

**This build: January 26, 2011 11:49:03** 

Notices | Trademarks | Downloads | Library | Support | Feedback

Copyright IBM Corporation 1999, 2009. All Rights Reserved. This topic's URL: ir15670\_

### **3.1.1.5. BaseQName (48-byte character string)**

The queue name to which the alias resolves.

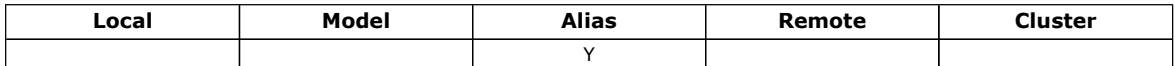

This is the name of a queue that is defined to the local queue manager. (For more information on queue names, see the

description of the ODON field in MQOD. The queue is one of the following types:

### QTLOC

Local queue.

### QTREM

Local definition of a remote queue.

### **OTCLUS**

Cluster queue.

To determine the value of this attribute, use the CABASQ selector with the MQINQ call. The length of this attribute is given by LNON.

### Parent topic: Overview

This build: January 26, 2011 11:49:03

Notices | Trademarks | Downloads | Library | Support | Feedback

Copyright IBM Corporation 1999, 2009. All Rights Reserved. This topic's URL: ir15680\_

## **3.1.1.6. BaseType (integer parameter structure)**

The type of object to which the alias resolves.

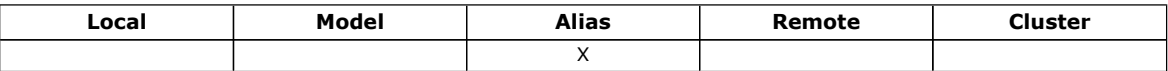

The value is one of the following:

### OTQ

Base object type is a queue

### **OTTOP**

Base object type is a topic

### Parent topic: Overview

**This build: January 26, 2011 11:49:28** 

Notices | Trademarks | Downloads | Library | Support | Feedback

Copyright IBM Corporation 1999, 2009. All Rights Reserved. This topic's URL: ir44720\_

## **3.1.1.7. CFStrucName (12-byte character string)**

Coupling-facility structure name.

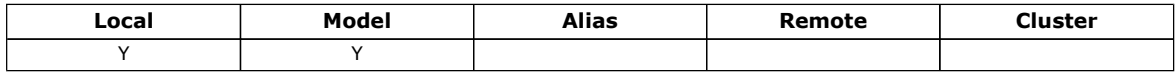

This is the name of the coupling-facility structure where the messages on the queue are stored. The first character of the name is in the range A through Z, and the remaining characters are in the range A through Z, 0 through 9, or blank.

The full name of the structure in the coupling facility is obtained by suffixing the value of the *QSGName* queue manager attribute with the value of the CFStrucName queue attribute.

This attribute applies only to shared queues; it is ignored if  $\mathcal{QSGDisp}$  does not have the value QSGDSH.

To determine the value of this attribute, use the CACFSN selector with the MQINQ call. The length of this attribute is given by LNCFSN.

This attribute is supported only on z/OS®.

Parent topic: Overview

This build: January 26, 2011 11:49:03

Notices | Trademarks | Downloads | Library | Support | Feedback

Copyright IBM Corporation 1999, 2009. All Rights Reserved. This topic's URL: ir15690\_

## **3.1.1.8. ClusterName (48-byte character string)**

Name of cluster to which queue belongs.

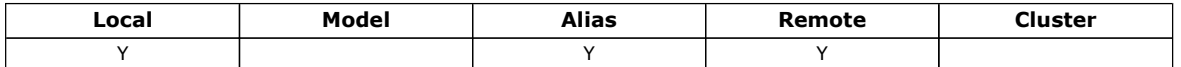

This is the name of the cluster to which the queue belongs. If the queue belongs to more than one cluster, ClusterNamelist specifies the name of a namelist object that identifies the clusters, and ClusterName is blank. At least one of ClusterName and ClusterNamelist must be blank.

To determine the value of this attribute, use the CACLN selector with the MQINQ call. The length of this attribute is given by LNCLUN.

### Parent topic: Overview

This build: January 26, 2011 11:49:03

Notices | Trademarks | Downloads | Library | Support | Feedback

Copyright IBM Corporation 1999, 2009. All Rights Reserved. This topic's URL: ir15700\_

## **3.1.1.9. ClusterNamelist (48-byte character string)**

Name of namelist object containing names of clusters to which queue belongs.

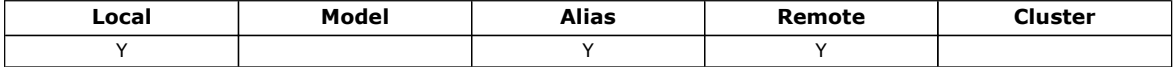

This is the name of a namelist object that contains the names of clusters to which this queue belongs. If the queue belongs to only one cluster, the namelist object contains only one name. Alternatively, ClusterName can be used to specify the name of the cluster, in which case ClusterNamelist is blank. At least one of ClusterName and ClusterNamelist must be blank.

To determine the value of this attribute, use the CACLNL selector with the MQINQ call. The length of this attribute is given by LNNLN.

#### Parent topic: Overview

This build: January 26, 2011 11:49:03

Notices | Trademarks | Downloads | Library | Support | Feedback

Copyright IBM Corporation 1999, 2009. All Rights Reserved. This topic's URL: ir15710\_

## **3.1.1.10. CreationDate (12-byte character string)**

Date when queue was created.

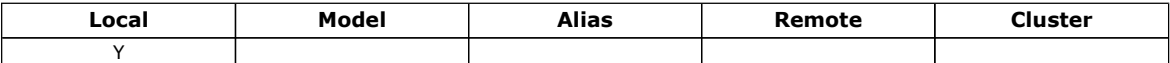

This is the date when the queue was created. The format of the date is YYYY-MM-DD, padded with two trailing blanks to make the length 12 bytes (for example,  $1992-09-23.66$ , where  $666$  represents 2 blank characters).

 On i5/OS®, the creation date of a queue may differ from that of the underlying operating system entity (file or userspace) that represents the queue.

To determine the value of this attribute, use the CACRTD selector with the MQINQ call. The length of this attribute is given by LNCRTD.

Parent topic: Overview

This build: January 26, 2011 11:49:04

Notices | Trademarks | Downloads | Library | Support | Feedback

Copyright IBM Corporation 1999, 2009. All Rights Reserved. This topic's URL: ir15720\_

## **3.1.1.11. CreationTime (8-byte character string)**

Time when queue was created.

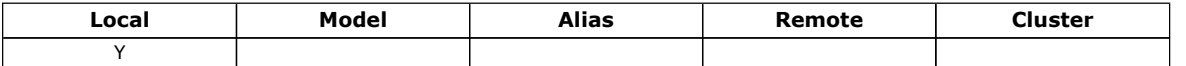

This is the time when the queue was created. The format of the time is HH.MM.SS using the 24-hour clock, with a leading zero if the hour is less than 10 (for example 09.10.20). The time is local time.

 On i5/OS®, the creation time of a queue may differ from that of the underlying operating system entity (file or userspace) that represents the queue.

To determine the value of this attribute, use the CACRTT selector with the MQINQ call. The length of this attribute is given by LNCRTT.

#### Parent topic: Overview

This build: January 26, 2011 11:49:04

Notices | Trademarks | Downloads | Library | Support | Feedback

Copyright IBM Corporation 1999, 2009. All Rights Reserved. This topic's URL: ir15730\_

## **3.1.1.12. CurrentQDepth (10-digit signed integer)**

Current queue depth.

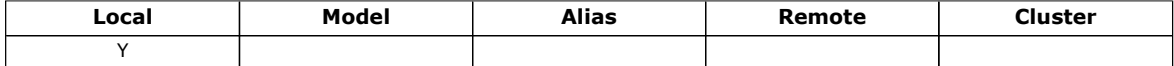

This is the number of messages currently on the queue. It is incremented during an MQPUT call, and during backout of an MQGET call. It is decremented during a nonbrowse MQGET call, and during backout of an MQPUT call. The effect of this is that the count includes messages that have been put on the queue within a unit of work, but which have not yet been committed, even though they are not eligible to be retrieved by the MQGET call. Similarly, it excludes messages that have been retrieved within a unit of work using the MQGET call, but which have yet to be committed.

The count also includes messages which have passed their expiry time but have not yet been discarded, although these messages are not eligible to be retrieved. See the MDEXP field described in MQMD - Message descriptor.

Unit-of-work processing and the segmentation of messages can both cause CurrentQDepth to exceed MaxQDepth. However, this does not affect the retrievability of the messages - all messages on the queue can be retrieved using the MQGET call in the normal way.

The value of this attribute fluctuates as the queue manager operates.

To determine the value of this attribute, use the IACDEP selector with the MQINQ call.

### Parent topic: Overview

This build: January 26, 2011 11:49:04

Notices | Trademarks | Downloads | Library | Support | Feedback

Copyright IBM Corporation 1999, 2009. All Rights Reserved. This topic's URL: ir15740\_

## **3.1.1.13. DefBind (10-digit signed integer)**

#### Default binding.

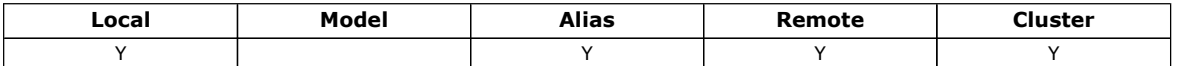

This is the default binding that is used when OOBNDQ is specified on the MQOPEN call and the queue is a cluster queue. The value is one of the following:

### BNDOPN

Binding fixed by MQOPEN call.

#### **BNDNOT**

Binding not fixed.

To determine the value of this attribute, use the IADBND selector with the MQINQ call.

### Parent topic: Overview

This build: January 26, 2011 11:49:04
Notices | Trademarks | Downloads | Library | Support | Feedback

Copyright IBM Corporation 1999, 2009. All Rights Reserved. This topic's URL: ir15750\_

# **3.1.1.14. DefinitionType (10-digit signed integer)**

Queue definition type.

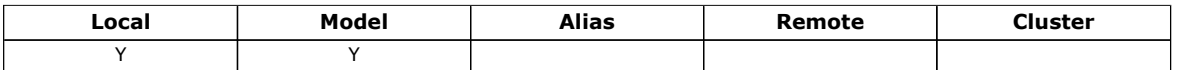

This indicates how the queue was defined. The value is one of the following:

#### QDPRE

Predefined permanent queue.

The queue is a permanent queue created by the system administrator; only the system administrator can delete it.

Predefined queues are created using the DEFINE MQSC command, and can be deleted only by using the DELETE MQSC command. Predefined queues cannot be created from model queues.

Commands can be issued either by an operator, or by an authorized user sending a command message to the command input queue (see the CommandInputQName attribute described in Attributes for the queue manager).

#### **ODPERM**

Dynamically defined permanent queue.

The queue is a permanent queue that was created by an application issuing an MQOPEN call with the name of a model queue specified in the object descriptor MQOD. The model queue definition had the value QDPERM for the *DefinitionType* attribute.

This type of queue can be deleted using the MQCLOSE call. See MOCLOSE - Close object for more details.

The value of the  $\cos\theta$  attribute for a permanent dynamic queue is QSGDQM.

#### **ODTEMP**

Dynamically defined temporary queue.

The queue is a temporary queue that was created by an application issuing an MQOPEN call with the name of a model queue specified in the object descriptor MQOD. The model queue definition had the value QDTEMP for the *DefinitionType* attribute.

This type of queue is deleted automatically by the MQCLOSE call when it is closed by the application that created it.

The value of the *QSGDisp* attribute for a temporary dynamic queue is QSGDQM.

#### **QDSHAR**

Dynamically defined shared queue.

The queue is a shared permanent queue that was created by an application issuing an MQOPEN call with the name of a model queue specified in the object descriptor MQOD. The model queue definition had the value QDSHAR for the DefinitionType attribute.

This type of queue can be deleted using the MQCLOSE call. See MOCLOSE - Close object for more details.

The value of the  $QSGDisp$  attribute for a shared dynamic queue is QSGDSH.

This attribute in a model queue definition does not indicate how the model queue was defined, because model queues are always predefined. Instead, the value of this attribute in the model queue is used to determine the DefinitionType of each of the dynamic queues created from the model queue definition using the MQOPEN call.

To determine the value of this attribute, use the IADEFT selector with the MQINQ call.

Parent topic: Overview

This build: January 26, 2011 11:49:04

Notices | Trademarks | Downloads | Library | Support | Feedback

Copyright IBM Corporation 1999, 2009. All Rights Reserved. This topic's URL: ir15760\_

# **3.1.1.15. DefInputOpenOption (10-digit signed integer)**

Default input open option.

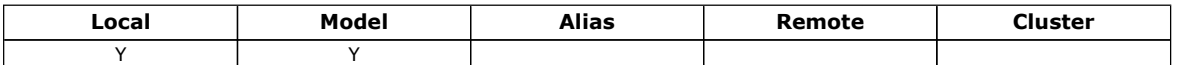

This is the default way in which the queue should be opened for input. It applies if the OOINPQ option is specified on the MQOPEN call when the queue is opened. The value is one of the following:

#### **OOINPX**

Open queue to get messages with exclusive access.

The queue is opened for use with subsequent MQGET calls. The call fails with reason code RC2042 if the queue is currently open by this or another application for input of any type (OOINPS or OOINPX).

#### OOINPS

Open queue to get messages with shared access.

The queue is opened for use with subsequent MQGET calls. The call can succeed if the queue is currently open by this or another application with OOINPS, but fails with reason code RC2042 if the queue is currently open with OOINPX.

To determine the value of this attribute, use the IADINP selector with the MQINQ call.

#### Parent topic: Overview

This build: January 26, 2011 11:49:04

Notices | Trademarks | Downloads | Library | Support | Feedback

Copyright IBM Corporation 1999, 2009. All Rights Reserved. This topic's URL: ir15770\_

## **3.1.1.16. DefPersistence (10-digit signed integer)**

Default message persistence.

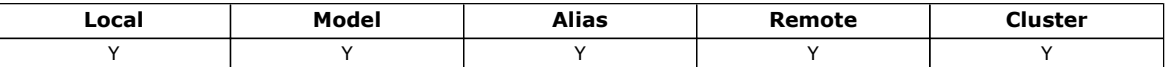

This is the default persistence of messages on the queue. It applies if PEQDEF is specified in the message descriptor when the message is put.

If there is more than one definition in the queue-name resolution path, the default persistence is taken from the value of this attribute in the first definition in the path at the time of the MQPUT or MQPUT1 call. This could be:

- An alias queue
- A local queue
- A local definition of a remote queue
- A queue manager alias
- A transmission queue (for example, the  $DefXmitQName$  queue)

The value is one of the following:

#### PEPER

Message is persistent.

This means that the message survives system failures and restarts of the queue manager. Persistent messages cannot be placed on:

- Temporary dynamic queues
- Shared queues

Persistent messages can be placed on permanent dynamic queues, and predefined queues.

#### PENPER

Message is not persistent.

This means that the message does not normally survive system failures or restarts of the queue manager. This applies even if an intact copy of the message is found on auxiliary storage during restart of the queue manager.

In the special case of shared queues, nonpersistent messages do survive restarts of queue managers in the queue-sharing group, but do not survive failures of the coupling facility used to store messages on the shared queues.

Both persistent and nonpersistent messages can exist on the same queue.

To determine the value of this attribute, use the IADPER selector with the MQINQ call.

#### Parent topic: Overview

This build: January 26, 2011 11:49:04

Notices | Trademarks | Downloads | Library | Support | Feedback

Copyright IBM Corporation 1999, 2009. All Rights Reserved. This topic's URL: ir15780\_

# **3.1.1.17. DefPriority (10-digit signed integer)**

Default message priority

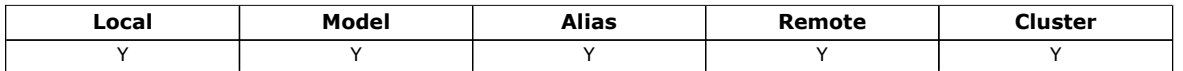

This is the default priority for messages on the queue. This applies if PRQDEF is specified in the message descriptor when the message is put on the queue.

If there is more than one definition in the queue-name resolution path, the default priority for the message is taken from the value of this attribute in the first definition in the path at the time of the put operation. This could be:

- An alias queue
- A local queue
- A local definition of a remote queue
- A queue manager alias
- A transmission queue (for example, the  $DefXmitQName$  queue)

The way in which a message is placed on a queue depends on the value of the queue's MsgDeliverySequence attribute:

- If the MsgDeliverySequence attribute is MSPRIO, the logical position at which a message is placed on the queue is dependent on the value of the *MDPRI* field in the message descriptor.
- If the MsgDeliverySequence attribute is MSFIFO, messages are placed on the queue as though they had a priority equal to the DefPriority of the resolved queue, regardless of the value of the MDPRI field in the message descriptor. However, the MDPRI field retains the value specified by the application that put the message. See the MsgDeliverySequence attribute described in Attributes for queues for more information.

Priorities are in the range zero (lowest) through  $MaxPriority$  (highest); see the  $MaxPriority$  attribute described in Attributes for the queue manager.

To determine the value of this attribute, use the IADPRI selector with the MQINQ call.

#### Parent topic: Overview

This build: January 26, 2011 11:49:04

Notices | Trademarks | Downloads | Library | Support | Feedback

Copyright IBM Corporation 1999, 2009. All Rights Reserved. This topic's URL: ir15790\_

### ×

## **3.1.1.18. DefReadAhead (10–digit signed integer)**

Specifies the default read ahead behavior for non-persistent messages delivered to the client.

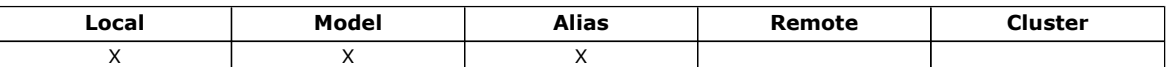

DefReadAhead can be set to one of the following values:

#### RAHNO

Non-persistent messages are not sent ahead to the client before an applications requests them. A maximum of one nonpersistent message can be lost if the client ends abnormally.

#### **RAHYES**

Non-persistent messages are sent ahead to the client before an application requests them. Non-persistent messages can be lost if the client ends abnormally or if the client does not consume all the messages it is sent.

#### **RAHDIS**

Read ahead of non-persistent messages in not enabled for this queue. Messages are not sent ahead to the client regardless of whether read ahead is requested by the client application.

To determine the value of this attribute, use the IADRAH selector with the MQINQ call.

#### Parent topic: Overview

This build: January 26, 2011 11:49:26

Notices | Trademarks | Downloads | Library | Support | Feedback

Copyright IBM Corporation 1999, 2009. All Rights Reserved. This topic's URL: ir43650\_ e s

# **3.1.1.19. DefPResp > (10-digit signed integer)**

The default put response type (DEFPRESP) attribute defines the value used by applications when the PutResponseType within MQPMO has been set to PMRASQ. This attribute is valid for all queue types.

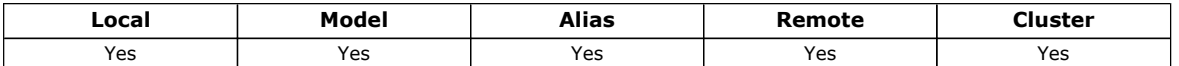

The value is one of the following:

#### **SYNC**

The put operation is issued synchronously returning a response.

#### ASYNC

The put operation is issued asynchronously, returning a subset of MQMD fields.

To determine the value of this attribute, use the IADPRT selector with the MQINQ call.

#### Parent topic: Overview

This build: January 26, 2011 11:49:20

Notices | Trademarks | Downloads | Library | Support | Feedback

Copyright IBM Corporation 1999, 2009. All Rights Reserved. This topic's URL: ir22920\_ ∢

## **3.1.1.20. DistLists (10-digit signed integer)**

Distribution list support.

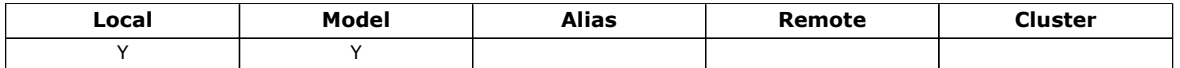

This indicates whether distribution-list messages can be placed on the queue. The attribute is set by a message channel agent (MCA) to inform the local queue manager whether the queue manager at the other end of the channel supports distribution lists. This latter queue manager (called the "partnering queue manager") is the one which next receives the message, after it has been removed from the local transmission queue by a sending MCA.

The attribute is set by the sending MCA whenever it establishes a connection to the receiving MCA on the partnering queue manager. In this way, the sending MCA can cause the local queue manager to place on the transmission queue only messages which the partnering queue manager is capable of processing correctly.

This attribute is primarily for use with transmission queues, but the processing described is performed regardless of the usage defined for the queue (see the Usage attribute).

The value is one of the following:

#### DLSUPP

Distribution lists supported.

This indicates that distribution-list messages can be stored on the queue, and transmitted to the partnering queue manager in that form. This reduces the amount of processing required to send the message to multiple destinations.

#### **DLNSUP**

Distribution lists not supported.

This indicates that distribution-list messages cannot be stored on the queue, because the partnering queue manager does not support distribution lists. If an application puts a distribution-list message, and that message is to be placed on this queue, the queue manager splits the distribution-list message and places the individual messages on the queue instead. This increases the amount of processing required to send the message to multiple destinations, but ensures that the messages will be processed correctly by the partnering queue manager.

To determine the value of this attribute, use the IADIST selector with the MQINQ call. To change the value of this attribute, use the MQSET call.

Parent topic: Overview

This build: January 26, 2011 11:49:04

Notices | Trademarks | Downloads | Library | Support | Feedback

Copyright IBM Corporation 1999, 2009. All Rights Reserved. This topic's URL: ir15800\_

# **3.1.1.21. HardenGetBackout (10-digit signed integer)**

Whether to maintain an accurate backout count.

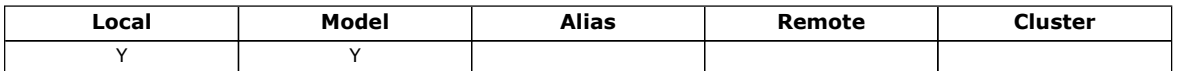

For each message, a count is kept of the number of times that the message is retrieved by an MQGET call within a unit of work, and that unit of work subsequently backed out. This count is available in the MDBOC field in the message descriptor after the MQGET call has completed.

The message backout count survives restarts of the queue manager. However, to ensure that the count is accurate, information has to be "hardened" (recorded on disk or other permanent storage device) each time a message is retrieved by an MQGET call within a unit of work for this queue. If this is not done, and a failure of the queue manager occurs together with backout of the MQGET call, the count may or may not be incremented.

Hardening information for each MQGET call within a unit of work, however, imposes a performance cost, and the HardenGetBackout attribute should be set to QABH only if it is essential that the count is accurate.

On i5/OS®, the message backout count is always hardened, regardless of the setting of this attribute.

The following values are possible:

#### **QABH**

Backout count remembered.

Hardening is used to ensure that the backout count for messages on this queue is accurate.

#### **QABNH**

Backout count may not be remembered.

Hardening is not used to ensure that the backout count for messages on this queue is accurate. The count may therefore be lower than it should be.

To determine the value of this attribute, use the IAHGB selector with the MQINQ call.

#### Parent topic: Overview

This build: January 26, 2011 11:49:04

Notices | Trademarks | Downloads | Library | Support | Feedback

Copyright IBM Corporation 1999, 2009. All Rights Reserved. This topic's URL: ir15810\_

## **3.1.1.22. InhibitGet (10-digit signed integer)**

Controls whether get operations for this queue are allowed.

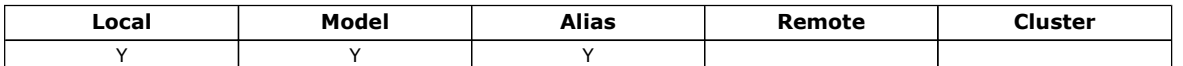

If the queue is an alias queue, get operations must be allowed for both the alias and the base queue at the time of the get operation, in order for the MQGET call to succeed. The value is one of the following:

#### QAGETI

Get operations are inhibited.

MQGET calls fail with reason code RC2016. This includes MQGET calls that specify GMBRWF or GMBRWN.

Note: If an MQGET call operating within a unit of work completes successfully, changing the value of the *InhibitGet* attribute subsequently to QAGETI does not prevent the unit of work being committed.

#### **OAGETA**

Get operations are allowed.

To determine the value of this attribute, use the IAIGET selector with the MQINQ call. To change the value of this attribute, use the MQSET call.

#### Parent topic: Overview

This build: January 26, 2011 11:49:04

Notices | Trademarks | Downloads | Library | Support | Feedback

Copyright IBM Corporation 1999, 2009. All Rights Reserved. This topic's URL: ir15820\_

## **3.1.1.23. InhibitPut (10-digit signed integer)**

Controls whether put operations for this queue are allowed.

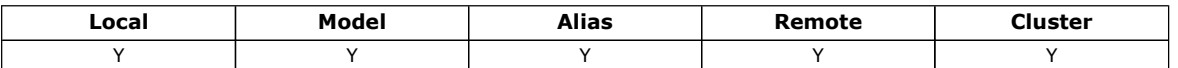

If there is more than one definition in the queue-name resolution path, put operations must be allowed for every definition in the path (including any queue manager alias definitions) at the time of the put operation, in order for the MQPUT or MQPUT1 call to succeed. The value is one of the following:

#### QAPUTI

Put operations are inhibited.

MQPUT and MQPUT1 calls fail with reason code RC2051.

Note: If an MOPUT call operating within a unit of work completes successfully, changing the value of the *InhibitPut* attribute subsequently to QAPUTI does not prevent the unit of work being committed.

#### **OAPUTA**

Put operations are allowed.

To determine the value of this attribute, use the IAIPUT selector with the MQINQ call. To change the value of this attribute, use the MQSET call.

#### Parent topic: Overview

This build: January 26, 2011 11:49:04

Notices | Trademarks | Downloads | Library | Support | Feedback

Copyright IBM Corporation 1999, 2009. All Rights Reserved. This topic's URL: ir15830\_

## **3.1.1.24. InitiationQName (48-byte character string)**

Name of initiation queue.

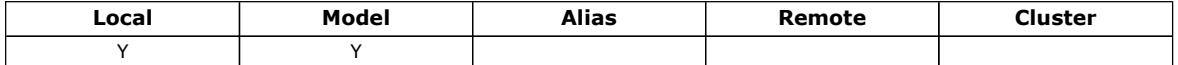

This is the name of a queue defined on the local queue manager; the queue must be of type QTLOC. The queue manager sends a trigger message to the initiation queue when application start-up is required as a result of a message arriving on the queue to which this attribute belongs. The initiation queue must be monitored by a trigger monitor application which will start the appropriate application after receipt of the trigger message.

To determine the value of this attribute, use the CAINIQ selector with the MQINQ call. The length of this attribute is given by LNQN.

#### Parent topic: Overview

This build: January 26, 2011 11:49:04

Notices | Trademarks | Downloads | Library | Support | Feedback

Copyright IBM Corporation 1999, 2009. All Rights Reserved. This topic's URL: ir15840\_

## **3.1.1.25. MaxMsgLength (10-digit signed integer)**

Maximum message length in bytes.

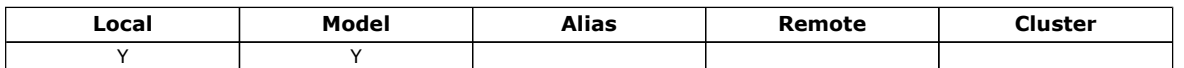

This is an upper limit for the length of the longest physical message that can be placed on the queue. However, because the MaxMsgLength queue attribute can be set independently of the MaxMsgLength queue manager attribute, the actual upper limit for the length of the longest physical message that can be placed on the queue is the lesser of those two values.

If the queue manager supports segmentation, it is possible for an application to put a logical message that is longer than the lesser of the two MaxMsgLength attributes, but only if the application specifies the MFSEGA flag in MQMD. If that flag is specified, the upper limit for the length of a logical message is 999 999 999 bytes, but usually resource constraints imposed by the operating system, or by the environment in which the application is running, will result in a lower limit.

An attempt to place on the queue a message that is too long fails with reason code:

- RC2030 if the message to too big for the queue
- RC2031 if the message to too big for the queue manager, but not too big for the queue

The lower limit for the MaxMsqLength attribute is zero. The upper limit is determined by the environment: On i5/OS®, the maximum message length is 100 MB (104 857 600 bytes).

For more information, see the **BUFLEN** parameter described in MQPUT - Put message.

To determine the value of this attribute, use the IAMLEN selector with the MQINQ call.

#### Parent topic: Overview

This build: January 26, 2011 11:49:05

Notices | Trademarks | Downloads | Library | Support | Feedback

Copyright IBM Corporation 1999, 2009. All Rights Reserved. This topic's URL: ir15850\_

## **3.1.1.26. MaxQDepth (10-digit signed integer)**

Maximum queue depth.

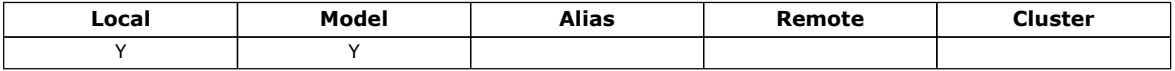

This is the defined upper limit for the number of physical messages that can exist on the queue at any one time. An attempt to put a message on a queue that already contains  $MaxQDepth$  messages fails with reason code RC2053.

Unit-of-work processing and the segmentation of messages can both cause the actual number of physical messages on the queue to exceed  $MaxQDepth$ . However, this does not affect the retrievability of the messages – all messages on the queue can be retrieved using the MQGET call in the normal way.

The value of this attribute is zero or greater. The upper limit is determined by the environment.

Note: It is possible for the storage space available to the queue to be exhausted even if there are fewer than  $MaxODepth$ messages on the queue.

To determine the value of this attribute, use the IAMDEP selector with the MQINQ call.

#### Parent topic: Overview

This build: January 26, 2011 11:49:05

Notices | Trademarks | Downloads | Library | Support | Feedback

Copyright IBM Corporation 1999, 2009. All Rights Reserved. This topic's URL: ir15860\_

## **3.1.1.27. MediaLog (10-digit signed integer)**

Identity of the log extent (or journal receiver on i5/OS®) needed for media recovery of a particular queue.

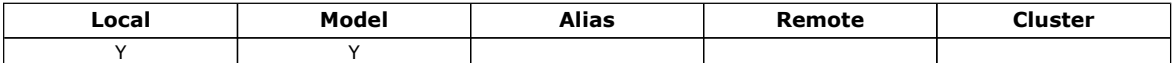

On queue managers where circular logging is in use, the value is returned as a null string.

## Parent topic: Overview This build: January 26, 2011 11:49:05 Notices | Trademarks | Downloads | Library | Support | Feedback

http://127.0.0.1:1085/help/advanced/print.jsp?topic=/com.ibm.mq.amqwak.doc/ir1012... 16/03/2011

Copyright IBM Corporation 1999, 2009. All Rights Reserved. This topic's URL: ir15870\_

## **3.1.1.28. MsgDeliverySequence (10-digit signed integer)**

Message delivery sequence.

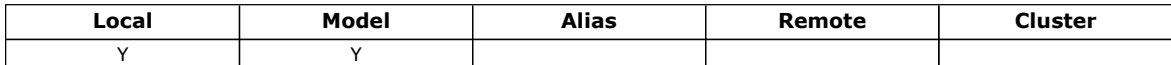

This determines the order in which messages are returned to the application by the MQGET call:

#### MSFIFO

Messages are returned in FIFO order (first in, first out).

This means that an MQGET call will return the first message that satisfies the selection criteria specified on the call, regardless of the priority of the message.

#### **MSPRIO**

Messages are returned in priority order.

This means that an MQGET call will return the highest-priority message that satisfies the selection criteria specified on the call. Within each priority level, messages are returned in FIFO order (first in, first out).

If the relevant attributes are changed while there are messages on the queue, the delivery sequence is as follows:

- The order in which messages are returned by the MQGET call is determined by the values of the MsqDeliverySequence and  $DefPriority$  attributes in force for the queue at the time the message arrives on the queue:
	- $\circ$  If  $^{MsgDelivery Sequence}$  is MSFIFO when the message arrives, the message is placed on the queue as though its priority were  $DefPriority$ . This does not affect the value of the  $MDPRI$  field in the message descriptor of the message; that field retains the value it had when the message was first put.
	- $\circ$  If  $^{MsgDelivery Sequence}$  is MSPRIO when the message arrives, the message is placed on the queue at the place appropriate to the priority given by the MDPRI field in the message descriptor.

If the value of the MsgDeliverySequence attribute is changed while there are messages on the queue, the order of the messages on the queue is not changed.

If the value of the  $DefPriority$  attribute is changed while there are messages on the queue, the messages will not necessarily be delivered in FIFO order, even though the *MsgDeliverySequence* attribute is set to MSFIFO; those that were placed on the queue at the higher priority are delivered first.

To determine the value of this attribute, use the IAMDS selector with the MQINQ call.

#### Parent topic: Overview

This build: January 26, 2011 11:49:05

Notices | Trademarks | Downloads | Library | Support | Feedback

Copyright IBM Corporation 1999, 2009. All Rights Reserved. This topic's URL: ir15880\_

## **3.1.1.29. OpenInputCount (10-digit signed integer)**

Number of opens for input.

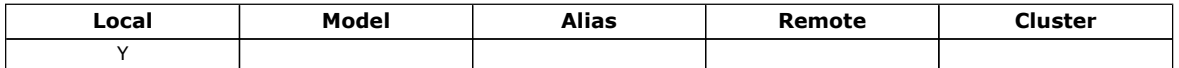

This is the number of handles that are currently valid for removing messages from the queue by means of the MQGET call. It is the total number of such handles known to the local queue manager. If the queue is a shared queue, the count does not include opens for input that were performed for the queue at other queue managers in the queue-sharing group to which the local queue manager belongs.

The count includes handles where an alias queue which resolves to this queue was opened for input. The count does not include handles where the queue was opened for action(s) which did not include input (for example, a queue opened only for browse).

The value of this attribute fluctuates as the queue manager operates.

To determine the value of this attribute, use the IAOIC selector with the MQINQ call.

#### Parent topic: Overview

This build: January 26, 2011 11:49:05

Notices | Trademarks | Downloads | Library | Support | Feedback

Copyright IBM Corporation 1999, 2009. All Rights Reserved. This topic's URL: ir15890\_

# **3.1.1.30. OpenOutputCount (10-digit signed integer)**

Number of opens for output.

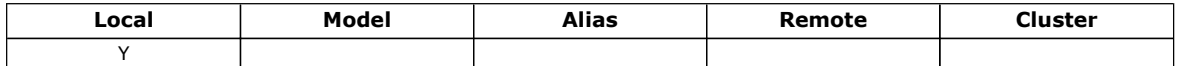

This is the number of handles that are currently valid for adding messages to the queue by means of the MQPUT call. It is the total number of such handles known to the local queue manager; it does not include opens for output that were performed for this queue at remote queue managers. If the queue is a shared queue, the count does not include opens for output that were performed for the queue at other queue managers in the queue-sharing group to which the local queue manager belongs.

The count includes handles where an alias queue which resolves to this queue was opened for output. The count does not include handles where the queue was opened for action(s) which did not include output (for example, a queue opened only for inquire).

The value of this attribute fluctuates as the queue manager operates.

To determine the value of this attribute, use the IAOOC selector with the MQINQ call.

#### Parent topic: Overview

This build: January 26, 2011 11:49:05

Notices | Trademarks | Downloads | Library | Support | Feedback

Copyright IBM Corporation 1999, 2009. All Rights Reserved. This topic's URL: ir15900\_

### **3.1.1.31. ProcessName (48-byte character string)**

Process name.

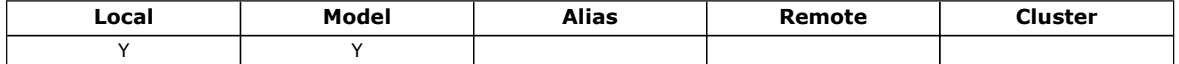

This is the name of a process object that is defined on the local queue manager. The process object identifies a program that can service the queue.

To determine the value of this attribute, use the CAPRON selector with the MQINQ call. The length of this attribute is given by LNPRON.

#### Parent topic: Overview

This build: January 26, 2011 11:49:05

Notices | Trademarks | Downloads | Library | Support | Feedback

Copyright IBM Corporation 1999, 2009. All Rights Reserved. This topic's URL: ir15910\_

## **3.1.1.32. QDepthHighEvent (10-digit signed integer)**

Controls whether Queue Depth High events are generated.

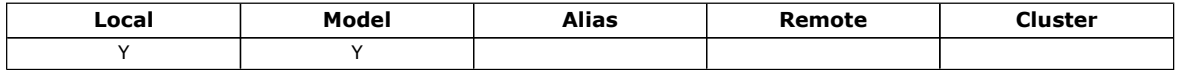

A Queue Depth High event indicates that an application has put a message on a queue, and this has caused the number of messages on the queue to become greater than or equal to the queue depth high threshold (see the *QDepthHighLimit* attribute).

Note: The value of this attribute can change dynamically.

The value is one of the following:

#### EVRDIS

Event reporting disabled.

#### EVRENA

Event reporting enabled.

http://127.0.0.1:1085/help/advanced/print.jsp?topic=/com.ibm.mq.amqwak.doc/ir1012... 16/03/2011

For more information about events, see the Monitoring WebSphere MQ book.

To determine the value of this attribute, use the IAQDHE selector with the MQINQ call.

#### Parent topic: Overview

This build: January 26, 2011 11:49:05 Notices | Trademarks | Downloads | Library | Support | Feedback

Copyright IBM Corporation 1999, 2009. All Rights Reserved. This topic's URL: ir15920\_

# **3.1.1.33. QDepthHighLimit (10-digit signed integer)**

High limit for queue depth.

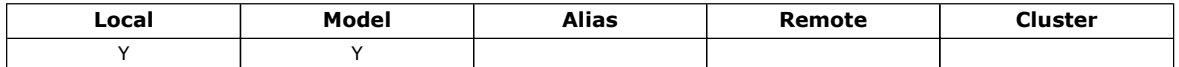

This is the threshold against which the queue depth is compared to generate a Queue Depth High event. This event indicates that an application has put a message on a queue, and this has caused the number of messages on the queue to become greater than or equal to the queue depth high threshold. See the *QDepthHighEvent* attribute.

The value is expressed as a percentage of the maximum queue depth ( $MaxODepth$  attribute), and is in the range zero through 100. The default value is 80.

To determine the value of this attribute, use the IAQDHL selector with the MQINQ call.

#### Parent topic: Overview

This build: January 26, 2011 11:49:05

Notices | Trademarks | Downloads | Library | Support | Feedback

Copyright IBM Corporation 1999, 2009. All Rights Reserved. This topic's URL: ir15930\_

## **3.1.1.34. QDepthLowEvent (10-digit signed integer)**

Controls whether Queue Depth Low events are generated.

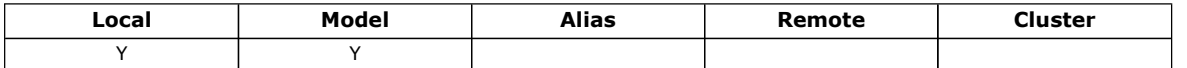

A Queue Depth Low event indicates that an application has retrieved a message from a queue, and this has caused the number of messages on the queue to become less than or equal to the queue depth low threshold (see the *QDepthLowLimit* attribute).

Note: The value of this attribute can change dynamically.

The value is one of the following:

#### EVRDIS

Event reporting disabled.

#### EVRENA

Event reporting enabled.

For more information about events, see the Monitoring WebSphere MQ book.

To determine the value of this attribute, use the IAQDLE selector with the MQINQ call.

#### Parent topic: Overview

This build: January 26, 2011 11:49:05

Notices | Trademarks | Downloads | Library | Support | Feedback

Copyright IBM Corporation 1999, 2009. All Rights Reserved. This topic's URL: ir15940\_

## **3.1.1.35. QDepthLowLimit (10-digit signed integer)**

Low limit for queue depth.

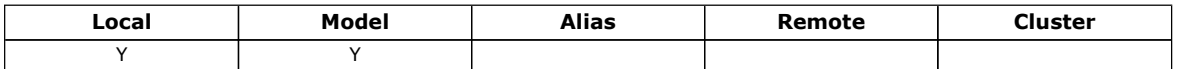

This is the threshold against which the queue depth is compared to generate a Queue Depth Low event. This event indicates that an application has retrieved a message from a queue, and this has caused the number of messages on the queue to become less than or equal to the queue depth low threshold. See the *QDepthLowEvent* attribute.

The value is expressed as a percentage of the maximum queue depth  $(MaxQDepth$  attribute), and is in the range zero through 100. The default value is 20.

To determine the value of this attribute, use the IAQDLL selector with the MQINQ call.

#### Parent topic: Overview

This build: January 26, 2011 11:49:05

Notices | Trademarks | Downloads | Library | Support | Feedback

Copyright IBM Corporation 1999, 2009. All Rights Reserved. This topic's URL: ir15950\_

## **3.1.1.36. QDepthMaxEvent (10-digit signed integer)**

Controls whether Queue Full events are generated.

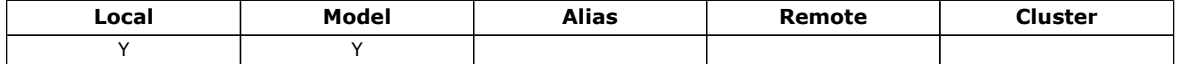

A Queue Full event indicates that a put to a queue has been rejected because the queue is full, that is, the queue depth has already reached its maximum value.

Note: The value of this attribute can change dynamically.

The value is one of the following:

#### EVRDIS

Event reporting disabled.

#### EVRENA

Event reporting enabled.

For more information about events, see the Monitoring WebSphere MQ book.

To determine the value of this attribute, use the IAQDME selector with the MQINQ call.

#### Parent topic: Overview

This build: January 26, 2011 11:49:05

Notices | Trademarks | Downloads | Library | Support | Feedback

Copyright IBM Corporation 1999, 2009. All Rights Reserved. This topic's URL: ir15960\_

## **3.1.1.37. QDesc (64-byte character string)**

Queue description.

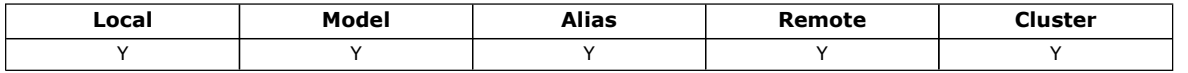

This is a field that may be used for descriptive commentary. The content of the field is of no significance to the queue manager, but the queue manager may require that the field contain only characters that can be displayed. It cannot contain any null characters; if necessary, it is padded to the right with blanks. In a DBCS installation, the field can contain DBCS characters (subject to a maximum field length of 64 bytes).

Note: If this field contains characters that are not in the queue manager's character set (as defined by the CodedCharSetId queue manager attribute), those characters may be translated incorrectly if this field is sent to another queue manager.

To determine the value of this attribute, use the CAQD selector with the MQINQ call. The length of this attribute is given by LNQD.

#### Parent topic: Overview

**This build: January 26, 2011 11:49:05** 

Notices | Trademarks | Downloads | Library | Support | Feedback

Copyright IBM Corporation 1999, 2009. All Rights Reserved. This topic's URL: ir15970\_

# **3.1.1.38. QName (48-byte character string)**

#### Queue name.

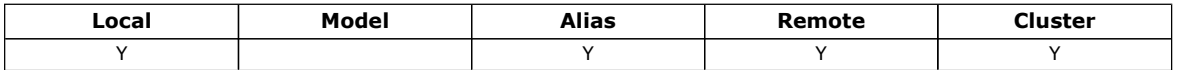

This is the name of a queue defined on the local queue manager. For more information about queue names, see the WebSphere MQ Application Programming Guide. All queues defined on a queue manager share the same queue namespace. Therefore, a QTLOC queue and a QTALS queue cannot have the same name.

To determine the value of this attribute, use the CAQN selector with the MQINQ call. The length of this attribute is given by LNQN.

#### Parent topic: Overview

This build: January 26, 2011 11:49:05

Notices | Trademarks | Downloads | Library | Support | Feedback

Copyright IBM Corporation 1999, 2009. All Rights Reserved. This topic's URL: ir15980\_

## **3.1.1.39. QServiceInterval (10-digit signed integer)**

Target for queue service interval.

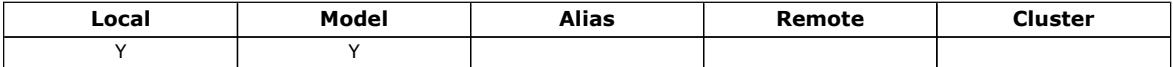

This is the service interval used for comparison to generate Service Interval High and Service Interval OK events. See the QServiceIntervalEvent attribute.

The value is in units of milliseconds, and is in the range zero through 999 999 999.

To determine the value of this attribute, use the IAQSI selector with the MQINQ call.

#### Parent topic: Overview

This build: January 26, 2011 11:49:05

Notices | Trademarks | Downloads | Library | Support | Feedback

Copyright IBM Corporation 1999, 2009. All Rights Reserved. This topic's URL: ir15990\_

## **3.1.1.40. QServiceIntervalEvent (10-digit signed integer)**

Controls whether Service Interval High or Service Interval OK events are generated.

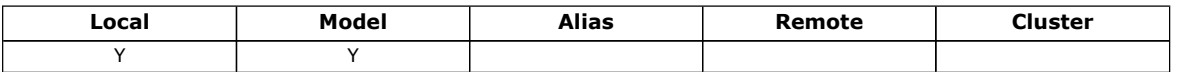

- A Service Interval High event is generated when a check indicates that no messages have been retrieved from the queue for at least the time indicated by the *QServiceInterval* attribute.
- A Service Interval OK event is generated when a check indicates that messages have been retrieved from the queue within the time indicated by the *QServiceInterval* attribute.

Note: The value of this attribute can change dynamically.

The value is one of the following:

#### QSIEHI

Queue Service Interval High events enabled.

- Queue Service Interval High events are enabled and
- Queue Service Interval OK events are disabled.

#### **OSIEOK**

Queue Service Interval OK events enabled.

- Queue Service Interval High events are disabled and
- Queue Service Interval OK events are enabled.

#### QSIENO

No queue service interval events enabled.

- Oueue Service Interval High events are **disabled** and
- Queue Service Interval OK events are also disabled.

For shared queues, the value of this attribute is ignored; the value QSIENO is assumed.

For more information about events, see the Monitoring WebSphere MQ book.

To determine the value of this attribute, use the IAQSIE selector with the MQINQ call.

#### Parent topic: Overview

This build: January 26, 2011 11:49:05

Notices | Trademarks | Downloads | Library | Support | Feedback

Copyright IBM Corporation 1999, 2009. All Rights Reserved. This topic's URL: ir16000\_

## **3.1.1.41. QSGDisp (10-digit signed integer)**

Queue-sharing group disposition.

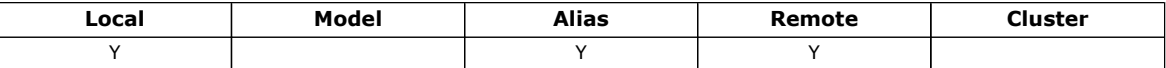

This specifies the disposition of the queue. The value is one of the following:

#### **OSGDOM**

Queue manager disposition.

The object has queue manager disposition. This means that the object definition is known only to the local queue manager; the definition is not known to other queue managers in the queue-sharing group.

It is possible for each queue manager in the queue-sharing group to have an object with the same name and type as the current object, but these are separate objects and there is no correlation between them. Their attributes are not constrained to be the same as each other.

#### **OSGDCP**

Copied-object disposition.

The object is a local copy of a master object definition that exists in the shared repository. Each queue manager in the queuesharing group can have its own copy of the object. Initially, all copies have the same attributes, but by using MQSC commands each copy can be altered so that its attributes differ from those of the other copies. The attributes of the copies are resynchronized when the master definition in the shared repository is altered.

#### **OSGDSH**

Shared disposition.

The object has shared disposition. This means that there exists in the shared repository a single instance of the object that is known to all queue managers in the queue-sharing group. When a queue manager in the group accesses the object, it accesses the single shared instance of the object.

To determine the value of this attribute, use the IAQSGD selector with the MQINQ call.

This attribute is supported only on z/OS®.

Parent topic: Overview

This build: January 26, 2011 11:49:06

Notices | Trademarks | Downloads | Library | Support | Feedback

Copyright IBM Corporation 1999, 2009. All Rights Reserved. This topic's URL: ir16010\_

## **3.1.1.42. QType (10-digit signed integer)**

http://127.0.0.1:1085/help/advanced/print.jsp?topic=/com.ibm.mq.amqwak.doc/ir1012... 16/03/2011

Queue type.

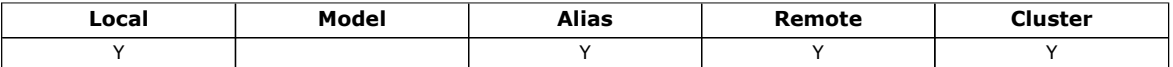

This attribute has one of the following values:

#### QTALS

Alias queue definition.

#### **OTCLUS**

Cluster queue.

### QTLOC

Local queue.

#### QTREM

Local definition of a remote queue.

To determine the value of this attribute, use the IAQTYP selector with the MQINQ call.

#### Parent topic: Overview

This build: January 26, 2011 11:49:06

Notices | Trademarks | Downloads | Library | Support | Feedback

Copyright IBM Corporation 1999, 2009. All Rights Reserved. This topic's URL: ir16020\_

## **3.1.1.43. RemoteQMgrName (48-byte character string)**

Name of remote queue manager.

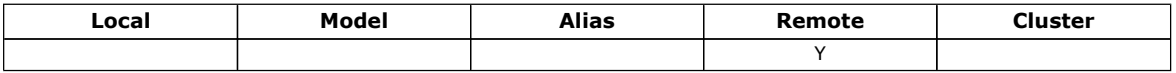

This is the name of the remote queue manager on which the queue RemoteQName is defined. If the RemoteQName queue has a QSGDisp value of QSGDCP or QSGDSH, RemoteQMgrName can be the name of the queue-sharing group that owns RemoteQName.

If an application opens the local definition of a remote queue, RemoteQMgrName must not be blank and must not be the name of the local queue manager. If  $XmitQName$  is blank, the local queue whose name is the same as  $RemoveQMgrName$  is used as the transmission queue. If there is no queue with the name  $Remove@grName$ , the queue identified by the  $DefXmitQName$  queue manager attribute is used.

If this definition is used for a queue manager alias, RemoteQMgrName is the name of the queue manager that is being aliased. It can be the name of the local queue manager. Otherwise, if  $X_m$ it $OName$  is blank when the open occurs, there must be a local queue whose name is the same as  $Remove@GxName$ ; this queue is used as the transmission queue.

If this definition is used for a reply-to alias, this name is the name of the queue manager which is to be the MDRM.

Note: No validation is performed on the value specified for this attribute when the queue definition is created or modified.

To determine the value of this attribute, use the CARQMN selector with the MQINQ call. The length of this attribute is given by LNQMN.

#### Parent topic: Overview

This build: January 26, 2011 11:49:06

Notices | Trademarks | Downloads | Library | Support | Feedback

Copyright IBM Corporation 1999, 2009. All Rights Reserved. This topic's URL: ir16030\_

### **3.1.1.44. RemoteQName (48-byte character string)**

Name of remote queue.

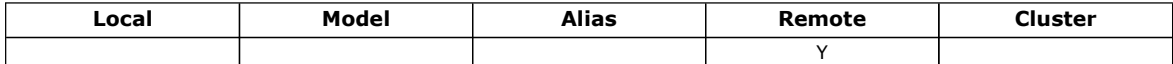

This is the name of the queue as it is known on the remote queue manager RemoteQMgrName.

If an application opens the local definition of a remote queue, when the open occurs RemoteQName must not be blank.

If this definition is used for a queue manager alias definition, when the open occurs  $RemoveName$  must be blank.

If the definition is used for a reply-to alias, this name is the name of the queue that is to be the MDRQ.

Note: No validation is performed on the value specified for this attribute when the queue definition is created or modified.

To determine the value of this attribute, use the CARQN selector with the MQINQ call. The length of this attribute is given by LNQN.

#### Parent topic: Overview

This build: January 26, 2011 11:49:06

Notices | Trademarks | Downloads | Library | Support | Feedback

Copyright IBM Corporation 1999, 2009. All Rights Reserved. This topic's URL: ir16040\_

## **3.1.1.45. RetentionInterval (10-digit signed integer)**

Retention interval.

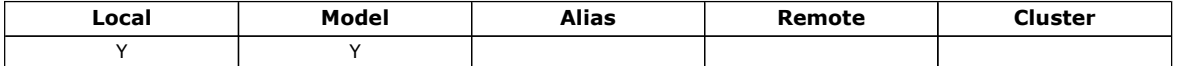

This is the period of time for which the queue should be retained. After this time has elapsed, the queue is eligible for deletion.

The time is measured in hours, counting from the date and time when the queue was created. The creation date and time of the queue are recorded in the *CreationDate* and *CreationTime* attributes, respectively.

This information is provided to enable a housekeeping application or the operator to identify and delete queues that are no longer required.

Note: The queue manager never takes any action to delete queues based on this attribute, or to prevent the deletion of queues whose retention interval has not expired; it is the user's responsibility to cause any required action to be taken.

A realistic retention interval should be used to prevent the accumulation of permanent dynamic queues (see DefinitionType). However, this attribute can also be used with predefined queues.

To determine the value of this attribute, use the IARINT selector with the MQINQ call.

#### Parent topic: Overview

This build: January 26, 2011 11:49:06

Notices | Trademarks | Downloads | Library | Support | Feedback

Copyright IBM Corporation 1999, 2009. All Rights Reserved. This topic's URL: ir16050\_

### **3.1.1.46. Scope (10-digit signed integer)**

Controls whether an entry for this queue also exists in a cell directory.

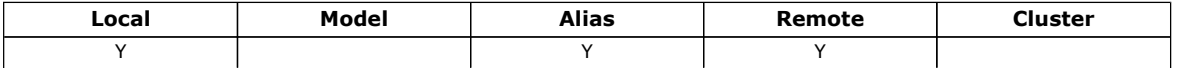

A cell directory is provided by an installable Name service. The value is one of the following:

#### **SCOQM**

Queue-manager scope.

The queue definition has queue manager scope. This means that the definition of the queue does not extend beyond the queue manager which owns it. To open the queue for output from some other queue manager, either the name of the owning queue manager must be specified, or the other queue manager must have a local definition of the queue.

#### **SCOCEL**

Cell scope.

The queue definition has cell scope. This means that the queue definition is also placed in a cell directory available to all of the queue managers in the cell. The queue can be opened for output from any of the queue managers in the cell merely by specifying the name of the queue; the name of the queue manager which owns the queue need not be specified. However, the queue definition is not available to any queue manager in the cell which also has a local definition of a queue with that name, as the local definition takes precedence.

A cell directory is provided by an installable name service such as LDAP (Lightweight Directory Access Protocol. Note that WebSphere® MQ no longer supports the DCE (Distributed Computing Environment) name service that was formerly used for inserting queue definitions into a DCE directory (also no longer supported).

Model and dynamic queues cannot have cell scope.

This value is only valid if a name service supporting a cell directory has been configured.

To determine the value of this attribute, use the IASCOP selector with the MQINQ call.

Support for this attribute is subject to the following restrictions:

On i5/OS®, the attribute is supported, but only SCOQM is valid.

#### Parent topic: Overview

This build: January 26, 2011 11:49:06

Notices | Trademarks | Downloads | Library | Support | Feedback

Copyright IBM Corporation 1999, 2009. All Rights Reserved. This topic's URL: ir16060\_

### **3.1.1.47. Shareability (10-digit signed integer)**

Whether queue can be shared for input.

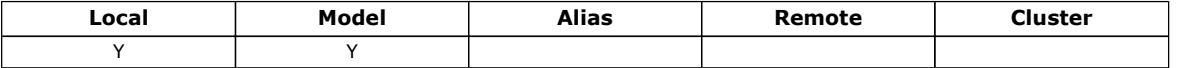

This indicates whether the queue can be opened for input multiple times concurrently. The value is one of the following:

#### QASHR

Queue is shareable.

Multiple opens with the OOINPS option are allowed.

#### QANSHR

Queue is not shareable.

An MQOPEN call with the OOINPS option is treated as OOINPX.

To determine the value of this attribute, use the IASHAR selector with the MQINQ call.

#### Parent topic: Overview

This build: January 26, 2011 11:49:06

Notices | Trademarks | Downloads | Library | Support | Feedback

Copyright IBM Corporation 1999, 2009. All Rights Reserved. This topic's URL: ir16070\_

### **3.1.1.48. TriggerControl (10-digit signed integer)**

#### Trigger control.

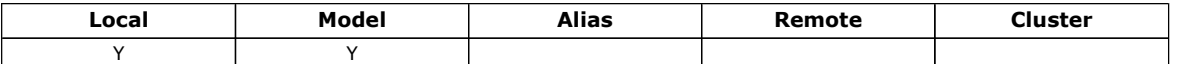

This controls whether trigger messages are written to an initiation queue, in order to cause an application to be started to service the queue. This is one of the following:

#### **TCOFF**

Trigger messages not required.

No trigger messages are to be written for this queue. The value of  $TriggerType$  is irrelevant in this case.

### **TCON**

Trigger messages required.

Trigger messages are to be written for this queue, when the appropriate trigger events occur.

To determine the value of this attribute, use the IATRGC selector with the MQINQ call. To change the value of this attribute, use

the MQSET call.

Parent topic: Overview

This build: January 26, 2011 11:49:06

Notices | Trademarks | Downloads | Library | Support | Feedback

Copyright IBM Corporation 1999, 2009. All Rights Reserved. This topic's URL: ir16080\_

# **3.1.1.49. TriggerData (64-byte character string)**

Trigger data.

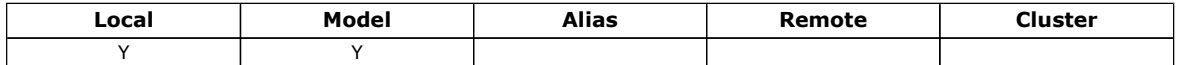

This is free-format data that the queue manager inserts into the trigger message when a message arriving on this queue causes a trigger message to be written to the initiation queue.

The content of this data is of no significance to the queue manager. It is meaningful either to the trigger-monitor application which processes the initiation queue, or to the application which is started by the trigger monitor.

The character string cannot contain any nulls. It is padded to the right with blanks if necessary.

To determine the value of this attribute, use the CATRGD selector with the MQINQ call. To change the value of this attribute, use the MQSET call. The length of this attribute is given by LNTRGD.

#### Parent topic: Overview

This build: January 26, 2011 11:49:06

Notices | Trademarks | Downloads | Library | Support | Feedback

Copyright IBM Corporation 1999, 2009. All Rights Reserved. This topic's URL: ir16090\_

## **3.1.1.50. TriggerDepth (10-digit signed integer)**

Trigger depth.

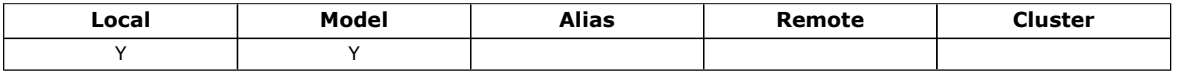

This is the number of messages of priority TriggerMsgPriority or greater that must be on the queue before a trigger message is written. This applies when TriggerType is set to TTDPTH. The value of TriggerDepth is one or greater. This attribute is not used otherwise.

To determine the value of this attribute, use the IATRGD selector with the MQINQ call. To change the value of this attribute, use the MQSET call.

#### Parent topic: Overview

This build: January 26, 2011 11:49:06

Notices | Trademarks | Downloads | Library | Support | Feedback

Copyright IBM Corporation 1999, 2009. All Rights Reserved. This topic's URL: ir16100\_

# **3.1.1.51. TriggerMsgPriority (10-digit signed integer)**

Threshold message priority for triggers.

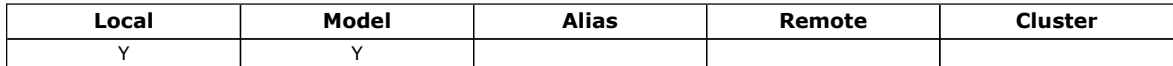

This is the message priority below which messages do not contribute to the generation of trigger messages (that is, the queue manager ignores these messages when determining whether a trigger message should be generated). TriggerMsgPriority can be in the range zero (lowest) through MaxPriority (highest; see Attributes for the queue manager); a value of zero causes all messages to contribute to the generation of trigger messages.

To determine the value of this attribute, use the IATRGP selector with the MQINQ call. To change the value of this attribute, use

the MQSET call.

### Parent topic: Overview

This build: January 26, 2011 11:49:06

Notices | Trademarks | Downloads | Library | Support | Feedback

Copyright IBM Corporation 1999, 2009. All Rights Reserved. This topic's URL: ir16110\_

# **3.1.1.52. TriggerType (10-digit signed integer)**

### Trigger type.

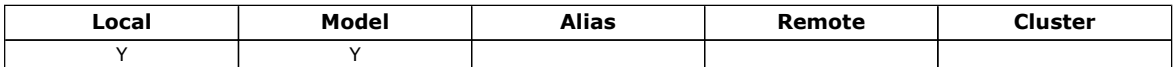

This controls the conditions under which trigger messages are written as a result of messages arriving on this queue. The value is one of the following:

#### TTNONE

No trigger messages.

No trigger messages are written as a result of messages on this queue. This has the same effect as setting  $TriagerControl$  to **TCOFF.** 

#### TTFRST

Trigger message when queue depth goes from 0 to 1.

A trigger message is written whenever the number of messages of priority  $TriggerMsgPriority$  or greater on the queue changes from 0 to 1.

#### **TTEVRY**

Trigger message for every message.

A trigger message is written whenever a message of priority TriggerMsgPriority or greater arrives on the queue.

#### TTDPTH

Trigger message when depth threshold exceeded.

A trigger message is written whenever the number of messages of priority TriggerMsgPriority or greater on the queue equals or exceeds TriggerDepth. After the trigger message has been written, TriggerControl is set to TCOFF to prevent further triggering until it is explicitly turned on again.

To determine the value of this attribute, use the IATRGT selector with the MQINQ call. To change the value of this attribute, use the MQSET call.

#### Parent topic: Overview

This build: January 26, 2011 11:49:06

Notices | Trademarks | Downloads | Library | Support | Feedback

Copyright IBM Corporation 1999, 2009. All Rights Reserved. This topic's URL: ir16120\_

## **3.1.1.53. Usage (10-digit signed integer)**

Queue usage.

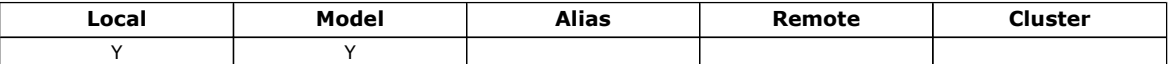

This indicates what the queue is used for. The value is one of the following:

#### USNORM

Normal usage.

This is a queue that normal applications use when putting and getting messages; the queue is not a transmission queue.

#### USTRAN

Transmission queue.

This is a queue used to hold messages destined for remote queue managers. When a normal application sends a message to a remote queue, the local queue manager stores the message temporarily on the appropriate transmission queue in a special

format. A message channel agent then reads the message from the transmission queue, and transports the message to the remote queue manager. For more information about transmission queues, see the WebSphere MO Application Programming Guide.

Only privileged applications can open a transmission queue for OOOUT to put messages on it directly. Only utility applications would normally be expected to do this. Care must be taken that the message data format is correct (see MOXOH Transmission-queue header), otherwise errors may occur during the transmission process. Context is not passed or set unless one of the PM\* context options is specified.

To determine the value of this attribute, use the IAUSAG selector with the MQINQ call.

#### Parent topic: Overview

This build: January 26, 2011 11:49:06

Notices | Trademarks | Downloads | Library | Support | Feedback

Copyright IBM Corporation 1999, 2009. All Rights Reserved. This topic's URL: ir16130\_

## **3.1.1.54. XmitQName (48-byte character string)**

Transmission queue name.

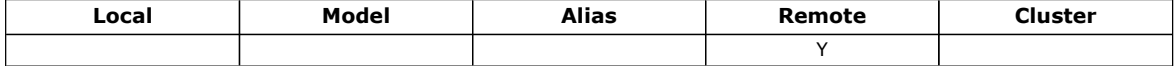

If this attribute is nonblank when an open occurs, either for a remote queue or for a queue manager alias definition, it specifies the name of the local transmission queue to be used for forwarding the message.

If  $XmitQName$  is blank, the local queue whose name is the same as  $RemoveQMyrName$  is used as the transmission queue. If there is no queue with the name  $RemoteOMarName$ , the queue identified by the  $DefxmitOMame$  queue manager attribute is used.

This attribute is ignored if the definition is being used as a queue manager alias and  $RemoteOMarName$  is the name of the local queue manager. It is also ignored if the definition is used as a reply-to queue alias definition.

To determine the value of this attribute, use the CAXQN selector with the MQINQ call. The length of this attribute is given by LNQN.

#### Parent topic: Overview

**This build: January 26, 2011 11:49:06** 

Notices | Trademarks | Downloads | Library | Support | Feedback

Copyright IBM Corporation 1999, 2009. All Rights Reserved. This topic's URL: ir16140\_

### **3.2. Attributes for namelists**

The following table summarizes the attributes that are specific to namelists. The attributes are described in alphabetic order.

Note: The names of the attributes shown in this book are the names used with the MQINQ and MQSET calls. When MQSC commands are used to define, alter, or display attributes, alternative short names are used; see the WebSphere MQ Script (MQSC) Command Reference for details.

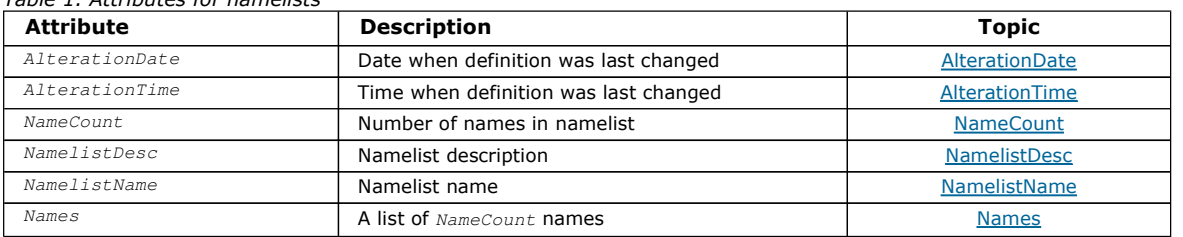

#### Attribute descriptions

Table 1. Attributes for namelists

#### Parent topic: Attributes of objects

This build: January 26, 2011 11:49:06

Notices | Trademarks | Downloads | Library | Support | Feedback

Copyright IBM Corporation 1999, 2009. All Rights Reserved.

This topic's URL: ir16150\_

### **3.2.1. Attribute descriptions**

A namelist object has the attributes described below.

AlterationDate (12-byte character string)

AlterationTime (8-byte character string)

NameCount (10-digit signed integer)

NamelistDesc (64-byte character string)

NamelistName (48-byte character string)

Names (48-byte character string×NameCount)

#### Parent topic: Attributes for namelists

This build: January 26, 2011 11:49:06

Notices | Trademarks | Downloads | Library | Support | Feedback

Copyright IBM Corporation 1999, 2009. All Rights Reserved. This topic's URL: ir16160\_

## **3.2.1.1. AlterationDate (12-byte character string)**

Date when definition was last changed.

This is the date when the definition was last changed. The format of the date is YYYY-MM-DD, padded with two trailing blanks to make the length 12 bytes.

To determine the value of this attribute, use the CAALTD selector with the MQINQ call. The length of this attribute is given by LNDATE.

#### Parent topic: Attribute descriptions

This build: January 26, 2011 11:49:06

Notices | Trademarks | Downloads | Library | Support | Feedback

Copyright IBM Corporation 1999, 2009. All Rights Reserved. This topic's URL: ir16170\_

### **3.2.1.2. AlterationTime (8-byte character string)**

Time when definition was last changed.

This is the time when the definition was last changed. The format of the time is HH.MM.SS.

To determine the value of this attribute, use the CAALTT selector with the MQINQ call. The length of this attribute is given by LNTIME.

#### Parent topic: Attribute descriptions

This build: January 26, 2011 11:49:06

Notices | Trademarks | Downloads | Library | Support | Feedback

Copyright IBM Corporation 1999, 2009. All Rights Reserved. This topic's URL: ir16180\_

## **3.2.1.3. NameCount (10-digit signed integer)**

Number of names in namelist.

This is greater than or equal to zero. The following value is defined:

#### NCMXNL

Maximum number of names in a namelist.

To determine the value of this attribute, use the IANAMC selector with the MQINQ call.

**Parent topic:** Attribute descriptions

This build: January 26, 2011 11:49:07

Notices | Trademarks | Downloads | Library | Support | Feedback

Copyright IBM Corporation 1999, 2009. All Rights Reserved. This topic's URL: ir16190\_

# **3.2.1.4. NamelistDesc (64-byte character string)**

Namelist description.

This is a field that may be used for descriptive commentary; its value is established by the definition process. The content of the field is of no significance to the queue manager, but the queue manager may require that the field contain only characters that can be displayed. It cannot contain any null characters; if necessary, it is padded to the right with blanks. In a DBCS installation, this field can contain DBCS characters (subject to a maximum field length of 64 bytes).

Note: If this field contains characters that are not in the queue manager's character set (as defined by the CodedCharSetId queue manager attribute), those characters may be translated incorrectly if this field is sent to another queue manager.

To determine the value of this attribute, use the CALSTD selector with the MQINQ call.

The length of this attribute is given by LNNLD.

Parent topic: Attribute descriptions

**This build: January 26, 2011 11:49:07** 

Notices | Trademarks | Downloads | Library | Support | Feedback

Copyright IBM Corporation 1999, 2009. All Rights Reserved. This topic's URL: ir16200\_

## **3.2.1.5. NamelistName (48-byte character string)**

Namelist name.

This is the name of a namelist that is defined on the local queue manager. For more information about namelist names, see the WebSphere MQ Application Programming Guide.

Each namelist has a name that is different from the names of other namelists belonging to the queue manager, but may duplicate the names of other queue manager objects of different types (for example, queues).

To determine the value of this attribute, use the CALSTN selector with the MQINQ call.

The length of this attribute is given by LNNLN.

Parent topic: Attribute descriptions

This build: January 26, 2011 11:49:07

Notices | Trademarks | Downloads | Library | Support | Feedback

Copyright IBM Corporation 1999, 2009. All Rights Reserved. This topic's URL: ir16210\_

## **3.2.1.6. Names (48-byte character string×NameCount)**

A list of NameCount names.

Each name is the name of an object that is defined to the local queue manager. For more information about object names, see the WebSphere MQ Application Programming Guide.

To determine the value of this attribute, use the CANAMS selector with the MQINQ call.

The length of each name in the list is given by LNOBJN.

Parent topic: Attribute descriptions

This build: January 26, 2011 11:49:07

Notices | Trademarks | Downloads | Library | Support | Feedback

Copyright IBM Corporation 1999, 2009. All Rights Reserved. This topic's URL: ir16220\_

## **3.3. Attributes for process definitions**

The following table summarizes the attributes that are specific to process definitions. The attributes are described in alphabetic order.

Note: The names of the attributes shown in this book are the names used with the MQINQ and MQSET calls. When MQSC commands are used to define, alter, or display attributes, alternative short names are used; see the WebSphere MQ Script (MQSC) Command Reference for details.

Table 1. Attributes for process definitions

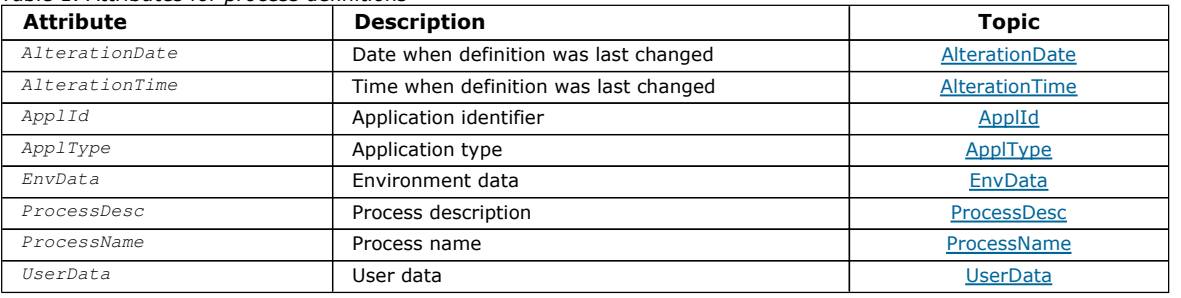

#### Attribute descriptions

#### Parent topic: Attributes of objects

This build: January 26, 2011 11:49:07

Notices | Trademarks | Downloads | Library | Support | Feedback

Copyright IBM Corporation 1999, 2009. All Rights Reserved. This topic's URL: ir16230\_

## **3.3.1. Attribute descriptions**

A process-definition object has the attributes described below.

AlterationDate (12-byte character string)

AlterationTime (8-byte character string)

ApplId (256-byte character string)

ApplType (10-digit signed integer)

EnvData (128-byte character string)

ProcessDesc (64-byte character string)

ProcessName (48-byte character string)

UserData (128-byte character string)

Parent topic: Attributes for process definitions

This build: January 26, 2011 11:49:07

Notices | Trademarks | Downloads | Library | Support | Feedback

 $\overline{\mathbb{C}}$  Convright IBM Corporation 1999, 2009. All Rights Reserved. This topic's URL: ir16240\_

## **3.3.1.1. AlterationDate (12-byte character string)**

Date when definition was last changed.

This is the date when the definition was last changed. The format of the date is YYYY-MM-DD, padded with two trailing blanks to make the length 12 bytes.

http://127.0.0.1:1085/help/advanced/print.jsp?topic=/com.ibm.mq.amqwak.doc/ir1012... 16/03/2011

To determine the value of this attribute, use the CAALTD selector with the MQINQ call. The length of this attribute is given by LNDATE.

Parent topic: Attribute descriptions

This build: January 26, 2011 11:49:07

Notices | Trademarks | Downloads | Library | Support | Feedback

Copyright IBM Corporation 1999, 2009. All Rights Reserved. This topic's URL: ir16250\_

# **3.3.1.2. AlterationTime (8-byte character string)**

Time when definition was last changed.

This is the time when the definition was last changed. The format of the time is  $HH.MM.SS$ .

To determine the value of this attribute, use the CAALTT selector with the MQINQ call. The length of this attribute is given by LNTIME.

Parent topic: Attribute descriptions

**This build: January 26, 2011 11:49:07** 

Notices | Trademarks | Downloads | Library | Support | Feedback

Copyright IBM Corporation 1999, 2009. All Rights Reserved. This topic's URL: ir16260\_

# **3.3.1.3. ApplId (256-byte character string)**

Application identifier.

This is a character string that identifies the application to be started. This information is for use by a trigger-monitor application that processes messages on the initiation queue; the information is sent to the initiation queue as part of the trigger message.

The meaning of  $AppIId$  is determined by the trigger-monitor application. The trigger monitor provided by WebSphere® MQ requires  $AppIId$  to be the name of an executable program.

The character string cannot contain any nulls. It is padded to the right with blanks if necessary.

To determine the value of this attribute, use the CAAPPI selector with the MQINQ call. The length of this attribute is given by LNPROA.

### Parent topic: Attribute descriptions

This build: January 26, 2011 11:49:07

Notices | Trademarks | Downloads | Library | Support | Feedback

Copyright IBM Corporation 1999, 2009. All Rights Reserved. This topic's URL: ir16270\_

# **3.3.1.4. ApplType (10-digit signed integer)**

### Application type.

This identifies the nature of the program to be started in response to the receipt of a trigger message. This information is for use by a trigger-monitor application that processes messages on the initiation queue; the information is sent to the initiation queue as part of the trigger message.

ApplType can have any value, but the following values are recommended for standard types; user-defined application types should be restricted to values in the range ATUFST through ATULST:

### **ATCICS**

CICS® transaction.

AT400

i5/OS® application.

ATUFST

Lowest value for user-defined application type.

ATULST

Highest value for user-defined application type.

To determine the value of this attribute, use the IAAPPT selector with the MQINQ call.

Parent topic: Attribute descriptions

This build: January 26, 2011 11:49:07

Notices | Trademarks | Downloads | Library | Support | Feedback

Copyright IBM Corporation 1999, 2009. All Rights Reserved. This topic's URL: ir16280\_

# **3.3.1.5. EnvData (128-byte character string)**

Environment data.

This is a character string that contains environment-related information pertaining to the application to be started. This information is for use by a trigger-monitor application that processes messages on the initiation queue; the information is sent to the initiation queue as part of the trigger message.

The meaning of EnvData is determined by the trigger-monitor application. The trigger monitor provided by WebSphere® MQ appends  $EnvData$  to the parameter list passed to the started application. The parameter list consists of the MQTMC2 structure, followed by one blank, followed by  $EnvData$  with trailing blanks removed.

The character string cannot contain any nulls. It is padded to the right with blanks if necessary.

To determine the value of this attribute, use the CAENVD selector with the MQINQ call. The length of this attribute is given by LNPROE.

**Parent topic:** Attribute descriptions

This build: January 26, 2011 11:49:07

Notices | Trademarks | Downloads | Library | Support | Feedback

Copyright IBM Corporation 1999, 2009. All Rights Reserved. This topic's URL: ir16290\_

# **3.3.1.6. ProcessDesc (64-byte character string)**

Process description.

This is a field that may be used for descriptive commentary. The content of the field is of no significance to the queue manager, but the queue manager may require that the field contain only characters that can be displayed. It cannot contain any null characters; if necessary, it is padded to the right with blanks. In a DBCS installation, the field can contain DBCS characters (subject to a maximum field length of 64 bytes).

Note: If this field contains characters that are not in the queue manager's character set (as defined by the CodedCharSetId queue manager attribute), those characters may be translated incorrectly if this field is sent to another queue manager.

To determine the value of this attribute, use the CAPROD selector with the MQINQ call.

The length of this attribute is given by LNPROD.

Parent topic: Attribute descriptions

This build: January 26, 2011 11:49:07

Notices | Trademarks | Downloads | Library | Support | Feedback

 $\mathbb O$  Convright IBM Corporation 1999, 2009. All Rights Reserved. This topic's URL: ir16300\_

# **3.3.1.7. ProcessName (48-byte character string)**

Process name.

This is the name of a process definition that is defined on the local queue manager.

Each process definition has a name that is different from the names of other process definitions belonging to the queue manager. But the name of the process definition may be the same as the names of other queue manager objects of different types (for example, queues).

To determine the value of this attribute, use the CAPRON selector with the MQINQ call.

The length of this attribute is given by LNPRON.

Parent topic: Attribute descriptions

This build: January 26, 2011 11:49:07

Notices | Trademarks | Downloads | Library | Support | Feedback

Copyright IBM Corporation 1999, 2009. All Rights Reserved. This topic's URL: ir16310\_

# **3.3.1.8. UserData (128-byte character string)**

User data.

This is a character string that contains user information pertaining to the application to be started. This information is for use by a trigger-monitor application that processes messages on the initiation queue, or the application which is started by the trigger monitor. The information is sent to the initiation queue as part of the trigger message.

The meaning of UserData is determined by the trigger-monitor application. The trigger monitor provided by WebSphere® MQ passes UserData to the started application as part of the parameter list. The parameter list consists of the MQTMC2 structure (containing UserData), followed by one blank, followed by  $EnvData$  with trailing blanks removed.

The character string cannot contain any nulls. It is padded to the right with blanks if necessary.

To determine the value of this attribute, use the CAUSRD selector with the MQINQ call. The length of this attribute is given by LNPROU.

#### Parent topic: Attribute descriptions

This build: January 26, 2011 11:49:07

Notices | Trademarks | Downloads | Library | Support | Feedback

Copyright IBM Corporation 1999, 2009. All Rights Reserved. This topic's URL: ir16320\_

## **3.4. Attributes for the queue manager**

Some queue manager attributes are fixed for particular implementations, while others can be changed by using the MQSC command ALTER QMGR. The attributes can also be displayed by using the command DISPLAY QMGR. Most queue manager attributes can be inquired by opening a special OTQM object, and using the MQINQ call with the handle returned.

The following table summarizes the attributes that are specific to the queue manager. The attributes are described in alphabetic order.

Note: The names of the attributes shown in this book are the names used with the MOINO and MOSET calls. When MOSC commands are used to define, alter, or display attributes, alternative short names are used; see the WebSphere MQ Script (MQSC) Command Reference for details.

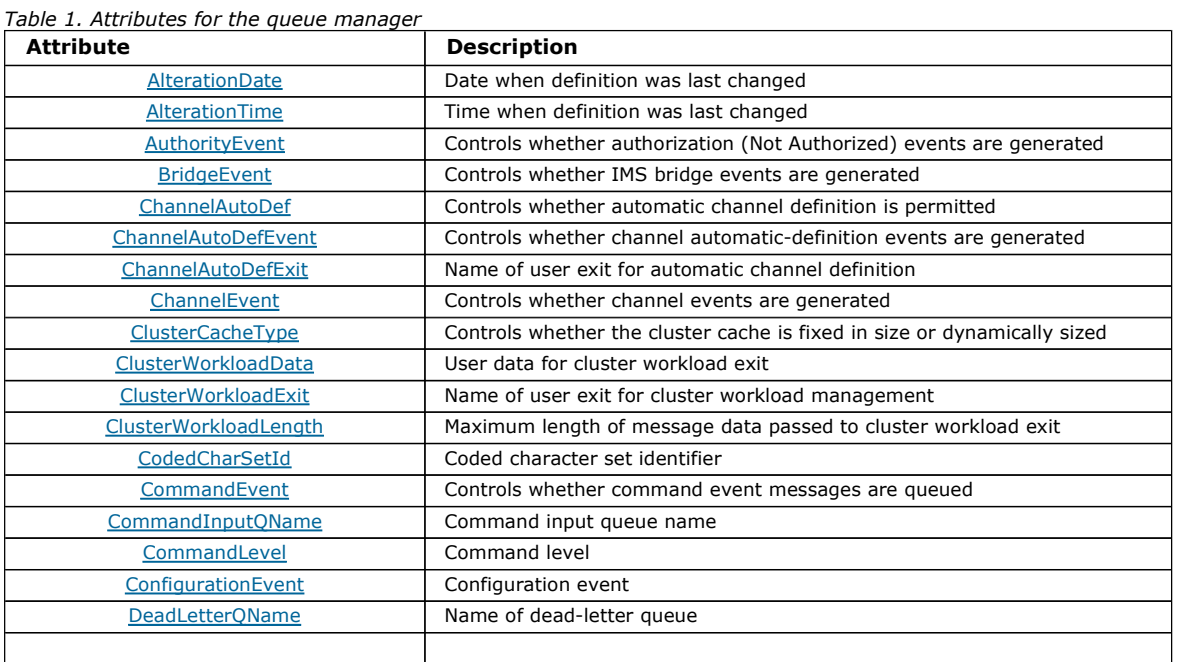

http://127.0.0.1:1085/help/advanced/print.jsp?topic=/com.ibm.mq.amqwak.doc/ir1012... 16/03/2011

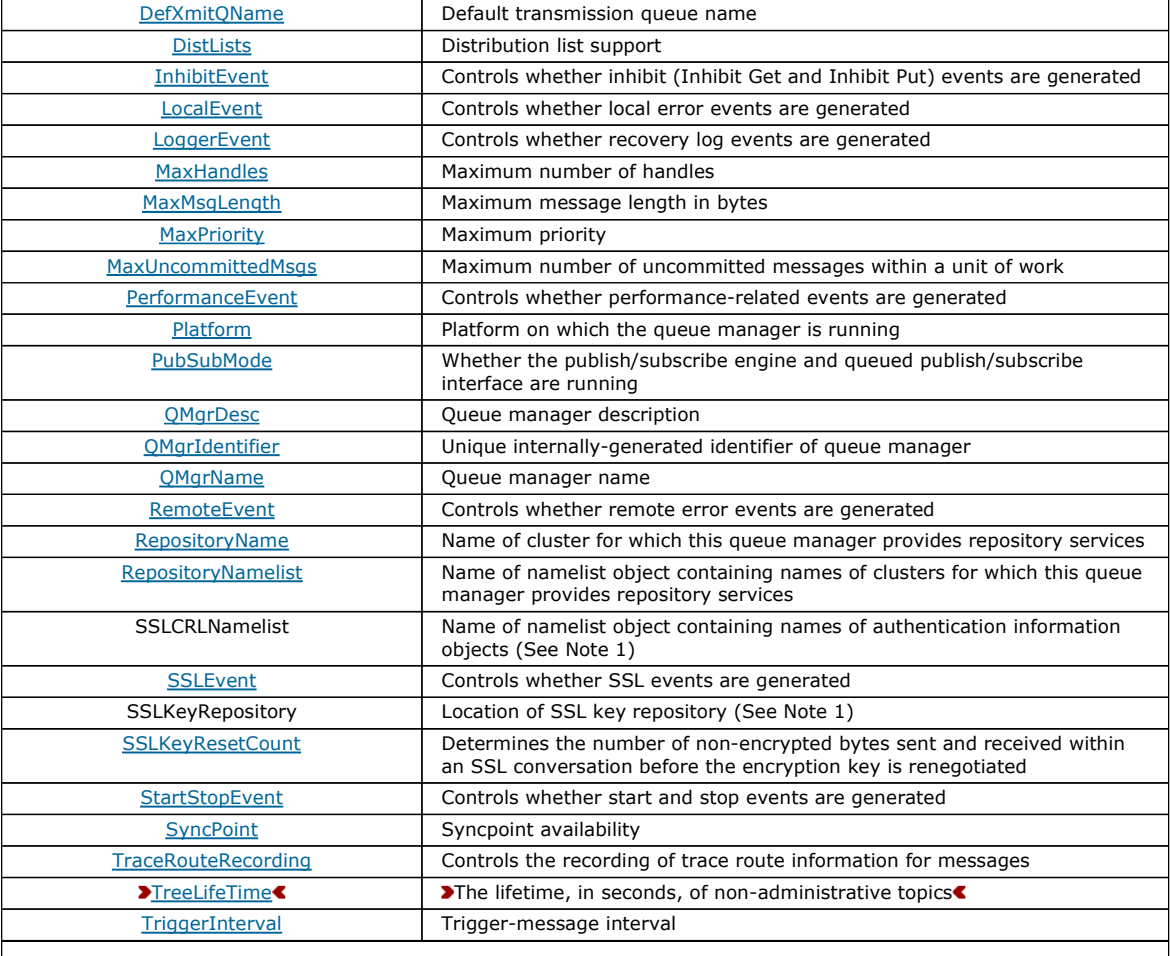

Notes:

1. This attribute cannot be inquired using the MQINQ call, and is not described in this book. See the WebSphere MQ Programmable Command Formats and Administration Interface book for details of this attribute.

#### Attribute descriptions

#### Parent topic: Attributes of objects

This build: January 26, 2011 11:49:08

Notices | Trademarks | Downloads | Library | Support | Feedback

Copyright IBM Corporation 1999, 2009. All Rights Reserved. This topic's URL: ir16330\_

## **3.4.1. Attribute descriptions**

The queue manager object has the attributes described below.

#### AlterationDate (12-byte character string)

AlterationTime (8-byte character string)

#### AuthorityEvent (10-digit signed integer)

BridgeEvent (character string)

**This attribute determines whether IMS™ bridge event messages are put onto the SYSTEM.ADMIN.CHANNEL.EVENT queue. It** is only supported on z/OS®.

ChannelAutoDef (10-digit signed integer)

ChannelAutoDefEvent (10-digit signed integer)

ChannelAutoDefExit (20-byte character string)

ChannelEvent (character string) Determines whether channel event messages are generated.

ClusterCacheType (32-byte character string)

ClusterWorkloadData (32-byte character string)

ClusterWorkloadExit (20-byte character string)

ClusterWorkloadLength (10-digit signed integer)

CodedCharSetId (10-digit signed integer)

CommandEvent (integer)

CommandInputQName (48-byte character string)

CommandLevel (10-digit signed integer) Command Level. This indicates the level of system control commands supported by the queue manager.

**ConfigurationEvent** 

DeadLetterQName (48-byte character string)

DefXmitQName (48-byte character string)

DistLists (10-digit signed integer)

InhibitEvent (10-digit signed integer)

LocalEvent (10-digit signed integer)

LoggerEvent (10-digit signed integer)

MaxHandles (10-digit signed integer)

MaxMsgLength (10-digit signed integer)

MaxPriority (10-digit signed integer)

MaxUncommittedMsgs (10-digit signed integer)

PerformanceEvent (10-digit signed integer)

Platform (10-digit signed integer)

### PubSubMode (10-digit signed integer)

Whether the publish/subscribe engine and the queued publish/subscribe interface are running, therefore allowing applications to publish/subscribe by using the application programming interface and the queues that are being monitored by the queued publish/subscribe interface.

QMgrDesc (64-byte character string)

QMgrIdentifier (48-byte character string)

QMgrName (48-byte character string)

RemoteEvent (10-digit signed integer)

RepositoryName (48-byte character string)

RepositoryNamelist (48-byte character string)

SSLEvent (character string) Determines whether SSL events are generated.

SSLKeyResetCount (integer)

StartStopEvent (10-digit signed integer)

SyncPoint (10-digit signed integer)

TraceRouteRecording (10-digit signed integer)

This controls whether information about messages is recorded as they flow through a queue manager.

### TreeLifeTime (10-digit signed integer)

### TriggerInterval (10-digit signed integer)

Parent topic: Attributes for the queue manager

```
This build: January 26, 2011 11:49:08
```
Notices | Trademarks | Downloads | Library | Support | Feedback

Copyright IBM Corporation 1999, 2009. All Rights Reserved. This topic's URL: ir16340\_

# **3.4.1.1. AlterationDate (12-byte character string)**

Date when definition was last changed.

This is the date when the definition was last changed. The format of the date is YYYY-MM-DD, padded with two trailing blanks to make the length 12 bytes.

To determine the value of this attribute, use the CAALTD selector with the MQINQ call. The length of this attribute is given by LNDATE.

Parent topic: **Attribute descriptions** 

This build: January 26, 2011 11:49:08

Notices | Trademarks | Downloads | Library | Support | Feedback

Copyright IBM Corporation 1999, 2009. All Rights Reserved. This topic's URL: ir16350\_

# **3.4.1.2. AlterationTime (8-byte character string)**

Time when definition was last changed.

This is the time when the definition was last changed. The format of the time is HH.MM.SS.

To determine the value of this attribute, use the CAALTT selector with the MQINQ call. The length of this attribute is given by LNTIME.

### Parent topic: Attribute descriptions

This build: January 26, 2011 11:49:08

Notices | Trademarks | Downloads | Library | Support | Feedback

Copyright IBM Corporation 1999, 2009. All Rights Reserved. This topic's URL: ir16360\_

# **3.4.1.3. AuthorityEvent (10-digit signed integer)**

Controls whether authorization (Not Authorized) events are generated.

The value is one of the following:

### EVRDIS

Event reporting disabled.

### EVRENA

Event reporting enabled.

For more information about events, see the Monitoring WebSphere MQ book.

To determine the value of this attribute, use the IAAUTE selector with the MQINQ call.

### Parent topic: Attribute descriptions

This build: January 26, 2011 11:49:08

Notices | Trademarks | Downloads | Library | Support | Feedback

Copyright IBM Corporation 1999, 2009. All Rights Reserved. This topic's URL:

ir16370\_

## **3.4.1.4. BridgeEvent (character string)**

This attribute determines whether IMS™ bridge event messages are put onto the SYSTEM.ADMIN.CHANNEL.EVENT queue. It is only supported on z/OS®.

Parent topic: **Attribute descriptions** 

**This build: January 26, 2011 11:49:08** 

Notices | Trademarks | Downloads | Library | Support | Feedback

Copyright IBM Corporation 1999, 2009. All Rights Reserved. This topic's URL: ir16380\_

# **3.4.1.5. ChannelAutoDef (10-digit signed integer)**

Controls whether automatic channel definition is permitted.

This attribute controls the automatic definition of channels of type CTRCVR and CTSVCN. Note that the automatic definition of CTCLSD channels is always enabled. The value is one of the following:

#### **CHADDI**

Channel auto-definition disabled.

#### **CHADEN**

Channel auto-definition enabled.

To determine the value of this attribute, use the IACAD selector with the MQINQ call.

Parent topic: **Attribute descriptions** 

This build: January 26, 2011 11:49:08

Notices | Trademarks | Downloads | Library | Support | Feedback

Copyright IBM Corporation 1999, 2009. All Rights Reserved. This topic's URL: ir16390\_

## **3.4.1.6. ChannelAutoDefEvent (10-digit signed integer)**

Controls whether channel automatic-definition events are generated.

This applies to channels of type CTRCVR, CTSVCN, and CTCLSD. The value is one of the following:

#### EVRDIS

Event reporting disabled.

#### EVRENA

Event reporting enabled.

For more information about events, see the Monitoring WebSphere MQ book.

To determine the value of this attribute, use the IACADE selector with the MQINQ call.

Parent topic: Attribute descriptions

This build: January 26, 2011 11:49:08

Notices | Trademarks | Downloads | Library | Support | Feedback

Copyright IBM Corporation 1999, 2009. All Rights Reserved. This topic's URL: ir16400\_

# **3.4.1.7. ChannelAutoDefExit (20-byte character string)**

Name of user exit for automatic channel definition.

If this name is nonblank, and  $ChanneIAutoDef$  has the value CHADEN, the exit is called each time that the queue manager is about to create a channel definition. This applies to channels of type CTRCVR, CTSVCN, and CTCLSD. The exit can then do one of the following:

- Allow the creation of the channel definition to proceed without change.
- Modify the attributes of the channel definition that is created.

• Suppress creation of the channel entirely.

To determine the value of this attribute, use the CACADX selector with the MQINQ call. The length of this attribute is given by LNEXN.

### **Parent topic:** Attribute descriptions

This build: January 26, 2011 11:49:08

Notices | Trademarks | Downloads | Library | Support | Feedback

Copyright IBM Corporation 1999, 2009. All Rights Reserved. This topic's URL: ir16410\_

# **3.4.1.8. ChannelEvent (character string)**

Determines whether channel event messages are generated.

This attribute determines whether channel event messages are put onto the SYSTEM.ADMIN.CHANNEL.EVENT queue, and if so, what type of messages are queued (for example 'channel started', 'channel stopped', 'channel not activated'). Before the implementation of this attribute, the only way of preventing channel event messages from being queued was to delete the target queue.

This attribute also allows you to collect IMS™ bridge events only (because you can now switch channel events off, they do not get put onto the same queue). The same applies to SSL events which can also be collected without having to collect channel events as well.

This attribute also allows you to collect significant events only (for example when channels have errors, not when they start and stop normally).

The value for the ChannelEvent attribute can be one of the following:

- EVREXP (only the following channel events are generated: RC2279, RC2283, RC2284, RC2295, RC2296).
- EVRENA (all channel events are generated; that is, in addition to the events generated by EVREXP, the RC2282, and RC2283 events are also generated).
- EVRDIS (no channel events are generated; this is the queue manager initial default value).
- To determine the value of this attribute, use the IACHNE selector with the MQINQ call.

### Parent topic: Attribute descriptions

This build: January 26, 2011 11:49:08

Notices | Trademarks | Downloads | Library | Support | Feedback

Copyright IBM Corporation 1999, 2009. All Rights Reserved. This topic's URL: ir16420\_

# **3.4.1.9. ClusterCacheType (32-byte character string)**

Controls whether cluster cache is fixed size, or is dynamically sized.

This is a user-defined 32-byte character string that is passed to the cluster workload exit when it is called. If there is no data to pass to the exit, the string is blank.

To determine the value of this attribute, use the CACLWD selector with the MQINQ call.

Parent topic: Attribute descriptions

This build: January 26, 2011 11:49:08

Notices | Trademarks | Downloads | Library | Support | Feedback

Copyright IBM Corporation 1999, 2009. All Rights Reserved. This topic's URL: ir16430\_

# **3.4.1.10. ClusterWorkloadData (32-byte character string)**

User data for cluster workload exit.

This is a user-defined 32-byte character string that is passed to the cluster workload exit when it is called. If there is no data to pass to the exit, the string is blank.

To determine the value of this attribute, use the CACLWD selector with the MQINQ call.

Parent topic: Attribute descriptions

This build: January 26, 2011 11:49:08 Notices | Trademarks | Downloads | Library | Support | Feedback

Copyright IBM Corporation 1999, 2009. All Rights Reserved. This topic's URL: ir16440\_

## **3.4.1.11. ClusterWorkloadExit (20-byte character string)**

Name of user exit for cluster workload management.

If this name is not blank, the exit is called each time that a message is put to a cluster queue or moved from one cluster-sender queue to another. The exit can then either accept the queue instance selected by the queue manager as the destination for the message, or select another queue instance.

To determine the value of this attribute, use the CACLWX selector with the MQINQ call. The length of this attribute is given by LNEXN.

Parent topic: **Attribute descriptions** 

This build: January 26, 2011 11:49:08

Notices | Trademarks | Downloads | Library | Support | Feedback

Copyright IBM Corporation 1999, 2009. All Rights Reserved. This topic's URL: ir16450\_

## **3.4.1.12. ClusterWorkloadLength (10-digit signed integer)**

Maximum length of message data passed to cluster workload exit.

This is the maximum length of message data that is passed to the cluster workload exit. The actual length of data passed to the exit is the minimum of the following:

- The length of the message.
- The queue manager's MaxMsgLength attribute.
- The ClusterWorkloadLength attribute.

To determine the value of this attribute, use the IACLWL selector with the MQINQ call.

#### Parent topic: Attribute descriptions

**This build: January 26, 2011 11:49:08** 

Notices | Trademarks | Downloads | Library | Support | Feedback

Copyright IBM Corporation 1999, 2009. All Rights Reserved. This topic's URL: ir16460\_

# **3.4.1.13. CodedCharSetId (10-digit signed integer)**

Coded character set identifier.

This defines the character set used by the queue manager for all character string fields defined in the MQI, including the names of objects, queue creation date and time, and so on. The character set must be one that has single-byte characters for the characters that are valid in object names. It does not apply to application data carried in the message. The value depends on the environment:

On i5/OS®, the value is that which is set in the environment when the queue manager is first created.

To determine the value of this attribute, use the IACCSI selector with the MQINQ call.

Parent topic: Attribute descriptions

This build: January 26, 2011 11:49:08

Notices | Trademarks | Downloads | Library | Support | Feedback

Copyright IBM Corporation 1999, 2009. All Rights Reserved. This topic's URL: ir16470\_

## **3.4.1.14. CommandEvent (integer)**

Controls whether messages are put onto a local queue when commands are issued.

This controls whether messages are written to a new event queue, SYSTEM.ADMIN.COMMAND.EVENT, whenever commands are issued. This feature is useful for command tracking notification, and for problem diagnosis. To inquire about the CommandEvent queue manager attribute, use the new attribute selector iacev with one of the following values:

- EVRENA command event messages are generated and put onto the queue for all successful commands.
- EVND command event messages are generated and put onto the queue for all successful commands other than the DISPLAY (MQSC) command, and the Inquire (PCF) command.
- EVRDIS command event messages are not generated or put onto the queue (this is the queue manager's initial default value).

To determine the value of this attribute, use the CMDEV selector with the MQINQ call.

Parent topic: Attribute descriptions

This build: January 26, 2011 11:49:08

Notices | Trademarks | Downloads | Library | Support | Feedback

Copyright IBM Corporation 1999, 2009. All Rights Reserved. This topic's URL: ir16480\_

## **3.4.1.15. CommandInputQName (48-byte character string)**

Command input queue name.

This is the name of the command input queue defined on the local queue manager. This is a queue to which users can send commands, if authorized to do so. The name of the queue depends on the environment:

 On i5/OS®, the name of the queue is SYSTEM.ADMIN.COMMAND.QUEUE, and only PCF commands can be sent to it. However, an MQSC command can be sent to this queue if the MQSC command is enclosed within a PCF command of type CMESC. Refer to the WebSphere MQ Programmable Command Formats and Administration Interface. book for details of the Escape command.

To determine the value of this attribute, use the CACMDQ selector with the MQINQ call. The length of this attribute is given by LNQN.

#### Parent topic: Attribute descriptions

This build: January 26, 2011 11:49:08

Notices | Trademarks | Downloads | Library | Support | Feedback

Copyright IBM Corporation 1999, 2009. All Rights Reserved. This topic's URL: ir16490\_

## **3.4.1.16. CommandLevel (10-digit signed integer)**

Command Level. This indicates the level of system control commands supported by the queue manager.

The value is one of the following:

#### CMLVL1

Level 1 of system control commands.

This value is returned by the following:

- MQSeries® for OS/400®
	- Version 2 Release 3
	- o Version 3 Release 1
	- Version 3 Release 6

### CML320

Level 320 of system control commands.

This value is returned by the following:

- MQSeries for OS/400
	- Version 3 Release 2
	- o Version 3 Release 7

#### CML420

Level 420 of system control commands.

- This value is returned by the following:
	- MQSeries for AS/400®
		- o Version 4 Release 2.0

o Version 4 Release 2.1

#### CML510

Level 510 of system control commands.

This value is returned by the following:

MQSeries for AS/400 Version 5 Release 1

### CML520

Level 520 of system control commands.

This value is returned by the following:

MQSeries for AS/400 Version 5 Release 2

### CML530

Level 530 of system control commands.

This value is returned by the following:

WebSphere® MQ for i5/OS® Version 5 Release 3

#### CML600

Level 600 of system control commands.

This value is returned by the following:

WebSphere MQ for i5/OS Version 6 Release 0

#### CML700

Level 700 of system control commands.

This value is returned by the following:

WebSphere MQ for i5/OS Version 7 Release 0

#### $5$ CML701 $<$

**>Level 701 of system control commands.** 

This value is returned by the following:

WebSphere MQ for i5/OS Version 7 Release 0 Modification 1

æ

The set of system control commands that corresponds to a particular value of the CommandLevel attribute varies according to the value of the Platform attribute; both must be used to decide which system control commands are supported.

To determine the value of this attribute, use the IACMDL selector with the MQINQ call.

Parent topic: Attribute descriptions

This build: January 26, 2011 11:49:09

Notices | Trademarks | Downloads | Library | Support | Feedback

Copyright IBM Corporation 1999, 2009. All Rights Reserved. This topic's URL: ir16500\_

## **3.4.1.17. ConfigurationEvent**

Controls whether configuration events are generated and sent to the SYSTEM.ADMIN.CONFIG.EVENT queue default object. The ConfigurationEvent attribute can be one of the following values:

- EVRENA
- **EVRDIS**

If the ConfigurationEvent attribute is set to EVRENA, and certain commands are successfully issued by runmqsc or PCF, configuration events are generated and sent to the SYSTEM.ADMIN.CONFIG.EVENT queue. Events for the following commands are issued, even if an alter command does not change the object involved. The commands for which configuration events are generated and sent are:

- DEFINE/ALTER AUTHINFO
- DEFINE/ALTER CHANNEL
- DEFINE/ALTER NAMELIST
- DEFINE/ALTER PROCESS
- DEFINE/ALTER QLOCAL (unless it is a temporary dynamic queue)
- DEFINE/ALTER QMODEL/QALIAS/QREMOTE
- DELETE AUTHINFO
- DELETE CHANNEL
- DELETE NAMELIST
- DELETE PROCESS
- DELETE QLOCAL (unless it is a temporary dynamic queue)
- DELETE QMODEL/QALIAS/QREMOTE
- ALTER QMGR (unless the CONFIGEV attribute is disabled and is not changed to enabled)
- REFRESH OMGR
- An MQSET call, other than for a temporary dynamic queue.
- Events are not generated (if enabled) in the following circumstances:
	- The command or MQSET call fails.
	- The queue manager cannot put the event message on the event queue. The command should still complete successfully.
	- Temporary dynamic queues.
	- Internal attribute changes done directly or implicitly (not by MQSET or command); this affects TRIGGER, CURDEPTH, IPPROCS, OPPROCS, QDPHIEV, QDPLOEV, QDPMAXEV, QSVCIEV.
	- When the configuration event queue is changed, although it an event message will be generated for that change when a Refresh is requested.
	- Clustering changes by the commands REFRESH/RESET CLUSTER and RESUME/SUSPEND QMGR.
	- Creating or deleting a queue manager.

### Parent topic: Attribute descriptions

```
This build: January 26, 2011 11:49:09
```
Notices | Trademarks | Downloads | Library | Support | Feedback

Copyright IBM Corporation 1999, 2009. All Rights Reserved. This topic's URL: ir16510\_

# **3.4.1.18. DeadLetterQName (48-byte character string)**

Name of dead-letter (undelivered-message) queue.

This is the name of a queue defined on the local queue manager. Messages are sent to this queue if they cannot be routed to their correct destination.

For example, messages are put on this queue when:

- A message arrives at a queue manager, destined for a queue that is not yet defined on that queue manager
- A message arrives at a queue manager, but the queue for which it is destined cannot receive it because, possibly:
	- $\circ$  The queue is full
	- o Put requests are inhibited
	- $\circ$  The sending node does not have authority to put messages on the queue

Applications can also put messages on the dead-letter queue.

Report messages are treated in the same way as ordinary messages; if the report message cannot be delivered to its destination queue (usually the queue specified by the MDRQ field in the message descriptor of the original message), the report message is placed on the dead-letter (undelivered-message) queue.

Note: Messages that have passed their expiry time (see the MDEXP field described in MQMD - Message descriptor) are not transferred to this queue when they are discarded. However, an expiration report message (ROEXP) is still generated and sent to the MDRQ queue, if requested by the sending application.

Messages are not put on the dead-letter (undelivered-message) queue when the application that issued the put request has been notified synchronously of the problem by means of the reason code returned by the MQPUT or MQPUT1 call (for example, a message put on a local queue for which put requests are inhibited).

Messages on the dead-letter (undelivered-message) queue sometimes have their application message data prefixed with an MQDLH structure. This structure contains extra information that indicates why the message was placed on the dead-letter (undelivered-message) queue. See MQDLH – Dead-letter header for more details of this structure.

This queue must be a local queue, with a Usage attribute of USNORM.

If a dead-letter (undelivered-message) queue is not supported by a queue manager, or one has not been defined, the name is all blanks. All WebSphere® MQ queue managers support a dead-letter (undelivered-message) queue, but by default it is not defined.

If the dead-letter (undelivered-message) queue is not defined, or it is full, or unusable for some other reason, a message which would have been transferred to it by a message channel agent is retained instead on the transmission queue.

To determine the value of this attribute, use the CADLQ selector with the MQINQ call. The length of this attribute is given by LNQN.

Parent topic: Attribute descriptions

This build: January 26, 2011 11:49:09 Notices | Trademarks | Downloads | Library | Support | Feedback

Copyright IBM Corporation 1999, 2009. All Rights Reserved. This topic's URL: ir16520\_

## **3.4.1.19. DefXmitQName (48-byte character string)**

Default transmission queue name.

This is the name of the transmission queue that is used for the transmission of messages to remote queue managers, if there is no other indication of which transmission queue to use.

If there is no default transmission queue, the name is entirely blank. The initial value of this attribute is blank.

To determine the value of this attribute, use the CADXQN selector with the MQINQ call. The length of this attribute is given by LNQN.

### Parent topic: Attribute descriptions

This build: January 26, 2011 11:49:09

Notices | Trademarks | Downloads | Library | Support | Feedback

Copyright IBM Corporation 1999, 2009. All Rights Reserved. This topic's URL: ir16530\_

## **3.4.1.20. DistLists (10-digit signed integer)**

Distribution list support.

This indicates whether the local queue manager supports distribution lists on the MQPUT and MQPUT1 calls. The value is one of the following:

### DLSUPP

Distribution lists supported.

#### **DLNSUP**

Distribution lists not supported.

To determine the value of this attribute, use the IADIST selector with the MQINQ call.

Parent topic: Attribute descriptions

This build: January 26, 2011 11:49:09

Notices | Trademarks | Downloads | Library | Support | Feedback

Copyright IBM Corporation 1999, 2009. All Rights Reserved. This topic's URL: ir16540\_

## **3.4.1.21. InhibitEvent (10-digit signed integer)**

Controls whether inhibit (Inhibit Get and Inhibit Put) events are generated.

The value is one of the following:

#### EVRDIS

Event reporting disabled.

#### EVRENA

Event reporting enabled.

For more information about events, see the Monitoring WebSphere MQ book.

To determine the value of this attribute, use the IAINHE selector with the MQINQ call.

Parent topic: Attribute descriptions

This build: January 26, 2011 11:49:09

Notices | Trademarks | Downloads | Library | Support | Feedback

Copyright IBM Corporation 1999, 2009. All Rights Reserved. This topic's URL:

ir16550\_

## **3.4.1.22. LocalEvent (10-digit signed integer)**

Controls whether local error events are generated.

The value is one of the following:

#### EVRDIS

Event reporting disabled.

#### **FVRFNA**

Event reporting enabled.

For more information about events, see the Monitoring WebSphere MQ book.

To determine the value of this attribute, use the IALCLE selector with the MQINQ call.

Parent topic: Attribute descriptions

**Et This build: January 26, 2011 11:49:09** 

Notices | Trademarks | Downloads | Library | Support | Feedback

Copyright IBM Corporation 1999, 2009. All Rights Reserved. This topic's URL: ir16560\_

## **3.4.1.23. LoggerEvent (10-digit signed integer)**

Controls whether recovery logger events are generated.

The value is one of the following:

#### ENABLED

Logger events are generated.

#### DISABLED

Logger events are not generated. This is the queue managers initial default value.

For more information about events, see the Monitoring WebSphere MQ book.

#### Parent topic: Attribute descriptions

This build: January 26, 2011 11:49:09

Notices | Trademarks | Downloads | Library | Support | Feedback

Copyright IBM Corporation 1999, 2009. All Rights Reserved. This topic's URL: ir16570\_

## **3.4.1.24. MaxHandles (10-digit signed integer)**

Maximum number of handles.

This is the maximum number of open handles that any one task can use concurrently. Each successful MQOPEN call for a single queue (or for an object that is not a queue) uses one handle. That handle becomes available for reuse when the object is closed. However, when a distribution list is opened, each queue in the distribution list is allocated a separate handle, and so that MQOPEN call uses as many handles as there are queues in the distribution list. This must be taken into account when deciding on a suitable value for MaxHandles.

The MQPUT1 call performs an MQOPEN call as part of its processing; as a result, MQPUT1 uses as many handles as MQOPEN would, but the handles are used only for the duration of the MQPUT1 call itself.

The value is in the range 1 through 999 999 999. On i5/OS®, the default value is 256.

To determine the value of this attribute, use the IAMHND selector with the MQINQ call.

**Parent topic:** Attribute descriptions

This build: January 26, 2011 11:49:09

Notices | Trademarks | Downloads | Library | Support | Feedback

Copyright IBM Corporation 1999, 2009. All Rights Reserved. This topic's URL: ir16580\_
# **3.4.1.25. MaxMsgLength (10-digit signed integer)**

Maximum message length in bytes.

This is the length of the longest *physical* message that can be handled by the queue manager. However, because the MaxMsgLength queue manager attribute can be set independently of the MaxMsgLength queue attribute, the longest physical message that can be placed on a queue is the lesser of those two values.

If the queue manager supports segmentation, it is possible for an application to put a *logical* message that is longer than the lesser of the two MaxMsgLength attributes, but only if the application specifies the MFSEGA flag in MQMD. If that flag is specified, the upper limit for the length of a logical message is 999 999 999 bytes, but usually resource constraints imposed by the operating system, or by the environment in which the application is running, will result in a lower limit.

The lower limit for the MaxMsgLength attribute is 32 KB (32 768 bytes). On i5/OS®, the maximum message length is 100 MB (104 857 600 bytes).

To determine the value of this attribute, use the IAMLEN selector with the MQINQ call.

Parent topic: Attribute descriptions

This build: January 26, 2011 11:49:09

Notices | Trademarks | Downloads | Library | Support | Feedback

Copyright IBM Corporation 1999, 2009. All Rights Reserved. This topic's URL: ir16590\_

# **3.4.1.26. MaxPriority (10-digit signed integer)**

Maximum priority.

This is the maximum message priority supported by the queue manager. Priorities range from zero (lowest) to MaxPriority (highest).

To determine the value of this attribute, use the IAMPRI selector with the MQINQ call.

Parent topic: Attribute descriptions

**This build: January 26, 2011 11:49:09** 

Notices | Trademarks | Downloads | Library | Support | Feedback

Copyright IBM Corporation 1999, 2009. All Rights Reserved. This topic's URL: ir16600\_

# **3.4.1.27. MaxUncommittedMsgs (10-digit signed integer)**

Maximum number of uncommitted messages within a unit of work.

This is the maximum number of uncommitted messages that can exist within a unit of work. The number of uncommitted messages is the sum of the following since the start of the current unit of work:

- Messages put by the application with the PMSYP option
- Messages retrieved by the application with the GMSYP option
- Trigger messages and COA report messages generated by the queue manager for messages put with the PMSYP option
- COD report messages generated by the queue manager for messages retrieved with the GMSYP option

The following are not counted as uncommitted messages:

- Messages put or retrieved by the application outside a unit of work
- Trigger messages or COA/COD report messages generated by the queue manager as a result of messages put or retrieved outside a unit of work
- Expiration report messages generated by the queue manager (even if the call causing the expiration report message specified GMSYP)
- Event messages generated by the queue manager (even if the call causing the event message specified PMSYP or GMSYP)

### Note:

- 1. Exception report messages are generated by the Message Channel Agent (MCA), or by the application, and so are treated in the same way as ordinary messages put or retrieved by the application.
- 2. When a message or segment is put with the PMSYP option, the number of uncommitted messages is incremented by one regardless of how many physical messages actually result from the put. (More than one physical message may result if the queue manager needs to subdivide the message or segment.)
- 3. When a distribution list is put with the PMSYP option, the number of uncommitted messages is incremented by one for each physical message that is generated. This can be as small as one, or as great as the number of destinations in the distribution list.

The lower limit for this attribute is 1; the upper limit is 999 999 999.

To determine the value of this attribute, use the IAMUNC selector with the MQINQ call.

Parent topic: Attribute descriptions

This build: January 26, 2011 11:49:09 Notices | Trademarks | Downloads | Library | Support | Feedback

Copyright IBM Corporation 1999, 2009. All Rights Reserved. This topic's URL: ir16610\_

# **3.4.1.28. PerformanceEvent (10-digit signed integer)**

Controls whether performance-related events are generated.

The value is one of the following:

## EVRDIS

Event reporting disabled.

## EVRENA

Event reporting enabled.

For more information about events, see the Monitoring WebSphere MQ book.

To determine the value of this attribute, use the IAPFME selector with the MQINQ call.

Parent topic: Attribute descriptions

This build: January 26, 2011 11:49:09

Notices | Trademarks | Downloads | Library | Support | Feedback

Copyright IBM Corporation 1999, 2009. All Rights Reserved. This topic's URL: ir16620\_

# **3.4.1.29. Platform (10-digit signed integer)**

Platform on which the queue manager is running.

This indicates the operating system on which the queue manager is running. The value is:

## PL400

i5/OS®.

## Parent topic: Attribute descriptions

This build: January 26, 2011 11:49:09

Notices | Trademarks | Downloads | Library | Support | Feedback

Copyright IBM Corporation 1999, 2009. All Rights Reserved. This topic's URL: ir16630\_

# **3.4.1.30. PubSubMode (10-digit signed integer)**

Whether the publish/subscribe engine and the queued publish/subscribe interface are running, therefore allowing applications to publish/subscribe by using the application programming interface and the queues that are being monitored by the queued publish/subscribe interface.

The value is one of the following:

## **PSMCP**

The publish/subscribe engine is running. It is therefore possible to publish/subscribe by using the application programming interface. The queued publish/subscribe interface is not running, therefore any message that is put to the queues that are monitored by the queued publish/subscribe interface will not be acted on. This setting is used for compatibility with WebSphere Message Broker V6 or earlier versions using this queue manager, because it needs to read the same queues from which the queued publish/subscribe interface normally reads.

#### **PSMDS**

The publish/subscribe engine and the queued publish/subscribe interface are not running. It is therefore not possible to publish/subscribe by using the application programming interface. Any publish/subscribe messages that are put to the queues that are monitored by the queued publish/subscribe interface will not be acted on.

#### PSMEN

The publish/subscribe engine and the queued publish/subscribe interface are running. It is therefore possible to publish/subscribe by using the application programming interface and the queues that are being monitored by the queued publish/subscribe interface. This is the queue manager's initial default value.

To determine the value of this attribute, use the PSMODE selector with the MQINQ call.

Parent topic: Attribute descriptions

This build: January 26, 2011 11:49:18

Notices | Trademarks | Downloads | Library | Support | Feedback

Copyright IBM Corporation 1999, 2009. All Rights Reserved. This topic's URL: ir21070\_

# **3.4.1.31. QMgrDesc (64-byte character string)**

Queue manager description.

This is a field that may be used for descriptive commentary. The content of the field is of no significance to the queue manager, but the queue manager may require that the field contain only characters that can be displayed. It cannot contain any null characters; if necessary, it is padded to the right with blanks. In a DBCS installation, this field can contain DBCS characters (subject to a maximum field length of 64 bytes).

Note: If this field contains characters that are not in the queue manager's character set (as defined by the CodedCharSetId queue manager attribute), those characters may be translated incorrectly if this field is sent to another queue manager.

On i5/OS®, the default value is blanks.

To determine the value of this attribute, use the CAQMD selector with the MQINQ call. The length of this attribute is given by LNQMD.

Parent topic: Attribute descriptions

This build: January 26, 2011 11:49:09

Notices | Trademarks | Downloads | Library | Support | Feedback

Copyright IBM Corporation 1999, 2009. All Rights Reserved. This topic's URL: ir16640\_

## **3.4.1.32. QMgrIdentifier (48-byte character string)**

Unique internally-generated identifier of queue manager.

This is an internally-generated unique name for the queue manager.

To determine the value of this attribute, use the CAQMID selector with the MQINQ call. The length of this attribute is given by LNQMID.

Parent topic: Attribute descriptions

This build: January 26, 2011 11:49:10

Notices | Trademarks | Downloads | Library | Support | Feedback

Copyright IBM Corporation 1999, 2009. All Rights Reserved. This topic's URL: ir16650\_

## **3.4.1.33. QMgrName (48-byte character string)**

Queue manager name.

This is the name of the local queue manager, that is, the name of the queue manager to which the application is connected.

The first 12 characters of the name are used to construct a unique message identifier (see the MDMID field described in MOMD -Message descriptor). Queue managers that can intercommunicate must therefore have names that differ in the first 12 characters, in order for message identifiers to be unique in the queue manager network.

To determine the value of this attribute, use the CAQMN selector with the MQINQ call. The length of this attribute is given by LNQMN.

Parent topic: Attribute descriptions

This build: January 26, 2011 11:49:10

Notices | Trademarks | Downloads | Library | Support | Feedback

Copyright IBM Corporation 1999, 2009. All Rights Reserved. This topic's URL: ir16660\_

# **3.4.1.34. RemoteEvent (10-digit signed integer)**

Controls whether remote error events are generated.

The value is one of the following:

#### EVRDIS

Event reporting disabled.

#### EVRENA

Event reporting enabled.

For more information about events, see the Monitoring WebSphere MQ book.

To determine the value of this attribute, use the IARMTE selector with the MQINQ call.

```
Parent topic: Attribute descriptions
```
This build: January 26, 2011 11:49:10

Notices | Trademarks | Downloads | Library | Support | Feedback

Copyright IBM Corporation 1999, 2009. All Rights Reserved. This topic's URL: ir16670\_

# **3.4.1.35. RepositoryName (48-byte character string)**

Name of cluster for which this queue manager provides repository services.

This is the name of a cluster for which this queue manager provides a repository-manager service. If the queue manager provides this service for more than one cluster, RepositoryNamelist specifies the name of a namelist object that identifies the clusters, and RepositoryName is blank. At least one of RepositoryName and RepositoryNamelist must be blank.

To determine the value of this attribute, use the CARPN selector with the MQINQ call. The length of this attribute is given by LNQMN.

Parent topic: Attribute descriptions

This build: January 26, 2011 11:49:10

Notices | Trademarks | Downloads | Library | Support | Feedback

Copyright IBM Corporation 1999, 2009. All Rights Reserved. This topic's URL: ir16680\_

# **3.4.1.36. RepositoryNamelist (48-byte character string)**

Name of namelist object containing names of clusters for which this queue manager provides repository services.

This is the name of a namelist object that contains the names of clusters for which this queue manager provides a repositorymanager service. If the queue manager provides this service for only one cluster, the namelist object contains only one name. Alternatively, RepositoryName can be used to specify the name of the cluster, in which case RepositoryNamelist is blank. At least one of RepositoryName and RepositoryNamelist must be blank.

To determine the value of this attribute, use the CARPNL selector with the MQINQ call. The length of this attribute is given by LNNLN.

Parent topic: Attribute descriptions

This build: January 26, 2011 11:49:10

Notices | Trademarks | Downloads | Library | Support | Feedback

Copyright IBM Corporation 1999, 2009. All Rights Reserved. This topic's URL: ir16690\_

# **3.4.1.37. SSLEvent (character string)**

http://127.0.0.1:1085/help/advanced/print.jsp?topic=/com.ibm.mq.amqwak.doc/ir1012... 16/03/2011

Determines whether SSL events are generated.

The value is one of the following:

- EVRENA (MQINQ/PCF/config event) ENABLED (MQSC): SSL events are generated (that is, the RC2371 event is generated).
- EVRDIS (MQINQ/PCF/config event) DISABLED (MQSC): SSL events are not generated. This is the queue manager's initial default value.

To determine the value of this attribute, use the IASSLE selector with the MQINQ call.

**Parent topic:** Attribute descriptions

This build: January 26, 2011 11:49:10

Notices | Trademarks | Downloads | Library | Support | Feedback

 $\mathbb O$  Convright IBM Corporation 1999, 2009. All Rights Reserved. This topic's URL:

ir16710\_

# **3.4.1.38. SSLKeyResetCount (integer)**

Determines the total number of non-encrypted bytes that are sent and received within an SSL conversation, before the secret key is renegotiated. The number of bytes includes control information sent by the message channel agent (MCA).

This value is only used by SSL channel MCAs which initiate communication from this queue manager (that is, the sender channel MCA in a sender and receiver channel pairing).

If the value of this attribute is greater than 0, and channel heartbeats are enabled for a channel, the secret key is also renegotiated before data is sent or received following a channel heartbeat. The count of bytes until the next secret key renegotiation is reset after each successful renegotiation occurs.

The value may be in the range 0 through 999 999 999. A value of 0 for this attribute indicates that the secret key is never renegotiated. If you specify an SSL/TLS secret key reset count between 1 byte and 32Kb, SSL/TLS channels will use a secret key reset count of 32Kb. This is to avoid the processing cost of excessive key resets which would occur for small SSL/TLS secret key reset values.

When the SSL server is a WebSphere® MQ queue manager, and both secret key reset and channel heartbeats are enabled, renegotiation occurs immediately after each channel heartbeat.

To determine the value of this attribute, use the IASSRC selector with the MQINQ call.

#### Parent topic: Attribute descriptions

**This build: January 26, 2011 11:49:10** 

Notices | Trademarks | Downloads | Library | Support | Feedback

Copyright IBM Corporation 1999, 2009. All Rights Reserved. This topic's URL: ir16720\_

# **3.4.1.39. StartStopEvent (10-digit signed integer)**

Controls whether start and stop events are generated.

The value is one of the following:

### EVRDIS

Event reporting disabled.

#### **FVRFNA**

Event reporting enabled.

For more information about events, see the **Monitoring WebSphere MQ** book.

To determine the value of this attribute, use the IASSE selector with the MQINQ call.

### Parent topic: Attribute descriptions

This build: January 26, 2011 11:49:10

Notices | Trademarks | Downloads | Library | Support | Feedback

Copyright IBM Corporation 1999, 2009. All Rights Reserved. This topic's URL: ir16730\_

# **3.4.1.40. SyncPoint (10-digit signed integer)**

Syncpoint availability.

This indicates whether the local queue manager supports units of work and syncpointing with the MQGET, MQPUT, and MQPUT1 calls.

### **SPAVL**

Units of work and syncpointing available.

### SPNAVL

Units of work and syncpointing not available.

To determine the value of this attribute, use the IASYNC selector with the MQINQ call.

Parent topic: Attribute descriptions

This build: January 26, 2011 11:49:10

Notices | Trademarks | Downloads | Library | Support | Feedback

Copyright IBM Corporation 1999, 2009. All Rights Reserved. This topic's URL: ir16740\_

# **3.4.1.41. TraceRouteRecording (10-digit signed integer)**

This controls whether information about messages is recorded as they flow through a queue manager.

The value is one of the following:

- RECDD: no appending to trace route messages is allowed
- RECDQ: messages are put onto a fixed named queue
- RECDM: determine using message (this is the initial default setting)

To prevent the trace route message from remaining in the system, set an expiry value on it that is greater than zero, and specify the RODISC report option. To prevent report or reply messages remaining in the system, set the report option ROPDAE. For more information, see Report options and message flags.

To determine the value of this attribute, use the IATRGI selector with the MQINQ call.

### Parent topic: Attribute descriptions

This build: January 26, 2011 11:49:10

Notices | Trademarks | Downloads | Library | Support | Feedback

Copyright IBM Corporation 1999, 2009. All Rights Reserved. This topic's URL: ir16750\_

# **3.4.1.42. TreeLifeTime (10-digit signed integer)**

The lifetime, in seconds, of non-administrative topics.

Non-administrative topics are those created when an application publishes to, or subscribes as, a topic string that does not exist as an administrative node. When this non-administrative node no longer has any active subscriptions, this parameter determines how long the queue manager will wait before removing that node. Only non-administrative topics that are in use by a durable subscription remain after the queue manager is recycled.

Specify a value in the range 0 through 604 000. A value of 0 means that non-administrative topics are not removed by the queue manager. The queue manager's initial default value is 1800.

To determine the value of this attribute, use the IATRLFT selector with the MQINQ call.

Parent topic: Attribute descriptions

This build: January 26, 2011 11:49:28

Notices | Trademarks | Downloads | Library | Support | Feedback

Copyright IBM Corporation 1999, 2009. All Rights Reserved. This topic's URL: ir44710\_

# **3.4.1.43. TriggerInterval (10-digit signed integer)**

Trigger-message interval.

This is a time interval (in milliseconds) used to restrict the number of trigger messages. This is relevant only when the  $TriggerType$  is TTFRST. In this case trigger messages are normally generated only when a suitable message arrives on the queue, and the queue was previously empty. Under certain circumstances, however, an additional trigger message can be generated with TTFRST triggering even if the queue was not empty. These additional trigger messages are not generated more often than every TriggerInterval milliseconds.

For more information on triggering, see the WebSphere MQ Application Programming Guide.

The value is in the range zero through 999 999 999. The default value is 999 999 999.

To determine the value of this attribute, use the IATRGI selector with the MQINQ call.

Parent topic: Attribute descriptions

This build: January 26, 2011 11:49:10

Notices | Trademarks | Downloads | Library | Support | Feedback

Copyright IBM Corporation 1999, 2009. All Rights Reserved. This topic's URL: ir16760\_

## **4. Applications**

### Building your application

Sample programs

Parent topic: i5/OS Application Programming Reference (ILE RPG)

This build: January 26, 2011 11:49:10

Notices | Trademarks | Downloads | Library | Support | Feedback

Copyright IBM Corporation 1999, 2009. All Rights Reserved. This topic's URL: ir16870\_

## **4.1. Building your application**

The i5/OS® publications describe how to build executable applications from the programs you write. This chapter describes the additional tasks, and the changes to the standard tasks, you must perform when building WebSphere® MQ for i5/OS applications to run under i5/OS.

In addition to coding the MQI calls in your source code, you must add the appropriate language statements to include the WebSphere MQ for i5/OS copy files for the RPG language. You should make yourself familiar with the contents of these files; their names, and a brief description of their contents are given in the following text.

#### WebSphere MQ copy files

**Preparing your programs to run** 

Interfaces to the i5/OS external syncpoint manager

Syncpoints in CICS for i5/OS applications

#### Parent topic: Applications

This build: January 26, 2011 11:49:10

Notices | Trademarks | Downloads | Library | Support | Feedback

Copyright IBM Corporation 1999, 2009. All Rights Reserved. This topic's URL: ir16880\_

## **4.1.1. WebSphere MQ copy files**

WebSphere® MQ for i5/OS® provides copy files to assist you with writing your applications in the RPG programming language. They are suitable for use with the WebSphere Development toolset (5722 WDS) ILE RPG 4 Compiler.

The copy files that WebSphere MQ for i5/OS provides to assist with the writing of channel exits are described in the WebSphere MQ Intercommunication book.

The names of the WebSphere MQ for i5/OS copy files for RPG have the prefix CMQ. They have a suffix of G or H. There are

separate copy files containing the named constants, and one file for each of the structures. The copy files are listed in Table 1.

Note: For ILE RPG/400® they are supplied as members of file QRPGLESRC in library QMQM.

The structure declarations do not contain DS statements. This allows the application to declare a data structure (or a multipleoccurrence data structure) by coding the DS statement and using the /COPY statement to copy in the remainder of the declaration:

For ILE RPG/400 the statement is:

```
D*..1....:....2....:....3....:....4....:....5....:....6....:....7 
D* Declare an MQMD data structure<br>D MOMD DS
D MOMD
D/COPY CMQMDG
```
Parent topic: Building your application

This build: January 26, 2011 11:49:10

Notices | Trademarks | Downloads | Library | Support | Feedback

Copyright IBM Corporation 1999, 2009. All Rights Reserved. This topic's URL: ir16890\_

# **4.1.2. Preparing your programs to run**

To create an executable WebSphere® MQ for i5/OS® application, you have to compile the source code you have written.

To do this for ILE RPG/400®, you can use the usual i5/OS commands, CRTRPGMOD and CRTPGM.

After creating your \*MODULE, you need to specify BNDSRVPGM(QMQM/LIBMQM) in the CRTPGM command. This includes the various WebSphere MQ procedures in your program.

Make sure that the library containing the copy files (QMQM) is in the library list when you perform the compilation.

Parent topic: Building your application

This build: January 26, 2011 11:49:10

Notices | Trademarks | Downloads | Library | Support | Feedback

Copyright IBM Corporation 1999, 2009. All Rights Reserved. This topic's URL: ir16900\_

# **4.1.3. Interfaces to the i5/OS external syncpoint manager**

WebSphere® MO for i5/OS® uses native i5/OS commitment control as an external syncpoint coordinator. See the *i5/OS* Programming: Backup and Recovery Guide Guide for more information about the commitment control capabilities of i5/OS.

To start the i5/OS commitment control facilities, use the STRCMTCTL system command. To end commitment control, use the ENDCMTCTL system command.

Note: The default value of Commitment definition scope is \*ACTGRP. This must be defined as \*JOB for WebSphere MQ for i5/OS. For example:

STRCMTCTL LCKLVL(\*ALL) CMTSCOPE(\*JOB)

If you call MQPUT, MQPUT1, or MQGET, specifying PMSYP or GMSYP, after starting commitment control, WebSphere MQ for i5/OS adds itself as an API commitment resource to the commitment definition. This is typically the first such call in a job. While there are any API commitment resources registered under a particular commitment definition, you cannot end commitment control for that definition.

WebSphere MQ for i5/OS removes its registration as an API commitment resource when you disconnect from the queue manager, provided there are no pending MQI operations in the current unit of work.

If you disconnect from the queue manager while there are pending MQPUT, MQPUT1, or MQGET operations in the current unit of work ,WebSphere MQ for i5/OS remains registered as an API commitment resource so that it is notified of the next commit or rollback. When the next syncpoint is reached, WebSphere MQ commits or rolls back the changes as required. It is possible for an application to disconnect and reconnect to a queue manager during an active unit of work and perform further MQGET and MQPUT operations inside the same unit of work (this is a pending disconnect).

If you attempt to issue an ENDCMTCTL system command for that commitment definition, message CPF8355 is issued, indicating that pending changes were active. This message also appears in the job log when the job ends. To avoid this, ensure that you commit or roll back all pending WebSphere MQ operations, and that you disconnect from the queue manager. Thus, using COMMIT or ROLLBACK commands before ENDCMTCTL should enable end-commitment control to complete successfully.

When i5/OS commitment control is used as an external syncpoint coordinator, MQCMIT, MQBACK, and MQBEGIN calls may not be issued. Calls to these functions fail with the reason code RC2012.

To commit or roll back (that is, to back out) your unit of work, use one of the programming languages that supports the commitment control. For example:

- CL commands: COMMIT and ROLLBACK
- ILE C Programming Functions: \_Rcommit and \_Rrollback
- RPG/400®: COMMIT and ROLBK
- COBOL/400®: COMMIT and ROLLBACK

Parent topic: Building your application

This build: January 26, 2011 11:49:10

Notices | Trademarks | Downloads | Library | Support | Feedback

Copyright IBM Corporation 1999, 2009. All Rights Reserved. This topic's URL: ir16910\_

# **4.1.4. Syncpoints in CICS for i5/OS applications**

WebSphere® MQ for i5/OS® participates in units of work with CICS®. You can use the MQI within a CICS application to put and get messages inside the current unit of work.

You can use the EXEC CICS SYNCPOINT command to establish a syncpoint that includes the WebSphere MQ for i5/OS operations. To back out all changes up to the previous syncpoint, you can use the EXEC CICS SYNCPOINT ROLLBACK command.

If you use MQPUT, MQPUT1, or MQGET with the PMSYP, or GMSYP , option set in a CICS application, you cannot log off CICS until WebSphere MQ for i5/OS has removed its registration as an API commitment resource. Therefore, you should commit or back out any pending put or get operations before you disconnect from the queue manager. This will allow you to log off CICS.

#### Parent topic: Building your application

This build: January 26, 2011 11:49:11

Notices | Trademarks | Downloads | Library | Support | Feedback

Copyright IBM Corporation 1999, 2009. All Rights Reserved. This topic's URL: ir16920\_

## **4.2. Sample programs**

This chapter describes the sample programs delivered with WebSphere® MQ for i5/OS® for RPG. The samples demonstrate typical uses of the Message Queue Interface (MQI).

The samples are not intended to demonstrate general programming techniques, so some error checking that you may want to include in a production program has been omitted. However, these samples are suitable for use as a base for your own message queuing programs.

The source code for all the samples is provided with the product; this source includes comments that explain the message queuing techniques demonstrated in the programs.

There is one set of ILE sample programs:

- 1. Programs using prototyped calls to the MQI (static bound calls)
	- The source exists in QMQMSAMP/QRPGLESRC. The members are named  $AMQ3xxx4$ , where xxx indicates the sample function. Copy members exist in QMQM/QRPGLESRC. Each member name has a suffix of "G" or "H".

Table 1 gives a complete list of the sample programs delivered with WebSphere MQ for i5/OS, and shows the names of the programs in each of the supported programming languages. Notice that their names all start with the prefix AMQ, the fourth character in the name indicates the programming language.

Table 1. Names of the sample programs

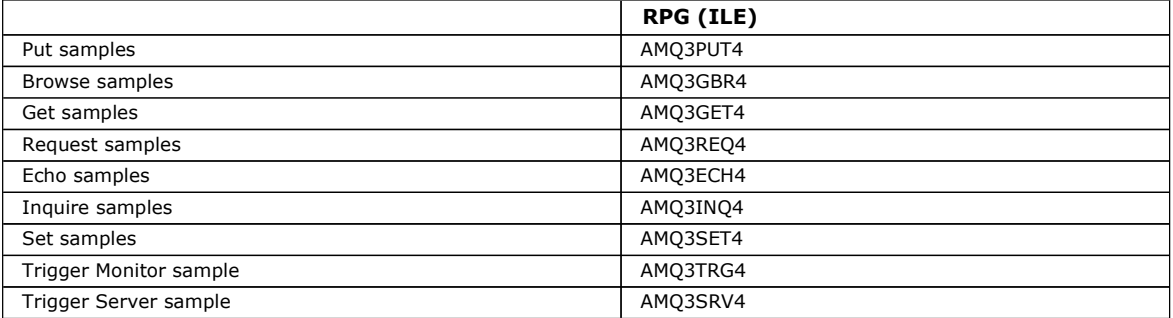

In addition to these, the WebSphere MQ for i5/OS sample option includes a sample data file, AMQSDATA, which can be used as input to certain sample programs. and sample CL programs that demonstrate administration tasks. The CL samples are described in the WebSphere MQ for i5/OS System Administration Guide. You could use the sample CL program to create queues to use with the sample programs described in this chapter.

For information on how to run the sample programs, see Preparing and running the sample programs.

Features demonstrated in the sample programs Preparing and running the sample programs The Put sample program The Browse sample program The Get sample program The Request sample program The Echo sample program The Inquire sample program The Set sample program The Triggering sample programs Running the samples using remote queues Parent topic: Applications This build: January 26, 2011 11:49:11 Notices | Trademarks | Downloads | Library | Support | Feedback

Copyright IBM Corporation 1999, 2009. All Rights Reserved. This topic's URL: ir16930\_

## **4.2.1. Features demonstrated in the sample programs**

Table 1 shows the techniques demonstrated by the WebSphere® MQ for i5/OS® sample programs. Some techniques occur in more than one sample program, but only one program is listed in the table. All the samples open and close queues using the MQOPEN and MQCLOSE calls, so these techniques are not listed separately in the table.

Table 1. Sample programs demonstrating use of the MQI

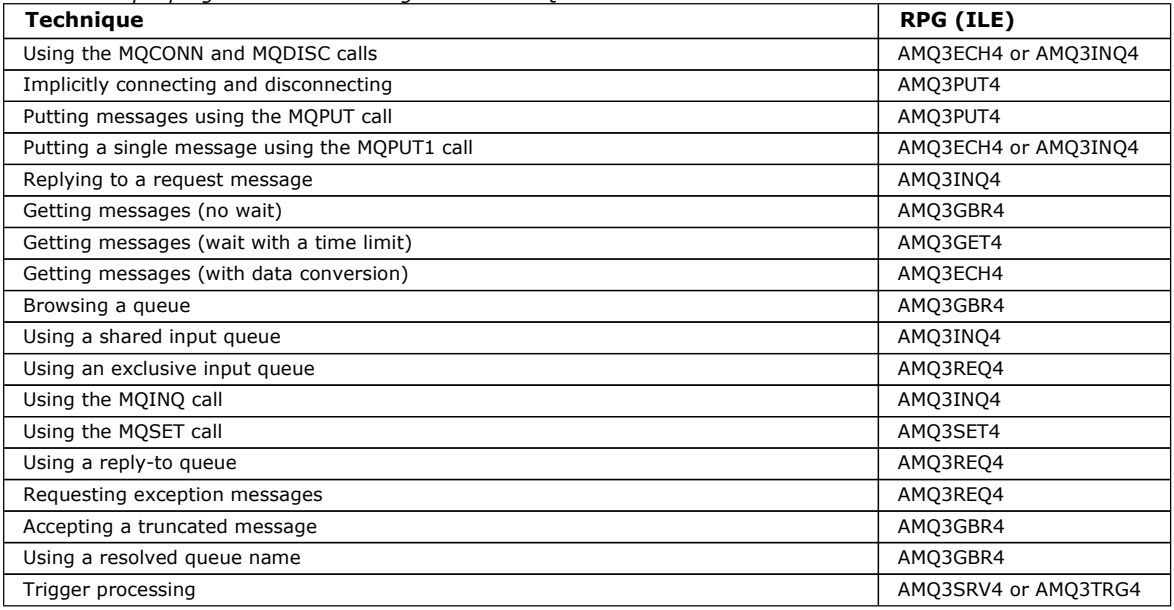

Note: All the sample programs produce a spool file that contains the results of the processing.

### Parent topic: Sample programs

This build: January 26, 2011 11:49:11

Notices | Trademarks | Downloads | Library | Support | Feedback

Copyright IBM Corporation 1999, 2009. All Rights Reserved. This topic's URL: ir16940\_

# **4.2.2. Preparing and running the sample programs**

Before you can run the WebSphere® MQ for i5/OS® sample programs, you must compile them as you would any other WebSphere MQ for i5/OS applications. To do this, you can use the i5/OS commands CRTRPGMOD and CRTPGM.

When you create the AMQ3xxx4 programs, you need to specify BNDSRVPGM(QMQM/LIBMQM) in the CRTPGM command. This includes the various MQ procedures in your program.

The sample programs are provided in library QMQMSAMP as members of QRPGLESRC. They use the copy files provided in library QMQM, so make sure this library is in the library list when you compile them. The RPG compiler gives information messages because the samples do not use many of the variables that are declared in the copy files.

## Running the sample programs

Parent topic: Sample programs

This build: January 26, 2011 11:49:11

Notices | Trademarks | Downloads | Library | Support | Feedback

```
Copyright IBM Corporation 1999, 2009. All Rights Reserved. 
This topic's URL: 
ir16950_
```
# **4.2.2.1. Running the sample programs**

You can use your own queues when you run the samples, or you can compile and run AMQSAMP4 to create some sample queues. The source for this program is shipped in file QCLSRC in library QMQMSAMP. It can be compiled using the CRTCLPGM command.

To call one of the sample programs, use a command like:

```
 CALL PGM(QMQMSAMP/AMQ3PUT4) PARM('Queue_Name','Queue_Manager_Name')
```
where Queue\_Name and Queue\_Manager\_Name must be 48 characters in length, which you achieve by padding the Queue\_Name and Queue\_Manager\_Name with the required number of blanks.

Note that for the Inquire and Set sample programs, the sample definitions created by AMQSAMP4 cause the C versions of these samples to be triggered. If you want to trigger the RPG versions, you must change the process definitions SYSTEM.SAMPLE.ECHOPROCESS and SYSTEM.SAMPLE.INQPROCESS and SYSTEM.SAMPLE.SETPROCESS. You can use the CHGMQMPRC command (described in the WebSphere MQ for i5/OS System Administration Guide book) to do this, or edit and run AMQSAMP4 with the alternative definition.

Parent topic: Preparing and running the sample programs

This build: January 26, 2011 11:49:11

Notices | Trademarks | Downloads | Library | Support | Feedback

Copyright IBM Corporation 1999, 2009. All Rights Reserved. This topic's URL: ir16960\_

# **4.2.3. The Put sample program**

The Put sample program, AMQ3PUT4, puts messages on a queue using the MQPUT call.

To start the program, call the program and give the name of your target queue as a program parameter. The program puts a set of fixed messages on the queue; these messages are taken from the data block at the end of the program source code. A sample put program is AMQ3PUT4 in library QMQMSAMP.

## Using this example program, the command is:

CALL PGM(QMQMSAMP/AMQ3PUT4) PARM('Queue\_Name','Queue\_Manager\_Name')

where Queue\_Name and Queue\_Manager\_Name must be 48 characters in length, which you achieve by padding the Queue\_Name and Queue\_Manager\_Name with the required number of blanks.

## Design of the Put sample program

Parent topic: Sample programs

This build: January 26, 2011 11:49:11

Notices | Trademarks | Downloads | Library | Support | Feedback

Copyright IBM Corporation 1999, 2009. All Rights Reserved. This topic's URL: ir16970\_

# **4.2.3.1. Design of the Put sample program**

The program uses the MQOPEN call with the OOOUT option to open the target queue for putting messages. The results are output to a spool file. If it cannot open the queue, the program writes an error message containing the reason code returned by the MQOPEN call. To keep the program simple, on this and on subsequent MQI calls, the program uses default values for many of the options.

For each line of data contained in the source code, the program reads the text into a buffer and uses the MQPUT call to create a datagram message containing the text of that line. The program continues until either it reaches the end of the input or the MQPUT call fails. If the program reaches the end of the input, it closes the queue using the MQCLOSE call.

#### Parent topic: The Put sample program

This build: January 26, 2011 11:49:11

Notices | Trademarks | Downloads | Library | Support | Feedback

Copyright IBM Corporation 1999, 2009. All Rights Reserved. This topic's URL: ir16980\_

# **4.2.4. The Browse sample program**

The Browse sample program, AMQ3GBR4, browses messages on a queue using the MQGET call.

The program retrieves copies of all the messages on the queue you specify when you call the program; the messages remain on the queue. You could use the supplied queue SYSTEM.SAMPLE.LOCAL; run the Put sample program first to put some messages on the queue. You could use the queue SYSTEM.SAMPLE.ALIAS, which is an alias name for the same local queue. The program continues until it reaches the end of the queue or an MQI call fails.

### An example of a command to call the RPG program is:

CALL PGM(QMQMSAMP/AMQ3GBR4) PARM('Queue\_Name','Queue\_Manager\_Name')

where Queue\_Name and Queue\_Manager\_Name must be 48 characters in length, which you achieve by padding the Queue\_Name and Queue\_Manager\_Name with the required number of blanks. Therefore, if you are using SYSTEM.SAMPLE.LOCAL as your target queue, you will need 29 blank characters.

### Design of the Browse sample program

#### Parent topic: Sample programs

This build: January 26, 2011 11:49:11

Notices | Trademarks | Downloads | Library | Support | Feedback

Copyright IBM Corporation 1999, 2009. All Rights Reserved. This topic's URL: ir16990\_

## **4.2.4.1. Design of the Browse sample program**

The program opens the target queue using the MQOPEN call with the OOBRW option. If it cannot open the queue, the program writes an error message to its spool file, containing the reason code returned by the MQOPEN call.

For each message on the queue, the program uses the MQGET call to copy the message from the queue, then displays the data contained in the message. The MQGET call uses these options:

### **GMBRWN**

After the MQOPEN call, the browse cursor is positioned logically before the first message in the queue, so this option causes the first message to be returned when the call is first made.

#### **GMNWT**

The program does not wait if there are no messages on the queue.

#### **GMATM**

The MQGET call specifies a buffer of fixed size. If a message is longer than this buffer, the program displays the truncated message, together with a warning that the message has been truncated.

The program demonstrates how you must clear the MDMID and MDCID fields of the MQMD structure after each MQGET call because the call sets these fields to the values contained in the message it retrieves. Clearing these fields means that successive MQGET calls retrieve messages in the order in which the messages are held in the queue.

The program continues to the end of the queue; at this point the MQGET call returns the RC2033 (no message available) reason code and the program displays a warning message. If the MQGET call fails, the program writes an error message that contains the reason code in its spool file.

The program then closes the queue using the MQCLOSE call.

Parent topic: The Browse sample program

This build: January 26, 2011 11:49:11

Notices | Trademarks | Downloads | Library | Support | Feedback

Copyright IBM Corporation 1999, 2009. All Rights Reserved. This topic's URL: ir17000\_

# **4.2.5. The Get sample program**

The Get sample program, AMQ3GET4, gets messages from a queue using the MQGET call.

When the program is called, it removes messages from the specified queue. You could use the supplied queue SYSTEM.SAMPLE.LOCAL; run the Put sample program first to put some messages on the queue. You could use the SYSTEM.SAMPLE.ALIAS queue, which is an alias name for the same local queue. The program continues until the queue is empty or an MQI call fails.

An example of a command to call the RPG program is:

CALL PGM(QMQMSAMP/AMQ3GET4) PARM('Queue\_Name','Queue\_Manager\_Name')

where Queue\_Name and Queue\_Manager\_Name must be 48 characters in length, which you achieve by padding the Queue\_Name and Queue\_Manager\_Name with the required number of blanks. Therefore, if you are using SYSTEM.SAMPLE.LOCAL as your target queue, you will need 29 blank characters.

Design of the Get sample program

Parent topic: Sample programs

This build: January 26, 2011 11:49:11

Notices | Trademarks | Downloads | Library | Support | Feedback

Copyright IBM Corporation 1999, 2009. All Rights Reserved. This topic's URL: ir17010\_

# **4.2.5.1. Design of the Get sample program**

The program opens the target queue for getting messages; it uses the MQOPEN call with the OOINPQ option. If it cannot open the queue, the program writes an error message containing the reason code returned by the MQOPEN call in its spool file.

For each message on the queue, the program uses the MQGET call to remove the message from the queue; it then displays the data contained in the message. The MQGET call uses the GMWT option, specifying a wait interval (GMWI) of 15 seconds, so that the program waits for this period if there is no message on the queue. If no message arrives before this interval expires, the call fails and returns the RC2033 (no message available) reason code.

The program demonstrates how you must clear the MDMID and MDCID fields of the MQMD structure after each MQGET call because the call sets these fields to the values contained in the message it retrieves. Clearing these fields means that successive MQGET calls retrieve messages in the order in which the messages are held in the queue.

The MQGET call specifies a buffer of fixed size. If a message is longer than this buffer, the call fails and the program stops.

The program continues until either the MQGET call returns the RC2033 (no message available) reason code or the MQGET call fails. If the call fails, the program displays an error message that contains the reason code.

The program then closes the queue using the MQCLOSE call.

Parent topic: The Get sample program

**This build: January 26, 2011 11:49:11** 

Notices | Trademarks | Downloads | Library | Support | Feedback

Copyright IBM Corporation 1999, 2009. All Rights Reserved. This topic's URL: ir17020\_

# **4.2.6. The Request sample program**

The Request sample program, AMQ3REQ4, demonstrates client/server processing. The sample is the client that puts request messages on a queue that is processed by a server program. It waits for the server program to put a reply message on a reply-to queue.

The Request sample puts a series of request messages on a queue using the MQPUT call. These messages specify SYSTEM.SAMPLE.REPLY as the reply-to queue. The program waits for reply messages, then displays them. Replies are sent only if the target queue (which we will call the server queue) is being processed by a server application, or if an application is triggered for that purpose (the Inquire and Set sample programs are designed to be triggered). The sample waits 5 minutes for the first reply to arrive (to allow time for a server application to be triggered) and 15 seconds for subsequent replies, but it can end without getting any replies.

To start the program, call the program and give the name of your target queue as a program parameter. The program puts a set of fixed messages on the queue; these messages are taken from the data block at the end of the program source code.

#### Using triggering with the Request sample

### Design of the Request sample program

Parent topic: Sample programs

This build: January 26, 2011 11:49:11

Notices | Trademarks | Downloads | Library | Support | Feedback

Copyright IBM Corporation 1999, 2009. All Rights Reserved. This topic's URL: ir17030\_

## **4.2.6.1. Using triggering with the Request sample**

To run the sample using triggering, start the trigger server program, AMQ3SRV4, against the required initiation queue in one job, then start AMQ3REQ4 in another job. This means that the trigger server is ready when the Request sample program sends a message.

#### Note:

- 1. The samples use the SYSTEM SAMPLE TRIGGER queue as the initiation queue for SYSTEM.SAMPLE.ECHO, SYSTEM.SAMPLE.INQ, or SYSTEM.SAMPLE.SET local queues. Alternatively, you can define your own initiation queue.
- 2. The sample definitions created by AMQSAMP4 cause the C version of the sample to be triggered. If you want to trigger the RPG version, you must change the process definitions SYSTEM.SAMPLE.ECHOPROCESS and SYSTEM.SAMPLE.INQPROCESS and SYSTEM.SAMPLE.SETPROCESS. You can use the CHGMQMPRC command (described in the WebSphere MQ for i5/OS System Administration Guide) to do this, or edit and run your own version of AMQSAMP4.
- 3. You need to compile the trigger server program from the source provided in QMQMSAMP/QRPGLESRC.

Depending on the trigger process you want to run, AMQ3REQ4 should be called with the parameter specifying request messages to be placed on one of these sample server queues:

- SYSTEM.SAMPLE.ECHO (for the Echo sample programs)
- SYSTEM.SAMPLE.INQ (for the Inquire sample programs)
- SYSTEM.SAMPLE.SET (for the Set sample programs)

A flow chart for the SYSTEM.SAMPLE.ECHO program is shown in Figure 1. Using the example the command to issue the RPG program request to this server is:

CALL PGM(QMQMSAMP/AMQ3REQ4) PARM('SYSTEM.SAMPLE.ECHO

+ 30 blank characters','Queue\_Manager\_Name')

because the queue name and queue manager name must be 48 characters in length.

Note: This sample queue has a trigger type of FIRST, so if there are already messages on the queue before you run the Request sample, server applications are not triggered by the messages you send.

If you want to attempt further examples, you can try the following variations:

- Use AMQ3TRG4 instead of AMQ3SRV4 to submit the job instead, but potential job submission delays could make it less easy to follow what is happening.
- Use the SYSTEM.SAMPLE.INQ and SYSTEM.SAMPLE.SET sample queues. Using the example data file the commands to issue the RPG program requests to these servers are, respectively:
	- CALL PGM(QMQMSAMP/AMQ3INQ4) PARM('SYSTEM.SAMPLE.INQ
	- + 31 blank characters') CALL PGM(QMQMSAMP/AMQ3SET4) PARM('SYSTEM.SAMPLE.SET
	- + 31 blank characters')

because the queue name must be 48 characters in length. These sample queues also have a trigger type of FIRST.

Parent topic: The Request sample program

This build: January 26, 2011 11:49:11

Notices | Trademarks | Downloads | Library | Support | Feedback

Copyright IBM Corporation 1999, 2009. All Rights Reserved. This topic's URL: ir17040\_

# **4.2.6.2. Design of the Request sample program**

The program opens the server queue so that it can put messages. It uses the MQOPEN call with the OOOUT option. If it cannot open the queue, the program displays an error message containing the reason code returned by the MQOPEN call.

The program then opens the reply-to queue called SYSTEM.SAMPLE.REPLY so that it can get reply messages. For this, the program uses the MQOPEN call with the OOINPX option. If it cannot open the queue, the program displays an error message containing the reason code returned by the MQOPEN call.

For each line of input, the program then reads the text into a buffer and uses the MQPUT call to create a request message containing the text of that line. On this call the program uses the ROEXCD report option to request that any report messages sent about the request message will include the first 100 bytes of the message data. The program continues until either it reaches the end of the input or the MQPUT call fails.

The program then uses the MQGET call to remove reply messages from the queue, and displays the data contained in the replies. The MQGET call uses the GMWT option, specifying a wait interval (GMWI) of 5 minutes for the first reply (to allow time for a server application to be triggered) and 15 seconds for subsequent replies. The program waits for these periods if there is no message on the queue. If no message arrives before this interval expires, the call fails and returns the RC2033 (no message available) reason code. The call also uses the GMATM option, so messages longer than the declared buffer size are truncated.

The program demonstrates how you must clear the MDMID and MDCOD fields of the MQMD structure after each MQGET call because the call sets these fields to the values contained in the message it retrieves. Clearing these fields means that successive MQGET calls retrieve messages in the order in which the messages are held in the queue.

The program continues until either the MQGET call returns the RC2033 (no message available) reason code or the MQGET call fails. If the call fails, the program displays an error message that contains the reason code.

The program then closes both the server queue and the reply-to queue using the MQCLOSE call. Table 1 shows the changes to the Echo sample program that are necessary to run the Inquire and Set sample programs.

Note: The details for the Echo sample program are included as a reference.

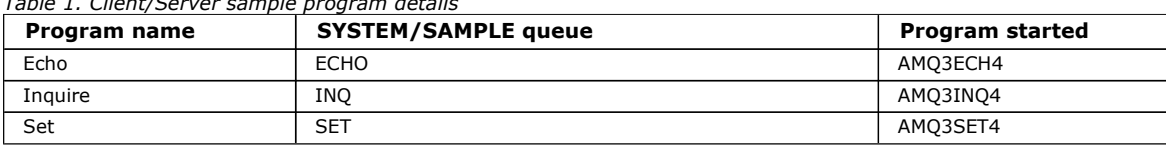

Figure 1. Sample Client/Server (Echo) program flowchart

 $T$  is consider the program details of  $\mathbf{S}$ 

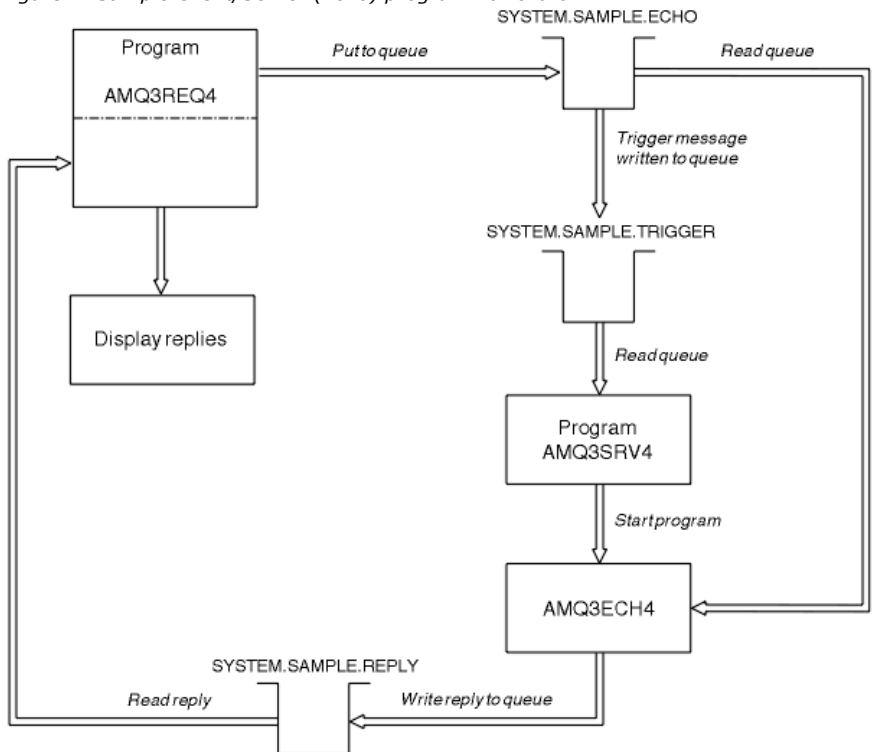

## Parent topic: The Request sample program

**This build: January 26, 2011 11:49:11** 

Notices | Trademarks | Downloads | Library | Support | Feedback

Copyright IBM Corporation 1999, 2009. All Rights Reserved. This topic's URL: ir17050\_

# **4.2.7. The Echo sample program**

The Echo sample programs return the message send to a reply queue. The program is named AMQ3ECH4

The programs are intended to run as triggered programs, so their only input is the data read from the queue named in the trigger message structure.

For the triggering process to work, you must ensure that the Echo sample program you want to use is triggered by messages arriving on queue SYSTEM.SAMPLE.ECHO. To do this, specify the name of the Echo sample program you want to use in the ApplId field of the process definition SYSTEM.SAMPLE.ECHOPROCESS. (For this, you can use the CHGMQMPRC command, described in the WebSphere MQ for i5/OS System Administration Guide.) The sample queue has a trigger type of FIRST, so if there are already messages on the queue before you run the Request sample, the Echo sample is not triggered by the messages you send.

When you have set the definition correctly, first start AMQ3SRV4 in one job, then start AMQ3REQ4 in another. You could use AMQ3TRG4 instead of AMQ3SRV4, but potential job submission delays could make it less easy to follow what is happening.

Use the Request sample programs to send messages to queue SYSTEM.SAMPLE.ECHO. The Echo sample programs send a reply message containing the data in the request message to the reply-to queue specified in the request message.

## Design of the Echo sample program

### Parent topic: Sample programs

This build: January 26, 2011 11:49:11

Notices | Trademarks | Downloads | Library | Support | Feedback

Copyright IBM Corporation 1999, 2009. All Rights Reserved. This topic's URL: ir17060\_

# **4.2.7.1. Design of the Echo sample program**

When the program is triggered, it explicitly connects to the default gueue manager using the MQCONN call. Although this is not necessary for WebSphere® MQ for i5/OS®, this means you could use the same program on other platforms without changing the source code.

The program then opens the queue named in the trigger message structure it was passed when it started. (For clarity, we will call this the request queue.) The program uses the MQOPEN call to open this queue for shared input.

The program uses the MQGET call to remove messages from this queue. This call uses the GMATM and GMWT options, with a wait interval of 5 seconds. The program tests the descriptor of each message to see if it is a request message; if it is not, the program discards the message and displays a warning message.

For each request message removed from the request queue, the program uses the MQPUT call to put a reply message on the reply-to queue. This message contains the contents of the request message.

When there are no messages remaining on the request queue, the program closes that queue and disconnects from the queue manager.

This program can also respond to messages sent to the queue from platforms other than WebSphere MQ for i5/OS, although no sample is supplied for this situation. To make the ECHO program work, you:

- $\bullet$  Write a program, correctly specifying the  $\emph{Format, Encoding}$ , and  $\emph{ccsID}$  fields, to send text request messages. The ECHO program requests the queue manager to perform message data conversion, if this is needed.
- Specify CONVERT(\*YES) on the WebSphere MQ for i5/OS sending channel, if the program you have written does not provide similar conversion for the reply.

## Parent topic: The Echo sample program

This build: January 26, 2011 11:49:11

Notices | Trademarks | Downloads | Library | Support | Feedback

Copyright IBM Corporation 1999, 2009. All Rights Reserved. This topic's URL: ir17070\_

# **4.2.8. The Inquire sample program**

The Inquire sample program, AMQ3INQ4, inquires about some of the attributes of a queue using the MQINQ call.

The program is intended to run as a triggered program, so its only input is an MQTMC (trigger message) structure that contains the name of a target queue whose attributes are to be inquired.

For the triggering process to work, you must ensure that the Inquire sample program is triggered by messages arriving on queue SYSTEM.SAMPLE.INQ. To do this, specify the name of the Inquire sample program in the ApplId field of the SYSTEM.SAMPLE.INQPROCESS process definition. (For this, you can use the CHGMQMPRC command, described in the WebSphere MQ for i5/OS System Administration Guide book.) The sample queue has a trigger type of FIRST, so if there are already messages on the queue before you run the Request sample, the Inquire sample is not triggered by the messages you send.

When you have set the definition correctly, first start AMQ3SRV4 in one job, then start AMQ3REQ4 in another. You could use AMQ3TRG4 instead of AMQ3SRV4, but potential job submission delays could make it less easy to follow what is happening.

Use the Request sample program to send request messages, each containing just a queue name, to queue SYSTEM.SAMPLE.INQ. For each request message, the Inquire sample program sends a reply message containing information about the queue specified in the request message. The replies are sent to the reply-to queue specified in the request message.

## Design of the Inquire sample program

Parent topic: Sample programs

This build: January 26, 2011 11:49:12

Notices | Trademarks | Downloads | Library | Support | Feedback

Copyright IBM Corporation 1999, 2009. All Rights Reserved. This topic's URL: ir17080\_

# **4.2.8.1. Design of the Inquire sample program**

When the program is triggered, it explicitly connects to the default queue manager using the MQCONN call. Although this is not necessary for WebSphere® MQ for i5/OS®, this means you could use the same program on other platforms without changing the source code.

The program then opens the queue named in the trigger message structure it was passed when it started. (For clarity, we will call this the *request queue*.) The program uses the MQOPEN call to open this queue for shared input.

The program uses the MQGET call to remove messages from this queue. This call uses the GMATM and GMWT options, with a wait interval of 5 seconds. The program tests the descriptor of each message to see if it is a request message; if it is not, the program discards the message and displays a warning message.

For each request message removed from the request queue, the program reads the name of the queue (which we will call the target queue) contained in the data and opens that queue using the MQOPEN call with the OOINQ option. The program then uses the MQINQ call to inquire about the values of the InhibitGet, CurrentQDepth, and OpenInputCount attributes of the target queue.

If the MQINQ call is successful, the program uses the MQPUT call to put a reply message on the reply-to queue. This message contains the values of the 3 attributes.

If the MOOPEN or MOINO call is unsuccessful, the program uses the MOPUT call to put a report message on the reply-to queue. In the MDFB field of the message descriptor of this report message is the reason code returned by either the MQOPEN or MQINQ call, depending on which one failed.

After the MQINQ call, the program closes the target queue using the MQCLOSE call.

When there are no messages remaining on the request queue, the program closes that queue and disconnects from the queue manager.

Parent topic: The Inquire sample program

This build: January 26, 2011 11:49:12

Notices | Trademarks | Downloads | Library | Support | Feedback

Copyright IBM Corporation 1999, 2009. All Rights Reserved. This topic's URL: ir17090\_

# **4.2.9. The Set sample program**

The Set sample program, AMQ3SET4, inhibits put operations on a queue by using the MQSET call to change the queue's InhibitPut attribute.

The program is intended to run as a triggered program, so its only input is an MQTMC (trigger message) structure that contains the name of a target queue whose attributes are to be inquired.

For the triggering process to work, you must ensure that the Set sample program is triggered by messages arriving on queue SYSTEM.SAMPLE.SET. To do this, specify the name of the Set sample program in the ApplId field of the process definition SYSTEM.SAMPLE.SETPROCESS. (For this, you can use the CHGMQMPRC command, described in the WebSphere MQ for i5/OS System Administration Guide.) The sample queue has a trigger type of FIRST, so if there are already messages on the queue before you run the Request sample, the Set sample is not triggered by the messages you send.

When you have set the definition correctly, first start AMQ3SRV4 in one job, then start AMQ3REQ4 in another. You could use AMQ3TRG4 instead of AMQ3SRV4, but potential job submission delays could make it less easy to follow what is happening.

Use the Request sample program to send request messages, each containing just a queue name, to queue SYSTEM.SAMPLE.SET. For each request message, the Set sample program sends a reply message containing a confirmation that put operations have been inhibited on the specified queue. The replies are sent to the reply-to queue specified in the request message.

#### Design of the Set sample program

Parent topic: Sample programs

This build: January 26, 2011 11:49:12

Notices | Trademarks | Downloads | Library | Support | Feedback

Copyright IBM Corporation 1999, 2009. All Rights Reserved. This topic's URL: ir17100\_

# **4.2.9.1. Design of the Set sample program**

When the program is triggered, it explicitly connects to the default queue manager using the MQCONN call. Although this is not necessary for WebSphere® MQ for i5/OS®, this means you could use the same program on other platforms without changing the source code.

The program then opens the queue named in the trigger message structure it was passed when it started. (For clarity, we will call this the request queue.) The program uses the MQOPEN call to open this queue for shared input.

The program uses the MQGET call to remove messages from this queue. This call uses the GMATM and GMWT options, with a wait interval of 5 seconds. The program tests the descriptor of each message to see if it is a request message; if it is not, the program discards the message and displays a warning message.

For each request message removed from the request queue, the program reads the name of the queue (which we will call the target queue) contained in the data and opens that queue using the MQOPEN call with the OOSET option. The program then uses the MQSET call to set the value of the  $InhibitPut$  attribute of the target queue to QAPUTI.

If the MQSET call is successful, the program uses the MQPUT call to put a reply message on the reply-to queue. This message contains the string PUT inhibited.

If the MQOPEN or MQSET call is unsuccessful, the program uses the MQPUT call to put a report message on the reply-to queue. In the MDFB field of the message descriptor of this report message is the reason code returned by either the MQOPEN or MQSET call, depending on which one failed.

After the MQSET call, the program closes the target queue using the MQCLOSE call.

When there are no messages remaining on the request queue, the program closes that queue and disconnects from the queue manager.

Parent topic: The Set sample program

This build: January 26, 2011 11:49:12

Notices | Trademarks | Downloads | Library | Support | Feedback

Copyright IBM Corporation 1999, 2009. All Rights Reserved. This topic's URL: ir17110\_

# **4.2.10. The Triggering sample programs**

WebSphere® MQ for i5/OS® supplies two Triggering sample programs that are written in ILE/RPG. The programs are:

#### AMQ3TRG4

This is a trigger monitor for the i5/OS environment. It submits an i5/OS job for the application to be started, but this means there is additional processing cost associated with each trigger message.

#### AMQ3SRV4

This is a trigger server for the i5/OS environment. For each trigger message, this server runs the start command in its own job

to start the specified application. The trigger server can call CICS® transactions.

C language versions of these samples are also available as executable programs in library QMQM, called AMQSTRG4 and AMQSERV4.

### The AMQ3TRG4 sample trigger monitor

#### The AMQ3SRV4 sample trigger server

### Ending the Triggering sample programs

Parent topic: Sample programs

**This build: January 26, 2011 11:49:12** 

Notices | Trademarks | Downloads | Library | Support | Feedback

Copyright IBM Corporation 1999, 2009. All Rights Reserved. This topic's URL: ir17120\_

## **4.2.10.1. The AMQ3TRG4 sample trigger monitor**

AMQ3TRG4 is a trigger monitor. It takes one parameter: the name of the initiation queue it is to serve. AMQSAMP4 defines a sample initiation queue, SYSTEM.SAMPLE.TRIGGER, that you can use when you try the sample programs.

AMQ3TRG4 submits an i5/OS® job for each valid trigger message it gets from the initiation queue.

#### Design of the trigger monitor

### Parent topic: The Triggering sample programs

This build: January 26, 2011 11:49:12

Notices | Trademarks | Downloads | Library | Support | Feedback

Copyright IBM Corporation 1999, 2009. All Rights Reserved. This topic's URL: ir17130\_

# **4.2.10.1.1. Design of the trigger monitor**

The trigger monitor opens the initiation queue and gets messages from the queue, specifying an unlimited wait interval.

The trigger monitor submits an i5/OS® job to start the application specified in the trigger message, and passes an MQTMC (a character version of the trigger message) structure. The environment data in the trigger message is used as job submission parameters.

Finally, the program closes the initiation queue.

Parent topic: The AMQ3TRG4 sample trigger monitor

This build: January 26, 2011 11:49:12

Notices | Trademarks | Downloads | Library | Support | Feedback

Copyright IBM Corporation 1999, 2009. All Rights Reserved. This topic's URL: ir17140\_

## **4.2.10.2. The AMQ3SRV4 sample trigger server**

AMQ3SRV4 is a trigger server. It takes one parameter: the name of the initiation queue it is to serve. AMQSAMP4 defines a sample initiation queue, SYSTEM.SAMPLE.TRIGGER, that you can use when you try the sample programs.

For each trigger message, AMQ3SRV4 runs a start command in its own job to start the specified application.

Using the example trigger queue the command to issue is:

CALL PGM(QMQM/AMQ3SRV4) PARM('Queue Name')

where Queue Name must be 48 characters in length, which you achieve by padding the queue name with the required number of blanks. Therefore, if you are using SYSTEM.SAMPLE.TRIGGER as your target queue, you will need 28 blank characters.

Design of the trigger server

## Parent topic: The Triggering sample programs

**This build: January 26, 2011 11:49:12** 

Notices | Trademarks | Downloads | Library | Support | Feedback

Copyright IBM Corporation 1999, 2009. All Rights Reserved. This topic's URL: ir17150\_

# **4.2.10.2.1. Design of the trigger server**

The design of the trigger server is similar to that of the trigger monitor, except the trigger server:

- Allows CICS® as well as i5/OS® applications
- Does not use the environment data from the trigger message
- Calls i5/OS applications in its own job (or uses STRCICSUSR to start CICS applications) rather than submitting an i5/OS job
- Opens the initiation queue for shared input, so many trigger servers can run at the same time

Note: Programs started by AMQ3SRV4 must not use the MQDISC call because this will stop the trigger server. If programs started by AMQ3SRV4 use the MQCONN call, they will get the RC2002 reason code.

Parent topic: The AMQ3SRV4 sample trigger server

This build: January 26, 2011 11:49:12

Notices | Trademarks | Downloads | Library | Support | Feedback

Copyright IBM Corporation 1999, 2009. All Rights Reserved. This topic's URL: ir17160\_

# **4.2.10.3. Ending the Triggering sample programs**

A trigger monitor program can be ended by the sysrequest option 2 (ENDRQS) or by inhibiting gets from the trigger queue. If the sample trigger queue is used the command is:

CHGMQMQ QNAME('SYSTEM.SAMPLE.TRIGGER') GETENBL(\*NO)

### Note: To start triggering again on this queue, you *must* enter the command:

CHGMQMQ QNAME('SYSTEM.SAMPLE.TRIGGER') GETENBL(\*YES)

Parent topic: The Triggering sample programs

This build: January 26, 2011 11:49:12

Notices | Trademarks | Downloads | Library | Support | Feedback

Copyright IBM Corporation 1999, 2009. All Rights Reserved. This topic's URL: ir17170\_

# **4.2.11. Running the samples using remote queues**

You can demonstrate remote queuing by running the samples on connected message queue managers.

Program AMQSAMP4 provides a local definition of a remote queue (SYSTEM.SAMPLE.REMOTE) that uses a remote queue manager named OTHER. To use this sample definition, change OTHER to the name of the second message queue manager you want to use. You must also set up a message channel between your two message queue managers; for information on how to do this, see the WebSphere MQ Intercommunication book.

The Request sample program puts its own local queue manager name in the MDRM field of messages it sends. The Inquire and Set samples send reply messages to the queue and message queue manager named in the MDRQ and MDRM fields of the request messages they process.

Parent topic: Sample programs

This build: January 26, 2011 11:49:12

Notices | Trademarks | Downloads | Library | Support | Feedback

Copyright IBM Corporation 1999, 2009. All Rights Reserved. This topic's URL: ir17180\_

# **5. Return codes for i5/OS (ILE RPG)**

This section describes the return codes associated with the MQI and MQAI.

The return codes associated with:

- Programmable Command Format (PCF) commands are listed in WebSphere MQ Programmable Command Formats and Administration Interface.
- C++ calls are listed in WebSphere MQ Using C++.

For each call, a completion code and a reason code are returned by the queue manager or by an exit routine, to indicate the success or failure of the call.

Applications must not depend upon errors being checked for in a specific order, except where specifically noted. If more than one completion code or reason code could arise from a call, the particular error reported depends on the implementation.

### Completion codes for i5/OS (ILE RPG)

The completion code parameter (CMPCOD) allows the caller to see quickly whether the call completed successfully, completed partially, or failed.

#### Reason codes

The reason code parameter ( $REASON$ ) is a qualification to the completion code parameter ( $CMECOD$ ).

Parent topic: **i5/OS Application Programming Reference** (ILE RPG)

This build: January 26, 2011 11:49:12

Notices | Trademarks | Downloads | Library | Support | Feedback

Copyright IBM Corporation 1999, 2009. All Rights Reserved. This topic's URL: ir17190\_

# **5.1. Completion codes for i5/OS (ILE RPG)**

The completion code parameter (CMPCOD) allows the caller to see quickly whether the call completed successfully, completed partially, or failed.

### **CCOK**

(MQCC\_OK on other platforms)

Successful completion.

The call completed fully; all output parameters have been set. The REASON parameter always has the value RCNONE in this case.

### **CCWARN**

(MQCC\_WARN on other platforms)

Warning (partial completion).

The call completed partially. Some output parameters may have been set in addition to the CMPCOD and REASON output parameters. The REASON parameter gives additional information about the partial completion.

#### **CCFAIL**

(MQCC\_FAIL on other platforms)

Call failed.

The processing of the call did not complete, and the state of the queue manager is normally unchanged; exceptions are specifically noted. The CMPCOD and REASON output parameters have been set; other parameters are unchanged, except where noted.

The reason may be a fault in the application program, or it may be a result of some situation external to the program, for example the user's authority may have been revoked. The REASON parameter gives additional information about the error.

#### Parent topic: Return codes for i5/OS (ILE RPG)

This build: January 26, 2011 11:49:12

Notices | Trademarks | Downloads | Library | Support | Feedback

Copyright IBM Corporation 1999, 2009. All Rights Reserved. This topic's URL: ir17200\_

## **5.2. Reason codes**

The reason code parameter ( $REASON$ ) is a qualification to the completion code parameter ( $CMECOD$ ).

If there is no special reason to report, RCNONE is returned. A successful call returns CCOK and RCNONE.

If the completion code is either CCWARN or CCFAIL, the queue manager always reports a qualifying reason; details are given under each call description.

Where user exit routines set completion codes and reasons, they should adhere to these rules. In addition, any special reason values defined by user exits should be less than zero, to ensure that they do not conflict with values defined by the queue manager. Exits can set reasons already defined by the queue manager, where these are appropriate.

Reason codes also occur in:

- The DLREA field of the MQDLH structure
- The MDFB field of the MOMD structure

The full list of reason codes is in API completion and reason codes in WebSphere MQ Messages.

To find your i5/OS reason code in that list, remove the "RC" from the front, for example RC2002 becomes 2002. Also the completion codes there are shown as they are on other platforms:

Table 1. i5/OS **Other platforms** CCOK MQCC\_OK CCWARN MOCC WARN CCFAIL MOCC\_FAIL

Parent topic: Return codes for i5/OS (ILE RPG)

This build: January 26, 2011 11:49:12

Notices | Trademarks | Downloads | Library | Support | Feedback

Copyright IBM Corporation 1999, 2009. All Rights Reserved. This topic's URL: ir17210\_

# **6. Rules for validating MQI options**

This appendix lists the situations that produce an RC2046 reason code from an MQOPEN, MQPUT, MQPUT1, MQGET, or MQCLOSE call.

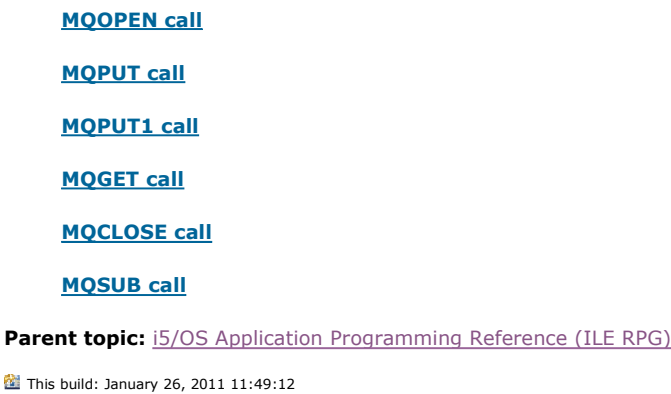

Notices | Trademarks | Downloads | Library | Support | Feedback

Copyright IBM Corporation 1999, 2009. All Rights Reserved. This topic's URL: ir20060\_

# **6.1. MQOPEN call**

For the options of the MQOPEN call:

- At least one of the following must be specified:
	- $\circ$  OOBRW
	- $\circ$  OOINPQ
	- $\circ$  OOINPX
	- $\circ$  OOINPS
	- OOINQ
	- $\circ$  OOOUT
	- $\circ$  OOSET
- Only one of the following is allowed:
	- $\circ$  OOINPQ
	- $\circ$  OOINPX
- $\circ$  OOINPS
- Only one of the following is allowed:
	- OOBNDO
	- $\circ$  OOBNDN
	- $\circ$  OOBNDQ

Note: The options listed above are mutually exclusive. However, because the value of OOBNDQ is zero, specifying it with either of the other two bind options does not result in reason code RC2046. OOBNDQ is provided to aid program documentation.

- If OOSAVA is specified, one of the OOINP\* options must also be specified.
- If one of the OOSET\* or OOPAS\* options is specified, OOOUT must also be specified.

#### Parent topic: Rules for validating MOI options

This build: January 26, 2011 11:49:13

Notices | Trademarks | Downloads | Library | Support | Feedback

Copyright IBM Corporation 1999, 2009. All Rights Reserved. This topic's URL: ir20070\_

## **6.2. MQPUT call**

For the put-message options:

- The combination of PMSYP and PMNSYP is not allowed.
- Only one of the following is allowed:
	- o PMDEFC
	- o PMNOC
	- $\circ$  PMPASA
	- $\circ$  PMPASI
	- $\circ$  PMSETA
	- $\circ$  PMSETI
- PMALTU is not allowed (it is valid only on the MQPUT1 call).

Parent topic: Rules for validating MQI options

This build: January 26, 2011 11:49:13

Notices | Trademarks | Downloads | Library | Support | Feedback

Copyright IBM Corporation 1999, 2009. All Rights Reserved. This topic's URL: ir20080\_

# **6.3. MQPUT1 call**

For the put-message options, the rules are the same as for the MQPUT call, except for the following:

- . PMALTU is allowed.
- PMLOGO is not allowed.

Parent topic: Rules for validating MQI options

This build: January 26, 2011 11:49:13

Notices | Trademarks | Downloads | Library | Support | Feedback

Copyright IBM Corporation 1999, 2009. All Rights Reserved. This topic's URL: ir20090\_

# **6.4. MQGET call**

For the get-message options:

- Only one of the following is allowed:
	- $\circ$  GMNSYP
	- $\circ$  GMSYP
	- $\circ$  GMPSYP
- Only one of the following is allowed:
	- $\circ$  GMBRWF
- $\circ$  GMBRWC
- $\circ$  GMBRWN
- $\circ$  GMMUC
- GMSYP is not allowed with any of the following:
	- $\circ$  GMBRWF
	- $\circ$  GMBRWC
	- $\circ$  GMBRWN
	- $\circ$  GMLK
	- $\circ$  GMUNLK
- GMPSYP is not allowed with any of the following:
	- $\circ$  GMBRWF
	- $\circ$  GMBRWC
	- $\circ$  GMBRWN
	- $\circ$  GMCMPM
	- $\circ$  GMUNLK
- If GMLK is specified, one of the following must also be specified:
	- $\circ$  GMBRWF
	- $\circ$  GMBRWC
	- $\circ$  GMBRWN
- If GMUNLK is specified, only the following are allowed:
	- $\circ$  GMNSYP
	- $\circ$  GMNWT

### Parent topic: Rules for validating MQI options

This build: January 26, 2011 11:49:13

Notices | Trademarks | Downloads | Library | Support | Feedback

Copyright IBM Corporation 1999, 2009. All Rights Reserved. This topic's URL: ir20100\_

# **6.5. MQCLOSE call**

- For the options of the MQCLOSE call. The combination of CODEL and COPURG is not allowed.
- Only one of the following is allowed:
	- $\circ$  COKPSB
	- $\circ$  CORMSB

Parent topic: Rules for validating MQI options

This build: January 26, 2011 11:49:13

Notices | Trademarks | Downloads | Library | Support | Feedback

Copyright IBM Corporation 1999, 2009. All Rights Reserved. This topic's URL: ir20110\_

# **6.6. MQSUB call**

For the options of the MQSUB call:

- At least one of the following must be specified:
- At least one of the following must be specified:
	- $\circ$  SOALT
	- $\circ$  SORES
	- $\circ$  SOCRT
- Only one of the following is allowed:
	- $\circ$  SODUR
		- $\circ$  SONDUR

Note: The options listed above are mutually exclusive. However, as the value of SOnDUR is is zero, specifying it with SODUR does not result in reason code RC2046. SONDUR is provided to aid program documentation.

• The combination of SOGRP and SOMAN is not allowed.

- SOGRP requires SOSCID to be specified.
- Only one of the following is allowed: SOAUID SOFUID
- The combination of SONEWP and SOPUBR is not allowed.
- SONEWP is only allowed in combination with SOCRT.
- Only one of the following is allowed:
	- $\circ$  SOWCHR
	- $\circ$  SOWTOP

Parent topic: Rules for validating MQI options

This build: January 26, 2011 11:49:13

Notices | Trademarks | Downloads | Library | Support | Feedback

Copyright IBM Corporation 1999, 2009. All Rights Reserved. This topic's URL: fr20225\_

# **7. Machine encodings**

This appendix describes the structure of the MDENC field in the message descriptor (see MQMD - Message descriptor).

The MDENC field is a 32-bit integer that is divided into four separate subfields; these subfields identify:

- The encoding used for binary integers
- The encoding used for packed-decimal integers
- The encoding used for floating-point numbers
- Reserved bits

Each subfield is identified by a bit mask which has 1-bits in the positions corresponding to the subfield, and 0-bits elsewhere. The bits are numbered such that bit 0 is the most significant bit, and bit 31 the least significant bit. The following masks are defined:

### ENIMSK

Mask for binary-integer encoding.

This subfield occupies bit positions 28 through 31 within the MDENC field.

### ENDMSK

Mask for packed-decimal-integer encoding.

This subfield occupies bit positions 24 through 27 within the MDENC field.

### ENFMSK

Mask for floating-point encoding.

This subfield occupies bit positions 20 through 23 within the MDENC field.

### ENRMSK

Mask for reserved bits.

This subfield occupies bit positions 0 through 19 within the MDENC field.

### Binary-integer encoding

Packed-decimal-integer encoding

Floating-point encoding

Constructing encodings

Analyzing encodings

### Summary of machine architecture encodings

Parent topic: **i5/OS Application Programming Reference (ILE RPG)** 

This build: January 26, 2011 11:49:13

Notices | Trademarks | Downloads | Library | Support | Feedback

Copyright IBM Corporation 1999, 2009. All Rights Reserved. This topic's URL: ir20120\_

# **7.1. Binary-integer encoding**

The following values are valid for the binary-integer encoding:

## **ENTUND**

Undefined integer encoding.

Binary integers are represented using an encoding that is undefined.

### ENINOR

Normal integer encoding.

Binary integers are represented in the conventional way:

- The least significant byte in the number has the highest address of any of the bytes in the number; the most significant byte has the lowest address.
- The least significant bit in each byte is adjacent to the byte with the next higher address; the most significant bit in each byte is adjacent to the byte with the next lower address.

### ENIREV

Reversed integer encoding.

Binary integers are represented in the same way as ENINOR, but with the bytes arranged in reverse order. The bits within each byte are arranged in the same way as ENINOR.

### Parent topic: Machine encodings

This build: January 26, 2011 11:49:13

Notices | Trademarks | Downloads | Library | Support | Feedback

Copyright IBM Corporation 1999, 2009. All Rights Reserved. This topic's URL: ir20130\_

# **7.2. Packed-decimal-integer encoding**

The following values are valid for the packed-decimal-integer encoding:

### ENDUND

Undefined packed-decimal encoding.

Packed-decimal integers are represented using an encoding that is undefined.

### ENDNOR

Normal packed-decimal encoding.

Packed-decimal integers are represented in the conventional way:

- Each decimal digit in the printable form of the number is represented in packed decimal by a single hexadecimal digit in the range X'0' through X'9'. Each hexadecimal digit occupies four bits, and so each byte in the packed decimal number represents two decimal digits in the printable form of the number.
- The least significant byte in the packed-decimal number is the byte which contains the least significant decimal digit. Within that byte, the most significant four bits contain the least significant decimal digit, and the least significant four bits contain the sign. The sign is either X'C' (positive), X'D' (negative), or X'F' (unsigned).
- The least significant byte in the number has the highest address of any of the bytes in the number; the most significant byte has the lowest address.
- The least significant bit in each byte is adjacent to the byte with the next higher address; the most significant bit in each byte is adjacent to the byte with the next lower address.

### ENDREV

Reversed packed-decimal encoding.

Packed-decimal integers are represented in the same way as ENDNOR, but with the bytes arranged in reverse order. The bits within each byte are arranged in the same way as ENDNOR.

### Parent topic: Machine encodings

This build: January 26, 2011 11:49:13

Notices | Trademarks | Downloads | Library | Support | Feedback

 $\mathbb O$  Copyright IBM Corporation 1999, 2009. All Rights Reserved. This topic's URL: ir20140\_

# **7.3. Floating-point encoding**

The following values are valid for the floating-point encoding:

### ENFUND

Undefined floating-point encoding.

Floating-point numbers are represented using an encoding that is undefined.

#### ENFNOR

Normal IEEE (The Institute of Electrical and Electronics Engineers) float encoding.

- Floating-point numbers are represented using the standard IEEE floating-point format, with the bytes arranged as follows:
	- The least significant byte in the mantissa has the highest address of any of the bytes in the number; the byte containing the exponent has the lowest address
	- The least significant bit in each byte is adjacent to the byte with the next higher address; the most significant bit in each byte is adjacent to the byte with the next lower address

Details of the IEEE float encoding may be found in IEEE Standard 754.

#### ENFREV

#### Reversed IEEE float encoding.

Floating-point numbers are represented in the same way as ENFNOR, but with the bytes arranged in reverse order. The bits within each byte are arranged in the same way as ENFNOR.

#### ENF390

System/390® architecture float encoding.

Floating-point numbers are represented using the standard System/390 floating-point format; this is also used by System/370®.

#### Parent topic: Machine encodings

This build: January 26, 2011 11:49:13

Notices | Trademarks | Downloads | Library | Support | Feedback

 $\mathbb O$  Copyright IBM Corporation 1999, 2009. All Rights Reserved. This topic's URL: ir20150\_

# **7.4. Constructing encodings**

To construct a value for the *MDENC* field in MOMD, the relevant constants that describe the required encodings should be added together. Be sure to combine only one of the ENI\* encodings with one of the END\* encodings and one of the ENF\* encodings.

Parent topic: Machine encodings

This build: January 26, 2011 11:49:13

Notices | Trademarks | Downloads | Library | Support | Feedback

Copyright IBM Corporation 1999, 2009. All Rights Reserved. This topic's URL: ir20160\_

# **7.5. Analyzing encodings**

The MDENC field contains subfields; because of this, applications that need to examine the integer, packed decimal, or float encoding should use the technique described below.

### Using arithmetic

Parent topic: Machine encodings

**This build: January 26, 2011 11:49:13** 

Notices | Trademarks | Downloads | Library | Support | Feedback

Copyright IBM Corporation 1999, 2009. All Rights Reserved. This topic's URL: ir20170\_

## **7.5.1. Using arithmetic**

The following steps should be performed using integer arithmetic:

- 1. Select one of the following values, according to the type of encoding required:
	- o 1 for the binary integer encoding
		- $\circ$  16 for the packed decimal integer encoding

o 256 for the floating point encoding

Call the value A.

- 2. Divide the value of the  $MDENC$  field by  $A$ ; call the result  $B$ .
- 3. Divide  $B$  by 16; call the result  $C$ .
- 4. Multiply c by 16 and subtract from B; call the result D.
- 5. Multiply  $D$  by  $A$ ; call the result  $E$ .
- 6. E is the encoding required, and can be tested for equality with each of the values that is valid for that type of encoding.

#### Parent topic: **Analyzing encodings**

This build: January 26, 2011 11:49:13

Notices | Trademarks | Downloads | Library | Support | Feedback

Copyright IBM Corporation 1999, 2009. All Rights Reserved. This topic's URL: ir20180\_

## **7.6. Summary of machine architecture encodings**

Encodings for machine architectures are shown in Table 1.

Table 1. Summary of encodings for machine architectures

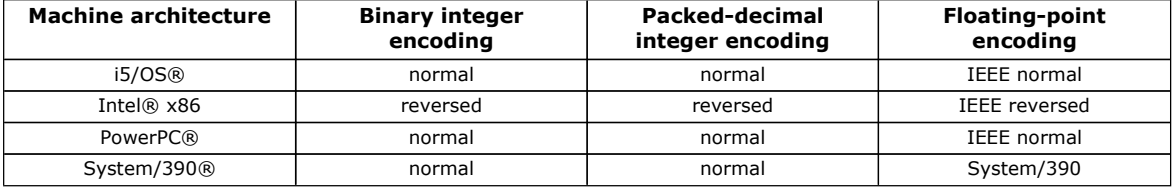

#### Parent topic: Machine encodings

This build: January 26, 2011 11:49:13

Notices | Trademarks | Downloads | Library | Support | Feedback

Copyright IBM Corporation 1999, 2009. All Rights Reserved. This topic's URL: ir20190\_

# **8. Report options and message flags**

This appendix concerns the MDREP and MDMFL fields that are part of the message descriptor MQMD specified on the MQGET, MQPUT, and MQPUT1 calls (see MOMD – Message descriptor). The appendix describes:

- The structure of the report field and how the queue manager processes it
- How an application should analyze the report field
- The structure of the message-flags field

Structure of the report field

Analyzing the report field

Structure of the message-flags field

Parent topic: i5/OS Application Programming Reference (ILE RPG)

This build: January 26, 2011 11:49:13

Notices | Trademarks | Downloads | Library | Support | Feedback

Copyright IBM Corporation 1999, 2009. All Rights Reserved. This topic's URL:  $i$ r20200

# **8.1. Structure of the report field**

The MDREP field is a 32-bit integer that is divided into three separate subfields. These subfields identify:

- Report options that are rejected if the local queue manager does not recognize them
- Report options that are always accepted, even if the local queue manager does not recognize them
- Report options that are accepted only if certain other conditions are satisfied

Each subfield is identified by a bit mask which has 1-bits in the positions corresponding to the subfield, and 0-bits elsewhere. Note that the bits in a subfield are not necessarily adjacent. The bits are numbered such that bit 0 is the most significant bit, and bit 31 the least significant bit. The following masks are defined to identify the subfields:

### RORUM

Mask for unsupported report options that are rejected.

This mask identifies the bit positions within the MDREP field where report options which are not supported by the local queue manager will cause the MQPUT or MQPUT1 call to fail with completion code CCFAIL and reason code RC2061.

This subfield occupies bit positions 3, and 11 through 13.

### **ROAUM**

Mask for unsupported report options that are accepted.

This mask identifies the bit positions within the *MDREP* field where report options which are not supported by the local queue manager will nevertheless be accepted on the MQPUT or MQPUT1 calls. Completion code CCWARN with reason code RC2104 are returned in this case.

This subfield occupies bit positions 0 through 2, 4 through 10, and 24 through 31.

The following report options are included in this subfield:

- ROCMTC
- RODLQ
- RODISC
- ROEXC
- ROEXCD
- ROEXCF
- $R$
- ROEXPD
- ROEXPF
- RONAN
- RONMI
- RONONE
- $ROPAN$
- ROPCI
- ROPMI

#### ROAUXM

Mask for unsupported report options that are accepted only in certain circumstances.

This mask identifies the bit positions within the MDREP field where report options which are not supported by the local queue manager will nevertheless be accepted on the MQPUT or MQPUT1 calls provided that both of the following conditions are satisfied:

- The message is destined for a remote queue manager.
- $\bullet$  The application is not putting the message directly on a local transmission queue (that is, the queue identified by the  $ODMN$ and ODON fields in the object descriptor specified on the MQOPEN or MQPUT1 call is not a local transmission queue).

Completion code CCWARN with reason code RC2104 are returned if these conditions are satisfied, and CCFAIL with reason code RC2061 if not.

This subfield occupies bit positions 14 through 23.

The following report options are included in this subfield:

- ROCOA
- ROCOAD
- ROCOAF
- ROCOD
- ROCODD
- ROCODF

If there are any options specified in the MDREP field which the queue manager does not recognize, the queue manager checks each subfield in turn by using the bitwise AND operation to combine the *MDREP* field with the mask for that subfield. If the result of that operation is not zero, the completion code and reason codes described above are returned.

If CCWARN is returned, it is not defined which reason code is returned if other warning conditions exist.

The ability to specify and have accepted report options which are not recognized by the local queue manager is useful when it is >necessary< to send a message with a report option which will be recognized and processed by a remote queue manager.

#### Parent topic: Report options and message flags

This build: January 26, 2011 11:49:13 Notices | Trademarks | Downloads | Library | Support | Feedback

Copyright IBM Corporation 1999, 2009. All Rights Reserved. This topic's URL: ir20210\_

# **8.2. Analyzing the report field**

The MDREP field contains subfields; because of this, applications that need to check whether the sender of the message requested a particular report should use the technique described below.

## Using arithmetic

Parent topic: Report options and message flags

This build: January 26, 2011 11:49:13

Notices | Trademarks | Downloads | Library | Support | Feedback

Copyright IBM Corporation 1999, 2009. All Rights Reserved. This topic's URL: ir20220\_

# **8.2.1. Using arithmetic**

The following steps should be performed using integer arithmetic:

- 1. Select one of the following values, according to the type of report to be checked:
	- o ROCOA for COA report
	- o ROCOD for COD report
	- o ROEXC for exception report
	- $\circ$  ROEXP for expiration report
	- Call the value A.
- 2. Divide the  $MDREF$  field by  $A$ ; call the result  $B$ .
- 3. Divide  $B$  by  $8$ ; call the result  $C$ .
- 4. Multiply  $C$  by  $8$  and subtract from  $B$ ; call the result  $D$ .
- 5. Multiply  $D$  by  $A$ ; call the result  $E$ .
- 6. Test  $E$  for equality with each of the values that is possible for that type of report.
- For example, if  $A$  is ROEXC, test  $E$  for equality with each of the following to determine what was specified by the sender of the message:
	- $\circ$  RONONE
	- $\circ$  ROEXC
	- o ROEXCD
	- $\circ$  ROEXCF

The tests can be performed in whatever order is most convenient for the application logic.

The following pseudocode illustrates this technique for exception report messages:

 $A = ROEXC$ B = Report/A  $C = B/8$  $D = B - C*8$  $E = D*A$ 

A similar method can be used to test for the ROPMI or ROPCI options; select as the value A whichever of these two constants is appropriate, and then proceed as described above, but replacing the value  $8$  in the steps above by the value  $2$ .

### Parent topic: Analyzing the report field

This build: January 26, 2011 11:49:13

Notices | Trademarks | Downloads | Library | Support | Feedback

Copyright IBM Corporation 1999, 2009. All Rights Reserved. This topic's URL: ir20230\_

# **8.3. Structure of the message-flags field**

The MDMFL field is a 32-bit integer that is divided into three separate subfields. These subfields identify:

- Message flags that are rejected if the local queue manager does not recognize them
- Message flags that are always accepted, even if the local queue manager does not recognize them
- Message flags that are accepted only if certain other conditions are satisfied

Note: All subfields in *MDMFL* are reserved for use by the queue manager.

Each subfield is identified by a bit mask which has 1-bits in the positions corresponding to the subfield, and 0-bits elsewhere. The bits are numbered such that bit 0 is the most significant bit, and bit 31 the least significant bit. The following masks are defined to identify the subfields:

## MFRUM

Mask for unsupported message flags that are rejected.

This mask identifies the bit positions within the *MDMFL* field where message flags which are not supported by the local queue manager will cause the MQPUT or MQPUT1 call to fail with completion code CCFAIL and reason code RC2249.

This subfield occupies bit positions 20 through 31.

The following message flags are included in this subfield:

- MFLMIG
- **MFLSEG**
- MFMIG
- MFSEG
- · MESEGA
- MFSEGI

## MFAUM

Mask for unsupported message flags that are accepted.

This mask identifies the bit positions within the MDMFL field where message flags which are not supported by the local queue manager will nevertheless be accepted on the MQPUT or MQPUT1 calls. The completion code is CCOK.

This subfield occupies bit positions 0 through 11.

## MFAUXM

Mask for unsupported message flags that are accepted only in certain circumstances.

This mask identifies the bit positions within the MDMFL field where message flags which are not supported by the local queue manager will nevertheless be accepted on the MQPUT or MQPUT1 calls provided that both of the following conditions are satisfied:

- The message is destined for a remote queue manager.
- $\bullet$  The application is not putting the message directly on a local transmission queue (that is, the queue identified by the  $ODMN$ and ODON fields in the object descriptor specified on the MQOPEN or MQPUT1 call is not a local transmission queue).

Completion code CCOK is returned if these conditions are satisfied, and CCFAIL with reason code RC2249 if not.

This subfield occupies bit positions 12 through 19.

If there are flags specified in the MDMFL field that the queue manager does not recognize, the queue manager checks each subfield in turn by using the bitwise AND operation to combine the MDMFL field with the mask for that subfield. If the result of that operation is not zero, the completion code and reason codes described above are returned.

## Parent topic: Report options and message flags

This build: January 26, 2011 11:49:13

Notices | Trademarks | Downloads | Library | Support | Feedback

Copyright IBM Corporation 1999, 2009. All Rights Reserved. This topic's URL: ir20240\_

# **9. Data conversion**

This appendix describes the interface to the data-conversion exit, and the processing performed by the queue manager when data conversion is required.

The data-conversion exit is invoked as part of the processing of the MQGET call in order to convert the application message data to the representation required by the receiving application. Conversion of the application message data is optional — it requires the GMCONV option to be specified on the MQGET call.

The following are described:

- The processing performed by the queue manager in response to the GMCONV option; see Conversion processing.
- Processing conventions used by the queue manager when processing a built-in format; these conventions are recommended for user-written exits too. See Processing conventions.
- Special considerations for the conversion of report messages; see Conversion of report messages.
- The parameters passed to the data-conversion exit; see MQCONVX Data conversion exit.
- A call that can be used from the exit in order to convert character data between different representations; see MQXCNVC Convert characters.
- The data-structure parameter which is specific to the exit; see MQDXP Data-conversion exit parameter.

Conversion processing

Processing conventions

Conversion of report messages

MQDXP – Data-conversion exit parameter

MQXCNVC - Convert characters

MQCONVX - Data conversion exit

Parent topic: i5/OS Application Programming Reference (ILE RPG)

**This build: January 26, 2011 11:49:13** 

Notices | Trademarks | Downloads | Library | Support | Feedback

Copyright IBM Corporation 1999, 2009. All Rights Reserved. This topic's URL: ir20250\_

# **9.1. Conversion processing**

The queue manager performs the following actions if the GMCONV option is specified on the MQGET call, and there is a message to be returned to the application:

1. If one or more of the following is true, no conversion is necessary:

- $\circ$  The message data is already in the character set and encoding required by the application issuing the MQGET call. The application must set the  $MDCSI$  and  $MDENC$  fields in the  $MSDBC$  parameter of the MQGET call to the values required, before issuing the call.
- $\circ$  The length of the message data is zero.
- $\circ$  The length of the BUFFER parameter of the MQGET call is zero.

In these cases the message is returned without conversion to the application issuing the MQGET call; the MDCSI and MDENC values in the MSGDSC parameter are set to the values in the control information in the message, and the call completes with one of the following combinations of completion code and reason code:

Completion code Reason code **CCOK** RCNONE **CCWARN** RC2079 **CCWARN** RC2080

The following steps are performed only if the character set or encoding of the message data differs from the corresponding value in the **MSGDSC** parameter, and there is data to be converted:

- 1. If the MDFMT field in the control information in the message has the value FMNONE, the message is returned unconverted, with completion code CCWARN and reason code RC2110. In all other cases conversion processing continues.
- 2. The message is removed from the queue and placed in a temporary buffer which is the same size as the BUFFER parameter. For browse operations, the message is copied into the temporary buffer, instead of being removed from the queue.
- 3. If the message has to be truncated to fit in the buffer, the following is done:
	- $\circ$  If the GMATM option was not specified, the message is returned unconverted, with completion code CCWARN and reason code RC2080.
	- $\circ$  If the GMATM option was specified, the completion code is set to CCWARN, the reason code is set to RC2079, and conversion processing continues.
- 4. If the message can be accommodated in the buffer without truncation, or the GMATM option was specified, the following is done:
	- $\circ$  If the format is a built-in format, the buffer is passed to the queue manager's data-conversion service.
	- $\circ$  If the format is not a built-in format, the buffer is passed to a user-written exit which has the same name as the format. If the exit cannot be found, the message is returned unconverted, with completion code CCWARN and reason

code RC2110.

If no error occurs, the output from the data-conversion service or from the user-written exit is the converted message, plus the completion code and reason code to be returned to the application issuing the MQGET call.

5. If the conversion is successful, the queue manager returns the converted message to the application. In this case, the completion code and reason code returned by the MQGET call will usually be one of the following combinations:

### Completion code

Reason code

#### **CCOK**

**RCNONE** 

#### **CCWARN**

RC2079

However, if the conversion is performed by a user-written exit, other reason codes can be returned, even when the conversion is successful.

If the conversion fails (for whatever reason), the queue manager returns the unconverted message to the application, with the MDCSI and MDENC fields in the MSGDSC parameter set to the values in the control information in the message, and with completion code CCWARN. See below for possible reason codes.

#### Parent topic: Data conversion

This build: January 26, 2011 11:49:14

Notices | Trademarks | Downloads | Library | Support | Feedback

Copyright IBM Corporation 1999, 2009. All Rights Reserved. This topic's URL: ir20260\_

## **9.2. Processing conventions**

When converting a built-in format, the queue manager follows the processing conventions described below. It is recommended that user-written exits should also follow these conventions, although this is not enforced by the queue manager. The built-in formats converted by the queue manager are:

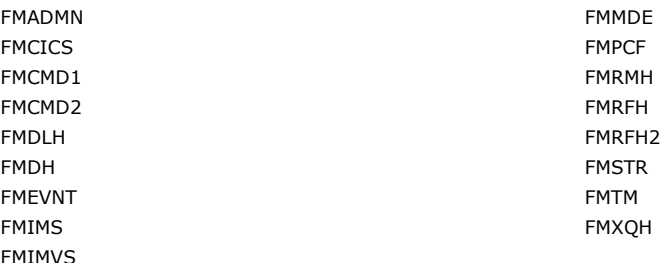

- 1. If the message expands during conversion, and exceeds the size of the BUFFER parameter, the following is done:
	- $\circ$  If the GMATM option was not specified, the message is returned unconverted, with completion code CCWARN and reason code RC2120.
	- $\circ$  If the GMATM option was specified, the message is truncated, the completion code is set to CCWARN, the reason code is set to RC2079, and conversion processing continues.
- 2. If truncation occurs (either before or during conversion), it is possible for the number of valid bytes returned in the BUFFER parameter to be less than the length of the buffer. This can occur, for example, if a 4-byte integer or a DBCS character straddles the end of the buffer. The incomplete element of information is not converted, and so those bytes in the returned message do not contain valid information. This can also occur if a message that was truncated before conversion shrinks during conversion. If the number of valid bytes returned is less than the length of the buffer, the unused bytes at the end of the buffer are set to nulls.
- 3. If an array or string straddles the end of the buffer, as much of the data as possible is converted; only the particular array element or DBCS character which is incomplete is not converted – preceding array elements or characters are converted.
- 4. If truncation occurs (either before or during conversion), the length returned for the DATLEN parameter is the length of the unconverted message before truncation.
- 5. When strings are converted between single-byte character sets (SBCS), double-byte character sets (DBCS), or multi-byte character sets (MBCS), the strings can expand or contract.
	- $\circ$  In the PCF formats FMADMN, FMEVNT, and FMPCF, the strings in the MQCFST and MQCFSL structures expand or contract as necessary to accommodate the string after conversion.
	- For the string-list structure MQCFSL, the strings in the list may expand or contract by different amounts. If this happens, the queue manager pads the shorter strings with blanks to make them the same length as the longest string after conversion.
	- $\circ$  In the format FMRMH, the strings addressed by the RMSEO, RMSNO, RMDEO, and RMDNO fields expand or contract as necessary to accommodate the strings after conversion.
	- $\circ$  In the format FMRFH, the  $_{RFNVS}$  field expands or contracts as necessary to accommodate the name/value pairs after conversion.
- $\circ$  In structures with fixed field sizes, the queue manager allows strings to expand or contract within their fixed fields, provided that no significant information is lost. In this regard, trailing blanks and characters following the first null character in the field are treated as insignificant.
	- If the string expands, but only insignificant characters need to be discarded to accommodate the converted string in the field, the conversion succeeds and the call completes with CCOK and reason code RCNONE (assuming no other errors).
	- If the string expands, but the converted string requires significant characters to be discarded in order to fit in the field, the message is returned unconverted and the call completes with CCWARN and reason code RC2190. Note: Reason code RC2190 results in this case whether or not the GMATM option was specified.
	- If the string contracts, the queue manager pads the string with blanks to the length of the field.
- 6. For messages consisting of one or more MQ header structures followed by user data, it is possible for one or more of the header structures to be converted, while the remainder of the message is not. However, (with two exceptions) the  $MDCSI$ and MDENC fields in each header structure always correctly indicate the character set and encoding of the data that follows the header structure.

The two exceptions are the MQCIH and MQIIH structures, where the values in the MDCSI and MDENC fields in those structures are not significant. For those structures, the data following the structure is in the same character set and encoding as the MQCIH or MQIIH structure itself.

7. If the MDCSI or MDENC fields in the control information of the message being retrieved, or in the MSGDSC parameter, specify values which are undefined or not supported, the queue manager may ignore the error if the undefined or unsupported value does not need to be used in converting the message.

For example, if the MDENC field in the message specifies an unsupported float encoding, but the message contains only integer data, or contains floating-point data which does not require conversion (because the source and target float encodings are identical), the error may or may not be diagnosed.

If the error is diagnosed, the message is returned unconverted, with completion code CCWARN and one of the RC2111, RC2112, RC2113, RC2114 or RC2115, RC2116, RC2117, RC2118 reason codes (as appropriate); the MDCSI and MDENC fields in the MSGDSC parameter are set to the values in the control information in the message.

If the error is not diagnosed and the conversion completes successfully, the values returned in the  $MDCSI$  and  $MDENC$  fields in the MSGDSC parameter are those specified by the application issuing the MQGET call.

8. In all cases, if the message is returned to the application unconverted the completion code is set to CCWARN, and the MDCSI and MDENC fields in the MSGDSC parameter are set to the values appropriate to the unconverted data. This is done for FMNONE also.

The REASON parameter is set to a code that indicates why the conversion could not be carried out, unless the message also had to be truncated; reason codes related to truncation take precedence over reason codes related to conversion. (To determine if a truncated message was converted, check the values returned in the MDCSI and MDENC fields in the MSGDSC parameter.)

When an error is diagnosed, either a specific reason code is returned, or the general reason code RC2119. The reason code returned depends on the diagnostic capabilities of the underlying data-conversion service.

- 9. If completion code CCWARN is returned, and more than one reason code is relevant, the order of precedence is as follows: a. The following reason takes precedence over all others:
	- RC2079
	- b. Next in precedence is the following reason:
		- $RC2110$
	- c. The order of precedence within the remaining reason codes is not defined.

10. On completion of the MQGET call:

- $\circ$  The following reason code indicates that the message was converted successfully:
	- RCNONE
- $\circ$  The following reason code indicates that the message *may* have been converted successfully (check the *MDCSI* and MDENC fields in the MSGDSC parameter to find out):
	- **RC2079**
- o All other reason codes indicate that the message was not converted.

The following processing is specific to the built-in formats; it is not applicable to user-defined formats:

- 1. With the exception of the following formats:
	- $\circ$  FMADMN
	- $\circ$  FMEVNT
	- $\circ$  FMIMVS
	- $\circ$  FMPCF
	- $\circ$  FMSTR

none of the built-in formats can be converted from or to character sets that do not have SBCS characters for the characters that are valid in queue names. If an attempt is made to perform such a conversion, the message is returned unconverted, with completion code CCWARN and reason code RC2111 or RC2115, as appropriate. The Unicode character set UCS-2 is an example of a character set that does not have SBCS characters for the characters that are valid in queue names.

2. If the message data for a built-in format is truncated, fields within the message which contain lengths of strings, or counts of elements or structures, are not adjusted to reflect the length of the data actually returned to the application; the values

returned for such fields within the message data are the values applicable to the message before truncation. When processing messages such as a truncated FMADMN message, care must be taken to ensure that the application does not attempt to access data beyond the end of the data returned.

3. If the format name is FMDLH, the message data begins with an MQDLH structure, and this may be followed by zero or more bytes of application message data. The format, character set, and encoding of the application message data are defined by the DLFMT, DLCSI, and DLENC fields in the MODLH structure at the start of the message. Since the MODLH structure and application message data can have different character sets and encodings, it is possible for one, other, or both of the MQDLH structure and application message data to require conversion.

The queue manager converts the MQDLH structure first, as necessary. If conversion is successful, or the MQDLH structure does not require conversion, the queue manager checks the DLCSI and DLENC fields in the MQDLH structure to see if conversion of the application message data is required. If conversion is required, the queue manager invokes the userwritten exit with the name given by the DLFMT field in the MQDLH structure, or performs the conversion itself (if DLFMT is the name of a built-in format).

If the MQGET call returns a completion code of CCWARN, and the reason code is one of those indicating that conversion was not successful, one of the following applies:

- The MQDLH structure could not be converted. In this case the application message data will not have been converted either.
- $\circ$  The MQDLH structure was converted, but the application message data was not.

The application can examine the values returned in the MDCSI and MDENC fields in the MSGDSC parameter, and those in the MQDLH structure, in order to determine which of the above applies.

4. If the format name is FMXQH, the message data begins with an MQXQH structure, and this may be followed by zero or more bytes of additional data. This additional data is usually the application message data (which may be of zero length), but there can also be one or more further MQ header structures present, at the start of the additional data. The MQXQH structure must be in the character set and encoding of the queue manager. The format, character set, and

encoding of the data following the MQXQH structure are given by the MDFMT, MDCSI, and MDENC fields in the MQMD structure contained within the MQXQH. For each subsequent MQ header structure present, the MDFMT, MDCSI, and MDENC fields in the structure describe the data that follows that structure; that data is either another MQ header structure, or the application message data.

If the GMCONV option is specified for an FMXQH message, the application message data and certain of the MQ header structures are converted, but the data in the MQXQH structure is not. On return from the MQGET call, therefore:

 $\circ$  The values of the *MDFMT, MDCSI,* and *MDENC* fields in the *MSGDSC* parameter describe the data in the MQXQH structure, and not the application message data; the values will therefore not be the same as those specified by the application that issued the MQGET call.

The effect of this is that an application which repeatedly gets messages from a transmission queue with the GMCONV option specified must reset the MDCSI and MDENC fields in the MSGDSC parameter to the values necessary for the application message data, before each MQGET call.

 $\circ$  The values of the  $MDFMT$ ,  $MDCSI$ , and  $MDENC$  fields in the last MQ header structure present describe the application message data. If there are no other MQ header structures present, the application message data is described by these fields in the MQMD structure within the MQXQH structure. If conversion is successful, the values will be the same as those specified in the **MSGDSC** parameter by the application that issued the MQGET call.

If the message is a distribution-list message, the MQXQH structure is followed by an MQDH structure (plus its arrays of MQOR and MQPMR records), which in turn may be followed by zero or more further MQ header structures and zero or more bytes of application message data. Like the MQXQH structure, the MQDH structure must be in the character set and encoding of the queue manager, and it is not converted on the MQGET call, even if the GMCONV option is specified. The processing of the MQXQH and MQDH structures described above is primarily intended for use by message channel agents when they get messages from transmission queues.

### Parent topic: Data conversion

This build: January 26, 2011 11:49:14

Notices | Trademarks | Downloads | Library | Support | Feedback

Copyright IBM Corporation 1999, 2009. All Rights Reserved. This topic's URL: .<br>ir20270\_

# **9.3. Conversion of report messages**

A report message can contain varying amounts of application message data, according to the report options specified by the sender of the original message. In particular, a report message can contain either:

- 1. No application message data
- 2. Some of the application message data from the original message
- This occurs when the sender of the original message specifies RO\*D and the message is longer than 100 bytes.
- 3. All of the application message data from the original message This occurs when the sender of the original message specifies RO\*F, or specifies RO\*D and the message is 100 bytes or shorter.

When the queue manager or message channel agent generates a report message, it copies the format name from the original message into the MDFMT field in the control information in the report message. The format name in the report message may therefore imply a length of data which is different from the length actually present in the report message (cases 1 and 2 above).

If the GMCONV option is specified when the report message is retrieved:

- For case 1 above, the data-conversion exit will not be invoked (because the report message will have no data).
- For case 3 above, the format name correctly implies the length of the message data.

• But for case 2 above, the data-conversion exit will be invoked to convert a message which is shorter than the length implied by the format name.

In addition, the reason code passed to the exit will usually be RCNONE (that is, the reason code will not indicate that the message has been truncated). This happens because the message data was truncated by the sender of the report message, and not by the receiver's queue manager in response to the MQGET call.

Because of these possibilities, the data-conversion exit should not use the format name to deduce the length of data passed to it; instead the exit should check the length of data provided, and be prepared to convert less data than the length implied by the format name. If the data can be converted successfully, completion code CCOK and reason code RCNONE should be returned by the exit. The length of the message data to be converted is passed to the exit as the INLEN parameter.

#### Product-sensitive programming interface

If a report message contains information about an activity that has taken place, it is known as an activity report. Examples of activities are:

- an MCA sending a message from a queue down a channel
- an MCA receiving a message from a channel and putting it onto a queue
- an MCA dead-letter queuing an undeliverable message
- an MCA getting a message off a queue and discarding it
- a dead-letter handler placing a message back on a queue
- the command server processing a PCF request a broker processing a publish request
- a user application getting a message from a queue a user application browsing a message on a queue

Any application, including the queue manager, can add some of the message data to the activity report following the report header. The amount of data that should be supplied if some is sent is not fixed, and is decided by the application. The information returned should be useful to the application processing the activity report. Queue manager activity reports will return with them any standard MQ header structures (beginning 'MQH') contained in the original message. This includes, for example, any MQRFH2 headers that were included in the original message. Also the queue manager will return an MQCFH header found, but not the PCF parameters associated with it. This gives monitoring applications an idea of what the message was about.

#### Parent topic: Data conversion

This build: January 26, 2011 11:49:14

Table 1. Fields in MQDXP

Notices | Trademarks | Downloads | Library | Support | Feedback

Copyright IBM Corporation 1999, 2009. All Rights Reserved. This topic's URL: ir20280\_

# **9.4. MQDXP – Data-conversion exit parameter**

The following table summarizes the fields in the structure.

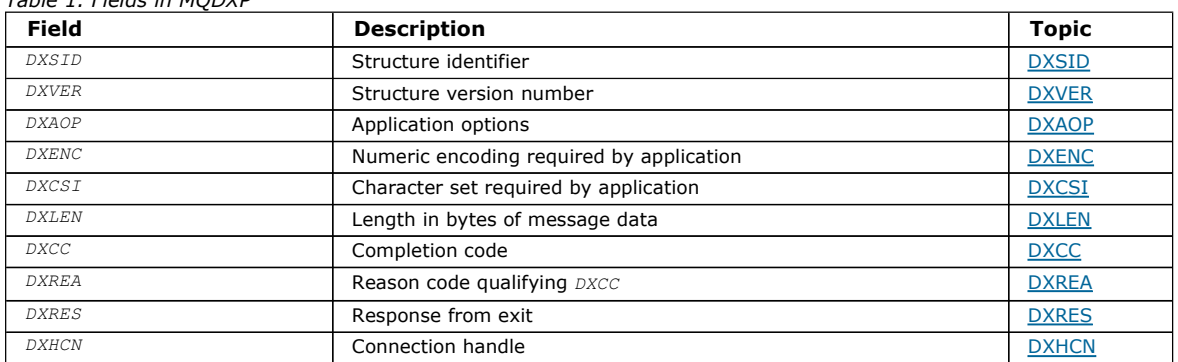

### **Overview**

Fields

### RPG declaration (copy file CMQDXPH)

Parent topic: Data conversion

This build: January 26, 2011 11:49:14

Notices | Trademarks | Downloads | Library | Support | Feedback

Copyright IBM Corporation 1999, 2009. All Rights Reserved. This topic's URL: ir20290\_
## **9.4.1. Overview**

Purpose: The MQDXP structure is a parameter that the queue manager passes to the data-conversion exit when the exit is invoked to convert the message data as part of the processing of the MQGET call. See the description of the MQCONVX call for details of the data conversion exit.

Character set and encoding: Character data in MQDXP is in the character set of the local queue manager; this is given by the CodedCharSetId queue manager attribute. Numeric data in MQDXP is in the native machine encoding; this is given by ENNAT.

Usage: Only the DXLEN, DXCC, DXREA and DXRES fields in MQDXP may be changed by the exit; changes to other fields are ignored. However, the DXLEN field cannot be changed if the message being converted is a segment that contains only part of a logical message.

When control returns to the queue manager from the exit, the queue manager checks the values returned in MQDXP. If the values returned are not valid, the queue manager continues processing as though the exit had returned XRFAIL in DXRES; however, the queue manager ignores the values of the DXCC and DXREA fields returned by the exit in this case, and uses instead the values those fields had on *input* to the exit. The following values in MQDXP cause this processing to occur:

- $\bullet$  DXRES field not XROK and not XRFAIL
- . DXCC field not CCOK and not CCWARN
- DXLEN field less than zero, or DXLEN field changed when the message being converted is a segment that contains only part of a logical message.

Parent topic: MQDXP - Data-conversion exit parameter

This build: January 26, 2011 11:49:14

Notices | Trademarks | Downloads | Library | Support | Feedback

Copyright IBM Corporation 1999, 2009. All Rights Reserved. This topic's URL: ir20300\_

## **9.4.2. Fields**

The MQDXP structure contains the following fields; the fields are described in alphabetic order:

DXAOP (10-digit signed integer)

DXCC (10-digit signed integer)

DXCSI (10-digit signed integer)

DXENC (10-digit signed integer)

DXHCN (10-digit signed integer)

DXLEN (10-digit signed integer)

DXREA (10-digit signed integer)

DXRES (10-digit signed integer)

DXSID (4-byte character string)

DXVER (10-digit signed integer)

DXXOP (10-digit signed integer)

Parent topic: MQDXP - Data-conversion exit parameter

This build: January 26, 2011 11:49:14

Notices | Trademarks | Downloads | Library | Support | Feedback

Copyright IBM Corporation 1999, 2009. All Rights Reserved. This topic's URL: ir20310\_

## **9.4.2.1. DXAOP (10-digit signed integer)**

Application options.

This is a copy of the GMOPT field of the MQGMO structure specified by the application issuing the MQGET call. The exit may need to examine these to ascertain whether the GMATM option was specified.

This is an input field to the exit.

### Parent topic: Fields

This build: January 26, 2011 11:49:14

Notices | Trademarks | Downloads | Library | Support | Feedback

Copyright IBM Corporation 1999, 2009. All Rights Reserved. This topic's URL: ir20320\_

# **9.4.2.2. DXCC (10-digit signed integer)**

Completion code.

When the exit is invoked, this contains the completion code that will be returned to the application that issued the MQGET call, if the exit chooses to do nothing. It is always CCWARN, because either the message was truncated, or the message requires conversion and this has not yet been done.

On output from the exit, this field contains the completion code to be returned to the application in the CMPCOD parameter of the MQGET call; only CCOK and CCWARN are valid. See the description of the DXREA field for recommendations on how the exit should set this field on output.

This is an input/output field to the exit.

### Parent topic: Fields

This build: January 26, 2011 11:49:14

Notices | Trademarks | Downloads | Library | Support | Feedback

Copyright IBM Corporation 1999, 2009. All Rights Reserved. This topic's URL: ir20330\_

## **9.4.2.3. DXCSI (10-digit signed integer)**

Character set required by application.

This is the coded character-set identifier of the character set required by the application issuing the MQGET call; see the MDCSI field in the MQMD structure for more details. If the application specifies the special value CSQM on the MQGET call, the queue manager changes this to the actual character-set identifier of the character set used by the queue manager, before invoking the exit.

If the conversion is successful, the exit should copy this to the MDCSI field in the message descriptor.

This is an input field to the exit.

### Parent topic: Fields

This build: January 26, 2011 11:49:14

Notices | Trademarks | Downloads | Library | Support | Feedback

Copyright IBM Corporation 1999, 2009. All Rights Reserved. This topic's URL: ir20340\_

# **9.4.2.4. DXENC (10-digit signed integer)**

Numeric encoding required by application.

This is the numeric encoding required by the application issuing the MQGET call; see the MDENC field in the MQMD structure for more details.

If the conversion is successful, the exit should copy this to the MDENC field in the message descriptor.

This is an input field to the exit.

### Parent topic: Fields

This build: January 26, 2011 11:49:14

Notices | Trademarks | Downloads | Library | Support | Feedback

Copyright IBM Corporation 1999, 2009. All Rights Reserved. This topic's URL:

ir20350\_

# **9.4.2.5. DXHCN (10-digit signed integer)**

Connection handle.

This is a connection handle which can be used on the MQXCNVC call. This handle is not necessarily the same as the handle specified by the application which issued the MQGET call.

#### Parent topic: Fields

This build: January 26, 2011 11:49:14

Notices | Trademarks | Downloads | Library | Support | Feedback

Copyright IBM Corporation 1999, 2009. All Rights Reserved. This topic's URL: ir20360\_

## **9.4.2.6. DXLEN (10-digit signed integer)**

Length in bytes of message data.

When the exit is invoked, this field contains the original length of the application message data. If the message was truncated in order to fit into the buffer provided by the application, the size of the message provided to the exit will be smaller than the value of DXLEN. The size of the message actually provided to the exit is always given by the INLEN parameter of the exit, irrespective of any truncation that may have occurred.

Truncation is indicated by the DXREA field having the value RC2079 on input to the exit.

Most conversions will not need to change this length, but an exit can do so if necessary; the value set by the exit is returned to the application in the DATLEN parameter of the MQGET call. However, this length cannot be changed if the message being converted is a segment that contains only part of a logical message. This is because changing the length would cause the offsets of later segments in the logical message to be incorrect.

Note that, if the exit wants to change the length of the data, be aware that the queue manager has already decided whether the message data will fit into the application's buffer, based on the length of the unconverted data. This decision determines whether the message is removed from the queue (or the browse cursor moved, for a browse request), and is not affected by any change to the data length caused by the conversion. For this reason it is recommended that conversion exits do not cause a change in the length of the application message data.

If character conversion does imply a change of length, a string can be converted into another string with the same length in bytes, truncating trailing blanks or padding with blanks as necessary.

The exit is not invoked if the message contains no application message data; hence  $DXLEN$  is always greater then zero.

This is an input/output field to the exit.

#### Parent topic: Fields

This build: January 26, 2011 11:49:14

Notices | Trademarks | Downloads | Library | Support | Feedback

Copyright IBM Corporation 1999, 2009. All Rights Reserved. This topic's URL: ir20370\_

## **9.4.2.7. DXREA (10-digit signed integer)**

Reason code qualifying DXCC.

When the exit is invoked, this contains the reason code that will be returned to the application that issued the MQGET call, if the exit chooses to do nothing. Among possible values are RC2079, indicating that the message was truncated in order fit into the buffer provided by the application, and RC2119, indicating that the message requires conversion but that this has not yet been done.

On output from the exit, this field contains the reason to be returned to the application in the REASON parameter of the MQGET call; the following is recommended:

- If DXREA had the value RC2079 on input to the exit, the DXREA and DXCC fields must not be altered, irrespective of whether the conversion succeeds or fails.
- (If the  $DXCC$  field is not CCOK, the application which retrieves the message can identify a conversion failure by comparing the returned MDENC and MDCSI values in the message descriptor with the values requested; in contrast, the application cannot distinguish a truncated message from a message that just fitted the buffer. For this reason, RC2079 should be returned in preference to any of the reasons that indicate conversion failure.)
- If DXREA had any other value on input to the exit:
	- $\circ$  If the conversion succeeds,  $_DXCC$  should be set to CCOK and  $_DXREA$  set to RCNONE.
- $\circ$  If the conversion fails, or the message expands and has to be truncated to fit in the buffer,  $\emph{pxcc}$  should be set to CCWARN (or left unchanged), and DXREA set to one of the values listed below, to indicate the nature of the failure. Note that, if the message after conversion is too big for the buffer, it should be truncated only if the application that issued the MQGET call specified the GMATM option:
	- If it did specify that option, reason RC2079 should be returned.
	- If it did not specify that option, the message should be returned unconverted, with reason code RC2120.

The reason codes listed below are recommended for use by the exit to indicate the reason that conversion failed, but the exit can return other values from the set of RC\* codes if deemed appropriate. In addition, the range of values RC0900 through RC0999 are allocated for use by the exit to indicate conditions that the exit >wants< to communicate to the application issuing the MQGET call.

Note: If the message cannot be converted successfully, the exit must return XRFAIL in the DXRES field, in order to cause the queue manager to return the unconverted message. This is true regardless of the reason code returned in the DXREA field.

#### RC0900

(900, X'384') Lowest value for application-defined reason code.

#### RC0999

(999, X'3E7') Highest value for application-defined reason code.

#### RC2120

(2120, X'848') Converted data too big for buffer.

### RC2119

(2119, X'847') Message data not converted.

#### RC2111

(2111, X'83F') Source coded character set identifier not valid.

### RC2113

(2113, X'841') Packed-decimal encoding in message not recognized.

### RC2114

(2114, X'842') Floating-point encoding in message not recognized.

## RC2112

(2112, X'840') Source integer encoding not recognized.

#### RC2115

(2115, X'843') Target coded character set identifier not valid.

### RC2117

(2117, X'845') Packed-decimal encoding specified by receiver not recognized.

#### RC2118

(2118, X'846') Floating-point encoding specified by receiver not recognized.

### RC2116

(2116, X'844') Target integer encoding not recognized.

### RC2079

(2079, X'81F') Truncated message returned (processing completed).

This is an input/output field to the exit.

#### Parent topic: Fields

This build: January 26, 2011 11:49:15

Notices | Trademarks | Downloads | Library | Support | Feedback

 $\mathbb O$  Copyright IBM Corporation 1999, 2009. All Rights Reserved. This topic's URL: ir20380\_

## **9.4.2.8. DXRES (10-digit signed integer)**

Response from exit.

This is set by the exit to indicate the success or otherwise of the conversion. It must be one of the following:

#### XROK

Conversion was successful.

If the exit specifies this value, the queue manager returns the following to the application that issued the MQGET call:

- $\bullet$  The value of the  $DXCC$  field on output from the exit
- $\bullet$  The value of the  $DXREA$  field on output from the exit
- $\bullet$  The value of the  $DXLEN$  field on output from the exit

 $\bullet$  The contents of the exit's output buffer OUTBUF. The number of bytes returned is the lesser of the exit's OUTLEN parameter, and the value of the DXLEN field on output from the exit

If the MDENC and MDCSI fields in the exit's message descriptor parameter are both unchanged, the queue manager returns:

 $\bullet$  The value of the *MDENC* and *MDCSI* fields in the MODXP structure on *input* to the exit

If one or both of the MDENC and MDCSI fields in the exit's message descriptor parameter has been changed, the queue manager returns:

 $\bullet$  The value of the *MDENC* and *MDCSI* fields in the exit's message descriptor parameter on output from the exit

 $\bullet$ 

### **XRFAIL**

Conversion was unsuccessful.

If the exit specifies this value, the queue manager returns the following to the application that issued the MQGET call:

- $\bullet$  The value of the *DXCC* field on output from the exit
- $\bullet$  The value of the *DXREA* field on output from the exit
- $\bullet$  The value of the  $DXLEN$  field on input to the exit
- $\bullet$  The contents of the exit's input buffer  $INBUF$ . The number of bytes returned is given by the  $INLEN$  parameter

If the exit has altered *INBUF*, the results are undefined.

DXRES is an output field from the exit.

#### Parent topic: Fields

This build: January 26, 2011 11:49:15

Notices | Trademarks | Downloads | Library | Support | Feedback

Copyright IBM Corporation 1999, 2009. All Rights Reserved. This topic's URL: ir20390\_

## **9.4.2.9. DXSID (4-byte character string)**

Structure identifier.

The value must be:

### DXSIDV

Identifier for data conversion exit parameter structure.

This is an input field to the exit.

#### Parent topic: Fields

This build: January 26, 2011 11:49:15

Notices | Trademarks | Downloads | Library | Support | Feedback

Copyright IBM Corporation 1999, 2009. All Rights Reserved. This topic's URL: ir20400\_

## **9.4.2.10. DXVER (10-digit signed integer)**

Structure version number.

The value must be:

#### DXVER1

Version number for data-conversion exit parameter structure.

The following constant specifies the version number of the current version:

### DXVERC

Current version of data-conversion exit parameter structure.

Note: When a new version of this structure is introduced, the layout of the existing part is not changed. The exit should therefore check that the DXVER field is equal to or greater than the lowest version which contains the fields that the exit needs to use.

This is an input field to the exit.

### Parent topic: Fields

This build: January 26, 2011 11:49:15

Notices | Trademarks | Downloads | Library | Support | Feedback

Copyright IBM Corporation 1999, 2009. All Rights Reserved. This topic's URL: ir20410\_

# **9.4.2.11. DXXOP (10-digit signed integer)**

### Reserved.

This is a reserved field; its value is 0.

### Parent topic: Fields

This build: January 26, 2011 11:49:15

Notices | Trademarks | Downloads | Library | Support | Feedback

Copyright IBM Corporation 1999, 2009. All Rights Reserved. This topic's URL: ir20420\_

# **9.4.3. RPG declaration (copy file CMQDXPH)**

 $D^*...1......1...2......1...3......1...4......5......5......6.........7...$  D\* MQDXP Structure  $D^*$  D\* Structure identifier D DXSID 1 4 D\* Structure version number D DXVER 5 8I 0 D\* Reserved D DXXOP 9 12I 0 D\* Application options<br>D DXAOP 13 16I 0  $D^*$  Numeric encoding required by application<br> $D$  DXENC  $17$  2010 D DXENC 17  $D^*$  Character set required by application<br> $D$  DXCSI 21 24I 0 D DXCSI  $D^*$  Length in bytes of message data<br>D DXLEN 25 281 D DXLEN 25 28I 0 D\* Completion code D DXCC 29 32I 0 D\* Reason code qualifying DXCC D DXREA 33 36I 0 D\* Response from exit D DXRES 37 40I 0 D\* Connection handle D DXHCN 41 44I 0 Parent topic: MODXP - Data-conversion exit parameter

This build: January 26, 2011 11:49:15

Notices | Trademarks | Downloads | Library | Support | Feedback

Copyright IBM Corporation 1999, 2009. All Rights Reserved. This topic's URL: ir20430\_

## **9.5. MQXCNVC - Convert characters**

The MQXCNVC call converts characters from one character set to another.

This call is part of the WebSphere® MQ Data Conversion Interface (DCI), which is one of the WebSphere MQ framework interfaces. Note: this call can be used only from a data-conversion exit.

**Syntax** 

Parameters

RPG invocation (ILE)

Parent topic: Data conversion

This build: January 26, 2011 11:49:15

Notices | Trademarks | Downloads | Library | Support | Feedback

Copyright IBM Corporation 1999, 2009. All Rights Reserved. This topic's URL: ir20440\_

## **9.5.1. Syntax**

MQXCNVC **(HCONN, OPTS, SRCCSI, SRCLEN, SRCBUF, TGTCSI, TGTLEN,**

TGTBUF, DATLEN, CMPCOD, REASON)

Parent topic: MOXCNVC - Convert characters

This build: January 26, 2011 11:49:15

Notices | Trademarks | Downloads | Library | Support | Feedback

Copyright IBM Corporation 1999, 2009. All Rights Reserved. This topic's URL: ir20450\_

## **9.5.2. Parameters**

The MQXCNVC call has the following parameters.

HCONN (10-digit signed integer) – input

OPTS (10-digit signed integer) – input

SRCCSI (10-digit signed integer) – input

SRCLEN (10-digit signed integer) – input

SRCBUF (1-byte character string×SRCLEN) – input

TGTCSI (10-digit signed integer) – input

TGTLEN (10-digit signed integer) – input

TGTBUF (1-byte character string×TGTLEN) – output

DATLEN (10-digit signed integer) – output

CMPCOD (10-digit signed integer) – output

REASON (10-digit signed integer) – output

Parent topic: MQXCNVC - Convert characters

This build: January 26, 2011 11:49:15

Notices | Trademarks | Downloads | Library | Support | Feedback

Copyright IBM Corporation 1999, 2009. All Rights Reserved. This topic's URL: ir20460\_

# **9.5.2.1. HCONN (10-digit signed integer) – input**

Connection handle.

This handle represents the connection to the queue manager. It should normally be the handle passed to the data-conversion exit in the DXHCN field of the MQDXP structure; this handle is not necessarily the same as the handle specified by the application which issued the MQGET call.

On i5/OS®, the following special value can be specified for **HCONN**:

## **HCDEFH**

Default connection handle.

Parent topic: Parameters

This build: January 26, 2011 11:49:15

Notices | Trademarks | Downloads | Library | Support | Feedback

Copyright IBM Corporation 1999, 2009. All Rights Reserved. This topic's URL: ir20470\_

# **9.5.2.2. OPTS (10-digit signed integer) – input**

Options that control the action of MQXCNVC.

Zero or more of the options described below can be specified. If more than one is required, the values can be added together (do not add the same constant more than once).

**Default-conversion option:** The following option controls the use of default character conversion:

#### DCCDEF

Default conversion.

This option specifies that default character conversion can be used if one or both of the character sets specified on the call is not supported. This allows the queue manager to use an installation-specified default character set that approximates the specified character set, when converting the string.

Note: The result of using an approximate character set to convert the string is that some characters mav be converted incorrectly. This can be avoided by using in the string only characters which are common to both the specified character set and the default character set.

The default character sets are defined by a configuration option when the queue manager is installed or restarted.

If DCCDEF is not specified, the queue manager uses only the specified character sets to convert the string, and the call fails if one or both of the character sets is not supported.

Padding option: The following option allows the queue manager to pad the converted string with blanks or discard insignificant trailing characters, in order to make the converted string fit the target buffer:

### DCCFIL

Fill target buffer.

This option requests that conversion take place in such a way that the target buffer is filled completely:

- If the string contracts when it is converted, trailing blanks are added in order to fill the target buffer.
- If the string expands when it is converted, trailing characters that are not significant are discarded to make the converted string fit the target buffer. If this can be done successfully, the call completes with CCOK and reason code RCNONE. If there are too few insignificant trailing characters, as much of the string as will fit is placed in the target buffer, and the call completes with CCWARN and reason code RC2120. Insignificant characters are:
	- Trailing blanks
	- Characters following the first null character in the string (but excluding the first null character itself)
- If the string, TGTCSI, and TGTLEN are such that the target buffer cannot be set completely with valid characters, the call fails with CCFAIL and reason code RC2144. This can occur when  $TGTCSI$  is a pure DBCS character set (such as UCS-2), but TGTLEN specifies a length that is an odd number of bytes.
- TGTLEN can be less than or greater than SRCLEN. On return from MQXCNVC, DATLEN has the same value as TGTLEN.

If this option is not specified:

- The string is allowed to contract or expand within the target buffer as required. Insignificant trailing characters are neither added nor discarded.
- If the converted string fits in the target buffer, the call completes with CCOK and reason code RCNONE. If the converted string is too big for the target buffer, as much of the string as will fit is placed in the target buffer, and the call completes with CCWARN and reason code RC2120. Note that fewer than TGTLEN bytes can be returned in this case.
- TGTLEN can be less than or greater than SRCLEN. On return from MQXCNVC, DATLEN is less than or equal to TGTLEN.

Encoding options: The options described below can be used to specify the integer encodings of the source and target strings. The relevant encoding is used only when the corresponding character set identifier indicates that the representation of the character set in main storage is dependent on the encoding used for binary integers. This affects only certain multibyte character sets (for example, UCS-2 character sets).

The encoding is ignored if the character set is a single-byte character set (SBCS), or a multibyte character set whose representation in main storage is not dependent on the integer encoding.

Only one of the DCCS\* values should be specified, combined with one of the DCCT\* values:

#### **DCCSNA**

Source encoding is the default for the environment and programming language.

#### **DCCSNO**

Source encoding is normal.

#### **DCCSRE**

Source encoding is reversed.

### **DCCSUN**

Source encoding is undefined.

### **DCCTNA**

Target encoding is the default for the environment and programming language.

### DCCTNO

Target encoding is normal.

### **DCCTRE**

Target encoding is reversed.

### **DCCTUN**

Target encoding is undefined.

The encoding values defined above can be added directly to the  $OPTS$  field. However, if the source or target encoding is obtained from the MDENC field in the MQMD or other structure, the following processing must be done:

- 1. The integer encoding must be extracted from the MDENC field by eliminating the float and packed-decimal encodings; see Analyzing encodings for details of how to do this.
- 2. The integer encoding resulting from step 1 must be multiplied by the appropriate factor before being added to the  $QPTS$  field. These factors are:

### **DCCSFA**

Factor for source encoding

### **DCCTEA**

Factor for target encoding

If not specified, the encoding options default to undefined (DCC\*UN). In most cases, this does not affect the successful completion of the MQXCNVC call. However, if the corresponding character set is a multibyte character set whose representation is dependent on the encoding (for example, a UCS-2 character set), the call fails with reason code RC2112 or RC2116 as appropriate.

Default option: If none of the options described above is specified, the following option can be used:

### **DCCNON**

No options specified.

DCCNON is defined to aid program documentation. It is not intended that this option be used with any other, but as its value is zero, such use cannot be detected.

### Parent topic: Parameters

This build: January 26, 2011 11:49:15

Notices | Trademarks | Downloads | Library | Support | Feedback

Copyright IBM Corporation 1999, 2009. All Rights Reserved. This topic's URL: ir20480\_

## **9.5.2.3. SRCCSI (10-digit signed integer) – input**

Coded character set identifier of string before conversion.

This is the coded character set identifier of the input string in SRCBUF.

### Parent topic: Parameters

This build: January 26, 2011 11:49:15

Notices | Trademarks | Downloads | Library | Support | Feedback

Copyright IBM Corporation 1999, 2009. All Rights Reserved. This topic's URL: ir20490\_

## **9.5.2.4. SRCLEN (10-digit signed integer) – input**

Length of string before conversion.

This is the length in bytes of the input string in SRCBUF; it must be zero or greater.

#### Parent topic: Parameters

This build: January 26, 2011 11:49:15

Notices | Trademarks | Downloads | Library | Support | Feedback

Copyright IBM Corporation 1999, 2009. All Rights Reserved.

This topic's URL: ir20500\_

## **9.5.2.5. SRCBUF (1-byte character string×SRCLEN) – input**

String to be converted.

This is the buffer containing the string to be converted from one character set to another.

Parent topic: Parameters

This build: January 26, 2011 11:49:15

Notices | Trademarks | Downloads | Library | Support | Feedback

Copyright IBM Corporation 1999, 2009. All Rights Reserved. This topic's URL: ir20510\_

## **9.5.2.6. TGTCSI (10-digit signed integer) – input**

Coded character set identifier of string after conversion.

This is the coded character set identifier of the character set to which SRCBUF is to be converted.

#### Parent topic: Parameters

This build: January 26, 2011 11:49:15 Notices | Trademarks | Downloads | Library | Support | Feedback

Copyright IBM Corporation 1999, 2009. All Rights Reserved. This topic's URL: ir20520\_

## **9.5.2.7. TGTLEN (10-digit signed integer) – input**

Length of output buffer.

This is the length in bytes of the output buffer TGTBUF; it must be zero or greater. It can be less than or greater than SRCLEN.

#### Parent topic: Parameters

This build: January 26, 2011 11:49:15

Notices | Trademarks | Downloads | Library | Support | Feedback

Copyright IBM Corporation 1999, 2009. All Rights Reserved. This topic's URL: ir20530\_

## **9.5.2.8. TGTBUF (1-byte character string×TGTLEN) – output**

String after conversion.

This is the string after it has been converted to the character set defined by TGTCSI. The converted string can be shorter or longer than the unconverted string. The DATLEN parameter indicates the number of valid bytes returned.

#### Parent topic: Parameters

This build: January 26, 2011 11:49:15

Notices | Trademarks | Downloads | Library | Support | Feedback

Copyright IBM Corporation 1999, 2009. All Rights Reserved. This topic's URL: ir20540\_

## **9.5.2.9. DATLEN (10-digit signed integer) – output**

Length of output string.

This is the length of the string returned in the output buffer TGTBUF. The converted string can be shorter or longer than the unconverted string.

Parent topic: Parameters

This build: January 26, 2011 11:49:15

Notices | Trademarks | Downloads | Library | Support | Feedback

Copyright IBM Corporation 1999, 2009. All Rights Reserved. This topic's URL: ir20550\_

# **9.5.2.10. CMPCOD (10-digit signed integer) – output**

Completion code.

It is one of the following:

### **CCOK**

Successful completion.

## **CCWARN**

Warning (partial completion).

### **CCFAIL**

Call failed.

### Parent topic: Parameters

This build: January 26, 2011 11:49:15

Notices | Trademarks | Downloads | Library | Support | Feedback

Copyright IBM Corporation 1999, 2009. All Rights Reserved. This topic's URL: ir20560\_

# **9.5.2.11. REASON (10-digit signed integer) – output**

Reason code qualifying CMPCOD.

If CMPCOD is CCOK:

## **RCNONE**

(0, X'000') No reason to report.

If CMPCOD is CCWARN:

## RC2120

(2120, X'848') Converted data too big for buffer.

If CMPCOD is CCFAIL:

## RC2010

(2010, X'7DA') Data length parameter not valid.

### RC2150

(2150, X'866') DBCS string not valid.

## RC2018

(2018, X'7E2') Connection handle not valid.

## RC2046

(2046, X'7FE') Options not valid or not consistent.

## RC2102

(2102, X'836') Insufficient system resources available.

## RC2145

(2145, X'861') Source buffer parameter not valid.

### RC2111

(2111, X'83F') Source coded character set identifier not valid.

### RC2112

(2112, X'840') Source integer encoding not recognized.

### RC2143

(2143, X'85F') Source length parameter not valid.

## RC2071

(2071, X'817') Insufficient storage available.

## RC2146

(2146, X'862') Target buffer parameter not valid.

### RC2115

(2115, X'843') Target coded character set identifier not valid.

### RC2116

(2116, X'844') Target integer encoding not recognized.

### RC2144

(2144, X'860') Target length parameter not valid.

### RC2195

(2195, X'893') Unexpected error occurred.

For more information on these reason codes, see Return codes for i5/OS (ILE RPG).

### Parent topic: Parameters

This build: January 26, 2011 11:49:15

Notices | Trademarks | Downloads | Library | Support | Feedback

Copyright IBM Corporation 1999, 2009. All Rights Reserved. This topic's URL: ir20570\_

## **9.5.3. RPG invocation (ILE)**

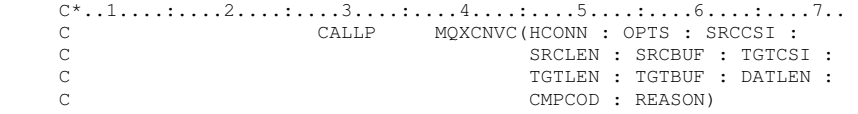

### The prototype definition for the call is:

```
D^*...1.........2.........3.........3.........4......5.........6............7...<br>DMOXCNVC PR EXTPROC('MOXCNVC')
                                            EXTPROC('MQXCNVC')
D* Connection handle<br>D HCONN
                                    10I 0 VALUE
D^* Options that control the action of MQXCNVC D OPTS 10T - 0 VALUE
                                    10I 0 VALUE
\texttt{D*} Coded character set identifier of string before conversion \texttt{D} SRCCSI \texttt{101 0} VALUE
                                    10I 0 VALUE
 D* Length of string before conversion 
D SRCLEN 10I 0 VALUE
D^* String to be converted<br>D SRCBUF
                                      * VALUE
D^* Coded character set identifier of string after conversion<br>D TGTCST 101 0 VALUE
                                     10I 0 VALUE
D* Length of output buffer<br>D TGTLEN
                                    10I 0 VALUE
 D* String after conversion 
D TGTBUF \overline{ } VALUE
 D* Length of output string 
 D DATLEN 10I 0 
 D* Completion code 
D CMPCOD 10I 0
D* Reason code qualifying CMPCOD<br>D REASON 101 0
D REASON
```
#### Parent topic: MQXCNVC - Convert characters

This build: January 26, 2011 11:49:15

Notices | Trademarks | Downloads | Library | Support | Feedback

Copyright IBM Corporation 1999, 2009. All Rights Reserved. This topic's URL: ir20580\_

## **9.6. MQCONVX - Data conversion exit**

This call definition describes the parameters that are passed to the data-conversion exit. No entry point called MQCONVX is actually provided by the queue manager (see usage note  $11$ ).

This definition is part of the WebSphere® MQ Data Conversion Interface (DCI), which is one of the WebSphere MQ framework interfaces.

#### **Syntax**

**Parameters** 

Usage notes

RPG invocation (ILE)

**Notices** 

Parent topic: Data conversion

**This build: January 26, 2011 11:49:15** 

Notices | Trademarks | Downloads | Library | Support | Feedback

Copyright IBM Corporation 1999, 2009. All Rights Reserved. This topic's URL: ir20590\_

## **9.6.1. Syntax**

MQCONVX **(MQDXP, MQMD, INLEN, INBUF, OUTLEN, OUTBUF)**

Parent topic: MQCONVX - Data conversion exit

This build: January 26, 2011 11:49:15

Notices | Trademarks | Downloads | Library | Support | Feedback

Copyright IBM Corporation 1999, 2009. All Rights Reserved. This topic's URL: ir20600\_

## **9.6.2. Parameters**

The MQCONVX call has the following parameters.

MQDXP (MQDXP) – input/output

MQMD (MQMD) – input/output

INLEN (10-digit signed integer) – input

INBUF (1-byte bit string×INLEN) – input

OUTLEN (10-digit signed integer) – input

OUTBUF (1-byte bit string×OUTLEN) – output

Parent topic: MOCONVX - Data conversion exit

This build: January 26, 2011 11:49:15

Notices | Trademarks | Downloads | Library | Support | Feedback

Copyright IBM Corporation 1999, 2009. All Rights Reserved. This topic's URL: ir20610\_

## **9.6.2.1. MQDXP (MQDXP) – input/output**

Data-conversion exit parameter block.

This structure contains information relating to the invocation of the exit. The exit sets information in this structure to indicate the outcome of the conversion. See MQDXP – Data-conversion exit parameter for details of the fields in this structure.

#### Parent topic: Parameters

This build: January 26, 2011 11:49:15

Notices | Trademarks | Downloads | Library | Support | Feedback

Copyright IBM Corporation 1999, 2009. All Rights Reserved. This topic's URL: ir20620\_

## **9.6.2.2. MQMD (MQMD) – input/output**

http://127.0.0.1:1085/help/advanced/print.jsp?topic=/com.ibm.mq.amqwak.doc/ir1012... 16/03/2011

Message descriptor.

On input to the exit, this is the message descriptor that would be returned to the application if no conversion were performed. It therefore contains the MDFMT, MDENC, and MDCSI of the unconverted message contained in INBUF.

Note: The MQMD parameter passed to the exit is always the most recent version of MQMD supported by the queue manager which invokes the exit. If the exit is intended to be portable between different environments, the exit should check the MDVER field in MOMD to verify that the fields that the exit needs to access are present in the structure.

On i5/OS®, the exit is passed a version-2 MQMD.

On output, the exit should change the MDENC and MDCSI fields to the values requested by the application, if conversion was successful; these changes will be reflected back to the application. Any other changes that the exit makes to the structure are ignored; they are not reflected back to the application.

If the exit returns XROK in the DXRES field of the MQDXP structure, but does not change the MDENC or MDCSI fields in the message descriptor, the queue manager returns for those fields the values that the corresponding fields in the MQDXP structure had on input to the exit.

### Parent topic: Parameters

**This build: January 26, 2011 11:49:16** 

Notices | Trademarks | Downloads | Library | Support | Feedback

Copyright IBM Corporation 1999, 2009. All Rights Reserved. This topic's URL: ir20630\_

# **9.6.2.3. INLEN (10-digit signed integer) – input**

Length in bytes of INBUF.

This is the length of the input buffer INBUF, and specifies the number of bytes to be processed by the exit. INLEN is the lesser of the length of the message data before conversion, and the length of the buffer provided by the application on the MQGET call.

The value is always greater than zero.

Parent topic: Parameters

This build: January 26, 2011 11:49:16

Notices | Trademarks | Downloads | Library | Support | Feedback

Copyright IBM Corporation 1999, 2009. All Rights Reserved. This topic's URL: ir20640\_

# **9.6.2.4. INBUF (1-byte bit string×INLEN) – input**

Buffer containing the unconverted message.

This contains the message data before conversion. If the exit is unable to convert the data, the queue manager returns the contents of this buffer to the application after the exit has completed.

Note: The exit must not alter *INBUF*; if this parameter is altered, the results are undefined.

### Parent topic: Parameters

This build: January 26, 2011 11:49:16

Notices | Trademarks | Downloads | Library | Support | Feedback

Copyright IBM Corporation 1999, 2009. All Rights Reserved. This topic's URL: ir20650\_

# **9.6.2.5. OUTLEN (10-digit signed integer) – input**

Length in bytes of OUTBUF.

This is the length of the output buffer OUTBUF, and is the same as the length of the buffer provided by the application on the MQGET call.

The value is always greater than zero.

Parent topic: Parameters

This build: January 26, 2011 11:49:16 Notices | Trademarks | Downloads | Library | Support | Feedback

Copyright IBM Corporation 1999, 2009. All Rights Reserved. This topic's URL: ir20660\_

# **9.6.2.6. OUTBUF (1-byte bit string×OUTLEN) – output**

Buffer containing the converted message.

On output from the exit, if the conversion was successful (as indicated by the value XROK in the DXRES field of the MQDXP parameter), OUTBUF contains the message data to be delivered to the application, in the requested representation. If the conversion was unsuccessful, any changes that the exit has made to this buffer are ignored.

### Parent topic: Parameters

This build: January 26, 2011 11:49:16

Notices | Trademarks | Downloads | Library | Support | Feedback

Copyright IBM Corporation 1999, 2009. All Rights Reserved. This topic's URL: ir20670\_

## **9.6.3. Usage notes**

- 1. A data-conversion exit is a user-written exit which receives control during the processing of an MQGET call. The function performed by the data-conversion exit is defined by the provider of the exit; however, the exit must conform to the rules described here, and in the associated parameter structure MQDXP. The programming languages that can be used for a data-conversion exit are determined by the environment.
- 2. The exit is invoked only if all of the following are true:
	- o The GMCONV option is specified on the MQGET call
		- $\circ$  The  $MDFMT$  field in the message descriptor is not FMNONE
		- $\circ$  The message is not already in the required representation; that is, one or both of the message's  ${\tt MDCSI}$  and  ${\tt MDENC}$  is different from the value specified by the application in the message descriptor supplied on the MQGET call
		- The queue manager has not already done the conversion successfully
		- o The length of the application's buffer is greater than zero
		- $\circ$  The length of the message data is greater than zero
		- $\circ$  The reason code so far during the MQGET operation is RCNONE or RC2079
- 3. When an exit is being written, consideration should be given to coding the exit in a way that will allow it to convert messages that have been truncated. Truncated messages can arise in the following ways:
	- $\circ$  The receiving application provides a buffer that is smaller than the message, but specifies the GMATM option on the MQGET call.
		- In this case, the DXREA field in the MQDXP parameter on input to the exit will have the value RC2079.
	- The sender of the message truncated it before sending it. This can happen with report messages, for example (see Conversion of report messages for more details).

In this case, the DXREA field in the MQDXP parameter on input to the exit will have the value RCNONE (if the receiving application provided a buffer that was big enough for the message).

Thus the value of the DXREA field on input to the exit cannot always be used to decide whether the message has been truncated.

The distinguishing characteristic of a truncated message is that the length provided to the exit in the *INLEN* parameter will be less than the length implied by the format name contained in the MDFMT field in the message descriptor. The exit should therefore check the value of INLEN before attempting to convert any of the data; the exit must not assume that the full amount of data implied by the format name has been provided.

If the exit has not been written to convert truncated messages, and INLEN is less than the value expected, the exit should return XRFAIL in the DXRES field of the MQDXP parameter, with the DXCC and DXREA fields set to CCWARN and RC2110 respectively.

If the exit has been written to convert truncated messages, the exit should convert as much of the data as possible (see next usage note), taking care not to attempt to examine or convert data beyond the end of INBUF. If the conversion completes successfully, the exit should leave the DXREA field in the MQDXP parameter unchanged. This has the effect of returning RC2079 if the message was truncated by the receiver's queue manager, and RCNONE if the message was truncated by the sender of the message.

It is also possible for a message to expand during conversion, to the point where it is bigger than OUTBUF. In this case the exit must decide whether to truncate the message; the DXAOP field in the MODXP parameter will indicate whether the receiving application specified the GMATM option.

- 4. Generally it is recommended that all of the data in the message provided to the exit in INBUF is converted, or that none of it is. An exception to this, however, occurs if the message is truncated, either before conversion or during conversion; in this case there may be an incomplete item at the end of the buffer (for example: one byte of a double-byte character, or 3 bytes of a 4-byte integer). In this situation it is recommended that the incomplete item should be omitted, and unused bytes in OUTBUF set to nulls. However, complete elements or characters within an array or string should be converted.
- 5. When an exit is needed for the first time, the queue manager attempts to load an object that has the same name as the

format (apart from extensions). The object loaded must contain the exit that processes messages with that format name. It is recommended that the exit name, and the name of the object that contain the exit, should be identical, although not all environments require this.

- 6. A new copy of the exit is loaded when an application attempts to retrieve the first message that uses that  $MDFMT$  since the application connected to the queue manager. A new copy may also be loaded at other times, if the queue manager has discarded a previously-loaded copy. For this reason, an exit must not attempt to use static storage to communicate information from one invocation of the exit to the next – the exit may be unloaded between the two invocations.
- 7. If there is a user-supplied exit with the same name as one of the built-in formats supported by the queue manager, the user-supplied exit does not replace the built-in conversion routine. The only circumstances in which such an exit is invoked are:
	- $\circ$  If the built-in conversion routine cannot handle conversions to or from either the  ${\tt MDCSI}$  or  ${\tt MDEC}$  involved, or
	- $\circ$  If the built-in conversion routine has failed to convert the data (for example, because there is a field or character which cannot be converted).
- 8. The scope of the exit is environment-dependent. MDFMT names should be chosen so as to minimize the risk of clashes with other formats. It is recommended that they start with characters that identify the application defining the format name.
- 9. The data-conversion exit runs in an environment similar to that of the program which issued the MQGET call; environment includes address space and user profile (where applicable). The program could be a message channel agent sending messages to a destination queue manager that does not support message conversion. The exit cannot compromise the queue manager's integrity, since it does not run in the queue manager's environment.
- 10. The only MQI call which can be used by the exit is MQXCNVC; attempting to use other MQI calls fails with reason code RC2219, or other unpredictable errors.
- 11. No entry point called MQCONVX is actually provided by the queue manager. The name of the exit should be the same as the format name (the name contained in the MDFMT field in MQMD), although this is not required in all environments.

Parent topic: MQCONVX - Data conversion exit

This build: January 26, 2011 11:49:16

Notices | Trademarks | Downloads | Library | Support | Feedback

Copyright IBM Corporation 1999, 2009. All Rights Reserved. This topic's URL: ir20680\_

## **9.6.4. RPG invocation (ILE)**

```
C^*...1......1...2......1...3......1...4......5......5......6.........7...CALLP exitname(MQDXP : MQMD : INLEN :<br>C
                                     INBUF : OUTLEN : OUTBUF)
```
#### The prototype definition for the call is:

 $D^*...1.........2.........3......3......4......5......5......6.........7...$ <br>Dexitname PR EXTPROC ('exitname') EXTPROC('exitname') D\* Data-conversion exit parameter block D MQDXP 44A D\* Message descriptor D MQMD 364A D\* Length in bytes of INBUF D INLEN 10I 0 VALUE D\* Buffer containing the unconverted message D INBUF \* VALUE D\* Length in bytes of OUTBUF D OUTLEN 10I 0 VALUE D\* Buffer containing the converted message D OUTBUF \* VALUE

#### End of product-sensitive programming interface

Parent topic: MQCONVX - Data conversion exit

This build: January 26, 2011 11:49:16

Notices | Trademarks | Downloads | Library | Support | Feedback

Copyright IBM Corporation 1999, 2009. All Rights Reserved. This topic's URL: ir20690\_